# **TOPS-10 Monitor Calls Manual Volume 2**

AA-K039D-TB

### October 1988

This manual describes the monitor calls used by TOPS-10 MACRO programmers to request services that are controlled by the TOPS-10 monitor. The TOPS-10 Monitor Calls Manual consists of two volumes. Volume 1 is an overview of the services available to the programmer. Volume 2 is a detailed list of the calls and coding sequences that are used to invoke those services.

Operating System: Software:

TOPS-10 Version 7.04 GALAXY Version 5.1

digital equipment corporation maynard, massachusetts

First Printing, August 1980 Updated, December 1981 Revised, February 1984 Revised, April 1986 Revised, October 1988

The information in this document is subject to change without notice and should not be construed as a commitment by Digital Equipment Corporation. Digital Equipment Corporation assumes no responsibility for any errors that may appear in this document.

 $\sim$ 

 $\pm$ 

The software described in this document is furnished under a license and may be used or copied only in accordance with the terms of such license.

No responsibility is assumed for the use or reliability of software on equipment that is not supplied by Digital Equipment Corporation or its affiliated companies.

Copyright © 1980, 1981, 1984, 1986, 1988 Digital Equipment Corporation

All Rights Reserved. Printed In U.S.A.

The Reader's Comments form on the last page of this document requests the user's critical evaluation to assist in preparing future documentation.

The following are trademarks of Digital Equipment Corporation:

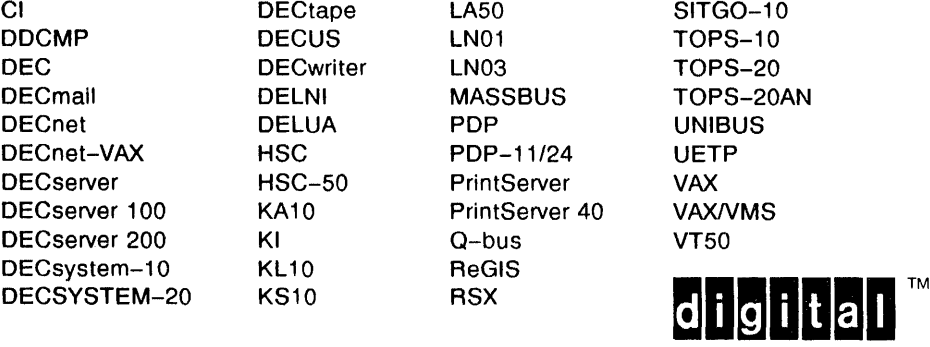

CONTENTS

PREFACE

 $\bar{\bar{z}}$ 

 $\bar{\beta}$ 

 $\sim 100$ 

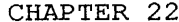

 $\bar{\phantom{a}}$ 

## MONITOR CALL DESCRIPTIONS

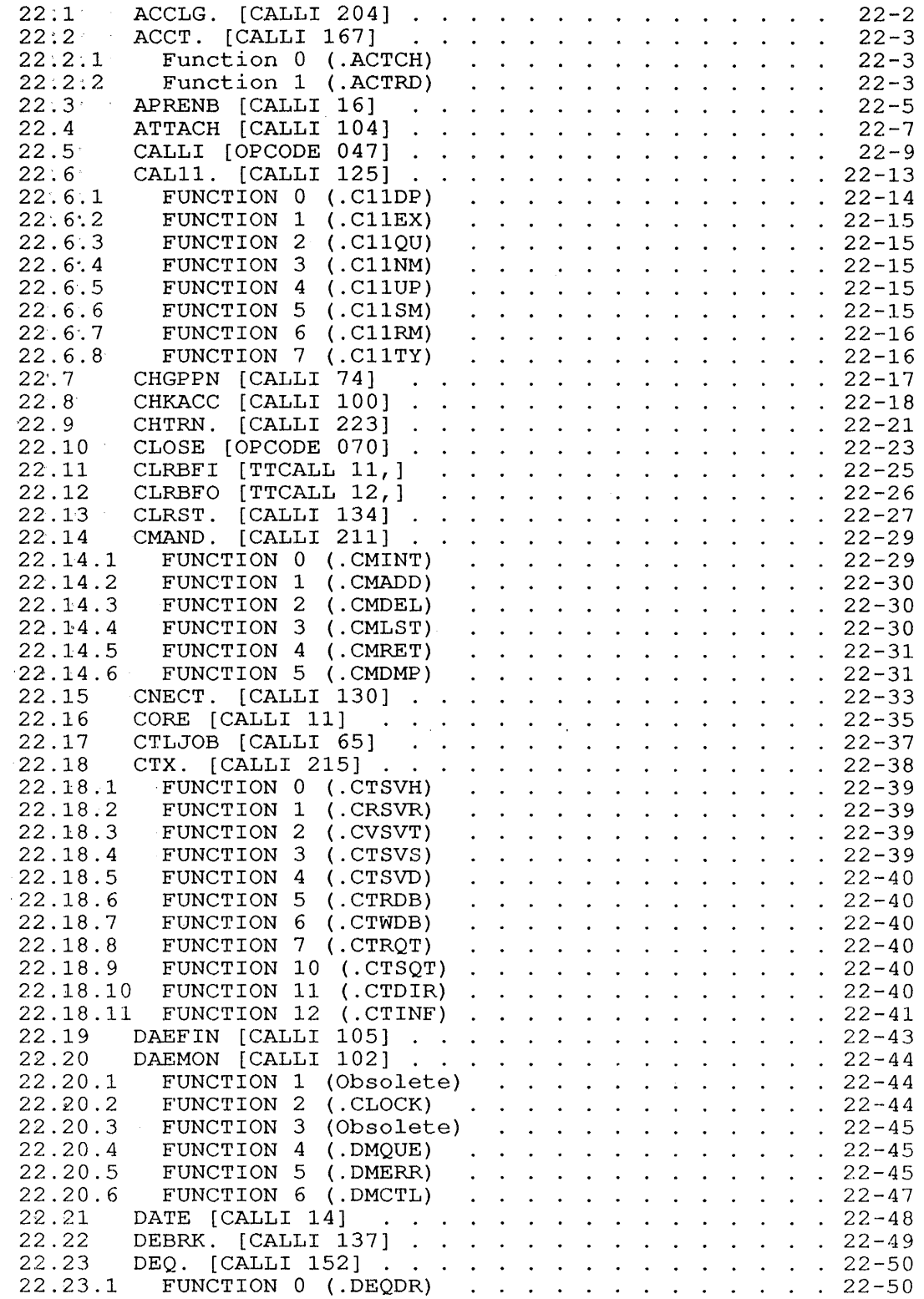

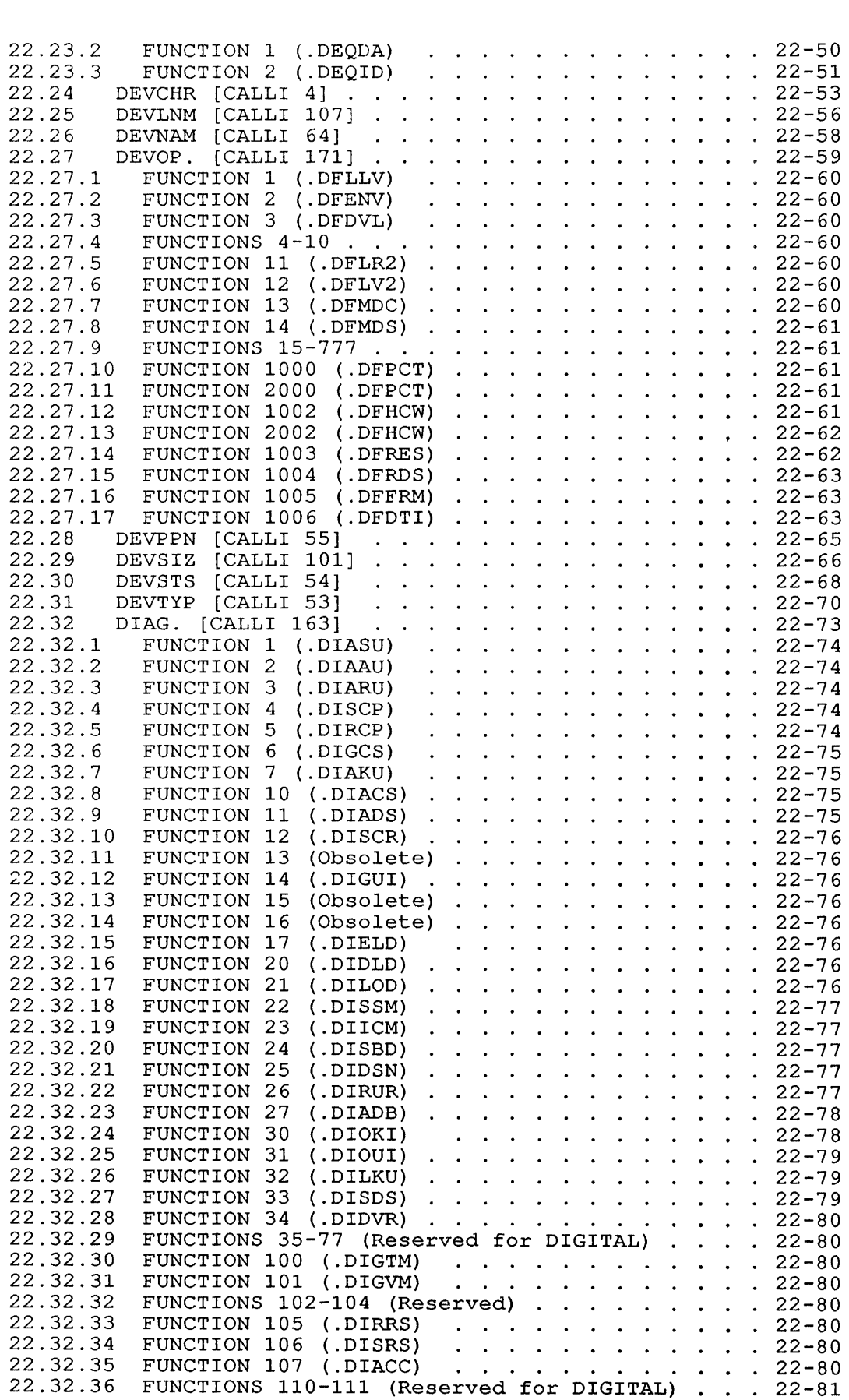

 $\mathcal{L}_{\mathcal{A}}$ 

 $\sim$ 

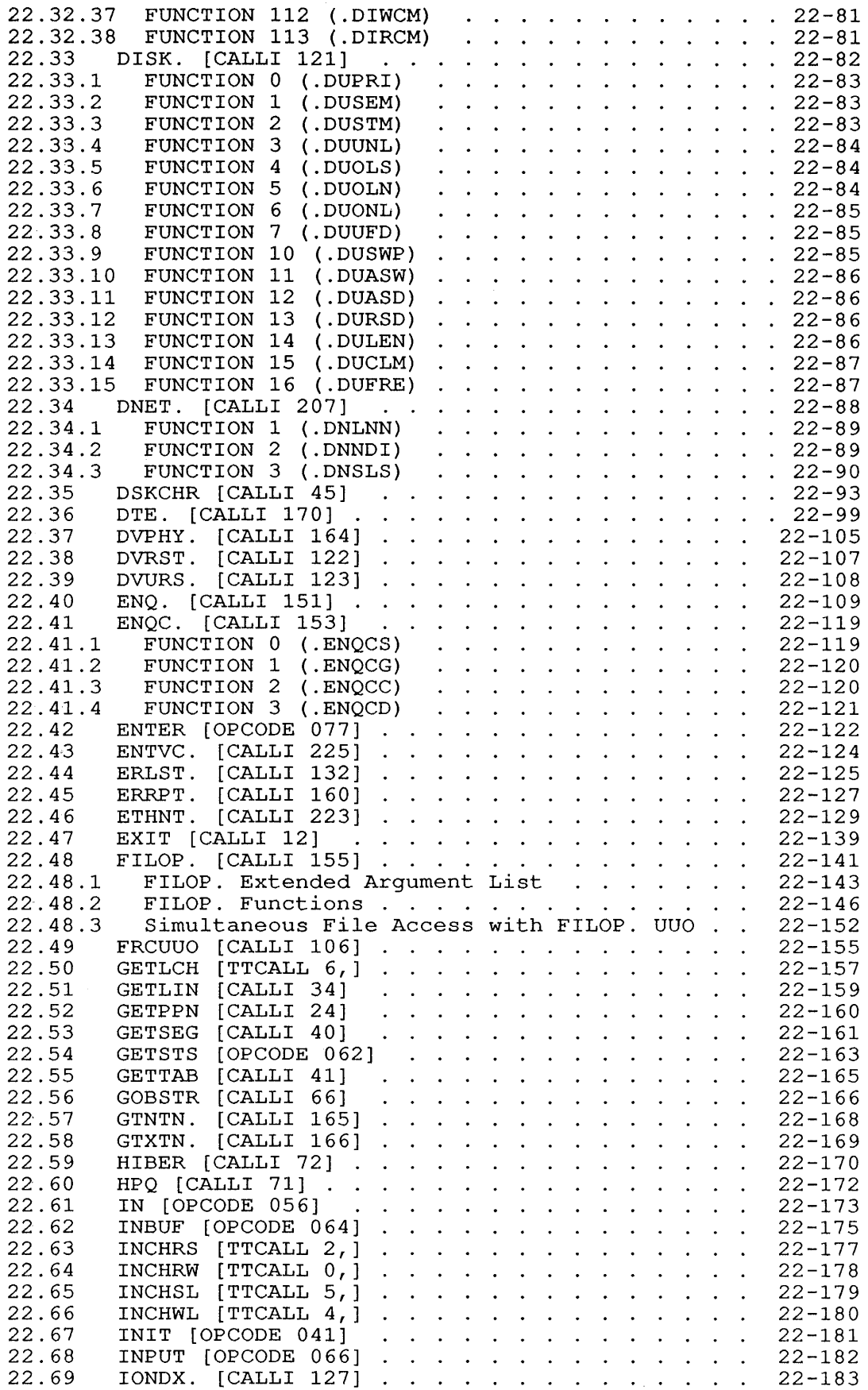

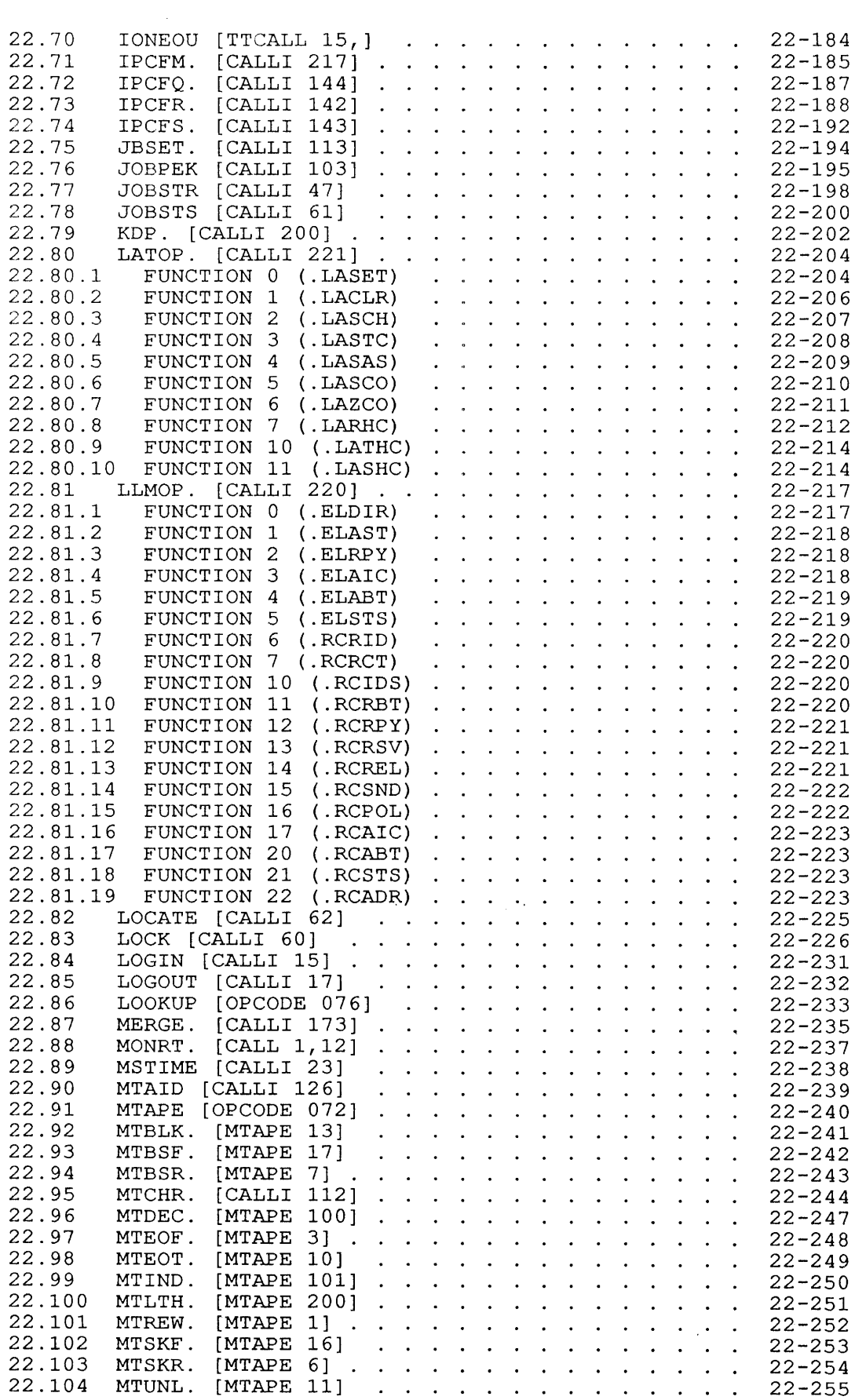

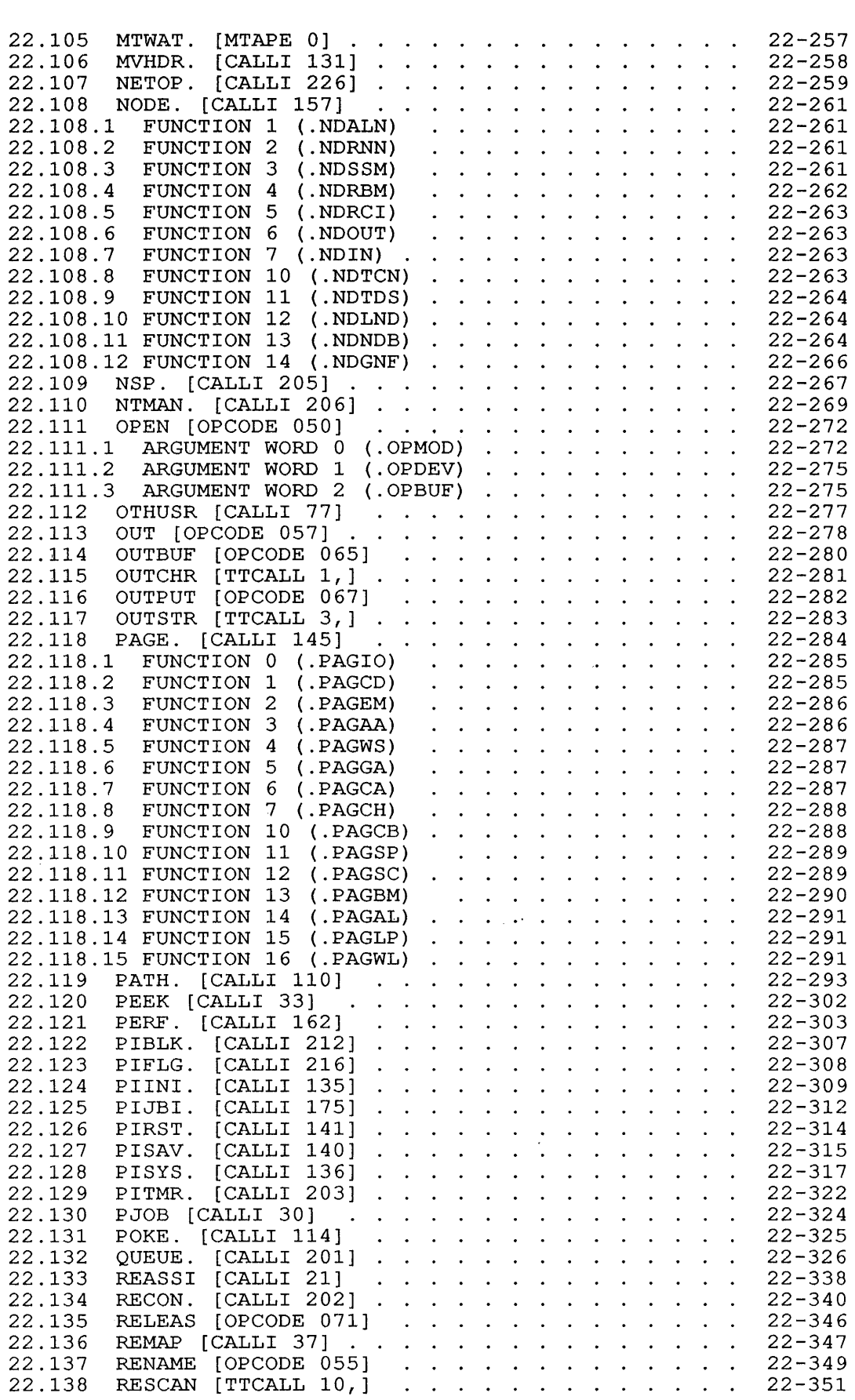

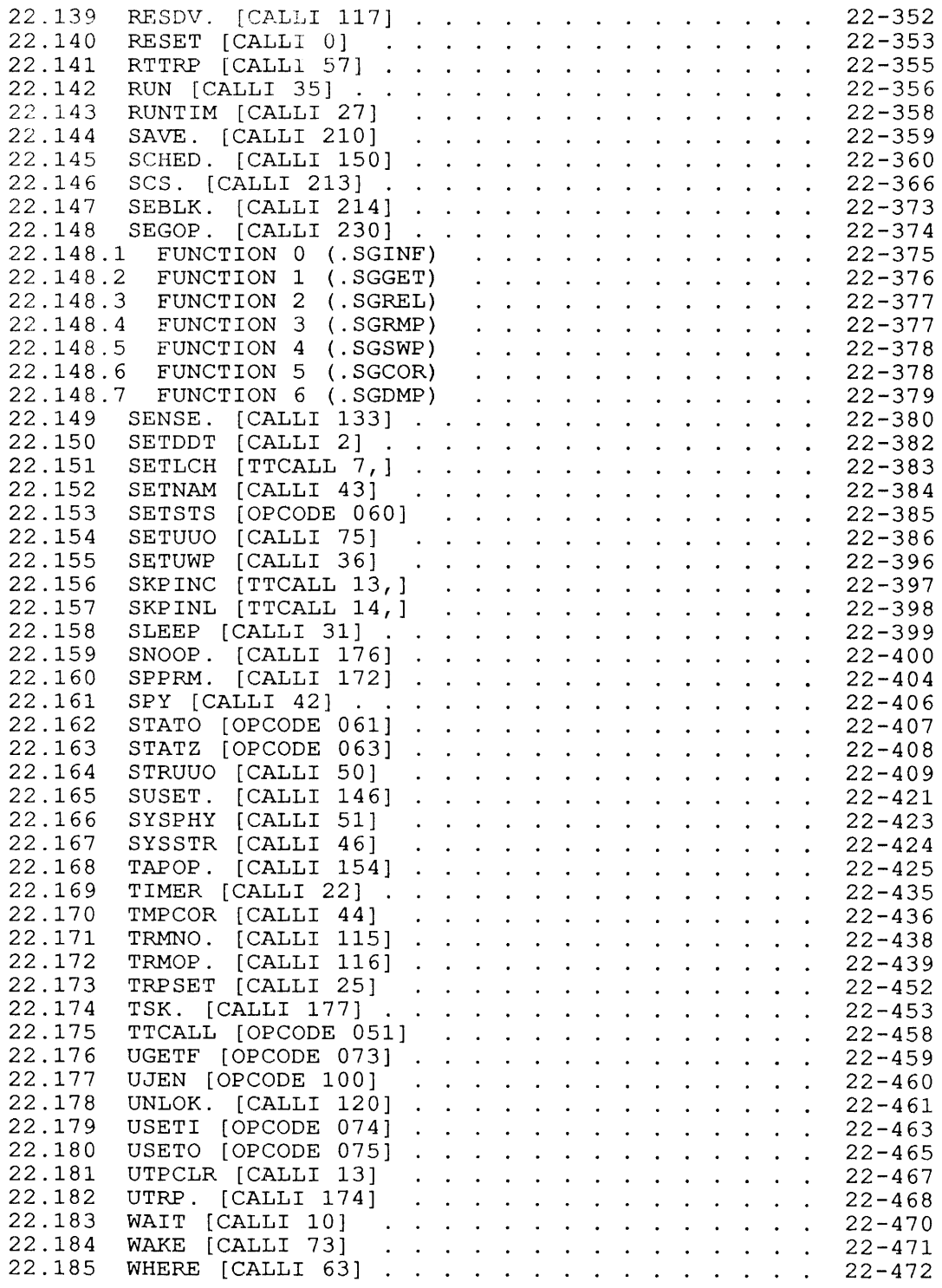

CHAPTER 23 GETTAB TABLES

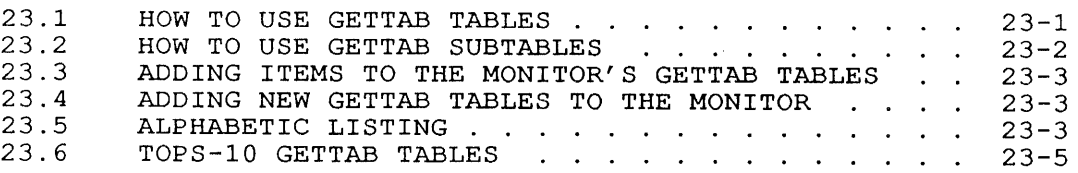

APPENDIX A .EXE FILES

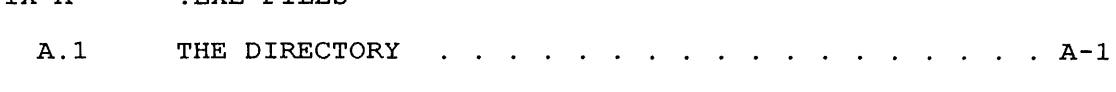

 $\mathcal{A}^{\mathcal{A}}$ 

### APPENDIX B FILE DAEMON

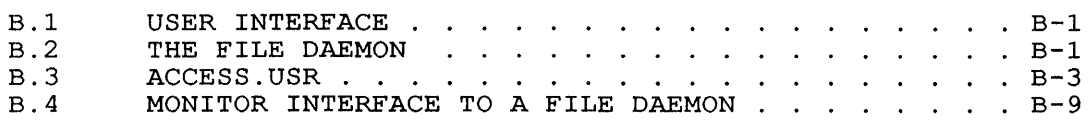

## GLOSSARY

## INDEX

### FIGURES

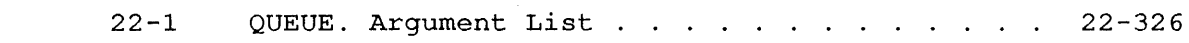

### TABLES

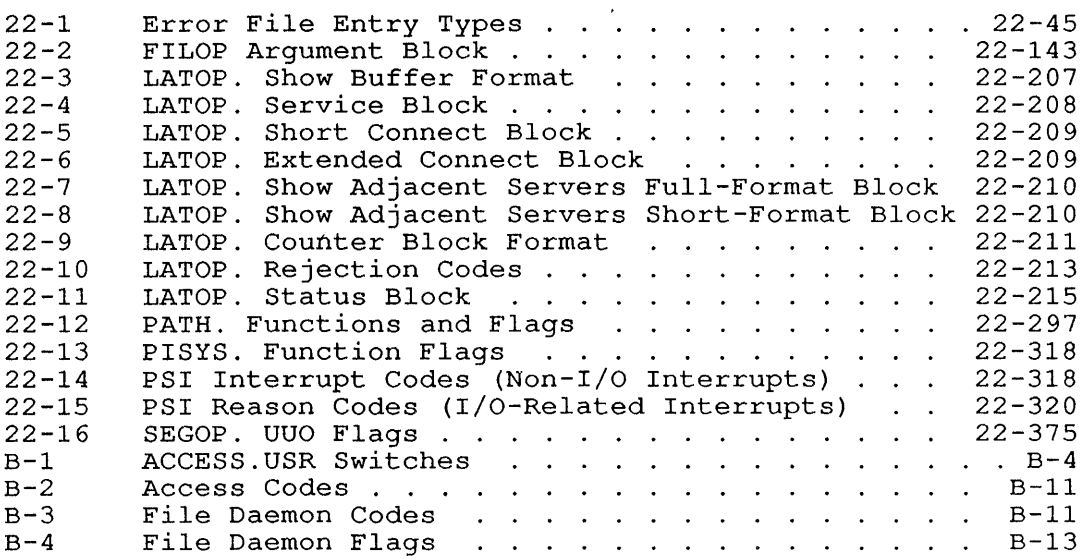

#### PREFACE

This is the second volume of the 2-volume TOPS-IO Monitor Calls Manual. Volume 1 describes the facilities offered by the monitor for assembly language programs. You can use the information in Volume <sup>1</sup> to learn how to implement these facilities in your programs.

Volume 2 contains a detailed description of each monitor call, its volume 2 contains a detailed description or each monitor call, its<br>calling sequence, functions, and error codes, if any. It is the calling sequence, functions, and error codes, if any. It is the<br>definitive list of the monitor call functions. For information on using these calls, you should read Volume 1 before attempting to use Volume 2.

Not all devices are supported under current versions of TOPS-IO. In the interest of providing useful information, this manual includes references to unsupported and obsolete hardware. For support status of hardware and software, please refer to the current TOPS-IO Software Product Description.

Obsolete monitor calls are marked, either in the CALLI UUO, or in the chapter in which they were previously described. Appropriate substitutes, (if any), for obsolete calls are also indicated. Section substitutes, (if any), for obsolete calls are also indicated<br>23.5 lists the GETTAB Tables, and notes any obsolete tables.

### **CONVENTIONS**

This version of the Monitor Calls Manual, Vol. 2 contains special notation to identify the following:

Notation

Meaning

underscore

 $\mathbf{I}$ 

Indicates a type of information that your program must supply. For example, addr must be replaced by a location in your program.

/ \ / \  $\mathsf{I}$  I or  $\mathsf{V}$  /  $\setminus$  /

braces define a choice of argument types that you can supply.

If you find any errors or have any 'suggestions for improving this manual, please fill out the Reader's Reply Form at the end of this manual and mail it to the address shown on the back of the form.

All reported errors will be corrected as soon as possible and distributed with the next revision of the manual.

#### **CHAPTER 22**

#### **MONITOR CALL DESCRIPTIONS**

This chapter describes each of the TOPS-10 monitor calls. For each description the following information is included, if applicable:

- o FUNCTION: briefly describes the general use of the call.
- o CALLING SEQUENCE: shows the format for the call. Cases where a word may contain one of a number of types of information are indicated by the presence containing the options. Braces are included as: of braces
	- / \ / \ I I or \ /  $\sqrt{2}$
- o RESTRICTIONS: describes any unusual conditions that might affect the operation of the call or its effect on the calling program.
- o SKIP RETURN: describes the result of a skip return from the call and any operational aspects with which you should be concerned.
- o ERROR RETURN: describes the result of an error on return.
- o EXAMPLE: shows one or more examples of the call.
- o RELATED CALLS: lists other, related monitor calls.
- o COMMON PROGRAMMING ERRORS: describes common user errors.

In the calling sequences shown, the following definitions apply throughout this section:

- o <u>ac</u>: an arbitrary accumulator; often used for passing arguments to the call and to store an error code returned from a call.
- o return: the statement to which control passes on return from a call.
- 0 skip return: the statement to which control passes if no error occurs in executing a call.
- 0 error return: the statement to which control passes if an error occurs in executing a call.

The monitor call names are defined in the file UUOSYM.MAC; the CALLI, MTAPE, and TTCALL monitor calls offer extensions through parameters passed to the monitor.

### **22.1 ACCLG. [CALLI 204]**

### FUNCTION

Used by the LOGIN system program to increment LOGNUM and ensure that LOGIN does not exceed the maximum number of logged-in jobs. The monitor performs the following functions for the ACCLG. call:

- 1. Increments LOGNUM (a word containing the number of logged-in jobs) .
- 2. Checks the LOGNUM against the appropriate access maximum (LOGMAX for timesharing jobs or BATMAX for batch jobs) .

CALLING SEQUENCE

MOVSI ac, (flags)<br>ACCLG. ac ACCLG. error return skip return

In the calling sequence, you can supply the flags indicated by the following bit settings:

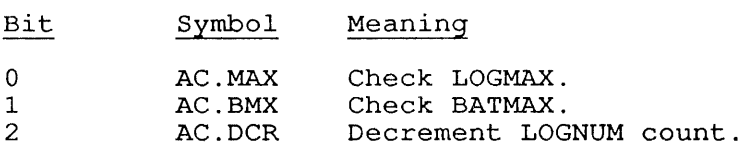

#### SKIP RETURN

Bit

On a skip return, LOGNUM has been incremented and the maximum is not exceeded. If the LOGIN program is halted before the LOGIN UUO has successfully completed, however, the program should trap the CTRL/C exit and perform another ACCLG. call, setting the AC.DCR flag to decrement the LOGNUM count before allowing the program to exit.

#### ERROR RETURN

When this call takes the error return, one of the following error codes will be returned in the accumulator:

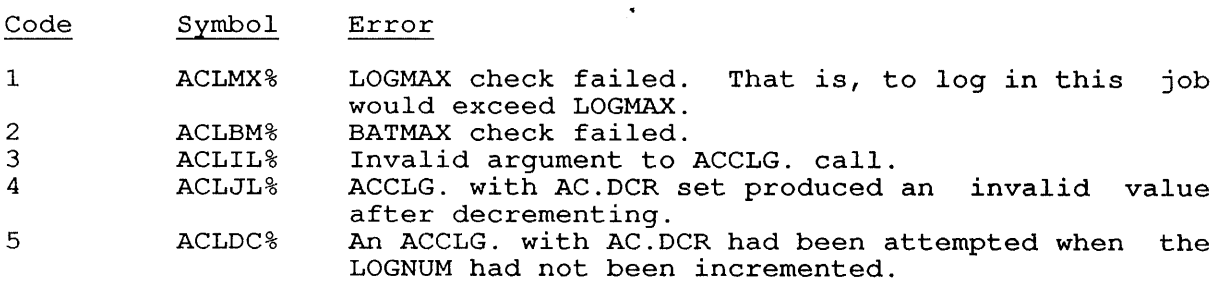

## 22.2 ACCT. [CALLI 167]

#### FUNCTION

Reads or changes the account string for a job.

#### CALLING SEQUENCE

addr: MOVE ac, [XWD function, addr]<br>ACCT. ac, ACCT. error return skip return<br>EXP le length argument list

In the calling sequence, you may supply the following variables:

- o function, as one of the function codes described below.
- o addr, as the location of the argument block.
- o length, as the length of the argument block (not including this word)
- o argument list, which is specific to the function.

### 22.2.1 Function 0 (.ACTCH)

Changes the account string for the specified job.

You must have JACCT privileges to use Function O. Note that [1,2] privileges alone do not provide ability to perform this function.

The argument list is formatted as:

#### Word Contents

- o Must contain a 1.
- 1 A byte pointer to the ASCIZ account string, or the word [-1,, address], where address is the location of the account string. In the latter case, account strings must be left-justified on a word boundary.

#### 22.2.2 Function 1 (.ACTRD)

Reads the account string for the specified job.

The maximum length for account strings is set by the system administrator when the monitor is generated by MONGEN (symbol name MLACTS). This default can be changed if your installation uses fewer than 39 characters in its account strings.

ACCT. [CALLI 167]

- Word Contents
- o Must contain a 2.
- 1 The job number for the desired account string (-1 for the calling job).

 $\sim 10^{11}$  km s  $^{-1}$ 

2 The location where the monitor should return the account string.

#### SKIP RETURN

For Function .ACTCH, the account string is changed.

For Function . ACTRD, the account string for the job is in the location pointed to by addr+2, and addr+1 contains the job number.

### ERROR RETURN

An error code is returned in the accumulator. their meanings are: The error codes and

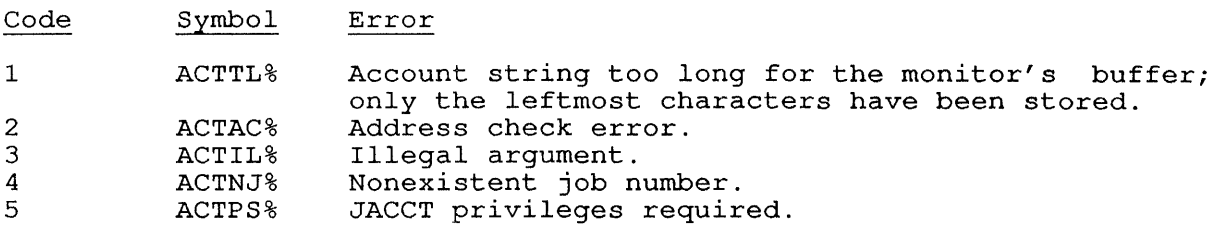

EXAMPLE

ARGLST: JOBNO: ACCADR: ACCSTR:

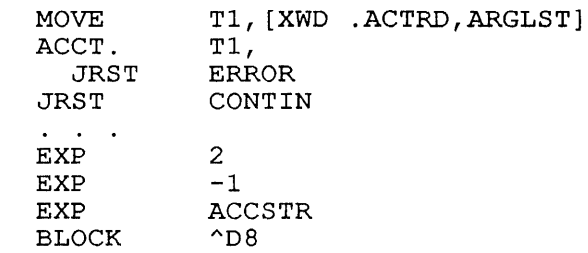

ERROR: CaNTIN: success routine error routine

This code sequence places the ASCIZ account string for the calling job into the locations starting at ACCSTR.

### RELATED CALLS

- o GETPPN
- o PJOB

#### 22 • 3 APRENB [CALLI 16]

## FUNCTION

Enables trap servicing for a program. When a condition enabled for trap servicing occurs, control is transferred to the address given by .JBAPR in the job data area. See Chapter 6 for more information about handling traps.

CALLING SEQUENCE

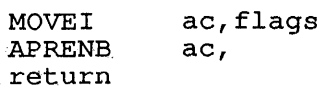

In the calling sequence, you can supply the following flags, indicated by these flag bits:

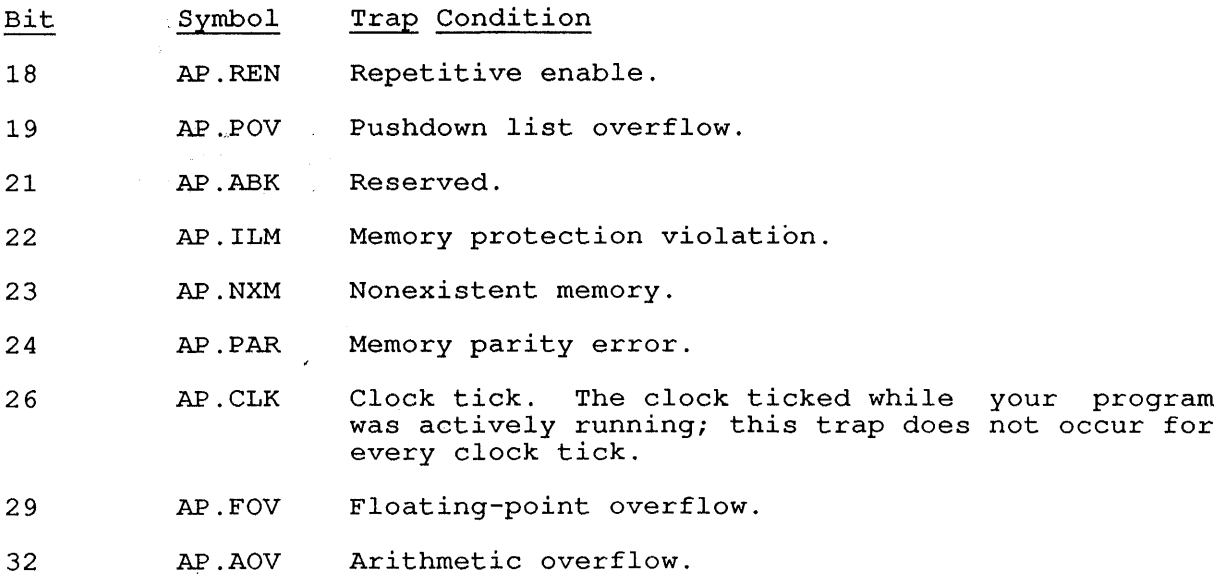

When one of these conditions occurs while the processor is in user mode, the monitor:

- 1. Stores the PC in location .JBTPC in the Job Data Area. If the PC is equal to the first or second location in your trap servicing routine, the program is terminated.
- 2. Clears the arithmetic and floating-point overflow flags.
- 3. Transfers control to your trap-servicing routine; the location is given by the right half of location .JBAPR in the Job Data Area.

Your program must place the address of the trap-servicing routine into .JBAPR before executing the APRENB monitor call.

NOTES

o If your trap-servicing routine contains the instruction

JRSTF @.JBTPC

the processor bits are cleared and the state of the CPU is restored; control resumes where the interrupt occurred.

- o The APRENB monitor call clears the trap after an occurrence of any selected condition; therefore your program must call APRENB after each trap occurs.
- o To enable repeated trap interceptions, your program should set AP.REN (bit 18) when executing the APRENB call; however, clock interrupts must be reenabled after each trap occurs.
- o If your overflow but the program does not enable for traps, conditions and clock ticks are ignored, other conditions listed above produce fatal errors.

### EXAMPLE

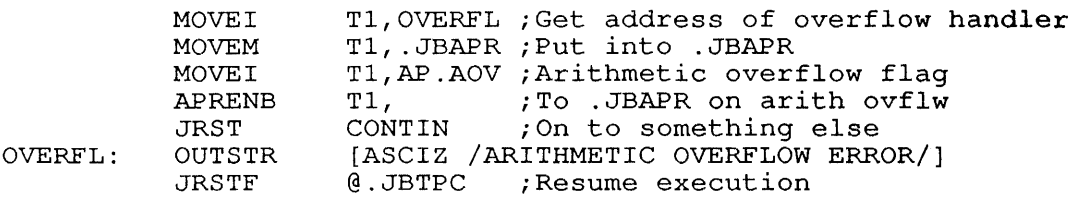

CONTIN:

;Something else

This code sequence sets up an overflow message for the first ints code sequence sees up an overflow message for the fifst<br>arithmetic overflow; note that this example will not handle more than one arithmetic overflow.

#### COMMON PROGRAMMING ERRORS

 $\mathcal{L}(\mathbf{z})$  and  $\mathcal{L}(\mathbf{z})$  and  $\mathcal{L}(\mathbf{z})$ 

o Not reenabling the interrupt after each trap has occurred.

o Failing to set up .JBAPR prior to the APRENB call.

### RELATED CALLS

- o PISYS.
- o UTRP.

#### **22.4 ATTACH [CALLI 104]**

## FUNCTION

Attaches a terminal *line* to a job. For example, this call is used by the BATCON program to attach and detach jobs from their terminals at system shutdown. This call *is* more powerful than the ATTACH monitor command. .

The Control

An unprivileged job can use the ATTACH monitor call only if its An unprivileged job can use the ATTACH monitor call only it its<br>terminal is in user mode, and it can only detach from its own controlling terminal.

#### CALLING SEQUENCE

MOVE ac, [EXP <flag>+<lineno>B17+<jobno>B35] ATTACH ac, error return skip return

In the calling sequence, you can supply the following variables:

- o flag is one of the bits described below.
- o lineno is a line number (restricted to 16 bits) .
- o jobno is the number of a logged-in job current job). (use -1 for the
	- If jobno is -1, your job is detached from the current line<br>and attached to the specified line: if ichas is 2001 If <u>Jobno</u> is -1, your job is detached from the current line<br>and attached to the specified line; if jobno is 0, the job and attached to the specified line; if jobno is 0, the job<br>attached to the line specified by lineno is detached; if jobno is positive (requires JACCT or [1,2] privileges), the monitor detaches the specified job from its current line and attaches it to the specified line.

Flags you can supply in the accumulator are:

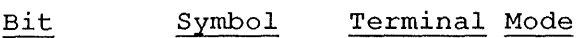

o AT.UMM Puts terminal in monitor (command) mode. However, .STPGR of the SETUUO may force the terminal into user mode. 1 AT.UUM Puts terminal in user mode.

If neither flag *is* set, the terminal mode is not changed. Note that this is the terminal mode, not the job mode.

Using the ATTACH UUO, you perform the following functions with the following information:

To attach an arbitrary job to a terminal:

- jobno should be the number of the job to be attached.
- lineno should be the number of the terminal to which the job is to be attached.

flag is the mode to which the new terminal will be set. The previous terminal will be left in monitor mode.

To attach your current job to a terminal, follow the above definitions, with the following exception:

 $jobno$  should be less than  $0$  (-1 is recommended).

 $\ddot{\phantom{a}}$ 

To detach an arbitrary terminal:

- jobno must be zero.
- lineno should be the number of the terminal to be detached.
- flags will be ignored. The terminal will be left in monitor mode.

To detach your job's controlling terminal:

- jobno must be zero.
- lineno should be -1 or 777777. If you explicitly include Should be -1 of *ITTITY*. If you explicitly include<br>777777, the first two bits of the value are ignored, producing 177777 (both flag bits are  $o$ *ff*).
- flags are ignored. The terminal is placed **in** monitor mode.

### SKIP RETURN

The job is attached or detached as specified, and the terminal is in the specified mode.

#### ERROR RETURN

The accumulator is cleared. An error return occurs only if you use an illegal line or job number, or if you do not have the required privileges for the call.

#### EXAMPLE

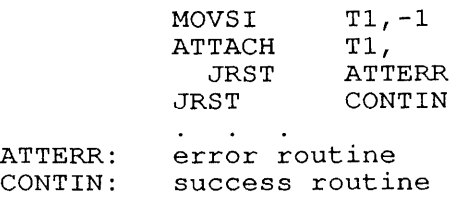

This example detaches the current job from its terminal line; the mode is not changed.

#### **22.5 CALLI [OPCODE 047]**

### FUNCTION

Passes the monitor a function-index for an extended set of monitor<br>calls, called CALLIs. The negative CALLI indexes are reserved for The negative CALLI indexes are reserved for customer-defined monitor calls. All non-negative codes are reserved for use by DIGITAL. Obsolete CALLIs. are marked as such, and they are not described further in this manual.

The defined CALLIs also have symbolic function-names; in this chapter they are listed in alphabetical order by symbol name. For example, CALLI 215 is the CTX.  $0.007$ , described in this chapter under "CTX.".

CALLING SEQUENCE

CALLI ac,function-index error return skip return

In the calling sequence, you can supply the function-index. The alternate method of specifying a monitor call is to use the following syntax:

> function-name ac, error return skip return

The <u>function-name</u> is the name of the monitor call. For example, CTX. is the function-name for the CALLI with function-index 215.

You can use the UU.PHY bit in the ac to indicate that addresses you specify are physical references. For monitor calls that take device names, this bit indicates that physical device referencing is being used.

To indicate physical references, rather than virtual or logical, set Bits 18 and 19 in the ac, or include the symbolic representation (UU. PHY) .

For example, to indicate physical referencing in DIGITAL CALLIs, such as the CTX. UUO, use the following CALLI syntax:

CALLI ac,215!UU.PHY

Or you can specify UU.PHY in symbolic representation of the CALLI using the following syntax:

CTX. ac,UU.PHY

For customer-supplied CAllIs, remember to use the negative representation of UU.PHY:

CALLI ac,-l,-UU.PHY

Or, in symbolic representation:

LIGHTS ac,-UU.PHY

The UU.PHY symbol represents the settings of Bits 18 and 19 in the ac. The soling symbol represents the settings of fits fo and 19 in the ac.<br>When the settings of these bits differ, physical referencing is assumed by the monitor. For DIGITAL-supplied CALLIs, Bit 18 is clear abbanca by the monitor. For bigining supprice change, bit is the citer CALLIs, Bit 18 is set; therefore, Bit 19 must be cleared to indicate physical referencing.

The CALLI "function-index" is one of the following:

Function-Index Name Meaning

-n through -1 Reserved for customer definition.

o RESET Refer to the description of the monitor call.

n DIGITAL-supplied CALLI functions.

The CALLIs and their symbolic names are listed in numerical order on the following pages.

 $\hat{\boldsymbol{\lambda}}$ 

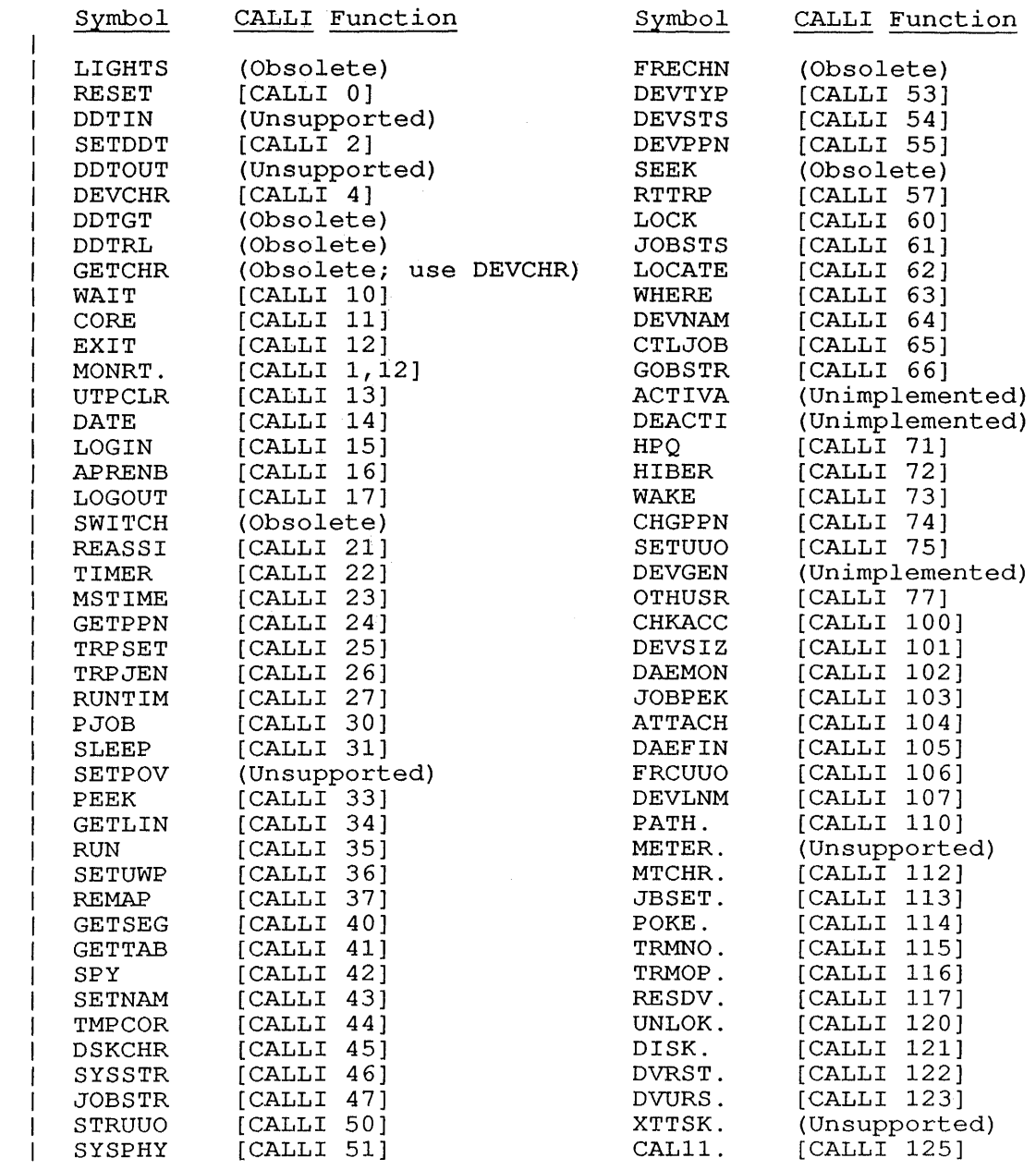

## CALLI [OPCODE 047]

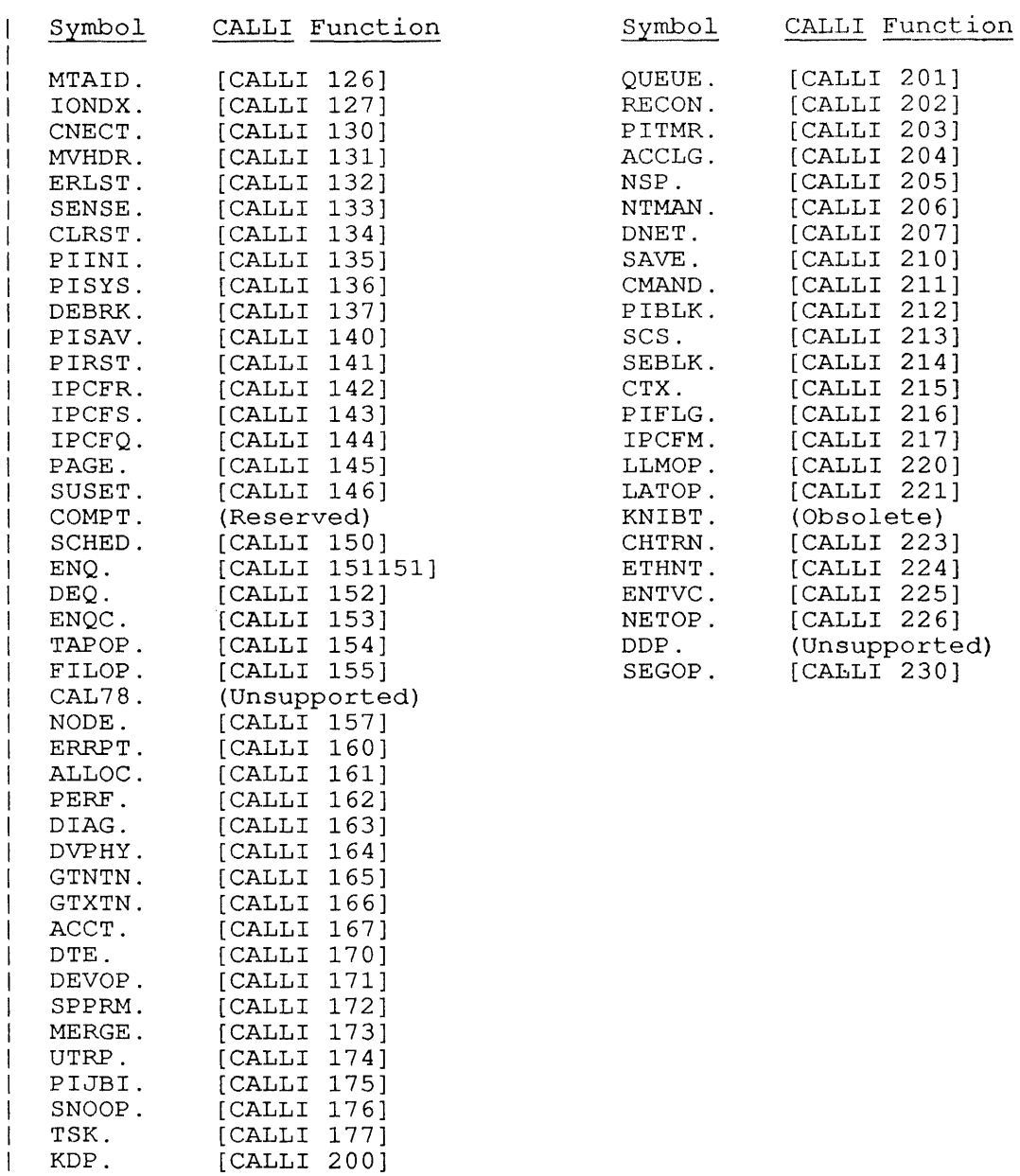

 $\mathcal{A}_\mathcal{A}$ 

 $\sim$ 

#### **22.6 CALlI. [CALLI 125]**

### FUNCTION

Performs front-end testing and debugging functions. Using this call, you can obtain information about PDP-11 based front end nodes, send and receive front-end messages, and examine and deposit into the front-end software.

### CALLING SEQUENCE

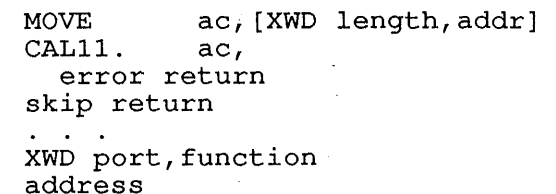

addr: address value qstart

In the calling sequence, you may supply the following variables:

- o length is the length of the argument block.
- o addr is the location of the argument block. Starting at this address, the call accepts one to four words, depending on the function code.

The format of the argument list for CAL11. is:

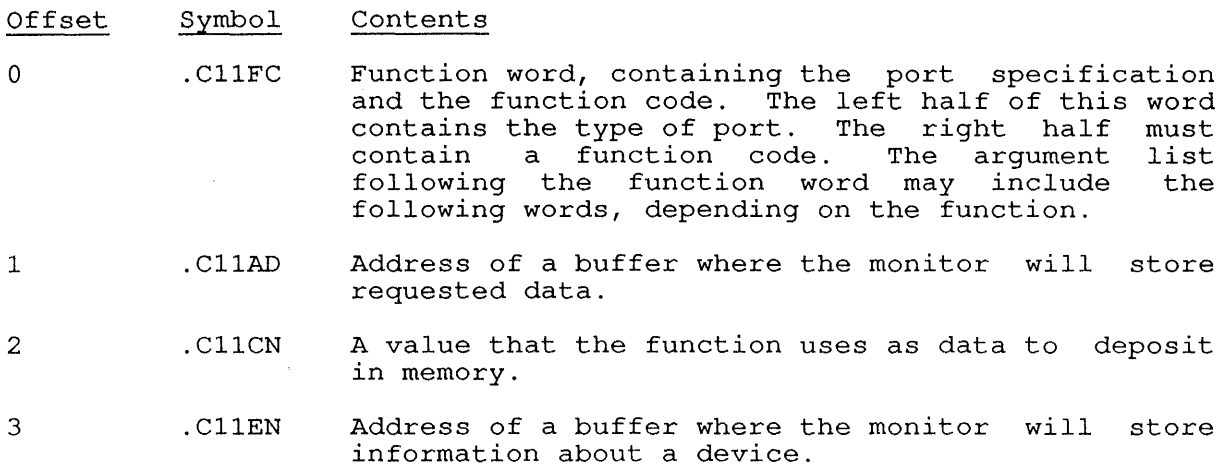

The first word of the argument list (.C11FC) is required for all functions. The left half of this word specifies the type of port by which the front end is connected to the central processor. The port which the front end is connected to the central processor. The port<br>specification can take either of the following formats. The first format is old, and may be used by existing programs. However, the new format is recommended for new programs.

 $\mathbf{I}$  $\overline{1}$  $\overline{1}$  $\mathbf{I}$  $\mathbf{I}$  $\overline{\phantom{a}}$  $\mathbf{I}$ 

 $\mathbf{I}$ 

The old format for the port specification is:

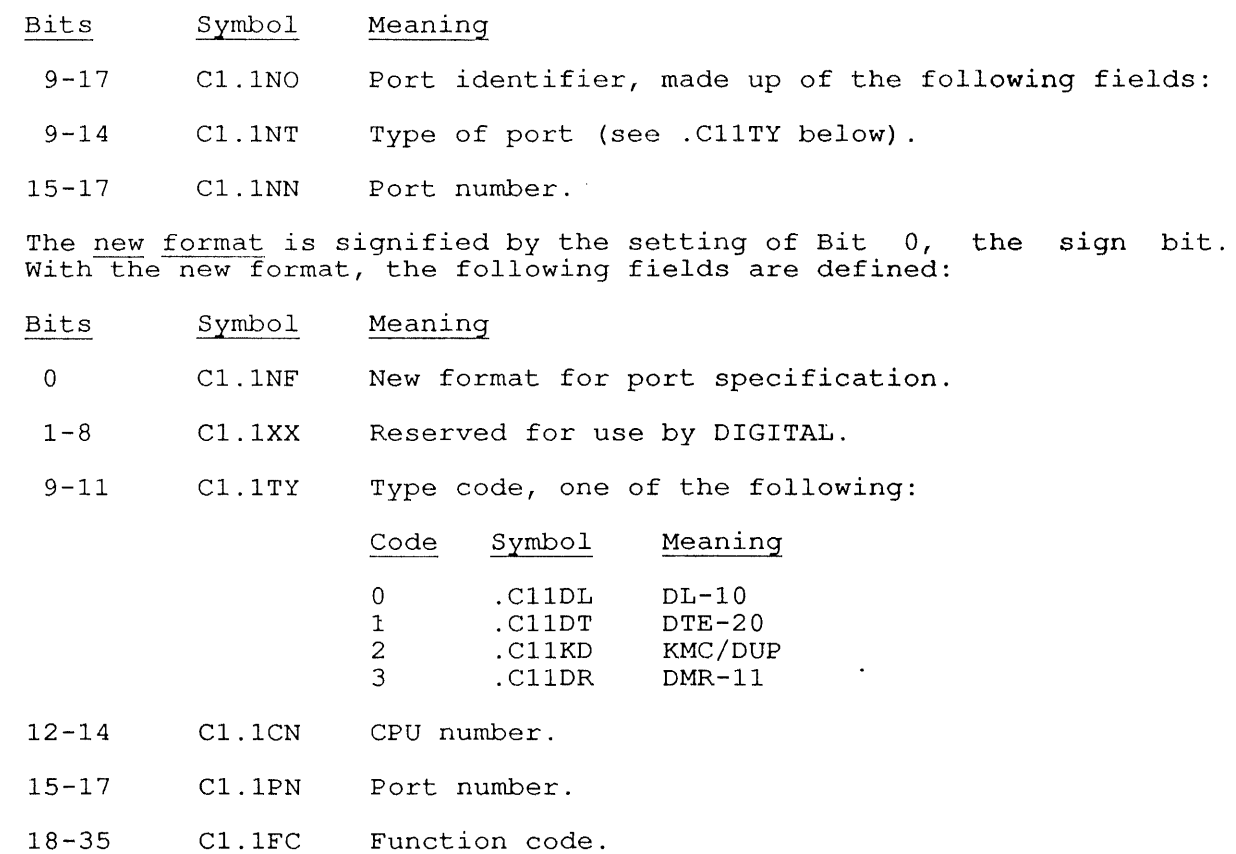

The arguments following .C11FC depend on the function. Therefore, the argument lists are described for each function code listed below.

The function codes and their meanings are described in the following sections:

## 22.6.1 **FUNCTION 0 (.C11DP)**

Deposits the specified data in the specified location. The argument block for this function is:

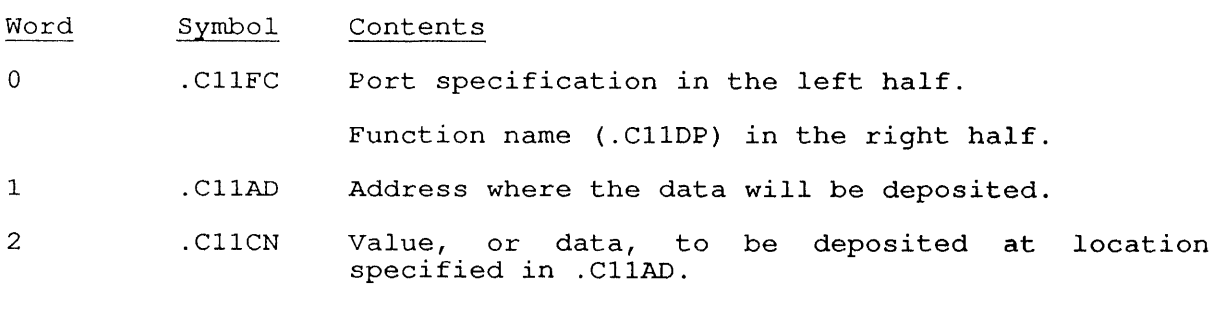

This function requires the JP.POK privilege, and works for DN60 and DN8x front ends only.

#### **22.6.2 FUNCTION 1 (.CIIEX)**

Examines the specified location. The argument list for this function is:

Word Symbol Contents

o .CllFC Left half contains the port specification. Right half contains .CllEX.

1 . CllAD The address to be examined.

The data at the specified location is returned in the accumulator.

This function requires the JP.POK privilege and works for DN60 and DN8x front ends only.

### **22.6.3 FUNCTION 2 (.CIIQU)**

The argument list for this function is:

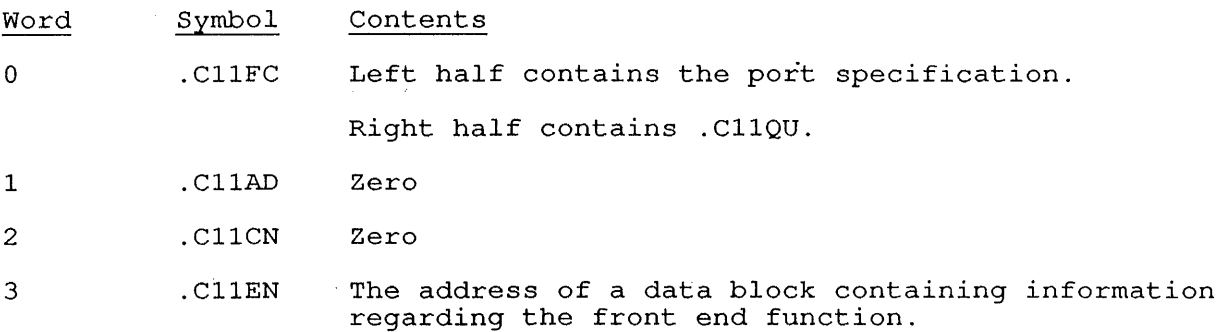

This function requires the JP.POK privilege and works only for DN60 front ends.

#### **22.6.4 FUNCTION 3 (.CIINM)**

For DL10-based ANF-10 front ends, returns the. name of the program rof billy based AWF to front ends, returns the hame of the program<br>running on the PDP-11. The SIXBIT program name is returned in ac. ruming on the FDF-11. The sixBil program hame is returned in <u>ac</u>.<br>For all other front ends, .C11NM returns the name of the protocol for all other front ends, .Clinm returns the hame or the protocol<br>enabled by the monitor for a given front end. The argument list for this function contains only the function word, .CllFC.

### **22.6.5 FUNCTION 4 (.CIIUP)**

This function is obsolete.

**22.6.6 FUNCTION 5 (.CllSM)** 

This function is obsolete.

CALlI. [CALLI 125]

### **22.6.7 FUNCTION 6 (.CIIRM)**

Receives a message from a DN8x type of front end. This function requires only the first word of the argument list, .CllFC.

 $\Delta \sim 10^4$ 

 $\sim$   $\sim$   $\sim$ 

### **22.6.8 FUNCTION 7 (.CIITY)**

Returns the node type and node number of the PDP-II. This function requires only the first word of the argument list, .CllFC.

For DECnet and ANF-IO front ends, the node number is returned in the For bechet and ANF-10 front ends, the node number is returned in the<br>left half of the ac. The node type is returned in the right half, as one of the following type codes:

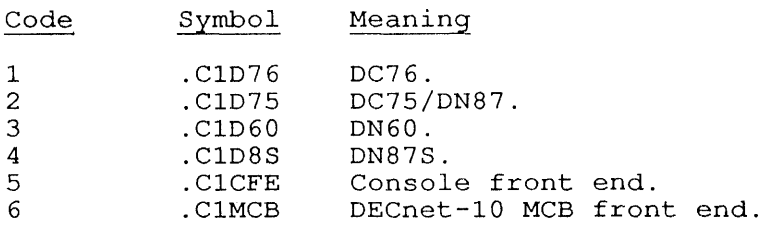

#### ERROR RETURN

One of the following error codes is returned in the ac:

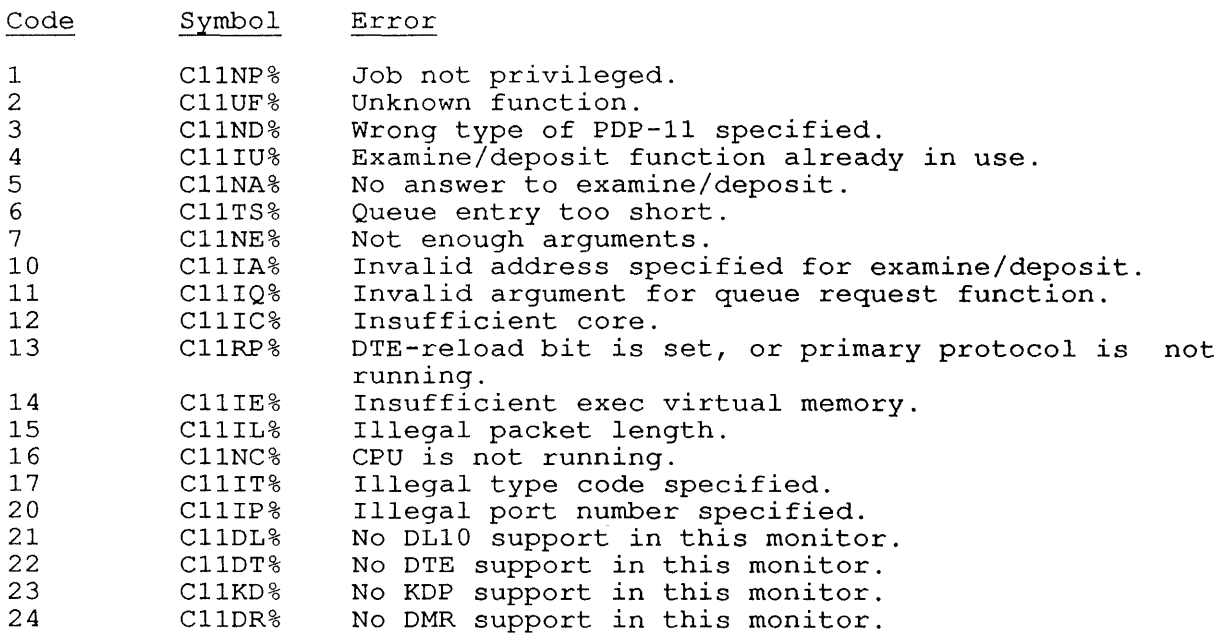

### 22.7 CHGPPN **[CALLI 74]**

### FUNCTION

Changes the project-programmer number (PPN) for the current job. This call is reserved for the exclusive use of the LOGIN and INITIA programs.

 $\sim 10^{11}$ 

#### CALLING SEQUENCE

MOVE ac, [XWD projno, progno]<br>CHGPPN ac,  $CHGPPN$ error return skip return

In the calling sequence, you can supply projno,progno as the new project-programmer number (PPN).

#### SKIP RETURN

The PPN for the current job is changed to the given number. This call always takes the skip return when the calling program has [1,2], JACCT, or POKE privileged, or if the program has CHGPPN privileges as set by MONGEN.

#### ERROR RETURN

Occurs if the calling job is already project or programmer number is zero. logged in, or if either ogged in, or if a the

#### EXAMPLE

 $\mathbf{I}$  $\mathbf{I}$  $\mathbf{I}$ 

> MOVE T1, [XWD 27, 5031]<br>CHGPPN T1, CHGPPN JRST ERROR

This code sequence changes the PPN for the current job to 27,5031.

#### RELATED CALLS

o GETPPN

o LOGIN

### 22.8 CHKACC [CALLI **100]**

### FUNCTION

Determines whether a file may be accessed, based on your job's current PPN and the file access protection code. Your programs should not make assumptions concerning the access codes associated with a file; they should use the CHKACC monitor call to determine if access is permitted to that file. This is especially true for privileged programs that are constrained by the access privileges of a non-privileged project-programmer number for which they are performing a task.

The CHKACC call does not function correctly on systems that are running a file daemon program, such as FILDAE. So, if your system is running a file daemon program, such as filoms. So, if your system is<br>running a FILDAE type program, use the FILOP. call. The FILOP. monitor call allows a privileged program to specify that an operation is to be performed only when the operation would be legal if performed by a specified project-programmer number. In most cases, performed by a specified project programmer humber. In most cases,<br>the FILOP. function eliminates the need for the CHKACC monitor call. New programs should be written using the FILOP. "in your behalf" capability (.FOPPN)

CALLING SEQUENCE

MOVEI ac, addr<br>CHKACC ac,  $CHKACC$ error return skip return

addr: XWD XWD XWD fcn-code, <ufdprot>B26+<filprot>B35 projno,progno ;For file projno,progno ;For accessing program

In the calling sequence, you can provide the following information:

- o addr is the address of the argument block.
- o fcn-code is one of the function codes described below.
- o ufdprot is a directory protection code.
- o filprot is a file protection code.
- o projno, progno is a project-programmer, number (PPN).

NOTE

When your program specifies Function codes 0 through their four program spoontred randered codes to enrough<br>6, the monitor ignores the directory protection. When your program specifies function codes 7 and 10, the monitor ignores the file protection.

The function codes and their meanings are:

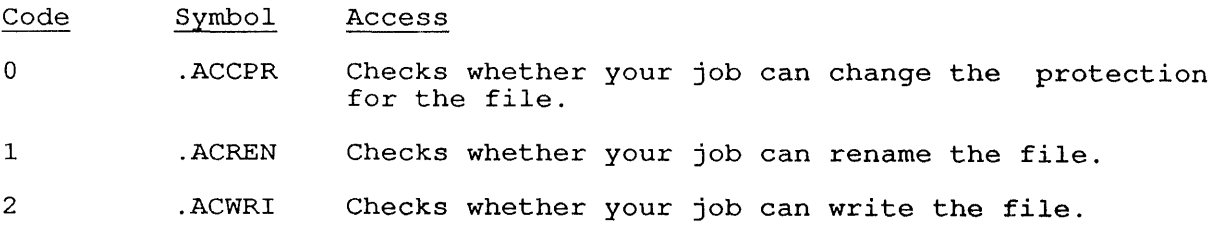

- 3 . ACUPD Checks whether your job can update the file (in old update mode) .
- 4 . ACAPP Checks whether your job can append to the file.
- 5 . ACRED Checks whether your job can read the file.
- 6 . ACEXO Checks whether your job can execute the file.
- 7 . ACCRE Checks whether your job can create the file in the user's UFD.
- 10 . ACSRC Checks whether your job can read the directory as a file.

The right to access a file is determined by:

- o The type of access desired.
- o The project-programmer number of the user desiring access to the file.
- o The project-programmer number of the directory containing the file.
- o The protection field of the file or tne protection field of the directory.

Note that access to a file is not dependent on the file name. However, the file name is needed if your program is going to perform a LOOKUP.

The owner of a UFD or an SFD can always read the UFD or SFD as a directory.

### SKIP RETURN

The monitor returns 0 in the ac if access to the file is allowed, or -1 if access is not allowed.

### ERROR RETURN

The ac is unchanged; this occurs only if you gave an invalid function code-or CHKACC is not implemented on your system.

### EXAMPLE

The following code checks to see if the user logged in as [11,315] can change a file with protection <055> in the directory area [27,5031].

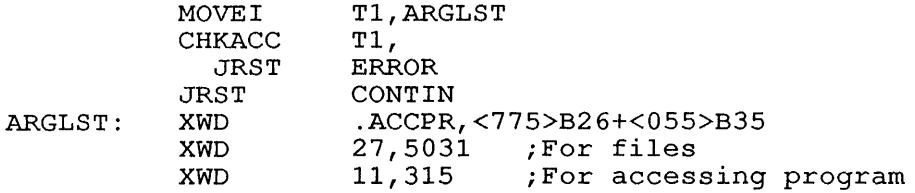

CHKACC [CALLI 100]

### RELATED CALLS

FILOP.

### COMMON PROGRAMMING ERRORS

Assuming that the CHKACC call grants access to a file. Remember that Assuming that the chance call grants access to a life. Remember that<br>it only tests the accessibility of the file. FILDAE can still deny access to the file on a LOOKUP, ENTER, RENAME, or FILOP. call. The File Daemon program is described in Appendix C.

 $\ddot{\phantom{a}}$ 

 $\sim$ 

 $\sim$   $\sim$ 

# **22.9 CHTRN. [CALLI 223]**

### FUNCTION

CHTRN. is used to translate characters from one be used representation to another. For instance, CHTRN. may be used to convert 8-bit characters to 7-bit characters.

 $\label{eq:2.1} \frac{1}{\sqrt{2\pi}}\int_{\mathbb{R}^3} \frac{1}{\sqrt{2\pi}}\left(\frac{1}{\sqrt{2\pi}}\right)^2 \frac{1}{\sqrt{2\pi}}\int_{\mathbb{R}^3} \frac{1}{\sqrt{2\pi}}\left(\frac{1}{\sqrt{2\pi}}\right)^2 \frac{1}{\sqrt{2\pi}}\frac{1}{\sqrt{2\pi}}\int_{\mathbb{R}^3} \frac{1}{\sqrt{2\pi}}\frac{1}{\sqrt{2\pi}}\frac{1}{\sqrt{2\pi}}\frac{1}{\sqrt{2\pi}}\frac{1}{\sqrt{2\pi}}\frac{1}{\sqrt$ 

 $\sim$ 

### CALLING SEQUENCE

XMOVEI ac,addr CHTRN. ac, error return skip return

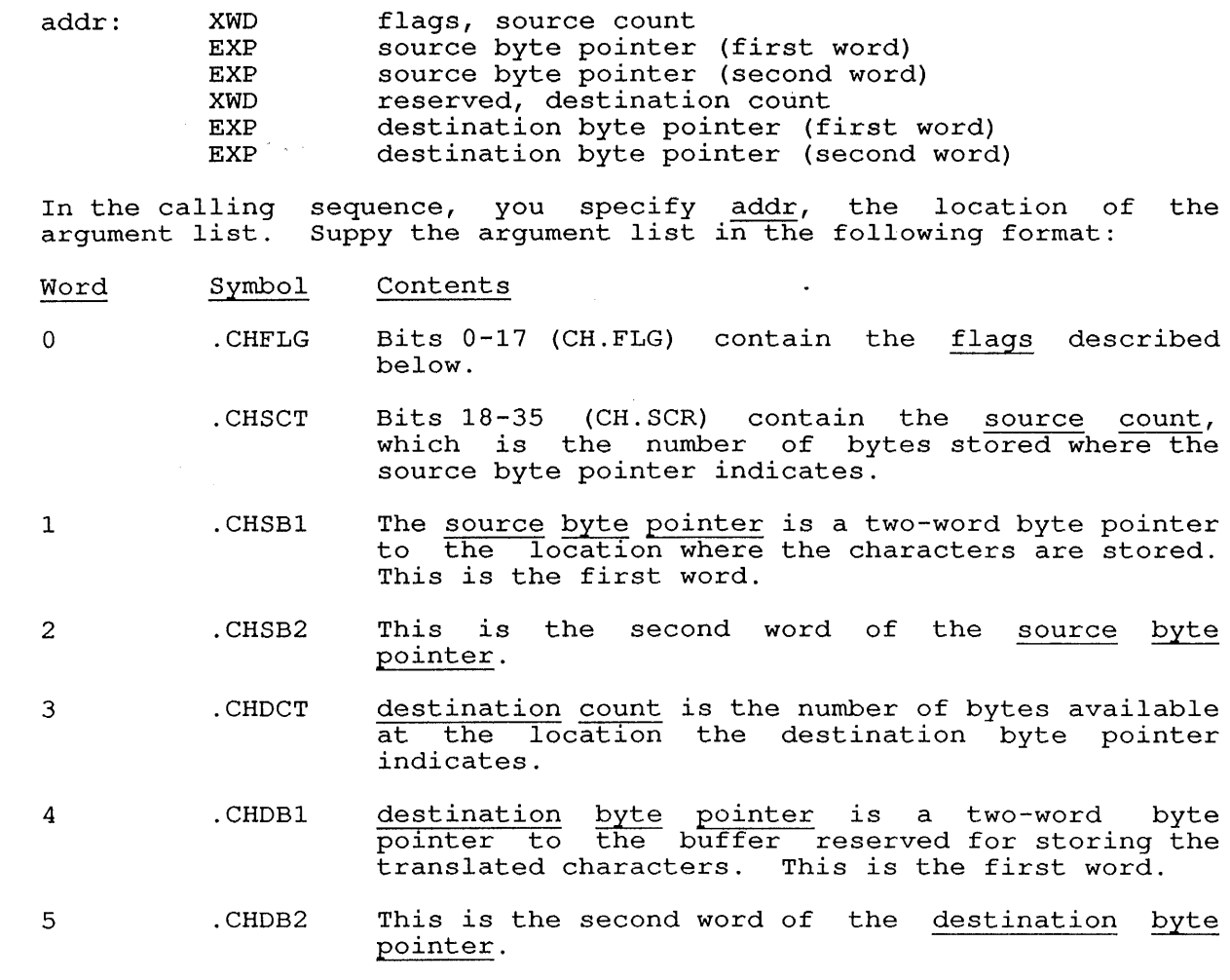

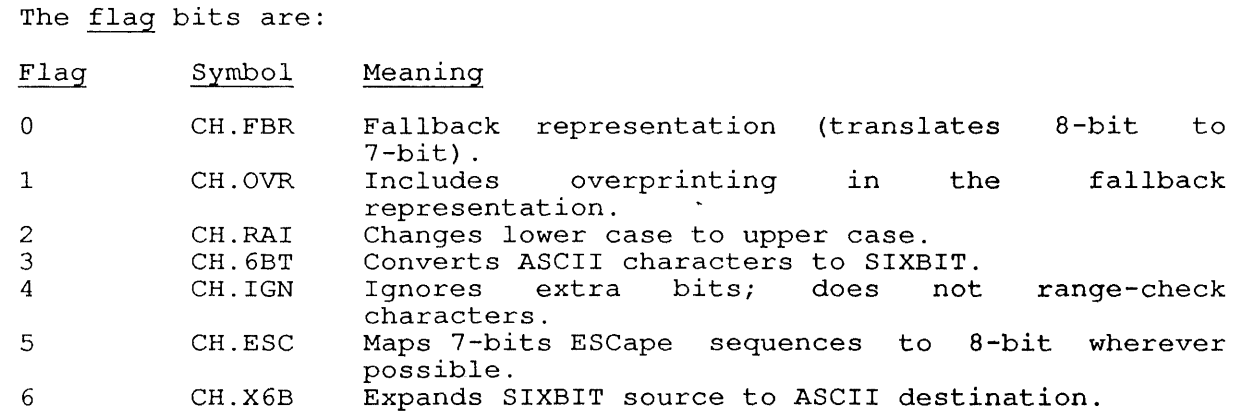

### SKIP RETURN

 $\mathbf{I}$  $\mathbf{I}$ 

> The ac is unchanged. The monitor returns the byte pointers in the Ine <u>ac</u> is unchanged. The monitor returns the byte pointers in the<br>argument list with all indirection and indexing resolved. If you specify one-word global byte pointers, the pointers will be expanded from one-word global format to two-word global format.

### ERROR RETURN

One of the following codes is returned in the  $ac$ :

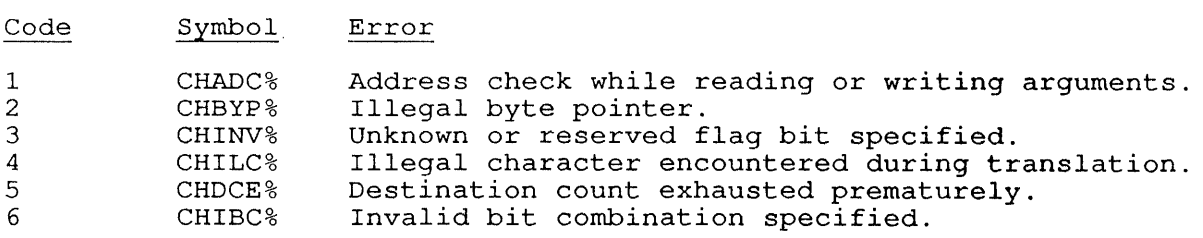

 $\mathcal{L}$ 

### **22.10 CLOSE [OPCODE 070]**

#### FUNCTION

Terminates transmission of data to or from a file. Closes the file for both input and output. The default functions of the CLOSE call for unbuffered data modes are:

- o The output side of the channel is closed. In unbuffered data modes, the effect is to execute a device-dependent function.
- o The input side of the channel is closed. The end-of-file Further actions depend on the data mode. The effect is to execute a device-dependent function.

In buffered data modes, the following operations are performed on the output side of the channel:

- o All data in the buffers that have not been transmitted to the the device is written to the device.
- o Device-dependent functions are performed.
- o The ring use bit is set to 1, indicating that the ring is not in use.
- o The buffer byte count, the third word'of the buffer header, is set to O.
- o Control returns to the user program when transmission is complete.

In buffered data modes, if a ring buffer exists, the following operations are performed to close the input side of the channel:

- o The monitor waits until the device is inactive.
- o The use bit of each buffer is cleared, to indicate that the buffer is empty.
- o The use bit of the buffer ring is set to 1, to indicate that the ring is not in use.
- o The buffer byte count is set to O.
- o Control returns to the user program.

If a file is being written to disk at the time of the output CLOSE, the unwritten blocks at the end of the disk file are deallocated. On the "unwritten blocks at the end of the disk file are deallocated." On<br>input CLOSE, the access date of a disk file is updated if any data was actually read. (LOOKUP followed by CLOSE does not change the access date.)

If the file is being output to the card punch, the last card is punched, followed by an end-of-file card. This end-of-file card and the header card contain the file identification punch in column 1, which is ignored by the card reader service routine.

If a file is being output to magtape, two EOF marks are written and the tape position is backspaced over one EOF.

If a file is being output to the line printer, a form-feed character is appended to the last block of data.

CALLING SEQUENCE

CLOSE return channel, flags

In the calling sequence, you can supply the following information:

o channel is the channel number for the file.

o flags are one or more of the function flags described below.

The function flags and their meanings are:

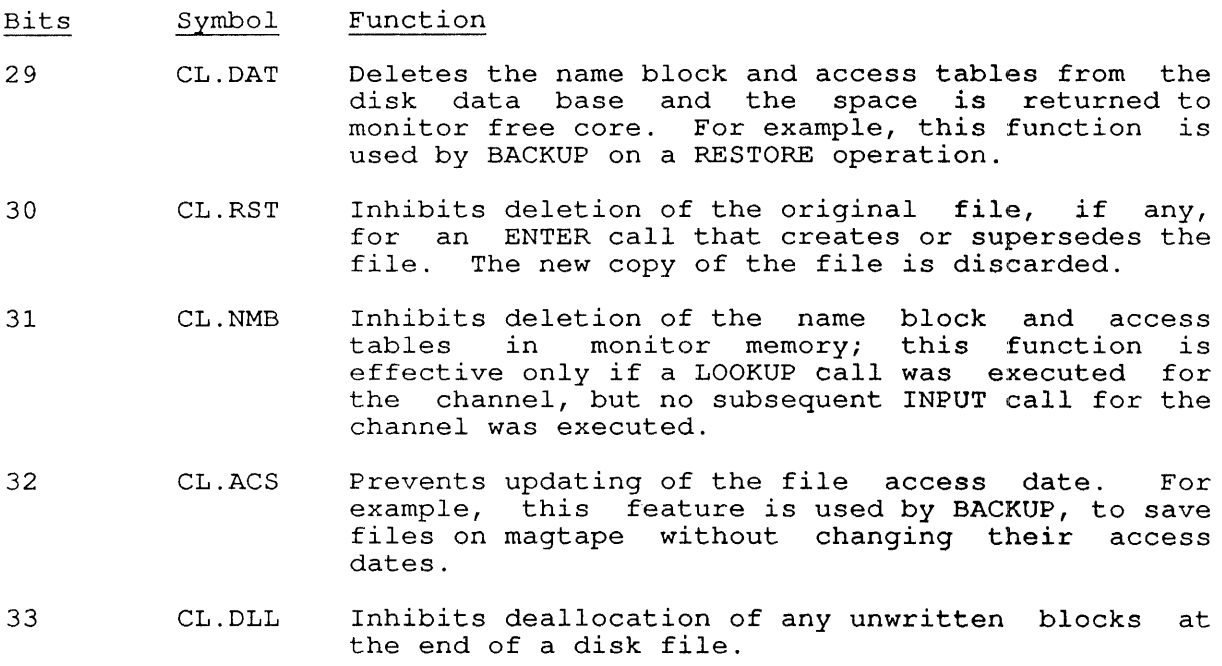

34 CL. IN Inhibits closing of the input side of the channel.

35 CL.OUT Inhibits closing of the output side of channel. the

### RETURN

The function is performed.

### EXAMPLE

See Chapter 11, Monitor Calls Manual Vol. 1.

### RELATED CALLS

- o ENTER
- o FILOP.
- o LOOKUP
- o RENAME
# 22.11 CLRBFI **[TTCALL 11,]**

# FUNCTION

Clears text from the terminal input buffer. This call is often used to clear any further user commands when an error occurs; otherwise, incorrect processing (due to user type-ahead) could follow the error.

 $\mathbb{R}^{\frac{1}{2}-\frac{1}{2}}$  ,  $\mathbb{R}_{\geq 0}$  ,  $\mathbb{R}_{\geq 0}$  $\mathbf{r}$ 

 $\sim$ 

 $\mathcal{L}_{\mathcal{L}}$ 

 $\mathcal{L}_{\mathrm{eff}}$ 

# CALLING SEQUENCE

CLRBFI return

### RETURN

All text is cleared from the input buffer.

# RELATED CALLS

- o CLRBFO
- o TTCALLs
- o TRMOP.

# **22.12 CLRBFO [TTCALL 12,]**

# FUNCTION

Clears the terminal output buffer. equivalent to typing CTRL/O. This monitor call is normally

 $\mathcal{A}$ 

CALLING SEQUENCE

CLRBFO return

# RETURN

The terminal output buffer is cleared.

RELATED CALLS

- o CLRBFI
- o TTCALLs
- o TRMOP.

 $\mathcal{A}$ 

### **22.13 CLRST. [CALLI 134]**

# FUNCTION

Clears or sets the I/O status bits for a device. This enables your program to continue after an I/O error has occurred. The CLRST. UUO functions like SETSTS, taking the list of devices and I/O status bits for each device, with the additional ability to specify devices not explicitly OPENed on an I/O channel.

You can examine the current setting of the I/O status bits by using the SENSE. monitor call.

### CALLING SEQUENCE

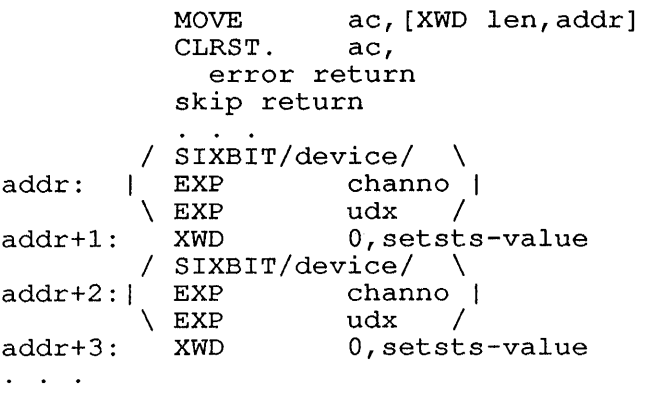

In the calling sequence, you can supply the following information:

- o len is the length of the argument list.
- o addr is the address of the argument list, containing one or more 2-word entries. Each two-word entry contains the following information:
- o In the first word of the pair (.CLRSX), store a device specification, in the form of a SIXBIT device name, channo as a channel number, or the device udx.
- o In the second word of the pair (.CLRST), store the setsts-value, or the halfword value of the I/O status bits for the given device, channel, or udx. This word specifies the new settings for the I/O status bits.

Your program can clear the I/O status bits for more than one device. The argument block contains a 2-word entry for each device.

For a complete list of I/O status bits, see Chapter 11. Each type of device has a unique set of I/O status bits, which are described in the chapter about the appropriate device.

### SKIP RETURN

The I/O status bits for each specified device are cleared or set as specified.

CLRST. [CALLI 134]

# ERROR RETURN

One of the following error codes is returned in the ac:

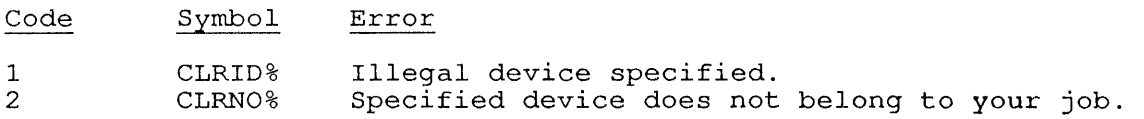

# EXAMPLE

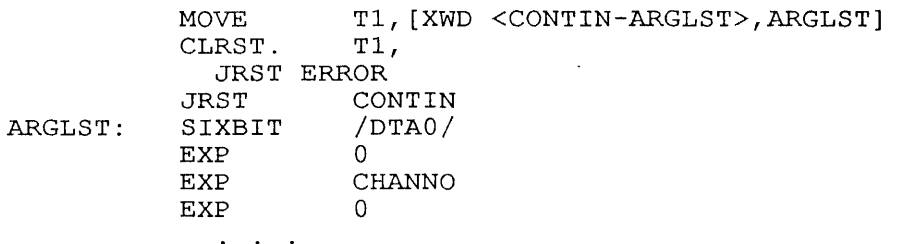

# CONTIN:

 $\mathbf{r}$ 

This code sequence clears the I/O status bits for DTAO and the device ints code sequence creats the 170 states bits for DiA0 and the associated with the channel whose number is the value of CHANNO.

 $\ddot{\phantom{a}}$ 

# RELATED CALLS

- o ERLST.
- o GETSTS
- o SENSE.
- o SETSTS

# **22.14 CHAND. [CALLI 211]**

#### FUNCTION

Defines commands that run specified programs, and manipulates the job's user-defined command list. In the argument list to this call, your program defines a command name that, when typed as a monitor command, will run the program specified by the file specification that is also included in the command list. The CMAND. UUO allows you to define multiple command names in the argument list, and allows you to read the command list that is already defined for your job.

#### CALLING SEQUENCE

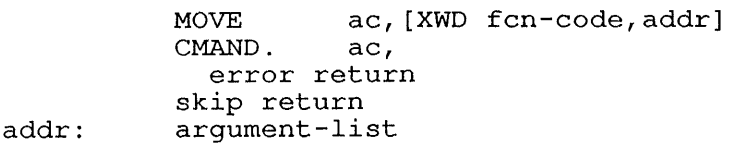

In the calling sequence, you can supply the following information:

- o fcn-code is the function code. The function codes are listed in the following sections.
- o addr is the address of the argument list. The argument list for each function code is described in the following list of function codes.

# **22.14.1 FUNCTION 0 (.CMINT)**

Initializes (clears) any current command definitions and creates a new command list as specified at addr. The argument list stored at addr, you supply the command flags, the command name, and the file specification of the program to run when the command is invoked.

The argument list for this function is formatted as follows:

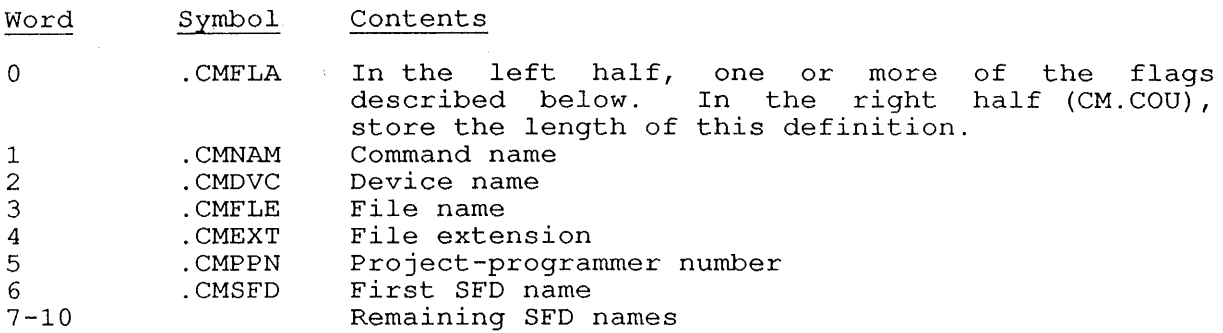

In argument list, you can supply the following flags to indicate the number of characters in the command that must be input to define the command uniquely. The flags are:

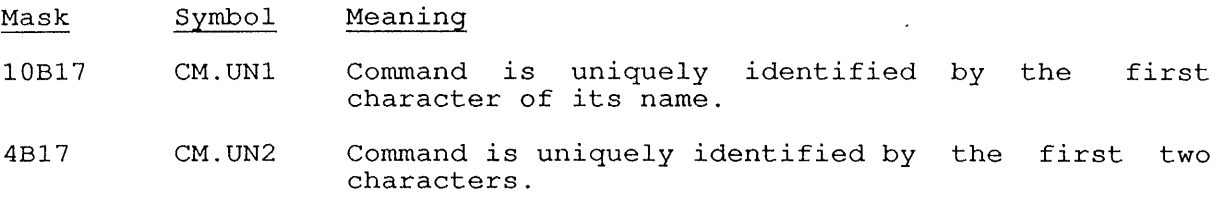

- 2B17 CM.UN3 Command is uniquely identified by the first three characters.
- 1B17 CM.UN4 Command is uniquely identified by the first four characters.
- 1B12 CM.AUT Command is defined as automatically saving the job's current context. The command will create a new context, in which the called program will run. The original context is restored when the program terminates.

You can define more than one command by including a command block for each command, and storing them in contiguous blocks. The last word, where the next . CMFLA might be expected, must be set to zero.

### 22.14.2 FUNCTION 1 (.CHADD)

Adds one or more command definitions to the current command list. The argument block for this function is identical to that used by Function  $0 \t(LCMINT)$ .

# 22.14.3 FUNCTION 2 (.CMDEL)

 $W \circ \circ \circ d$ 

Deletes one or more commands from the current list of defined commands. The argument list for this function is formatted as:

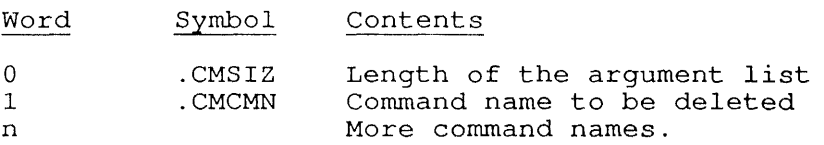

The length of the argument list is equal to the entire length of the argument list, including . CMSIZ. The commands to be deleted are listed in the following words, and each must be equivalent to the .CMNAM word where the command was defined (see .CMINT argument list). Note that commands in the command list that are not listed in the .CMDEL argument list are not affected by this function.

# 22.14.4 FUNCTION 3 (.CMLST)

Lists all the currently defined command names. The argument list for this function is formatted as:

addr: length BLOCK length-1

In the argument list, you supply the following information:

- o length is the length of the argument block
- a length-1 is the number of commands to return.

On a successful skip return, the argument block appears as:

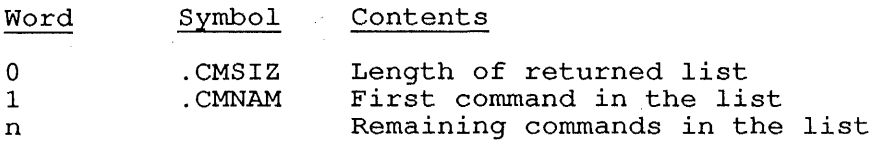

The monitor returns, in .CMSIZ, the total number of defined commands. The command names are returned starting at .CMNAM. If the reserved block is not long enough, the list of command names is limited to the reserved space.

#### 22 . **14 .5 FUNCTION 4 (. CMRET)**

Returns information about a command. You must include the argument list as:

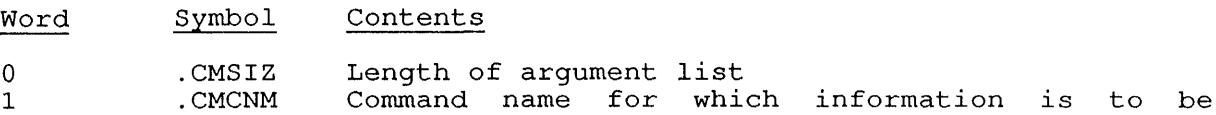

returned.

In this argument list, specify the length of the block to be returned in .CMSIZ, and the name of the defined command for which information is desired, in .CMCNM. The information is returned in the form of a command block (same as argument list for .CMINT), for the command name.

# **22.14.6 FUNCTION 5 (.CMDMP)**

Dumps the entire command definition data base. This function uses the following argument list:

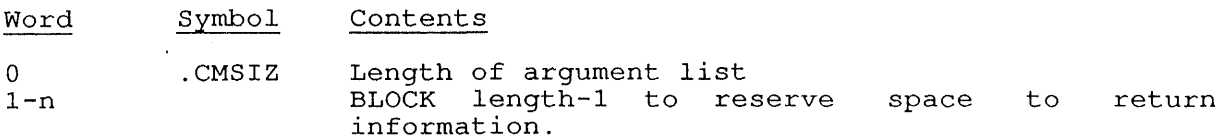

After the call returns successfully, a list of all the command blocks for defined commands will be returned Function 0 (.CMINT) for the format of the Function 0 (.cmin) for the format of the feturned command blocks.<br>Note that the last command block will be followed by a zero word to indicate the end of the command list. starting at Word 1. See returned command blocks.

#### SKIP RETURN

The state of a return from CMAND. UUO is described for each function listed above.

 $\mathcal{L}$ 

CMAND. [CALLI 211]

# ERROR RETURN

On an error return, the CMAND. UUO takes the non-skip return and<br>returns the appropriate code from the following list of error codes:

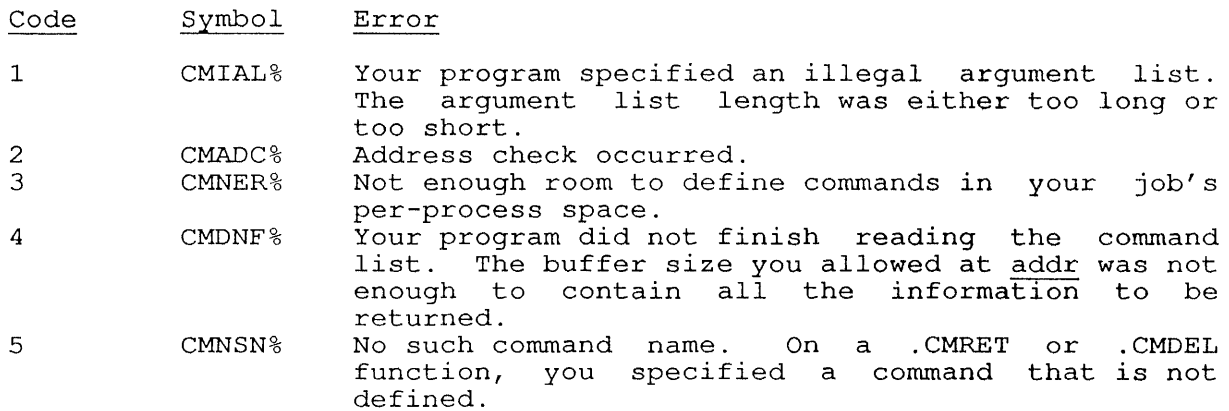

# EXAMPLE

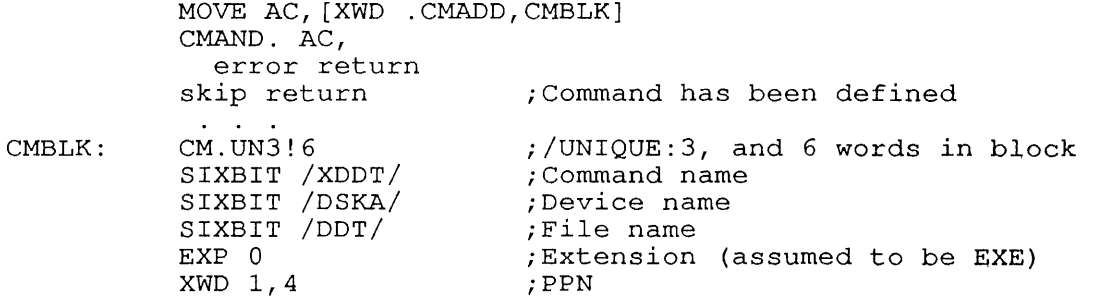

This coding sequence will define DSKA:OOT[1,4] the XODT command to run

# COMMON PROGRAMMING ERRORS

Assuming that .CMFLA in .CMINT or .CMADD specifies the length of the entire argument list.

 $\overline{\phantom{a}}$ 

**22.15 CNECT. [CALLI 130]** 

#### FUNCTION.

Connects or disconnects a device associated with an MPX channel. You can use CNECT. only with devices that are MPX-controllable (specifically, terminals, pseudo-terminals, line printers, card readers, paper tape punches, and remote data terminals) .

### CALLING SEQUENCE

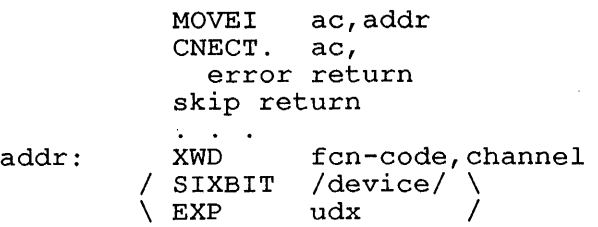

In the calling sequence, you can supply the following variables:

- o addr is the address of the argument block.
- o fcn-code is one of the function codes described below.
- o channel is the number of an initialized MPX channel.
- o device is the SIXBIT physical, generic, or logical name of a device.
- o udx is the Universal Device Index for the device.

Your program must initialize an MPX channel for the device using an OPEN call, before using the CNECT. call to connect the device to an MPX channel. The device must be initialized and connected to the MPX channel before it can be used for any *I/o.* 

The function codes and their meanings are:

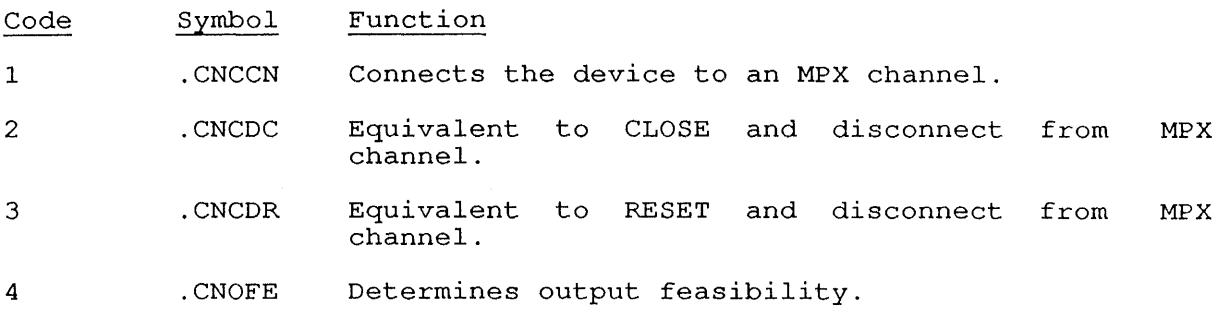

### SKIP RETURN

The specified device is connected, disconnected, reset, and/or closed, as appropriate for the given function code. For the .CNCCN function, as appropriate for the given runction code: Tor the lower runch

For the . CNOFE function, two values are returned in the ac. The left half of the ac contains the user address of the current output buffer, hair or the ac contains the user address of the current output burier,<br>or 0 if none. The right half of the ac contains the **number** of data or  $0$  ir none. The right half or the ac contains the "number" or "data"<br>requests for a network device (except terminals, whic<mark>h return</mark> a 1 if output is possible), 0 if there are no data requests for the network output is possible),  $0$  if there are no data requests for the hetwork<br>device, or -1 if the device is local. The number of data requests indicates the number of buffers that the remote device can accept before your job will block in output wait state.

Your program can perform an output UUO to the device if the left half of the ac contains 0 and the right half is non-zero.

### ERROR RETURN

One of the following error codes is returned in the ac:

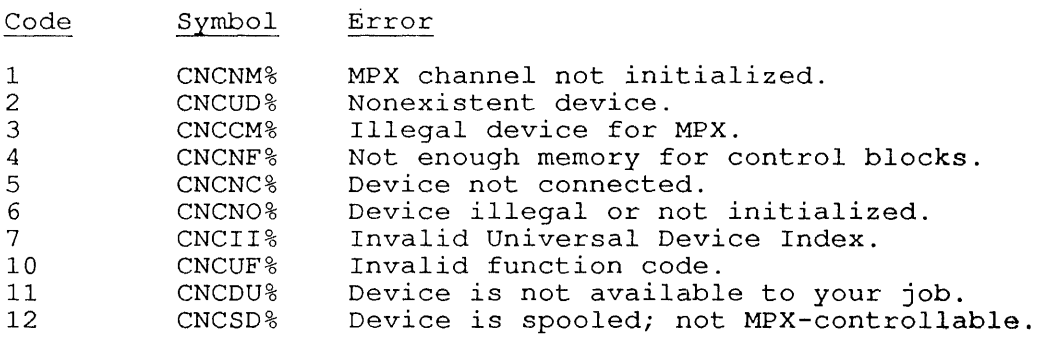

# EXAMPLE

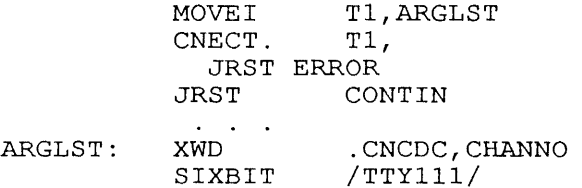

This code sequence disconnects the device TTY111, which is associated with the MPX channel given by CHANNO, from an MPX channel.

# **22.16 CORE [CALLI 11]**

### FUNCTION

 $\mathbf{1}$ 

 $\mathbf{l}$ 

T  $\mathbf{I}$  $\mathbf{I}$  $\overline{1}$ 

Allows your program to dynamically expand or contract its core hirdow your program of dynamically emplate to consider the series of the segments may be locked in core.

The program with JACCT privileges expands the segment in physical memory. A program without JACCT privileges must use UU.PHY to indicate physical addressing.

#### CALLING SEQUENCE

MOVE ac, [XWD hiseg, lowseg]<br>CORE ac, flag ac, flag error return skip return

In the calling sequence, you can supply the following variables:

- o hiseg is the highest relative address to be used in the program's high segment. If hiseg = 0, the core assignment for the high segment is left unchanged.
- o lowseg is the highest relative address to be used in the program's low segment. If lowseg = 0, the core assignment for the low seqment is left unchanged.
- o flag is the physical flag bit (UU.PHY) to indicate that the core assignment applies to physical memory. Refer to the CALLI UUO for more information.

Note that if the CORE UUO is executed in a non-zero section, all core address arguments will be interpreted as section-relative values. That is, all references are assumed to be relative to the current section.

If you give a non-zero hiseg that is less than 400000 or the length of the low segment (whichever is ress chan 400000 of the length of<br>the low segment (whichever is greater), the high segment is eliminated. Doing this from the high segment causes an illegal memory reference.

If your program has no high segment, or if you give a CORE call that eliminates the high segment, you can create a new, non-sharable high segment by giving hiseg greater than 400000. You can make the new high segment sharable by doing the following:

- o Giving it a .EXE extension.
- o Writing it onto a storage device.
- o Closing the file.
- o Using the SSAVE monitor command, or the SAVE. UUO with the SS%SSH flag, to save the entire core image.
- o Initializing the program with a GET, R, or RUN monitor command, or with a RUN, MERGE., or GETSEG monitor call.

If you use the CORE monitor call giving a value for lowseg that is less than or equal to .JBREL, the monitor removes any noncontiguous pages from your address space; these pages may include the page fault handler (PFH) or VMDDT. To avoid this, use the PAGE. monitor call to choose only the needed pages.

Before expanding core, you should compare the highest required address with the highest legal address (stored in .JBREL). The example below shows how to expand core only if necessary.

You can specify the beginning of your program's high segment by using the REMAP monitor call, the /NEWPAGE or /SET switches to LINK, or the TWOSEG pseudo-op to MACRO.

# SKIP RETURN

The ac contains the current virtual memory limit in 1K blocks.<br>However, if the CORE monitor call is issued from a non-zero section, the virtual memory limit is not returned in the ac.

## ERROR RETURN

The error return occurs if any of the following conditiqns occurs:

- o You give hiseg a value less than 400001 (or the hiseg origin), but you do not have write-access privileges.
- o You give both hiseg and lowseg as zero. In t<mark>his case,</mark> the number of free IK blocks is returned in the ac.
- a The sum of the requested new low segment and the previously existing high segment exceeds your allowed program size. Core assignment is not changed; the maximum allowed program size (in IK blocks) is returned in the ac.
- a The sum of the requested new low and high segments exceeds your allowed program size. Core assignment is not changed; the maximum allowed program size (in 1K blocks) is returned in the ac.
- o You give a lowseg argument that would extend the low segment into the high segment.
- o One or both segments are locked.

#### EXAMPLE

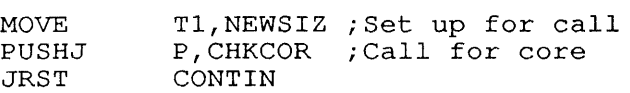

;Subroutine to get core only if needed

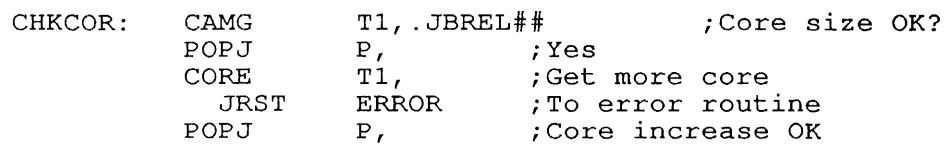

### RELATED CALLS

 $\mathcal{I}$  $\overline{\phantom{a}}$ -1 f.

a PAGE.

a SEGOP.

# **22.17 CTLJOB [CALLI 65]**

#### FUNCTION

Obtains the number of the job that *is* controlling a specified subjob. The subjob must be attached to a pseudo-terminal.

# CALLING SEQUENCE

MOVEI ac,jobno CTLJOB ac, CTLJOB ac,<br>error return skip return

In the calling sequence, you supply jobno, which *is* the number of the In the carring sequence, you supply <u>jesse</u>, which is

# SKIP RETURN

The number of the controlling job *is* returned in the ac. If the job given by jobno *is* not controlled by a pseudo-terminal (PTY) , the number returned in the ac *is -1.* 

# ERROR RETURN

Occurs if the job number *is* illegal.

#### EXAMPLE

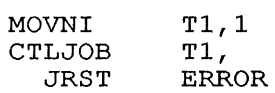

 $\sim$   $\omega$ 

This code sequence returns the number of the controlling job in Tl.

#### RELATED CALLS

PJOB

 $\mathbf{r}$ 

# 22.18 CTX. [CALLI 215]

### FUNCTION

CTX. allows you to manipulate contexts. (For a discussion of contexts, see Volume 1.) Since the argument block of CTX. is never written by the monitor, it may reside in a write-protected page or in a literal.

 $\bar{z}$ 

# CALLING SEQUENCE

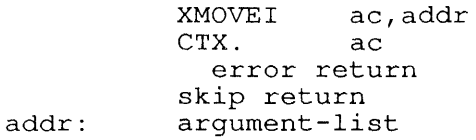

In the calling sequence, you supply addr as the location of the In the calling sequence, you supply addit as the focation of the<br>argument list. The argument block is formatted in the following fashion:

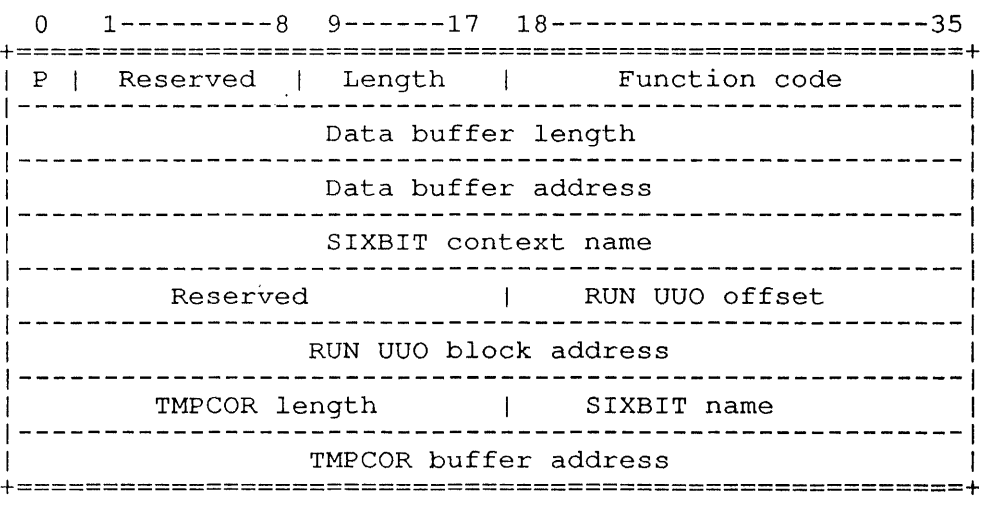

The format of the argument block is:

#### Word Symbol Contents

 $\Omega$ 

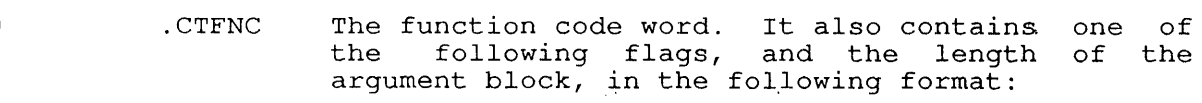

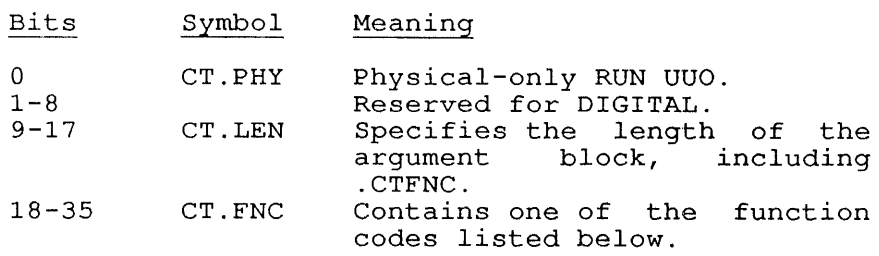

- 1 .CTDBL Holds the data buffer length in words. decimal words is the maximum. 510
- 2 .CTDBA Contains the full 30-bit address of buffer. If the IFIW (sign bit) is on, xarier. It als if we gight big is on, executed in, is referenced. the data a section CTX. is

CTX. [CALLI 215]

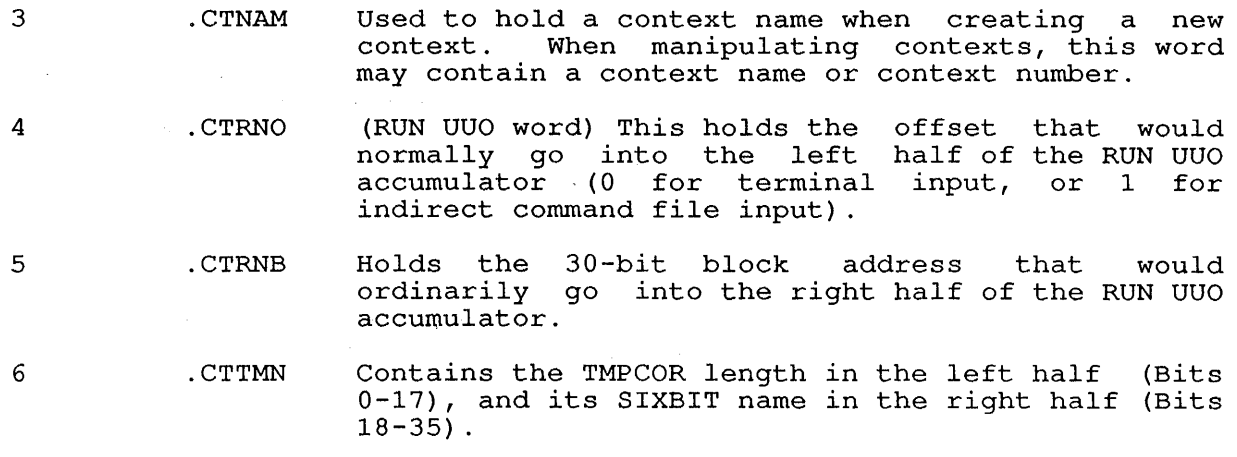

7 . CTTMB Contains the 3D-bit TMPCOR buffer address .

Valid function codes you can specify for .CTFNC and their argument lists are described in the following. sections.

#### 22.18.1 FUNCTION 0 (.CTSVH)

Saves the current context and halts the job. This has the effect of a PUSH command (refer to the TOPS-I0 Operating System Commands Manual) .

The context created is inferior. The inferior context is deleted as soon as you switch from it back to the superior one.

#### 22.18.2 FUNCTION 1 (.CRSVR)

Saves the current context, and runs a program in an inferior context. baves the current conceat, and runs a program in an interfect conceat.<br>This is the equivalent of an auto-save, then a restore, at monitor level.

#### 22.18.3 FUNCTION 2 (.CVSVT)

Creates a parallel context by saving the current one and creating a new top level context. The new context is different from one formed by a PUSH chain, as it is not inferior, nor is it associated with a chain of PUSHed contexts.

#### 22.18.4 FUNCTION 3 (.CTSVS)

Saves the current context, and switches to another (already existing) parallel context.

For instance, you could use .CTSVR to create a new context running a program, and switch back to the previous context using .CTSVS. You program, and switch back to the previous context using .crsvs. Tout<br>could later return to the context created by .CTSVR (using the .CTSVS function), and restart the program in that context, without waiting for it to re-initialize.

CTX. [CALLI 215]

### **22.18.5 FUNCTION 4 (.CTSVD)**

Switches to the specified context, deletes it, and returns to the previous (saved) context. You need to specify this function for previous (savea) context: Tou need as specify and fanceron for<br>parallel contexts only, since inferior contexts are automatically deleted when you return to its superior

#### **22.18.6 FUNCTION 5 (.CTRDB)**

Reads the data buffer without changing the information. An inferior context uses this to read data when a superior context passes to it.

### **22.18.7 FUNCTION 6 (.CTWDB)**

writes the data buffer. An inferior context writes data to its superior using this. Once data has been written, the old data in the superior context is lost.

# **22.18.8 FUNCTION 7 (.CTRQT)**

Reads the context quota and saved-page quota for a job. The following data buffer is returned for this function and for Function 10 (.CTSQT)

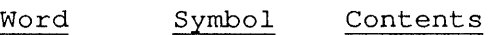

o .CTJOB Job number, supplied by program.

1 .CTCTQ Returned context quota.

2 .CTPGQ Returned saved-pages quota.

# **22.18.9 FUNCTION 10 (.CTSQT)**

Sets the context quota and saved-pages quota. The argument list is the same as the buffer returned for Function 7 (.CTRQT) .

### **22.18.10 FUNCTION 11 (.CTDIR)**

Returns a directory map of all contexts. (GETTAB Table 175 (.GTCTX) word %CTBDM contains the byte pointer to the directory byte-stream.) The data buffer is returned in the following format:

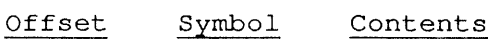

 $\mathsf{l}$ I  $\mathbf{I}$ 

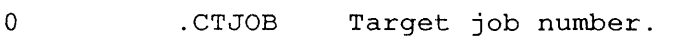

- 1 .CTWCT Word count of byte-stream data.
- 2 .CTFDW First data word of the directory byte-stream.

# **22.18.11 FUNCTION 12 (.CTINF)**

Returns information about a particular context. The data buffer is returned in the following format:

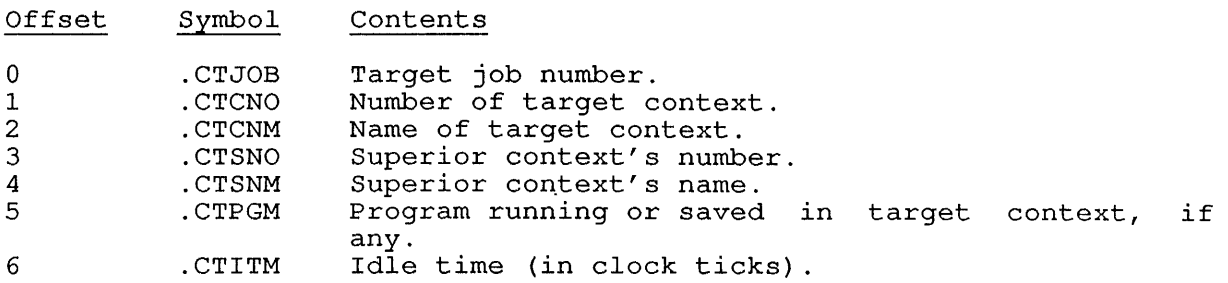

### SKIP RETURN

On all returns, the ac contains the following information:

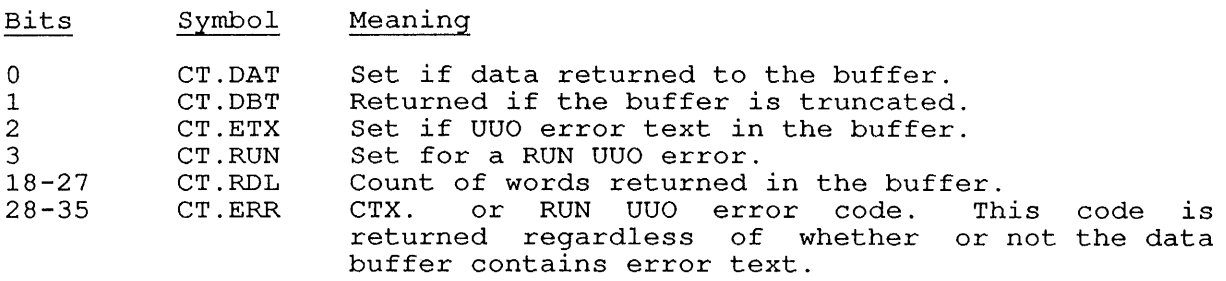

On the skip return, no flags are set in the ac fields CT.ETX, CT.RUN, and CT.ERR. If any information is returned, it is stored in data buffers.

#### ERROR RETURN

The ac contains the information described for the skip return. An error code is returned in CT.ERR (Bits 28 through 35) If a data buffer is specified, error text is returned in the data buffer.

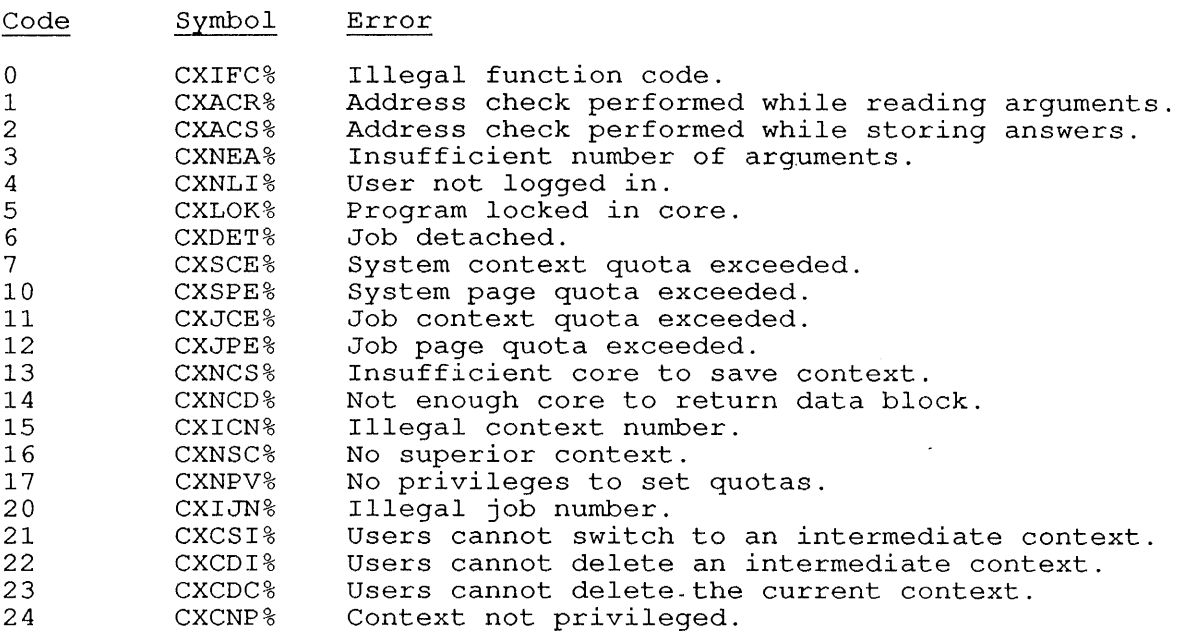

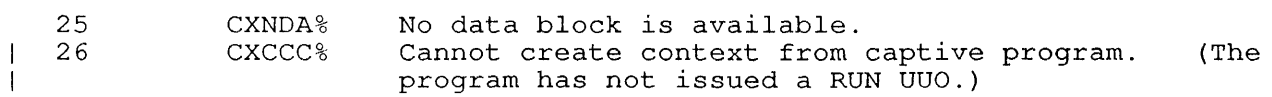

 $\mathcal{L}(\mathcal{A})$  and  $\mathcal{L}(\mathcal{A})$ 

# **22.19 DAEFIN [CALLI 105]**

### FUNCTION

Indicates that a request to the DAEMON program has been completed. This monitor call is reserved for the exclusive use of the DAEMON program.

If the specified job was in the DAEMON wait state, the monitor requeues the specified job to the run queue.

#### CALLING SEQUENCE

MOVE ac, [XWD length, addr]<br>DAEFIN ac, DAEFIN error return skip return

addr: jobno

In the calling sequence, you can specify the following information:

- o length is the length of the argument block.
- o addr is the address of the argument block.
- o jobno is the number of the logged-in job to be restarted.

#### SKIP RETURN

The monitor leaves the ac unchanged, requeues the specified job, and clears the JDC bit in the job status word JBTSTS (refer to the TOPS-10 Monitor Tables Descriptions)

### ERROR RETURN

The monitor clears the ac. This occurs if you are not privileged, if the job number is illegal or zero, or if the request could not be completed.

#### EXAMPLE

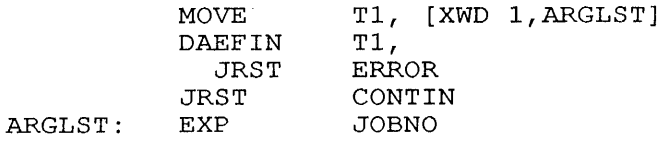

RELATED CALLS

DAEMON

# **22.20 DAEMON [CALLI 102]**

# FUNCTION

Invokes the system program DAEMON. When a job executes the DAEMON monitor call, the monitor puts the job into JD wait (sets the JDC bit in the job table JBTSTS) and wakes DAEMON. DAEMON examines the status word .GTSTS for each job in the system; for each job in the JDC wait state, DAEMON performs the requested function. When the specified function has been completed, DAEMON issues a DAEFIN monitor call to make the job runnable.

#### CALLING SEQUENCE

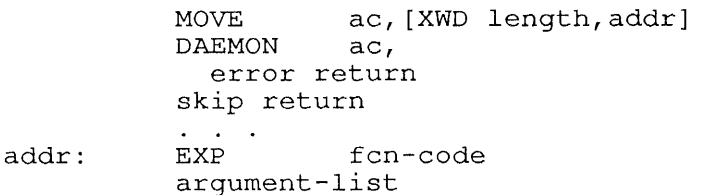

In the calling sequence, you can supply the following information:

- o addr is the address of the argument block.
- o fcn-code is the function code in the first word of the argument block.
- o argument-list depends on the function code.

The function codes and argument lists are described in the following sections.

# **22.20.1 FUNCTION 1 (Obso1ete)**

# **22.20.2 FUNCTION 2 (.CLOCK)**

Enters a request in the clock queue to wake your job after a specified number of seconds has elapsed. As soon as the request has been entered in the queue, you should issue a call to HIBER with no time argument. An argument of zero clears the job's entry in the clock queue and wakes the job.

The argument list for the .CLOCK function is:

addr: .CLOCK<br>EXP seconds

In this argument list, you supply seconds as the number of seconds before the job DAEMON should wake the program. The preferred method for awakening the program after a short amount of time is by using the HIBER. call.

22.20.3 FUNCTION 3 (Obsolete)

 $\mathbf{I}$ 

# 22.20.4 FUNCTION 4 (.DMQUE)

Reserved for use by DIGITAL.

# 22.20.5 FUNCTION 5 (.DMERR)

Makes an entry in the error file; the third and following words of the argument block are written into the error file SYS:ERROR.SYS. Your job must have JACCT or [1,2] privileges.

The argument block for the .DMERR function is:

addr: .DMERR<br>EXP error-type argument-list

In addr+1, error-type is the type of entry to be entered into the In didn't, critic cype is the cype of enery to be entered file.<br>sytem error file. The error types you can supply are listed below.

Words of data to be included in the error record are stored in the argument-list.

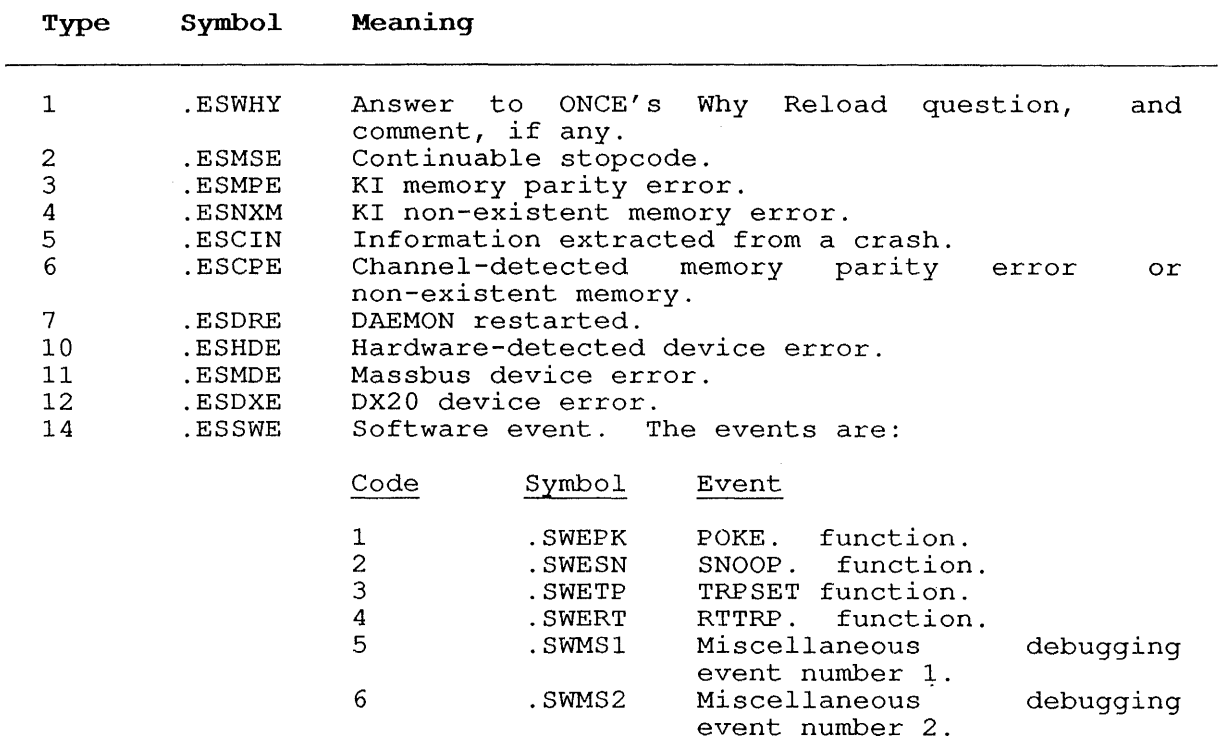

Table 22-1: Error File Entry Types

 $\pmb{\mathfrak{c}}$ 

 $\begin{array}{c} | \\ | \end{array}$ 

--

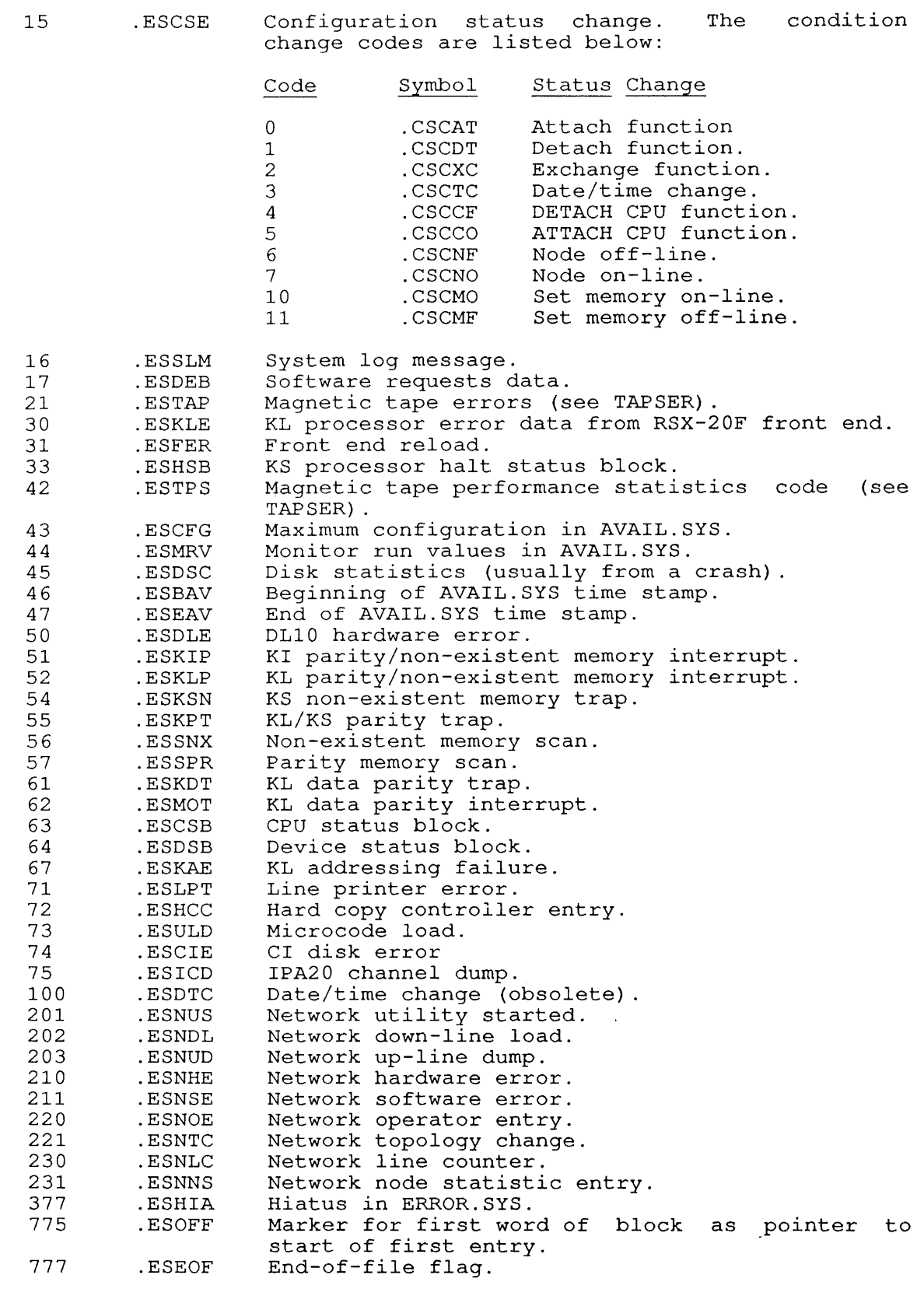

.DMERR is a privileged function; to use it you must have the JACCT privilege, or be logged in under [1,2].

NOTE

For a complete description of the format of the For a complete description of the format of the<br>SYS:ERROR.SYS file, refer to the TOPS-10/20 SPEAR Reference Manual.

# **22.20.6 FUNCTION 6 (.DMCTL)**

Reserved for use by DIGITAL.

SKIP RETURN

The monitor performs the specified function and issues a DAEFIN monitor call to make the job runnable. The ac is cleared.

# ERROR RETURN

If DAEMON is not running, control returns to the error return, but the ac is unchanged.

If DAEMON is running, an error code is returned in the ac, and control returns to the error return. The error codes and their meanings are:

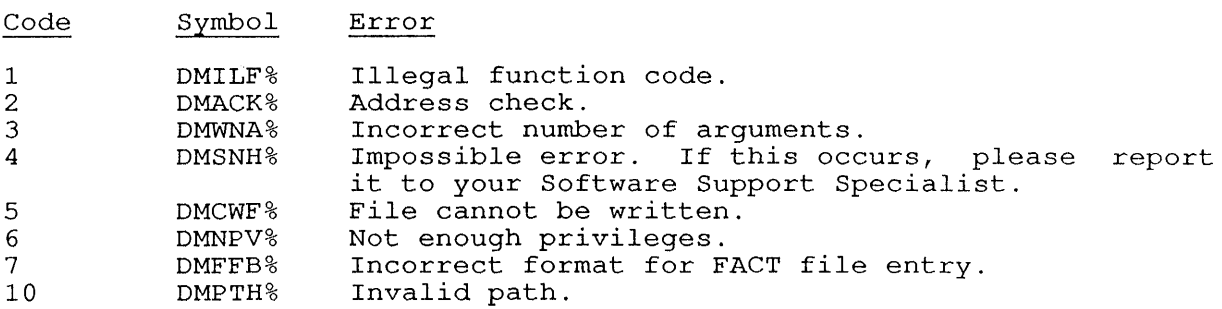

#### EXAMPLE

Code

MOVE T1, [2, ADDR]<br>DAEMON T1, DAEMON JRST ERROR JRST CONTIN

ADDR: .CLOCK EXP 5

This code queues a request for a WAKE. UUO from the system DAEMON on this job in 5 seconds.

 $\ddot{\phantom{1}}$ 

#### RELATED CALLS

DAEFIN

DATE [CALLI 14]

### **22.21 DATE [CALLI 14]**

FUNCTION

Returns a code giving the system date. The code is an integer given by the formula:

 $code = 31[12(year-1964)+(month-1)]+(day-1)$ 

You can obtain the current day, month, and year using the formulas:

day  $m \cdot \text{m} = \text{mod}(\text{code}/31, 12) + 1$ year  $=$  mod(code, 31) +1  $=$  (code/372) +1964

The DATE call is equivalent to using GETTAB to obtain item %CNDAT. The day, month, and year are stored in GETTAB items %CNDAY, %CNMON, and %CNYER, respectively. Your program can avoid the computations needed to interpret the data returned from the DATE call by GETTABing the specific items, but the efficient program will avoid performing three separate GETTAB calls by GETTABing %CNDAT and then dividing the data into its appropriate components.

#### CALLING SEQUENCE

DATE ac, return

#### EXAMPLE

The following macro computes the current day, month, and year.

DEFINE CURDAT (DAY, MONTH, YEAR) < DATE<br>IDIVI DATE T1,<br>
IDIVI T1, ^D31<br>
ADDI T2, 1 ADDI T2,1<br>MOVEM T2,D MOVEM T2,DAY IDIVI T1,^D12 ADDI T2,1 MOVEM T2, MONTH ADDI T1, ^D1964<br>MOVEM T1, YEAR T1, YEAR  $\rightarrow$ 

RELATED CALLS

TIMER

**22.22 DEBRK. [CALLI 137]** 

#### FUNCTION

Dismisses a PSI, software interrupt, reenabling any conditions disabled bismisses a rerestance interrupt, reemaking any conditions disabled<br>by the interrupt. See Chapter 6 for a discussion of the software interrupt system.

On a DEBRK. monitor call, the monitor scans the queue of pending interrupts, looking for conditions requiring service by an interrupt routine. If one is found, the interrupt occurs and control passes to the interrupt routine. If no such condition is found, DEBRK. restarts the interrupted process beginning at the point within your job where the interrupted process soginally at the point within your job where<br>the interrupt occurred (usually the instruction after the last instruction that was executed) .

#### CALLING SEQUENCE

DEBRK. error return skip return

#### SKIP RETURN

The DEBRK. call normally returns to the location before the interrupt occurred. The skip return is taken if there is no interrupt in progress. The PSI interrupt system is restored if the PS.VTO flag is set in the PSI interrupt vector block (refer to PISYS. UUO).

#### ERROR RETURN

The error return is taken if the DEBRK. UUO is not implemented.

RELATED CALLS

- oPIBLK.
- o PIINI.
- o PIRST.
- o PISAV.
- o PISYS.

# 22.23 DEQ. [CALLI 152]

#### FUNCTION

i

Dequeues one or more requests for enqueued resources, or relinquishes ownership of one or more enqueued resources. See Chapter 8 for a discussion of the ENQ/DEQ facility.

#### CALLING SEQUENCE

addr: MOVE ac, [XWD function, argument]<br>DEO. ac. DEO. error return skip return argument-list

In the calling sequence, you provide the following information:

- o function is one of the following function codes:
	- .DEQDF to dequeue a lock request .
	- . DEQDA to dequeue all lock requests for this job .
	- . DEQID to dequeue all lock requests related to the specified request-id.
- o argument-list depends on the function code.

Functions and their arguments are described in the following sections.

# 22.23.1 FUNCTION 0 (.DEQDR)

This function dequeues a specific request. Specify this function by placing the following information into the ac:

[XWD .DEQDR,addr]

The argument addr is the address of the ENQ. argument block. to the ENQ. UUO for the format of this block. Refer

After a skip return, the monitor has removed the specified request from the specified queue, or the monitor has dissolved the lock between the job and the specified resource. The error return is taken between the job and the specified resource. The error return is taken<br>if you set up the call in an incorrect format, or if you have no pending requests and you are not the·owner of the specified resource. On an error return, the monitor returns an error code in the ac.

# 22.23.2 FUNCTION 1 (.DEQDA)

This function removes all of your requests for ownership and dissolves all of your resource locks. Specify this function by placing the following information into the ac:

[XWD .DEQDA, 0]

The error return is taken if you write the call in an incorrect format, or if you do not have any pending requests or locks. On an error return, the monitor returns an error code in the ac. You should perform this function before EXITing; otherwise, when you perform a CLOSE, the function will fail but the nature of the failure will be difficult to determine. The monitor automatically performs the .DEQDA function when you issue a LOGOUT monitor call.

# 22.23.3 **FUNCTION 2 (.DEQID)**

This function requires the request-id in the right half of the ac. Specify this function by placing the following information into  $\overline{\text{the}}$ ac:

[XWD .DEQID, request-id]

The request-id is the request-identifier that you specify in the ENQ. argument block. Refer to the ENQ. UUO for more information.

The monitor removes all requests of yours with the specified The monitor removes all requests or yours with the specified<br>request-id from resource-queues, and it-dissolves all locks of yours with the specified request-id. You should specify this function when you are dequeueing requests that were made in the same ENQ. argument block. The error return is taken if you have set up the call incorrectly, if you have no pending requests, or if you are not the owner of a resource.

#### SKIP RETURN

The specified requests are dequeued and the specified locks are dissolved.

### ERROR RETURN

If an error is found in one of the requests in a multiple request DEQ. If an error is round in one of the requests in a martiple request bay.<br>monitor call, the error return is taken and the monitor returns an monitor carr, the effort recurn is caken and the monitor recurns and error code in the ac. However, the ENQ/DEQ facility continues effor code in the ac. however, the ENQ7DEQ facility continues<br>processing until all of the dequeue requests have been performed. Therefore, the monitor will have dequeued all valid requests whether or not an error resulted from another request in the same monitor call. If errors are found in several requests of the same monitor call, the error code returned in the ac reflects the last error found.

If you specify that you want to dequeue a request or dissolve a lock If you specify that you want to dequede a request of dissolve a rock<br>associated with a pooled resource, the monitor will return an error<br>code if you attempt to dequeue more resources than you own within the pool. However, you can dequeue a subset of those resources that you own within a pool, still retaining ownership of those you did not dequeue. Therefore, you cannot dequeue more resources than you own, but you do not have to dequeue all that you own in one request.

The error codes for the DEQ. call are identical to those of the ENQ. call. They are listed in the description of the ENQ. call.

# EXAMPLE

DEQ. monitor calls that specify multiple requests are treated as multiple DEQ. monitor calls, each specifying a single request. This is not true for the ENQ. monitor call. For example: MOVE T1 [XWD .DEQDR, DEQBLK]<br>DEQ. T1,  $DEQ$ . JRST ERROR<br>JRST SUBR JRST SUBR DEQBLK:  $2,7$ <sup>o</sup>D8 0,,400000 0, , 2 POINT 7, [ASCIZ/TEST/]  $\gamma$ D10,,1  $0, 4$ POINT 7, [ASCIZ/TESER/]  $^{\wedge}$ D10,,1 The above code is, in effect, identical to the following, but the following is less efficient: DEQ: DEQl: DEQ2: MOVE DEQ. Tl, [XWD .DEQDR,DEQl] Tl, JRST ERROR MOVE DEQ. Tl, [XWD .DEQDR,DEQ2] Tl, JRST ERROR JRST 1,,"D5 0,,400000  $0, 2$ SUBR POINT 7, [ASCIZ/TEST/]  $^{\wedge}$ D10,,1  $1, \wedge$  D5 0,,400000  $0, 4$ POINT 7, [ASCIZ/TESER/]  $\sim$ D10,,1 $\overline{1}$ RELATED CALLS o ENQ. o ENQC.

 $\mathbb{Z}$ 

# **22.24 DEVCHR [CALLI 4]**

### FUNCTION

Returns the physical characteristics of a specified device.

# CALLING SEQUENCE

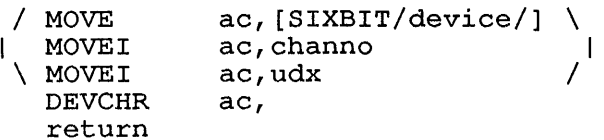

In the calling sequence, you can provide the following information:

- o device is the SIXBIT physical or logical name of a device.
- o channo is the number of an initialized channel.
- o udx is the Universal Device Index for a device.

# RETURN

If the device is not found, or if your program has not initialized the device, the monitor clears the ac. Otherwise, the ac contains flags giving the physical characteristics of the device. The flags and their meanings are:

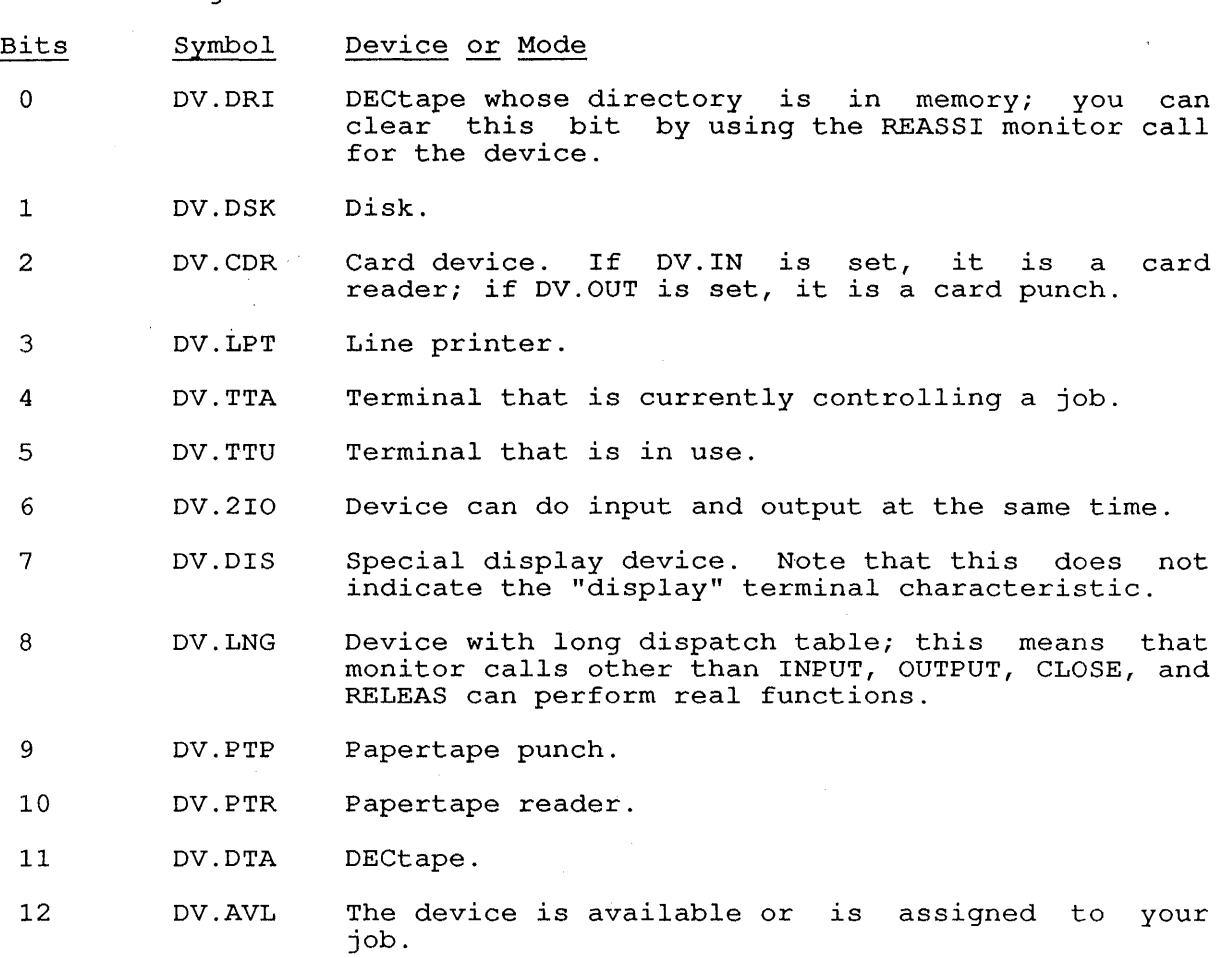

- 13 DV.MTA Magnetic tape.
- 14 DV.TTY Terminal.
- 15 DV.DIR The device is a directory device. You can test this bit to determine whether ENTER/LOOKUP must be done before you can start I/O to the device.
- 16 DV. IN Input device.
- 17 DV.OUT Output device.
- 18 DV.ASC The device has been initialized by the ASSIGN monitor command.
- 19 DV.ASP The device has been assigned by the INIT, OPEN, or FILOP. monitor call.

Bits 20-35 specify the modes that are legal for the device.

- 20 DV.M17 Mode 17, dump. This is the same as IO.MOD . IODMP returned from a GETSTS monitor call.
- 21 DV.M16 Mode 16, dump records. This is the same as IO.MOD = . IODPR returned from a GETSTS monitor call.
- 22 DV.M15 Mode 15, image dump. This is the same as IO.MOD .IOIDP returned from a GETSTS monitor call.
- 23 DV.M14 Mode 14, binary. This is the same as IO.MOD . IOBIN returned from a GETSTS monitor call.
- 24 DV.M13 Mode 13, image binary. This is the same as IO.MOD = . IOIBN returned from a GETSTS monitor call .
- 25 DV.M12 Mode 12, reserved for use by DIGITAL.
- 26 DV.M11 Mode 11, reserved for use by DIGITAL.
- 27 DV.M10 Mode 10, image. This is the same as IO.MOD . IOIMG returned from a GETSTS monitor call.
- 28 DV.M7 Mode 7, reserved for use by customers.

29 DV.M6 Mode 6, reserved for use by customers.

- 30 DV.M5 Mode 5, reserved for use by DIGITAL.
- 31 DV.M4 Mode 4, reserved for use by DIGITAL.
- 32 DV.M3 Mode 3, byte. This is the same as IO.MOD = . IOBYT returned from a GETSTS monitor call.
- 33 DV.M2 Mode 2, packed image. This is the same as IO.MOD = .IOPIM returned from a GETSTS monitor call.
- 34 DV.M1 Mode 1, ASCII line. This is the same as IO.MOD =<br>IOASL returned from a GETSTS monitor call.
- 35 DV.MO Mode 0, ASCII. This is the same as IO.MOD . IOASC returned from a GETSTS monitor call.  $\equiv$

 $\Delta$ 

# NOTE

To check for the NUL device, use DEVCHR to see if both DV.DSK and DV.TTY are set.

# EXAMPLE

MOVE DEVCHR TLNN JRST JRST TI, [SIXBIT/DEV/] TI, TI, (DV. DSK) NOTDSK ISDSK

This example checks to see if device DEV (assumed to be a logical This example checks to see if device DEV (assumed to be a logical<br>name) is a disk. The call returns to NOTDSK if it is not and returns name) is a disk.<br>to ISDSK if it is.

# RELATED CALLS

o DEVLNM

o DEVTYP

# **22.25 DEVLNM [CALLI 107]**

#### FUNCTION

Assigns (or clears) a logical device name to a device.

# CALLING SEQUENCE

```
/ MOVE 
I MOVE I 
\ MOVEI 
  MOVE 
              ac, [SIXBIT/device/] \ 
              ac, channo
              ac,udx / 
              ac+1, [SIXBIT/name/] 
  DEVLNM ac, 
    error return 
  skip return
```
In the calling sequence, you can provide the following information:

- o device is the SIXBIT physical or logical name of a device to which you wish to assign a logical name.
- o channo is the number of an initialized channel.
- o udx is the Universal Device Index for a device.
- o name is the logical name to be assigned to the device. If name is binary zero, any existing logical name assignment will be cleared.

# SKIP RETURN

The logical name is assigned to the device; the contents of the ac and the following word are unchanged.

# ERROR RETURN

One of the following error codes is returned in the ac:

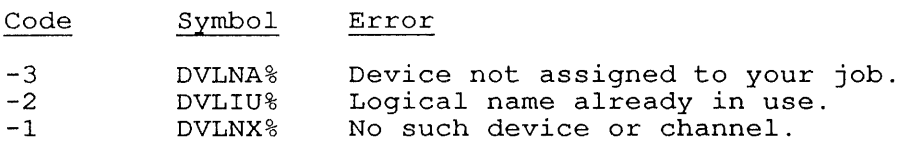

### RELATED CALLS

- $\circ$ DEVCHR
- $\circ$ DEVNAM
- $\Omega$ DEVOP.
- $\circ$ DEVPPN
- $\circ$ DEVSIZ
- $\Omega$ DEVSTS
- $\circ$ DEVTYP
- $\circ$ REASSI

 $\mathbf{r}$ 

# COMMON PROGRAMMING ERRORS

Assuming that DEVLNM also causes the device to become associated with Assuming that Diving also causes the device to become association of the REASSI call to actually obtain the device.

 $\mathcal{L}$ 

 $\sim 10^7$ 

 $\alpha$ 

DEVNAM [CALLI 64]

# **22.26 DEVNAM [CALLI 64]**

### FUNCTION

Returns the physical name of a device.

CALLING SEQUENCE

```
/ MOVE 
I MOVE I 
 \ MOVEI 
                      ac, [SIXBIT/device/] \ 
                      \begin{array}{c} \texttt{ac}, \texttt{channo} \\ \texttt{ac}.\texttt{udx} \end{array}ac, udx<br>ac,DEVNAMerror return 
    skip return
```
In the calling sequence, you can provide the following information:

- o device is the logical device name whose physical name is desired.
- o channo is the number of an initialized channel.
- o udx is the Universal Device Index for a device.

# SKIP RETURN

The SIXBIT physical name of the device is returned in the ac.

The skip return is also taken if a device has been partially The skip return is also taken if a device has been partially<br>deassigned. For example, if the user halts the program before the deassigned. For example, if the user hards the program before the<br>deassignment operation is complete. In this case, the ac is returned clear.

### ERROR RETURN

If the specified device does not exist or if the specified channel is not initialized, the ac is cleared.

# RELATED CALLS

- o DEVCHR
- o DEVLNM
- o DEVOP.
- o DEVPPN
- o DEVSIZ
- o DEVSTS
- o DEVTYP

#### **22.27 DEVOP. [CALLI 171]**

# FUNCTION

Performs miscellaneous device functions for devices other than terminals, tapes, disks, or TSKs. Use TRMOP. for terminal functions, TAPOP. for tape functions, DISK. for disk functions, or TSK. for TSK functions.

# CALLING SEQUENCE

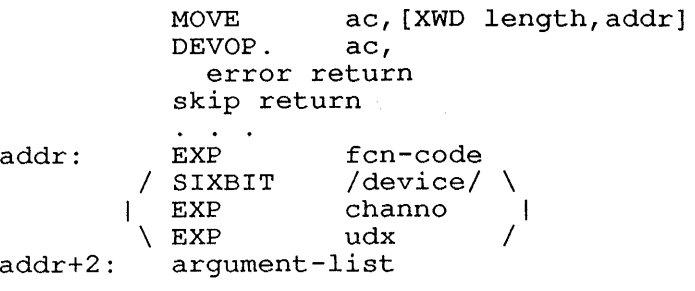

In the calling sequence, the following variables are supplied by the program:

- o length is the length of the argument block.
- o addr is the address of the argument block.
- o fen-code is one of the function codes described below.
- o device is the SIXBIT physical or logical name of a device.
- o channo is the number of an initialized channel.
- o udx is the Universal Device Index for a device.
- o arglst begins the list of arguments for the given function.

All function codes listed below use the two-word argument list shown above. Additionally, some function codes accept a longer argument list. For those codes that accept an argument list longer than two words, the argument list format is shown with the description of the function code.

The function codes are defined within the following four ranges:

# Range

Usage

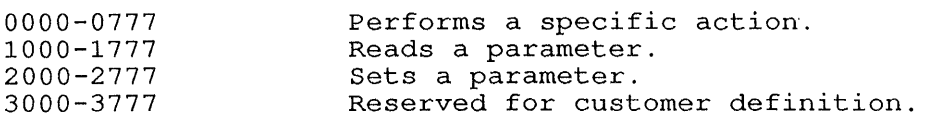

The Read/Set function codes are parallel (for example, function code 1002 reads a parameter and code 2002 sets the same parameter). The symbol .DFSET is equal to 1000, and can be added to the read parameter to establish the offset for the set parameter. Therefore, to read the page counter, use function .DFPCT. To set the page counter, use page counter, use function . DFPCT. .DFPCT+.DFSET.

The monitor returns values in the ac for the Read functions.

The function codes, their calling sequences, and the actions taken are listed in the following sections.

DEVOP. [CALLI 171]

# 22.27.1 FUNCTION 1 (.DFLLV)

Loads the standard vertical forms control unit.

#### 22.27.2 FUNCTION 2 (.DFENV)

Enables the system to load a non-standard vertical forms control unit.

#### 22.27.3 FUNCTION 3 (.DFDVL)

Disables loading non-standard vertical forms control unit.

### 22.27.4 FUNCTIONS 4-10

Reserved for use by DIGITAL.

### 22.27.5 FUNCTION 11 (.DFLR2)

Loads a translation RAM into LP20. This function takes a four-word argument list of the form:

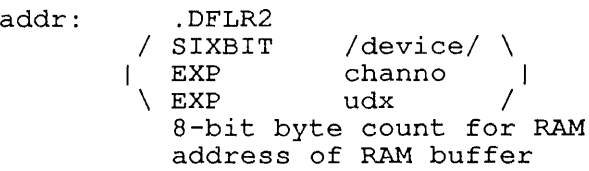

#### 22.27.6 FUNCTION 12 (.DFLV2)

Loads a VFU through LP20. This function takes a four-word argument list of the form:

addr: .DFLV2<br>SIXBIT / /device/  $\setminus$  $\mathsf{channo}$  | | EXP chan<br>| EXP udx 7-bit byte count of VFU address of VFU data

# 22.27.7 FUNCTION 13 (.DFMDC)

Clears DVCMDA. This is the flag indicating whether the device is controlled by MDA (in GALAXY Version 4.1 and later). This function requires privileges.
#### 22.27.8 FUNCTION 14 (.DFMDS)

Sets DVCMDA. This *is* the flag indicating whether the device is controlled by MDA *(in* GALAXY Version 4.1 and later). This function requires privileges.

# 22.27.9 FUNCTIONS 15-777

Reserved for use by DIGITAL.

# 22.27.10 FUNCTION 1000 (.DFPCT)

Returns the line printer's page counter in the ac.

# 22.27.11 FUNCTION 2000 (.DFPCT)

Sets the page counter value in addr+2. The page counter is limited to 12 bits. The argument list for .DFPCT is:

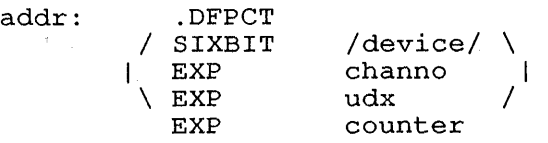

# 22.27.12 FUNCTION 1002 (.DFHCW)

Reads the line printer characteristics. The printer characteristics are returned in the ac in the form:

- Bits o Symbol DF.LCP Meaning Lowercase capability.
- 1 DF .,PGC Has page counter.

 $\mathcal{O}_{\mathcal{A}}$ 

2 Reserved.

 $3 - 5$ DF.VFT Code for type of vertical forms control unit (VFU) . The type codes are:

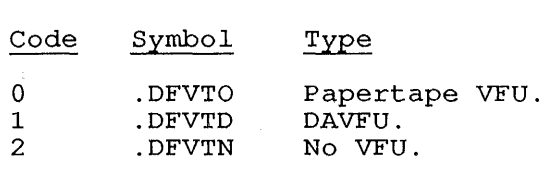

 $6 - 8$ DF.TYP Code for character set codes. codes are: The set

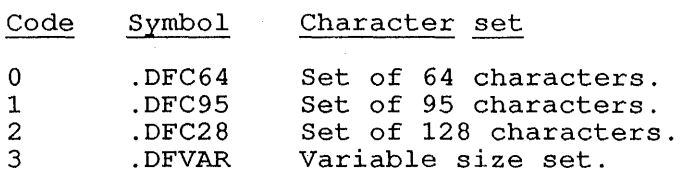

9-11 DF.CLS Code for line printer class. The class codes are:

 $\sim$ 

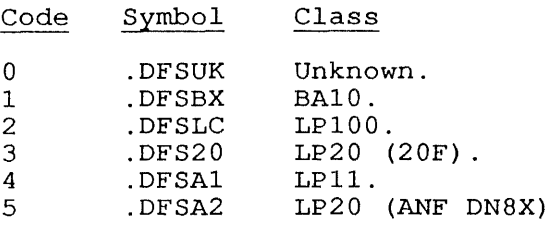

12-14 DF.CLU Line printer class, as the type of unit. The unit codes are:

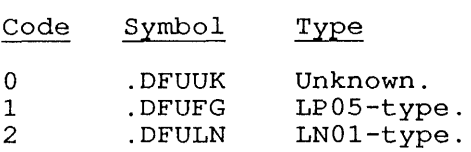

18-35 DF.CSN Character set name, in SIXBIT.

# 22.27.13 FUNCTION 2002 (.DFHCW)

Sets the line printer characteristics. The argument list for .DFHCW is:

addr: .DFHCW

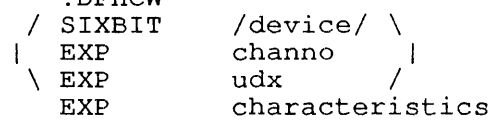

Defines the characteristics using the definitions listed above for the Read function.

# 22.27.14 FUNCTION 1003 (.DFRES)

The extended I/O error status for the given device is returned in the ac.

The error status is returned as one of the following codes:

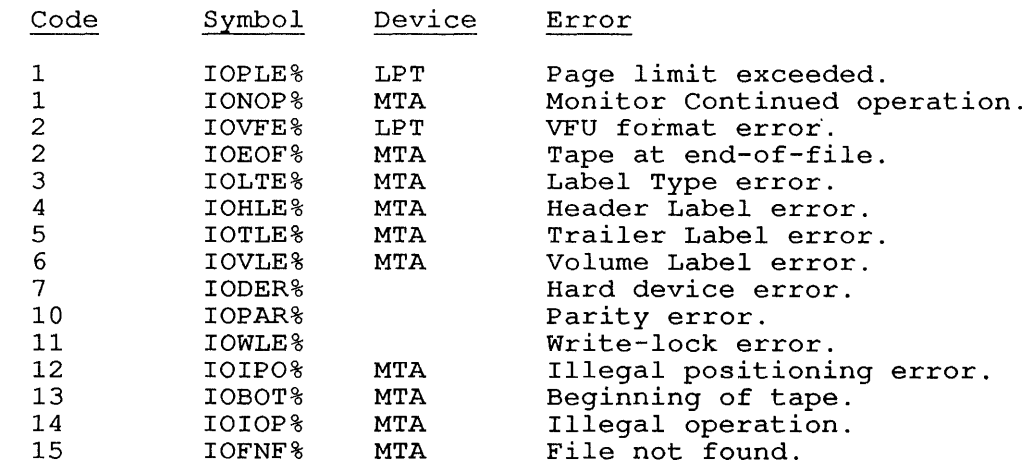

DEVOP. [CALLI 171]

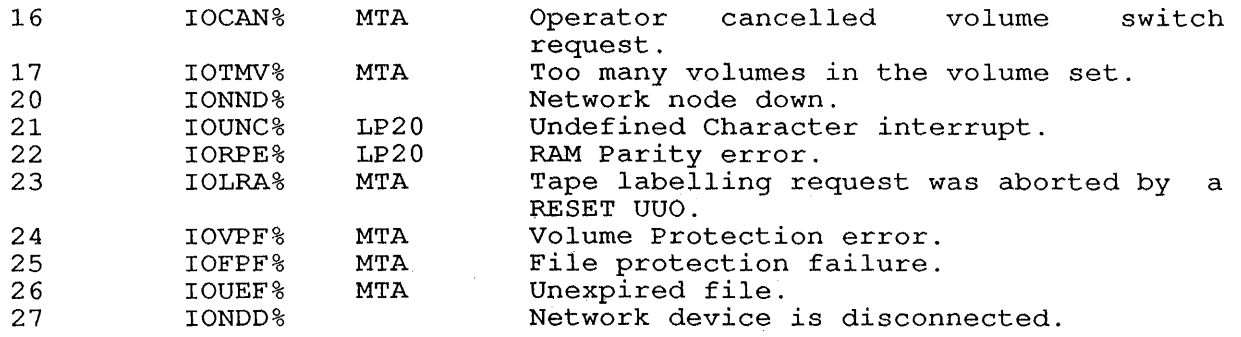

# **22.27.15 FUNCTION 1004 (.DFRDS)**

Reads the device status for a specified device. A status code for the specified device is returned in the ac.

The status codes and their meanings are:

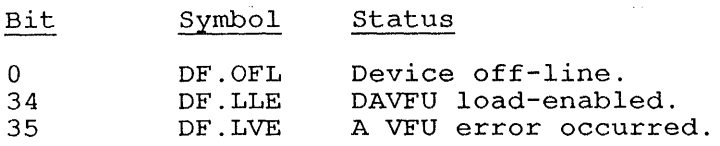

The bits returned in the left half of the ac are device-independent; the bits returned in the right half are device-specific.

# **22.27.16 FUNCTION 1005 (.DFFRM)**

Reads and sets the names of forms types. The name of the form type is stored at addr+2.

#### **22.27.17 FUNCTION 1006 (.DFDTI)**

Reads and sets DECtape information. For example, reads and sets bectape information. For champic, information. This DEVOP. function requires the list: you can read the set DECtape reelid following argument

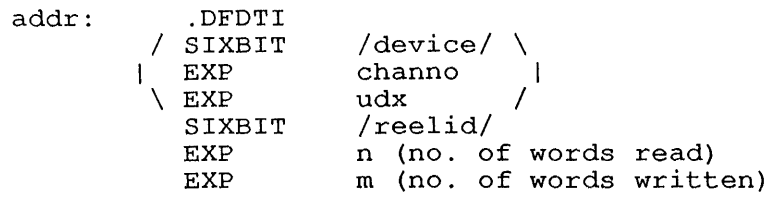

# SKIP RETURN

The specified function is executed.

DEVOP. [CALLI 171]

# ERROR RETURN

One of the following error codes is returned in the ac:

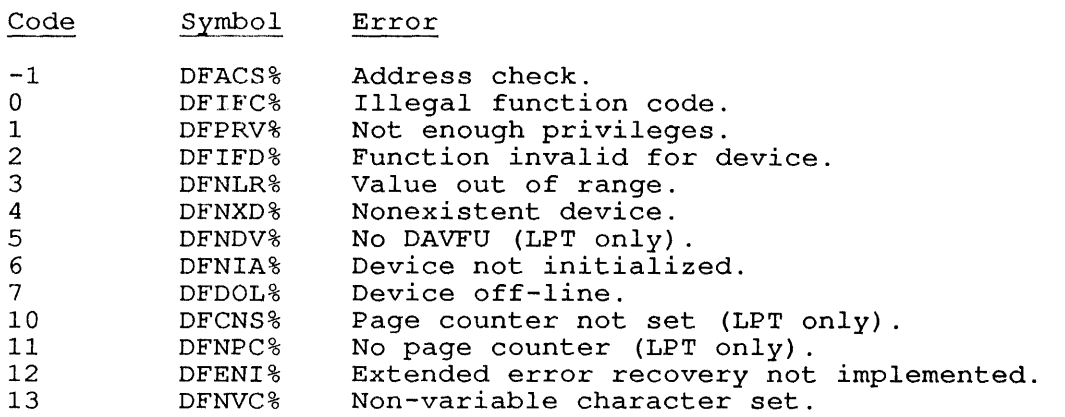

If the monitor call has not been implemented on your system, the error It the monitor call has not been impremented on your sys-<br>return is taken and the monitor leaves the <u>ac</u> unchanged.

 $\mathcal{L}$ 

# RELATED CALLS

- o DEVCHR
- o DEVLNM
- o DEVNAM
- o DEVPPN
- o DEVSIZ
- o DEVSTS
- o DEVTYP

# **22.28 DEVPPN [CALLI 55]**

# FUNCTION

Returns the project-programmer number (PPN) associated with a disk device or an ersatz device. Note that the DEVPPN UUO does not return SFD names. It is recommended that programs use the PATH. call to return complete directory names.

# CALLING SEQUENCE

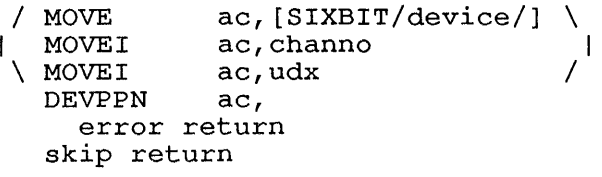

In the calling sequence, the program supplies the following variables:

- o, device is the SIXBIT physical, logical, or ersatz name of a disk device.
- o channo is a channel number for a disk device.
- o udx is the Universal Device Index for a disk device.

#### SKIP RETURN

The PPN for the specified device is returned in the ac. Note that if you have enabled /NEW in your search list, the returned PPN for SYS will be  $[1,5]$  instead of  $[1,4]$ .

#### ERROR RETURN

The error return occurs in two cases. The cause of the error is indicated by the value returned:

- o If zero is returned in the ac; the device does not exist, or you have not initialized it.
- o If your own PPN is returned; the device is not a disk device.

#### RELATED CALLS

- 0 DEVCHR
- <sup>0</sup>DEVLNM.

 $\mathcal{L}_{\text{max}}$  , where  $\mathcal{L}_{\text{max}}$ 

- <sup>0</sup>DEVNAM
- . 0 DEVOP ..
	- <sup>0</sup>DEVSIZ
	- <sup>0</sup>DEVSTS
	- <sup>0</sup>DEVTYP
	- <sup>0</sup>PATH.

## 22.29 DEVSIZ [CALLI **101]**

#### FUNCTION

Returns the buffer size and standard number of buffers for a device.

#### CALLING SEQUENCE

MOVEI ac, addr DEVSIZ ac, error return skip return

addr:

EXP status / SIXBIT/device/ \ | EXP channo |<br>| EXP udx /  $\setminus$  EXP

In the calling sequence, the program supplies the following variables:

- o addr is the address of the argument address points to the argument brock. Wormarry, the<br>address points to the OPEN block used to initialize the device. Normally, the
- o status is the I/O status word, which must match the information given when the channel was initialized with INIT, OPEN, or FILOP.
- o device is the SIXBIT physical or logical name of a device.
- o channo is the number of an initialized channel.
- o udx is the Universal Device Index for a device.

Note that the format for the argument block is identical to the format used for the OPEN monitor call and that the OPEN block is ordinarily used as the DEVSIZ block. The number and sizes of buffers differ among different data modes, and depending on mode modifier bits.

## SKIP RETURN

The ac contains the default number of buffers in its left half, and the default buffer size (including a 3-word header) in its right half. If you specify a device that was initialized in dump mode, the monitor clears the ac and takes the skip return.

#### ERROR RE TURN

One of the following error codes is returned in the ac:

Code Symbol Error

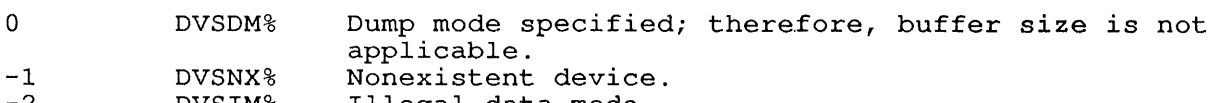

-2 DVSIM% Illegal data mode.

# RELATED CALLS

 $\sim 10^7$ 

- 0 DEVCHR
- $\label{eq:2.1} \begin{split} \mathcal{L}_{\text{max}}(\mathbf{r}) = \mathcal{L}_{\text{max}}(\mathbf{r}) \mathcal{L}_{\text{max}}(\mathbf{r}) \mathcal{L}_{\text{max}}(\mathbf{r}) \\ = \mathcal{L}_{\text{max}}(\mathbf{r}) \mathcal{L}_{\text{max}}(\mathbf{r}) \mathcal{L}_{\text{max}}(\mathbf{r}) \mathcal{L}_{\text{max}}(\mathbf{r}) \mathcal{L}_{\text{max}}(\mathbf{r}) \mathcal{L}_{\text{max}}(\mathbf{r}) \mathcal{L}_{\text{max}}(\mathbf{r}) \mathcal{L}_{\text{max}}(\mathbf{r$ 0 DEVLNM
	- 0 DEVNAM
	- 0 DEVOP.
	- 0 DEVPPN
	- 0 DEVSTS
	- 0 DEVTYP

 $\mathcal{L}_{\rm{max}}$  and  $\mathcal{L}_{\rm{max}}$  is a present of the set of the set of the set of the set of  $\mathcal{L}_{\rm{max}}$ 

 $\label{eq:2.1} \mathcal{L}(\mathcal{F}) = \{ \mathcal{G} \in \mathcal{G} \, \vert \, \mathcal{L}(\mathcal{F}) \in \mathcal{F} \, \vert \, \mathcal{L}(\mathcal{F}) \in \mathcal{F} \, \vert \, \mathcal{L}(\mathcal{F}) \in \mathcal{F} \, \vert \, \mathcal{L}(\mathcal{F}) \in \mathcal{L}(\mathcal{F}) \, \vert \, \mathcal{L}(\mathcal{F}) \in \mathcal{F} \, \vert \, \mathcal{L}(\mathcal{F}) \in \mathcal{F} \, \vert \, \mathcal{L}(\mathcal{F}) \in$  $\label{eq:2.1} \frac{1}{\sqrt{2}}\int_{\mathbb{R}^3}\frac{1}{\sqrt{2}}\left(\frac{1}{\sqrt{2}}\right)^2\left(\frac{1}{\sqrt{2}}\right)^2\left(\frac{1}{\sqrt{2}}\right)^2\left(\frac{1}{\sqrt{2}}\right)^2\left(\frac{1}{\sqrt{2}}\right)^2.$  $\mathcal{L}^{\text{max}}_{\text{max}}$  , where  $\mathcal{L}^{\text{max}}_{\text{max}}$ 

 $\frac{1}{2} \frac{1}{2} \frac{1}{2} \frac{1}{2} \frac{1}{2} \frac{1}{2}$ 

 $\sim$  Australia

 $\label{eq:2.1} \begin{split} \mathcal{L}_{\mathcal{B}}(\underline{x},\underline{y})&=\frac{1}{2}\sum_{\mathcal{B}}\left(\frac{1}{\sqrt{2}}\sum_{\mathcal{B}}\left(\frac{1}{\sqrt{2}}\sum_{\mathcal{B}}\left(\frac{1}{\sqrt{2}}\sum_{\mathcal{B}}\left(\frac{1}{\sqrt{2}}\right)\right)\right)-\frac{1}{2}\sum_{\mathcal{B}}\left(\frac{1}{\sqrt{2}}\sum_{\mathcal{B}}\left(\frac{1}{\sqrt{2}}\right)\right)\right)\mathcal{L}_{\mathcal{B}}(\underline{y},\underline{y})\\ &\leq \frac{1}{2$ 

 $\label{eq:2.1} \begin{split} &\mathcal{L}(\mathbf{z},\mathbf{z},\mathbf{z}^{\prime})=\mathcal{L}(\mathbf{z},\mathbf{z}^{\prime})=\mathcal{L}(\mathbf{z},\mathbf{z}^{\prime})=\mathcal{L}(\mathbf{z},\mathbf{z}^{\prime})=\mathcal{L}(\mathbf{z},\mathbf{z},\mathbf{z}^{\prime})=\mathcal{L}(\mathbf{z},\mathbf{z}^{\prime})=\mathcal{L}(\mathbf{z},\mathbf{z}^{\prime})=\mathcal{L}(\mathbf{z},\mathbf{z}^{\prime})=\mathcal{L}(\mathbf{z},\mathbf{z$ 

 $\label{eq:2.1} \mathcal{L}(\mathcal{A})=\mathcal{L}(\mathcal{A})\mathcal{L}(\mathcal{A})=\mathcal{L}(\mathcal{A})\mathcal{L}(\mathcal{A})=\mathcal{L}(\mathcal{A})\mathcal{L}(\mathcal{A})\mathcal{L}(\mathcal{A})=\mathcal{L}(\mathcal{A})\mathcal{L}(\mathcal{A})\mathcal{L}(\mathcal{A})$  $\mathcal{L}^{\text{max}}_{\text{max}}$ 

 $\mathcal{A}^{\mathcal{A}}$  and  $\mathcal{A}^{\mathcal{A}}$  are the simple points of the simple state of the simple state  $\mathcal{A}^{\mathcal{A}}$ 

# **22.30 DEVSTS [CALLI 54]**

## FUNCTION

Returns the device status word from the device data block (DDB). This call returns the last CONI performed for the device, which is different for each device type and model. To interpret the device status word, refer to the hardware manual for the specific device.

#### CALLING SEQUENCE

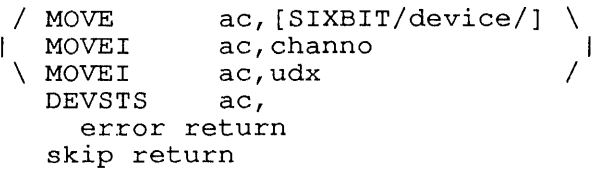

In the calling sequence, the program supplies the following variables:

- o device is the SIXBIT physical or logical name of a device.
- o channo is the number of a channel.
	- o udx is the Universal Device Index for a device. $\ell$

You can specify any device on an I/O bus. Where multiple units are on a single controller, the status of the controller is returned.

#### SKIP RETURN

The device status word is returned in the **ac**. If the service routine for the device does not store a CON<sub>I</sub>, the returned word may be useless. Devices having both a controller and data interrupt store the controller CONI.

#### ERROR RETURN

If the device does not exist or is not initialized, the ac is cleared.

RELATED CALLS

- o DEVCHR
- o DEVLNM
- o DEVNAM
- o DEVOP.
- o DEVPPN
- o DEVSIZ
- o DEVTYP

The device status block is also returned by the .SNSDS function of the SENSE. UUO.

 $\sim 10$ 

 $\frac{1}{2} \frac{d^2\theta}{d^2}$  .  $\sim$ 

 $\hat{\boldsymbol{\gamma}}$ 

# COMMON PROGRAMMING ERRORS

 $\label{eq:2.1} \begin{split} \mathcal{L}_{\text{max}}(\mathbf{r}) &= \mathcal{L}_{\text{max}}(\mathbf{r}) \mathcal{L}_{\text{max}}(\mathbf{r}) \\ \mathcal{L}_{\text{max}}(\mathbf{r}) &= \mathcal{L}_{\text{max}}(\mathbf{r}) \mathcal{L}_{\text{max}}(\mathbf{r}) \mathcal{L}_{\text{max}}(\mathbf{r}) \end{split}$ 

o Confusing "device status" (DEVSTS) with "I/O status" (GETSTS) . GETSTS returns the file (I/O) status bits, which are documented in Volume 1. DEVSTS returns the hardware device status.

 $\frac{1}{\sqrt{2}}$ 

o Confusing the "device status" returned by DEVSTS with the I/O error status that is returned by the DEVOP. UUO.

# **22.31 DEVTYP [CALLI 53]**

FUNCTION

Returns the physical properties for a device.

CALLING SEQUENCE

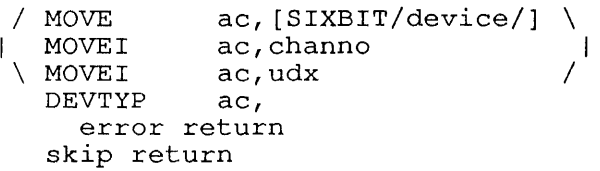

In the calling sequence, the program provides the following variables:

o device is the SIXBIT physical or logical name of a device.

- o channo is the number of an initialized channel.
- o udx is the Universal Device Index for a device.

To specify physical device searching, use UU.PHY (Bit 19) in the ac. (More information about UU.PHY is included in the description of CALLI. )

SKIP RETURN

If the ac is 0, there was no such device; otherwise, the device type bits are returned in the ac as follows:

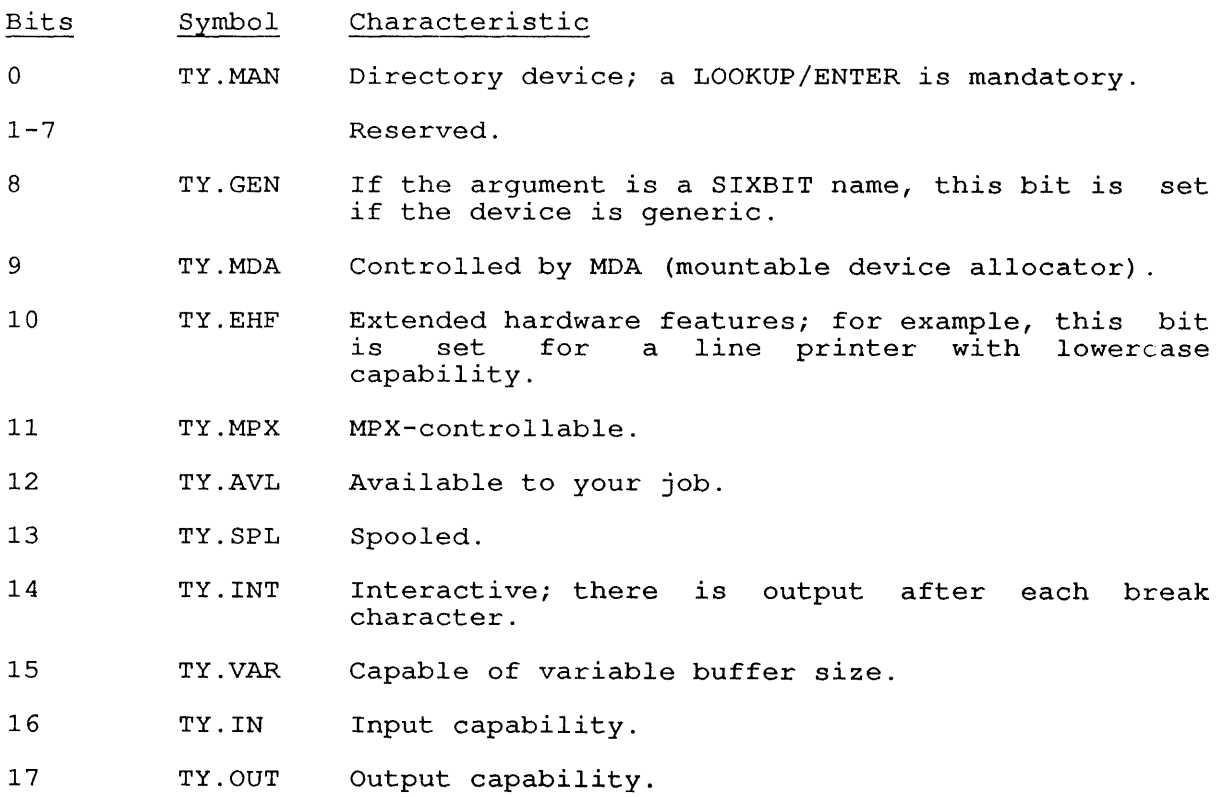

- 18-26 TY.JOB Job number to which the device is currently assigned.
- 27-28 Reserved.
- 29 TY.RAS Restricted; assigned only to privileged job or by MOUNT command.
- 30-35 TY.DEV One of the following device type codes:

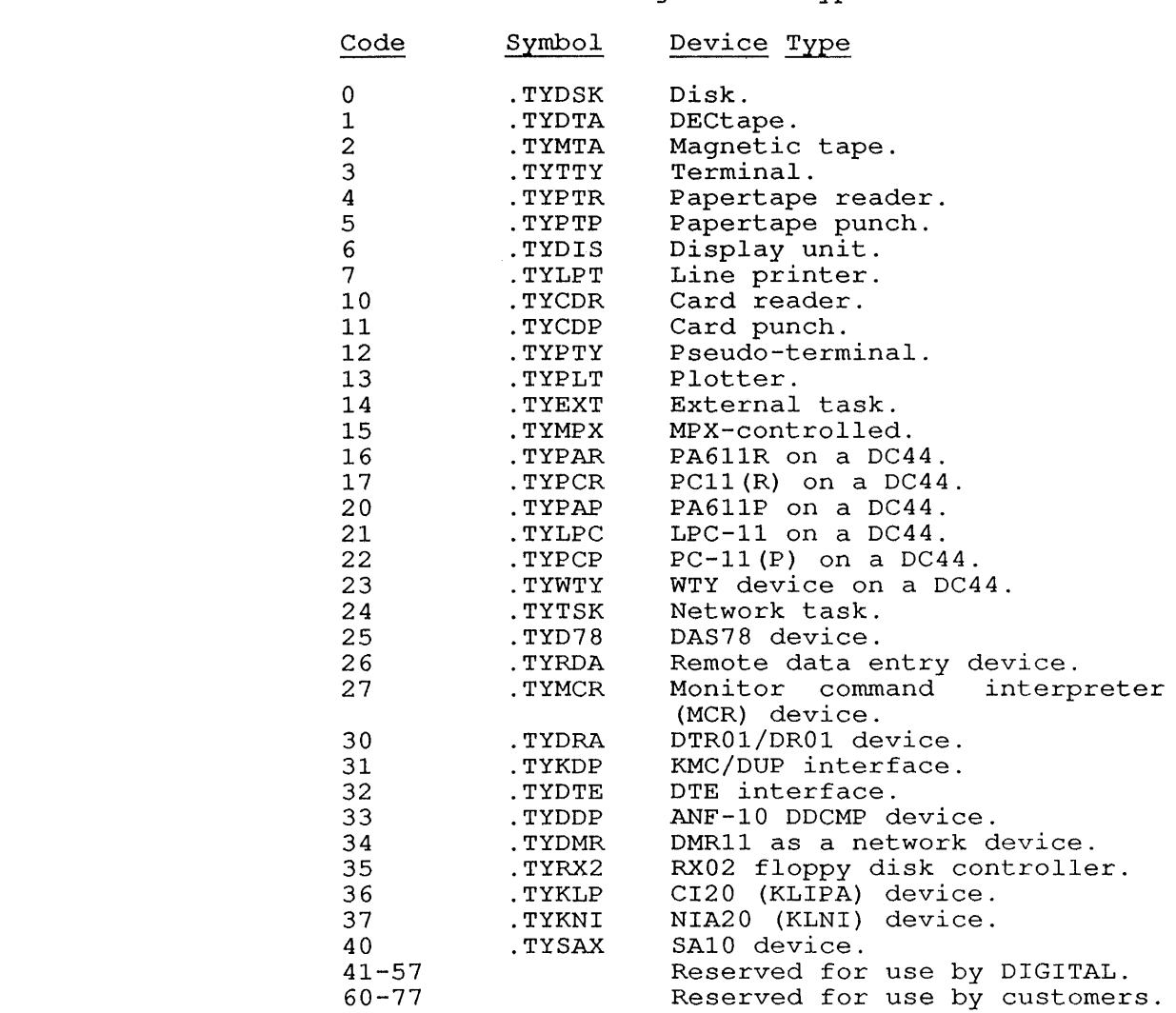

ERROR RETURN

 $\overline{\phantom{a}}$  $\overline{1}$ 

> $\mathbf{I}$  $\overline{\phantom{a}}$

> > The DEVTYP monitor call should never take the error return.

DEVTYP [CALLI 53]

# RELATED CALLS

- o DEVCHR
- o DEVLNM
- o DEVNAM
- o DEVOP.
- o DEVPPN
- o DEVSIZ
- o DEVSTS

# COMMON PROGRAMMING ERRORS

Assuming that a skip return indicates that the device exists.

**22.32 DIAG. [CALLI 163]** 

FUNCTION

Provides diagnostic functions for devices, device controllers, and CPUs.

 $\ddot{\phantom{a}}$ 

CALLING SEQUENCE

MOVE  $ac$ , [-length, addr]<br>DIAG.  $ac$ , DIAG. error return skip return

addr: function-code argument-list

In the calling sequence, you can provide the following information:

- o -length is the negative integer of the length of the argument list.
- o addr is the address of the argument list.
- o function-code is one of the function codes listed below.
- o argument-list is different for each function code. The argument-list is different for each function code.<br>argument lists are documented with the functions, below.

Most DIAG. UUO functions request a device specification in the second word of the argument list (addr+1), as:

SIXBIT /device/

The device name can be anyone of the following:

- o CPU name (as SIXBIT /CPUO/)
- o Controller name (as SIXBIT /MTA/)
- o DDB n~me (as' SIXBIT /MTAO/)

o Controller and drive name, formatted as shown below.

Bits Contents

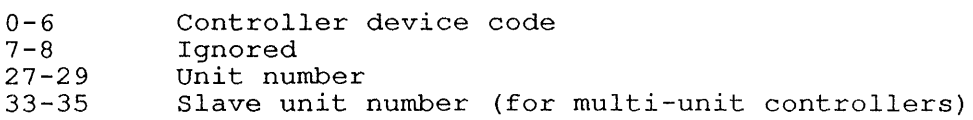

The DIAG. functions and their arguments. are described in the following sections.

## 22.32.1 FUNCTION 1 (.DIASU)

Assigns a single unit on the channel or controller. The format of the argument list is:

addr: EXP .DIASU<br>SIXBIT /device /device/ timeout value

In the argument list, you supply an optional timeout value, which is the number of milliseconds to wait for the assignment to be completed.

# 22.32.2 FUNCTION 2 (.DIAAU)

Assigns all units on the channel or controller. The format of the argument list is:

addr: EXP .DIAAU<br>SIXBIT /device /device/ timeout value

In the argument list, you supply an optional timeout value, which is the number of milliseconds to wait for the assignment to be completed.

# 22.32.3 FUNCTION 3 (.DIARU)

Releases all units on the channel or controller. The format of the argument list is:

addr: EXP SIXBIT .DIARU /device/

# 22.32.4 FUNCTION 4 (.DISCP)

Specifies a channel program. The format of the argument list is:

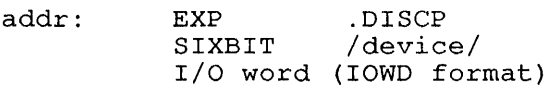

On a successful return, the address of the initial channel command word is returned in the accumulator.

# 22.32.5 FUNCTION 5 (.DIRCP)

Releases a channel program. The format of the argument list is:

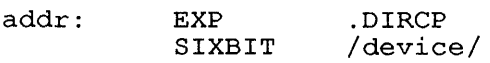

## 22.32.6 FUNCTION 6 (.DIGCS)

Gets the channel status.

addr: EXP SIXBIT .DIGCS /device/

On a successful return, up to four words of channel logout data may be returned in the argument block at addr+2 through addr+6.

## 22.32.7 FUNCTION 7 (.DIAKU)

Returns the controller and unit numbers for a device. The format of the argument list is:

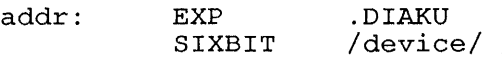

On a skip return, the accumulator contains the following information:

#### Bits Contents

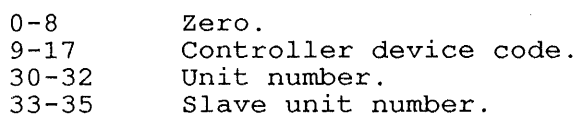

# 22.32.8 FUNCTION 10 (.DIACS)

Forces a CPU status block read on a CPU and forces DAEMON to make an error entry (code Table 22-1 with the you have JP.POK, [1,2], or JACCT privileges. The format of the argument list is: 63) in ERROR.SYS. (The error types are listed in DAEMON monitor call.) This function requires that

addr: EXP .DIACS EXP CPU-number

#### 22.32.9 FUNCTION 11 (.DIADS)

Reads the device status for all devices on the specified CPU into a GETTAB table in the monitor and forces DAEMON to make an error entry (code 64) in ERROR.SYS. (The error codes and entry types are listed with the DAEMON call.) This function requires that you have JP.POK, [1,2], or JACCT privileges. The format for the argument list is:

addr: EXP .DIADS EXP CPU-number

 $\sim$   $\alpha$ 

## 22.32.10 FUNCTION 12 (.DISCR)

Specify channel program for read-reverse (RH20 devices only) .

addr: EXP .DISCR SIXBIT /device/ I/O word (IOWD format)

On a successful return, the address of the initial channel command on a successidi fecuri, the address.

22.32.11 FUNCTION 13 (Obsolete)

22.32.12 FUNCTION 14 (.DIGUI)

Sets the user-I/O mode bit in the PC word.

addr: EXP .DIGUI

On a successful return, the program is enabled operations, such as CONSO, DATAO, and so forth. for user-I/O

22.32.13 FUNCTION 15 (Obsolete)

22.32.14 FUNCTION 16 (Obsolete)

# 22.32.15 FUNCTION 17 (.DIELD)

J

I

Enables microcode loading. The argument list is formatted as:

addr: XWD SIXBIT CPUno, .DIELD /device/

#### 22.32.16 FUNCTION 20 (.DIDLD)

Disables microcode loading. The format of the argument list is:

addr: XWD SIXBIT CPUno, .DIDLD /device/

# 22.32.17 FUNCTION 21 (.DILOD)

Loads the microcode. The format of the argument block is:

addr: XWD SIXBIT CPUno, .DILOD /device/

#### 22.32.18 FUNCTION 22 (.DISSM)

Sets IPA channel (CI20 or NIA20) maintenance mode. The format of the argument block is:

addr: XWD CPUno, .DISSM controller-device-code (Bits 0-6)

## 22.32.19 FUNCTION 23 (.DIICH)

I

Clears IPA channel maintenance mode. The format of the argument block is:

addr: XWD CPUno, .DIICM controller-device-code (Bits 0-6)

#### 22.32.20 FUNCTION 24 (.DISBD)

Execute S-bus diagnostic function (SBDIAG). The format of the argument block is:

addr: XWD CPUno, .DISDB To-memory word From-memory word

In the argument list, you can supply the following information:

- o CPUn is the CPU number.
- o To-memory word, where, on a successful return from the UUO, the monitor places the updated word into this argument.
- o The monitor writes the From-memory word into addr+2.

# 22.32.21 FUNCTION 25 (.DIDSN)

Returns a unit's device serial number.

addr: EXP .DIDSN<br>SIXBIT /device  $/$ device $/$ Serial number (word 0) Serial number (word 1)

The monitor returns the serial number in addr+2 and addr+3.

#### 22.32.22 FUNCTION 26 (.DIRUR)

Reads the UNIBUS register.

addr: EXP .DIRUR register-address

In the argument list, you supply the address of the UNIBUS register. The monitor returns the contents of the UNIBUS register in the ac.

 $\mathbf{1}$ 

#### 22.32.23 FUNCTION 27 (. DIADB)

Allocates a buffer for dumping the contents of the IPA20 DRAM. (The IPA20 is the microprocessor controlling CI20 and NIA20 interface hardware. )

addr: EXP .DIADB SIXBIT /controller/

The monitor returns the address of the buffer containing the IPA20 DRAM in the ac.

#### 22.32.24 FUNCTION 30 (.DIOKI)

Obtains controller information.

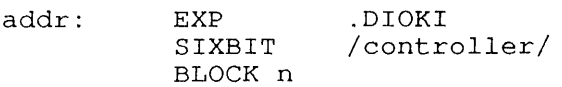

In the argument list, you reserve 2- word for information returned, on a KL system. On a KS system, reserve 3 words.

On a successful return, the monitor fills controller information into the argument list starting at addr+2. The information is returned in the following format.

At addr+2:

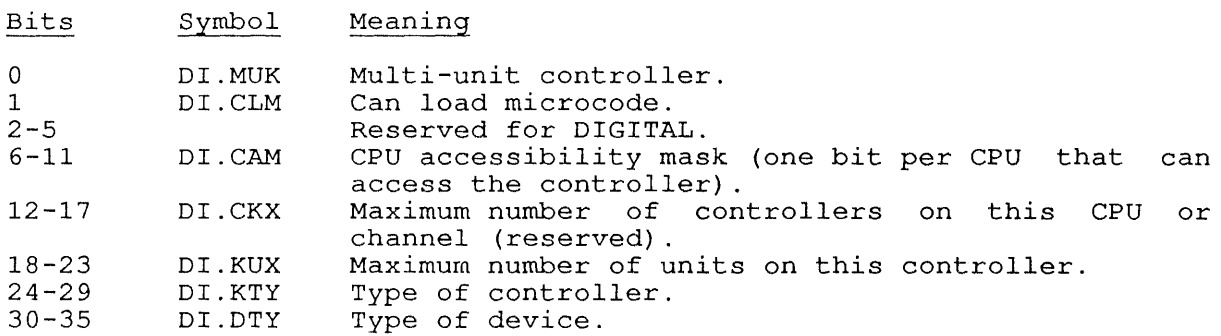

At addr+3:

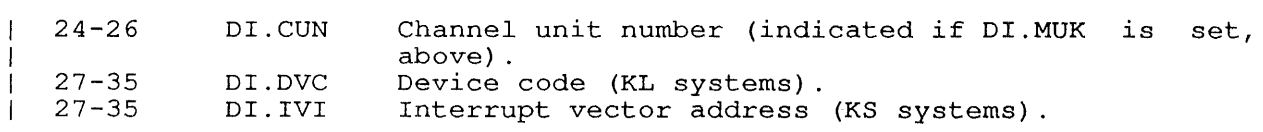

At addr+4 (returned for KS systems only) :

Bits Symbol Contents

14-35 01. UBA UNIBUS address.

#### 22.32.25 FUNCTION 31 (.DIOUI)

Obtains information about a specific device unit. The argument list is:

addr: EXP SIXBIT BLOCK 5 .DIOUI /unit/

The information is returned by the monitor in the words you reserved in the argument list. The format of the information returned in Words 2-7 of the argument list is:

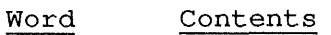

 $\mathbf{I}$  $\mathbf{I}$ 1  $\mathbf{I}$  $\mathbf{I}$  $\mathsf{l}$ I

2 3 4 Program specifies -n,, addr1; where addr1 contains the KDB names. High-order word of drive serial number. Low-order word of drive serial number.

5 In the left half, the CPU-accessibility mask. In the right half, the physical drive number.

## 22.32.26 FUNCTION 32 (.DILKU)

Lists names of units on a controller. The argument list is:

addr: EXP SIXBIT BLOCK n . DILKU /controller/

In the argument list, you supply  $\underline{n}$  as the number of units on the controller. Use the DIAG. UUO function .DIOKI to determine the number of words to reserve in the argument list for this function. The monitor returns the device unit names, in SIXBIT, in the argument list starting at addr+2. The actual number of units returned is stored in the accumulator.

## 22.32.27 FUNCTION 33 (.DISDS)

Sets the status of a device. Using this function, a device can be set to be attached or detached. This function also provides an "Ignore" state, where the device service routine will ignore the unit until the operator performs an explicit ATTACH function. The argument list for this function is:

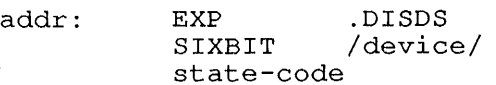

In the argument list, you can supply any of the following state-codes:

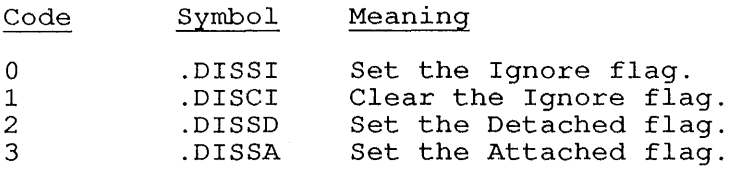

ľ  $\mathbf{I}$ 

J J

## **22.32.28 FUNCTION 34 (.DIDVR)**

Reads the device status registers of devices that yield information. this

The argument list for this function is:

addr: EXP SIXBIT -n,, offset .DIDVR /device/

In the argument list, you can supply the unit or controller name at and the distribution of the control of the control of the number of and the addr+2, you supply a negative expression of the number of words to return, in the left half. In the right half, you can include the offset into the appropriate data block.

**22.32.29 FUNCTIONS 35-77 (Reserved for DIGITAL)** 

#### **22.32.30 FUNCTION 100 (.DIGTM)**

Gets MOS memory (defined in MOSSER).

**22.32.31 FUNCTION 101 (.DIGVM)** 

Sets MOS memory (defined in MOSSER).

**22.32.32 FUNCTIONS 102-104 (Reserved)** 

#### **22.32.33 FUNCTION 105 (.DIRRS)**

Resets remote CI node (defined in KLPSER) .

#### **22.32.34 FUNCTION 106 (.DISRS)**

Starts remote CI node (defined in KLPSER) .

#### **22.32.35 FUNCTION 107 (.DIACC)**

Manipulates the CI port counters (defined in KLPSER). The format of the argument list is:

addr: XWD XWD CPUno, .DIACC channo, sub-function

In the argument list you supply the following information:

- o channo is the channel number. The only valid channel number is 7.
- o sub-function is a function code for manipulating counters.

#### The sub-function codes are:

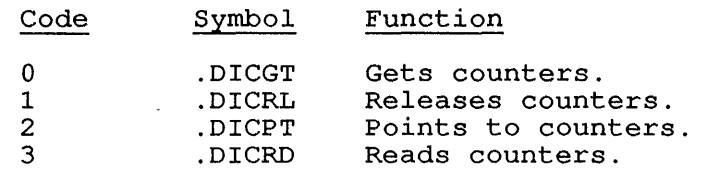

# 22.32.36 FUNCTIONS 110-111 (Reserved for DIGITAL)

#### 22.32.37 FUNCTION 112 (.DIWCM)

writes CI maintenance data (defined in KLPSER) .

#### 22.32.38 FUNCTION 113 (.DIRCM)

Reads CI maintenance data (defined in KLPSER) .

SKIP RETURN

The specified function has been performed. Information returned in the argument list and/or the accumulator is described for each function listed above.

# ERROR RETURN

 $\cdot$ 

 $\chi^2 \to \pi^0$ 

 $\mathsf{I}$ J.

The <u>ac</u> is unchanged if the DIAG. monitor call is not implemented on the ac is dichanged if the bind: monitor carf is not implemented on<br>the system. Otherwise, one of the following error codes is returned 'in the ac:

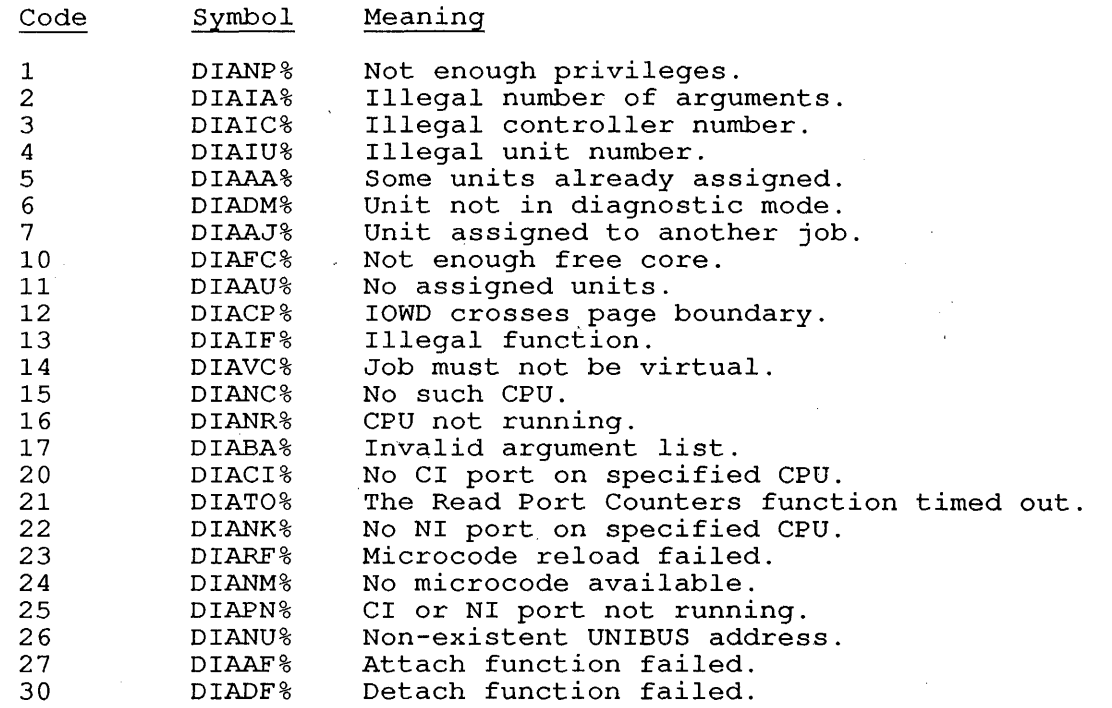

# 22.33 **DISK. [CALLI 121]**

#### FUNCTION

Performs miscellaneous disk functions.

CALLING SEQUENCE

MOVE ac, [XWD function-code, addr]<br>DISK. ac, DISK. error return· skip return argument-list

addr:

In the calling sequence, you can supply the following information:

function-code is one of the function codes described below.

o addris the address of the argument list.

o argument-list depends on the function code.

The function codes and their arguments are described below.

#### SKIP RETURN

On a successful return from the call, the function you specified is accomplished, and neither the ac nor the argument list is affected.

#### ERROR RETURN

Each function can produce its own set of error codes on an error return from the DISK. call. The error code is returned in the ac. A negative error code is one of the following, general-purpose error codes:

#### Code Symbol Meaning

 $-1$ -2 DUILF% DUINP% Illegal function requested. Not enough privileges to perform the function.

A positive error code indicates an error that is specific to the A positive error code indicates an error that is specific to the<br>function code. The <u>ac</u> is unchanged if DISK. is not implemented on function code.<br>your system.

In the argument lists described in the following sections, you can supply the following information:

- o device is the SIXBIT physical or logical name of a device.
- o channo is the number of an initialized channel. You can use -2 to indicate all channels for the job, or -1 for all explicitly initialized channels for this job
- o udx is the Universal Device Index for a device.
- o structure is the SIXBIT name of a file structure.

The function codes, their meanings, argument lists, and error codes are described in the following sections.

## 22.33.1 **FUNCTION 0 (.DUPRI)**

Sets the disk priority level. The argument list for .DUPRI is:

addr: XWD channo, priority

In the argument, priority is in the range -3 to +3 priority and +3 is the highest priority). (0 is normal

If you set the priority for a channel, the setting overrides the It you set the priority for a channel, the setting overrides the<br>setting for the job, and remains in effect until you change it or release the channel.

If you set the priority for the entire job, the setting remains in It you set the priority for the entire job, the setting remains in<br>effect until you change it with another DISK. call or with a SET DSKPRI monitor command.

The maximum priority level you can use for your job is stored in Bits 1-2 (JP.DPR) of the job privilege table (GETTAB Table 6, .GTPRV)

On an error return from this function, one of the following error codes may be stored in the ac:

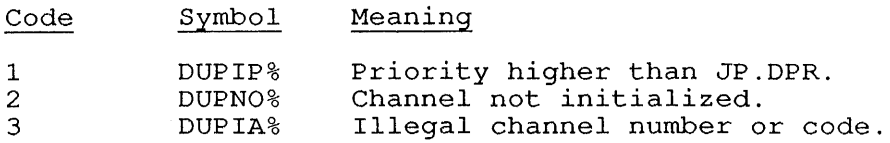

#### 22.33.2 **FUNCTION 1 (.DUSEM)**

Sets PDP-IO/PDP-ll compatibility mode (22-sector mode on the RP04/RP06) for the channel. .DUSEM is a privileged function. The argument list for .DUSEM is:

addr: EXP channo

On an error return from this function, one of the following error codes may be returned in the ac:

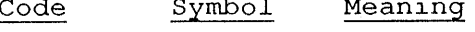

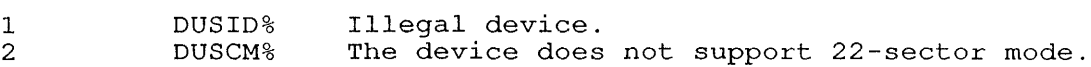

## 22.33.3 **FUNCTION 2 (.DUSTM)**

Clears PDP-10/PDP-11 compatibility mode. .DUSTM is a privileged function. The argument list for .DUSTM is:

addr: EXP channo

On an error return from this function, one of the following error codes may be returned in the ac:

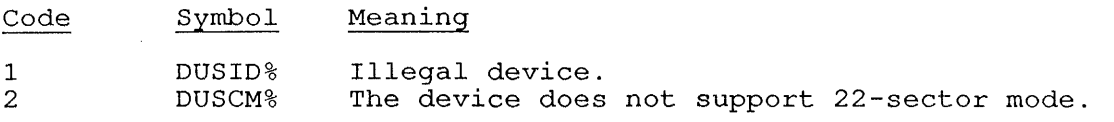

# **22.33.4 FUNCTION 3 <.DUUNL}**

Unloads an RP04 or RP06 drive. .DUUNL is a privileged function. The argument list for .DUUNL is:

addr: SIXBIT /device/

On an error return from this function, one of the following error codes may be returned in the ac:

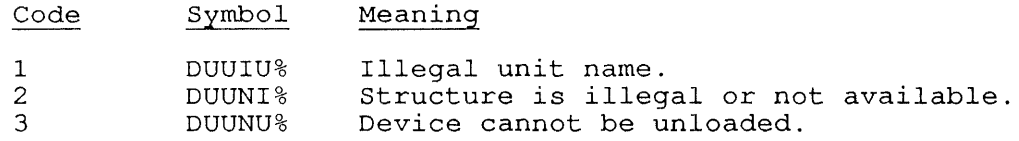

#### **22.33.5 FUNCTION 4 <.DUOLS}**

Takes a controller/channel off-line soon. The monitor will continue I/O that is in progress, but will not use the controller for new I/O requests. .DUOLS is a privileged function. The argument list for .DUOLS is:

addr: SIXBIT /controller/

On an error return from this function, one of the following error codes may be returned in the ac:

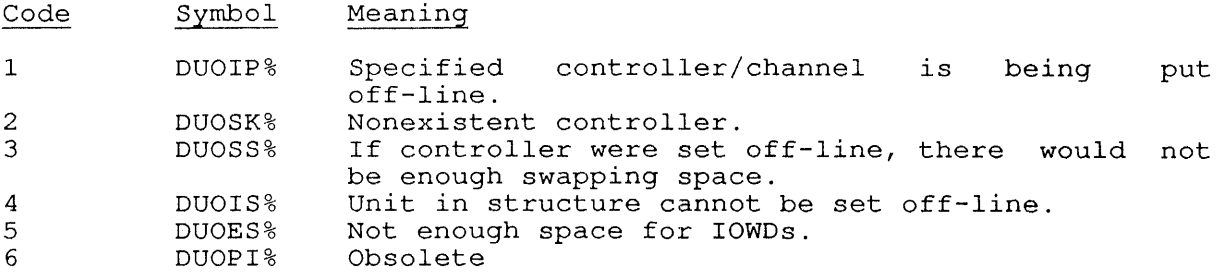

# **22.33.6 FUNCTION 5 <.DUOLN}**

Takes a controller/channel off-line now. The monitor stops current I/O on that controller and will not use the controller for new I/O requests. .DUOLN is a privileged function. The argument list for .DUOLN is:

addr: SIXBIT / controller/

On an error return from this function, one of the following error codes may be returned in the ac:

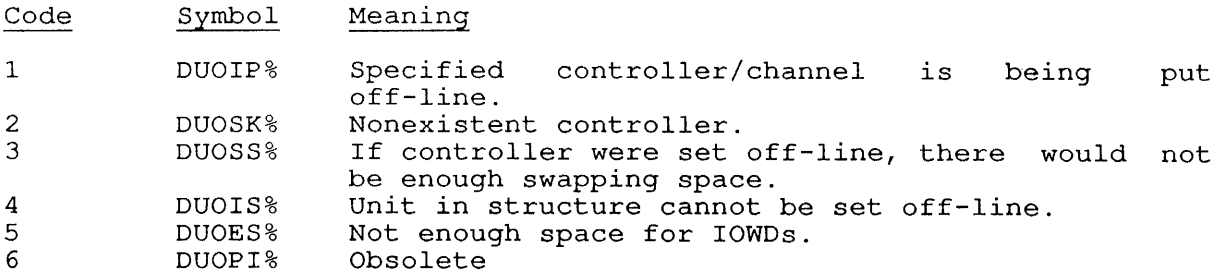

## 22.33.7 FUNCTION 6 (.DUONL)

Puts a controller/channel on-line. This function makes the controller available for I/O. .DUONL *is* a privileged function. The argument list for .DUONL *is:* 

addr: SIXBIT /controller/

On an error return from this function, one of the following error codes may be returned in the ac:

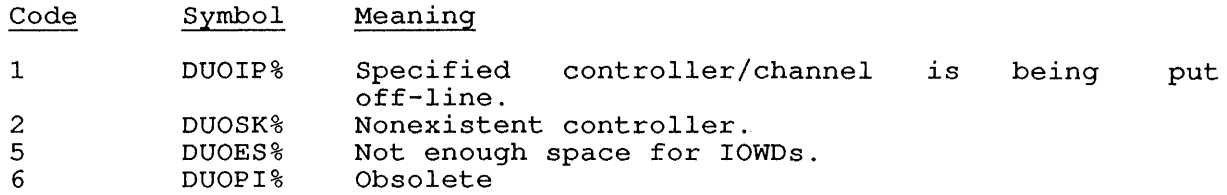

#### 22.33.8 FUNCTION 7 (.DUUFD)

Sets call for UFD compressor. The argument list for .DUUFD is:

addr: EXP channo

In the argument, you specify the channo of the channel on which a file is open. The UFD in which the file exists will be compressed.

This function does not force the compression to take place immediately, but sets the compression to be performed on the next Indediacely, but sets the complession to be performed on the next<br>output CLOSE for a file in this UFD. By default, the compression is performed on an output CLOSE only if the directory contains an empty block.

# 22.33.9 FUNCTION 10 (.DUSWP)

Removes a disk unit from the active swapping list. Removes a disk unit from the active swapping list. .DUSWP is a privileged function. The argument list for .DUSWP is:

addr: SIXBIT /device/

On an error return from this function, one of the following error codes may be returned in the ac:

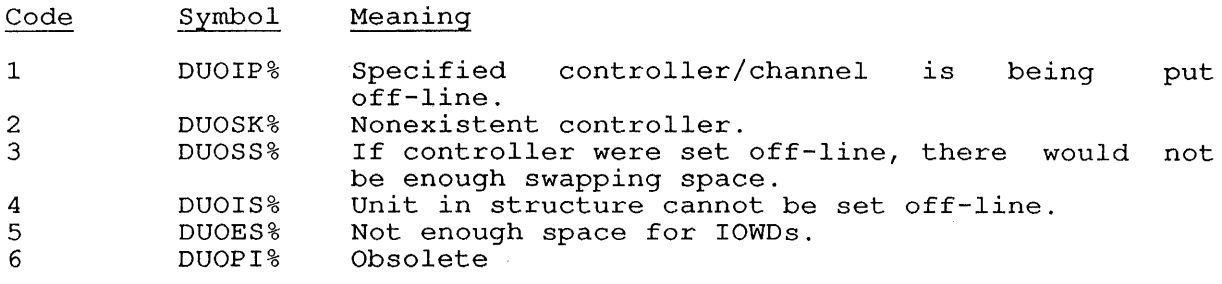

# **22.33.10 FUNCTION 11 (.DUASW)**

Adds a disk unit to the active swapping list. .DUASW is a privileged function. The argument list for .DUASW is:

addr: SIXBIT /device/

On an error return from this function, one of the following error codes may be returned in the ac:

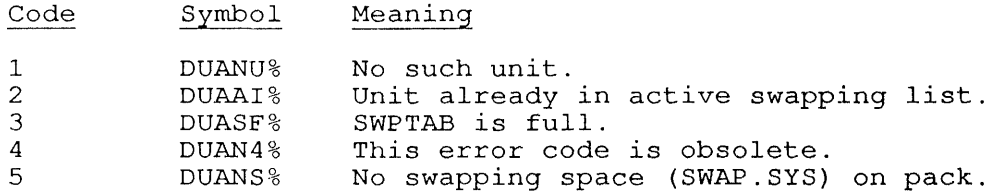

## **22.33.11 FUNCTION 12 (.DUASD)**

Adds a structure to the system dump list. The argument list for<br>.DUASD is:

addr: SIXBIT /structure/

On an error return from this function, one of the following error codes may be returned in the ac:

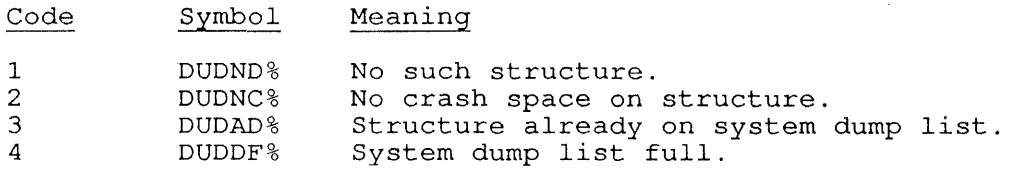

### **22.33.12 FUNCTION 13 (.DURSD)**

Removes a structure from the system dump list.<br>.DURSD is: The argument list for

addr: SIXBIT /structure/

On an error return from this function, the following error code may be returned in the ac:

Code Symbol Meaning

1 DUDNS% Structure not in system dump list.

# **22.33.13 FUNCTION 14 (.DULEN)**

Returns the number of written blocks in the file in **ac**. The argument list for .DULEN is:

addr: EXP channo

# **22.33.14 FUNCTION 15 (.DUCLM)**

Clears MDA wait for the specified unit. The argument list for . DUCLM is:

 $\sim$   $\epsilon$   $\sim$ 

addr: SIXBIT /device/

This function is used by the GALAXY batch and spooling system and requires [1,2] or JACCT privileges.

#### **22.33.15 FUNCTION 16 (.DUFRE)**

Returns the amount of free space in a given UFD before the logged in quota is exhausted. The argument list for .DUFRE is:

addr: SIXBIT XWD p,pn /structure/

If there is no job logged in with the specified PPN, the skip return is taken with bit 0 set. This bit setting is returned by the DSKCHR call, when DC.NPA is returned in .DCUFT (arg+1). This signifies the fact that the quota is not available.

On an error return from this function, the following error code may be returned in the ac:

Code Symbol Meaning

1 DUFND% No such structure.

RELATED CALLS

DSKCHR

## **22.34 DNET. [CALLI 207]**

#### FUNCTION

Obtains information about DECnet network nodes and environment in your network area only. This monitor call is for use in system programs associated with DECnet-10 Versions 3.0 and 4.0.

#### NOTE

In a multi-area DECnet environment, the DNET.UUO only returns information about nodes in the same area as the DECnet-10 host.

If DECnet-10 is running as an Ethernet endnode, the DNET.UUO only returns information about the DECnet-10 host node.

#### CALLING SEQUENCE

addr:

XMOVEI ac, addr<br>DNET. ac, DNET. error return skip return argument-list

In the calling sequence, you provide the following information:

- o addr is the address of the argument list.
- o argument-list depends on the function code you specify in the first word of the argument list (.DNFFL), which is provided in the following format:

addr: flags+function-code, , length

In this word, the following flags are defined:

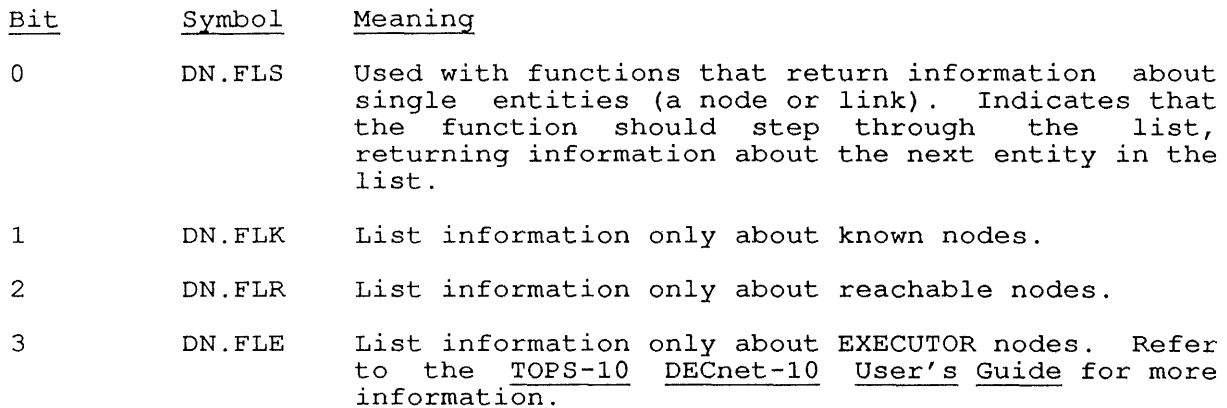

The function codes and argument lists are described in the following sections.

# **22.34.1 FUNCTION 1 (.DNLNN)**

Lists node names. You specify the following at addr:

addr: flag+<.DNLNN,,length><br>BLOCK length-1  $length-1$ 

In the argument list, you must include one of the following flags:

- o DN.FLK to list known nodes.
- o DN.FLR to list reachable nodes.
- o DN.FLE to list EXECUTOR nodes.

And length is the length of the block to reserve.

The monitor returns the argument list in the following form:

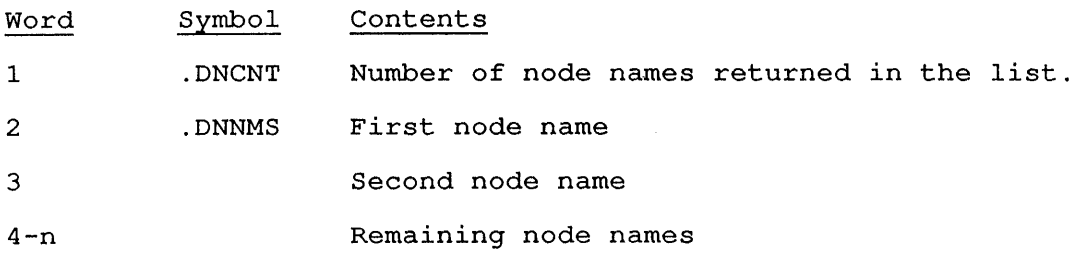

#### **22.34.2 FUNCTION 2 (.DNNDI)**

Returns information about a node. You specify the following at addr:

addr: flag+<.DNNDI,,length> node-name BLOCK length-2

You must include one of the following flags:

- o DN.FLS to step through list of nodes. If you set this flag, DN.FLS to step through fist of houes. If you set this fiag,<br>you must be sure that addr+1 will contain 0 on the first you must be sure that addr+i will contain 0 on the first<br>call, to start at the first node in the node list. The nodes are listed in numerical order, by address.
- o DN.FLK to list only known nodes.
- o DN.FLR to list only reachable nodes.
- a DN.FLE to list only EXECUTOR nodes.

And length is the length of the argument block returned. And <u>rengen</u> is the rengen of the argament srock recurned: The you do node-name in addr+l. If you do

The monitor returns the argument list in the following form:

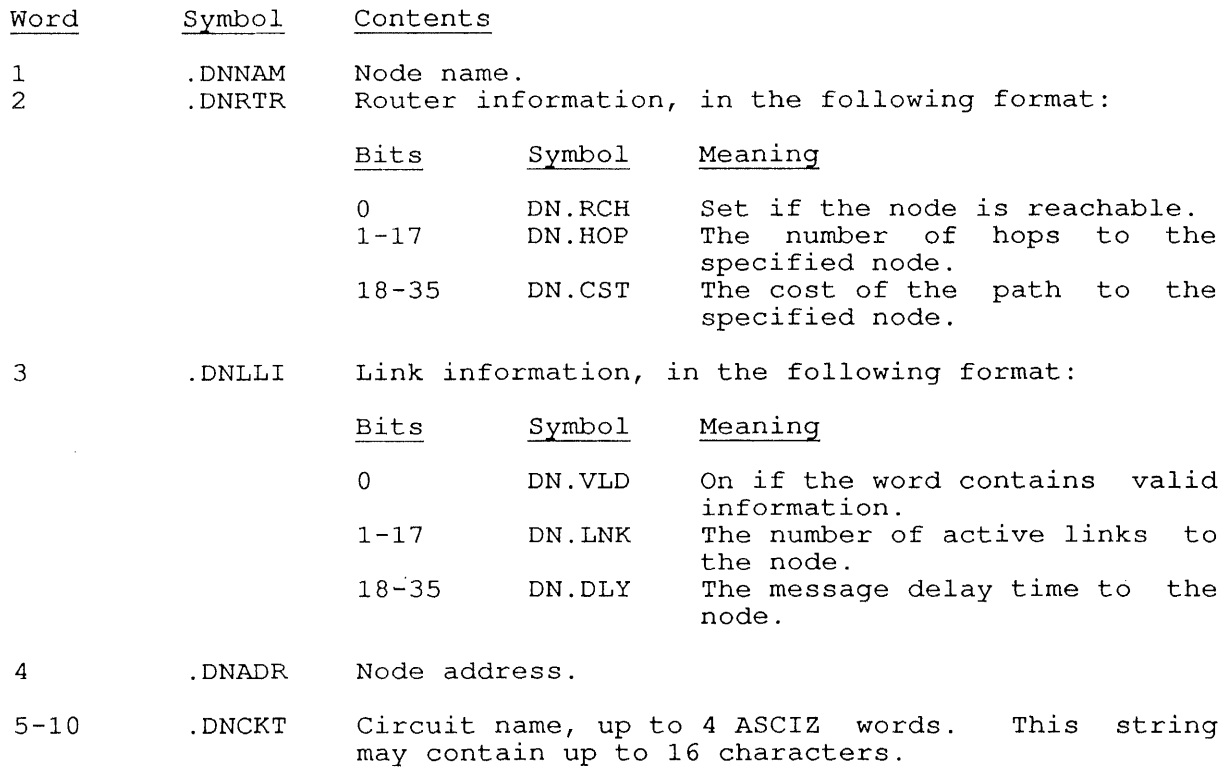

# **22.34.3 FUNCTION 3 (.DNSLS)**

 $\overline{\phantom{a}}$  $\overline{1}$ 

> $\mathbf{I}$ -1

Shows link status. You must specify the following at addr:

addr: DN.FLS+<.DNSLS,,length> jobno, channo

In the argument list, you can supply the following information:

- o The optional flag, DN.FLS, to step through the node list. If you set DN.FLS, be sure that addr+l is 0 on the first call, so that the information is returned starting at the first node in the node list.
- o length is the number of words reserved for the returned argument list.

The monitor returns the argument list in the following form:

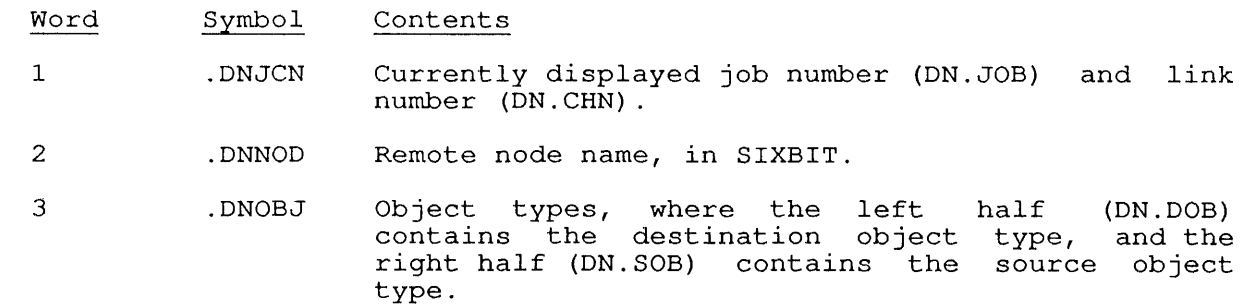

4 . DNSTA Status word . The left half of this word (DN.LSW) contains the status variable bits and the link status code. The variable bits are:

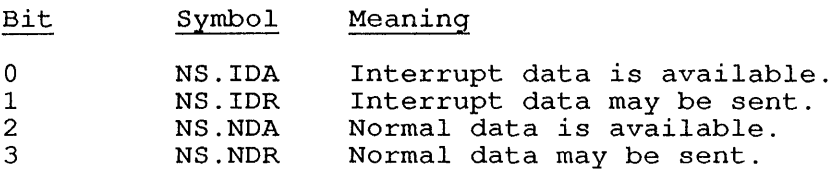

The remainder of the left half contains a numeric code associated with the symbol that is stored in the right half.

The right half of this word (DN.STA) contains a SIXBIT symbol representing the status of the link. The status codes and associated SIXBIT symbols are:

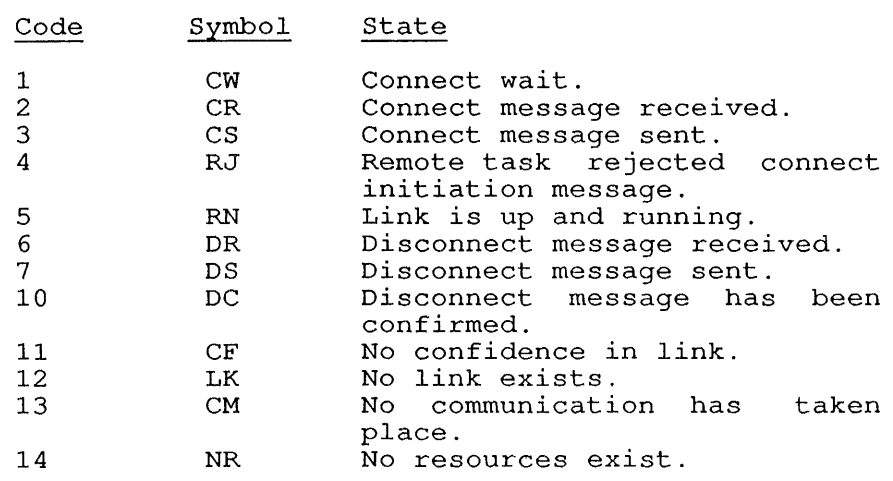

- 5 .DNQUO Quota word, where the left half (DN.IQT) contains the input quota, and the right half (DN.OQT) contains the output quota.
- 6 .DNSEG Segment size.
- 7 .DNFLO Flow control option, where the left half (DN.XMF) contains the flow control option used for transmission, and the right half (DN.RCF) contains control option used for receiving messages.
- 10 .DNMSG Message count word, where the left half (DN.MRC) contains the number of messages received, and the<br>right half (DN.MXM) contains the number of contains the messages transmitted.
- 11 .DNMPR Monitor process word. If the job number at .DNJCN is -1, this is the terminal number that NRTSER has been given for this particular link. This word is 0 for any job number other than -1.

DNET. [CALLI 207]

# ERROR RETURN

On an error, one of the following error codes is returned in the ac:

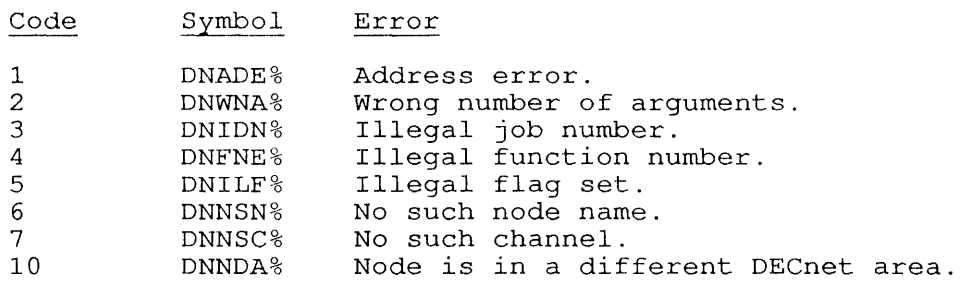

# SKIP RETURN

 $\ddot{\phantom{a}}$  $\mathcal{L}$ 

Function has been performed successfully.

# EXAMPLE

The following example shows the programming sequence used to list known nodes, up to the specified length, starting at location DNARG.

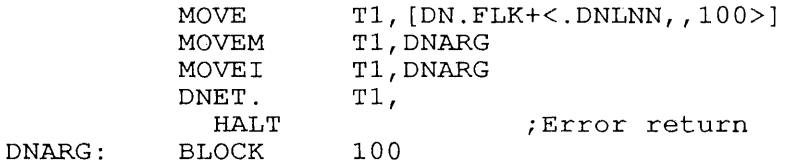

On a skip return, the argument block is filled with the following information:

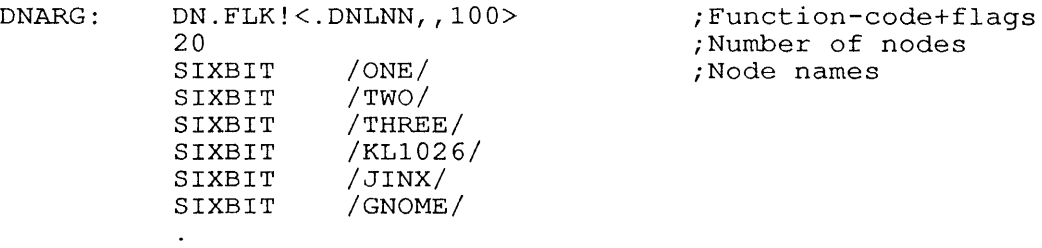

#### **22.35 DSKCHR [CALLI 45]**

## FUNCTION

Returns the characteristics of a disk device. These characteristics are needed to allocate storage efficiently on the disk.

CALLING SEQUENCE

addr: MOVE ac, [XWD len, addr]<br>DSKCHR ac,  $DSKCHR$ error return skip return SIXBIT BLOCK /name/ length-l

In the calling sequence, you can provide the following information:

- o name is the SIXBIT name of a file structure, a controller type, a controller, a logical unit, a physical unit, a physical device, or a channel number.
- o length-l is the number of words in the argument list.

If more than one unit was specified, the monitor returns values in the ac and the argument block, pertinent to the first unit specified. If are and the argument brock, pertinent to the first unit specified. If more than one file structure was specified, the monitor returns values more than one fifte structure was specified, the monitor feculis values<br>in the <u>ac</u> and argument block, pertinent to the first unit on the first file structure.

## SKIP RETURN

On a successful return, the disk characteristics are returned in addr+l through addr+<length-l>, and disk status flags are returned in the ac.

The contents of the returned argument block are:

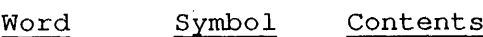

- o . DCNAM The argument supplied for the call. This is the only word in the argument block that the user program supplies. The .DCNAM argument may be a channel number.
- 1 . DCUFT The number of blocks left in your job's quota before the UED is exhausted. If this value is negative (DC.NPA==lBO), the UFD has not been negative (BOINFA--1BO), the OFB has not been<br>accessed since the job logged in, and the quota is accessed since the job rogged in, and the quota is<br>not available. To obtain this information for jobs other than your own, use the .DUFRE function of the DISK. UUO.
- 2 . DCFCT The number ot first-come, first-served blocks available to all users.
- 3 . DCUNT The number of blocks available to all users on this file structure.

4 . DCSNM SIXBIT name of the structure to which this unit belongs.

5 . DCUCH The size characteristics are: Bits Symbol Meaning:

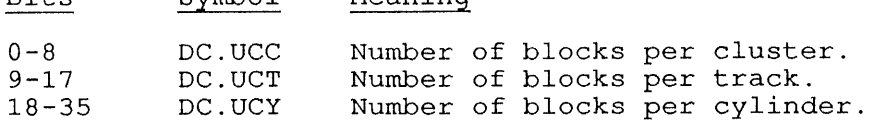

- 6 .DCUSZ Number of 128-word blocks on the unit.
- 7 .DCSMT Mount count for the structure. This count is the number of jobs that performed a MOUNT command for this file structure without executing a DISMOUNT command. Note that LOGIN performs an implied MOUNT of all structures in  $DSK$ , the default job search list.
- 10 .DCWPS Number of words per SAT block.
- 11 . DCSPU Number of SAT blocks for each unit .

12 . DCK4S Space (in K) allocated for swapping.

13 .DCSAJ Mount word for the structure:

#### Value Meaning

- $0, 0$ No job or more than one job has the structure mounted.
- $-1, n$ one job (number <u>n</u>) has the structure mounted and the single-access. structure is not
- $0, n$  One job (number  $n$ ) has the structure mounted and the structure structure  $\frac{m}{100}$  (number  $\frac{n}{10}$  has the structure is single-access.
- 14 . DCULN SIXBIT logical name of the unit.
- 15 . DCUPN SIXBIT physical name of the unit.
- 16 .DCUID SIXBIT identification of the unit.
- 17 .DCUFS First logical block to be used for swapping.
- 20 . DCBUM Number of blocks per unit (including maintenance cylinders) .
- 21 . DCCYL Current cylinder number.
- 22 . DCBUC Number of blocks per unit in PDP-II compatibility mode.
- 23 .DCLPQ Length of the position wait queue.
- 24 . DCLTQ Length of the transfer wait queue.
- 25 . DCALT Unit name for alternate port.
- 26 . DCOWN Owner PPN of structure.
- 27 . DCPAS Position in active swapping list if argument was a physical unit; -1 if not in list.
- 30 .DCPSD position in system dump list if argument was a structure; -1 if not in list.
- 31 .DCBSC Blocks per super-cluster.
- 32 . DCXCH The extended unit characteristics:

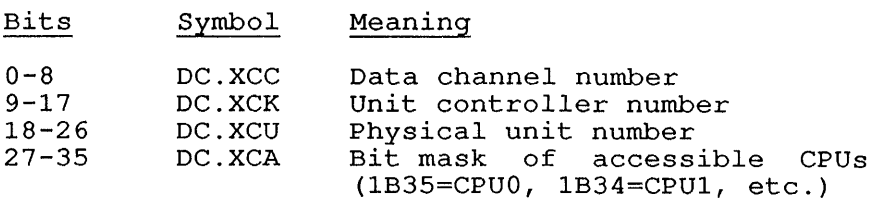

- 33 .DCDET Name of the alternate port. have to be attached. The port does not
- 34 . DCNUS The name of the next unit in the specified file structure.
- 35 . DCBRC Count of blocks read by buffered I/O.
- 36 . DCBWC Count of blocks written by buffered I/O.
- 37 . DCDRC Count of blocks read by dump I/O.
- 40 . DCDWC Count of blocks written by dump I/O.
- 41 . DCMRC Count of blocks read by monitor I/O.
- 42 . DCMWC Count of blocks written by monitor I/O.
- 43 . DCSRC Count of blocks read by swap I/O.
- 44 . DCSWC Count of blocks written by swap I/O.
- 45 . DCPRC Count of blocks read by paging I/O.
- 46 . DCPWC Count of blocks written by paging I/O.
- 47 . DCFKS Remaining swap space.
- 50 . DCCBK Count of disk cache blocks in use.
- 51 . DCCRC Count of disk cache read calls.
- 52 . DCCRH Count of disk cache read hits.
- 53 . DCCWC Count of disk cache write calls.
- 54 . DCCWH Count of disk cache write hits.
- 55 .DCSDV Count of soft device/search errors.
- 56 .DCSDT Count of soft data errors.
- 57 . DCHDV Count of hard device/search errors.
- 60 . DCHDT Count of hard data errors.
- 61 .DCECT Count of retries on last error.

DSKCHR [CALLI 45]

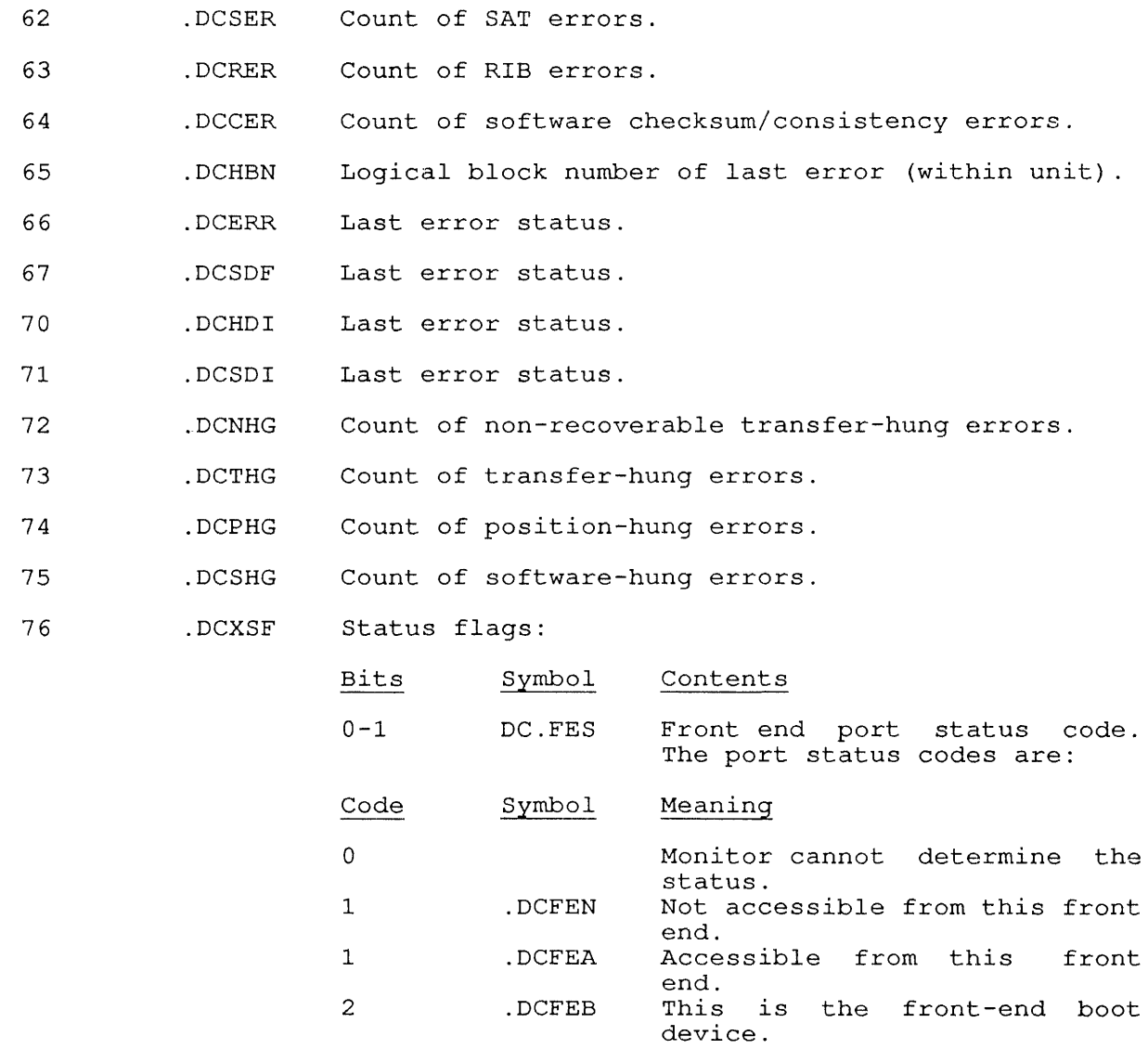

# SKIP RETURN

 $\mathsf{l}$ 

 $\mathbf{I}$ 

 $\sim$ 

The flags returned in the ac are as follows:

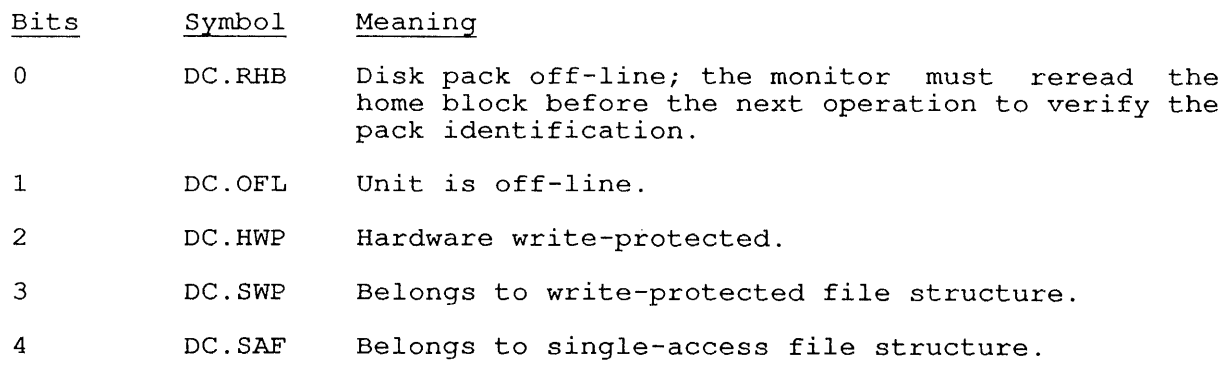
- 5 DC.ZMT Mount count is zero.
- 6 DC.PRV Belongs to private file structure.
- 7-8 DC.STS Status code for unit:

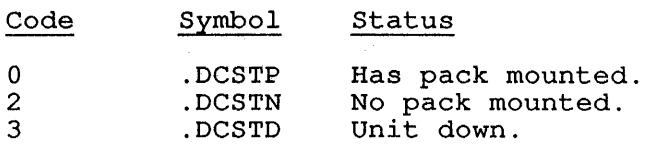

- 9 DC.MSB Unit has more than one SAT block.
- 10 DC.NNA Belongs to a structure that has a lock to prevent further INIT, LOOKUP, ENTER, OPEN, and FILOP. calls (NNA indicates "no new access"). This lock is set by a privileged STRUUO function.
- 11 DC.AWL write-locked for all jobs.
- 12-13 DC.CPU CPU number of the CPU to which the device is ord named of the organ connected. DC.XCC in word .DCXCH supersedes DC.CPU.
- 14 DC.ALT Dual-ported device.
- 15-17 DC.TYP Type of argument passed with the DSKCHR call:

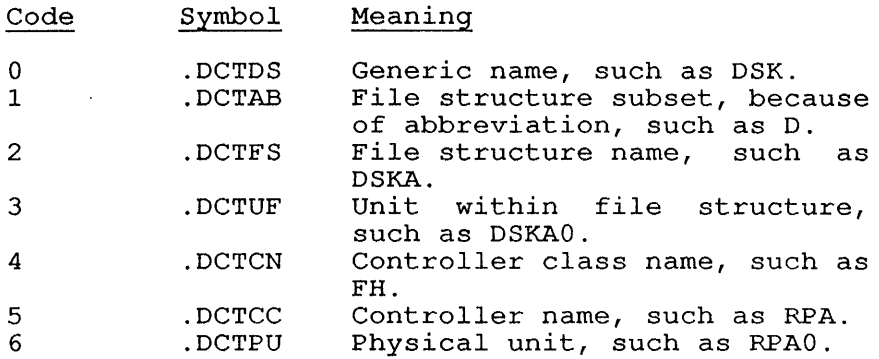

18-20 DC.DCN 21-26 DC.CNT Data channel number that software lists as connected to hardware; first data channel is O. Controller type:

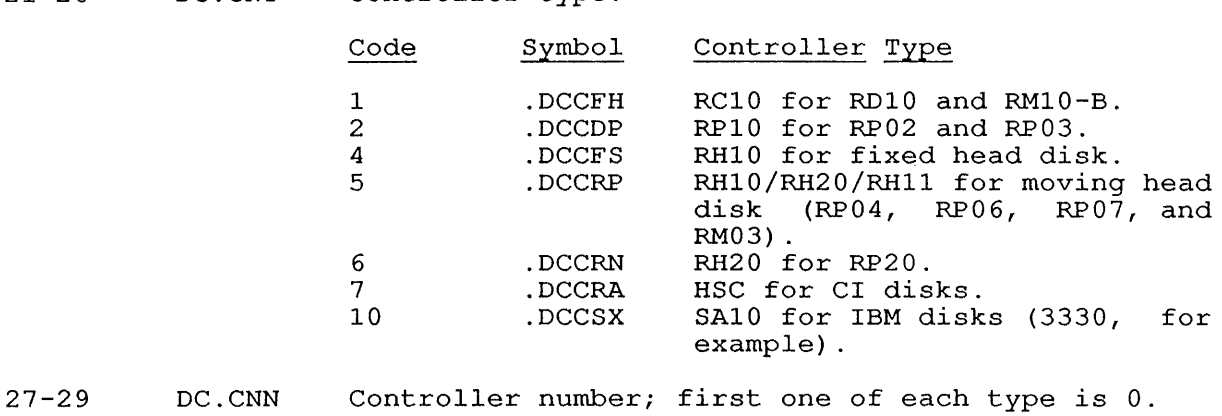

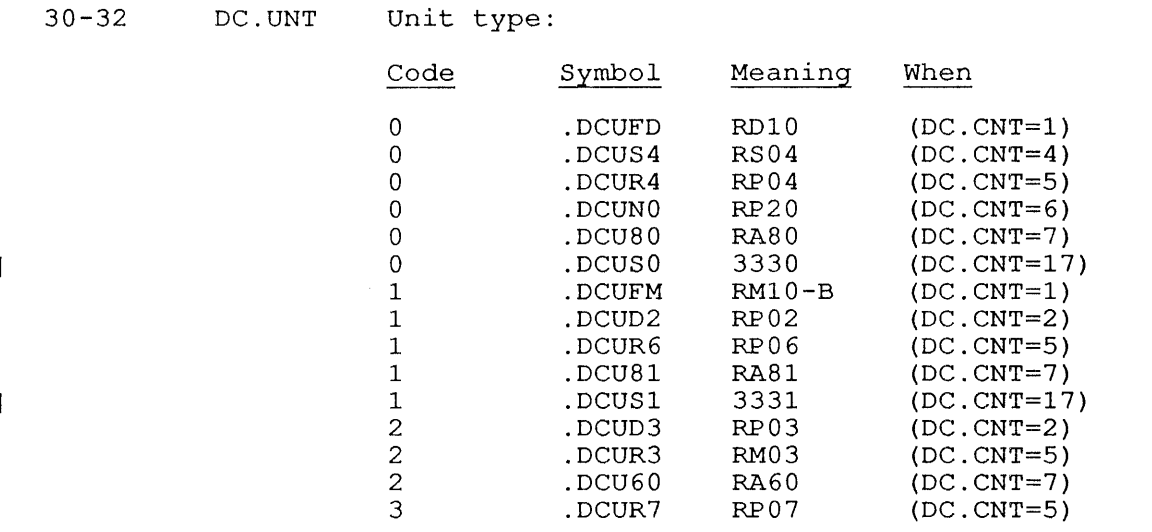

33-35 DC.UNN Physical unit number within the controller; first one is o.

## ERROR RETURN

The error return occurs under one of the following conditions:

- o The argument at addr is O.
- o The device does not exist or channel is not initialized.
- o The argument is illegal.

## EXAMPLE

The following example checks a user's logged-in quota on structure DSKB:

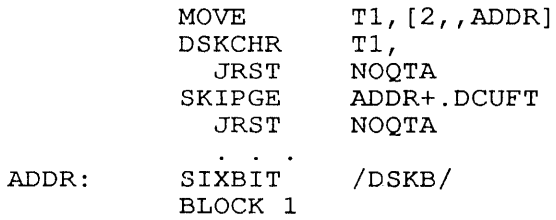

This code tests the value returned from the DSKCHR call. When DSKCHR fails, or when no quota is returned at ADDR+1, the program jumps to NOQTA, where it must act on the possibility that the structure is not mounted or there is no quota on the structure.

## **22.36 DTE. [CALLI 170]**

#### FUNCTION

Performs functions for the DTE (KL systems only), and is not recommended for customer programs. To use the DTE. monitor call, you must have the JP.POK or JACCT privilege, or be logged in under [1,2].

CALLING SEQUENCE

MOVE ac, [fcn-code,addr] DTE. ac, error return skip return

addr: argument-list

In the calling sequence, the program provides the following variables:

- o fcn-code is one of the function codes described below.
- o addr is the address of requires a different below. the argument list. Each function the argument list. Each function<br>argument list. These are described

In the following discussion of the DTE. functions,

- o cpuno is the number of a CPU.
- o dteno is the number of a DTE.
- 0 fedno is the unit number of a front-end device.

The function codes and their meanings are:

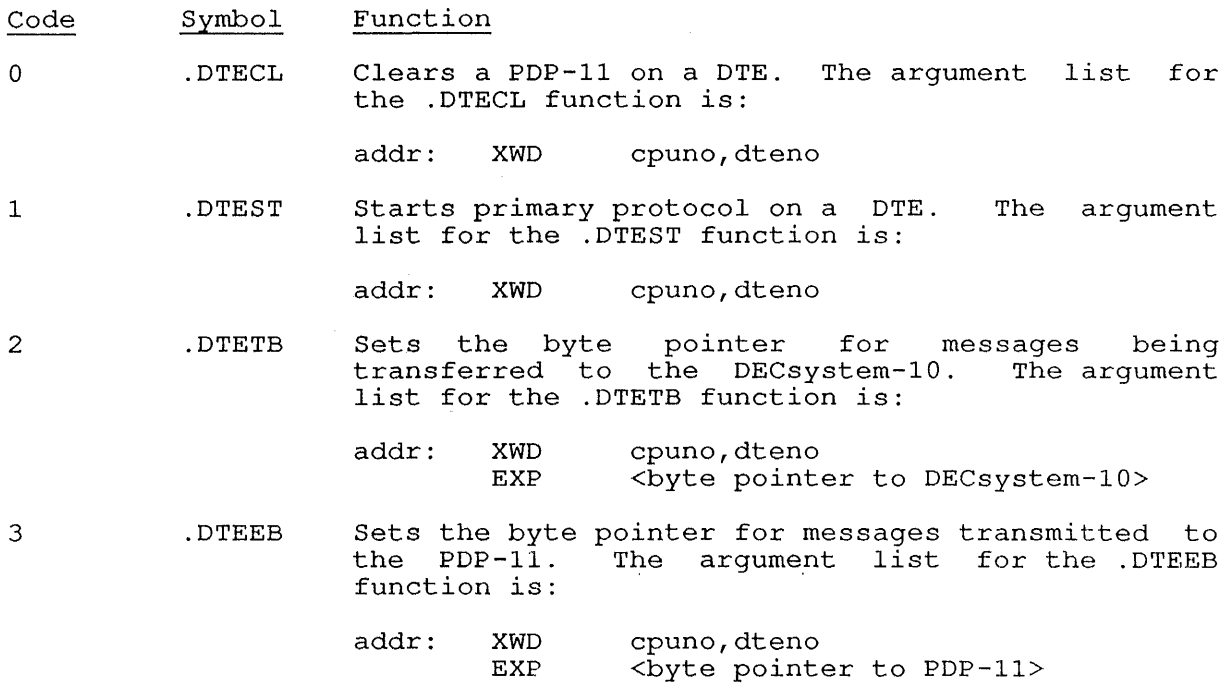

DTE. [CALLI 170]

4 .DTERW Returns the PDP-II reload ROM word in the ac. argument list for the .DTERW function is: The

addr: XWD cpuno,dteno

If bit 4 (DT.RP4) is set on return, the PDP-II got code from the disk.

5 .DTEMN Return (in ac) the master DTE number for the CPU. The argument list for the .DTEMN function is:

addr: XWD cpuno,dteno

6 .DTEPR Presses the PDP-II reload button. list for the .DTEPR function is: The argument

addr: XWD cpuno,dteno

7 .DTEGS Returns the status word for the DTE. The status<br>word for the specified DTE is returned in ac. The word for the specified DTE is returned in ac. argument list for the .DTEGS function is:

addr: XWD cpuno,dteno

The status flags that can be returned are:

Flag Symbol Meaning 6 DT.DTX DTE exists.<br>7 DT.DTM DTE is mast 7 DT.DTM DTE is master DTE.<br>8 DT.PPC DTE is running pri 8 DT. PPC DTE is master DIE.<br>8 DT. PPC DTE is running primary protocol. 9 DT.SPC DTE is running permany processes.<br>9 DT.SPC DTE is running secondary DTE is<br>protocol.

- 10 DT.RLD DTE needs reloading.
- 10 .DTERJ Sets reload job number. The argument list for the .DTERJ function is:

addr: EXP jobno

In the argument word, jobno is the job number for the reload.

11 .DTEGF Assigns the specified Front End Device (FED) to<br>the current job in its current job context. The the current job in its current job context. FED can then be operated using the DTE. functions for FEDs (.DTEIF, .DTEOF, .DTEFG., .DTEFS, and .DTEFR). Privileged programs can use the FED functions to communicate with the software running on PDP-11 devices connected to the system with a<br>DTE. That software includes GALAXY, DDT11, and That software includes GALAXY, DDT11, and the FE program.

To assign a FED, use the following argument block:

addr: XWD EXP cpuno,dteno fedno

DTE. [CALLI 170]

In the argument word:

o cpuno, is the CPU number.

o dteno is the number of the DTE to which the FED is connected.

In addr+1, specify the unit number of the FED. On a successful return from the DTE.<br>function, the contents of the ac are function, the contents indeterminate.

You can use this function to assign the first free FED unit on the specified CPU and DTE by specifying -1 for fedno. In this case, the FED unit number will be returned in the ac.

12 .DTEIF Front-end device input. The argument list for the .DTEIF function is:

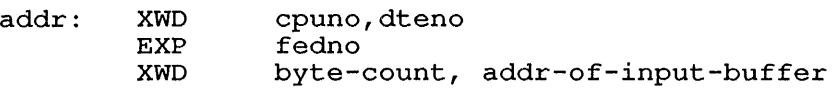

13 .DTEOF Front-end device output. The argument list for the .DTEOF function is:

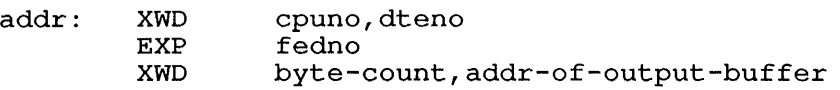

14 .DTEFG Returns (in ac) the front-end device status. argument list for the .DTEFG function is: The

> addr: XWD EXP cpuno,dteno fedno

The returned device status flags are:

Flag Symbol Meaning

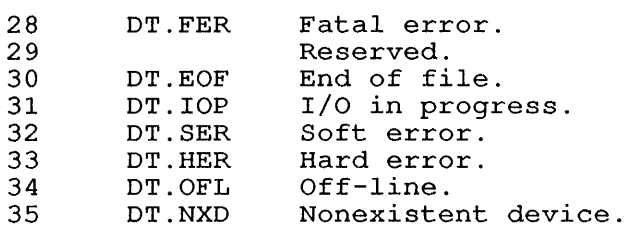

15 .DTEFS Sets front-end device status. The argument list for the .DTEFS function is:

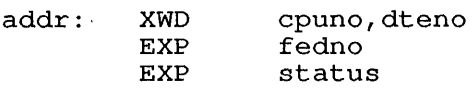

In the argument word, status is the status word for the front-end device.

DTE. [CALLI 170]

16 .DTEFR Releases a front-end device. for the .DTEFR function is: The argument list

> addr: XWD EXP cpuno,dteno fedno

17 .DTERC Releases KL error chunks. The argument list for the .DTERC function is:

addr: XWD cpuno,O

20 .DTERT Releases the KL error timer. for the .DTERT function is: The argument list

addr: XWD cpuno, 0

21 .DTEDT Returns Universal Device Indexes for terminal lines leading to the DL11s on the specified DTE. The argument list for this function is:

addr: XWD cpuno,dteno

On a successful return, the UDX is returned in the on a succession feculity the ODA is feculied in the ac. However, for DTE 0, which is dedicated to the console front end (RSX-20F), the ac contains the console front end (RSA-201), the ac contains the<br>KLINIK line's UDX in the left half, and the CTY's UDX in the right half.

22 .DTESU Specifies the type of protocol that will run on the DTE. The argument list for this function is:

> addr: XWD cpuno,dteno SIXBIT/user-name/

where the user-name is one of the following protocol types:

> DECNET for DECnet-10.<br>ANF for ANF-10. ANF for ANF-10.<br>IBM for IBM com IBM for IBM communications.<br>NOBODY if the DTE is not if the DTE is not running a protocol. PROGRA if the DTE is dedicated to a job.

23 .DTERU Reads the protocol type of the protocol that is running on the DTE. The argument list is:

> addr: XWD BLOCK cpuno,dteno 2

The information is returned in the following format:

addr: XWD cpuno,dteno SIXBIT/user-name/<br>EXP iobn EXP jobn

where user-name is the name of the protocol more about the DTE (refer to .DTESU above). The job number (jobn) is returned in addr+2 only if user-name is PROGRA.

24 .DTELS Loads a secondary bootstrap from your job's memory<br>area, using the PDP-11 bootstrap ROM. This using the PDP-11 bootstrap ROM. function must be preceded by the . DTECL (clear) and .DTEPR (press reload) functions. You must also use function .DTEDM (dump) before you can load any bootstrap. The argument list for this function is:

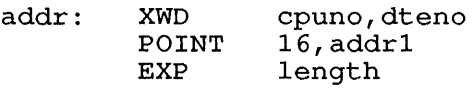

where addr+l contains a byte pointer indicating the location of the secondary loader, and length is the length of the loader, in 16-bit bytes.

25 .DTEDM Dumps PDP-II memory, using the PDP-l1 bootstrap ROM. Before you use this function, be sure to use<br>functions .DTECL (clear) and .DTEPR (press functions .DTECL (clear)<br>reload). You must always You must always dump the PDP-11 memory before you can load a program into its memory. The argument list for this function is:

> addr: XWD POINT EXP cpuno,dteno 16,addr1 count

where addr+l contains a byte-pointer to the memory that must be dumped, and where count is the number of 16-bit bytes to dump from the PDP-11.

- 26 .DTKPS Set KLINIK parameters. (Not intended for customer use. )
- 27 .DTKPR Read KLINIK parameters. customer use.) (Not intended for

## SKIP RETURN

The function is performed, and any requested value is stored in the ac.

## ERROR RETURN

One of the following error codes is returned in the ac:

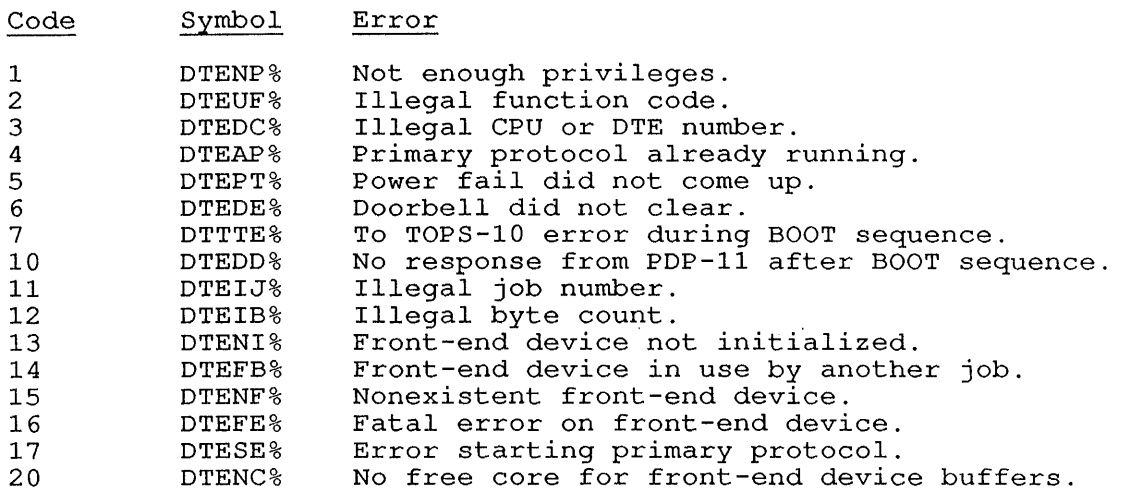

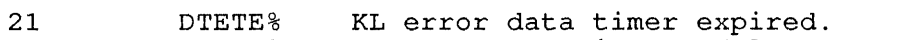

- 22 DTECM% The FEDSER monitor module was told not to send messages to the PDP-II.
- Tried to set line to illegal user value.
- 23 DTEIU<sup>§</sup><br>24 DTEWU<sup>§</sup> 24 DTEWU<sup>§</sup><br>25 DTEEV<sup>§</sup> Wrong line user for function.
- 25 DTEEV%<br>26 DTEIP% No exec virtual memory to perform function.
- 26 DTEIP% Illegal byte pointer.

**22.37 DVPHY. [CALLI 164]** 

#### FUNCTION

Returns the physical names of devices and controllers pseudo-terminals, terminals, MPX devices, and disks) . (except

By specifying the device type (as returned by DVTYP. UUO), you can return all the physical device names for a specific device or all devices.

CALLING SEQUENCE

addr: MOVE ac, [XWD len,addr] DVPHY. ac, error return skip return / EXP  $EXP$ BLOCK device-type \  $-1$ 1

In the calling sequence, the program supplies the following variables:

- o len is the length of the argument block (must be 2) .
- o addr is the address of the argument block. The first word of the argument list specifies the devices to list:
- o device-type is one of the device type codes returned from the DEVTYP monitor call, such as .TYLPT for a line printer.

To list all the devices, use -1 instead of the device type.

To list all controllers for a specific type of device, use the  $[-n, m]$ format, where n is the number device types to return, and m is the device type code.

device type code.<br>On the first DVPHY. call, <u>addr+1</u> should contain 0. The monitor on the first Dyrni. Call, additi should contain 0. The monitor<br>returns the name of the first device. If you leave this name in addr+l, the next DVPHY. call returns the name of the next device, and so forth. When all devices have been returned (by several calls), the monitor returns 0 in addr+1.

#### SKIP RETURN

For 0 in  $\frac{addr+1}{}$ , the monitor returns the name of the first device; for a device name in addr+l, the monitor returns the name of the next device, or, if there are no more devices, 0. The ac is unchanged.

#### ERROR RE TURN

One of the following error codes is returned in the ac:

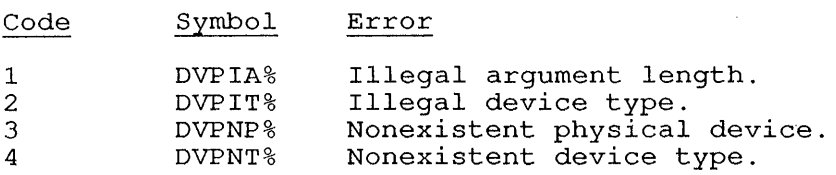

DVPHY. [CALLI 164]

## EXAMPLE

The following example shows how to obtain the physical names of all line printers on the system:

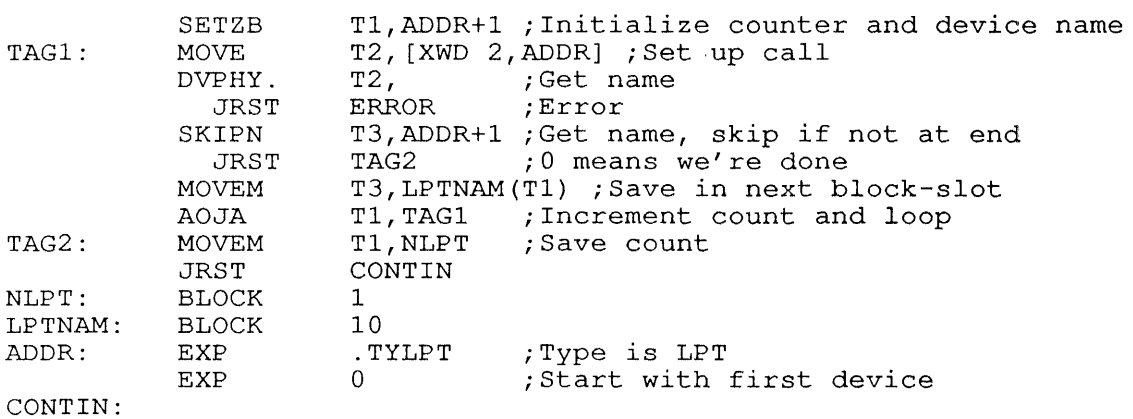

RELATED CALLS

- o SYSPHY
- o SYSSTR

## COMMON PROGRAMMING ERRORS

Using a SIXBIT name for device type.

 $\hat{\boldsymbol{\beta}}$ 

## **22.38 DVRST. [CALLI 122]**

#### FUNCTION

Restricts the use of a device. Once restricted, the device *is* then assignable only by the operator; unprivileged users must request assignment through the MOUNT monitor command before using the OPEN/INIT monitor call. (See the 'Commands Manual.) Privileged users (JACCT or [1,2]) can still use the OPEN or INIT monitor call, or the ASSIGN command, if the device *is* not controlled by MDA.

The DVRST. monitor call requires the JACCT privilege or that you be logged *in* under [1,2].

## CALLING SEQUENCE

/ MOVE ac, [SIXBIT/device/] \ . I MOVE I ac, channo <sup>I</sup> \ MOVEI ac,<br>DVRST. ac,  $DVRST$  . error return skip return

In the calling sequence, the program supplies the following variables:

- o device *is* the SIXBIT physical or logical name of a device to be designated as being restricted.
- o channo *is* the number of an initialized channel.
- o udx *is* the Universal Device Index for a device.

#### SKIP RETURN

The device is restricted.

#### ERROR RETURN

The error return occurs if any of the following conditions *is* found (the ac *is* unchanged) :

- o You do not have the JACCT privilege or are not logged in under [1,2].
- o The specified device does not exist.
- o The device is a disk.

#### RELATED CALLS

DVURS.

# **22.39 DVURS. [CALLI 123]**

#### FUNCTION

Removes the restriction created by a DVRST. monitor call. DVURS. requires the JACCT privilege or that you be logged in under  $[1,2]$ .

## CALLING SEQUENCE

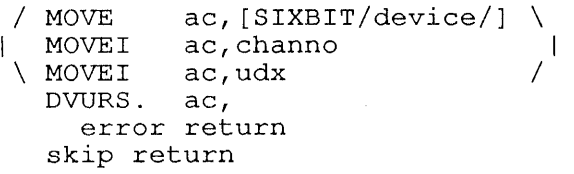

In the calling sequence, the program supplies the following variables:

- o device is the SIXBIT physical or logical name of a device that is to be returned to unrestricted status.
- o channo is the number of an initialized channel.
- o udx is the Universal Device Index for a device.

#### SKIP RETURN

The restriction is removed. The device is available for public use and returned to the monitor's pool of available devices.

#### ERROR RETURN

The error return occurs if any of the following conditions is found (the ac is unchanged) :

- o You do not have the JACCT privilege or are not logged in under [1,2].
- o The given device does not exist.

#### RELATED CALLS

DVRST.

**22.40 ENQ. [CALLI 151]** 

#### FUNCTION

Requests access to resources that are defined by cooperating user<br>programs. The ENQ. call is one of three monitor calls that provide The ENQ. call is one of three monitor calls that provide control over the ENQ/DEQ facility, which provides resource definition, control over access to resources, and deadlock detection for the resources. The ENQ/DEQ facility is described in Chapter 8.

## CALLING SEQUENCE

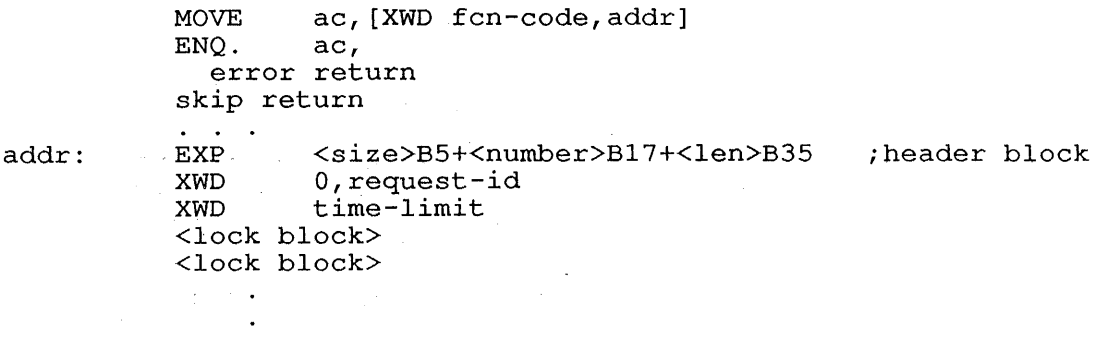

In the calling sequence, the program supplies the following variables:

- o fcn-code is one of the function codes listed below.
- o addr is the address of the argument block, which consists of a header block followed by one or more lock blocks.

The header block contains 1 to 3 words, in the following order:

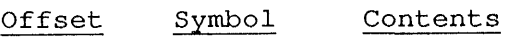

o

.ENQLL The header size, the number of lock requests, and the total length of the argument, including the header and all the words in all the lock blocks. Specifically, the .ENQLL word is formatted as follows:

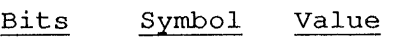

 $0 - 5$ EQ.BHS Size of the header block. This value is between 1 and 3, because the second and third words are<br>optional. If you omit this you omit this value, the default is 2.

- 6-17 EQ.LNL Number of lock blocks following the header block. Include one lock block for each resource requested.
- 18-35 EQ.LLB Total length (in words) of the argument block. All the lock blocks in a single request must be the same length. Thus, the value of EQ.LLB is the header block length (EQ.BHS) plus the length of each lock block times the number of resources requested  $(EQ.LNL)$ .
- 1 .ENORI An 18-bit request-id identifying this request. This optional value identifies the ENQ. request, This optional value identifies the ENQ. Tequest,<br>enabling you to identify it when it causes a enduring you commissed interestly the minimum remodes of the search of the search of the search of the search of the ENQ/DEQ facility in conjunction with the software interrupt (PSI) system. After an interrupt is generated, the request-ids of the granted requests are inclusively ORed into the status word of the interrupt block. To receive a software interrupt, use function code 2 (.ENQSI) when you issue the ENQ. monitor call. The request-id can also be used with the DEQ. call to dequeue a specific request.
- 2 .ENQTL Time limit specifying the number of seconds to wait for each request in the call to be granted. If any resource is not available within that time limit, the call takes the error return with the ENQTL% error code in the ac. This word is optional. If you include the time limit in the header block, specify 3 for size in word O.

Each lock block represents a separate ENQ. request. There is no limit to the number of locks that can be requested, but multiple requests in the same ENQ. call must be given level numbers. The locks will be granted in the order of the level numbers.

The format of a lock block is shown here and described in more detail on the following pages

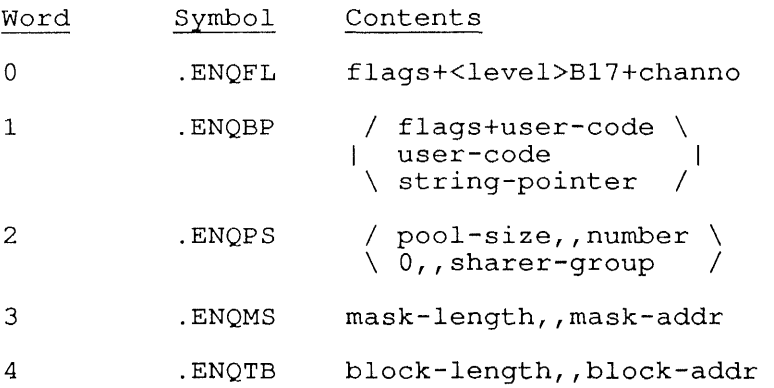

 $\overline{\phantom{a}}$ 

A lock block is two to five words long, identifying the resource to be A lock brock is two collive words long, reentliging the resource to be<br>locked and describing the characteristics of the lock. The first requestor of a resource defines lock characteristics. Subsequent requests for the same resource must conform to those characteristics or wait until the resource is released by the first requestor.

In the case of multiple-lock requests, all the lock blocks in a single ENQ. request must be the same length. Specifically, a lock block can contain the following words:

Offset Symbol Contents

o .ENQFL Contains the flag bits, level number, and channel number. The flags are:

- Bit Symbol Meaning
- o EQ.FSR The lock request allows sharers. If you do not set this bit, the monitor assumes that you require exclusive access to the resource. Unless the first requestor for the resource sets this flag, no requests for the same resource (specified in the next word, .ENQBP) can be granted until the requestor dequeues (using DEQ. or RESET) . If the first requestor sets this bit, other programs with the same start programs with the same<br>sharer group number as that specified in .ENQPS can obtain access to the resource while it is locked for your job.
- 1 EQ.FLB Bypass level checking. When multiple request blocks are made marcrepro request srooks are made<br>in a single ENQ. call, you must assign a level number to each request. When EQ.FLB is not set, lower-level resources will be granted before higher-level<br>resources are considered The resources are considered. The<br>EQ.FLB flag prevents this flag prevents this<br>hecking, allowing level-checking, allowing<br>resources to be granted resources to<br>regardless of of their order by level number.
- 2 EQ.FLT Grant a long-term lock. That is, after the resource is dequeued by all users, the lock data is preserved for about 5 minutes.
- 3 EQ.FEL Grant an eternal lock. This prevents the resources from being dequeued automatically when your program performs a RESET program<br>function.
- 4 EQ.FAB Abort the resource. This prevents the resource from being accessible to any other user. A request for an aborted lock causes error code ENQAB% to be returned in the ac. The resource cannot be granted to another user until it is dequeued.

5

- EQ.FDD Set deadlock detection. This flag prevents your request from causing a deadlock among resource users. If this flag is set, and granting your request would cause a deadlock, the ENQ. call takes the error return with error code ENQDD% in the ac.
- 6 EQ.FCW Specifies that a 36-bit user code is included in the next word (.ENQBP). This is the preferred method of specifying a user code in the lock block.
- $7 8$ Reserved for use by DIGITAL.
- 9-17 EQ.FLV 9-bit <u>level-number</u> that you s Sign to each request in a multiple-lock request. In a multiple-lock request (a single ENQ. call containing multiple lock blocks), each lock block must be assigned a level number; the locks will be granted in<br>ascending mumerical order numerical according to level number, unless<br>vou set EO.FLB (bypass level you set EQ.FLB (bypass checking) in the flag word.
- 18-35 EQ.FCC The number of the channel on which the resource is being accessed (positive integer), to associate the lock with the file associate the fock with the fifte<br>that is open on that channel. Alternatively, you can specify a negative number indicating one of the following conditions:
	- Code Symbol Meaning
	- -3 .EQFPL The lock requested is a privileged global<br>lock and the and the<br>ce is resource available only to [1,2] or JACCT This code allows privileged jobs to define<br>locks on locks on<br>resources to resources to<br>prevent access prevent from unprivileged jobs.

-2 .EQFGL The lock you are requesting is a lock. Specifying this code prevents<br>access to the to the resource from any other job. To use this code,<br>your job must your job must have JP.ENQ set in its privilege word. -1 .EQFJB The lock is a<br>job-wide lock,

 $job$ -wide preventing access to the resource from any other requests by your job.

1 .ENQBP

Specifies the resource to be locked. You can use a pointer to an ASCIZ string, or a user-code in this word (more on this later). You must include this word in every lock block because it defines the resource you are requesting.

When the first program to request the resource is granted a lock, it is said to have ownership of the resource. When a second program makes an ENQ. call with the same value in this word (if a user-code is specified) or the same ASCIZ string (if a byte pointer is used), the request is for the same resource that was granted to the first job.

The contents of the word to which the byte pointer refers, or the user code itself, are purely arbitrary values to the monitor. The monitor only checks lock requests for matches, granting or preventing locks on the basis of matching strings. This is the key to the ENQ/DEQ access-checking mechanism.

If the flag EQ.FCW is set in the previous word<br>(.ENOFL), .ENQBP must contain a 36-bit value as a .ENQBP must contain a 36-bit value as a user-code.

If EQ.FCW is not set, and the flag EQ.BUC is set in .ENQBP (that is, a value of 5 is placed in bits  $0-2$ ), the rest of the word must contain a 33-bit user-code.

If neither flag is set, this word (.ENQBP) must contain a pointer to an ASCIZ text string. This may be either a standard byte pointer in the form:

POINT 7,address,bit-Iocation

Or, if the ASCIZ string is stored in 7-bit bytes, of, if the ASCIZ String is stored in 7 Dit Dytes,<br>starting at the first byte of the location being referenced, the pointer can take the form:

XWD -1, address

The ASCIZ string at address can be up to 30 (decimal) words. The maximum string length for your system is stored in %EQMSS in GETTAB table .GTENQ.

Cooperating programs (those requesting the same resources) must specify exactly the same user code or ASCIZ string.

2 .ENQPS Specifies either a pool number for a pooled resource, or a sharer group number for a sharable resource. This word is optional and defaults to  $\Omega$ .

> For a pooled resource, the word contains the pool-size in the left half and the number of resources requested from the pool in the right half. For a sharable resource, the left half is zero, and the right half contains the sharer-group number. Thus, a resource cannot be pooled and also be accessible to a sharer group.

> A pooled resource is defined by the first requestor of the resource. By specifying the number of resources in the pool, the requestor is defining the number of "copies" of the resource to be made available. Each copy of the resource can be requested for exclusive access by specifying the same resource identifier in word .ENQBP and the same pool-size in word .ENQPS. The requestor must also specify, in the right half of .ENQPS (EQ.PPR), the number of copies of the resource to lock.

> If the left half of .ENQPS (EQ.PPS) is 0, the right half (EQ.PPR) specifies the sharer-group number, thus defining a group of jobs that can simultaneously share the resource. Any program that sets the flag EQ.FSR and specifies the same resource and the same sharer group number will be resource and the same sharer group humber will be<br>granted its request. Therefore, when you share the ownership of a resource, only other jobs in the same sharer group are allowed ownership of the resource. The sharer group number defaults to O. Therefore, if the first requestor specifies a sharable resource but omits the sharer group number, all subsequent sharable requests for the resource that also omit the sharer group number, or that set it to 0, will be granted immediately.

- 3 .ENQMS Contains a pointer to the bit mask representing the portions of a resource to be locked. The pointer consists of the mask-len stored in the left half, and the mask-addr in the right half. The bit mask, describing fields of bits to be locked, is stored at the location specified in mask-addr, and the length of the bit mask (in words) is stored in the mask-len. This provides a facility for partitioning the resource, allowing locks on portions of a resource. This word is optional and defaults to o.
- 4 .ENQTB Contains the block-length and block-addr of a lock-associated data block. This data block can be used to pass information to subsequent users of a resource. To use this facility, you should set EQ.FLT, thus preserving all lock request data for the resource for at least 5 minutes after you dequeue the resource. This word is optional and defaults to O.

The function codes and their meanings are:

- Code Symbol Function
- o .ENQBL Requests ownership of a resource. Your job will block if the resource is not available. Your request is placed in a queue associated with the request is practa in a queue associated with the<br>specified resource. If more than one request was included in your ENQ. call, your job will block until all the requests have been granted. After all requests have been granted, the skip return is taken and the monitor clears the ac. If you set the flag EQ.FBL in .ENQFL of the request block (to bypass level checking), the monitor could return a nonzero value. A nonzero value indicates that a level number sequencing error occurred, but it was ignored because you specified that level numbers were to be bypassed.
- 1 .ENQAA Requests ownership of a resource and returns Requests ownersnip or a resource and returns<br>immediately if the resource is unavailable. If Induedlately if the resource is diavaliable. If<br>all requests specified in this argument cannot be granted immediately, the system will not enter any requests in the queues associated with those resources and the error return is taken with error code 1 (ENQRU%) in the ac. However, if the system can grant all of your requests immediately, the skip return is taken and the monitor leaves the ac unchanged.

2 .ENQSI Requests ownership of a resource and, if the resource is not immediately available, causes a software interrupt when the resource becomes available. You can use this function when the Programmable Software Interrupt (PSI) system is enabled, to prevent your job from blocking while waiting for the requests to be granted.

> If all the requests in the call can be granted immediately, this function is equivalent to function code 0 (.ENQBL). If any of the requests are not available, the call takes the error return with error code 1 (ENQRU%) in the ac. In this with error code I (ENQRU%) in the ac. In this<br>case, your job can continue processing until it receives a .PCQUE software interrupt. The interrupt control block will contain the request-ids of the requests that are granted, inclusively ORed into the status word. The PSI system is described in Chapter 6.

3 .ENQMA Modifies an existing request made by your job. If the modification you specify in this request is identical to the request you made earlier, no action is taken and the skip return is taken from the call. If you do not have a request in any the call. If you do not have a request in any<br>queue, the error return is taken and the monitor queue, the error return is taken and the monitor<br>returns error code 24 (ENQNE%) in the <u>ac</u>. If you specify more than one request with this function code and the error return is taken, you must issue the ENQC. monitor call to determine which (if any) modification request was granted. The error code that the monitor returns in the ac reflects only the last error that occurred as the result of this call.

> You can modify a request from exclusive ownership to shared ownership, but you will receive an error code if you attempt to modify a request from shared to exclusive ownership if other jobs are also sharing the resource. To modify a request from shared to exclusive ownership when other jobs are sharing the resource, you must first DEQ. the request. Then, enqueue it again as an exclusive ownership request.

#### SKIP RETURN

All requests in the call are granted, and the resources are locked for your program.

## ERROR RETURN

One of the following error codes *is* returned in the ac on an error end of the forecally depend of the reduction in the  $\frac{20}{20}$  on the office return. These error codes are also returned on an error from a DEQ. or ENQC. call. They are described in more detail in Chapter 8.

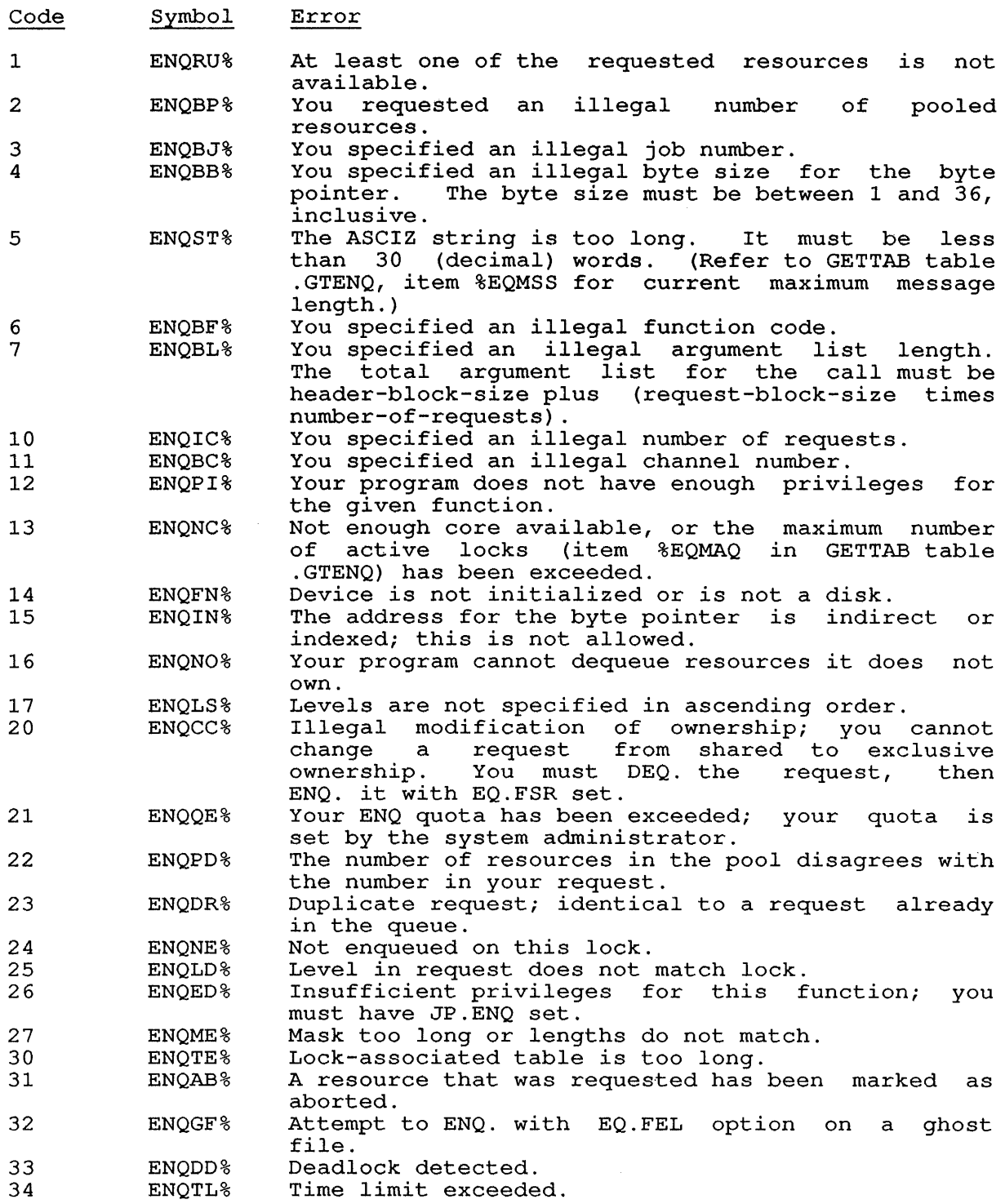

 $\mathcal{L}^{\text{max}}(\mathbf{X},\mathbf{X})$  .

## EXAMPLE

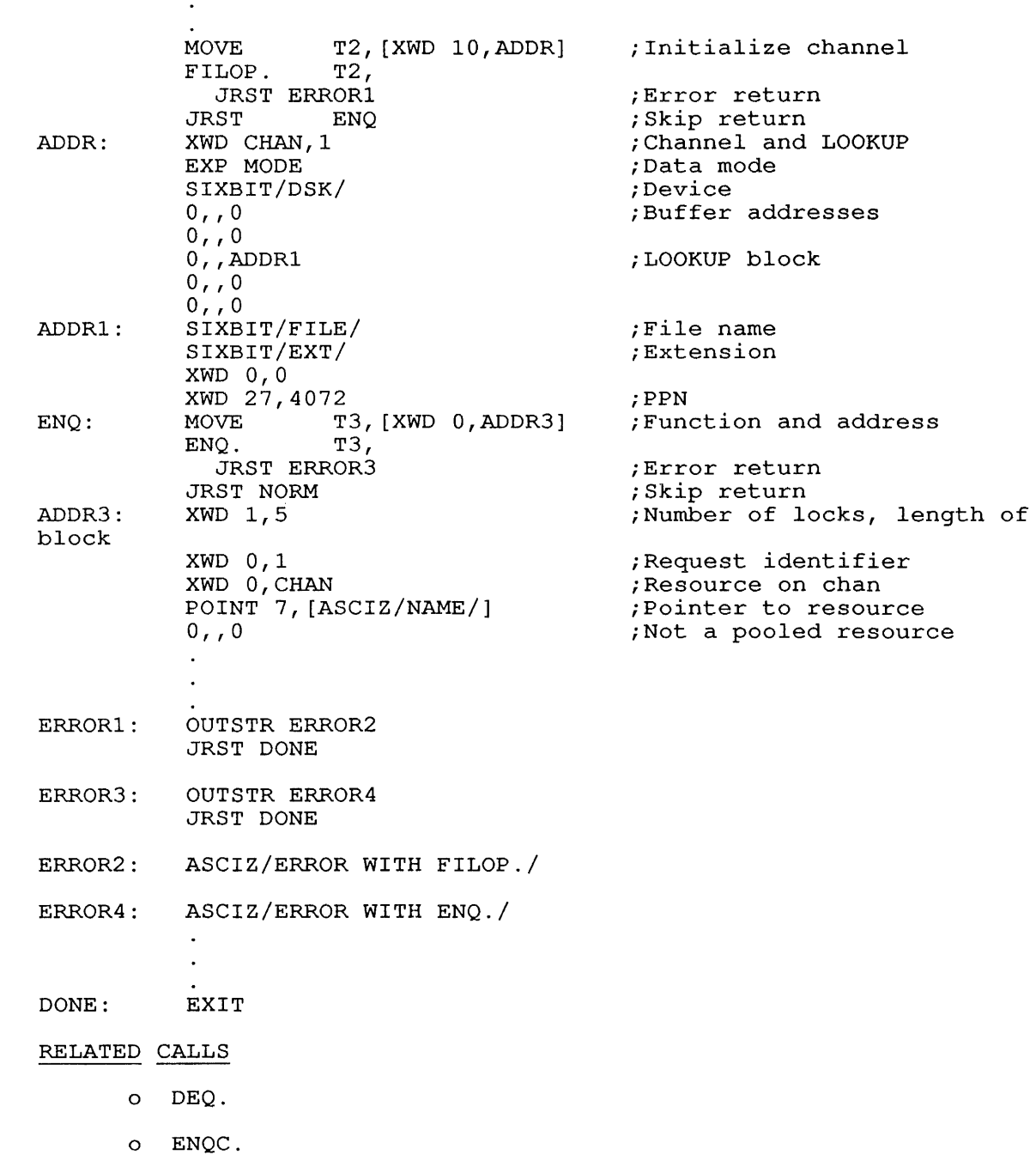

#### **22.41 ENQC. [CALLI 153]**

### FUNCTION

Returns information about the current state of ENQ/DEQ requests and sets access rights for the ENQ/DEQ facility (privileged). Refer to Volume 1 for more information about using the ENQ/DEQ calls. For more information about the contents of the argument block, refer to the ENQ. call.

#### CALLING SEQUENCE

Each function of the ENQC. call requires a different calling<br>sequence. The calling sequence for each ENQC. function is described The calling sequence for each ENQC. function is described below, for the appropriate function.

The ENQC. function codes and their meanings are:

### **22.41.1 FUNCTION 0 (.ENQCS)**

Returns a 3-word status block for each specified lock. sequence for the .ENQCS function is: The calling

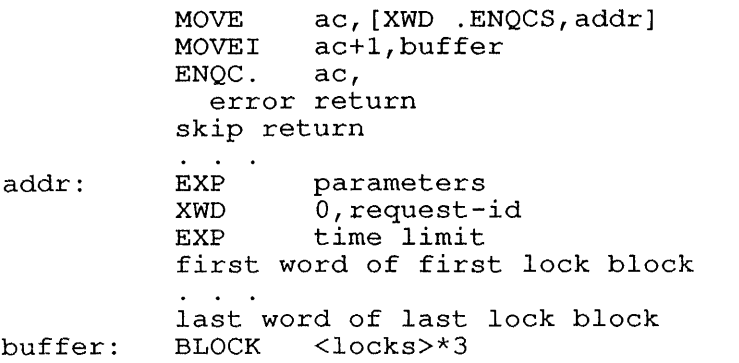

In the argument word:

 $\mathbf{1}=\mathbf{1}=\mathbf{1}$ 

- a addr is the address of the argument list.
- a buffer is the address of a buffer (of length locks\*3) for storing the returned three-word status blocks.
- o parameters is a word of the form:

<size>B5+<locks>BI7+<length>B35

- o size is the size of the header block (1 to 3).
- a locks is the number of lock blocks in the argument list.
- a length is the length of each lock block (size plus number of locks times the length of each lock block) .
- The right half of addr+l may contain request-id, an optional request identifier.  $\mathbf{r}$
- a time limit is an optional time limit for the request to be granted.

On a skip return, the monitor returns a three-word status block for each request, at buffer. The format of each block is:

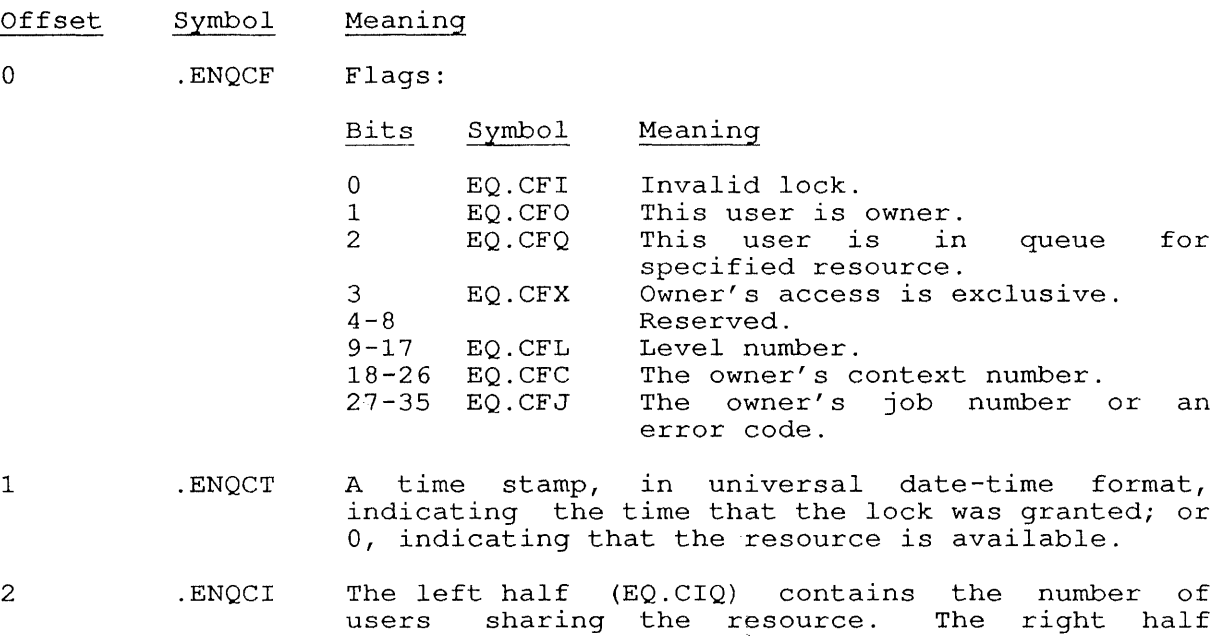

## **22.41.2 FUNCTION 1 (.ENQCG)**

Returns user's quota in ac. The calling sequence for the .ENQCG function is:

(EQ.CID) contains the request-id of the owner of

 $\ddot{\phantom{a}}$ 

MOVE ac, [XWD .ENQCG,addr] ENQC. ac, error return skip return addr: ...<br>
xWD 0,jobno

the lock.

In the argument word, jobno is the number of the job whose ENQ quota In the argument word, <u>Johno</u> is the number of the Job w<br>is required. If jobno is -1, your own job is assumed.

#### **22.41.3 FUNCTION 2 (.ENQCC)**

addr:

Changes user's quota. The calling sequence for the .ENQCC function is:

MOVE ac, [XWD .ENQCC, addr] ENQC. ac, error return skip return XWD quota,jobno

In the argument word:

- o quota is the new ENQ/DEQ quota.
- o jobno is the number of the job whose quota is to be changed. If jobno is -1, your own job is assumed.

This function sets the lock quota for a specific job. To perform this function, you must have POKE privileges, be a [1,2] job, or be running runction, you must have foll privileges, be a [1,2] job, of be funning<br>with the JACCT bit set. The ENQ/DEQ quota for the specified job will with the caseful set. The may buy quota for the specified job will be set to the value you specify in the left half of the argument word on a normal return. On a skip return, the ac is cleared. If you on a hormal recurse on a ship recurs, the did is created: If you error return is taken and the monitor returns an error code in the ac.

#### 22.41.4 FUNCTION 3 (.ENQCD)

Dumps the data base. The calling sequence for the .ENQCD function is:

MOVE ac, [XWD .ENQCD, addr]<br>ENQC. ac, ENOC. error return skip return XWD O,len

addr:

In the argument word:

- o addr is the address of a buffer to receive the returned data.
- o len is the length of the data block to be returned, minus one word.

This function dumps the data base (all lock and queue entries). The entire data base is placed in your area, beginning with addr+1. If this length is not large enough to accommodate the entire data base, the monitor returns as much as possible of the data base. The end of the monitor returns as mach as possible of the data base. The end of<br>the data base is indicated by a word containing -1. You must have SPY privileges to specify this function code. The format of the returned data is described in Chapter 8.

### SKIP RETURN

The requested function is performed.

## ERROR RETURN

The error codes that can be returned in the ac on an error return are identical to those that can be returned from the ENQ. and DEQ. calls. The error codes are listed in the description of the ENQ. call.

## RELATED CALLS

- o DEQ.
- o ENQ.

#### **22.42 ENTER [OPCODE 077]**

#### FUNCTION

Specifies an output file to create, supersede, or update a file. Use FILOP. to perform an ENTER for an extended I/O channel.

#### CALLING SEQUENCE

The ENTER monitor call has two types of argument lists: one using a four-word argument list and one using an extended argument list. The extended argument list offers many additional options for ENTERing a file. For complete information about the argument lists, refer to Section 11.13.

The calling sequence for the ENTER UUO is:

ENTER channo,addr error return skip return

In the call sequence, the program supplies the addr, In the call sequence, the program suppries<br>address of the argument list. Refer address of the argument fist. I<br>information about the argument list. to Section 11.13 for more which is the

## SKIP RETURN

When you use the short form of the argument block, the monitor returns a four-word argument block at addr.

Refer to Section 11.13.1 for information about the argument block that is returned.

When you use the extended argument list, the monitor returns the information that is listed on Section 11.13.2.

#### ERROR RETURN

On an error return from ENTER, the monitor returns an error code in either of the following:

- o For the short-form argument block, the error code is stored in the right half of addr+l of the 4-word argument block
- o For the extended-form argument block, the error code is returned in the right half of addr+3.

It is possible to LOOKUP/RENAME a file after using an ENTER to specify the argument list, referring to the same argument list with subsequent calls. Note, however, that on an error return from the ENTER, the error code overwrites the high-order three bits of the creation date and the entire access date. Because most programs recover from these and the entire access date. Because most programs recover from these<br>errors by either aborting or by reinitializing the entire argument block, this overwriting of data normally does not cause any problems. However, a program may attempt to recover from an error by fixing only the incorrect portion of the argument block and then reexecuting the monitor call. These programs should always initialize the contents of these locations before reexecuting the ENTER monitor call.

Error codes are restricted to a maximum of 15 bits to eliminate problems when recovering from an error in a file with a zero creation date. The error codes are described in Section 11.14.

# EXAMPLES

See Chapter 11.

# RELATED CALLS

- 0 CLOSE
- 0 FILOP.
- 0 INIT
- 0 LOOKUP
- 0 OPEN
- 0 RENAME

#### **22.43 ENTVC. [CALLI 225]**

#### FUNCTION

Reads or sets an entry vector. An entry vector indicates the entry point for a program. (Refer to the TOPS-10 LINK Reference Manual and the TOPS-10 MACRO Assembler Manual for more information on entry vectors. )

CALLING SEQUENCE

XMOVEI ac,addr ENTVC. ac, error return skip return

addr: flag,, function length vector-addr

In the calling sequence, the program supplies the following variables:

- o addr is the address of the argument list.
- o flag indicates whether the vector is read (0) or set (EN. SET) .
- o function is the function code described below.
- o length is a value returned by the monitor on a read, and supplied by you on a set. A (JRST) in the right half indicates that you are supplying a start address only in marcuces ende you are supprying a searc dadress only in the start address in <u>vector-addr</u> (if reading). Otherwise, you supply a length for the entry vector (0-37 words, octal), or the monitor returns the length of the entry vector.
- o vector-addr contains the 30-bit address of the entry vector, or the start address, returned on a read, or to be set for the set function. The vector-addr is a user address.

The function code for ENTVC. is:

#### Code Symbol Meaning

o .ENVRS Reads or sets the entry vector. Set the EN.SET flag in the left half of the first word of the argument block to perform a set. 0 in the left half indicates a read should be performed.

#### SKIP RETURN

The specified function is performed.

#### ERROR RETURN

One of the following error codes is returned in the ae:

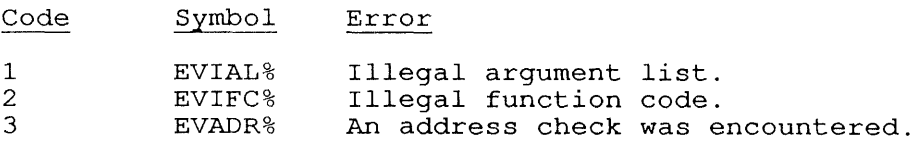

#### **22.44 ERLST. [CALLI 132]**

#### FUNCTION

Returns data giving the status of each device on an MPX channel that has errors.

CALLING SEQUENCE

addr: MOVEI ac, addr ERLST. ac, error return skip return XWD BLOCK length, channo length-1

In the calling sequence, the program supplies the following variables:

- o addr is the address of the argument block.
- o length is the length of the argument block; the length should be the number of devices connected to the channel plus two.
- o channo is the number of an initialized channel.

## SKIP RETURN

The monitor returns data at addr+1 for devices on the channel that have errors. The data at addr is in the format:

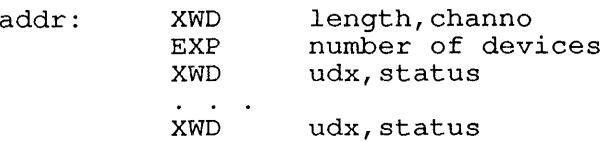

In the argument list, the program supplies the following variables:

- o length and channo were given in the call.
- o number of devices is the number of devices on the channel that have encountered errors.
- o udx is the Universal Device Index of a device having errors.
- o status is a halfword containing I/O status bits for the device. These bits are identical to those returned for a GETSTS monitor call.

The monitor continues to return device error information in the argument block until all space allocated by your program has been filled. Your program should check the value of addr+1. If addr+1 is greater than the length of the argument block minus two, the device error list is incomplete because of lack of space.

For a list of I/O status bits, see the appropriate device in Volume 1.

ERLST. [CALLI 132]

# ERROR RETURN

One of the following error codes is returned in the ac:

 $\sim$ 

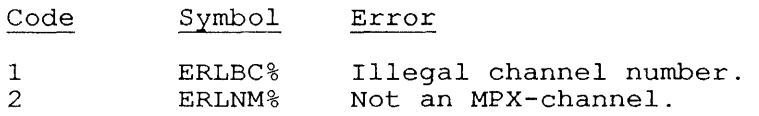

RELATED CALLS

- o CLRST.
- o GETSTS

o SENSE.

**22.45 ERRPT. [CALLI 160]** 

#### FUNCTION

ERRPT. is a privileged monitor call used only by the DAEMON program to ask the monitor for the next error condition to be logged in the error file.

CALLING SEQUENCE

MOVE ac, [XWD len,addr] ERRPT. ac, error return skip return addr: BLOCK. 4

In the calling sequence, the program supplies the following variables:

- o len is the length
- o addr is the address of the argument list that is filled in by the monitor on a skip return.

## SKIP RETURN

Offset

If an error condition (such as a stopcode or a hardware error) is found, the monitor places values in the locations at addr as follows:

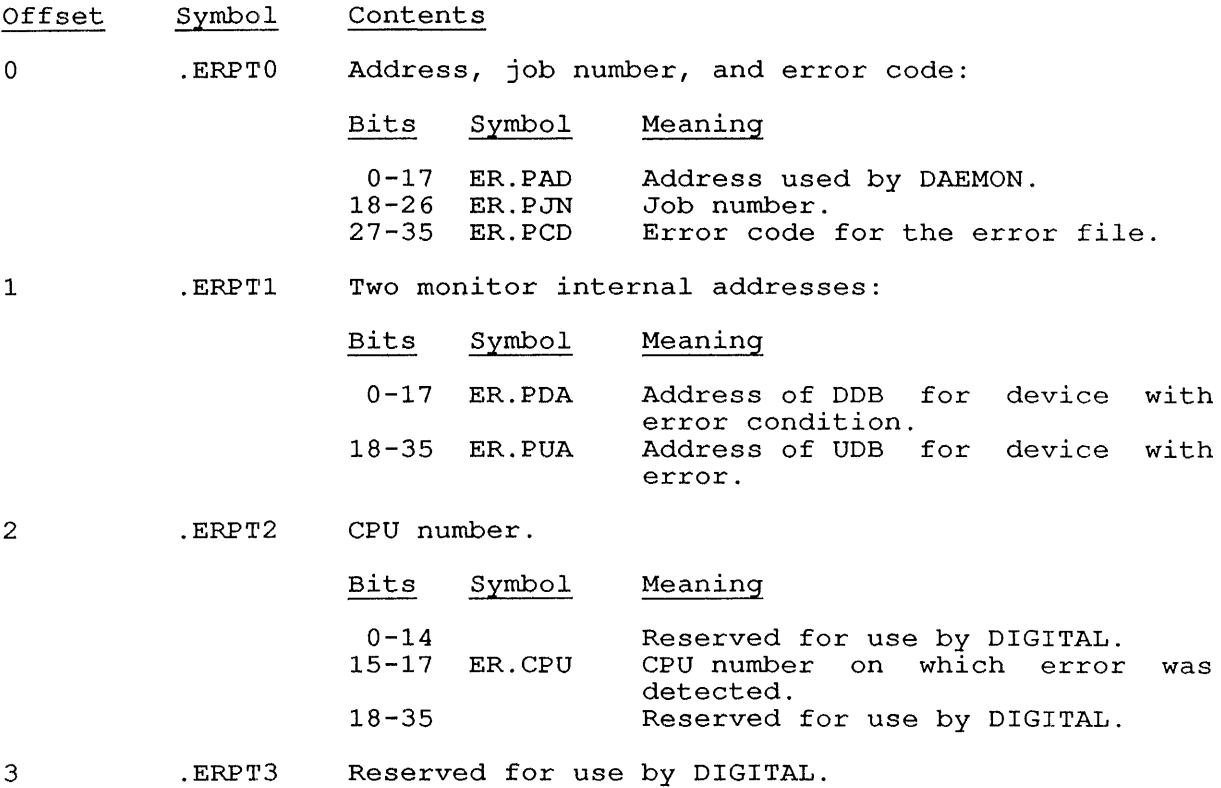

ERRPT. [CALLI 160]

## ERROR RETURN

One of the following conditions occurred:

- o The ERRPT. call is not implemented.
- o The calling sequence was improper.
- o No appropriate error condition was found. In this case, the values of the words at addr are unchanged.

### **22.46 ETHNT. [CALLI 223]**

#### FUNCTION

The ETHNT. monitor call accesses the Ethernet. ETHNT. allows you to read the Ethernet configuration, enable and disable protocols, enable and disable multicast addresses, and send and receive datagrams. For and disable maliticate dadicsses, and send and lecelve datagrams. For buffers (addressed using .ETUBL) and function buffers (addressed using .ETBFL and .ETBFA), refer to Chapter 5, Volume 1.

#### CALLING SEQUENCE

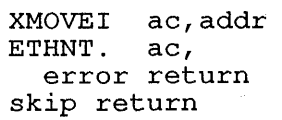

In the calling sequence, the program supplies the addr, which is the address of the ETHNT. argument block.

The format of the argument block is:

Offset Symbol Contents

 $\mathbf 0$ 

1

.ETFCN Function code word for the argument block. This word contains the length of the argument block, and may also contain a flag. Its format is:

> Bits Symbol Meaning

 $0 - 8$ ET.FFL Function-specific flags.

1

Bit Symbol Meaning

- ET.FZC Zero counters after they have been read. Use<br>this flag with flag with functions .ETRCC,<br>ETRPC, and .ETRPC, .ETRKC.
- 9-17 ET.FFN One of the function codes listed at the end of the argument block description.

18-35 ET.FLN Length of the argument block.

.ETPSW

- Contains the portal status and the assigned portal<br>ID. ET.PST (Bits 0-8) may contain one or more of ET.PST (Bits 0-8) may contain one or more of the following flags:
	- Bit Symbol Meaning
	- $\overline{0}$ ET.PON Portal is online.
	- 1 ET.PXB Transmit buffers available.
	- 2 ET.PRB Receive buffers available.

The rest of .ETPSW contains the portal ID, .ETPID, assigned by the monitor.

ETHNT. [CALLI 223]

- 1 . ETCSW Contains the channel status and channel ID. ET.CST (Bits 0-8) contains the channel status. If the ET.CON flag in ET.CST is on, the channel is  $ET.CID$  (Bits  $9-35$ ) contains the channel ID.
- 1 .ETKSW Contains the status and ID of a controller. ET.KST (Bits 0-8) contains the controller status. If the ET.KON flag in ET.KST is on, the controller  $ET.KID$  (Bits 9-35) contains the controller ID.
- 2 .ETAR1 Contains the first function-specific argument. Function-specific arguments are described in each of the function codes below.
- 3 . ETAR2 Contains the second function-specific argument .

Valid function codes for .ETFCN are:

Code Symbol Meaning

2

1 .ETOPN Opens a user portal. This function requires JP.POK privileges. This function specifies the protocol type to be enabled, and protocol specific flags. The argument block is:

- Word Symbol Contents
- $\overline{0}$ .ETFCN Contains the function code .ETOPN in Bits 9-17, and the length of the argument block, 4, in the right half.
- 1 .ETPSW Contains the portal-id in Bits<br>9-35. Returns an updated portal Returns an updated portal status in Bits 0-8.
- 2 .ETCIW Identifies the Ethernet channel on which the protocol should be enabled.
- 3 .ETPIW Identifies the protocol type to be enabled on the Ethernet channel. Set the ET.PAD flag in the left half of .ETPIW to enable padding for the protocol.
- .ETCLS Closes a user portal and releases all resources associated with it. The argument block contains:

#### Word Symbol Contents

- a .ETFCN Contains the function code .ETCLS in Bits 9-17, and the length of the argument block, 2, in the right half.
- 1 .ETPSW Contains the portal-id in Bits 9-35. Returns an updated portal status in Bits 0-8.

3 .ETQRB Queues receive datagram buffers. block contains:

The argument

- Word o 1 Symbol .ETFCN .ETPSW Contents Contains the function code .ETQRB in Bits 9-17, and the length of the argument block, 3, in the right half. Contains the portal-id in Bits 9-35. Returns an updated portal
	- 2 .ETUBL status in Bits 0-8. Contains the address of the user buffer descriptor list. Chapter 5, Volume 1 format of the user descriptor list. Refer to for the buffer
- 4 .ETRRQ Reads receive queue. This function fills each block in the buffer descriptor list with data appropriate to a received datagram. The argument block contains:

#### Word Symbol Contents

1

- o .ETFCN Contains the function code .ETRRQ in Bits 9-17 and the length of the argument block, 3, in the right half.
	- .ETPSW Contains the portal-id in Bits 9-35. Returns an updated portal status in Bits 0-8.
- 2 .ETUBL Contains the address of the user buffer descriptor list. Refer to Chapter 5, Volume 1 for the format of the user buffer format of the user buffer<br>descriptor list. The status field in .UBSTS of the buffer descriptor contains zero if the<br>datagram was received received successfully.

 $\label{eq:2.1} \frac{d\mathbf{r}}{dt} = \frac{1}{2} \mathbf{r} \left[ \frac{d\mathbf{r}}{dt} \right] \mathbf{r} \left[ \frac{d\mathbf{r}}{dt} \right] \mathbf{r}$ 

5 .ETQXB Transmits datagram buffer to the destination Ethernet address descriptor block. The argument block contains: specified in the buffer

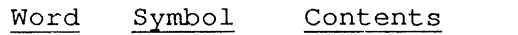

 $\overline{0}$ 

1

 $\Omega$ 

- .ETFCN Contains the function code .ETQXB in Bits 9-17, and the length of the argument block, 3, in the right half.
- .ETPSW Contains the portal-id in Bits 9-35. Returns an updated portal status in Bits 0-8.
- 2 .ETUBL Contains the address of the user Concains the address of<br>buffer descriptor list. Chapter 5, Volume 1 format of the user descriptor list. Refer to for the buffer
- 6 .ETRXQ Returns datagrams. data associated with transmitted The argument block contains:
	- Word Symbol Contents
		- .ETFCN Contains the function code .ETRXQ in Bits 9-17, and the length of the argument block, 3, in the right half.
	- 1 .ETPSW Contains the portal-id in Bits 9-35. Returns an updated portal status in Bits 0-8.
	- 2 .ETUBL Contains the address of the user buffer descriptor list. Refer to Chapter 5, Volume 1 for the format of the user buffer descriptor list. On a successful transmission, the returned status is zero.
- 7 .ETEMA Enables a portal to receive datagrams destined for an Ethernet multicast address. .ETEMA may not be used while a promiscuous receiver is active. argument block for .ETEMA contains:

Word Symbol Contents

- $\Omega$ .ETFCN Contains the function code .ETEMA in Bits 9-17, and the length of the argument block, 4, in the right half.
- 1 .ETPSW Contains the portal-id in Bits Returns an updated portal status in Bits 0-8.
- 2 .ETMCA Contains the two word Ethernet multicast address.
10 .ETDMA Disables a portal from receiving datagrams bound for a multicast you disable must using the .ETEMA contains: address. The multicast address have been previously enabled function. The argument block

#### Word Symbol Contents

o

- .ETFCN Contains the function code .ETDMA in Bits 9-17, and the length of the argument block, 4, in the right half.
- 1 .ETPSW Contains the portal-id in Bits 9-35. Returns an updated portal status in Bits 0-8.
- 2 .ETMCA Contains the two word Ethernet multicast address.
- 11 .ETRCL Returns a list of all known channels. argument block contains: The
	- Word Symbol Contents
	- o .ETFCN Contains the function code .ETRCL in Bits 9-17, and the length of the argument block, 4, in the right half.
	- 1 . ETCSW Reserved .
	- 2 .ETBFL Contains the length destination buffer. of the
	- 3 .ETBFA Contains the address destination buffer. of the
- 12 .ETRCI Returns information about a specific channel. argument block contains: The
	- Word o 1 2 Symbol .ETFCN .ETCSW .ETBFL Contents Contains the function code .ETRCI in Bits 9-17, and the length of the argument block, 4, in the right half. Contains the channel-id in Bits 9-35. Returns an updated channel status in Bits 0-8. Flag ET.CON indicates whether the channel is on- or off-line. Contains the length destination buffer. of the
		- 3 .ETBFA Contains the address destination buffer. of the

13 .ETRCC Returns a list of the counters associated with a channel, and (optionally) zeroes them. Zeroing the counters requires JP.POK privileges. The argument block contains:

> Word Symbol Contents

- $\overline{0}$ .ETFCN Contains the function code .ETRCC in Bits 9-17, and the length of the argument block, 4, in the right half. Set the ET.FZC flag of .ETFCN if you want the counters zeroed after information is returned.
- 1 .ETCSW Contains the channel-id in Bits 9-35. Returns an updated channel status in Bits 0-8. Flag ET.CON indicates whether the channel is on- or off-line.
- 2 .ETBFL Contains the length destination buffer. of the
- 3 .ETBFA Contains the address destination buffer. of the
- 14 .ETSCA Sets the physical address associated with<br>channel. The argument block contains: The argument block contains: a
	- Word Symbol Contents
	- $\overline{0}$ .ETFCN Contains the function code .ETSCA in Bits 9-17, and the length of the argument block, 4, in the right half.
	- 1 .ETCSW Contains the channel-id in Bits 9-35. Returns an updated channel status in Bits 0-8. Flag ET.CON indicates whether the channel is on- or off-line.
	- 2 .ETEAD Specifies the physical address. .ETEAD is two words long. It may not be a multicast address.
- 15 .ETRPL Returns a list of all portals on a channel. argument block contains: The
	- Word Symbol Contents

a

- .ETFCN Contains the function code .ETRPL in Bits 9-17, and the length of the argument block, 4, in the right half.
- 1 .ETCSW Contains the channel-id in Bits 9-35. Returns an updated channel status in Bits 0-8. Flag ET.CON indicates whether the channel is on- or off-line.
- 2 .ETBFL Contains the length destination buffer. of the
- 3 .ETBFA Contains the address destination buffer. of the

The list is returned in the specified buffer, with each portal ID occupying a full word, right justified (.ETPSW format) .

16 .ETRPI Returns all information (except counters) about a specific portal. The argument block contains:

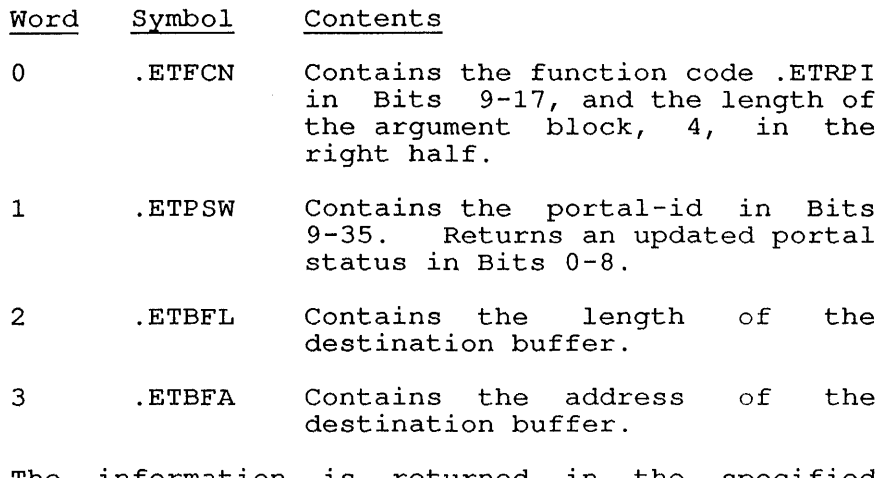

The information is returned in the specified buffer.

 $\mathcal{L}$ 

17 .ETRPC Returns a list of the counters associated with a portal, and (optionally) zeroes them. Zeroing the counters requires JP.POK privileges. The argument block contains:

#### Word Symbol Contents

 $\Omega$ 

 $\Omega$ 

- .ETFCN Contains the function code .ETRPC in Bits 9-17, and the length of the argument block, 4, in the right half. Set the ET.FZC flag if you want the counters zeroed<br>after the information is after the returned.
- 1 .ETPSW Contains the portal-id in Bits 9-35. Returns an updated portal status in Bits 0-8.
- 2 .ETBFL Contains the length destination buffer. of the
- 3 .ETBFA Contains the address destination buffer. of the

20 .ETRKL

Returns a list of all controllers on a channel. The argument block contains:

- Word Symbol Contents
	- .ETFCN Contains the function code .ETRKL in Bits 9-17, and the length of the argument block, 4, in the right half.
- 1 .ETCSW Contains the channel-id in Bits 9-35. Returns an updated channel status in Bits 0-8. Flag ET.CON indicates whether the channel is on- or off-line.
- 2 .ETBFL Contains the length destination buffer. of the
- 3 .ETBFA Contains the address destination buffer. of the

The list is returned in the specified buffer, with each portal ID occupying a full word, right justified (.ETKSW format).

 $\mathcal{L}_{\mathcal{A}}$ 

- 21 .ETRKI Returns all information (except counters) about a specific controller. The argument block contains:
	- Word Symbol Contents

o

- .ETFCN Contains the function code .ETRKI in Bits 9-17, and the length of the argument block, 4, in the right half.
- 1 .ETKSW Contains the controller-id in Returns an updated controller status in Bits 0-8. Flag ET.KON indicates whether the controller is on- or off-line.
- 2 .ETBFL Contains the length destination buffer. of the
- 3 .ETBFA Contains the address destination buffer. of the

The information is returned in the specified buffer.

- 22 .ETRKC Returns a list of the counters associated with a controller, and (optionally) zeroes them. Zeroing the counters requires JP.POK privileges. argument block contains:
	- Word Symbol Contents
	- o .ETFCN Contains the function code .ETRKC in Bits 9-17, and the length of the argument block, 4, in the right half. Set the ET.FZC flag if you want the counters zeroed<br>after the information is information returned.
	- 1 .ETKSW Contains the controller-id in Returns an updated controller status in Bits 0-8. Flag ET.KON indicates whether the controller is on- or off-line.
	- 2 .ETBFL Contains the length destination buffer. of the
	- 3 .ETBFA Contains the address destination buffer. of the

## SKIP RETURN

The requested function is performed, and information is returned as specified in the description of the function.

ETHNT. [CALLI 223]

# ERROR RETURN

One of the following codes is returned in the ac:

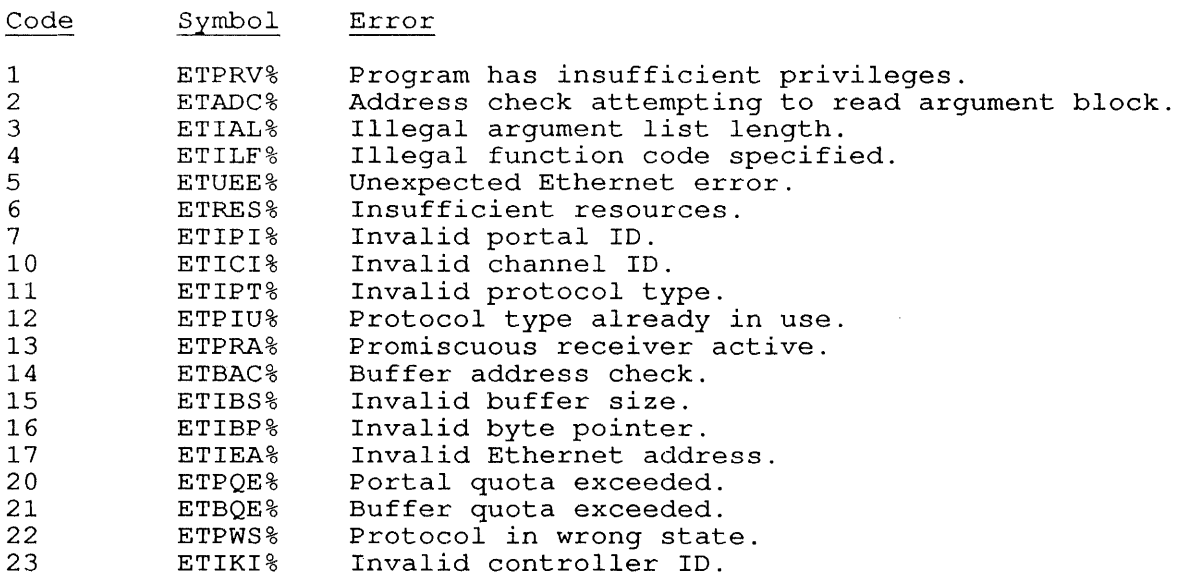

 $\mathcal{L}^{\text{max}}_{\text{max}}$ 

## **22.47 EXIT [CALLI 12]**

## FUNCTION

stops job execution and optionally resets the job.

## CALLING SEQUENCE

EXIT fcn-code, continue return

In the calling sequence, the program supplies the following variables:

o fen-code is one of the function codes described below.

For either code, when you EXIT from a job in an auto-pushed context, you are returned to the superior context and the inferior one is deleted.

o continue return is the instruction to be executed if the user issues a valid CONTINUE monitor command.

The function codes and their meanings are:

#### Code Function

o

- Performs the following:
	- o Releases all I/O devices, closing files if necessary.
	- o Unlocks the job from core.
	- o Sets the user-mode write-protect bit for the high segment.
	- o Resets APR traps to zero.
	- o Clears PC flags.
	- o Performs a RESET and stops the job.

If timesharing was stopped by a TRPSET monitor call, the If timesharing was stopped by a fixibit monitor carr, the<br>monitor resumes timesharing. A RESET monitor call is monicor resumes crimes arius. A result monicor carr is<br>executed, and the word EXIT is typed on your terminal, and executed, and the word EXII is typed on your terminal, and<br>the terminal is left in monitor mode. You cannot continue with the CONT or CCONT monitor command.

- 1 Performs the following:
	- o Clears PC flags.

o stops the job.

EXIT is not printed on your terminal, and you can continue EAIT IS NOT princed on your cerminar, and you can continue<br>program execution with the CONT or CCONT monitor command. If you use function code 1, you should first RELEASE all devices and channels; a convenient way to do this is to use the RESET monitor call. The symbol for EXIT 1, is MONRT.

 $2 - 17$ Reserved for use by DIGITAL. EXIT [CALLI 12]

# RELATED CALLS

- o LOGOUT
- o MONRT.

 $\mathcal{L}^{\text{max}}_{\text{max}}$  and  $\mathcal{L}^{\text{max}}_{\text{max}}$ 

 $\mathbf{z}^{\pm}$  $\bar{\mathbf{A}}$   $\sim 10$ 

 $\label{eq:2.1} \frac{1}{\sqrt{2}}\sum_{i=1}^n\frac{1}{\sqrt{2}}\sum_{i=1}^n\frac{1}{\sqrt{2}}\sum_{i=1}^n\frac{1}{\sqrt{2}}\sum_{i=1}^n\frac{1}{\sqrt{2}}\sum_{i=1}^n\frac{1}{\sqrt{2}}\sum_{i=1}^n\frac{1}{\sqrt{2}}\sum_{i=1}^n\frac{1}{\sqrt{2}}\sum_{i=1}^n\frac{1}{\sqrt{2}}\sum_{i=1}^n\frac{1}{\sqrt{2}}\sum_{i=1}^n\frac{1}{\sqrt{2}}\sum_{i=1}^n\frac$ 

 $\mathcal{L}^{\text{max}}_{\text{max}}$ 

 $\mathcal{L}^{\text{max}}_{\text{max}}$ 

**22.48 FILOP. [CALLI 155]** 

## FUNCTION

Performs various file operations, including initializing channels and creating, deleting, writing, reading, renaming, appending to, and superseding files.

CALLING SEQUENCE

MOVE ac, [XWD length,addr] FILOP. ac, error return skip return addr: argument-list

In the calling sequence, you supply the following information:

- o length is the length of the argument list.
- o addr is the address of the argument list.
- o argument-list format depends on the function specified in the right half of the first word of the argument list.

The FILOP. functions are:

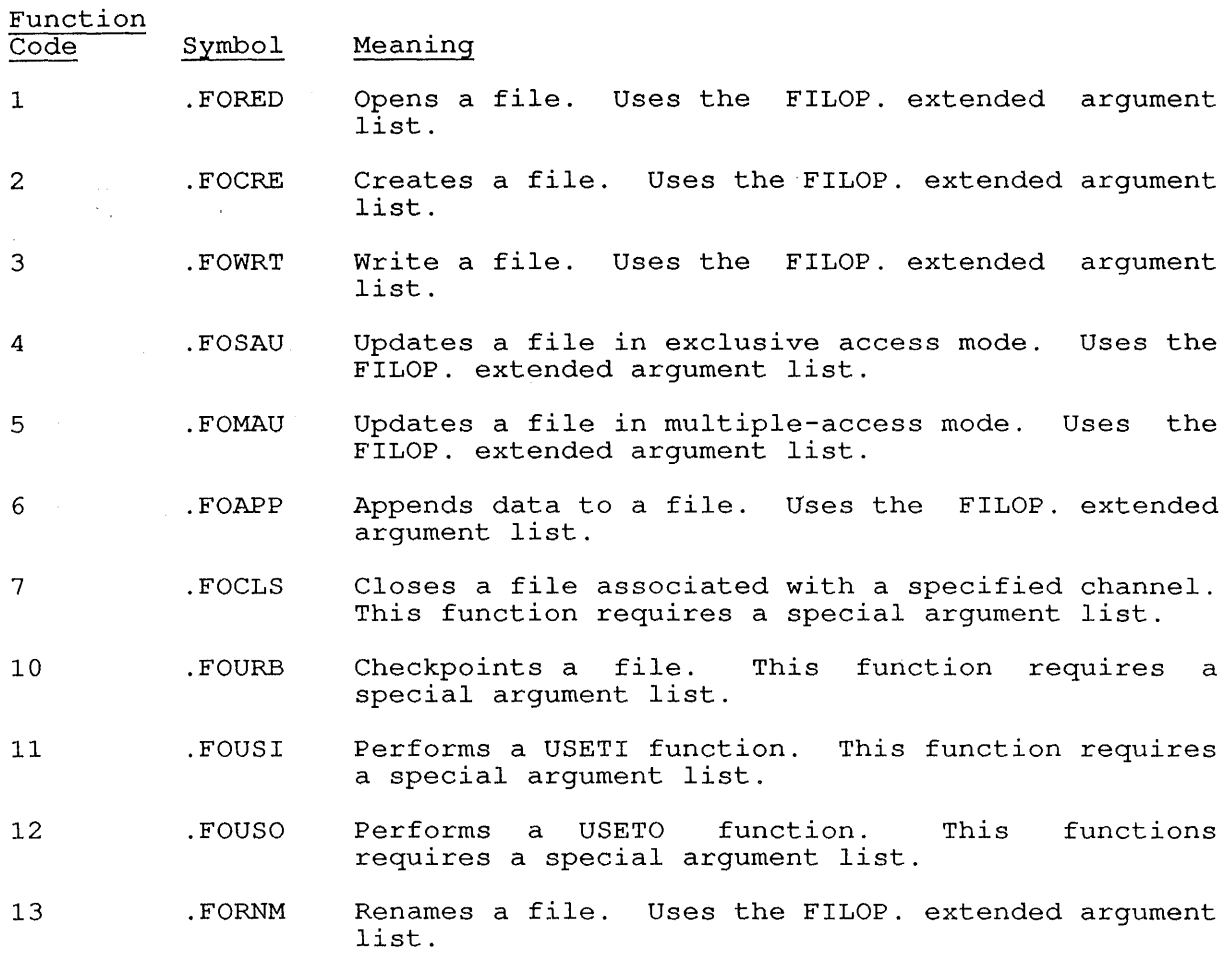

FILOP. [CALLI 155]

- 14 .FODLT Deletes a file. Uses the FILOP. extended argument list.
- 15 . FOPRE Allocates disk space for a file. FILOP. extended argument list. Uses the
- 16 .FOSIO Opens a device for super-I/O. FILOP. extended argument list. Uses the
- 17 .FOINP Performs an INPUT function. This requires a special argument list. function
- 20 .FOOUT Performs an OUTPUT function. This requires a special argument list. function
- 21 .FOSET Performs a SETSTS function. This requires a special argument list. function
- 22 .FOGET Performs a GETSTS function. This requires a special argument list. function
- 23 . FOREL Performs a RELEAS function. This -requires a special argument list. function
- 24 . FOWAT Waits for I/O to finish. This function requires a special argument list.
- 26 . FORRC Updates a file's RIB. This function requires a special argument list.
- 27 .FOGTF Gets the block number of the first file on a DECtape. This function requires a special argument list.
- 30 . FOMTP Performs a MTAPE function with extended channels. This function requires a special argument list.
- 31 . FOUTP Clears a DECtape. This function requires special argument list. a
- 32 . FORAW Renames a file with allocation specified in words. This function requires a special argument list.
- 33 .FOFIL Obtains the file specification of any file. function requires a special argument list. This
- 34 . FOFXI Performs a IN function. This function requires a special argument list.
- 35 . FOFXO Performs an OUT function. This function requires a special argument list.

The FILOP. extended argument list is described below, followed by detailed descriptions of the each FILOP. function.

## 22.48.1 FILOP. Extended Argument List

The argument block for FILOP. Functions 1 through 6, and Functions 13 through 15, looks like this:

## Table 22-2: FILOP Argument Block

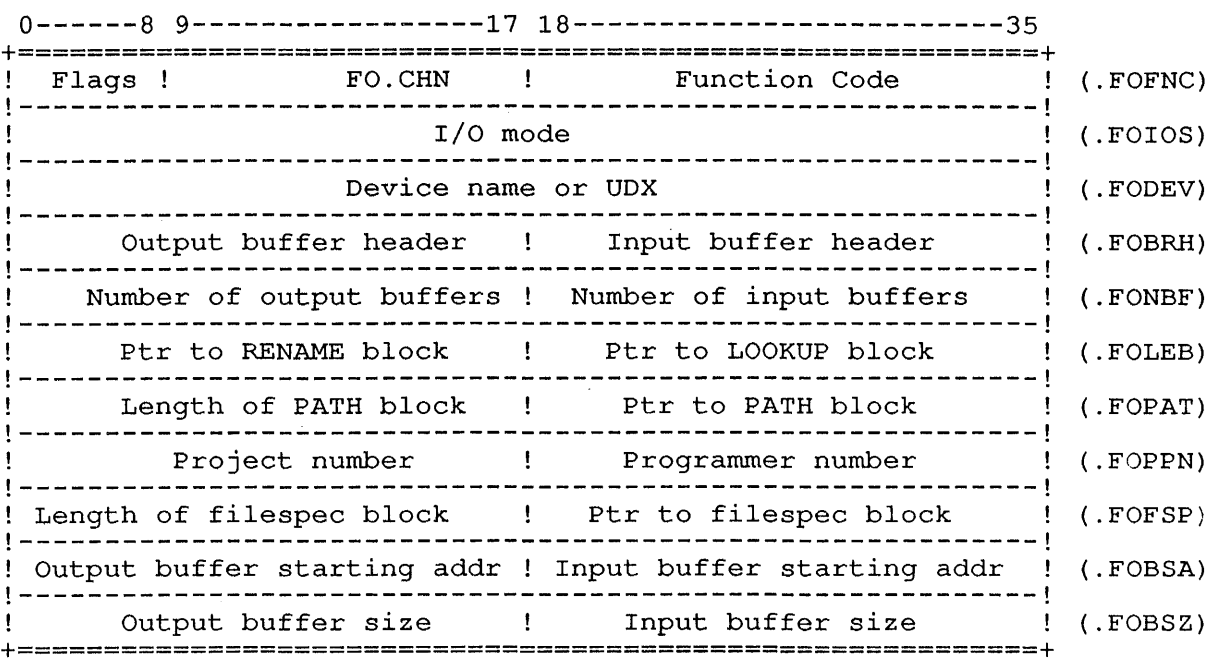

The format of the argument list (for Functions 1-6 and 13-15) is:

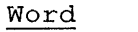

o

Symbol Contents

. FOFNC Flags, channel number, and function code:

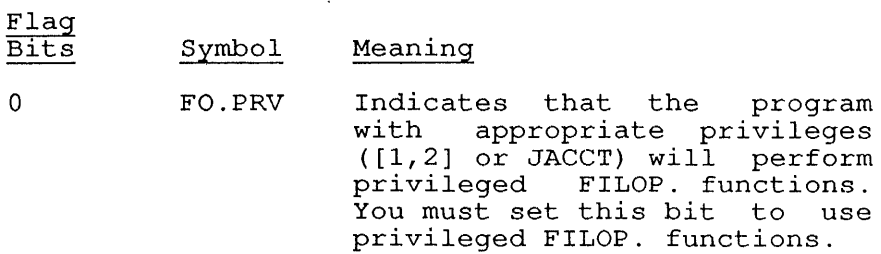

- 1 FO.ASC 2 FO.UOC 3 FO.CFW  $4 - 8$ 9-17 FO.CHN 18-35 FO.FNC Assigns an extended channel number, one that is greater than 17. When you set this bit for an OPEN function (function codes 1 through 6) the monitor assigns the next available channel number. It then performs the requested function. On return, the monitor returns the assigned channel number in FO.CHN in<br>the argument block or, if argument block or, FO.CFW is set, in the address pointed to by the left half of<br>the word at the location the word at the location<br>specified in FOFNC The specified in FO.FNC. number will be equal to or greater than 20 so that<br>existing channel number existing channel number<br>allocations will not be allocations will affected. Specifies the file that is open on the indicated channel. Normally, a RENAME function is performed on the file specified in the right half of .FOLEB, and after it is completed successfully, the *1/0* channel is automatically closed. When you set FO.UOC, however, when you set ro.coo, however,<br>the right half of .FOLEB is end right hair of from is<br>ignored, and the function is performed on the file that is open on the specified channel. Indicates that the right half of this function word contains an address. At that address, you must store the following information: channel-addr, function-code In the word pointed-to by<br>FO.CFW, you specify the FO.CFW, you specify address of the channel number address of the thanker humber<br>in the left half, and the In the function code in the right runceron code in the right<br>half. For this format, the field FO.CRN is ignored. Reserved for use by DIGITAL. Channel number. Function code. The FILOP.
	- functions are described following the argument list definition.
- 1 .FOIOS I/O status (open mode). Note that any bits appearing here may also be set by OPEN call (see .OPMOD in OPEN call) .
- 2 . FODEV SIXBIT device name or Universal Device Index.

3 . FOBRH Buffer ring header pointers:

> Bits Meaning

 $0 - 17$ 18-35 Address of output buffer ring header. Address of input buffer ring header.

If the value of this word is 0, there is no corresponding buffer ring header.

4 . FONBF Number of buffers needed. The left half is the number of buffers headd. The fere hair is the<br>number of output buffers needed. The right half is the number of input buffers needed. If zero buffers are requested in a FILOP. monitor call, the monitor does not set up any buffers. It also does not clear any buffer ring that is already set up, and does not clear the first word of the<br>buffer ring header. Thus, a FILOP. causing an Thus, a FILOP. causing an OPEN allows an old buffer ring to be recycled.

> This word allows a user program to set up its own Inis word affows a user program to set up its own<br>buffer ring. If you specify 777777 octal, the monitor sets up a ring of 2 buffers for non-disk monitor sets up a ring or 2 buriers for non-disk<br>devices. If no default has been set for this job, the monitor uses the system default for non-disk devices, or a ring of n buffers for disk devices, where n is specified by the SET DEFAULT BUFFERS monitor command or SETUUO. This argument to FILOP. performs the same action as the INBUF and OUTBUF monitor calls and is needed only for buffered I/O.

5 . FOLEB Pointers to RENAME and LOOKUP/ENTER blocks:

#### Bits Meaning

- 0-17 Address of RENAME block (see RENAME monitor call). edia and the call).<br>
call).<br>
18-35 Address of LOOKUP/ENTER block (see
- Address of LOOKUP/ENTER<br>LOOKUP/ENTER monitor call).
- 6 . FOPAT Length of, and pointer to PATH. block (see PATH.<br>monitor call). The actual path of the file found The actual path of the file found or created is returned in this block. A specific path for finding or creating the file must still be specified in the LOOKUP, ENTER, or RENAME argument block.
- 7 .FOPPN Project-programmer number. Set the FO.PRV flag if Project-programmer number. Set the FO.PRV liag in<br>you include this word and want it to take effect. The monitor then performs the file operation as if the current job were logged in under the given PPN. If FO.PRV is set in Word 0 (.FOFNC), and a PPN is supplied in this word, your program acquires the file access rights and restrictions of that PPN. This allows you to do file operations in behalf of the user whose PPN you include here. If you specify [1,2] in this word, you lose full file access. This word is ignored if the job is not logged in under [1,2] or does not have JACCT privileges.
- 8 .FOFSP Length of and pointer to a block in which the full file specification of the new file should be stored. If you include this word, the file specification is returned automatically. Alternatively, you can specify Function 33 (.FOFIL) to only return the file specification. Refer to the SKIP RETURN section for the format of the returned block.
- 9 .FOBSA Buffer starting address. The left half contains the starting address of the output buffer ring, (FO.OSA) the right half holds the starting address of the input buffer ring, (FO.ISA).
- 10 FOBSZ Size of the input and output buffers. The left half, FO.OSZ, contains the FO.ISZ, the right half, holds input buffer. output buffer size. the size of the

#### **22.48.2 FILOP. Functions**

The function codes and their meanings are described below.

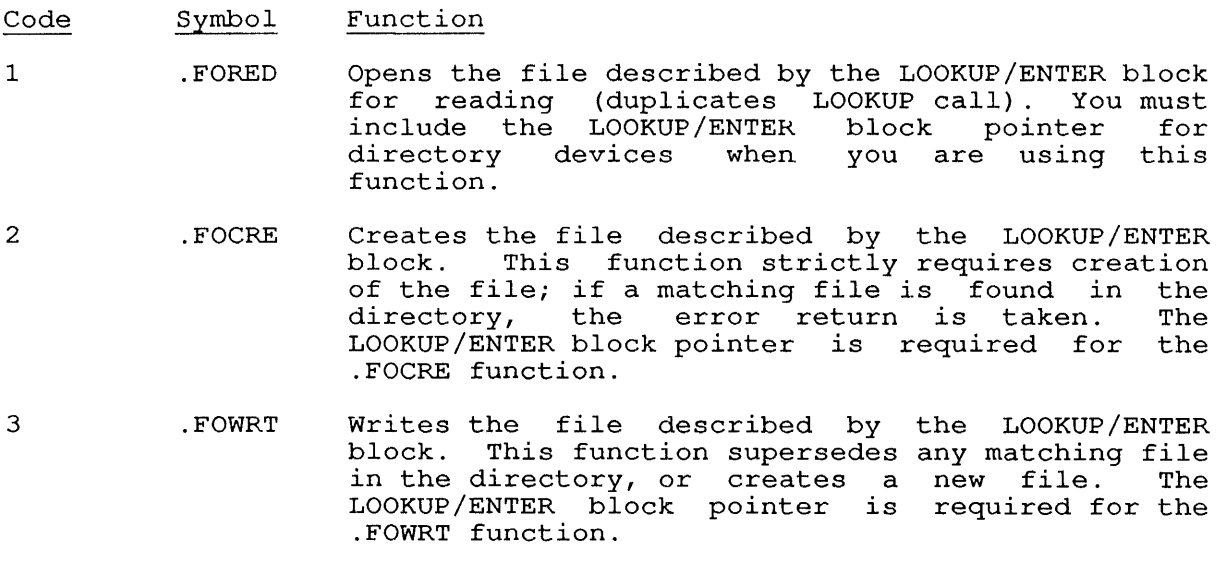

- 4 . FOSAU Updates the file described by the LOOKUP/ENTER block in exclusive access mode. No other user can<br>write to this file until it is closed. The write to this file until it is closed. LOOKUP/ENTER block pointer is required for the .FOSAU function. If the specified file does not exist, it will be created automatically for this function.
- 5 . FOMAU Updates the file described by the LOOKUP/ENTER block, in multi-access mode. This allows other users to read and write the file. The LOOKUP/ENTER block pointer is required for the .FOMAU function.
- 6 . FOAPP Appends to the file described in the LOOKUP/ENTER<br>block. Note that if the buffers were built by Note that if the buffers were built by this FILOP. call, the last block of the file will be read into the first buffer. The byte count and byte pointer are set to write data immediately after the last word of the file. The LOOKUP/ENTER block pointer is required for the .FOAPP function.
- 7 .FOCLS Closes the file associated with the channel specified in the word at addr. This function requires a special argument list:

addr: EXP channo<br>EXP CLOSE- $CLOSE-flags$ 

Include the CLOSE flags from the CLOSE UUO in addr+l.

The monitor executes a GETSTS call for the file.<br>The I/O status bits are returned in the ac. For a The I/O status bits are returned in the ac. list of I/O status bits, refer to the appropriate device chapter in Volume 1.

10 . FOURB Checkpoints the file associated with the channel specified in the word at addr. Only the function word of the FILOP.  $argument$  block is required. The monitor writes all output buffers to disk, updates directories, updates checksums in RIB pointers, and updates the end-of-file pointer.

> The .FOURB function is meaningful only for files that are being written.

The file remains open for further I/O.

NOTE

If output is not complete, the monitor If output is not complete, the monitor<br>writes the last partially filled word; this may leave null bytes in the word.

- 11 .FOUSI Performs a USETI monitor call (specifies next block number to be input) for a specified block of the file associated with the channel specified at addr, setting that block for next input. The format of the argument list for the .FOUSI function is:
	- addr: XWD EXP channo, . FOUSI blockno

In the argument list, channo and blockno give the channel number and block number of the file. Refer to the USETI call for more information.

On a skip return, the I/O status bits are returned in the ac. The monitor takes the error return if the block number is larger than the specified file<br>or ano previous LOOKUP was executed. .FOUSI or no previous LOOKUP was executed. returns error code %ERILU if the argument block is not exactly two words long.

12 .FOUSO Performs a USETO monitor call for a specified Performs a board monitor carr for a specified<br>block of the file associated with the channel specified at addr, setting that block for next output. The format of the argument list for the .FOUSO function is:

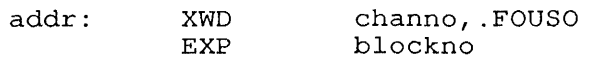

In the argument list, channo and blockno give the In the argument rist, thank and blockhologive the<br>channel number and block number of the file. Refer to the USETO call for more information.

The monitor takes the error return if not enough space is available or no previous ENTER was executed. The I/O status word is returned in the ac for a successful return. .FOUSO returns error code %ERILU if the argument block is not exactly two words long.

- 13 . FORNM Renames the file described by the RENAME block. The LOOKUP/ENTER block pointer and the RENAME block pointer are required for the . FORNM DIOCK pointer are required for the trowwh<br>function, unless the file is already open on the runction, uniess the file is afready open on the<br>specified channel. However, if a file is open on the channel specified in . FOFNC, and if you set the flag FO.UOC in the same word, then the right half of .FOLEB is ignored, and the function is performed on the open file.
- 14 . FODLT Deletes the file described by the LOOKUP block. Pointers to both LOOKUP and RENAME blocks are required for this function, unless you set the flag FO.UOC, and a file is open on the channel specified in .FOFNC. In this case, the right half of .FOLEB is ignored and the function is performed on the open file.

15 . FOPRE Preallocates space for the file described by the LOOKUP/ENTER block. This function is most useful for batch jobs. If a preallocated file is entered but not written, the space is still allocated; a CLOSE for the file will not deallocate the space.

> If the file is entered immediately after being preallocated, it is not superseded; any subsequent<br>ENTER to the file will supersede it. The ENTER to the file will supersede it. LOOKUP/ENTER block pointer is required for the .FOPRE function.

- 16 .FOSIO Opens a device for super-I/O (refer to the SUSET. UUO). The first four words of the argument list are required for this function. This function does not require .FOLEB.
- 17 .FOINP Performs INPUT monitor call. Reads data from<br>file opened on the specified channel. on the specified channel. argument list is: the The

addr: XWD addr1 addr2 channo, .FOINP

In the argument list:

- o addrl is the address of the next buffer to be used in non-dump I/O, or the address of the dump mode command list if using dump I/O. This word is optional for non-dump I/O.
- o addr2 is the optional address of a word containing the block number of the file to perform a USETI to before writing.
- 20 . FOOUT

The I/O status bits are returned in the ac. Performs OUTPUT monitor call. Writes data to<br>file opened on the specified channel. on the specified channel. argument list is: the The

addr: XWD addr1 addr2 channo, . FOOUT

In the argument list:

- o addr1 is the address of the next buffer to be used in non-dump I/O, or the address of the dump mode command list.
- addr2 is the optional address of a word that contains the block number of the file to perform a USETO to before reading.

21 .FOSET The I/O status bits are returned in the ac. Performs SETSTS monitor call. The format of the argument list is:

> addr: XWD EXP channo, .FOSET setsts-bits

This function returns error code %ERILU if the argument block is not exactly two words long.

22 .FOGET Performs GETSTS monitor call. The I/O status bits are returned in the ac. argument list is: The format of the

addr: XWD channo, FOGET

23 . FOREL Performs RELEAS monitor call. The format of the argument list is:

addr: XWD channo, FOREL

24 . FOWAT Waits for I/O to finish. argument list is: The format of the

addr: XWD channo, FOWAT

- 25 .FOSEK Obsolete.
- 26 . FORRC Rewrites the RIB of a file if it has changed. This function is ignored and the skip return is This function is ignored and the skip return is<br>taken if the channel is not a disk or if the RIB taken if the channel is not a disk of if the KiB<br>has not changed. The argument list for this function is:

addr: XWD channo, . FORRC

27 .FOGTF Returns the block number of the first file on a DECtape. DECtape. If the device on the channer is not a<br>DECtape, the ac is not changed. This duplicates the UGETF call, but allows you to use extended channel numbers. function is: If the device on the channel is not a The argument list for this

> addr: XWD channo, .FOGTF

30 . FOMTP Performs the function of an MTAPE. call, but allows you to use extended channel numbers. The allows you to use extended channel numbers. The<br>MTAPE. code is included in the FILOP. argument list as shown:

> addr: XWD EXP channo, . FOMTP n

In the argument list shown here, the value of n is equivalent to the MTAPE. code for the function to be employed. For example, EXP 1 would perform the MTREW. function.

This function returns error code %ERILU if the argument block is not two or more words long.

31 . FOUTP Clears a DECtape directory. Duplicates the UTPCLR<br>call. The argument list for this function is: The argument list for this function is:

addr: XWD channo, .FOUTP

This function returns the successful. ac unchanged if

 $\mathbf{r}$ 

32 . FORAW Renames the file with the specified number of<br>words for allocation. Same function as FORNM. for allocation. Same function as . FORNM, but allocation in words is specified in .RBSIZ of extended RENAME argument block.

33 .FOFIL Returns the file specification of the file that is<br>open on this channel. To return the file on this channel. To return the file specification as well as to perform another function, include' Word 10 (.FOFSP) in the argument block instead of using the .FOFIL function. The argument list for this function is:

> addr: XWD XWD channo, .FOFIL len,addr2

The second word contains the length (len) and address (addr2) of the block where the file specification should be stored. This block format is described in the SKIP RETURN section.

34 .FOFXI Performs an IN monitor call, using extended addressing and dump mode I/O. The argument list is:

> addr: XWD addrl addr2 channo, .FOFXI

- In the argument list:
	- channo is the channel number from which data is read from the opened file.
- o addrl is the address of the command list, which has a two-word format:
	- 1. The first word of each command word pair contains the length of the command list.
	- 2. The second word of. each command word pair holds the performed. address in the second word is the location address in the second word is the focation<br>of the next command list. When both the length and the address are zero, the end length and the address are zero<br>of the list has been encountered. address where I/O should be If the length is zero, the
- o addr2 is the optional address of a word addiz is the optional addiess of a word perform a USETI to before reading.

The I/O status bits are returned in the ac.

-l

- 35 . FOFXO Performs an OUT monitor call, using extended addressing and dump-mode I/O. The argument list is:
	- addr: XWD addr1 addr2 channo, .FOFXO
	- In the argument list:
	- o channo is the channel number on which data is written to the opened file.
	- o addr1 is the addr1 is the address<br>Command list format .FOFXI. format of is the command list. described above in
	- o addr2 is the (optional) address of a word addiz is the (optional) additess of a word perform a USETO to before writing.

The I/O status bits are returned in the ac.

## 22.48.3 Simu1taneous Fi1e Access with FILOP. UUO

Multiple channels of a single job and/or multiple jobs can update a multiple channels of a single job and/of multiple jobs can update a<br>file simultaneously using FILOP. The monitor imposes no restrictions or interlocks when a file is being simultaneously updated. Therefore, users must ensure that separate jobs do not update the same block of users must ensure that separate jobs do not update the same brock of<br>the same file at the same time. The ENQ/DEQ Facility (refer to Chapter 8) may be used to ensure that such interference does not occur, but the monitor does not require its use when simultaneously updating a file.

To update a file simultaneously, your program performs a FILOP. monitor call using function code 5 (.FOMAU). A file can be updated in this manner when the file is idle, when it is being read, updated in this manner when the file is idle, when it is being read,<br>or when it is being updated by other jobs. A file cannot be or when it is being updated by other jobs. A file-cannot-be<br>simultaneously-updated if the file is in single-access update mode; that is, when a LOOKUP and an ENTER have been performed or a FILOP. has been performed with Function code 4 (.FOSAU) or Function 6 (. FOAPP) .

Note that although an extended LOOKUP/ENTER/RENAME block can be specified by the FILOP. monitor call, your program cannot change the file attributes of a simultaneously updated file. The FILOP. monitor call uses the first four words of the extended argument list.

In order to prevent excessive monitor overhead, files that are to be simultaneously updated should be pre-allocated into contiguous blocks, if possible. This will prevent the creation of inefficient retrieval pointers, and will lessen the chance that extended RIBs will be created.

## SKIP RETURN

The requested function has been performed.

The file specification is returned when you use function .FOFIL or when you specify an address in .FOFSP (Word 10 in the argument block). when you specify an address in frorm (word to in the argument brock).<br>For .FOFSP, the following data block is returned at the address you specify in the right half of the word. For FOFIL, this data is returned in the argument block at addr2.

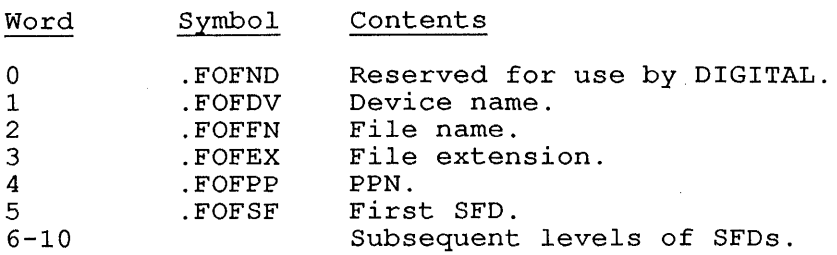

NOTE

Words 5 through 10 appropriate. are returned only where

The returned block is ended by a zero word. When you reserve the block for the file specification, be sure to include space for this zero word.

## ERROR RETURN

Error codes are returned in the  $ac$  for the FILOP. call. If  $-1$  is returned in the <u>ac</u>, an invalid argument list was supplied. Other error codes are identical to those used by LOOKUP/ENTER. These are effor codes are nuencrear to those used by moonor/mark. These are interested in Section 11.14, in Volume 1. Several functions return the I/O status word, as mentioned in the function descriptions.

## RELATED CALLS

- 0 CLOSE,
- 0 ENTER
- 0 GETSTS
- 0 IN/INPUT
- 0 LOOKUP
- 0 MTAPE
- 0 OPEN
- 0 OUT/OUTPUT
- 0 PATH.
- 0 RELEAS
- 0 RENAME
- 0 SETSTS

FILOP. [CALLI 155]

- o SUSET.
- o UGETF
- o USETI/USETO
- o UTPCLR
- o WAIT

 $\sim 10^6$ 

## **22.49 FRCUUO [CALLI 106]**

### FUNCTION

Forces a monitor command for a job or a terminal. This monitor call requires JP.POK, JACCT, or [1,2] privileges.

#### CALLING SEQUENCE

addr MOVE ac, [XWD len,addr] FRCUUO ac, error return skip return SIXBIT /command/<br>/ XWD 0,jobno \ ; optional arguments  $\overline{\phantom{a}}$  XWD 0, udx

In the calling sequence, the program supplies the following variables:

- o len is the length of the argument list. If you give a zero len, the default is 1.
- o addr is the address of the argument list.
- o command is the name of a command (from the list below) .
- o jobno is the number of a logged-in job. If you omit the jobno, or specify it as zero, the current job is assumed.
- o udx is the Universal Device Index for the terminal.

The names of the commands that can be forced are:

#### Command Meaning

. BPT Forces a DDT breakpoint trap, simulating <CTRL/D> .

- .BYE Detaches the job, this command is forced when a dataset disconnects.
- . FCONT Continues the job; this command is forced when a job is continued after it was halted by "Waiting for operator action." (Refer to JCONTINUE monitor command in the Commands Manual.)
- . HALT Stops the job; this command is forced when you type CTRL/C.
- . HELLO Connects (greets) the job; this command is forced when a dataset or network connect occurs, and runs INITIA.
- .NETLD Invokes execution of the program which does automatic down-line loading for ANF-10 series remote software.
- . RESTA Greets the job but does not run INITIA .
- .TYPE Types the current input buffer; this is equivalent to typing CTRL/R.
- HALT Stops the job (regardless of CTRL/C trapping) .
- INITIA This command is forced when the system is initialized and is used to run INITIA for certain terminals.

FRCUUO [CALLI 106]

KJOB Kills the job; this command is used to force a job to terminate.

USESTA Types status information; this is equivalent to typing either CTRL/T or the USESTAT command.

SKIP RETURN

The command is executed; the ac is unchanged.

ERROR RETURN

The ac is cleared.

EXAMPLES

 $\hat{\boldsymbol{\beta}}$ 

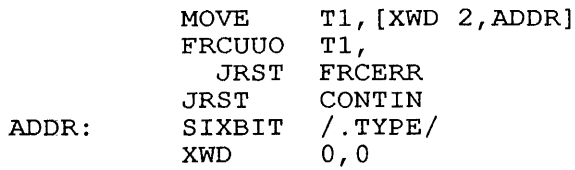

This code sequence displays the contents of the terminal input buffer for the current job, as though the user had typed <CTRL/R>.

#### **22.50 GETLCH [TTCALL 6,]**

## FUNCTION

Returns the line characteristics for a terminal line.

## CALLING SEQUENCE

GETLCH addr return

addr: XWD O,lineno

In the calling sequence, the program supplies the following variables:

- o addr is the address of the argument list.
- o lineno is the line number characteristics are required. for the terminal whose

#### RETURN

 $\hat{\mathcal{L}}$ 

If the job is detached and  $addr$  contained  $-1$ , the monitor returns a 0 word. On a skip return, the monitor returns the terminal's UDX in the right half of addr (.UXTRM + lineno).

The following line characteristics are returned in the left half of the word at addr:

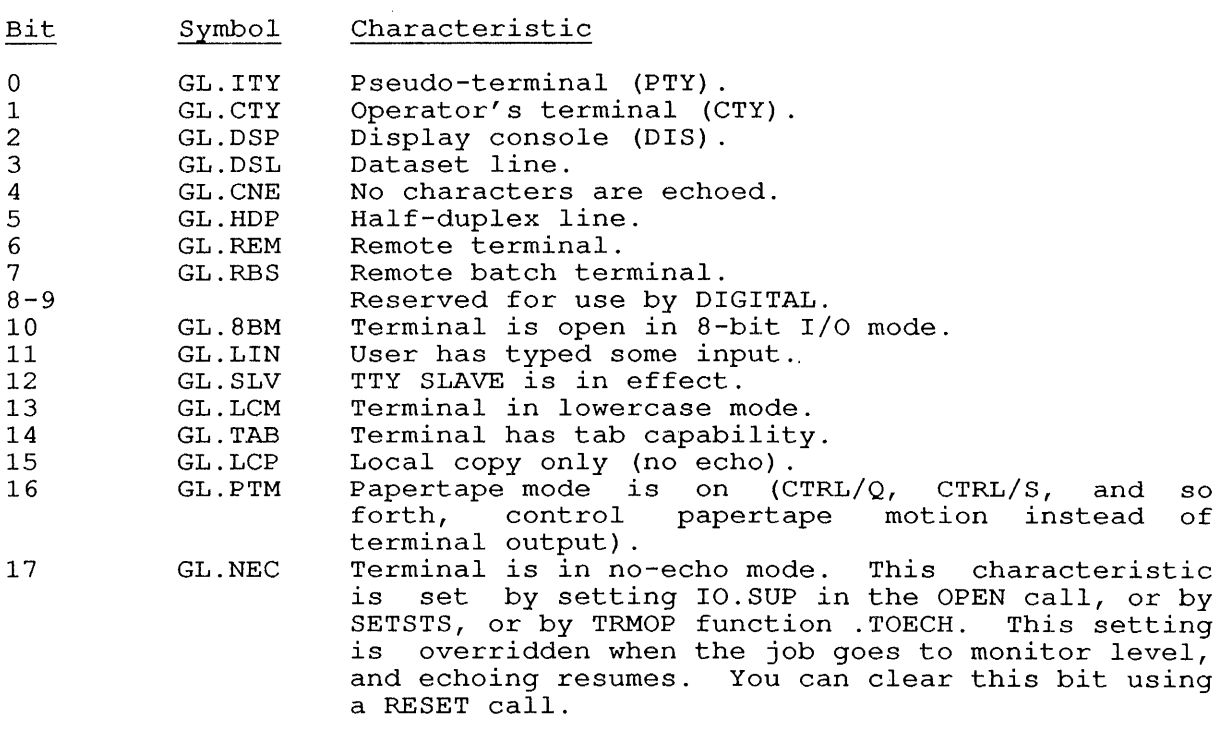

If you use an invalid line number, the monitor returns 0 in the left half of the word at addr.

GETLCH [TTCALL 6,]

RELATED CALLS

- 0 GETLIN
- 0 SETLCH
- 0 SETSTS
- 0 TRMOP.
- 0 TTCALL

# COMMON PROGRAMMING ERRORS

Typing a comma after addr.

 $\bar{\gamma}$ 

 $\sim 10^7$ 

**22.51 GETLIN [CALLI 34]** 

#### FUNCTION

Returns the SIXBIT monitor-assigned name of the terminal attached to your job.

CALLING SEQUENCE

GETLIN ac, return

## RETURN

The SIXBIT name of the terminal is in the ac, left-justified, in the form TTYnnn, where nnn is the dynamic terminal number associated with your job's terminal.

If your job is not attached to any terminal, the ac contains:

XWD O,'nnn'

In this format, nnn is the right half of the name of the terminal to which your job was last attached (that is, nnn in TTYnnn).

#### EXAMPLES

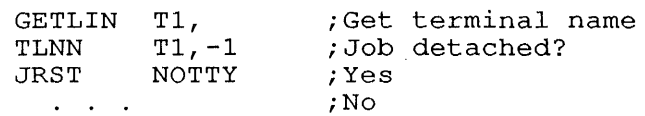

This sequence gets the name of the terminal for the job and checks whether the job is currently detached.

#### COMMON PROGRAMMING ERRORS

Omitting the comma after the ac.

GETPPN [CALLI 24]

## **22.52 GETPPN [CALLI 24]**

### FUNCTION

Returns the project-programmer number (PPN) for your job.

### CALLING SEQUENCE

GETPPN ac, normal return skip return

## NORMAL RETURN

The GETPPN monitor call returns the project number in the left half of the ac, and the programmer number in the right half of the ac.

## SKIP RETURN

The skip return is taken if your program has the JACCT bit set and another job is logged in under the same PPN.

### EXAMPLES

GETPPN TI, JFCL T1, MYPPN

This code gets the PPN regardless of whether the program is JACCTed.

## RELATED CALLS

OTHUSR

### COMMON PROGRAMMING ERRORS

Forgetting the sequence of skip return followed by alternate return.

22.53 **GETSEG [CALLI 40]** 

#### FUNCTION

Replaces the current program high segment with a given high segment. Refer to Chapter 2 for specific information about the implementation of this call and the state of memory during the GETSEG operation.

CALLING SEQUENCE

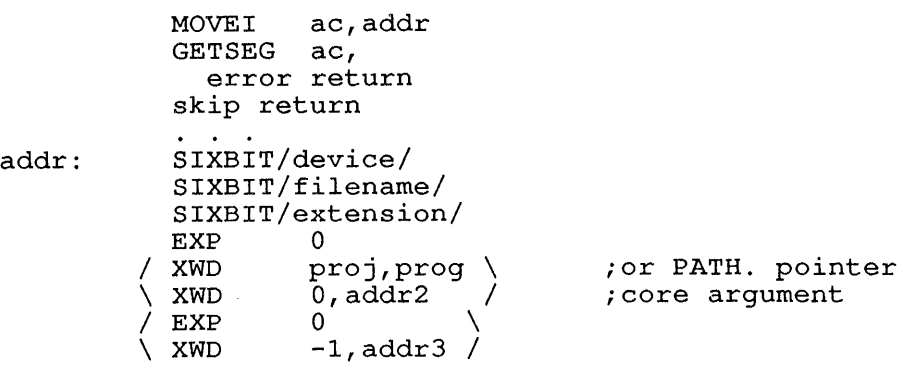

In the calling sequence, the program supplies addr, which is is the in the calling sequence, the program suppries  $\frac{\alpha(11)}{2}$ , which is is the argument block. This argument block is identical to a LOOKUP/ENTER argument block. These types of argument blocks are described in Chapter 11 (Volume 1) of the TOPS-10 Monitor Calls Manual. .

The core argument word is optional. If it is zero, the high segment is placed into the current PC section. address containing the section number where the high segment will be placed. current PC section. Otherwise, addr3 is the piaceu.<br>The GETSEG monitor call allows your program to initialize a high segment from a file or from a currently-loaded sharable segment from a fire of from a carrently roaded sharable<br>without affecting your program's low segment. This facility used for shared data segments, shared program overlays, and routines (such as FORTRAN and COBOL object-time systems) . segment can be runtime

On KL processors, if the high segment obtained by the GETSEG monitor<br>call is an execute-only segment, it is a concealed high segment. You call is an execute-only segment, it is a concealed high segment. You<br>can give zeros for any argument except the file name or device. The can give zeros for any argument except the file name or device. defaults are:

> extension PPN .EXE default directory path

#### SKIP RETURN

The monitor replaces the current high segment with the given high segment.

## NOTES

If the given file contains both a high and a low segment, the monitor brings in only the high segment.

The contents of the accumulators are not preserved (this aspect varies from monitor version to monitor version) .

The left half of .JBHRL is cleared.

The right half of .JBHRL is set to the new highest legal user address in the high segment.

. JBSA and .JBREN are cleared if they contain addresses in the new high segment. This removes the program's start address, so that an error will occur on a START or REENTER command.

Channel 0 is released by channels are not released. the GETSEG call. Other Refer to the RELEAS UUO.

A GETSEG call made from the current program's high segment can succeed only if the start of the new high segment coincides with the skip return for the call. Program execution returns to the user program at the PC corresponding to the skip return from the GETSEG UUO in the previous segment. It is the user's responsibility to ensure that this PC contains instructions he wishes to be executed.

## ERROR RETURN

See Section 11.14 for a list of GETSEG errors.

If the segment already exists in the user's address space, error code 70 is returned in the ac.

## RELATED CALLS

- o MERGE.
- o RELEAS
- o RUN
- o SEGOP.

#### COMMON PROGRAMMING ERRORS

- o Forgetting to *save* the acs over the GETSEG.
- o Forgetting that channel 0 is destroyed.
- o Forgetting that a GETSEG from a high segment returns control to the PC in the new high segment.

## **22.54 GETSTS [OPCODE 062]**

## FUNCTION

Returns the I/O status bits for a GETSTS on an extended I/O channel. each device are listed in Volume 1 in device. device. Use FILOP. to perform The specific I/O status bits for the chapter specific to the

#### CALLING SEQUENCE

GETSTS channo,addr return  $\ddots$ 

addr: BLOCK 1

In the calling sequence, the program supplies the following variables:

- o channo is the channel number of the channel for which the I/O status word is desired.
- o addr is the address of the word to receive the I/O status word.

### RETURN

The monitor returns the I/O status bits in the right half of the word at addr, and the data mode for I/O in the left half of the word at addr, and the data mode for I/O in the left half of the word at at <u>addr</u>, and the data mode for 1/0 in the fer<br>addr. The I/O status bits that are possible are:

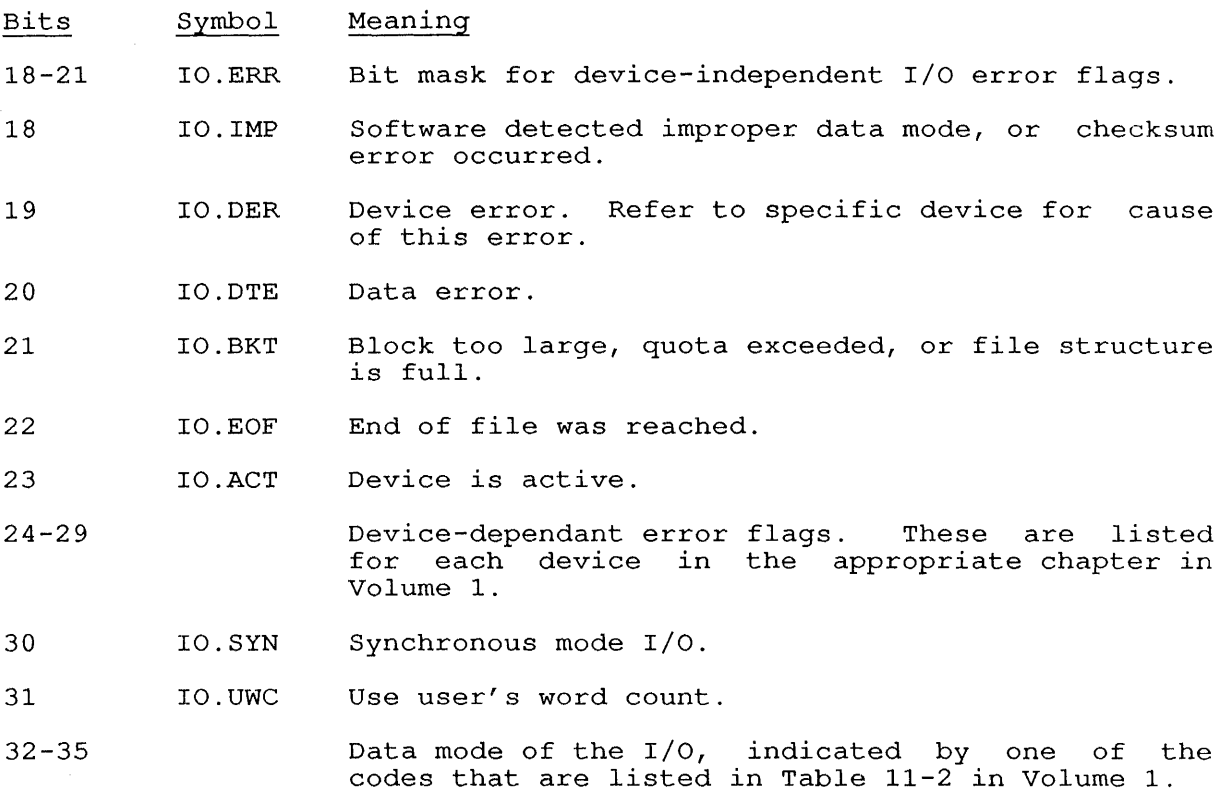

GETSTS [OPCODE 062]

RELATED CALLS

- 0 CLRST.
- 0 ERLST.
- 0 FILOP.
- 0 SENSE.
- 0 SETSTS
- 0 STATO
- 0 STATZ

## COMMON PROGRAMMING ERRORS

- o Forgetting that there is only one return from the call.
- o If you give a nonexistent or uninitialized channel number, the monitor stops your job and prints the following message on your terminal:

?I/O to unassigned channel at user PC address

where address gives the program counter for your job at the time of the failure.

o Forgetting to clear the error status bits before retrying the GETSTS function. An INPUT function followed by GETSTS will not clear previously set bits. You should use SETSTS to clear the I/O error bits before attempting to read the new I/O error status.

### **22.55 GETTAB [CALLI 41]**

### FUNCTION

Returns a word from one of the monitor's GETTAB tables, allowing your program to read many types of job and system information. The GETTAB tables are listed in Chapter 23.

### CALLING SEQUENCE

MOVE ac, [XWD index, table] GETTAB ac, error return skip return

In the calling sequence, the program supplies the following variables:

o index is an index into the specified table. If the table is indexed by job number, you can use -1 to obtain information about your own job.

If the table is indexed by job number or segment number, you can use  $-2$  to return information about your own high segment.

o table gives the number of the GETTAB table.

### SKIP RETURN

The requested word from the table is returned in the ac.

ERROR RETURN

The index or the table number was invalid.

## EXAMPLES

See Chapter 23 for examples.

## **22.56 GOBSTR [CALLI 66]**

FUNCTION

Returns file structure names from a job search list or the system search list. Privileges are not requires to examine the search list of any job with your PPN or to examine the system search list.

To use the GOBSTR call for other jobs, you must have either the JP.SPA privilege or the JP.SPM privilege set in your .GTPRV word, or you must have JACCT privileges, or the job must be logged into [1,2].

For a discussion of file structures in a search list, see the SETSRC program in the TOPS-10 User Utilities Manual.

CALLING SEQUENCE

addr: MOVE ac, [XWD len,addr] GOBSTR ac, error return skip return EXP jobno<br>XWD projno XWD projno,progno ; .DFGPP  $\begin{array}{ccc} \angle & \text{EXP} & \quad & -1 \ & \text{EXP} & \quad & 0 \end{array}$  $\begin{array}{ccc} \text{I} & \text{EXP} & 0 & \end{array}$ \ SIXBIT/structure/ / EXP 0<br>BLOCK 1 BLOCK 1 ; .DFGJN ; .DFGNM for first in list ; .Drenn for first in fist<br>; .DFGNM for first after FENCE ; .DFGNM for next in list ; .DFGDR

In the calling sequence, the program supplies the following variables:

- o len is the length of the argument list.
- o addr is the address of the argument list.
- o addr+2 contains the structure name, or 0, or -1. Therefore you can begin with the first name in the list by using -1 at addr+2; then when the monitor returns the first name in the addity, then when the monitor returns the first hame in the<br>list, you can leave the name in addr+2 to call for the second That, you can leave the name in  $\frac{\text{d}(\text{d}t+z)}{\text{d}t}$  to call for the second<br>name, and so forth. If the next item in the list is FENCE, the monitor returns O. If there are no more items in the list, the monitor returns -1.
- jobno is the number of a logged-in job (use  $-1$  for the current job; use 0 for the system search list).
- o projno,progno is a project-programmer number (PPN)
- o structure is the SIXBIT name of a file structure.

GOBSTR status bits are returned at addr+4 as follows:

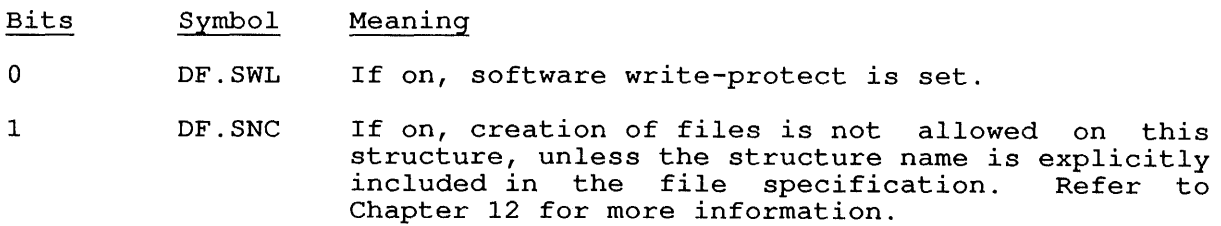

## SKIP RETURN

The monitor returns the required SIXBIT structure name (or 0 or -1) at addr+2, and the GOBSTR status word at addr+4.

## ERROR RETURN

The monitor returns one of the following error codes in the ac:

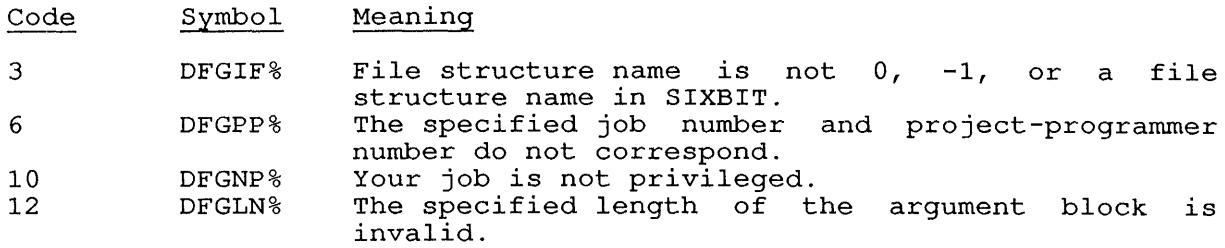

## EXAMPLES

The following code reads all the structures in the job search list.

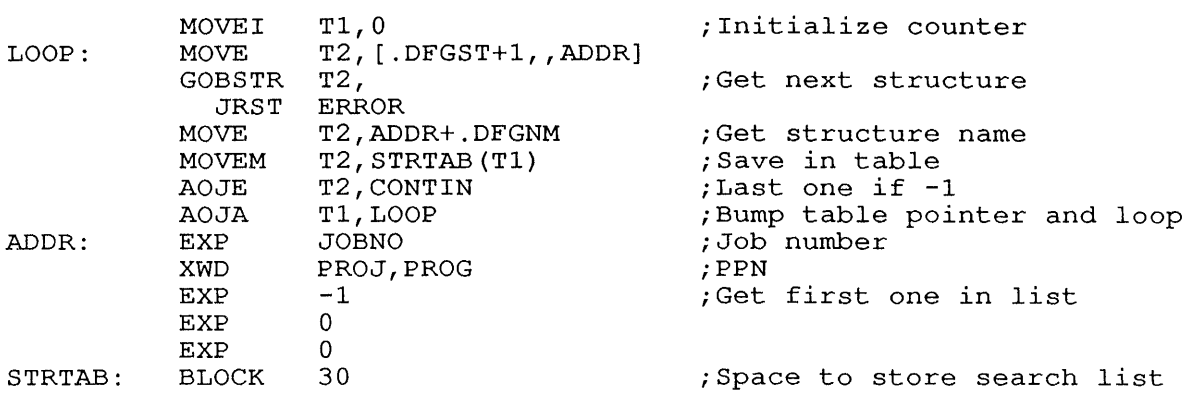

## RELATED CALLS

- o DSKCHR
- o JOBSTR
- o STRUUO
- o SYSSTR

GTNTN. [CALLI 165]

**22.57 GTNTN. [CALLI 165]** 

FUNCTION

Returns the node number and line number for a terminal. This call is applicable to network systems only.

## CALLING SEQUENCE

/ MOVE ac, [SIXBIT/terminal-name/] \<br>| MOVEI ac, channo ac, channo<br>ac, udx  $\backslash$  MOVEI GTNTN. ac, error return skip return

In the calling sequence, the program supplies the following variables:

- o terminal-name is the monitor-assigned name of the terminal, returned when you use the GETLIN monitor call.
- o udx is the Universal Device Index for the terminal.
- o channo is the channel number of the channel to which the terminal is connected.

## SKIP RETURN

The monitor returns the node number and the line number in the ac in the form:

node-number, , line-number

The node-number is the number of the node at which the specified Ine <u>hode humber</u> is the humber of the hode at which the specified<br>terminal is located. The <u>line-number</u> on non-network systems is equivalent to the terminal number. On a network system, line-number equivalent to the terminal number. On a network system, line-number equivalent to the terminal number. On a network system, inhermander<br>is the physical line number of the terminal on the node to which the terminal is connected.

Networked terminals are assigned logical line numbers from a pool of network terminal numbers when they connect to a host. Therefore, the logical line number will change as the particu'lar node to which the terminal is attached comes on-line, and as the terminal connects to, and disconnects from a host.

ERROR RETURN

One of the following error codes is returned in the ac:

Code Symbol Error

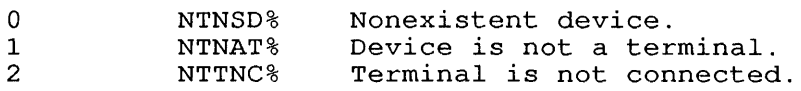

### RELATED CALLS

- o GTXTN.
- o NETOP.
#### **22.58 GTXTN. [CALLI 166]**

#### FUNCTION

Returns the physical name of the terminal for a given node and line number. This call applies to network systems only.

#### CALLING SEQUENCE

MOVE ac, [XWD nodeno,lineno] GTXTN. ac, error return skip return

In the calling sequence, the program supplies the following variables:

- o nodeno is the node number for a terminal.
- o lineno is the physical line number for the terminal at the node.

#### SKIP RETURN

The physical name of the terminal is returned in ac in the form:

SIXBIT/name/

In the argument list, the program supplies the name, which is the physical name of the terminal (such as TTY427).

#### ERROR RETURN

One of the following error codes is returned in the ac:

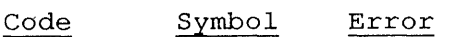

0 1 XTUNT% XTNLT% Unknown terminal (node number or the line number specified is not known or node or line is not connected to the DECsystem-10) . Not a legal terminal.

### RELATED CALLS

- 0 GTNTN.
- 0 NODE.

HIBER [CALLI 72]

## **22.59 HIBER [CALLI 72]**

#### FUNCTION

Suspends execution of the job until a specified event occurs.

#### CALLING SEQUENCE

MOVE ac, [flags+sleeptime]<br>HIBER ac, HIBER error return skip return

In the calling sequence, the program supplies the following variables:

- o flags specify conditions described below.
- o sleeptime gives the amount of time for the job to sleep. If HB.SEC is set in flags, the sleeptime is specified in seconds; otherwise, it is specified in milliseconds.

The sleeptime is rounded upward to the next larger jiffy, with a Ine sieeptime is founded upward to the heat farger jiffy, with a<br>maximum of 262 seconds. If you set HB.SEC, the maximum sleeptime is about 72 minutes (at 60 Hz) or 87 minutes (at 50 Hz). If you need a longer sleeptime, use the .CLOCK function of the DAEMON UUO. If you give the sleeptime as 0, the job sleeps until awakened by one of the specified events, or by a WAKE monitor call.

If your job is hibernating, it can be woken by another job if that job has sufficient privileges. Refer to the WAKE UUO.

To prevent your job from oversleeping and missing an event, the monitor sets the wakeup bit even if the job is already awake. You can use another HIBER call to clear the bit. You cannot assume that any of the specified events actually occurred to WAKE your job; therefore of the specified events accually occurred to wake your job, therefore<br>you should test for all the events that may have caused your job to you should test for all the events that may have caused your job to<br>awaken, and explicitly execute another HIBER call if you were WAKEd unexpectedly.

You can also clear the wake-enable bit for your job by using the RESET monitor call. Note that until the first HIBER call is executed, there monicol call: Note that antil the filst hibby call is executed, there<br>is no protection against wakeup commands from other jobs. To guarantee your job's protection, you should execute a WAKE monitor call for your job, followed by a HIBER call giving the protection you want. The HIBER will return immediately, having set the protection codes as desired.

The bits and their meanings are:

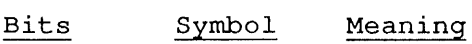

- o HB.SWP Clear the in-core protect time, making the job available for swapping out.
- 1 HB.SEC The sleeptime is specified in seconds.
- 9 HB.DIN When set in conjunction with HB.RTL and/or HB.RTC, enables the JB.UHI bit in JOBSTS, which allows terminal input from programs such as BATCON and<br>OPR. The job is awakened on input to the The job is awakened on input to the terminal.
- 10 HB.IPC Wake the job when an IPCF packet is placed in its input queue.
- 11 HB.RIO Wake the job when asynchronous I/O is completed.
- 12 HB.RPT Wake the job for PTY activity.
- 13 HB.RTL Wake the job when a line of terminal input is wake the job when a fine of terminal input is<br>typed on any terminal assigned to your job, or if there is a rescanable line available on the job's controlling terminal.
- 14 HB.RTC Wake the job when a character of terminal input is ready.
- 15 HB.RWJ Wake the job only on a WAKE monitor call from the job itself. Setting this bit prevents other jobs from waking your job, unless the other job is privileged.
- 16 HB.RWP Wake the job only on a WAKE monitor call from a job having the same programmer number.
- 17 HB.RWT Wake the job only on a WAKE monitor call from a job having the same project number.

#### SKIP RETURN

When an enabled HIBER condition occurs, execution resumes at the normal return.

#### ERROR RE TURN

The HIBER call takes the error return only if it is not implemented on your system.

#### EXAMPLES

MOVSI T1, (HB.RWP+HB.RWT)<br>HIBER T1, HIBER JRST ERROR

This code sequence causes the job to sleep until awakened by a WAKE monitor call from another job having the same project-programmer number. See also RTTRP call.

#### RELATED CALLS

- o SLEEP
- o WAKE

#### COMMON PROGRAMMING ERRORS

- o Forgetting to protect against WAKEs from other jobs.
- o Assuming a particular event woke your job, without actually checking.

### **22.60 HPQ [CALLI 71]**

## FUNCTION

Places your job in, or removes your job from a high-priority scheduler queue.

You cannot use HPQ unless your system administrator has set the privilege value JP.HPQ to a nonzero value. This value is the highest priority queue you can request. This monitor call is primarily intended for real-time programs where fast response time is critical. Refer to Chapter 9 of the Monitor Calls Manual, Volume 1, for more information.

### CALLING SEQUENCE

MOVEI ac, queue<br>HPO ac,  $HPQ$ error return skip return

In the calling sequence, the program supplies the queue, which is the number of the required high priority queue. The lowest queue number is 1; the highest is a system parameter. If you give queue as 0, your job returns to the normal scheduler queue.

#### SKIP RETURN

The monitor places your job in the given queue.

#### ERROR RETURN

The <u>ac</u> contains -1, you gave an illegal value for <u>queue</u>, or you are not  $a$  privileged user.

 $\sim 10$ 

#### RELATED CALLS

- o RTTRP
- o TRPSET
- o UJEN

#### **22.61 IN [OPCODE 056]**

#### FUNCTION

Reads data from an initialized channel into memory. Use FILOP. to perform an IN for an extended I/O channel.

 $\sim 10^{-11}$ 

#### CALLING SEQUENCE

IN channo,addr success return skip return

In the calling sequence, the proram supplies the following variables:

- o channo is the number of an initialized I/O channel.
- o addr is one of the following:
	- If the channel was initialized for dump mode, then addr gives the address of an I/O command list.
	- If the channel was initialized for buffered mode, then addr gives the address of the second word of the next buffer to be used; if you give 0 (the normal case), the next buffer in the ring is used.

Note that the return locations for this call are in the reverse order from the convention for other calls, because the success return follows the calling instruction and the error return follows the success return.

#### SUCCESS RETURN

Data is input from the channel.

### SKIP RETURN

The monitor found an end-of-file mark or errors in the data (reflected in the I/O status word). If using non-blocking I/O mode, the error return could indicate no available data. This is indicated by no error bits set in the I/O status word. Use the GETSTS call to read the I/O status bits.

EXAMPLES

See LOOKUP call.

RELATED CALLS

- o FILOP.
- o INPUT
- o OUT
- o OUTPUT

## COMMON PROGRAMMING ERRORS

o If the channel was not initialized, the monitor stops the job and prints:

?I/O to unassigned channel at user PC xxxxx

o If the specified address is illegal, the monitor stops the job and prints:

?Address check for device yyyyyy: UUO at user PC xxxxx

o If the monitor cannot allocate buffers in your address space, the monitor stops the job and prints (see INBUF):

?Address check for device yyyyyy: UUO at user PC xxxxx

#### **22.62 INBUF [OPCODE 064]**

### FUNCTION

Sets up an input buffer ring with the specified number of buffers for a given initialized channel. Use FILOP. to perform an INBUF on an extended I/O channel.

#### NOTE

Buffers are allocated by the monitor in the user's butters are arrocated by the monitor in the user s<br>address space starting at the location pointed to by the contents of .JBFF. This symbol represents a word in the Job Data Area. As the JDA exists only in Section 0, you cannot initialize a buffer in a non-zero section, unless that section is mapped to section 0. Use the FILOP. monitor call to specify buffer starting addresses in a non-zero section.

#### CALLING SEQUENCE

INBUF return channo, buffers

In the calling sequence, the program supplies the following variables:

- o channo is the number of an initialized channel.
- o buffers is the number of buffers to set up in the ring. For buffers is the humber of buffers to set up in the ring. For<br>disk devices, if you give <u>buffers</u> as 0, the monitor uses the value given in the SET DEFAULT BUFFERS monitor command or SETUUO. If no value has been set, the system default (a MONGEN parameter) is used. For non-disk devices, 2 buffers are assumed.

#### RETURN

The buffer ring is set up.

#### RELATED CALLS

- o FILOP.
- o OUTBUF

#### COMMON PROGRAMMING ERRORS

o If the channel was not initialized, the monitor stops the job and prints:

?I/O to unassigned channel at user PC xxxxx

o If the monitor cannot allocate buffers in your address space, the monitor stops the job and prints:

?Address check for device yyyyyy: UUO at user PC xxxxx

 $\bar{z}$ 

o If your program tries to use INBUF or OUTBUF to create If your program cries to doe finder or corporate to create because the system runs out of virtual memory and the monitor stops the job and prints:

?Illegal address in UUO at user PC xxxxx

 $\mathcal{L}$ 

o If you use INBUF or OUTBUF to, set up a buffer ring in a non-zero section, the monitor stops the job and displays the following error message:

?Illegal INBUF/OUTBUF for device [name]; UUO at user PC [loc]

### 22.63 INCHRS [TTCALL 2,]

### FUNCTION

Reads an ASCII character from the job's controlling terminal's input buffer, skipping on return if a character was available. INCHRS also sets "character mode," in which the program will not wait for the end of the line of input from the terminal. Therefore, CTRL/U, DELETE, and other line-editing characters will not function as they do for the monitor. See Chapter 15 for more specific information.

### CALLING SEQUENCE

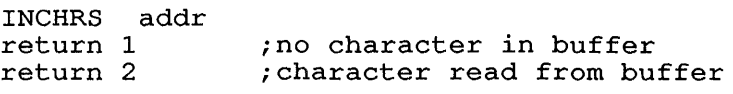

addr: BLOCK 1

In the calling sequence, the program supplies the addr, which is the address of a word to contain the input character.

## RETURN

If a character has been input, the monitor copies it, right-justified, into the word at addr. The remainder of the word is cleared.

#### RELATED CALLS

- o TRMOP.
- o TTCALL

#### COMMON PROGRAMMING ERRORS

INCHRW [TTCALL 0,]

### **22.64 INCHRW [TTCALL 0,]**

## FUNCTION

Inputs an ASCII character from the terminal's input buffer. The monitor waits for a character if none is available. INCHRW inputs the character regardless of whether a complete line has been typed. If the program is not prepared to handle every possible control character, you should consider using the INCHWL call instead of INCHRW.

### CALLING SEQUENCE

INCHRW addr return

In the calling sequence, the program supplies the addr, which is the address of the word to receive the ASCII input character.

If no character has been input, the monitor waits for a character.

#### RETURN

If a character has been input, the monitor places the character, right-justified, into the word at addr. The remainder of the word is cleared.

#### RELATED CALLS

- o TRMOP.
- o TTCALL

### COMMON PROGRAMMING ERRORS

### **22.65 INCHSL [TTCALL 5,]**

#### FUNCTION

Inputs a character in line mode from the terminal's input buffer,<br>skipping on return if the input was terminated by a line break character such as carriage-return/line-feed. by a line break

#### CALLING SEQUENCE

INCHSL addr return 1 return 2

In the calling sequence, the program supplies the following variables:

- o addr is the address of the word to receive the character duit is the address of the word to feceive the<br>(right-justified; the rest of the word is cleared).
- o return  $1$  is the return instruction when a line break has not been input from the terminal
- o return 2 is the return instruction when a line break character has been input from the terminal.

#### RETURN

If a line break has been input from the terminal, the monitor returns It a line break has been input from the terminar, the monitor fecuries<br>at <u>return</u> 2 with the next character of the line, right-justified in<br>addr; if not, it returns at <u>return</u> 1.

### RELATED CALLS

- o TRMOP.
- o TTCALL

COMMON PROGRAMMING ERRORS

INCHWL [TTCALL 4,]

## **22.66 INCHWL [TTCALL 4,]**

#### FUNCTION

Inputs a character from the terminal input buffer, waiting until a inputs a character from the comminar input buffer, waiting until a<br>break character is encountered. With this type of input, the monitor bridat character to encountered. When this type of input, the monitoring characters like DELETE, CTRL/R, and so forth.

See Chapter 15 for a discussion of break characters.

CALLING SEQUENCE

INCHWL addr return

In the calling sequence, the program supplies the  $\overline{\text{addr}}$ , which gives the address of the word to contain the input character.

#### RETURN

The character is right-justified in the word at <u>addr</u>. The remainder of the word is cleared.

## RELATED CALLS

- o TRMOP.
- o TTCALL

#### COMMON PROGRAMMING ERRORS

## **22.67 INIT [OPCODE 041]**

Obsolete; use OPEN or FILOP. monitor calls.

 $\sim 10^6$ 

INPUT [OPCODE 066]

## **22.68 INPUT [OPCODE 066]**

### FUNCTION

Inputs data from an initialized perform an INPUT on an extended perform an INPUT on an extended 1/0 channel. INPUT is the same as IN,<br>except INPUT does not give an error return if an error or EOF condition occurs. The user must check for such conditions with GETSTS, STATZ, or STATO. channel to memory. Use FILOP. to I/O channel. INPUT is the same as IN,

#### NOTE

Programs doing non-blocking I/O should use the IN monitor call or FILOP. function .FOINP.

#### CALLING SEQUENCE

INPUT return channo,addr

In the calling sequence, the program supplies the following variables:

- o channo is the number of an initialized channel.
- o addr is one of the following:
	- If the channel is initialized for dump mode, then addr gives the address of an I/O command list.
	- If the channel is initialized for buffered mode, then addr gives the address of the second word of the next buffer to be used; if you give 0 (the default), the next buffer in the ring is used.

#### RETURN

Data is input from the channel.

### RELATED CALLS

- o FILOP.
- o IN
- o OUT
- o OUTPUT

#### COMMON PROGRAMMING ERRORS

o If the channel was not initialized, the monitor stops the job and prints:

?I/O to unassigned channel at user PC [addr]

o If the specified address is illegal, the monitor stops the job and prints:

?Illegal address in UUO as user PC [addr]

o If the monitor cannot allocate buffers in your address space, the monitor stops the job and prints:

?Address check for device [name]: UUO at user PC [addr]

#### **22.69 IONDX. [CALLI 127]**

#### FUNCTION

Returns the Universal Device Index (UDX) information about terminal names and TRMNO. UUO. for a device or channel. or a device or channel. For<br>their UDXs, refer to the the

### CALLING SEQUENCE

/ MOVE ac, [SIXBIT/device/] \<br>\ MOVEI ac, channo / ac, channo IONDX. ac, error return skip return

In the calling sequence, the program supplies the following variables:

- o device is the SIXBIT physical or logical name of a device for Which its Une SIABII phys.<br>Which its UDX is desired.
- o channo is the number of an initialized channel.

### SKIP RETURN

The Universal Device Index for the specified device or current device on the specified channel is returned in the ac.

#### ERROR RETURN

If the ac is cleared, you specified a nonexistent device or SIXBIT/MPX7 as a device name.

## **22.70 IONEOU [TTCALL 15,]**

## FUNCTION

Sends an 8-bit image character to the terminal's output buffer.

CALLING SEQUENCE

IONEOU return addr

In the calling sequence, the program supplies the addr, which contains In the carring sequence, the program<br>the 8-bit character in bits 28 to 35.

## RETURN

The 8-bit character is output to the terminal in image mode.

RELATED CALLS

OUTCHR

 $\sim$ 

## COMMON PROGRAMMING ERRORS

**22.71 IPCFM. [CALLI 217]** 

## FUNCTION

Communicates with [SYSTEM] INFO and [SYSTEM] IPCC, replacing a message exchange.

CALLING SEQUENCE

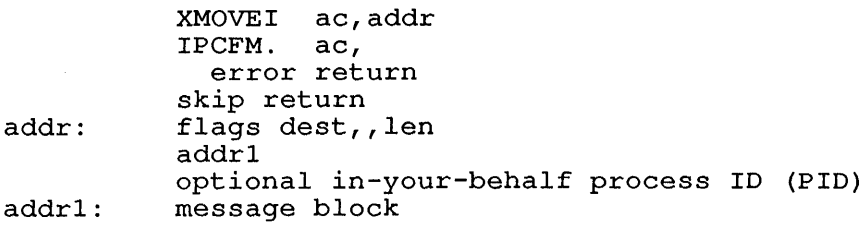

In the calling sequence, the program supplies the following variables:

- o addr is the address of the packet header block.
- o flags are one or both of the flags in the packet header block.
- o dest is the destination PID.
- o len is the length of the packet header block.

The argument block at addr is:

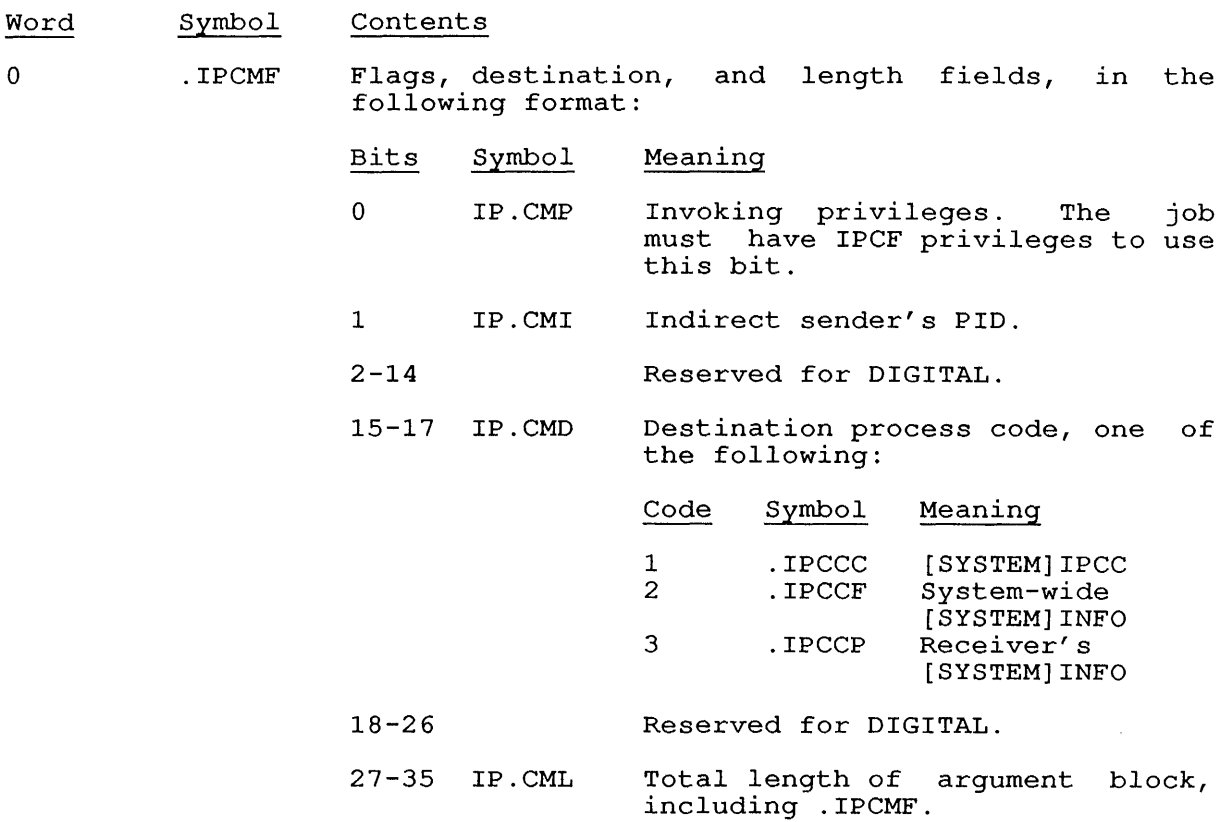

- 1 . IPCMP Pointer to [SYSTEM]IPCC or [SYSTEM]INFO message block detailed below. The pointer may be a 30-bit address or a section address (if an IFIW is given), relative to the section the message block is in. No indexing or indirection is allowed.
- 2 . IPCMI In-your-behalf word; the PID on whose behalf to In your behair word, the rib on whose behair to<br>perform this operation, 0 for your own job. If this word is non-zero, IPCF privileges must be enabled or the given PID must belong to your current JCH. If .IPCMI is on, it contains the address (30-bit or IFIW) of the PID.

The message block at addr1 for [SYSTEM]IPCC is:

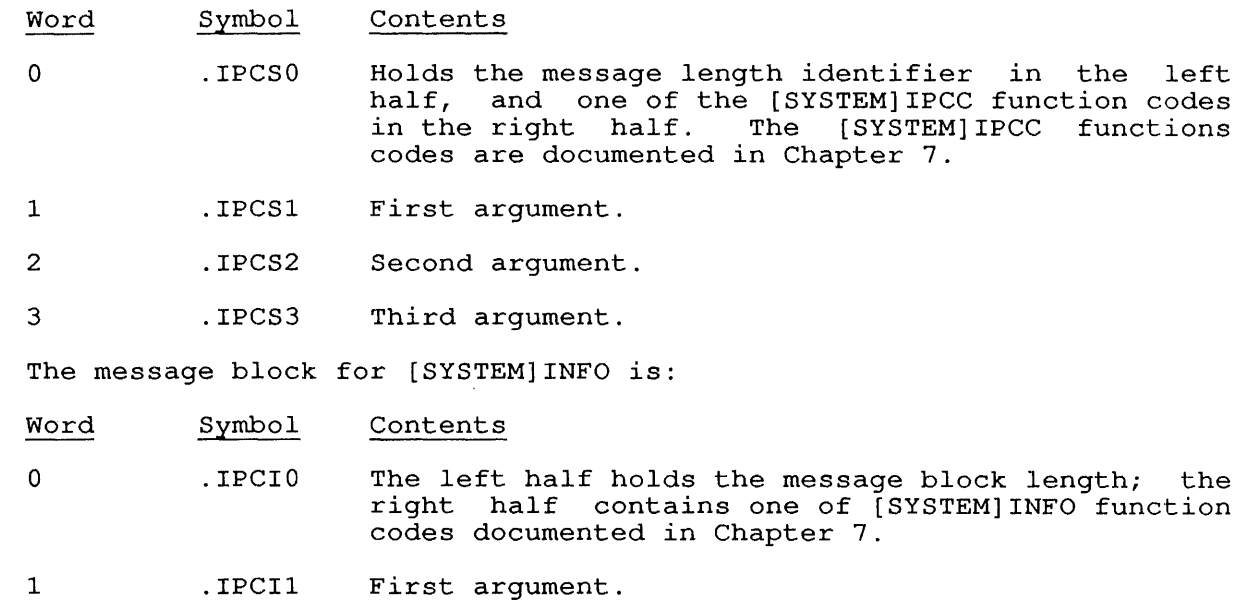

2 .IPCI2 Second argument.

## SKIP RETURN

The system process returns data in a packet to the user's message block.

## ERROR RETURN

The ac will contain one of the error messages documented under IPCFR. UUO.

## RELATED CALLS

- o . IPCFQ
- o . IPCFR
- o . IPCFS

#### **22.72 IPCFQ. [CALLI 144]**

### FUNCTION

Returns information about a job's IPCF input queue. The information returned *is* the packet header block for the next (if any) packet in the queue of packets sent by the inter-process communication facility. The IPCF calls are described in Chapter 7.

#### CALLING SEQUENCE

MOVE ac, [XWD len,addr] IPCFQ. ac, error return skip return

addr: BLOCK len

In this calling sequence, the program supplies the following variables:

- o len *is* the length of the block (4 to 6 words) at addr to receive returned data.
- o addr *is* the address of the block to receive the data.

SKIP RETURN

The ac *is* not changed. . The packet header block for the next packet in the queue is returned at addr. The format of the information returned is described in Chapter 7.

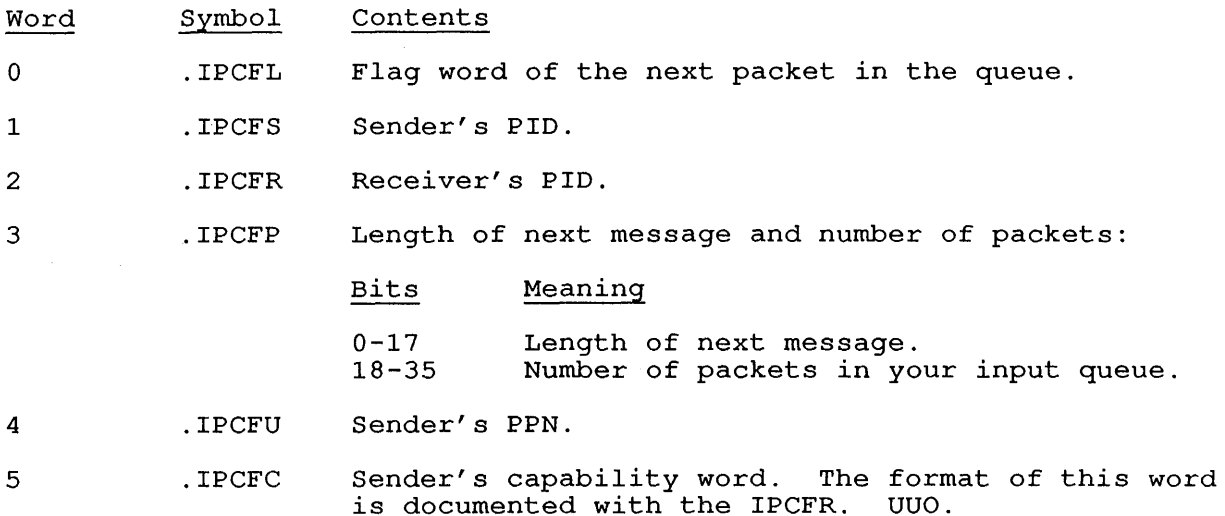

#### ERROR RETURN

H

If there *is* no packet in the input queue, IPCFQ. takes the error return and returns an error code in the ac. The error codes for all IPCF calls are listed under the IPCFR.  $cal$ II.

RELATED CALLS

- o IPCFM.
- o IPCFR.
- o IPCFS.

**22.73 IPCFR. [CALLI 142]** 

#### FUNCTION

Retrieves a packet from the IPCF input queue for the calling process. The IPCF facility and the format of the argument blocks are described in Chapter 7.

CALLING SEQUENCE

MOVE ac, [XWD len,addr] IPCFR. ac, error return skip return<br> $\cdot \cdot \cdot$ 

addr: EXP BLOCK XWD flags 2 len2,addr2

addr: BLOCK len2

In the calling sequence, the program supplies the following variables:

- o len is the length of the packet header block.
- o addr is the address of the packet header block.
- o flags is the flag word (.IPCFL) in the packet header block.
- o len2 is the length of the packet to be retrieved. If the packet is going to be a page of data, this field must contain 512 or an error code is returned in the ac and the IPCFR. monitor call takes the error return.
- o addr2 is the address of the packet message block.

The retrieving process should check the contents of the flag word. If there is an error condition associated with the packet, it will be indicated in bits 24-29. Error codes received in the ac indicate an indicated in bits 24-29. Error codes received in the activale and indicate and in the monitor call (for example, if the packet was not received) .

If the IPCFR. monitor call is issued but there are no packets in the in the from. Monitor carr is issued but there are no packets in the<br>input queue, the job cannot continue executing until a packet is Input queue, the job cannot continue executing until a packet is<br>placed in the input queue. To prevent the job from blocking, bit 0 (IP.CFB) should be set in the flag word. When IP.CFB is set and there are no packets in the input queue when the IPCFR. call is issued, the call will take the error return and the monitor will return error code 3 (IPCNT%) in the ac.

When a process is retrieving a page of data, bit 19 (IP.CFV) in the flag word must be set and the length of the data message block (left half of . IPCFP) must contain 1000 or the IPCFR. monitor call fails and the monitor returns error code 21 (IPCPR%) in the ac.

If the retrieved packet is shorter than the number of reserved words (that is, <u>len2</u>), the packet is retrieved and the extra words are left (that is, <u>len2</u>), the packet is retrieved and the extra words are left<br>unchanged. If, however, the number of reserved words is not long dichanged: II, however, the handler of feserved words is not fong<br>enough to store the packet, the IPCFR. monitor call takes the error return and the monitor returns error code 5 (IPCTL%) in the ac. To prevent this error, the receiver can set bit 4 (IP.CFT) in the flag prevent this error, the receiver can set bit 4 (IP.CFT) in the flag<br>word indicating that, if the packet is too long for the reserved space, the message should be truncated.

### SKIP RETURN

On a skip return, the monitor returns the associated variable (see Chapter 7) in the ac indicating that there is another packet waiting in the queue. If there are no more packets in the queue, the monitor clears the ac. The packet retrieved from the process' input queue is returned to the address specified in the IPCFR. monitor call ecurined to the address specified in the front. Monitor cafficient terms (beginning with  $\frac{\text{addr}}{\text{addr}}$ ). The packet header block is filled in as (beginning with <u>addr</u><br>follows:

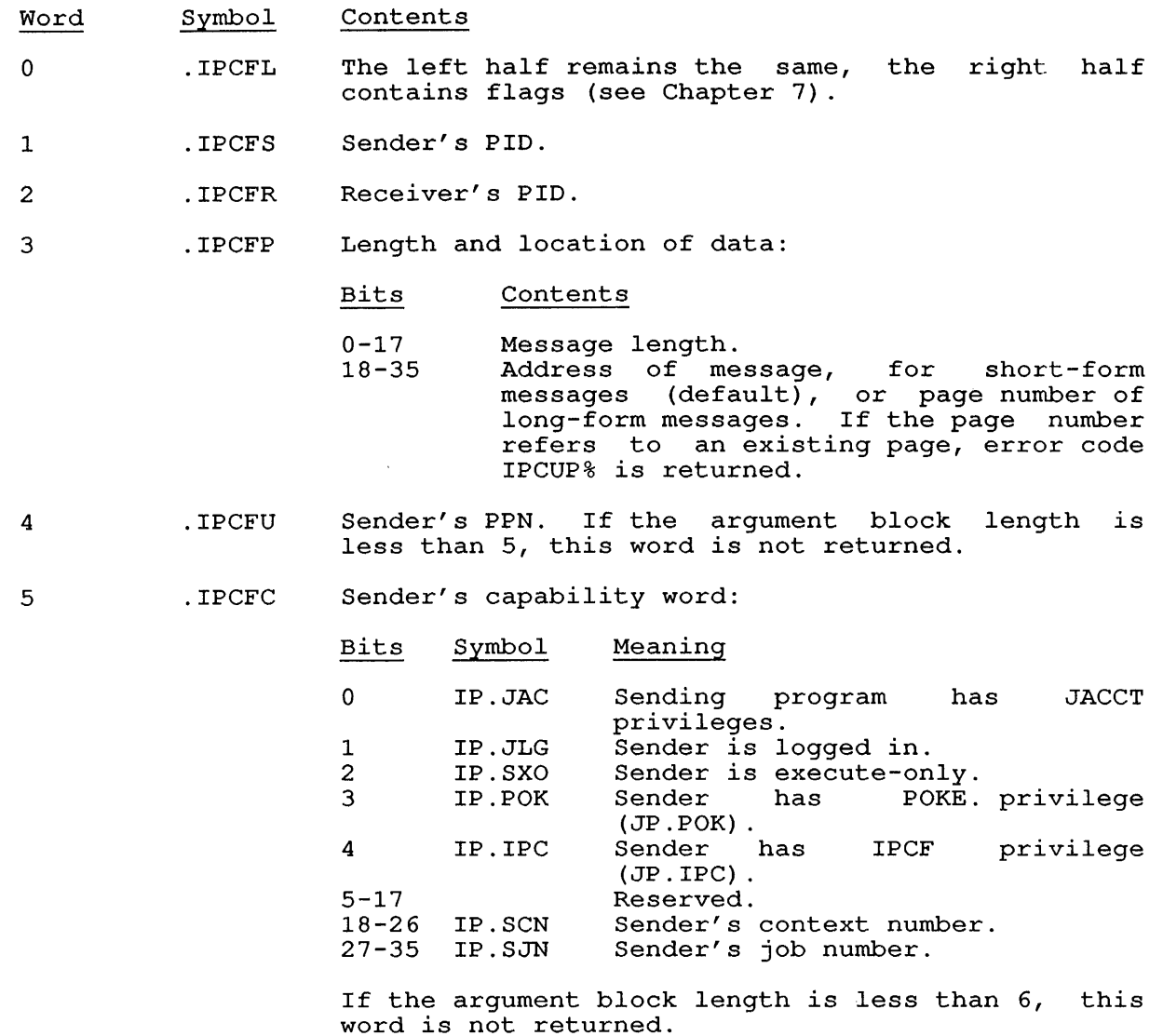

#### ERROR RETURN

The packet is not retrieved and one of the following error codes is returned in the ac:

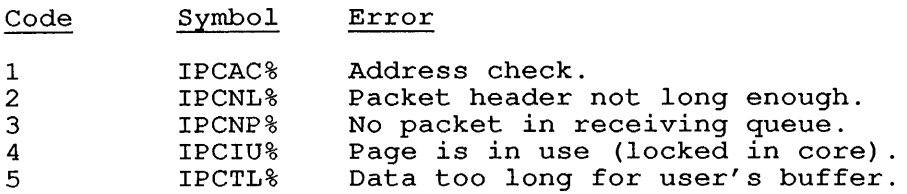

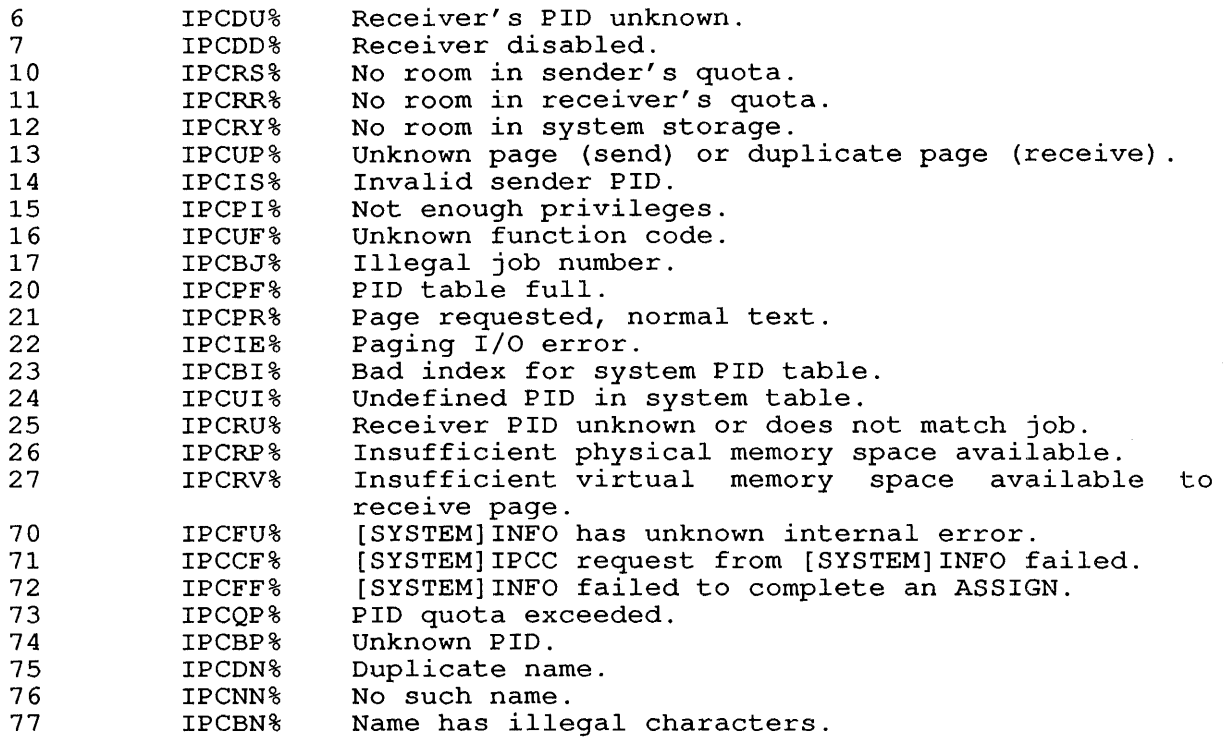

### EXAMPLES

An example of the IPCFR. monitor call is shown below.

 $\sim$ 

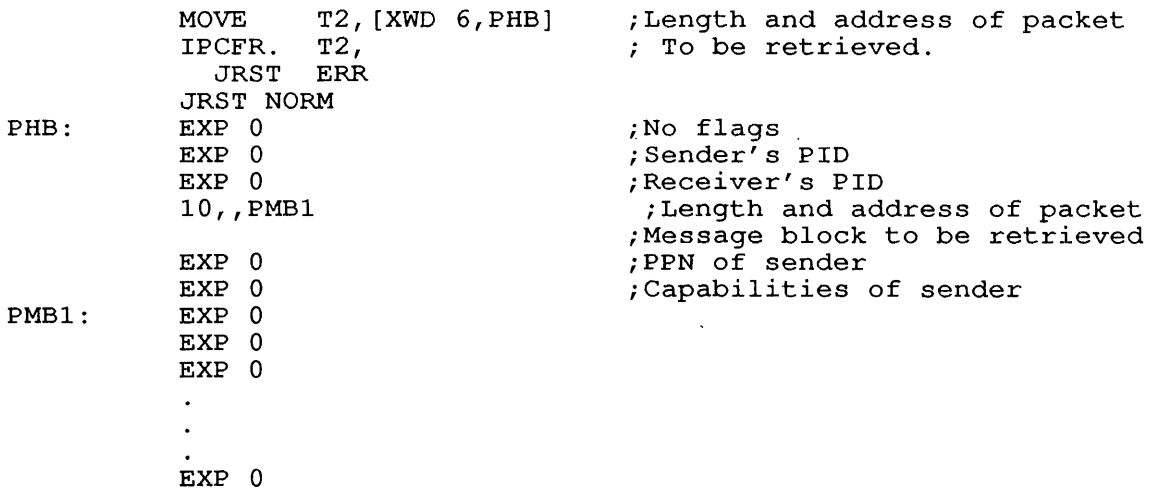

On a skip return from the IPCFR. monitor call, the packet has been on a skip recain from the from

Below is an example of what a response from [SYSTEM]INFO could be after a request for a PID.

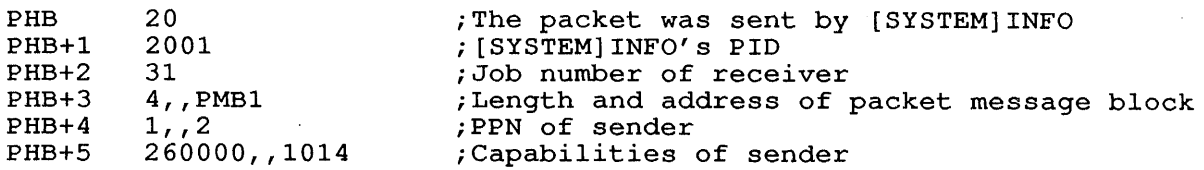

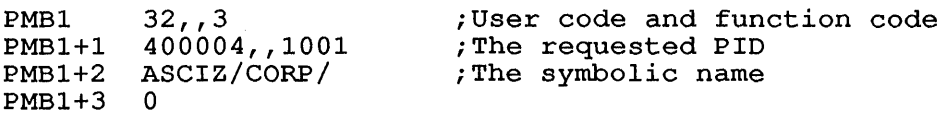

The IPCFR. monitor call can take the skip return and return an error code in the flag word of the packet header block. For example, word 0 of the packet header block could contain the following:

PHB/ 0520

 $\gamma_{\gamma_{\alpha_{\alpha}}}$ 

This means that the length of the packet message block specified in the IPCFR. monitor call was not long enough, so the monitor returned error code 5 in the flag word. The 20 in the flag word indicates that the message in the receiver's input queue is from [SYSTEM] INFO.

If a process sends a request to [SYSTEM]INFO to obtain the PID associated with the symbolic name "FRED," the following could result:

#### Location Contents

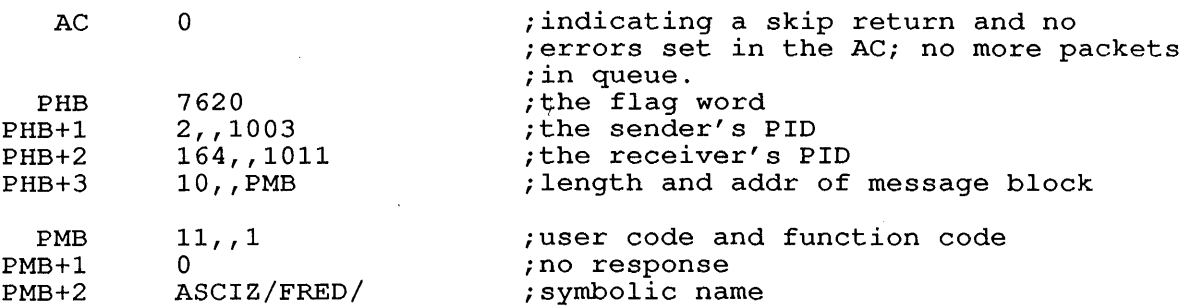

The first word of the packet, PHB, contains 7620. This value indicates the following:

- o 76 is the error code indicating that the symbolic name "FRED" is not associated with any currently assigned PID.
- o 2 indicates that the call to [SYSTEM]INFO succeeded, and a normal return was taken. The number of packets still in the queue is stored in the ac.
- o 0 indicates that the packet is not a "returned to sender" packet.

The call to [SYSTEM]INFO successed, and a normal return was taken. The number of packets still in the queue is stored in the ac.

#### RELATED CALLS

- o IPCFM.
- o IPCFQ.
- o IPCFS.

IPCFS. [CALLI 143]

**22.74 IPCFS. [CALLI 143]** 

FUNCTION

Sends an IPCF packet to the specified process.

By giving the receiver's PIO as the PIO of [SYSTEM] INFO or Sy giving the receiver s FID as the FID of [SISIEM]INFO of<br>[SYSTEM]IPCC, you can obtain information from the IPCF facility itself (see Chapter  $7)$ .

### CALLING SEQUENCE

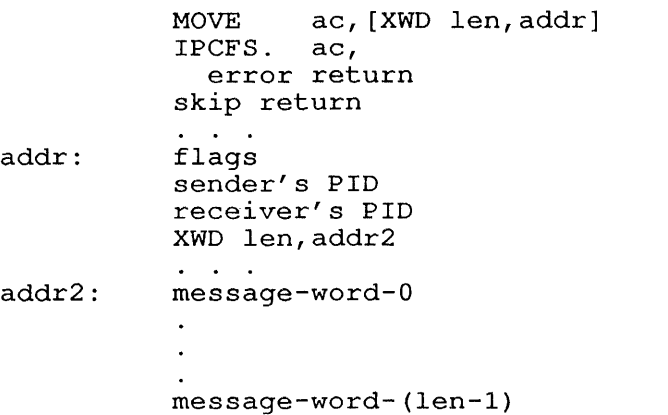

In the calling sequence, the program suppies the following variables:

- o len is the length of the packet header block. The length of this block must be equal to or greater than 4 or the monitor returns error code 2 (IPCNL%) in the ac.
- o addr is the address of the packet header block.
- o flags is the flag word in the packet header block.
- o sender's PIO is Word 1 of the packet header block.
- o receiver's PIO is Word 2 in the packet header block.
- o len2 is the length of the packet message block. When sending a short-form message, this value should not exceed 12 octal. The limit may be GETTABed in %IPCML.
- o addr2 is the address of the packet message block.
- o message-word-O through message-word-n are the words making up the packet message block. Refer to Chapter 7 for more information.

#### SKIP RETURN

On a skip return, the ac is unchanged and the packet described by the packet header block at-addr has been placed in the intended receiver's queue.

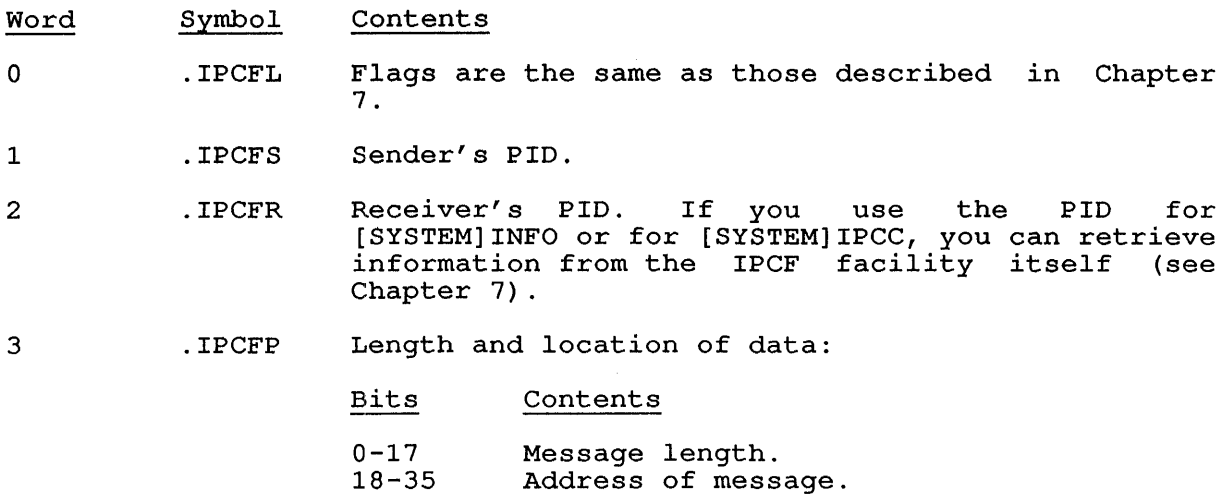

### ERROR RETURN

On an error return, an error code is returned *in* the ac and the packet on an effor feculity an efform code is recurred in the act and the is not sent. The error codes are listed under the IPCFR. call.

## EXAMPLES

This code fragment sends a packet to [SYSTEM] INFO, asking that a PID be assigned with the symbolic name LJC.

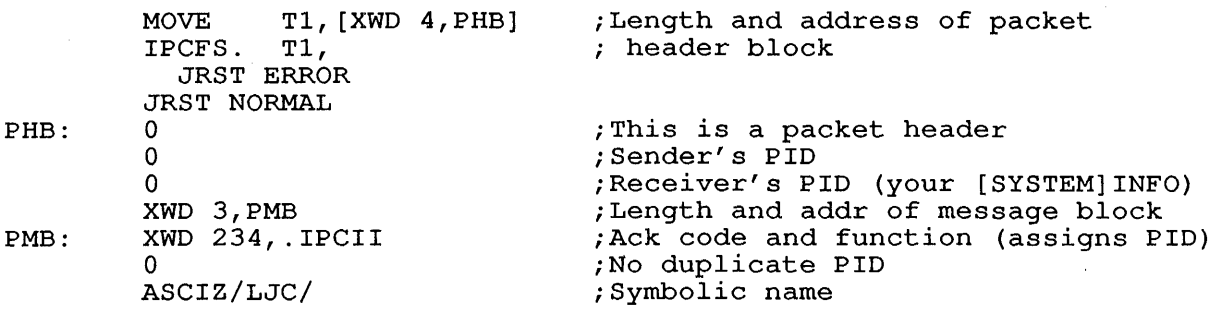

 $\sim$ 

RELATED CALLS

<sup>0</sup>IPCFM.

<sup>0</sup>IPCFQ.

<sup>0</sup>IPCFR.

JBSET. [CALLI 113]

22.75 JBSET. **[CALLI 113]** 

FUNCTION

Sets system or job parameters for another job. Your job must have the JACCT bit set, or must be logged in under [1,2]. You can use the SACCI SIC SEC, OF must be rogged in ander  $\{1,2\}$ . Tod.<br>SETUUO monitor call to set parameters for your current job.

CALLING SEQUENCE

MOVE ac, [XWD len,addr] JBSET. ac, error return skip return  $\mathbf{r} = \mathbf{r}$ addr: XWD 0, jobno fcn-code, argument XWD

In the calling sequence, the program supplies the following variables:

- o len is the length of the argument list.
- o addr is the address of the argument list.
- o jobno is the number of the job for which the SETUUO function is to be performed.
- o fcn-code is one of the function codes described under SETUUO.
- o argument is an argument for the given function code.

Refer to the SETUUO description for a list of all function codes and their meanings.

#### SKIP RETURN

The function has been performed and the ac is left unchanged.

## ERROR RETURN

The error return is taken if the calling job is not privileged, the specified job number is illegal, or the SETUUO function failed.

**22.76 JOBPEK [CALLI 103]** 

#### FUNCTION

 $\mathbf{I}$ 

Reads from or writes into another job's memory space.

To read the contents of another job's memory requires that your program have Spy ALL privileged. To write into another job's memory, you need POKE privileges.

Use the Format 1 calling sequence with 18-bit addresses. Use the Format 2 calling sequence if the core being read or written is either in a non-zero section or in a context other than the current one.

#### CALLING SEQUENCES

Format 1:

MOVEI ac, addr JOBPEK ac, error return skip return

addr: EXP XWD <flags>+jobnoB17+countB35 readaddr,writeaddr

In the calling sequence, the program supplies the following variables:

- o addr is the address of the argument list.
- o flags are one or more of the optional flags listed below.
- o jobno (JK.JOB) is the number of the logged-in job whose core is to be read or written, stored in Bits 9-17.
- o count (JK.WCT) is the number of words to be read or written (the maximum can be obtained using GETTAB to read item %CNJPK from table .GTCNF), stored in Bits 18-35.
- o readaddr is the location of the first word to be read.
- o writeaddr is the location of the first word to be written.

Format<sub>2:</sub>

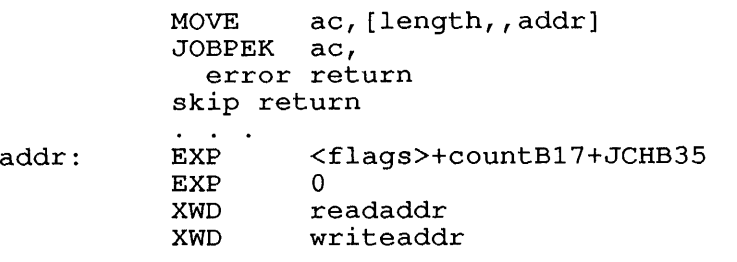

In the calling sequence, the program supplies the following variables:

- o addr is the address of the argument list.
- o flags are one or more of the flags listed below.
- <sup>o</sup>count (JK.EWC) is the number of words to be read or written (refer to GETTAB table .GTCNF, item %CNJPK), stored in Bits  $8 - 17$ .
- o JCH (JK.JCH) is the job/context handle of the job whose core is to be read or written, stored in Bits 18-35.
- o readaddr is the 30-bit address giving the location of the first word to be read.
- o writeaddr is the 30-bit address giving the location of the first word to be written.

The flags and their meanings are:

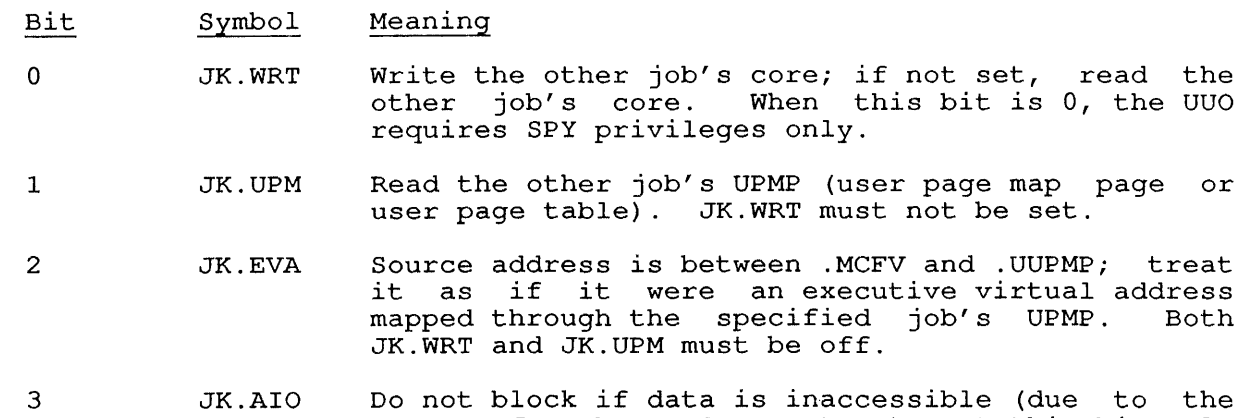

3 JK.AIO state of cache on SMP systems); set this bit only if you set either JK.UPM or JK.EVA.

Notice that if the other job's core is to be read (JK.WRT is cleared), then readaddr is a location in the other job and writeaddr is a chen <u>readaddi</u> is a focation in the other job and <u>wifteaddi</u> is a<br>location in the current program. If the other job's core is to be iocation in the cullent program. If the other job s core is to be<br>written (JK.WRT is set), then <u>readaddr</u> is a location in the current will em (OR. WRI 13 Sec), then <u>readaddr</u> is a location program and writeaddr is a location in the other job.

### SKIP RETURN

The specified words are transferred between the other job and the current job.

#### ERROR RETURN

One of the following error codes is returned in the ac:

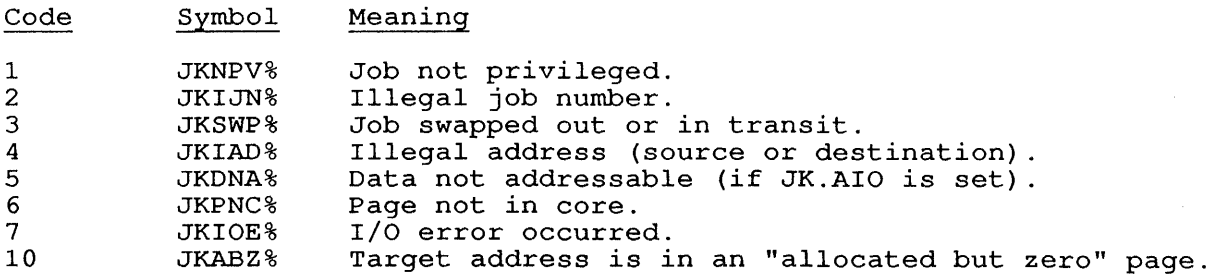

EXAMPLES

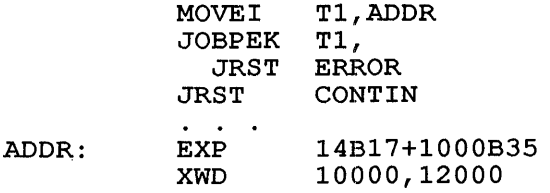

 $\Delta$ 

This example reads 1000 (octal) words from the core of job 14 into the current job's core. Reading begins at location 10000 *in* the other job; writing begins at location 12000 *in* the current job.

## **22.77 JOBSTR [CALLI 47]**

#### FUNCTION

Returns names of file structures in your job's search list. For a Recurns names of file structures in your job search fist.<br>discussion of file structures in a search list, see Chapter 11.

CALLING SEQUENCE

MOVE ac, [XWD len,addr] JOBSTR ac, error return skip return ; .DFJNM

 $addr:$   $SIXBIT/str/$ <br> $EXP$  0 EXP 0<br>EXP 0 EXP ; reserved ; . DFJST

In the calling sequence, the program supplies the following variables:

- o len is the length of the argument list (.DFJBL).
- o addr is the address of the argument list. You can include a structure name (str) at addr to obtain the name of the next structure in your  $\overline{job}$  search list, or -1 to obtain the first structure in your active search list, or 0 to obtain the first structure in your job's passive search list (after FENCE in search list returned by SETSRC program) .
- o addr+l (.DFJDR) is reserved.

At addr+2 (.DFJST), the monitor returns the write-protect flag for the structure. The flags are:

Bits Symbol Meaning

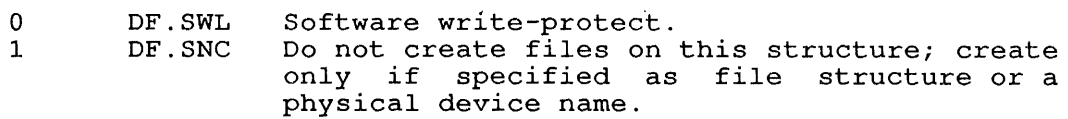

#### SKIP RETURN

If you give 0 at addr, the monitor returns the first structure in the search list after the FENCE.

If you give -1, the monitor returns the first structure in the list.

If you give a SIXBIT structure name (or leave the one the monitor last entered), the monitor returns the next structure name in the search list. When there are no more structures in the list, the monitor returns -1 at addr. If the next item in the list is FENCE, the monitor returns  $0^-$ .

Therefore you can begin with the first name in the list by using -1 at addr. When the monitor returns the first name in the list, you can leave the name in addr to call for the second name, and so forth.

## ERROR RETURN

One of the following error codes is returned in the ac:

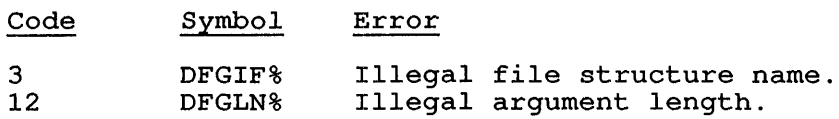

 $\bar{\Delta}$ 

## EXAMPLES

The following example reads all structures in the job's search list:

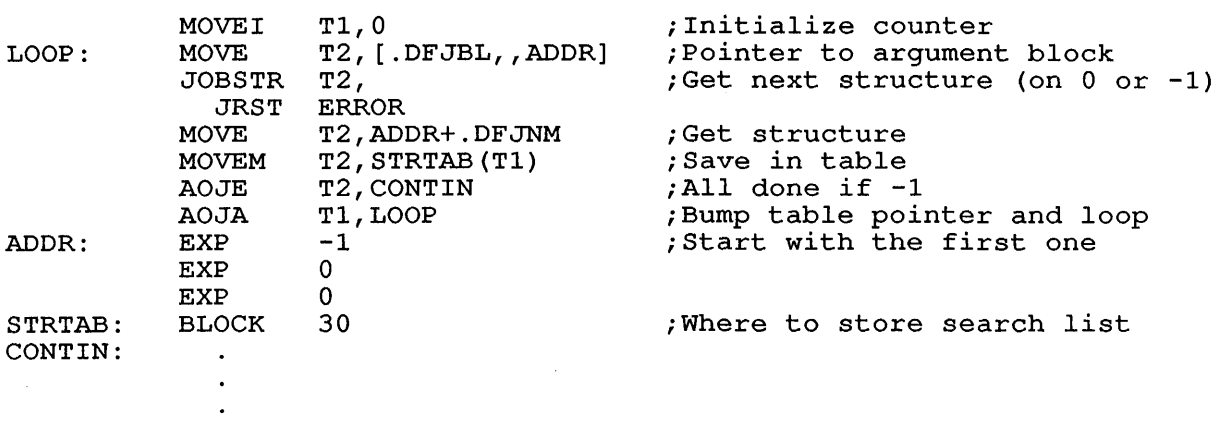

## RELATED CALLS

 $\bar{z}$ 

- o DVPHY.
- o GOBSTR
- o SYSPHY
- o SYSTR

## **22.78 JOBSTS [CALLI 61]**

#### FUNCTION

Provides information (including checking statistics) about terminal devices, pseudo-terminals, and software states associated with terminals. For more information about terminals and pseudo-terminals, refer to Chapter 15.

#### CALLING SEQUENCE

/ MOVNI ac,jobno \<br>MOVEI ac.channo  $\begin{array}{cc} \texttt{ac}, \texttt{channo} \\ \texttt{ac}, \texttt{udx} \end{array}$  $\backslash$  MOVEI JOBSTS ac, error return skip return

In the calling sequence, the program supplies the following variables:

- o udx is the Universal Device Index of the pseudo-terminal for which information is desired.
- o channo is the number of an I/O channel on which a terminal device has been opened.
- o jobno is the number of a logged-in job associated with the terminal. To obtain status of a pseudo-terminal, provide the job number of the controlled job. Note that the negative the job number is used because positive values interpreted as channels or UDXs. of are

#### SKIP RETURN

The monitor returns a status word for the job, with the appropriate flags set from the following list.

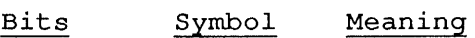

- 0 JB.UJA The given job number is assigned.
- 1 JB.ULI The job is logged in.
- 2 JB.UML Terminal is at monitor level.
- 3 JB.UOA Terminal output is available.
- 4 JB.UDI The terminal is at user level and is in the input wait state, or the terminal is at monitor level and can accept a command. There is no command waiting to be decoded, the job is not running, and the job is not stopped waiting for operator intervention.
- 5 JB.UJC JACCT is set for the job. Note that this means that two CTRL/Cs will not stop the job.
- 6 JB. URN The job is running. This bit is zero if the job is in a wait state.
- 7 JB.UFC The terminal device is in "full character set"<br>mode. This characteristic can be set using the This characteristic can be set using the<br>UUO. TRMOP.

8 JB.UBK The terminal device is in "break on all characters" mode. This characteristic can be set using the TRMOP., OPEN, or FILOP. UUOs.

9-10 Reserved for use by DIGITAL.

- 11 JB.UNE The terminal device is in "no echo" mode. This characteristic can be set using the TRMOP., OPEN, or FILOP. UUOs.
- 12 JB.UTO The terminal is in terminal output state. other words, the job is blocked waiting for terminal output. In
- 13 JB.UCC The terminal characteristics have changed since last JOBSTS.
- 14 JB.UNT The terminal connected to the pseudo-terminal has used SET HOST to connect to another system.
- 15 JB.UHI The terminal is HIBERing for input. If a program such as OPR or MIC is running under batch, and JB.UHI is set, the job will awaken on input to the terminal. (Refer to the HB.DIN bit in the HIBER monitor call.)
- 16-26 Reserved for use by DIGITAL.
- 27-35 JB. UJN Bit mask to contain job number assigned) . (0 if none

Since JB.UOA will be set if any output is pending, but JB.UTO will be set if the output buffer for the terminal is full, you can make each INPUT UUO transfer more data, by testing for JB.UTO before JB.UOA, then doing an INPUT for a PTY.

### ERROR RETURN

One of the following occurred:

- o The specified job number or channel number is invalid.
- o There was no terminal on the specified channel.

**22.79 KDP. [CALLI 200]** 

FUNCTION

Loads, dumps, and starts the KMC-ll (KS systems only) .

CALLING SEQUENCE:

addr: MOVE ac, [XWD len,addr] KDP. ac, error return skip return<br>...<br>EXP fcn fcn-code argument 1 argument 2 argument 3

In the calling sequence, the program supplies the following variables:

- o len is the length of the argument block.
- o addr is location of the argument block. At addr, store the  $\overline{\text{function}}$  code ( $\underline{\text{fon-code}}$ ). The remainder of the argument block depends on the function to be performed.

The function codes are:

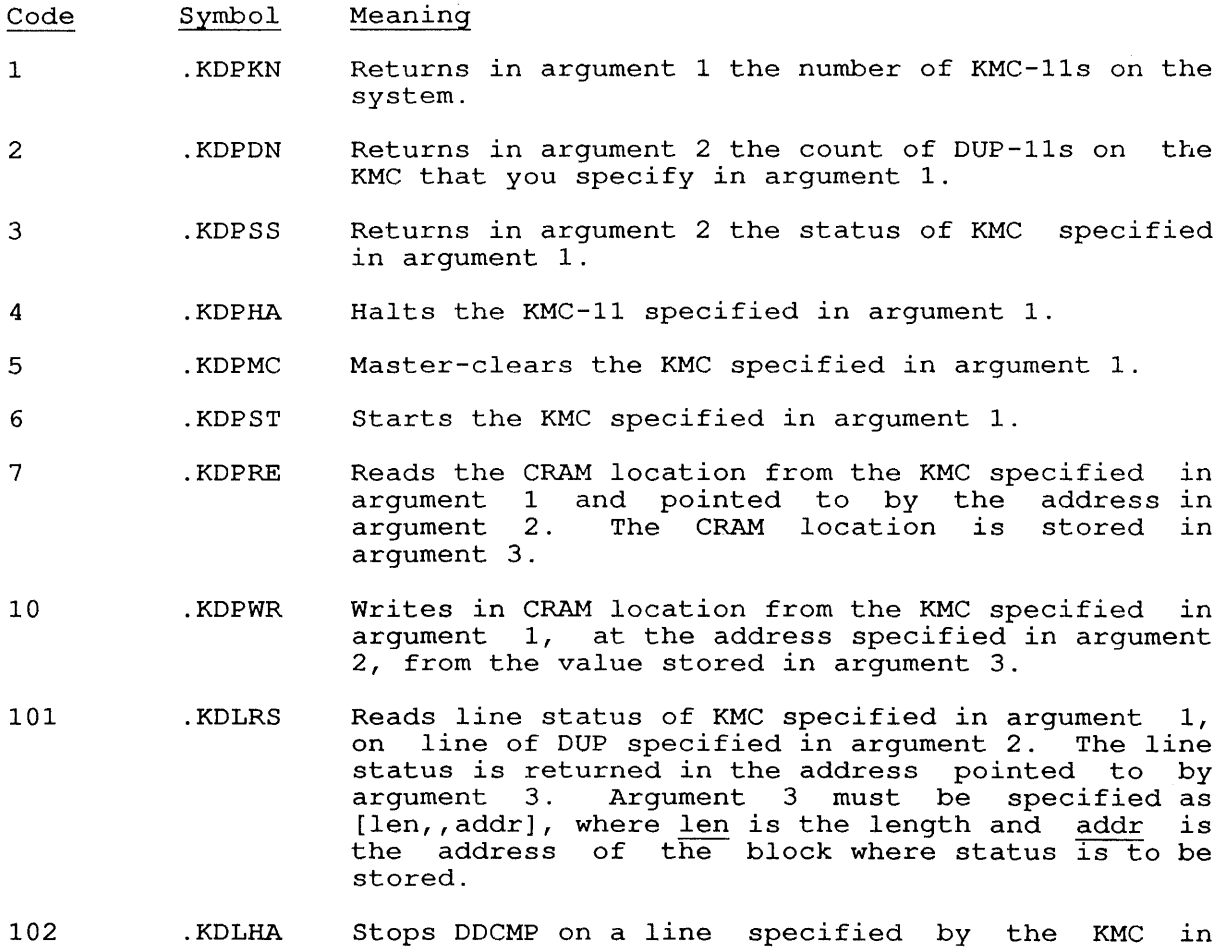

argument 1 and the DUP in argument 2.

 $\sim 40$ 

 $\sim 10$ 

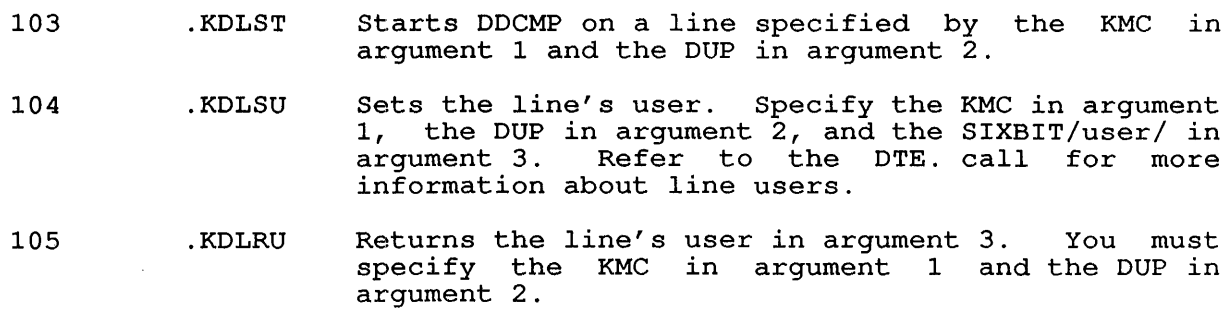

# ERROR RETURN

 $\sim$   $\sim$ 

One of the following error codes may be returned:

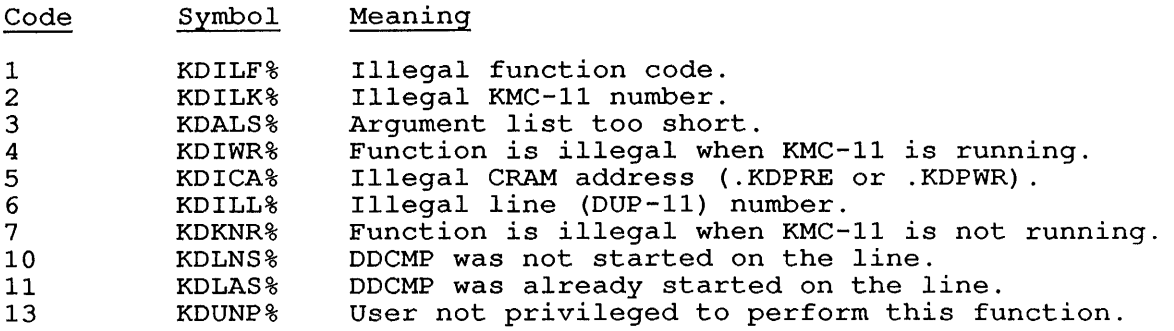

 $\sim$   $\lambda$ 

LATOP. [CALLI 221]

**22.80 LATOP. [CALLI 221]** 

FUNCTION

addr:

Performs Local Area Terminal (LAT) functions. This function is not intended for customer use.

CALLING SEQUENCE

MOVEI ac,addr LATOP. ac, error return skip return<br>EXP leno length function-code argument list

In the calling sequence, the program supplies information: supplies the following

 $\sim$ 

- o addr is the address of the argument list.
- o length is the total length of the argument list including this word
- o function-code is one of the following codes or symbols:

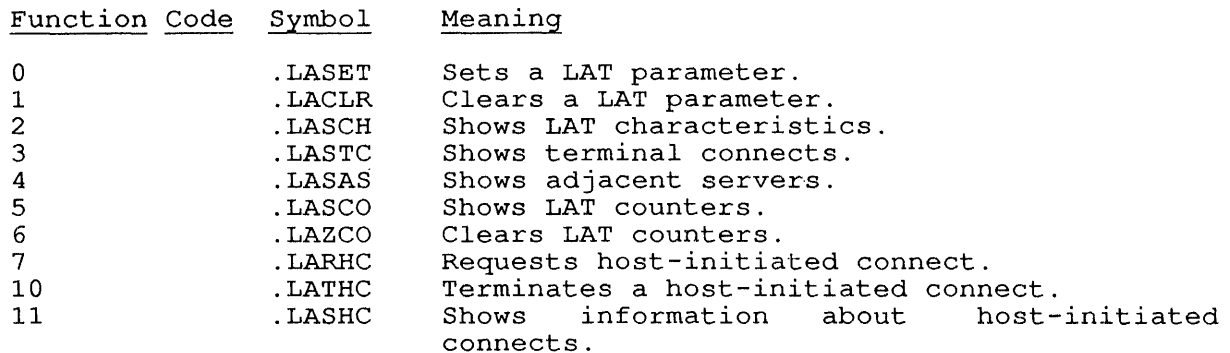

The argument list is different for each function code. Therefore, the arguments are desribed for each function code in the following sections.

### **22.80.1 FUNCTION 0 (.LASET)**

Sets LAT parameters for the local node. The parameters you set using this function are dynamic parameters stored only in the host software.<br>Your program must have JACCT or [1,2] privileges to set LAT Your program must have JACCT or  $[1,2]$  privileges to set parameters.

The parameters you can set with .LASET are:

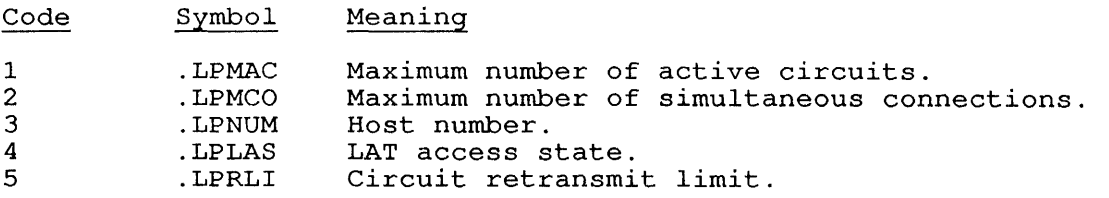
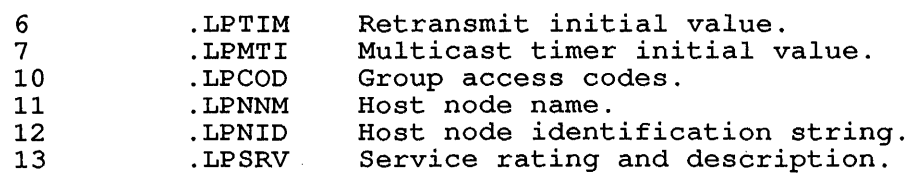

To set the parameters, use one of the following argument lists to .LASET:

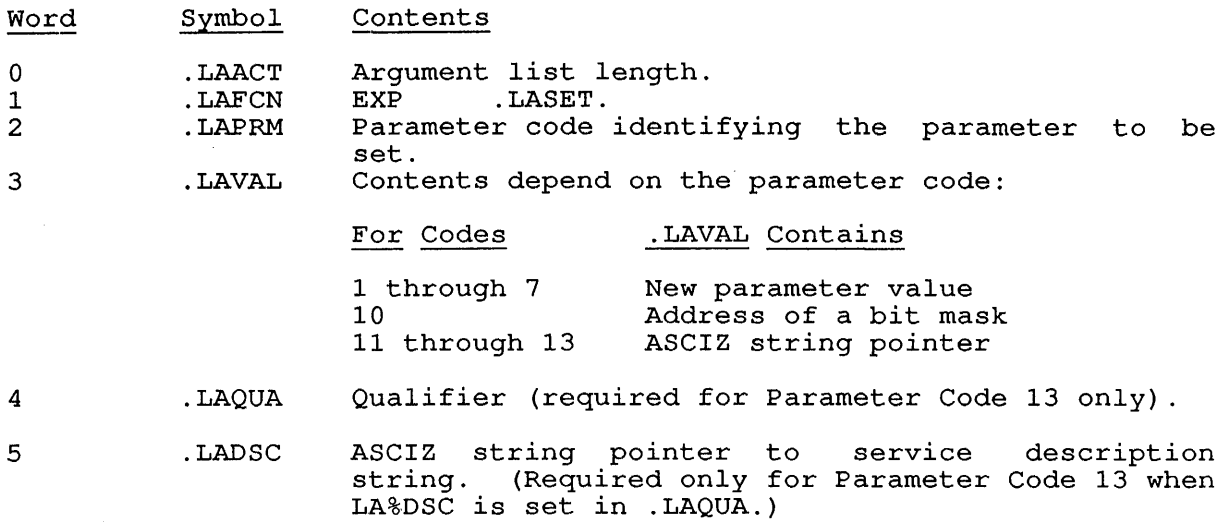

Depending on the parameter to be set, the argument list must be formatted appropriately.

- o Parameter Codes 1 through 7.accept an argument directly from . LAVAL. On a successful return, the parameter you specify will be set to the value you include in . LAVAL.
- o Parameter Code 10 (Group Codes) requires the address of a bit mask in . LAVAL. The Group Codes Bit Mask is 8 words long, representing the group codes of terminals that can access the host. The bit mask is numbered decimally from 0 to 255, signified by Bits 0 through 31 of each of eight words. Each bit you set represents a group number that is allowed to access the system.

Each word in the Group Code Bit Mask is formatted as:

0------------------------------------31 32-----35 +----------------------------------------------------+ | Each bit represents a group number | Ignored | +----------------------------------------------------+

The group numbers that are represented by each word, starting at the address stored in . LAVAL, are: are:

#### Word §roup Numbers

addr: addr+l: addr+2: addr+3: addr+4: addr+5: addr+6: addr+7: o through 31 32 through 63 64 through 95 96 through 127 128 through 159 160 through 191 192 through 223 224 through 255 To specify a group code number, set the corresponding bit in the bit mask. For example, to set Group 64, set Bit 0 in the addr+2 of the bit mask.

- o Parameter Codes 11 and 12 (Host Node Name and Host Id String) require an ASCIZ string pointer in . LAVAL. The pointer may be specified as a byte pointer, or in the form  $-1$ , addr, where addr is the address of the ASCIZ string.
- o For Parameter Code 11, the .LAVAL contains a pointer to an ASCIZ string specifying the name of the host node.
- o For Parameter Code 12, .LAVAL points to a string specifying the Host Identification String.
- Parameter Code 13 (Service Rating and Description) requires that flags be set in . LAVAL, and, depending on the setting of the flags, an optional pointer in the following argument word, .LADSC.

The flags you can set in .LAVAL for Parameter Code 13 are:

- 1. LA%RAT sets the rating as specified in the right half of this word. If this bit is ents word. It ents sight. reset to the default value. od in the right hair of not set, and no previous<br>rating is automatically
- 2. LA%DSC sets the service description. description is stored in an ASCIZ string. The service

If Bit 1 (LA%DSC) is set in . LAVAL, the following argument word (.LADSC) may contain an ASCIZ pointer to a service word (.babbe) may contain an Aberz pointer to a service<br>description string. If LA%DSC is set but .LADSC contains 0, the service description string is cleared.

## **22.80.2 FUNCTION 1 (.LACLR)**

Clears specified LAT node parameters. The parameter codes and information required by each, are described for .LASET, Function Code  $\Omega$ .

This function requires JACCT or [1,2] privileges.

The argument list for .LACLR consists of the following words:

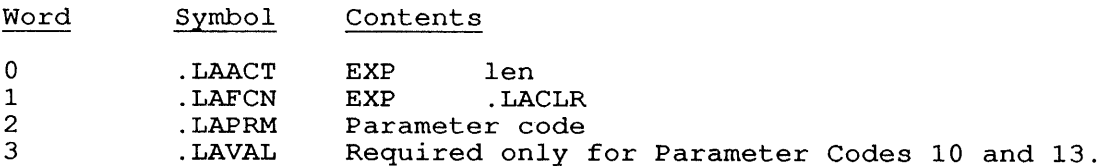

For Parameter Code 10, this word contains the address of the Group Code Bit Mask.

For Parameter Code 13, this word contains the ASCIZ pointer to the service name to clear.

This word is ignored for all other parameters.

## 22.80.3 FUNCTION 2 (. LASCH)

Shows the LAT characteristics. The monitor returns a Show Buffer containing the values of both permanent and dynamic parameters.

The argument block for this function is:

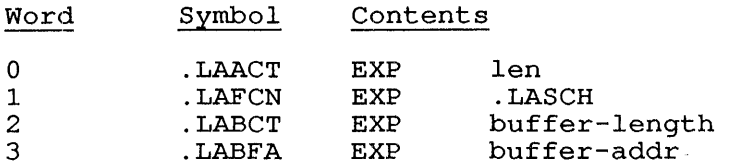

Contents

Where len is the length of the argument block. Specify the number of words Test To the Tongon of the argument around became process in manager of words reserved for the Show Buffer in .LABCT, and the location of the Show Buffer in . LABFA.

The Show Buffer is returned at the location you specified, and the ine show barrer is recarried at the rocation you specified, and the contents of .LABCT are adjusted by the monitor to reflect the actual number of words used.

The Show Buffer is formatted as shown below.

Table 22-3: LATOP. Show Buffer Format

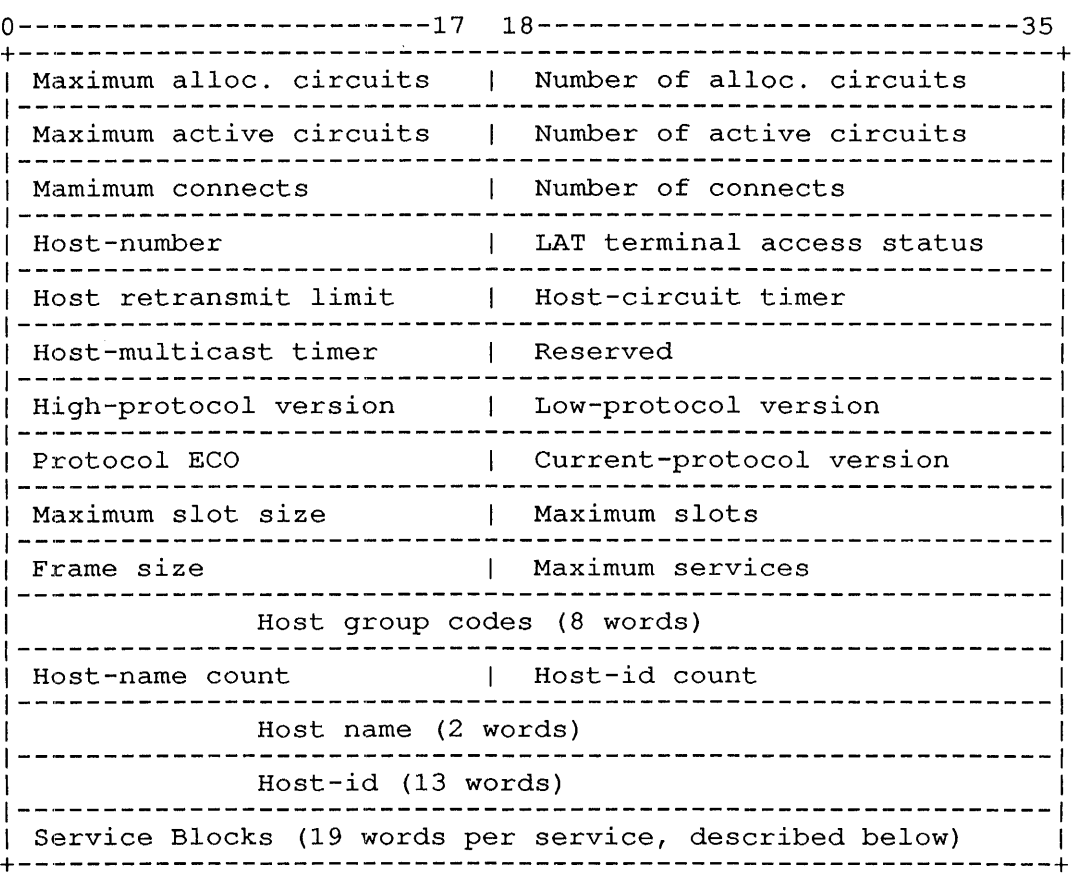

Each Service Block is formatted as shown below:

#### Table 22-4: LATOP. Service Block

0------------------------17 18-----------------------------35 +--------------------------------------------------------------+ <sup>I</sup>Host service name rating <sup>I</sup> .<br>| Service-name count 1 Service-description count 1--------------------------------------------------------------1 I Service name (4 words) 1 1--------------------------------------------------------------1 Service description (13 words) +--------------------------------------------------------------+

## 22.80.4 FUNCTION 3 (.LASTC)

Shows information about current terminal connections. This function returns the Connect Block for each active LAT connection at the local node.

The argument list is:

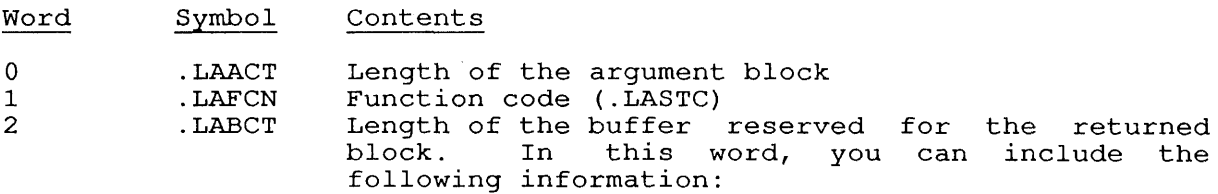

- Bits Symbol Contents
- o LA.ECB If this bit is set, this function returns an extended connect block for each LAT connect. If the bit is clear, the short connect block is returned. (Refer to Tables 22-6 and 22-5, respectively.)

 $1 - 17$ Reserved for use by DIGITAL.

18-35 LA.BCT Number of words reserved for the returned connect block. On a skip return from the monitor skip recuin from the monitor<br>call, this field will be filled in with actual number of words used.

3

.LABFN Address of the reserved buffer space.

The monitor returns the Connect Block for each active connection starting at the address you specify in .LABFN. The contents of .LABCT bearting at the address you specify in . IMDFN. The contents<br>are adjusted to reflect the actual number of words returned.

Each connect block returned starting at the location specified in .LABFN will take the form of a Short Connect Block, unless Bit 0 (LA.BCT) was set in the first word of the argument list. Table 22-6 describes the Extended Connect Block. In this case, the extended connect block format is returned for each active connection.

The Short Connect Block is described in Table 22-5.

Table 22-5: LATOP. Short Connect Block

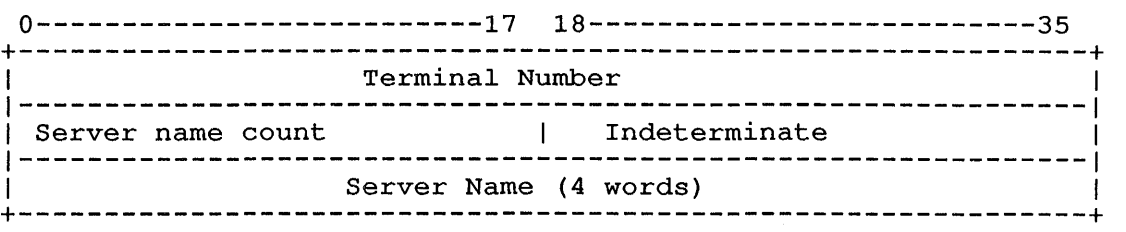

Table 22-6: LATOP. Extended Connect Block

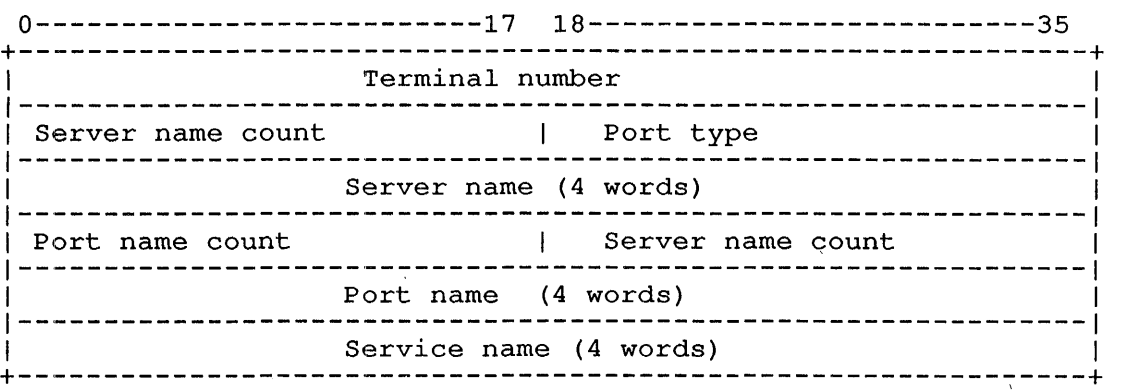

The Port Type returned in the right half of addr+1 may be one of the following:

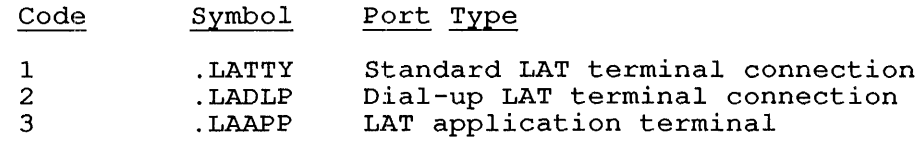

## 22.80.5 FUNCTION 4 (.LASAS)

Shows adjacent servers. This function returns information about LAT shows adjacent servers. This ranceron recursion information about this servers that are able to access the local node. The function can be servers that are able to access the focal hode. The function can be used to obtain information about all the servers, or only information about a specific server.

The argument block for this function is:

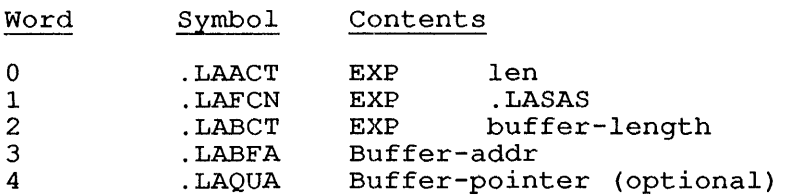

Where len is the length of the argument list.

The buffer-length contains the number of words reserved for the Show Adjacent Servers Block. Buffer-addr is the location where the block is returned.

The Buffer-pointer (.LAQUA) is an optional word that may contain an ASCIZ string pointer to a location containing the server name. You specify .LAQUA to receive information about a specific LAT server. This returns a Full-format Server Block.

To return a summary of all servers, place a zero in .LAQUA. This returns the Short-format Server Block at the location in .LABFA.

Table 22-7: LATOP. Show Adjacent Servers Full-Format Block

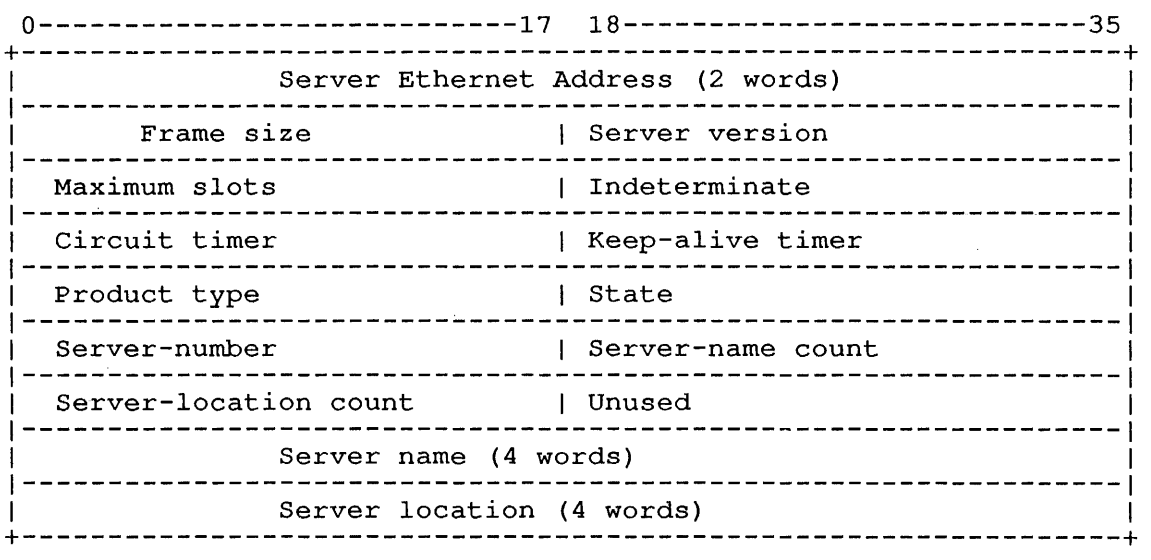

Table 22-8: LATOP. Show Adjacent Servers Short--Format Block

0-----------------------17 18--------------------------35 +----------------------------------------------------------+ 1 Server-name count 1----------------------------------------------------------1 1 Server name (4 words) 1 1----------------------------------------------------------1 Ethernet-address (2 words) +----------------------------------------------------------+

#### 22.80.6 FUNCTION 5 (.LASCO)

Shows counters. This function counters in the Counter Block. returns information about the LAT<br>The argument list is:

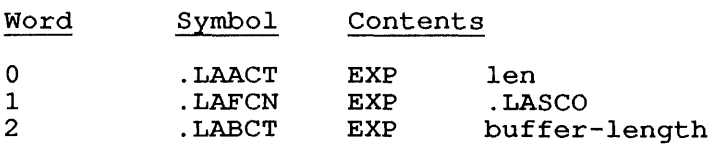

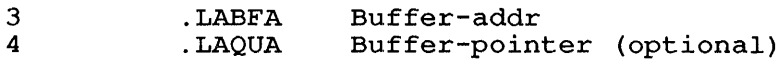

Where len *is* the length of the argument block.

The number of words reserved for the Counters Block is specified in .LABCT, and the location where the buffer should be returned is in .LABFA.

You can obtain counters information about a specific LAT server by including an optional ASCIZ string pointer in .LAQUA. The pointer must point to an ASCIZ string containing the server name. the counter totals for all servers, leave this word zero. To obtain

The monitor returns a Counter Block at the address Buffer-addr, and adjusts the value in .LABCT to reflect the actual number of words adjusts the varie in that to reflect the actual had returned. The format of the Counter Block is show below.

Table 22-9: LATOP. Counter Block Format

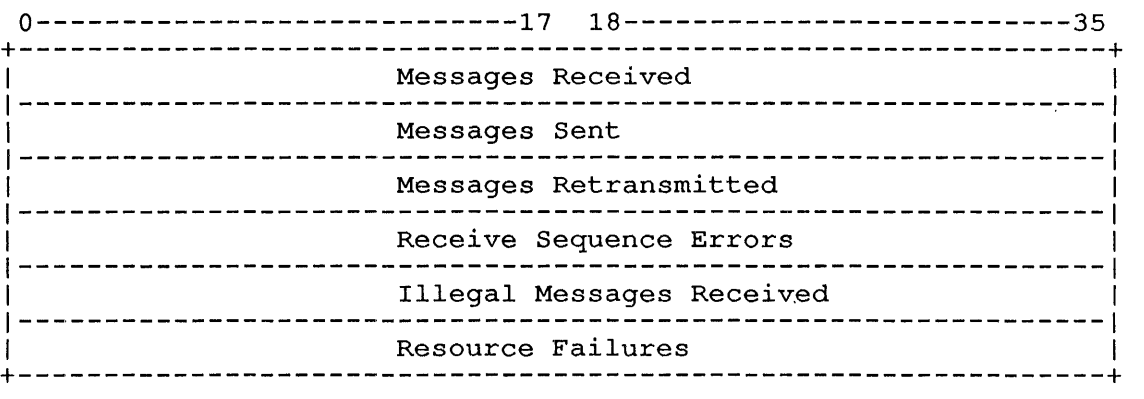

#### 22.80.7 FUNCTION 6 (.LAZCO)

Zeroes counters. This function, which requires JACCT or [1,2] privileges, can be used to clear the counters reported in the Show Counters Block, returned by Function Code 5 (.LASCO).

The argument list is:

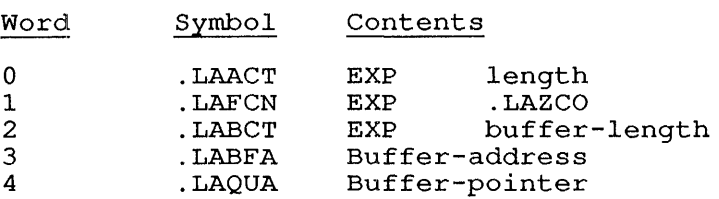

Where length is the length of the argument block.

Specify the number of words containing the Show Counters Block for buffer-length and the location of the block for buffer-address. You can use the argument block returned by the monitor from the Show can use the argument block returned by the monitor from the show<br>Counters function (.LASCO) to set up the argument list for this function. Use the returned Counters Block to clear the counters before performing this function.

LATOP. [CALLI 221]

As with . LASCO, this function allows an optional ASCIZ string pointer in the argument list in the word .LAQUA. This string point, if included, points to a word containing the server name. The counters specific to the server are returned when this pointer is specified in the Show Counters function. By including this word in the argument block for the Zero Counters function, you can clear counters for a specific server only.

#### **22.80.8 FUNCTION 7 (.LARHC)**

Request host-initiated connect. This function requires JACCT or [1,2] privileges. The argument list is:

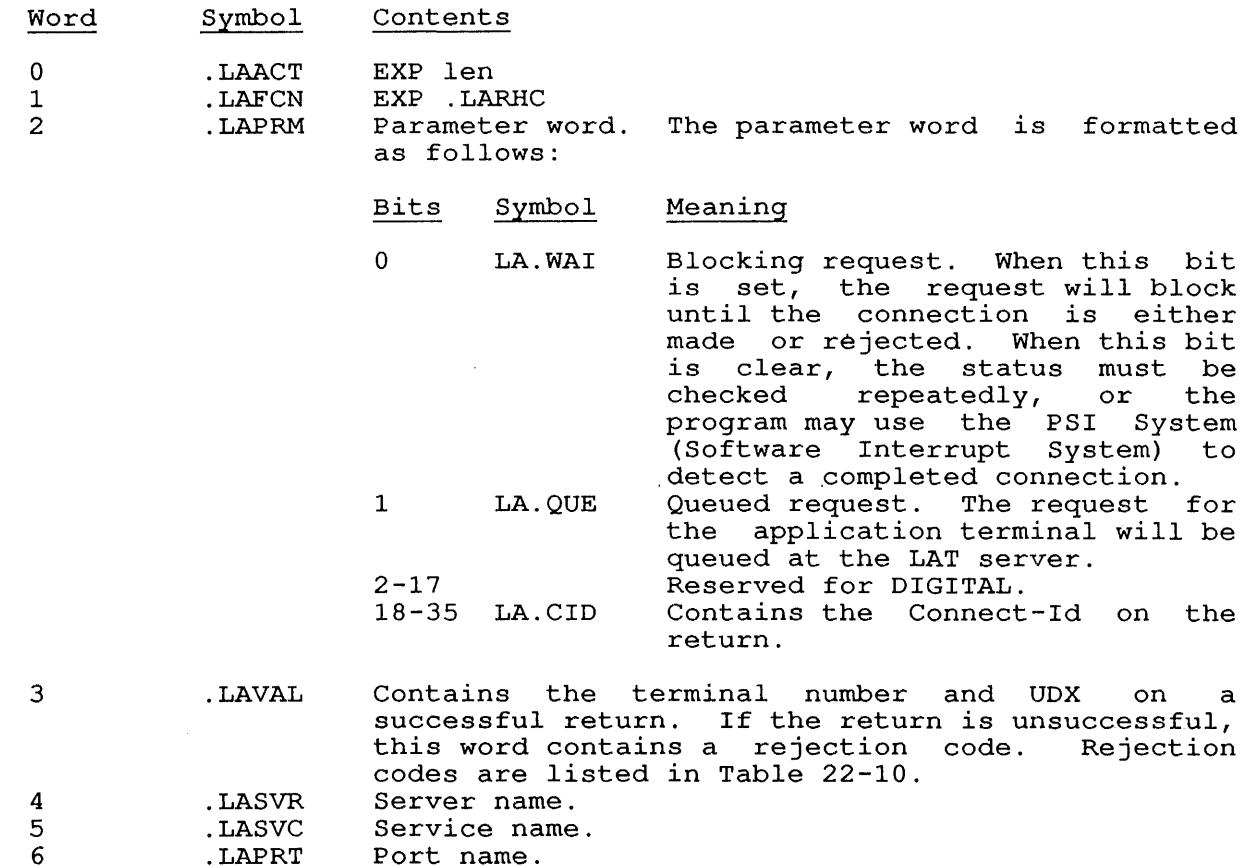

Each of the last three words of the argument list specify:

- 1. the server name to connect to
- 2. the service name requested
- 3. the port name to be connected to

Each of these words may contain a byte pointer to an ASCIZ string, where the server name, service name, or port name are stored. These arguments are optional.

You need not include all three arguments. If you include the server name, service name, and port name in the argument list, the connection request will fail if the specified port does not support the specified service. To initiate a connection successfully, you should supply the arguments required by the program, as described here:

- o To request a connection to any port on the offering the specified service, include (.LASVR) and service name (.LASVC). specified server the server name
- o To request a connection to the specified port on the specified server, include the server name (.LASVR) and the port name (. LAPRT) .
- o If you specify the server Name (.LASVR) only, without a service name or with Error Code<sup>6</sup>  $(LASVC<sub>8</sub>)$ ). port name, the call takes the error return (Invalid or unknown LAT service name
- o If you specify the service name (.LASVC) only, without a if you specify the service hame (timever only, without a with Error Code 3 (Invalid or unknown LAT server name (LASVR%) ) .
- o If you specify port name (.LAPRT) only, without a server name or service name, the call takes the error return with Error Code 3 (Invalid or unknown LAT server name (.LASVR%)).

Rejection codes are returned in the .LAVAL word (if LA.WAI is set) and<br>in the Status Block of the .LASHC function (described below). The in the Status Block of the .LASHC function (described below). possible rejection codes are:

Table 22-10: LATOP. Rejection Codes

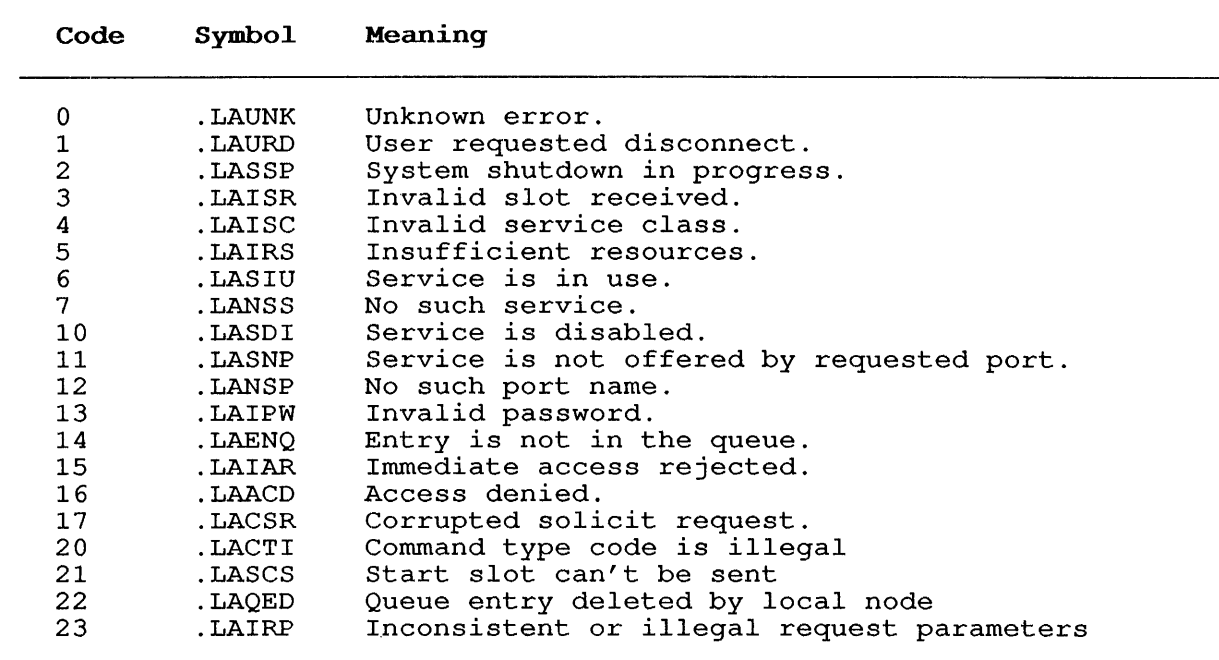

### **22.80.9 FUNCTION 10 (.LATHC)**

Terminates a host-initiated connection. This function requires JACCT or [1,2] privileges. The argument list is:

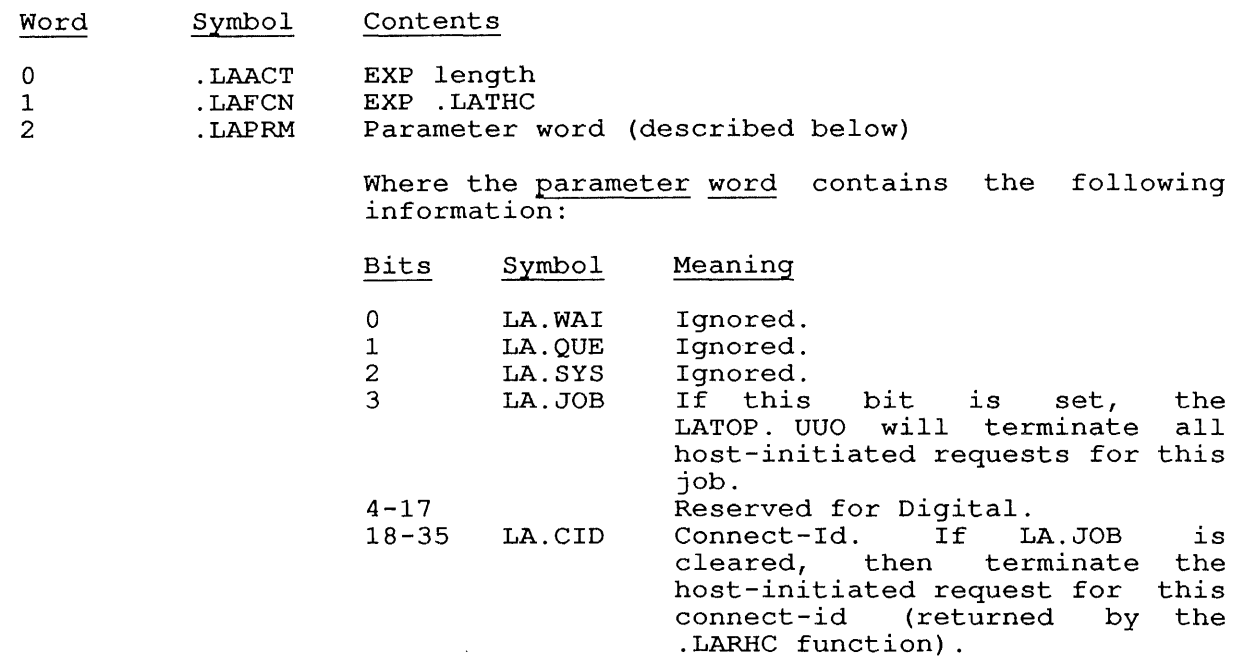

## **22.80.10 FUNCTION 11 (.LASHC)**

Shows information about host-initiated connections. This function shows information about nost-initiated connections. The<br>requires JACCT or [1,2] privileges. The argument list is:

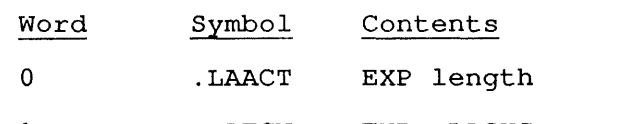

1 .LAFCN EXP .LASHC

3

2 .LABCT Buffer count word. Store the length of the buffer parter coand word. Soore and rengen of the barrel this word. The monitor will return the number of words actually used in the left half of this word.

.LABFA Address of the buffer where the information will be returned

> The information returned at the address specified<br>in .LABFA takes the form of one Status Block for .LABFA takes the form of one Status Block for each pending connection. The format of the Status Block is shown in Table 22-11.

4 .LAQUA Connect-id word. The word is formatted as follows:

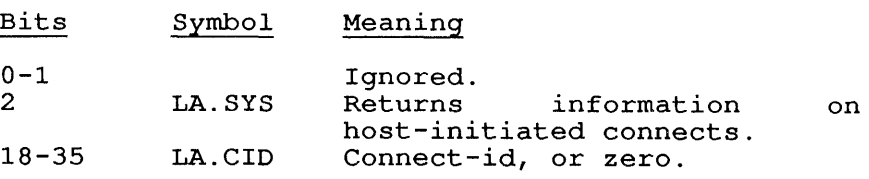

Table 22-11: LATOP. Status Block

+-------------------------------------------------+ Job number I Connect - id Status Field (below) I Queue depth Server-name count I Port-name count Server-name (4 words) Port-name (4 words) Service-name count I Indeterminate Service-name (4 words) +-------------------------------------------------+

The status field in the left half of addr+1 may contain any of the following:

o A rejection code (described in Table 22-10)

o A Universal Device Index for a terminal

o One of the following status codes:

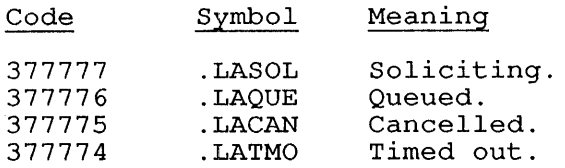

### SKIP RETURN

On a successful completion of the monitor call, the skip return is taken, the requested information is stored in the locations described in the argument list for each function, and the ac contains the address of the argument list.

Several LATOP. functions return information in a buffer the address stored in Word 3 of the argument block, functions and the format of the information returned are the function codes. starting .LABFA. listed at The with

### ERROR RETURN

On an error return, the non-skip return is taken, and the ac contains an error code. The error codes are:

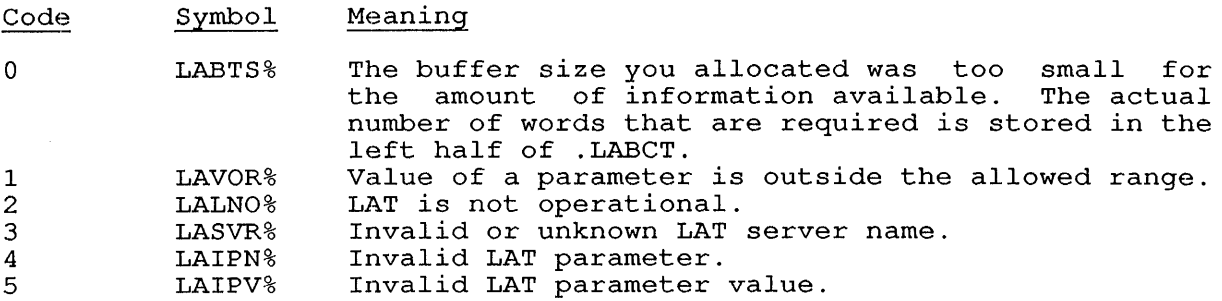

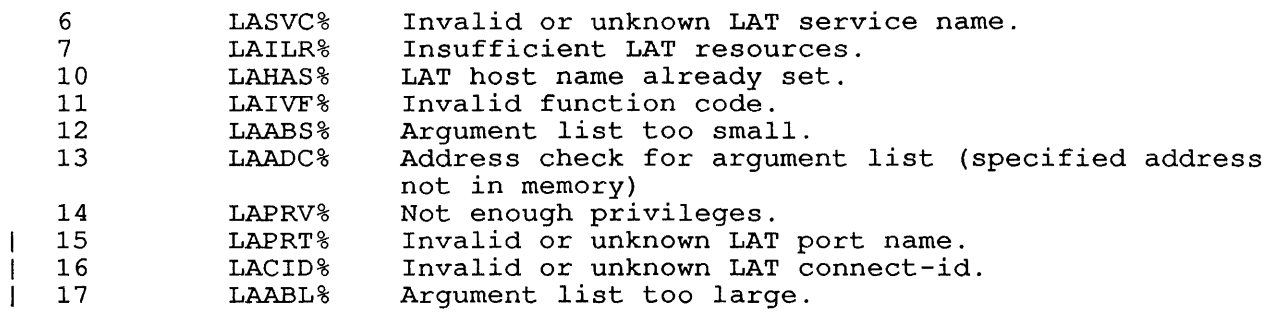

22.81 LLMOP. [CALLI 220]

## FUNCTION

Performs functions for the network management layer of DECnet. This reflorms functions for the network management fayer of *Di*bitet. This<br>call is used only by the NML program and is not intended for use in customer programs. The LLMOP. UUO may change at any time without cascomer programs: The Efficit: 000 may enange at any time

#### CALLING SEQUENCE

MOVE ac1,fcncode XMOVEI ac2,addr LLMOP. ac2, error return skip return

In the calling sequence, the program supplies the following variables:

- o fcncode is the function code. The argument block found at addr is specific to the function code contained in ac1.
- o addr is the address of the argument block.

Function codes for LLMOP. are described in the following subsections.

## 22.81.1 FUNCTION 0 (.ELDIR)

Builds an Ethernet loopback message from data supplied in the argument block, and transmits it to the destination address. The argument block is:

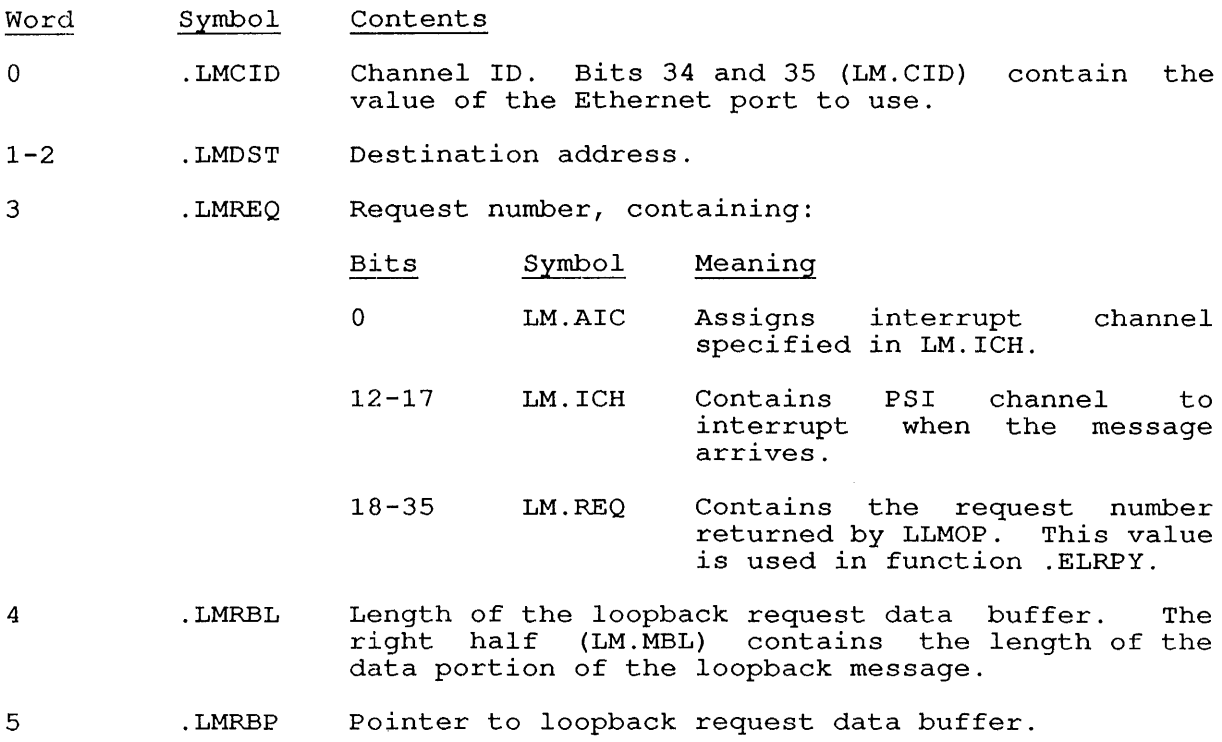

## **22.81.2 FUNCTION 1 (.ELAST)**

Builds an Ethernet loopback message, and transmits it according to the builds an Etherhet loopback message, and transmits it according to the<br>type of assistance required. The first words in the argument block, .LMCID, .LMDST, .LMREQ, .LMRBL, and .LMRBP, are described in function .ELDIR. The remainder of the argument block is:

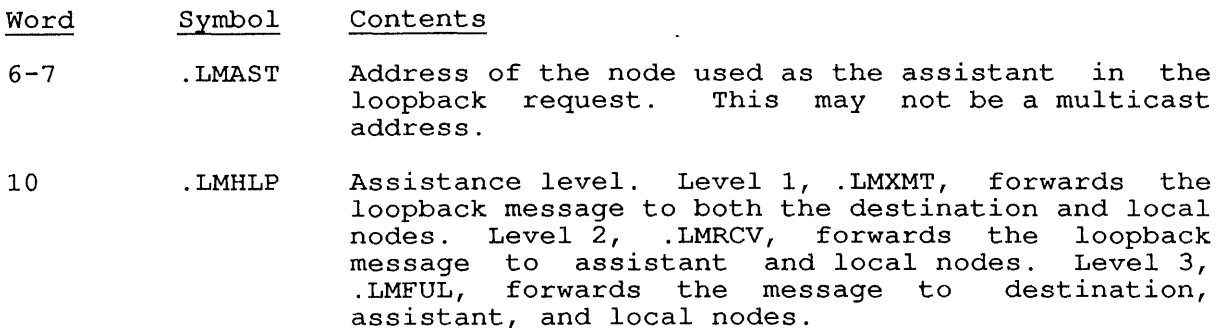

## **22.81.3 FUNCTION 2 (.ELRPY)**

Reads the loopback reply message. The argument block is:

Word Symbol Contents

- o .LMCID Channel ID. Bits 34 and 35 (LM.CID) value of the Ethernet port to use. contain the
- $1 2$ .LMSRC Address of the remote system that satisfied a loop assisted operation.
- 3 .LMREQ Request number. The right half (LM.REQ) contains the request number of the reply to be read. The caller is blocked until the reply arrives.
- 4 .LMRBL Length of the loop response buffer. The left half (LM.RML) contains on return the length of the received loop reply message data. The right half (LM.MBL) holds the maximum length of the loop response message buffer that you supply.

5 .LMRBP Pointer to loop reply buffer.

## **22.81.4 FUNCTION 3 (.ELAIC)**

Assigns interrupt channel for Ethernet loopback reply. block is: The argument

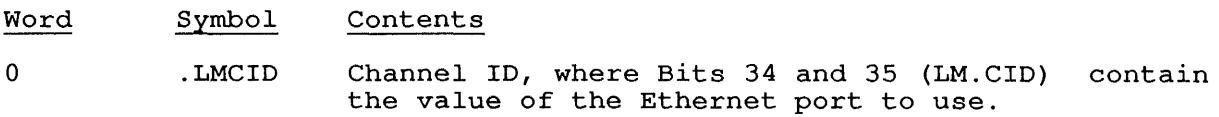

1 .LMICF Interrupt channel flags, in the form:

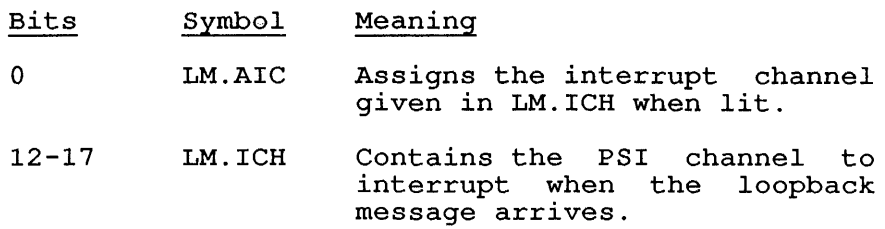

## 22.81.5 FUNCTION 4 (.ELABT)

 $\sim$   $\sim$ 

Aborts the loop request. The argument block is:

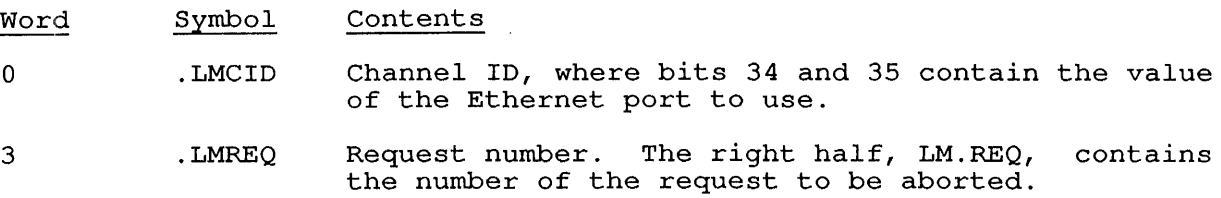

# 22.81.6 FUNCTION 5 (.ELSTS)

Obtains status of Ethernet loopback requests. The argument block is:

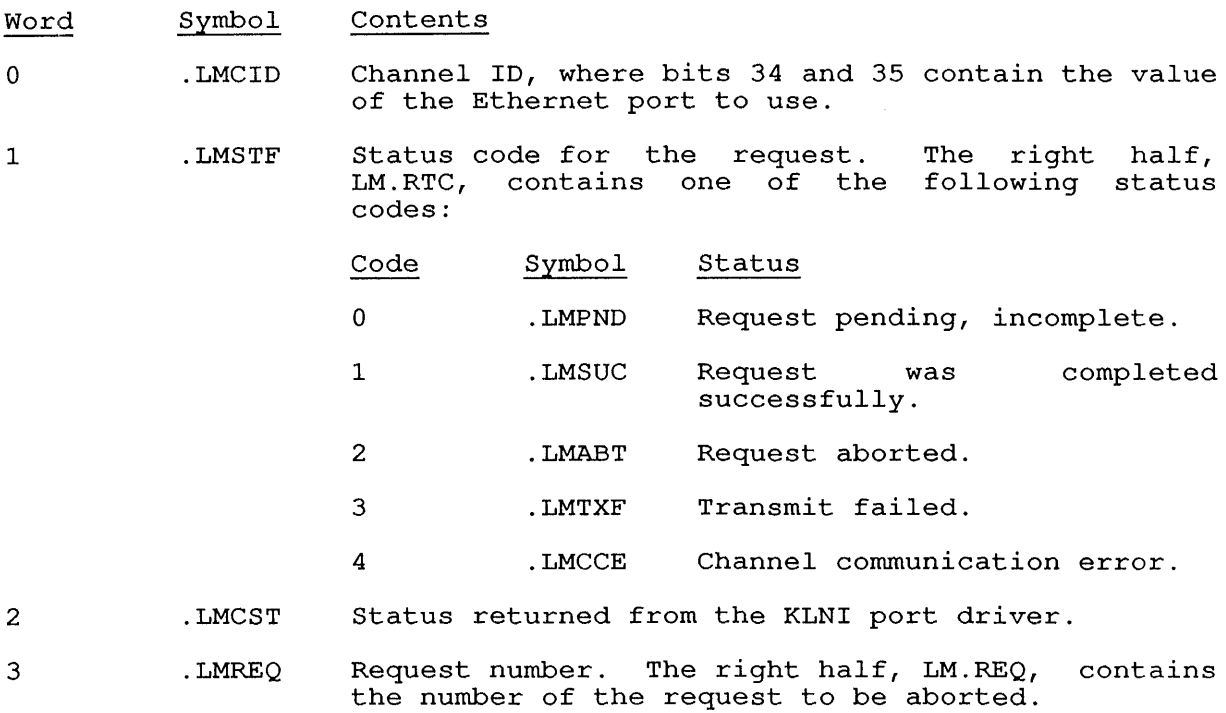

#### **22.81.7 FUNCTION 6 (.RCRID)**

Transmits a Read Identify protocol message to the destination address node on the Ethernet. Use the .RCRPY function to read the System ID reply message. The argument block is identical to that of function<br>ELDIR. The value returned in LM.REQ of .LMREQ must be used in any. The value returned in LM.REQ of .LMREQ must be used in any subsequent . RCRPY, . RCABT, or .RCSTS calls.

## **22.81.8 FUNCTION 7 (.RCRCT)**

Transmits a Read Counters protocol message to the destination address node on the Ethernet. Use the .RCRPY function to read the System ID reply message. The argument block is identical to that of function .ELDIR.

## **22.81.9 FUNCTION 10 (.RCIDS)**

Transmits a System ID protocol message to the destination address node on the Ethernet. This function blocks the program until the transmit is completed. The argument block is:

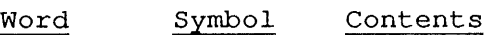

- o .LMCID Channel ID, where bits 34 and 35 (LM.CID) the value of the Ethernet port to use. contain
- $1 2$ .LMDST Destination address.

#### **22.81.10 FUNCTION 11 (.RCRBT)**

Transmits a Boot protocol message to the destination address node on the Ethernet. .RCRBT blocks the issuing process until the transmit is completed. The argument block is:

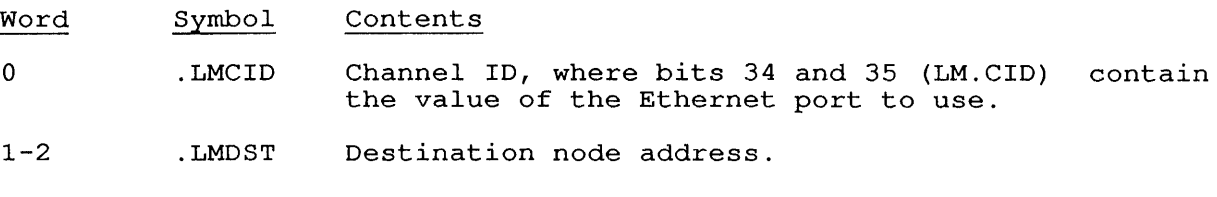

3-4 .LMPWD 8-byte verification code. The code is transmitted to the remote system, which uses it in deciding<br>whether to allow the boot request. The 8-bit whether to allow the boot request. bytes are packed four to a word.

<sup>5</sup>.LMCIF Control information, in the form:

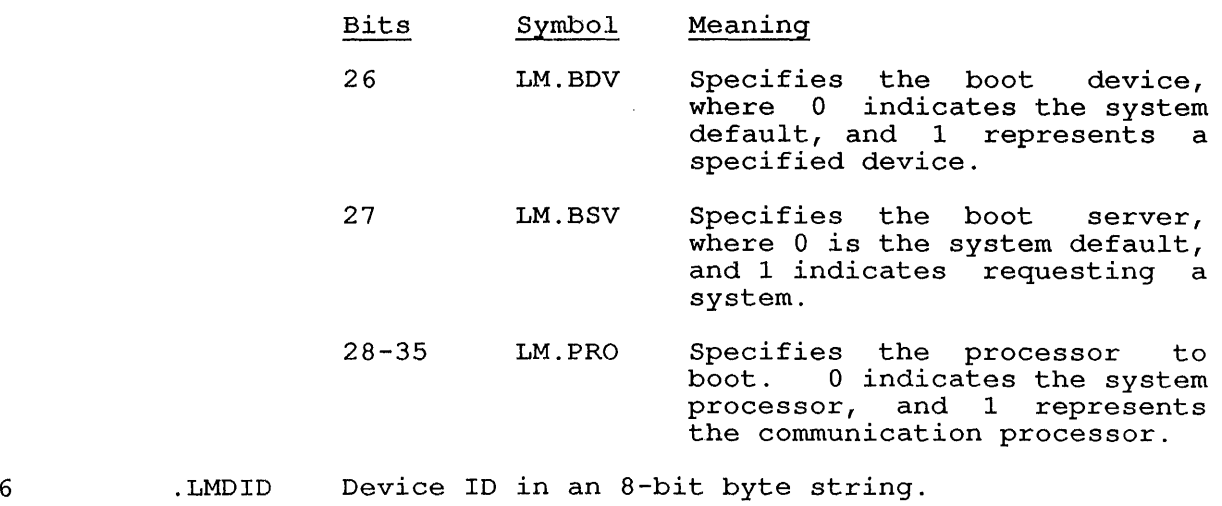

7 .LMSID Software ID in an 8-bit byte string.

## 22.81.11 FUNCTION 12 (.RCRPY)

Reads the response to a request ID or Read Counters function. The format of the argument block is the same as for .ELRPY. .LMSRC contains the address of the responding node. .LMRBL contains the returned message length, and .LMRBP contains a pointer to the response buffer.

## 22.81.12 FUNCTION 13 (.RCRSV)

Transmits a reserve remote console MOP message. The argument block contains .LMCID, .LMDST, and .LMPWD, as described in function . RCRBT.

## 22.81.13 FUNCTION 14 (.RCREL)

 $\lambda$ 

Transmits a release remote console MOP message. The argument block contains .LMCID and .LMDST.

## **22.81.14 FUNCTION 15 (.RCSND)**

Sends ASCII console command data to a remote console and polls for response data. If no command data is included, the function only polls for response data. The argument block is:

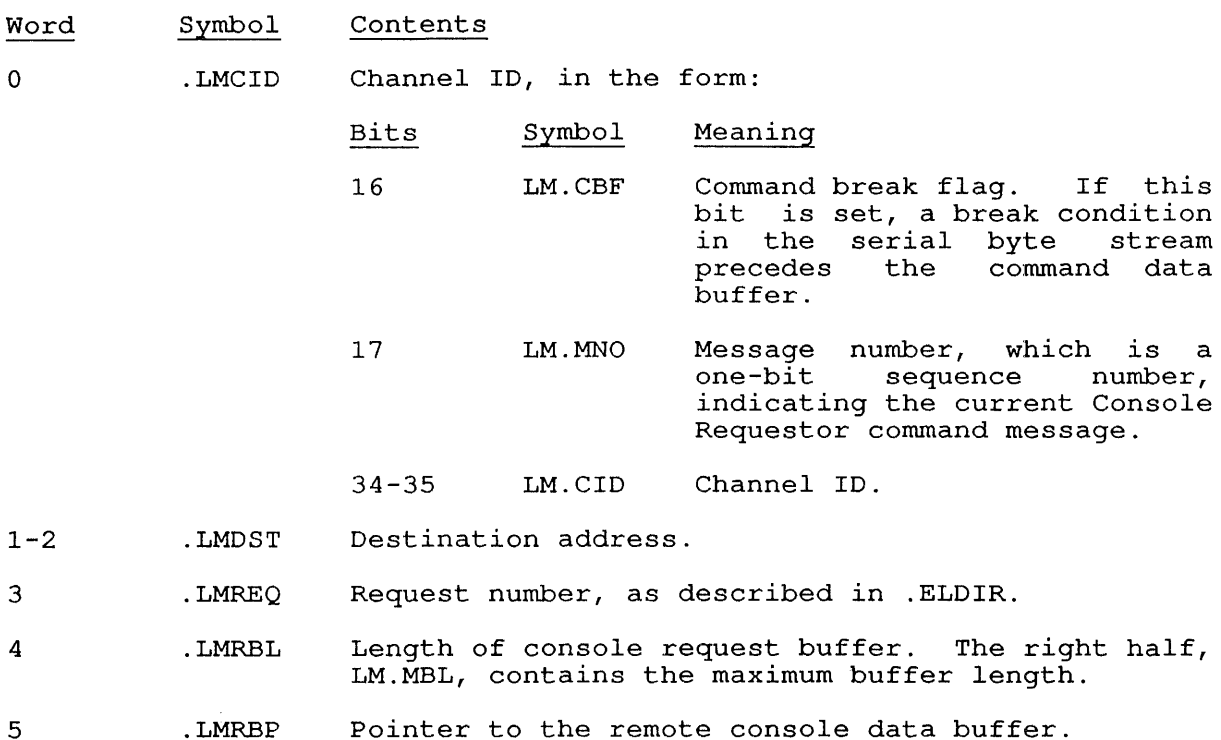

# **22.81.15 FUNCTION 16 (.RCPOL)**

Polls for completion of the Send Console Command function. The argument block is:

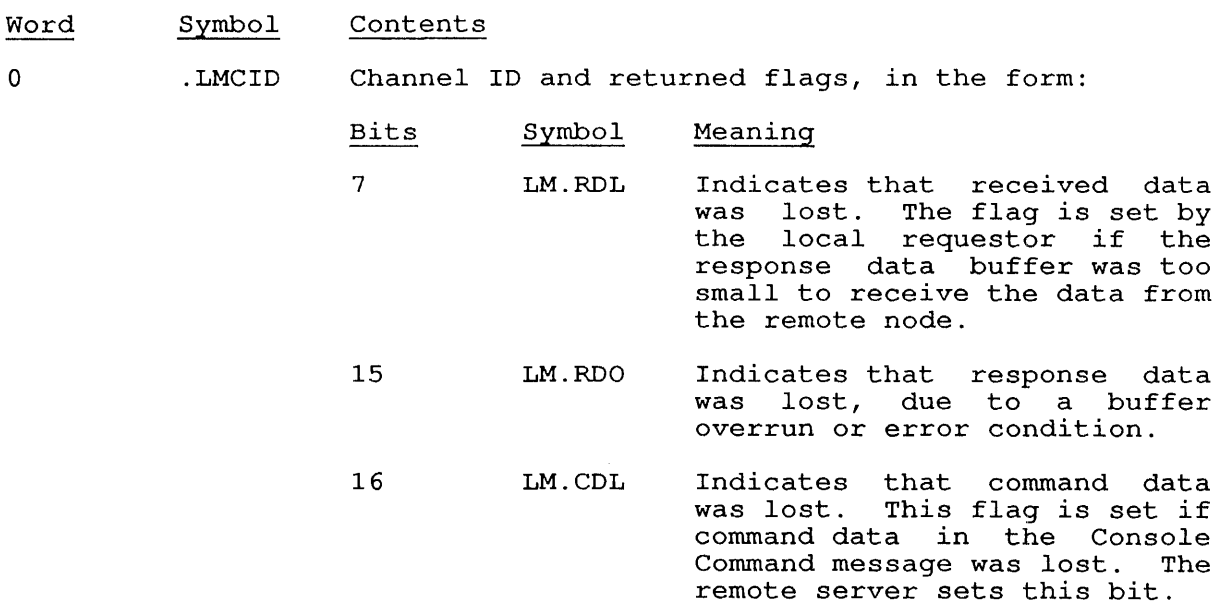

- 17 LM.MNO Message number, which is a<br>one-bit sequence number. sequence number, indicating the current Console Requestor command message.
- 34-35 LM.CID Channel ID.
- 1-2 .LMSRC Source node and physical address of the node that sent this reply.
- 3 .LMREQ Request ID, assigned by .RCSND.
- 4 .LMRBL Length of console response buffer. The format of the buffer is described in .ELRPY

5 .LMRBP Pointer to the remote console data buffer.

## 22.81.16 FUNCTION 17 (.RCAIC)

Assigns an interrupt channel to a remote console. Argument block is Assigns an interface enance

#### 22.81.17 FUNCTION 20 (.RCABT)

Aborts an outstanding remote console request. The argument block is identical to that of . ELABT.

## 22.81.18 FUNCTION 21 (.RCSTS)

Obtains status of a remote console request. identical to that of .ELSTS. The argument block is

#### 22.81.19 FUNCTION 22 (.RCADR)

Obtains a channel address. The argument block is:

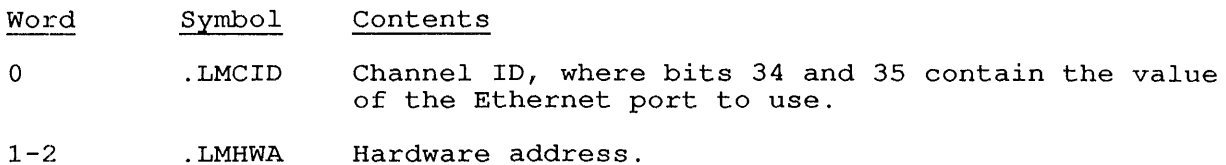

 $3 - 4$ .LMPYA Physical address.

#### SKIP RETURN

On a successful completion, the requested functions are performed, and any returns are made as specified in the description of the function code.

 $\sim$ 

LLMOP. [CALLI 220]

## ERROR RETURN

One of the following codes is returned in the ac:

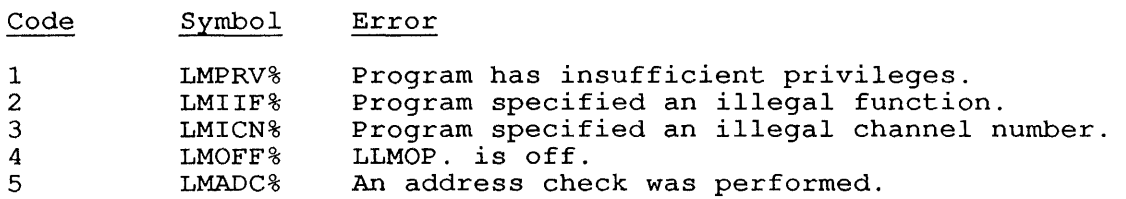

**22.82 LOCATE [CALLI 62]** 

## FUNCTION

Changes the logical node number for the current job. This call functions in the ANF-I0 network to allow you to route device I/O to devices at other nodes. Subsequent references to output devices (such as *line* printers) and input devices (such as card readers), when implicitly requested or generically referenced, will be assumed to refer to devices on the node you specify with this call.

## CALLING SEQUENCE

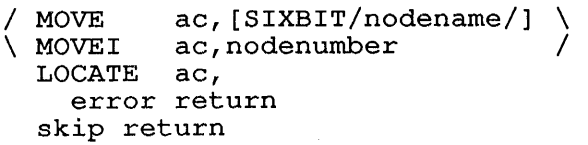

In the calling sequence, the program supplies the following variables:

- o nodename *is* the SIXBIT physical name of a node.
- o nodenumber *is* one of the following:
	- -1 Changes your job's location to the physical node of your terminal.
		- o Changes your job's location to that of the host computer.
	- n Changes your job's location to node number n, where n *is* a positive integer.

## SKIP RETURN

The location of your job *is* changed as specified. Any subsequent generic device specifications are associated with the new node number and node name.

#### ERROR RETURN

The error return occurs if the LOCATE monitor call is not implemented on your system, or if you specified an invalid node number or node name.

#### EXAMPLES

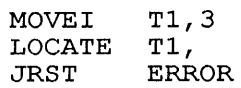

Locates your job at node number 3.

#### RELATED CALLS

WHERE

LOCK [CALLI 60]

## **22.83 LOCK [CALLI 60]**

#### FUNCTION

Locks the current job into user memory. Note that there are two<br>calling sequences for LOCK. The standard calling sequence is The standard calling sequence is described under Calling Sequence I and the extended calling sequence is described under Calling Sequence 2. The extended calling sequence locks a segment starting at a specified page in physical memory.

The default function of this call locks the segments of the program as set by bits 17 and 35 in the accumulator. Bit 17 must be set to lock<br>the bigh segment: bit 35 must be set to lock the low segment. The the high segment; bit 35 must be set to lock the low segment. specified segment(s) is locked into physically contiguous memory in contiguous executive virtual memory space, unless you set flags in the accumulator to specify otherwise.

NOTE

Programs using user mode extended addressing cannot use the LOCK monitor call.

For more information about locking jobs, refer to Chapter 9.

CALLING SEQUENCE 1

MOVE ac, [flags] LOCK ac, error return skip return

In the calling sequence, the program supplies the flags, which include one or more of the following bits:

Bit Symbol Function

13 LK.HHP Allows locking the high segment in core above the first 256K of physical core, if LK.HNP is not set. Without this provision, the UUO will fail if the without this provision, the 000 will fail if the<br>high segment cannot be fit entirely within the first 256K of core. 14 LK.HLC Locks the high segment in user core and sets its cache bit. If this bit is off, the high segment is locked with chis bit is off, the high segment is flocked with<br>its cache bit off. KL10 processors will run your program faster if you use LK.HLC; however, for a real-time program that has direct access to memory, you should not set LK.HLC.

15 LK.HNP Locks the high segment without forcing the job to be locked into physically contiguous locations. If this bit is not set, physical contiguity for the locked high segment is required. To expand the physically contiguous high segment segment beyond 256K, set the LK.HLP bit (Bit 13) instead of LK.HNP.

16 LK.HNE Locks the high segment without forcing it to reside in executive virtual memory. If this bit is not set, the locked high segment must reside in executive virtual memory.

#### NOTE

For executive-mode, real-time trapping, your high segment must be locked into contiguous executive virtual memory.

- 17 LK.HLS Locks the high segment. without this bit set, the high segment will not be locked, and bits 14-16 will be ignored.
- 31 LK.LLP Allows locking the low segment in core above the first 256K of addressing space, if LK.LNP is not<br>set. If you do not set LK.LLP. locking of If you do not set LK.LLP, locking of physically contiguous memory is limited to 256K of core memory.
- 32 LK.LLC Locks the low segment in user core and sets its cache bit. If this bit is off, the low segment is<br>locked with its cache bit off. Processors will locked with its cache bit off.<br>run vour program faster if your program faster if you use LK.LLC; however, for a real-time program that has direct access to memory, you should not set LK.LLC.
- ,33 LK.LNP Locks the low segment without requiring physically contiguous locations for the low segment. If this bit is not set, the low segment must be locked Into physically contiguous locations. In this case, the low segment is restricted to 256K of memory. To expand beyond 256K, set the LK.LLP flag (Bit 31) instead of LK.LNP.
- 34 LK.LNE Locks the low segment without requiring the low segment to reside in executive virtual memory. segment to reside in executive virtual memory. If<br>this bit is not set, the low segment must be locked into executive virtual memory. If

NOTE

For executive-mode, real-time trapping, your low segment must be locked into contiguous executive virtual memory.

35 LK.LLS Locks the low segment. If this bit is clear, the lowseg will not be locked, and bits 32-35 will be ignored.

CALLING SEQUENCE 2

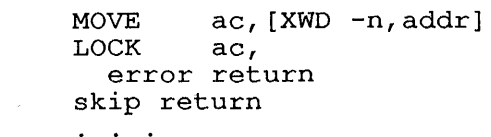

addx-: argument-list

In the calling sequence, the program supplies the following variables:

- o n is the number of arguments plus one, negative value. expressed as a
- o addr is the address of the argument list. The argument list depends on the function code you specify in this word.
- o fen-code is one of the function codes described below.

1

o <u>hiseg</u> is set if the high segment is to be locked. <u>lowseg</u> is set if the low seqment is to be locked.

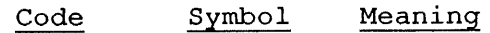

 $\mathbf{0}$ .LKPPN Locks the high and/or the low segment into contiguous physical pages, starting at the physical page number specified<br>argument-list. The argument list is f The argument list is formatted as follows:

> addr: EXP XWD .LKPPN high-seg,lowseg

The contents of addr+1 specify the pages to lock. The contents of  $\frac{\text{addiff}}{\text{addiff}}$  specify the pages to flock. The fert hair of addrei contains the starting page<br>number of the high segment; if this halfword is 0, the high segment is not locked. The right half of addr+1 contains the starting page number of the addr+1 contains the starting page humber of the<br>low segment; if this halfword is 0, the low segment is not locked.

.LKSGL Locks a list of segments. This function is used for locking multiple high segments for the same job. The argument-list for this function is formatted as follows:

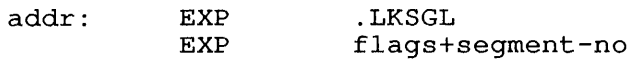

The contents of addr+1 include flag bits in the left half and the segment number of the segment to be locked in the right half. If you specify the segment number as 0, the low segment will be locked.

The flags you can include in the right half are:

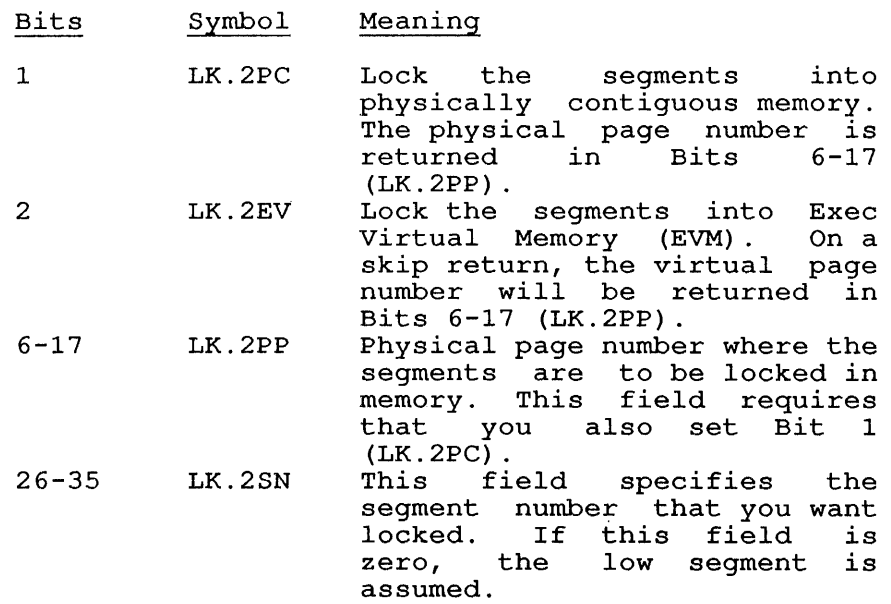

If you use Calling Sequence 2 when the system is running with KL-paging the low segment is locked into the second higher physical page.

SKIP RETURN

When using Calling Sequence 1, the monitor has locked the program into core. If physical or executive virtual contiguity is required, the following information is stored in the ac:

XWD hiseg,lowseg

In this format, the left half of the ac is the page number of the high in this format, the left half of the ac is the page number of the high<br>segment (0 if no high segment exists). The right half contains lowseg, the page number of the low segment.

If no contiguity is required, the ac is cleared.

The monitor will lock your program into memory and take the skip return if all of the following conditions are met:

- o The lock privilege bit (JP.LCK) is set for your job.
- o The locked job would not prevent any other job from expanding to its guaranteed minimum (CORMIN).
- o The locked job would not prevent any other current job from running. (Note that unlocked jobs can exceed CORMIN.)
- o For executive virtual mapping, the locked job would not exceed the maximum amount of executive virtual memory available for locking.
- o The job either has no high segment, has a sharable high segment, or both segments were locked.
- o The job is not virtual and has a contiguous core image.

When using  $\frac{C \text{alling} }{c}$  Sequence  $\frac{2}{c}$ , the monitor locks the specified segment (contiguously and physically) starting at the page in physical memory specified in your program. If you specify that the low segment is to be locked, the monitor locks your job into the next higher physical page location than the one you specified in the right half of your argument.

#### ERROR RETURN

One of the following error codes is returned in the ac:

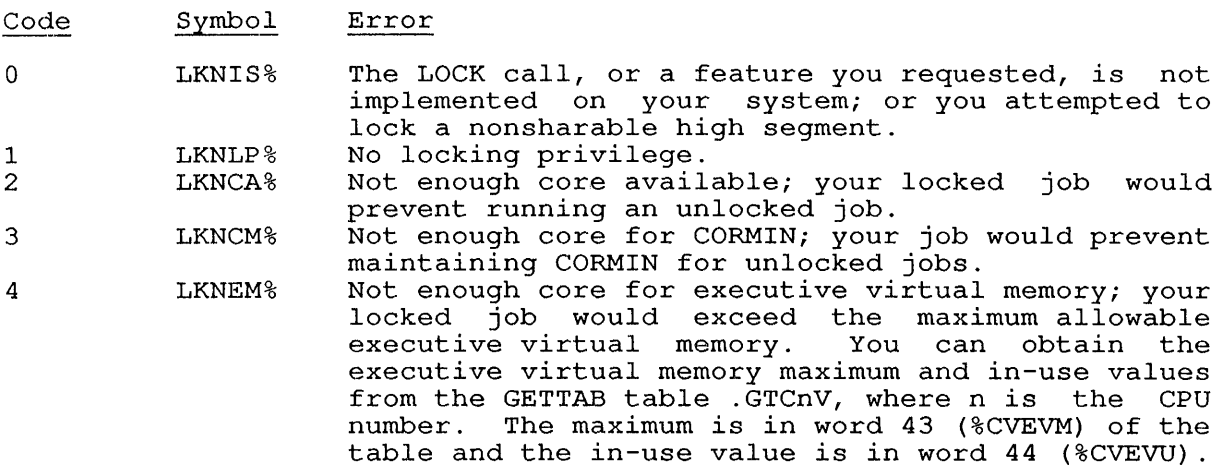

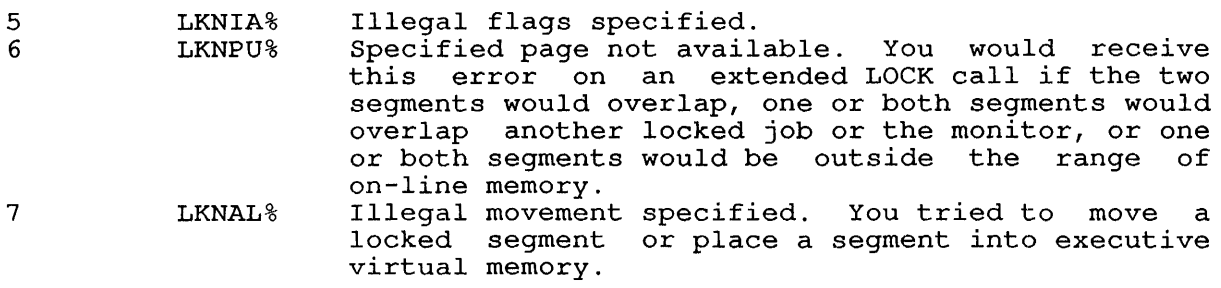

# RELATED CALLS

- o RESET
- o UNLOK.

## **22.84 LOGIN [CALLI 15]**

### FUNCTION

Informs the monitor that a job has successfully logged in, and passes certain parameters to the monitor (including the project-programmer number). The calling job must not be logged in.

The LOGIN monitor call is used by the LOGIN and INITIA programs and is not intended for customer use.

#### CALLING SEQUENCE

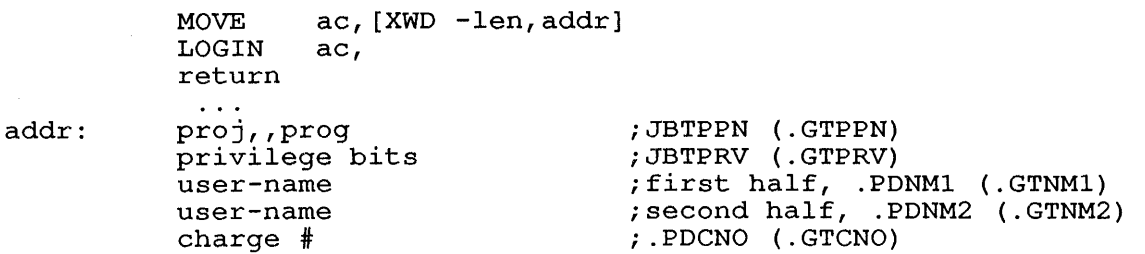

In the calling sequence, the program supplies the following variables:

- o len is the length of the argument list.
- o addr is the address of the argument list. The data in the argument list is to be passed to the monitor.

#### RETURN

The job is logged in, if it is not already logged in.

RELATED CALLS

- o ACCLG.
- o CHGPPN
- o LOGOUT

LOGOUT [CALLI 17]

## **22.85 LOGOUT [CALLI 17]**

#### FUNCTION

Releases all I/O devices associated with the calling job and returns them to the monitor's pool of available devices, along with the job's allocated core and its job number.

To perform this call, the user program should use the RUN UUO to call SYS: LOGIN.EXE, where SYS is the [1,4] area.

The LOGOUT UUO has no error return. If the calling program has JACCT privileges and is named LOGIN.EXE, this call logs out the job. Otherwise, the call functions like an EXIT UUO.

CALLING SEQUENCE

LOGOUT return

RELATED CALLS

EXIT

 $\blacksquare$  $\mathbf{I}$ 

#### **22.86 LOOKUP [OPCODE 076]**

#### FUNCTION

Selects a file for input. Use FILOP. to perform a LOOKUP for an extended I/O channel. The LOOKUP call is meaningful only for directory devices (disk, DECtape, labelled magnetic tape), and for TSK devices (initiated for task-to-task communication). It is a no-op for other devices, always taking the skip return for these.

### CALLING SEQUENCE

The LOOKUP monitor call, like the ENTER call, has two calling sequences: one using a 4-word argument list and one using an extended argument list. The argument lists for LOOKUP, ENTER, and RENAME UUOs<br>are identical. These are described in Section 11.13. The four-word These are described in Section 11.13. The four-word argument list is detailed in section 11.13.1. The extended argument list is described in Section 11.13.2.

The calling sequence for the LOOKUP UUO is:

### LOOKUP channo,addr error return skip return

In the call sequence, the program supplies the addr, which is the address of the argument list. Refer to Volume  $\overline{1,}$  Section 11.13 for more information about the argument list.

#### SKIP RETURN

For DECtape, the monitor returns a 4-word block at addr in the following form:

#### Word Contents

- o The SIXBIT file name.
- 1 The extension, creation date, and first block number:

#### Bits Contents

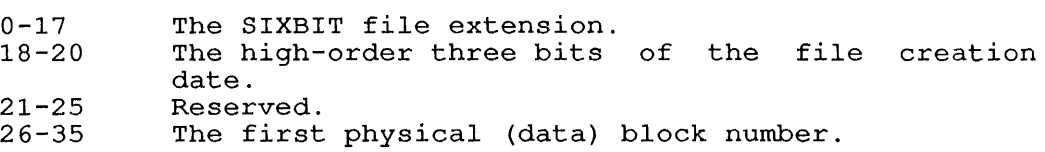

- 2 Remainder of creation date:
	- Bits Contents

 $0 - 23$ Reserved.

- 24-35 The low-order 12 bits of the file creation date.
- 3 Length and address of file:

#### Bits Contents

 $0 - 17$ 18-35 Negative of number of words in zero-compressed file. Address of word preceding the first word of the file.

LOOKUP [OPCODE 076]

For disk files, and labelled magtape files, refer to Sections 11.13.1 and 11.13.2 for the argument blocks returned by LOOKUP, ENTER, and RENAME UUOs.

## ERROR RETURN

The error codes for LOOKUP are the same as those for ENTER, and are documented in Section 11.14.

## EXAMPLES

For more information about doing I/O and examples using the LOOKUP call, refer to Chapter 11.

#### **22.8:7 MERGE. [CALLI 173]**

## FUNCTION

a

Merges an .EXE file or a portion of an .EXE file into the currently loaded low segment in memory.

## CALI.ING SEQUENCE

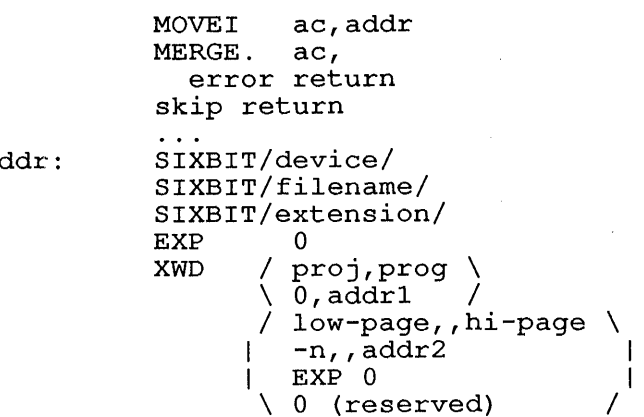

addr2: section-offset  $low$ -page,, high-page\*  $(n-1 \times 1)$ 

In the calling sequence, you supply addr, which is the address of the argument block (identical to the LOOKUP/ENTER argument block). This<br>argument block is described more fully in Volume 1, Chapter 11.

At addr+5, however, the last word of the argument block has three possible forms:

- 1. low-page and hi-page specify the lower-bound virtual page number and the upper-bound virtual page number of the .EXE number and the upper bound virtual pay
- 2.  $-n,$  addr2 indicates that each of the n ranges of pages in addr2 (in low-page, hi-page form) are to be MERGEd. format saves you from performing multiple MERGEs. given This
- 3. Placing zero in the last word causes the low-segment pages in the .EXE file to be merged.

The last word of the argument-list is reserved and must be zero.

#### SKIP RETURN

The .EXE file pages are merged into the current low segment in memory. The accumulators are destroyed and channel 0 is released.

#### ERROR RETURN

The error return is taken if any returns an error code in the <u>ac</u>. in Chapter 11. errors are detected; the monitor The possible error codes are listed

#### RELATED CALLS

GETSEG, RUN

# MERGE. [CALLI 173]

 $\mathcal{A}^{\mathcal{A}}$ 

# COMMON PROGRAMMING ERRORS

o Forgetting to save the acs over the MERGE.

 $\hat{\boldsymbol{\beta}}$ 

- o Forgetting that channel 0 is destroyed.
- o Attempting to MERGE high segment data.

**22.88 MONRT. [CALL 1,12]** 

 $\sim 10^6$ 

 $\sim 10^7$ 

## FUNCTION

Identical to the call:

EXIT 1,

See the EXIT monitor call. Note that this function does not perform a RESET for your job.

MSTIME [CALLI 23]

## **22.89 MSTIME [CALLI 23]**

## FUNCTION

Returns the current time of day.

## CALLING SEQUENCE

MSTIME ac, return

## RETURN

The time elapsed (in milliseconds) since midnight is returned in the ac.

 $\mathcal{A}^{\mathcal{A}}$ 

 $\sim$   $\sim$ 

## RELATED CALLS

- o DATE
- o RUNTIM
	- o TIMER

### **22.90 MTAID [CALLI 126]**

#### FUNCTION

Associates a SIXBIT reel identifier with a specified magnetic tape drive. This call requires JACCT or [1,2] privileges.

## CALLING SEQUENCE

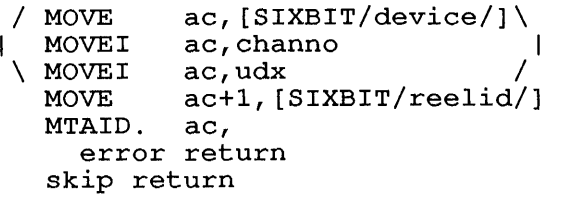

In the calling sequence, the program supplies the following variables:

- 0 device is the SIXBIT physical or logical name of a device.
- 0 channo is the number of an initialized channel.
- 0 udx is the Universal Device Index for a device.
- 0 reelid is the SIXBIT tape reel identifier, or 0 to clear the current reelid..

Note that your program can also clear the reel identifier by using function code 11 (MTUNL.) to the MTAPE monitor call; or by deassigning the drive, using the REASSI UUO. All reel-specific error counts are cleared by the MTAID. call in order that all accumulated data for the specific reel is accurate.

## SKIP RETURN

The monitor has associated the tape reel identifier with the specified magtape device; the reel identifier is included in all media reports.

#### ERROR RETURN

One of the following error codes is returned in the ac:

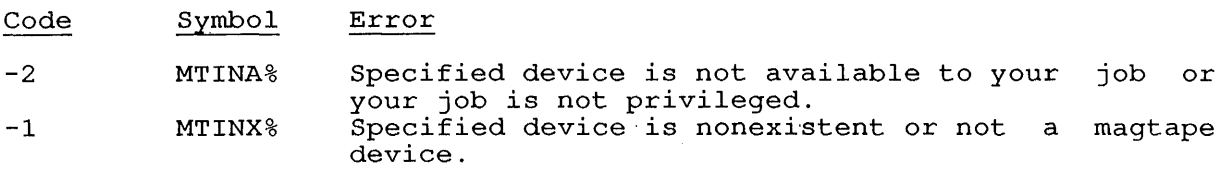

#### EXAMPLES

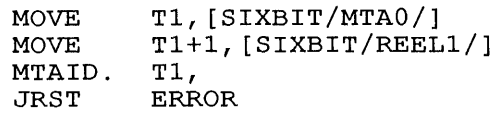

#### RELATED CALLS

- o MTAPE
- o MTCHR.
- o TAPOP.

### **22.91 MTAPE [OPCODE 072]**

## FUNCTION

Passes the monitor a code for an extended set of calls; these calls perform functions for magnetic tapes and are usually called MTAPEs. Use FILOP. or TAPOP. to perform magnetic tape functions on extended I/O channels.

Each defined MTAPE code also has a symbolic name; in this chapter the MTAPEs are discussed in alphabetical order by their names. For miness are discussed in alphabetical order by their hames. For<br>example, MTAPE 3 has the name MTEOF.; its function is discussed under the name MTEOF.

Magtape I/O is described in Chapter 14.

The MTAPEs are:

MTWAT. MTREW. MTEOF. MTSKR. MTBSR. MTEOT. MTUNL. MTBLK. MTSKF. MTBSF. MTDEC. MTIND. MTLTH. [MTAPE 200] [MTAPE 0] [MTAPE 1] [MTAPE 3] [MTAPE 6] [MTAPE 7] [MTAPE 10] [MTAPE 11] [MTAPE 13] [MTAPE 16] [MTAPE 17] [MTAPE 100] [MTAPE 101]

After your program issues the MTAPE monitor call, the monitor waits for the magnetic tape to complete any action in progress. The monitor then clears bits 18-25 of the file status word, initiates the indicated MTAPE function, and returns control immediately to your program.

The I/O service routine may be reading several blocks ahead of your program when performing I/O in buffered mode. The execution of the MTAPE monitor call affects only the physical position of the magnetic tape and does not change the data that has already been read into the buffer. Therefore, when your program issues either an IN, INPUT, OUT, or OUTPUT call after the MTAPE monitor call, the monitor may not retrieve the buffer containing the block requested. To guarantee that the requested block will be in the buffer, your program can set up a single buffer ring. with a single buffer ring the monitor is prohibited from reading ahead, and it stops the device after every IN, INPUT, OUT, or OUTPUT monitor call. Alternatively, your program can set bit 30 (IO.SYN) in the I/O status word. Setting this bit causes the monitor to stop the device after each buffer is filled on an IN,<br>INPUT, 0UT, 0UTPUT, or FILOP. monitor call. Note that the INPUT, OUT, OUTPUT, or FILOP. monitor call. Note that FILOP. monitor call provides the functions of the MTAPE calls.
### 22.92 MTBLK. [MTAPE 13]

## FUNCTION

writes three inches of blank tape. Use FILOP. to perform an MTBLK. on an extended I/O channel.

#### CALLING SEQUENCE

MTBLK. channo, return

In the calling sequence, the program supplies the channo, which *is* the number of a channel initialized for a magtape device.

#### RETURN

Three inches of blank tape are written on the device associated with the given channel.

## EXAMPLES

MTBLK. 5,

Three inches of blank tape *is* written to the magtape on the unit associated with channel 5.

#### RELATED CALLS

- o FILOP.
- o TAPOP.

### COMMON PROGRAMMING ERRORS

Including an error return where none exists.

## **22.93 MTBSF. [MTAPE 17]**

#### FUNCTION

Backspaces one file on a magtape. Use FILOP. to perform an MTBSF. on an extended I/O channel.

#### CALLING SEQUENCE

MTBSF. channo, return

In the calling sequence, the program supplies the channo, which is the number of a channel initialized for a magtape device.

#### RETURN

The monitor backspaces over one file on the device associated with the given channel. The monitor moves the tape in the reverse direction until the tape has passed a tape mark or reached the beginning of the ancil the tape has passed a tape main of reached the segimning of the<br>tape. The backspace operation positions the tape heads either immediately in front of a tape mark or at the beginning of the tape.

In most cases, your program should skip forward over the file mark to the beginning of the file. However, when you have backspaced to the beginning of the tape and when your program issues the MTSKF. call, beginning of the tape and when your program issues the  $MTSKF$ . the monitor skips the entire first file on the tape, stopping at the beginning of the second file rather than leaving the tape positioned at the beginning of the first file. Therefore, a correct sequence for backspacing a file is:

- 1. MTBSF. to backspace the file.
- 2. MTWAT. to wait for completion
- 3. STATO MT,IO.BOT to determine whether this is the beginning of the tape.
- 4. MTSKF. to skip over the file mark if it is not the beginning of the tape.

It is necessary to wait after the MTBSF. instruction to ensure that the move is complete before testing to see whether or not this is the beginning of the tape, but your program can use the MTWAT. call to wait for the spacing operation to be completed.

#### EXAMPLES

MTBSF. 5,

Backspaces over 1 file on the tape associated with channel 5.

#### RELATED CALLS

- o FILOP.
- o TAPOP.

### COMMON PROGRAMMING ERRORS

Including an error return when none exists.

## **22.94 MTBSR. [MTAPE 7]**

## FUNCTION

Backspaces one record on a magtape device. Use FILOP. to perform an MTBSR. on an extended I/O channel.

 $\sim 10^7$ 

 $\sim$ 

### CALLING SEQUENCE

MTBSR. channo, return

In the calling sequence, the program supplies the channo, which is the number of a channel initialized for a magtape device.

### RETURN

 $\mathcal{A}^{\prime}$ 

The monitor backspaces over one record on the device associated with the given channel.

#### EXAMPLES

MTBSR. 7,

This call backspaces over a record on the magtape associated with channel 7.

#### RELATED CALLS

- o FILOP.
- o TAPOP.

#### COMMON PROGRAMMING ERRORS

Including an error return where none exists.

MTCHR. [CALLI 112]

### **22.95 MTCHR. [CALLI 112]**

FUNCTION

Returns information about the state of a magtape drive.

CALLING SEQUENCE

```
addr: 
/ MOVE ac, [SIXBIT/device/] \<br>| MOVEI ac, channo
              ac, channo<br>ac, udx
| MOVEI ac,udx<br>| NOVE ac,[XWD_len,addr] /
              ac, [XWD len, addr]
   MTCHR. ac, 
      error return 
    skip return 
   device-identifier 
   BLOCK 20
```
In the calling sequence, the program supplies the following variables:

- o device is the SIXBIT physical or logical name of a device.
- o channo is the number of an initialized channel.
- o udx is the Universal Device Index for a device.

Optionally, you can specify the length and location of the argument list where the device identifier is stored. In this case, the accumulator contains len,, addr, where len is the length of the argument list and addr is the address of the argument list.

At addr, specify the device-identifier. The device-identifier example of the device name, UDX, or channel number. On a successful return, the monitor will fill in the words starting at <u>addr+1</u>.

### SKIP RETURN

 $\mathbf{B}$  bits  $\mathbf{B}$ 

The monitor returns a value in the ac, and, if you used the optional argument list, the monitor returns values beginning at addr+1.

The word returned in the ac is in the format:

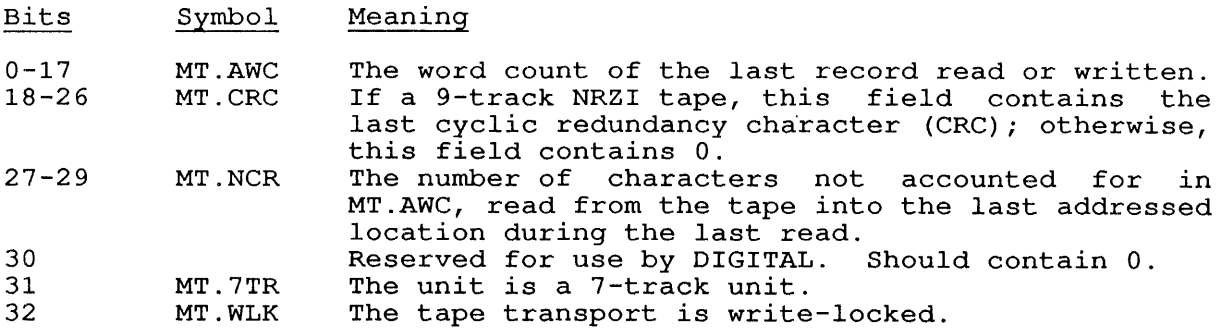

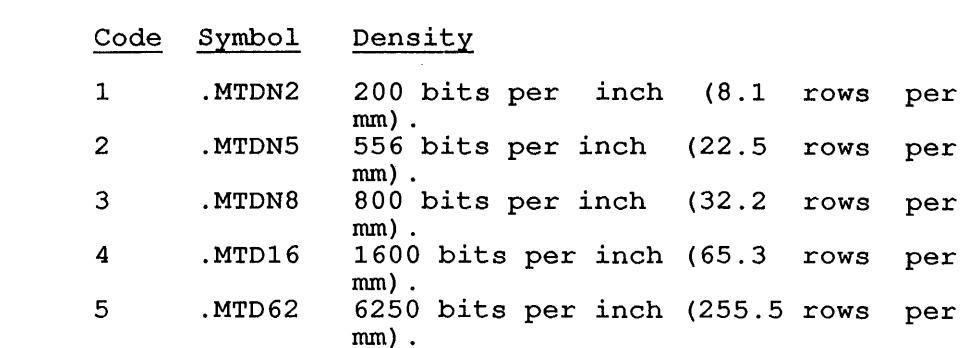

When the monitor determines the value of the density indicator to be returned, it examines the I/O status bits you set in the OPEN call. The monitor returns the density identifier you set *in* the OPEN call. If you did not use OPEN to specify a density indicator, the monitor determines whether or not you issued the SET DENSITY monitor command. If you did, the monitor returns, *in* the ac, the same value you specified in the monitor recurse, In the act, the same value you system-default density. (Note that when you issue a GETSTS, the monitor examines only the I/O status bits set by the OPEN. If you did not specify a density indicator with OPEN, the monitor returns a 0 when you issue a GETSTS. Therefore, when you issue a GETSTS, the monitor does not further investigate the density indentifier or supply the system-default density indicator.)

If you use the optional argument list, the monitor returns data at addr and the subsequent locations. The information, starting addr, *is*  returned as:

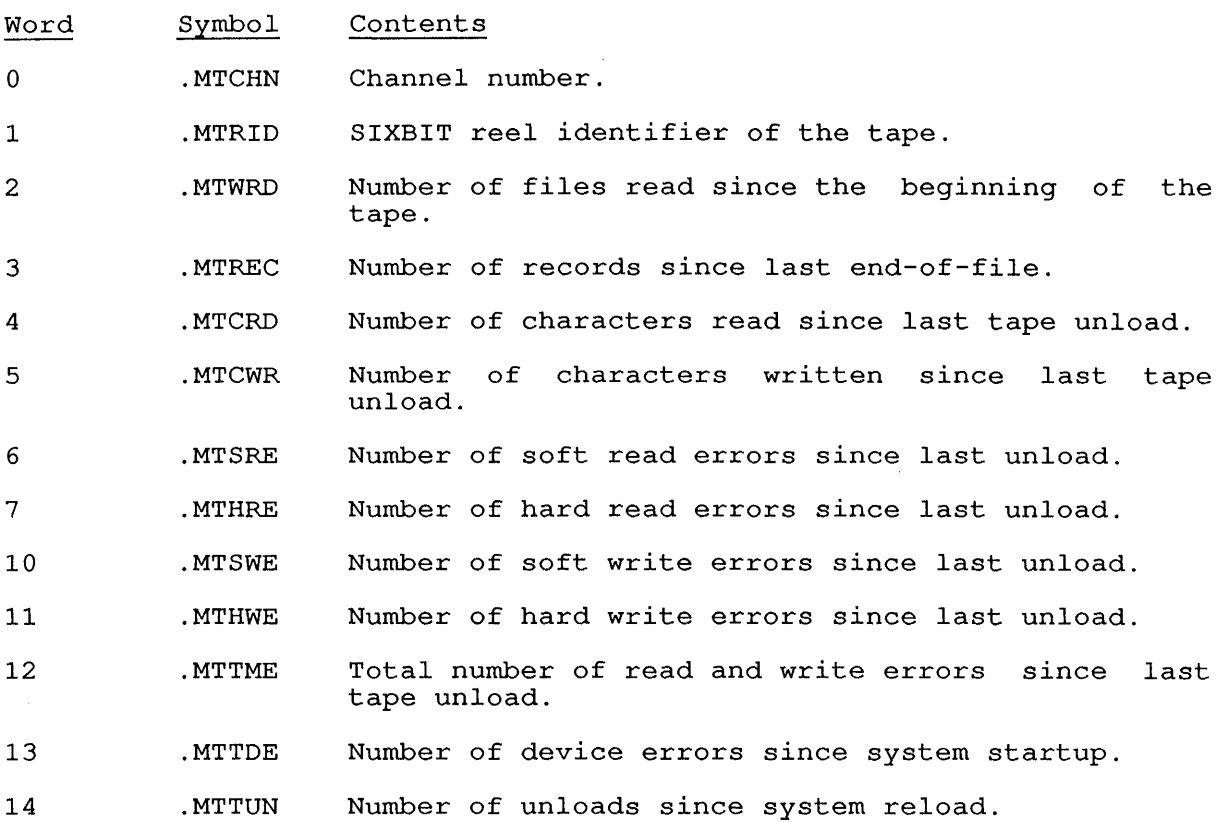

- 15 .MTRTY Number of retries to resolve last error; if bit 1 is set, the error is a hard error.
- 16 .MTCCR Character count of the last record read or written.
- 17 .MTPBE position before error. The file number before rosition before effor. The fifte number before<br>last error (right half), and record number before last error (left half) .
- 20 .MTFES Final error state. Refer to the TOPS-I0/TOPS-20 SPEAR Manual.

## ERROR RETURN

The error return is taken and -1 returned in the ac if the device you specified was not a magnetic tape unit or was nonexistent.

RELATED CALLS

TAPOP.

### **22.96 MTDEC. [MTAPE 100]**

### FUNCTION

Initializes a channel for DIGITAL-compatible mode tape handling. Use FILOP. to perform an MTDEC. on an extended I/O channel.

In DIGITAL compatible mode, the monitor writes or reads 36 bits *in 5*  frames of a 9-track magnetic tape. The tape can be any density or parity and *is* not industry-compatible. DIGITAL compatible mode *is* the default mode that *is* set when the channel *is* opened.

The DIGITAL-compatible mode remains *in* effect until the channel is released, or until you *issue* the MTIND. monitor call for the channel.

#### CALLING SEQUENCE

MTDEC. channo, return

In the calling sequence, the program supplies the channo, which *is* the number of a channel initialized for a magtape device.

#### RETURN

The device associated with the given channel *is* initialized for DIGITAL-compatible mode handling.

#### EXAMPLES

MTDEC. 11,

RELATED CALLS

- o FILOP.
- o TAPOP.

#### COMMON PROGRAMMING ERRORS

Including an error return where none exists.

## **22.97 MTEOF. [MTAPE 3]**

## FUNCTION

Writes an end-of-file mark on a magtape. MTEOF. on an extended I/O channel. Use FILOP. to perform an

### CALLING SEQUENCE

MTEOF. channo, return

In the calling sequence, the program supplies the channo, which is the number of a channel initialized for a magtape device.

#### RETURN

The monitor writes an end-of-file mark on the specified device.

### EXAMPLES

MTEOF. 10,

### RELATED CALLS

- o FILOP.
- o TAPOP.

### COMMON PROGRAMMING ERRORS

Including an error return when none exists.

### 22.98 MTEOT. **[MTAPE 10]**

## FUNCTION

Advances a magtape device to the logical or physical end-of-tape. Use FILOP. to perform an MTEOT on an extended I/O channel.

The logical end-of-tape is indicated by two consecutive end-of-file marks. The MTEOT. call positions the tape between these two marks, marks. The minor, carr positions the tand

### CALLING SEQUENCE

MTEOT. channo, return

In the calling sequence, the program supplies the channo, which is the number of a channel initialized for a magtape device.

#### RETURN

The monitor positions the tape between the two end-of-file marks that indicate the end-of-tape.

#### EXAMPLES

MTEOT. 6,

### RELATED CALLS

- o FILOP.
- o TAPOP.

### COMMON PROGRAMMING ERRORS

Including an error return when none exists.

MTIND. [MTAPE 101]

#### **22.99 MTIND. [MTAPE 101]**

#### FUNCTION

Initializes a channel for industry-compatible mode tape handling. Use FILOP. to perform an MTIND. on an extended I/O channel.

In industry-compatible mode, the monitor writes or reads 32 bits in 4 frames of a 9-track magnetic tape, ignoring the low-order 4 bits of each PDP-10 word. MTIND. will set a default density to 1600 BPI, or the highest density allowed on the drive.

The industry-compatible mode remains in effect until the channel is released, or until you issue the MTDEC. monitor call for the channel.

CALLING SEQUENCE

MTIND. channo, return

In the calling sequence, the program supplies the channo, which is the number of a channel initialized for a magtape device.

#### RETURN

The device associated with the given channel is initialized for industry-compatible mode handling.

#### EXAMPLES

MTIND. 10,

#### RELATED CALLS

- o FILOP.
- o TAPOP.

### COMMON PROGRAMMING ERRORS

Including an error return when none exists.

### **22.100 MTLTH. [MTAPE 200]**

### FUNCTION

Sets a flag to read the threshold (TM10 only). I/O channel. next record on the given device at low Use FILOP. to perform MTLTH. on an extended

## CALLING SEQUENCE

MTLTH. channo, return

In the calling sequence, the program supplies the channo, which is the number of a channel initialized for a magtape device.

#### RETURN

The monitor sets a flag to read the next record from the given device at low threshold.

### EXAMPLES

MTLTH. 5,

#### RELATED CALLS

- o FILOP.
- o TAPOP.

#### COMMON PROGRAMMING ERRORS

Including an error return when none exists.

MTREW. [MTAPE 1]

## **22.101 MTREW. [MTAPE 1]**

## FUNCTION

Rewinds a magtape. Use FILOP. to perform MTREW. on an extended I/O channel.

## CALLING SEQUENCE

MTREW. channo, return

In the calling sequence, the program supplies the channo, which is the number of a channel initialized for a magtape device.

## RETURN

The monitor rewinds the tape on the specified device.

#### EXAMPLES

MTREW. 5,

Rewind the magtape associated with channel 5.

## RELATED CALLS

- o FILOP.
- o TAPOP.

### COMMON PROGRAMMING ERRORS

Including an error return when none exists.

Forgetting to include a comma after the channel number.

 $\sim 10^{-1}$ 

## **22.102 MTSKF. [MTAPE 16]**

### FUNCTION

Skips forward one file on a magtape device. MTSKF on an extended I/O channel. Use FILOP. to perform

#### CALLING SEQUENCE

MTSKF. channo, return

In the calling sequence, the program supplies the channo, which is the number of a channel initialized for a magtape device.

### RETURN

The monitor skips forward one file on the specified device, using a series of skip record operations.

#### EXAMPLES

MTSKF. 7,

This call skips over a file on the magtape associated with channel 7.

### RELATED CALLS

- o FILOP.
- o TAPOP.

### COMMON PROGRAMMING ERRORS

Including an error return when none exists.

## **22.103 MTSKR. [MTAPE 6]**

#### FUNCTION

Skips forward one record on a magtape device. Use FILOP. to perform MTSKR. on an extended I/O channel.

CALLING SEQUENCE

MTSKR. channo, return

In the calling sequence, the program supplies the channo, which is the number of a channel initialized for a magtape device.

#### RETURN

The monitor skips forward one record on the specified device.

### EXAMPLES

MTSKR. 7,

This call skips a record on the magtape associated with channel 7.

### RELATED CALLS

- o FILOP.
- o TAPOP.

### COMMON PROGRAMMING ERRORS

Including an error return when none exists.

### **22.104 MTUNL. [MTAPE 11]**

#### FUNCTION

Unloads a magnetic tape. Use FILOP. to perform MTUNL. on an extended I/O channel. If the drive is under the control of MDA (under GALAXY Version 4.1 and later), this call only rewinds the tape.

### CALLING SEQUENCE

MTUNL. channo, return

In the calling sequence, the program supplies channo, which is the number of a channel initialized for a magtape device.

The MTUNL. call initializes all automatic error reporting. Therefore, reel-specific errors can be summarized regardless of the method used to change reels. An entry into the system error log file (refer to the TOPS-10/TOPS-20 SPEAR Manual) is written in the following format:

> Drive number (in the form MTxn) SIXBIT/reelid/ Number of characters read since last MTUNL. Number of characters written since the last MTUNL. Number of soft-read errors since the last MTUNL. Number of hard-read errors since the last MTUNL. Number of soft-write errors since the last MTUNL. Number of hard-write errors since the last MTUNL.

These numbers will be output on both the operator's terminal and your terminal (if WATCH MTA is set) in the following format:

 $[MTrn:reelid READ (c/h/s)=a/b/c WRITE (c/h/s)=d/e/f]$ 

In the message, the following variables are supplied by the monitor:

- o x is an alphabetic representing the tape controller.
- <sup>0</sup>n is a number representing the drive number.
- o reelid is the reel identification.
- <sup>0</sup>a is the number of characters read.
- <sup>0</sup>b is the number of hard-read errors.
- <sup>0</sup>c is the number of soft-read errors.
- <sup>0</sup>d is the number of characters written.
- <sup>0</sup>~ is the number of hard-write errors.
- <sup>0</sup>f is the number of soft-write errors.

When  $\underline{a}$ ,  $\underline{b}$ , and  $\underline{c}$  are 0, the information pertaining to READ will not be printed.

When  $d$ ,  $e$ , and  $f$  are  $0$ , the information pertaining to WRITE will not be prInted.

MTUNL. [MTAPE **11]** 

To prevent this message from being printed, you can use SETUUO, or type the .STWTC function of the following monitor command:

.SET WATCH NO MTA

RETURN

The monitor rewinds the tape on the specified device.

### EXAMPLES

MTUNL. 7,

This call rewinds the tape associated with channel 7.

## RELATED CALLS

- o FILOP.
- o TAPOP.

# COMMON PROGRAMMING ERRORS

Including an error return when none exists.

22.105 MTWAT. [MTAPE **0]** 

### FUNCTION

Stops program execution until all spacing and I/O operations for a magnetic tape device are completed. Use FILOP. to perform MTWAT. on an extended I/O channel. Your program should execute this call after all tape-positioning operations.

### CALLING SEQUENCE

MTWAT. channo, return

In the calling sequence, the program supplies the channo, which is the number of a channel initialized for a magtape device.

#### RETURN

The monitor resumes execution at return after all spacing and I/O operations for the specified device are completed.

RELATED CALLS

TAPOP.

## COMMON PROGRAMMING ERRORS

Including an error return.

MVHDR. [CALLI 131]

**22.106 MVHDR. [CALLI 131]** 

FUNCTION

Allows you to move the buffer ring control block for an initialized channel<sup>T</sup> from one location to another. This move is accomplished by changing the monitor's pointer to the ring control block.

CALLING SEQUENCE

MOVEI ac, channo<br>MOVE ac+1. IXWD ac+1, [XWD outring, inring]<br>ac,  $MVHDR$ . error return skip return

In the calling sequence, the program supplies the following variables:

- o channo is the number of an initialized channel.
- o outring is the new address of the output buffer ring control block, or O.
- o inring is the new address of the input buffer ring control block, or O. outring and inring must be in your current low segment.

If you give 0 as the address of either buffer ring control block, the address is not changed.

#### SKIP RETURN

The pointers to the specified control blocks are changed.

ERROR RETURN

The following error code is returned in the ac:

Code Symbol Error

1 MVHDR% Channel not initialized.

If you specify an illegal address, the monitor halts your job and displays the following error message:

?Illegal address in UUO at user PC nnnnnn

#### **22.107 NETOP. [CALLI 226]**

#### FUNCTION

Indicates the node name and port name to which a terminal is connected.

#### CALLING SEQUENCE

XMOVEI ac,arglst NETOP. ac, error return skip return

In the calling sequence, the program supplies the arglst, which is the address of the argument list described below:

Word o 1 2 3 4 5 6 Symbol . NOFCN . NOFLG . NODEV . NODCH .NODTY . NONOD . NOPNM Meaning Contains the length of the argument block in the left half, and a function code in the right half. You supply this information. The only valid code is .NOGDI, function 1. .NOGDI obtains information about the specified terminal's connection. Returns flags that indicate how your terminal is<br>connected. If no flag is returned, the terminal If no flag is returned, the terminal is on a local line. Flags are: Bit o 1  $\mathcal{L}$ Symbol NO.ANF NO.DCN NO.LAT The SIXBIT device name, UDX, or open channel number of the TTY. You supply this information. Meaning The terminal is on an ANF-10 node. The terminal is hosted through DECnet. The terminal is on a LAT terminal server. Returns the physical characteristics of the terminal, in the same format as the return from a DEVCHR monitor call. description for more information. Returns the physical properties of the terminal, in the same format as the return from a DEVTYP In the same format as the recurn from a bevile<br>monitor call. Refer to the DEVTYP description for more information. The user-supplied address of a string block that contains the node name string on return. The left half of the string block's first word contains the length of the returned string. The block will contain up to 16 characters of node name. The user-supplied address of a string block which contains the port name string on return. The left half contains the length of the returned block. ANF port names are returned as TTYnnn, where nnn<br>is the node-local line number in octal. CTERM And pold hames are redurned as firmin, where mini-<br>is the node-local line number in octal. CTERM returns nnnnnn, which is a left-justified (octal) line number. NRT does not report a port name. LAT port names can be a maximum of 16 characters.

## SKIP RETURN

Information about the terminal connection is returned as indicated in the argument block description.

ERROR RETURN

One of the following error codes is returned in the ac:

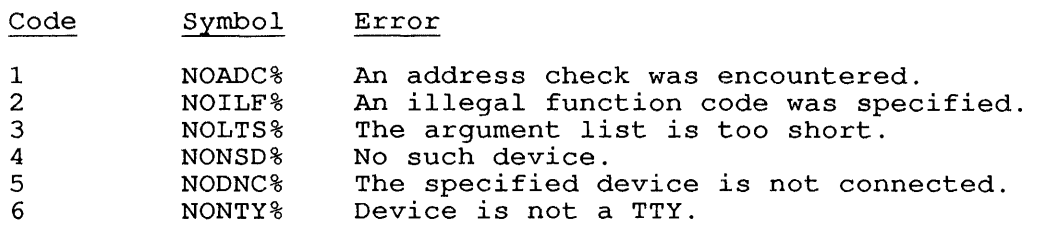

### EXAMPLE

Example of the NETOP.UUO, which indicates where your own job's Example of the NETOF<br>terminal is connected.

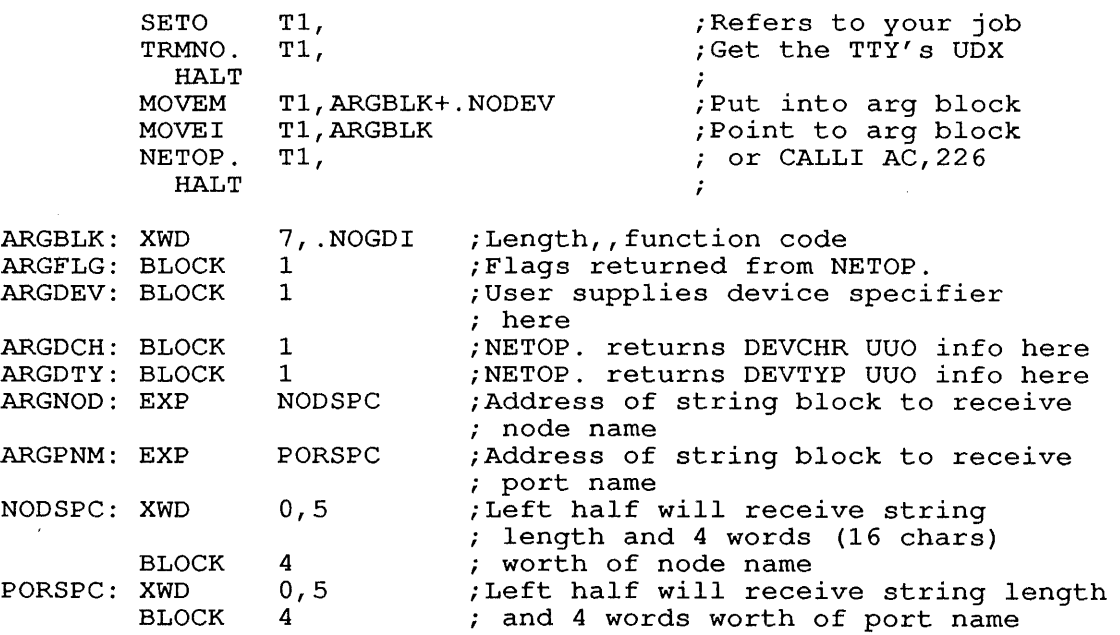

## 22.108 NODE. [CALLI 157]

### FUNCTION

Performs miscellaneous functions associated with ANF-10 network nodes.

 $\mathbb{R}^2$  .

CALLING SEQUENCE

MOVE ac, [XWD fcncode,addr] NODE. ac, error return *skip* return addr: EXP len first argument last argument

In the calling sequence, the program supplies the following variables:

- o fcncode is one of the function codes described below.
- o addr *is* the address of the argument list.
- o len is the length of the argument list (including this word); and the words up through last argument are arguments for the specified function.

The function codes and their meanings are described in the following sections.

#### 22.108.1 FUNCTION 1 (.NDALN)

Reserved for use by DIGITAL.

#### 22.108.2 FUNCTION 2 (.NDRNN)

Given either a node number or a node name, returns the other in the ac. The argument list for .NDRNN is:

addr: EXP *node-id*  2

In the argument word, node-id is the SIXBIT name or the octal node In the argument word, <u>hode-id</u> is the sixbit hame of the octain hode<br>number of the node. If you specify a node name, the node number is number of the node. If you specify a node name, the node number is<br>returned in the <u>ac</u>. If you specify the node number, the node name is returned *in* the ac.

## 22.108.3 FUNCTION 3 (.NDSSM)

Sends special network station control (maintenance) messages. This function requires that the calling job be logged-in under [1,2] or have POKE. privileges. The argument list for .NDSSM is:

addr: XWD node-id XWD XWD seconds, 4 send-bytes, send-buffer receive-bytes, receive-buffer NODE. [CALLI 157]

In the argument word:

- o seconds is the number of seconds to wait before a timeout seconds is the number of seconds to wait before a timeout<br>error (NDTOE%) occurs. This field is ignored if an input  $\overline{error}$  (NDTOE%) occurs. This field is ignored if an input buffer is not specified; the default is eight seconds if 0 is specified.
- o node-id is the SIXBIT node name or octal node number of the node.
- o send-bytes is the number of 8-bit bytes to be sent.
- o send-buffer is the address of the first byte of the message.
- o receive-bytes is the number of bytes in the receive buffer. When the receive buffer is filled, the monitor will set receive-bytes to the number of bytes actually stored in the buffer.
- o receive-buffer is the address of the buffer to store the response.

If the value for both receive-bytes and receive-buffer is 0, the monitor returns control to your program without waiting for a response from the node.

#### **22.108.4 FUNCTION 4 (.NDRBH)**

Receives bootstrap messages from a remote node. This function requires that the calling job be logged-in under [1,2] or have POKE. privileges. The argument list for .NDRBM is:

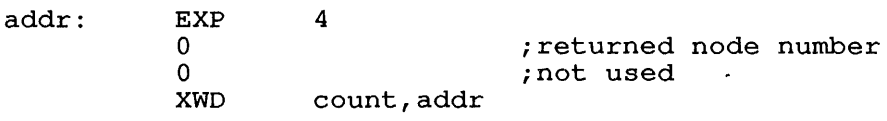

In the argument word:

- o count is the number of 8-bit bytes to be received.
- o addr is the first address of the buffer. If there is a boot message to be read, the following occurs:
	- 1. The second word of the argument block is filled in with the number of the node that sent the boot request station control message.
	- 2. The boot request message is copied into the input buffer.
	- 3. The count field is updated to reflect the actual number of bytes stored.

### 22.108.5 FUNCTION 5 (.NDRCI)

Returns the number of devices at each node for a list of device types. The argument list for .NDRCI is:

addr: EXP node-id EXP BLOCK len o ;reserved buflength

In the argument word:

- $\circ$  <u>len</u> is the length of the argument list ( $\underline{len-1}$  = number of following arguments} .
- o node-id is the SIXBIT name of the node or the octal node number.

The word following the node-id must be zero because it is reserved for use by DIGITAL.

o buflength is the number of words to reserve for the returned data.

Your program must supply the device types in the right half of each word starting at addr+3. The device types are returned by the DEVTYP all and are documented under that call. The monitor returns, in the left halves of these words, the count of devices whose type is given in the right half. Each word returned will appear as:

XWD device-count, device-type

22.108.6 FUNCTION 6 (.NDOUT)

Obsolete.

22.108.7 FUNCTION 7 (.NDIN)

Obsolete.

#### 22.108.8 FUNCTION 10 (.NDTCN)

Connects remote terminals to the local system. The argument list for .NDTCN is:

addr: EXP 2 XWD node, line

In the argument word:

- o node is the octal number of the node to which the terminal is connected.
- $\frac{line}{name}$  is the remote line number of the terminal to be  $\overline{connected}$ . On a skip return, the monitor returns the SIXBIT On a skip return, the monitor returns the SIXBIT terminal number in the ac. The skip return is taken if the terminal is connected to the system on which the program is running. Therefore, a skip return from this call does not Therefore, a skip return from this call does not mean that the terminal is connected to your job.

### **22.108.9 FUNCTION 11 (.NDTDS)**

Disconnects a remote terminal from the local system and, optionally, reconnects it to another host system. The argument list is:

addr: EXP m SIXBIT/TTYnnu/ EXP node-number

In the argument word:

- <sup>o</sup>~ is the length of the argument block (either 2 or 3) .
- o TTYnnu is the terminal name of the local terminal to be reconnected or disconnected.
- o node-number is the number of the node to which you wish the terminal to be reconnected. This word is optional.

On a skip return, the terminal specified by TTYnnu is disconnected from the local system. If a node-number is<br>specified, the terminal will be connected to that host. In specified, the terminal will be connected to that host. this case, the action performed is the same as if you issued a SET HOST monitor command.

## **22.108.10 FUNCTION 12 (.NDLND)**

Returns the list of defined nodes. The argument list is:

addr: EXP n arg1 argn

In the argument word, n is the length of the argument list.

On a skip return, the ac contains the number of known nodes and argl on a skip recurly, the ac contains the humber of known hodes and argi-<br>through argn contain the node numbers of the known nodes. If the argument block is not long enough to return the complete list of known nodes, the list is truncated.

#### **22.108.11 FUNCTION 13 (.NDNDB)**

Returns the specified type of information about a specified node. The argument list is:

addr: EXP n node-id EXP sub-fcn-code arg1 argn

In the argument word:

- o n is the length of the argument block.
- o node-id is either an octal node number or a SIXBIT node name.

o sub-fcn-code is the sub-function code that specifies the type of information to be returned.

 $\sim 10^7$ 

o argl through argn are words that your program reserves for the information returned by the monitor.

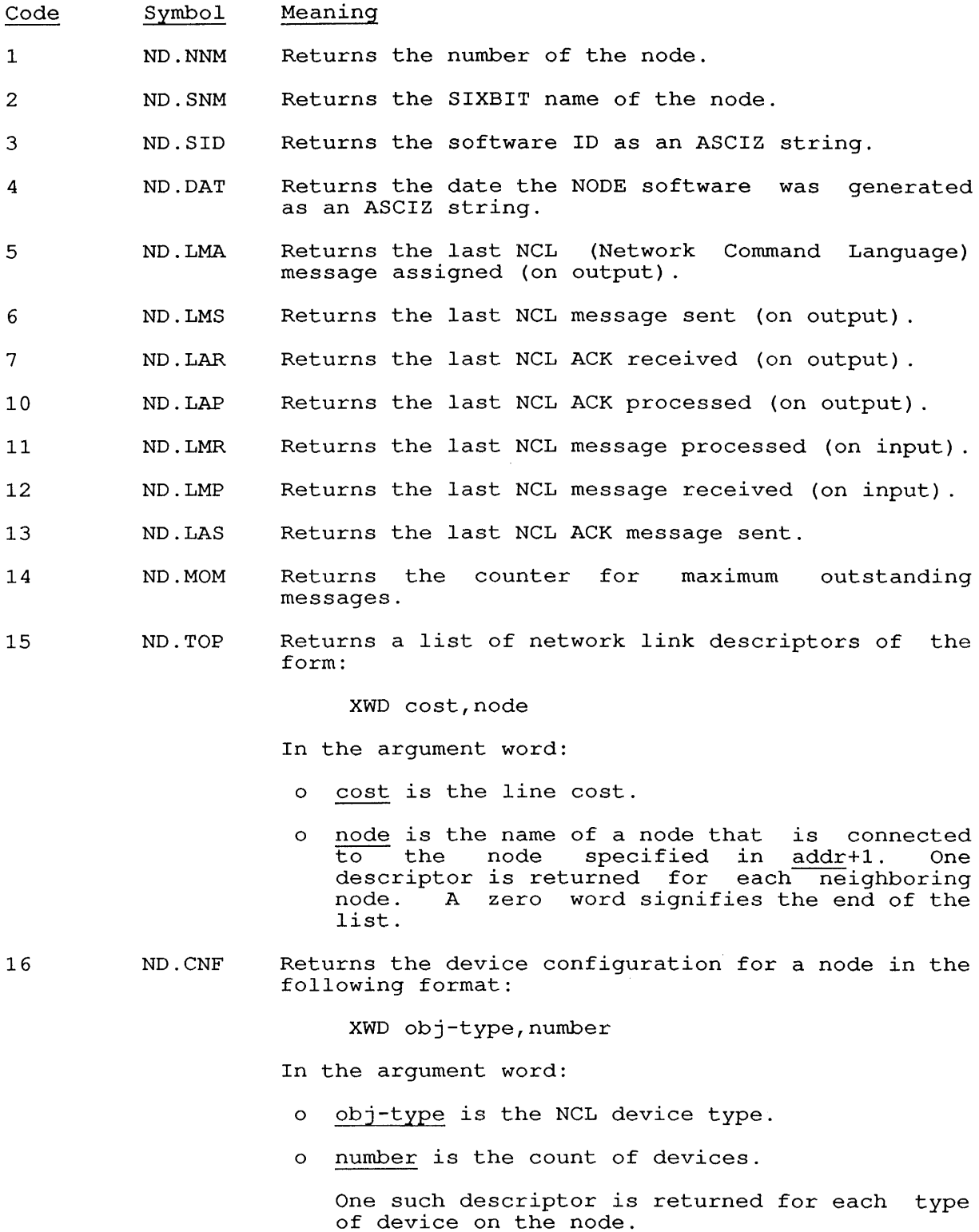

 $\bar{z}$ 

NODE. [CALLI 157]

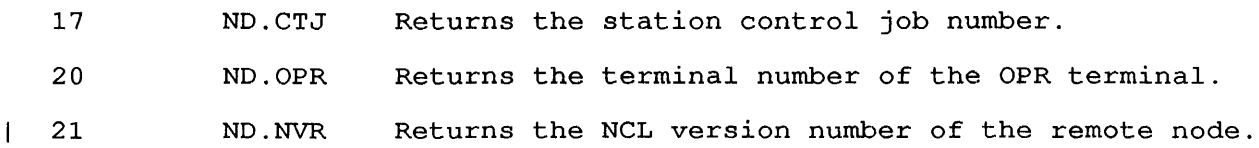

#### **22.108.12 FUNCTION 14 (.NDGNF)**

Sets or reads the "greeting" node flag. The format of the argument list is:

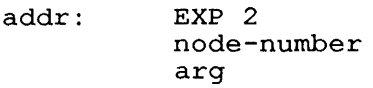

In the argument word, node-number is the number of the node for which the "greeted" node flag is to be set and/or read. The flag may be specified in arg and is returned in arg. If the node-number is specified in any and is feculied in any. It the <u>hode-number</u> is<br>specified as 0, the node number of the first "ungreeted" node is specified as  $\frac{1}{2}$ , the hode humber of the first ungreeted hode is<br>returned in addr+1. This function is intended to be used by privileged programs that perform a node-specific function to a node when it comes on line.

## SKIP RETURN

The function is performed.

ERROR RETURN

One of the following error codes is returned in the ac:

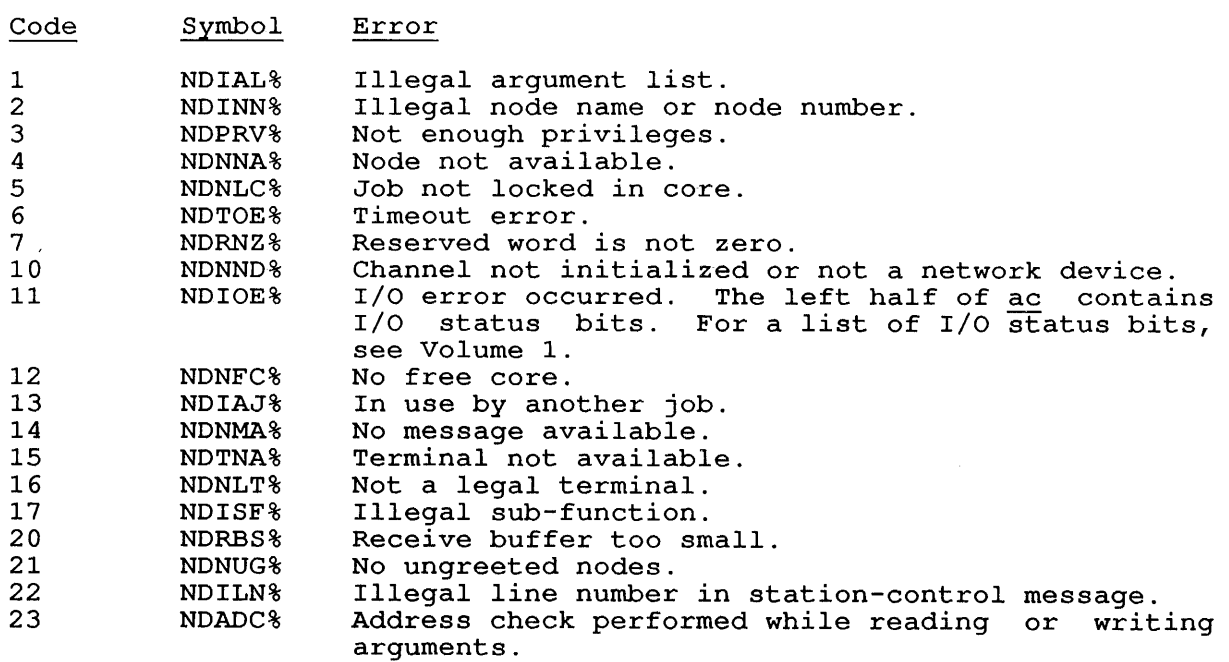

### 22.109 NSP. [CALLI 205]

## FUNCTION

addr:

 $\mathbf{I}$ 

 $\frac{1}{\sqrt{2}}$ 

The NSP. monitor call enables task-to-task communication between programs running on nodes in DECnet-l0 networks. The communicating programs may be on separate nodes or the same node. For information on using this call, refer to Chapter 5.

### CALLING SEQUENCE

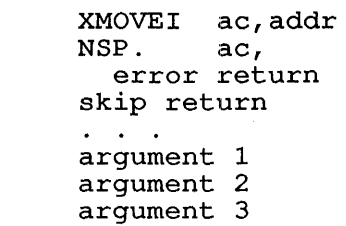

In the calling sequence, the program supplies <u>addr</u>, the address of an<br>argument list appropriate to the function code given in bits 9-17 of argument 1. The function codes are:

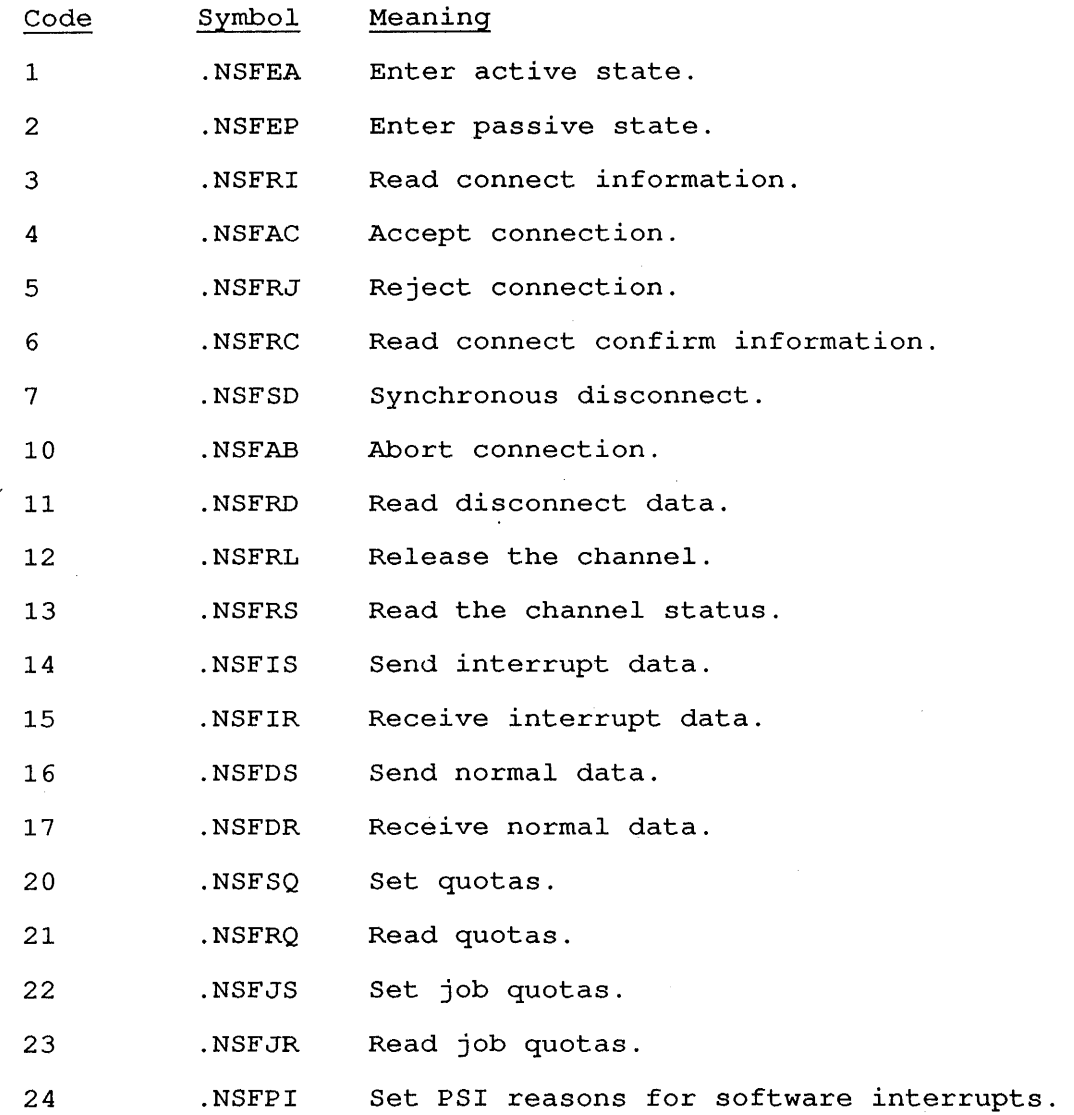

NSP. [CALLI 205]

# SKIP RETURN

The specified function has been performed and the ac is not changed.

 $\mathcal{L}$ 

# ERROR RETURN

On an error return from NSP., one of the following error codes is returned in the <u>ac</u>:

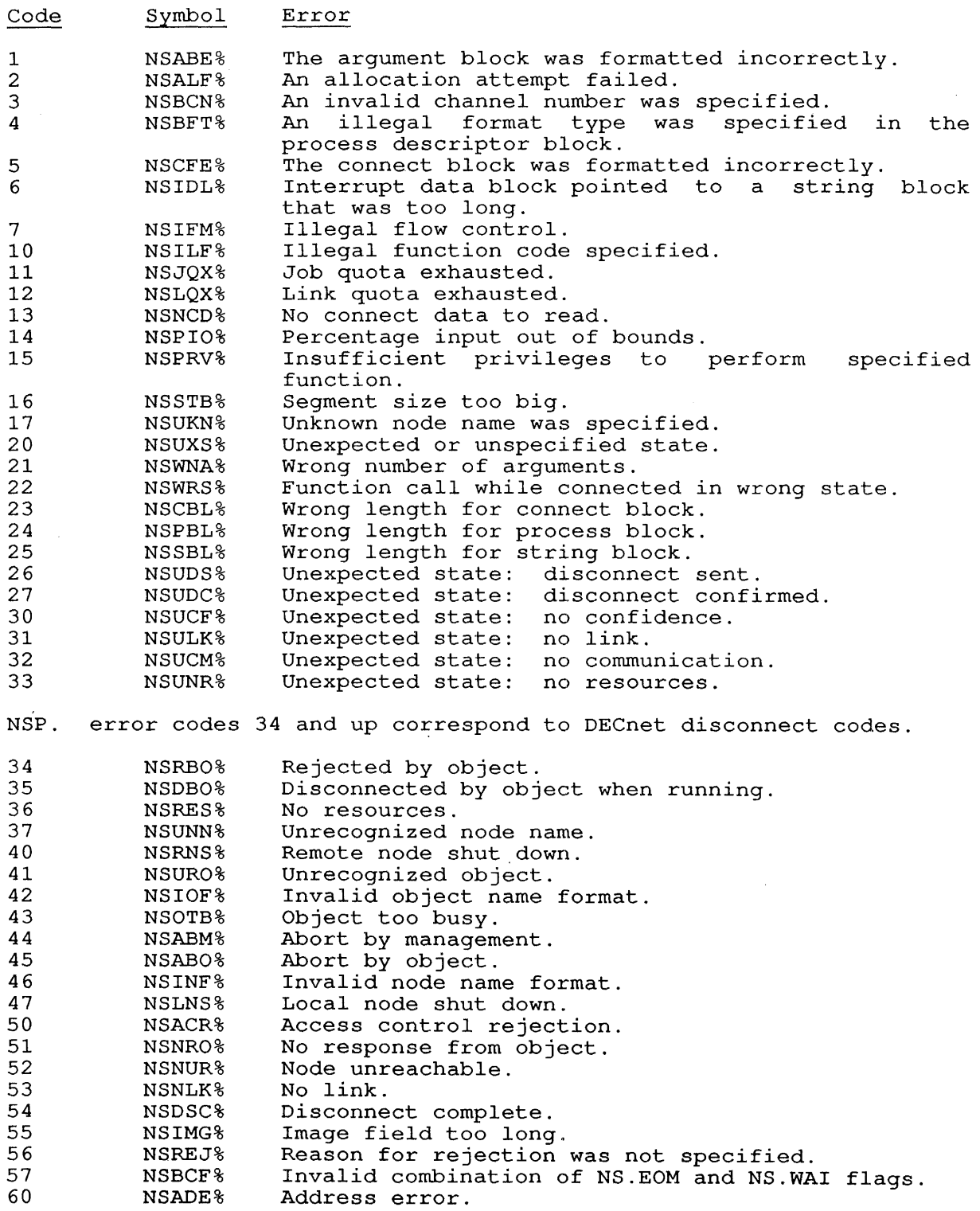

 $\sim$   $\sim$   $\mu$ 

## **22.110 NTMAN. [CALLI 206]**

## FUNCTION

Performs various functions for the network management layer of the DECnet-10 network product. This call is used only by the NML program bechec-10 Hetwork product. This call is used only by the NML program<br>and is not intended for use by customer programs. The NTMAN. call is common to both DECnet-10 and DECnet-20 products, and therefore may common to both bhonce it and bhonce 20 products, and therefore may<br>change at any time without notice. This call requires JACCT, [1,2], or JP.POK privileges.

### CALLING SEQUENCE

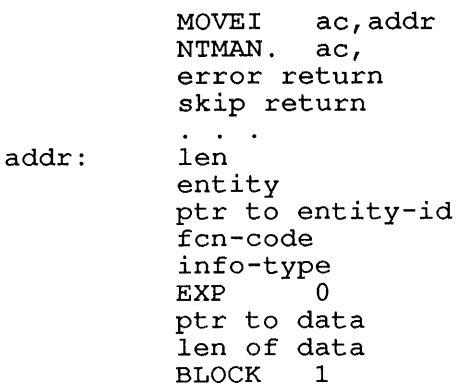

In the calling sequence, the program supplies the addr, which is the address of the argument block.

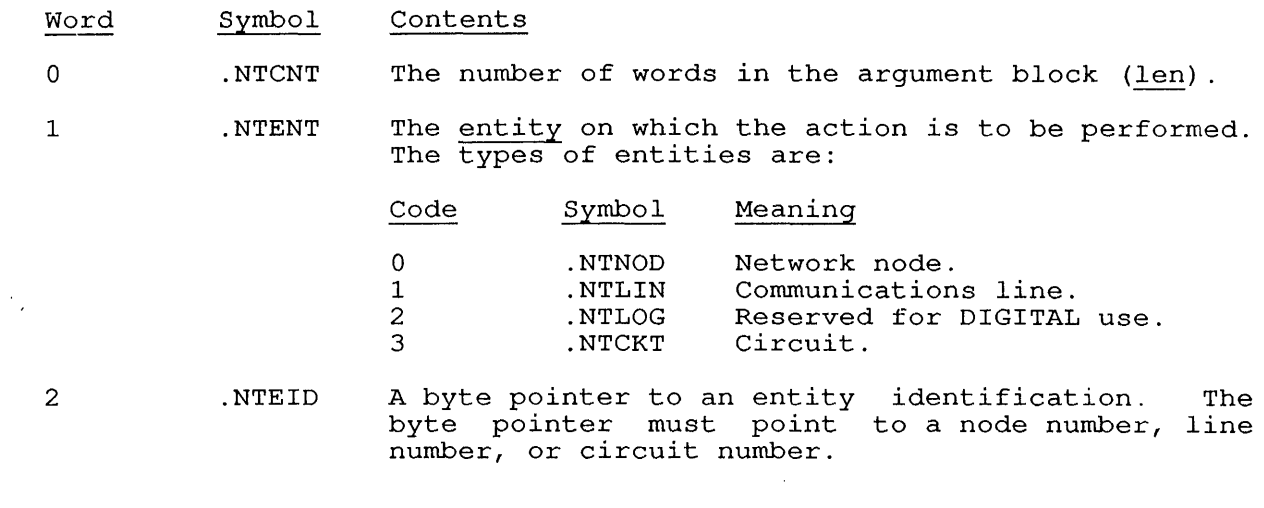

3 .NTFCN Contains the function code. The function codes are:

 $\bar{\mathcal{A}}$ 

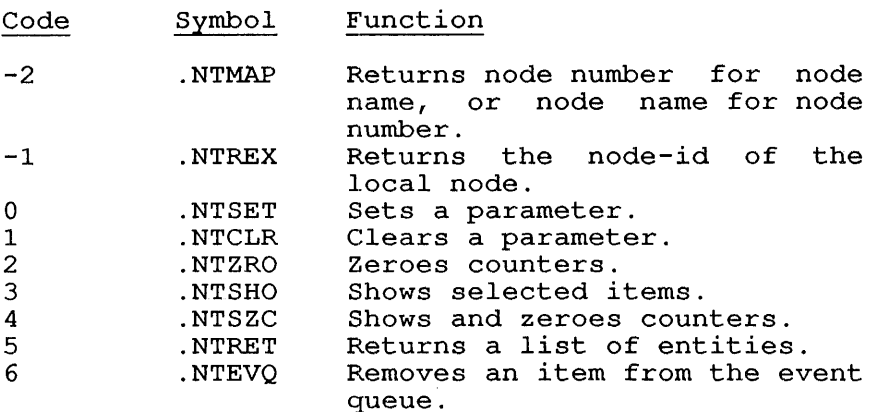

4 .NTSEL Selection criteria for function. The following allow you to select the item on which the function is to be performed:

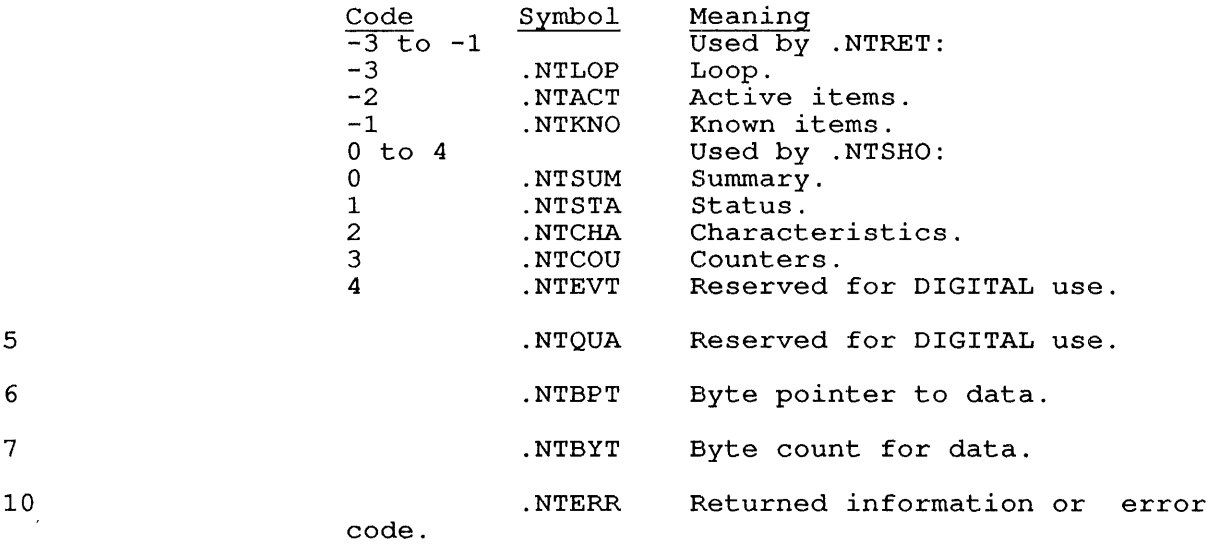

## SKIP RETURN

The requested information is returned in the address pointed to by .NTERR, or data is changed according to the function code. On a successful return, error code 1 (NESUC%) is returned in .NTERR.

## ERROR RETURN

 $\sim 10^6$ 

 $\mathcal{A}$ 

 $\mathcal{L}$ 

 $\sim$ 

The error code is returned in the ac and in the .NTERR Word into the argument block. Note that a successful return from the call places error code 1 (NESUC%) into the offset .NTERR into the argument block, error code I (MESOC<sub>3</sub>) inco the oriset twists filled the argument brock,<br>and error NEADC% is returned only in the <u>ac</u>. The error codes for and error names to recurred only in the <u>de</u>.<br>NTMAN. are defined with decimal values and are:

 $\sim 1$ 

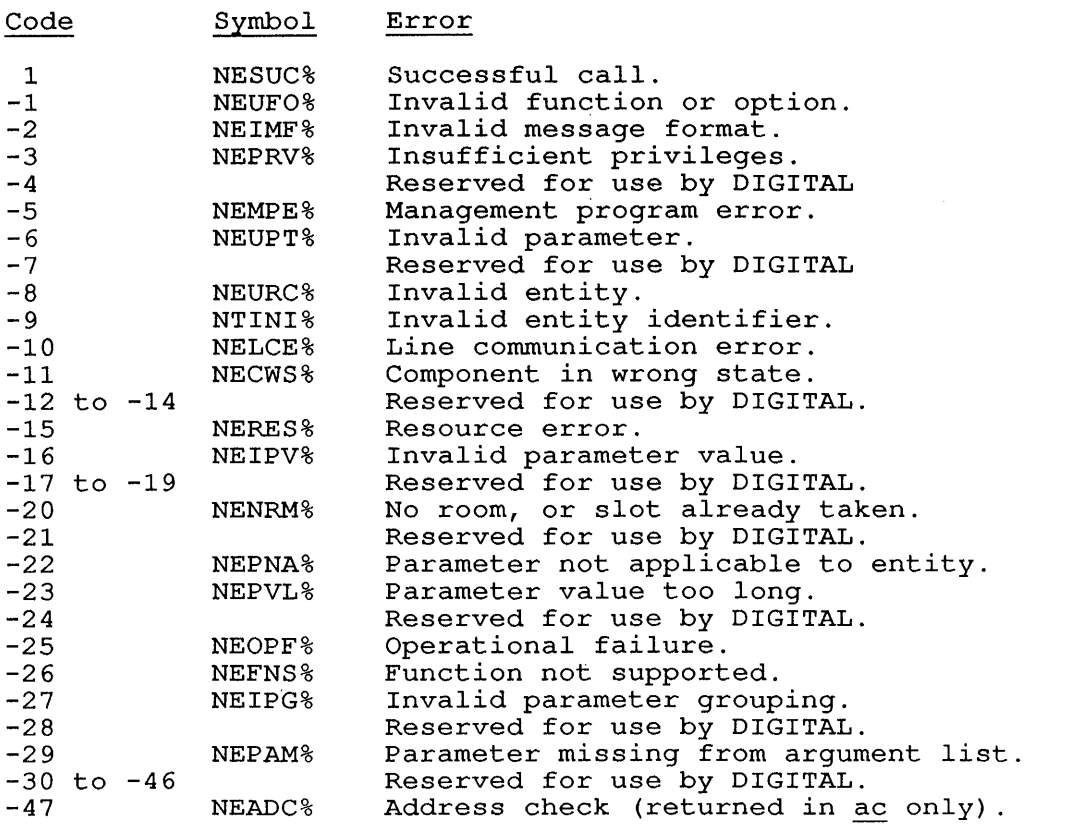

### **22.111 OPEN [OPCODE 050]**

#### FUNCTION

Initializes a channel for I/O operation. Use FILOP. to assign an extended I/O channel.

## CALLING SEQUENCE

OPEN channo,addr error return skip return

addr: argument list

In the calling sequence, the program supplies the following variables:

- o channo is the number of a channel.
- o addr is the address of the argument list.

The argument list is described in the following subsections.

## **22.111.1 ARGUMENT WORD 0 (.OPMOD)**

Contains flags and status bits. The I/O status bits are a set of 18 bits (right halfword) that reflect the current state of a file transmission. They are initially set by your program with the OPEN monitor call. Thereafter, the monitor sets the bits, but your program can test and reset them using any of several monitor calls.

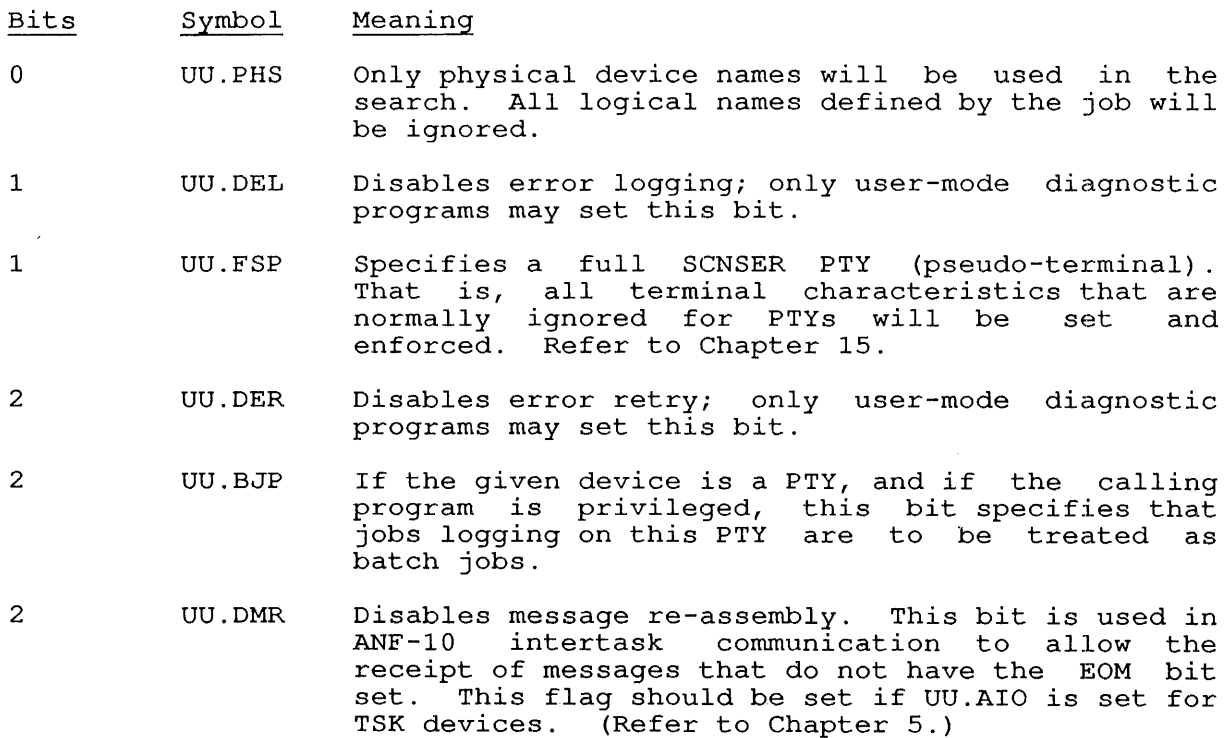

- 3 UU.AIO I/O is nonblocking. from stopping your job to wait for I/O to be completed., This prevents the monitor
- 4 UU. IBC Disables clearing of buffers after each output. Your program must also set BF.IBC in the .BFADR word of the buffer ring header. (This is applicable to buffered I/O only. Refer to Chapter  $11.$ )
- 5 UU. SOE Enables synchronization on each I/O error. The monitor does not perform more I/O until your monitor does not perform me
- 6 UU.RRC Enables automatic rewrite of RIB on change. This bit pertains only to disk devices, causing the bit pertains only to disk devices, causing the<br>monitor to rewrite the file's RIB whenever a change to the file requires it. This is used to ensure file integrity in the event of system failure.
- 7 UU.LBF Allows the use of large buffers (multiples of one block) for disk I/O on this channel.
- 8-14 UU.DEC Reserved for use by DIGITAL.
- 15-17 UU.CUS Reserved for use by customers.
- 18-21 IO.ERR Error flags:

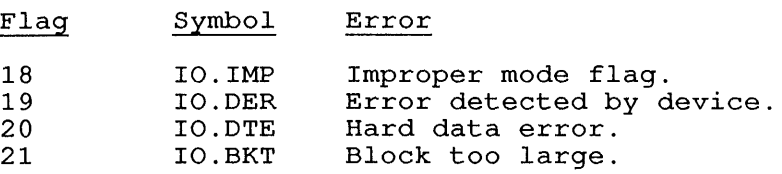

- 22 IO.EOF End-of-file reached.
- 23 IO.ACT I/O active.

 $\mathbf{I}$ 

24-29 Device-dependent flags (some flags are repeated for different devices). Refer to the appropriate device chapter in Volume 1 for more information.

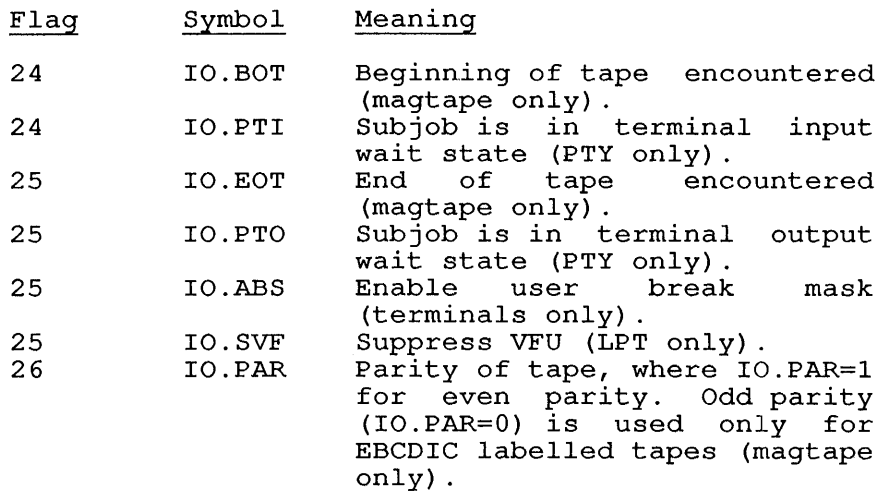

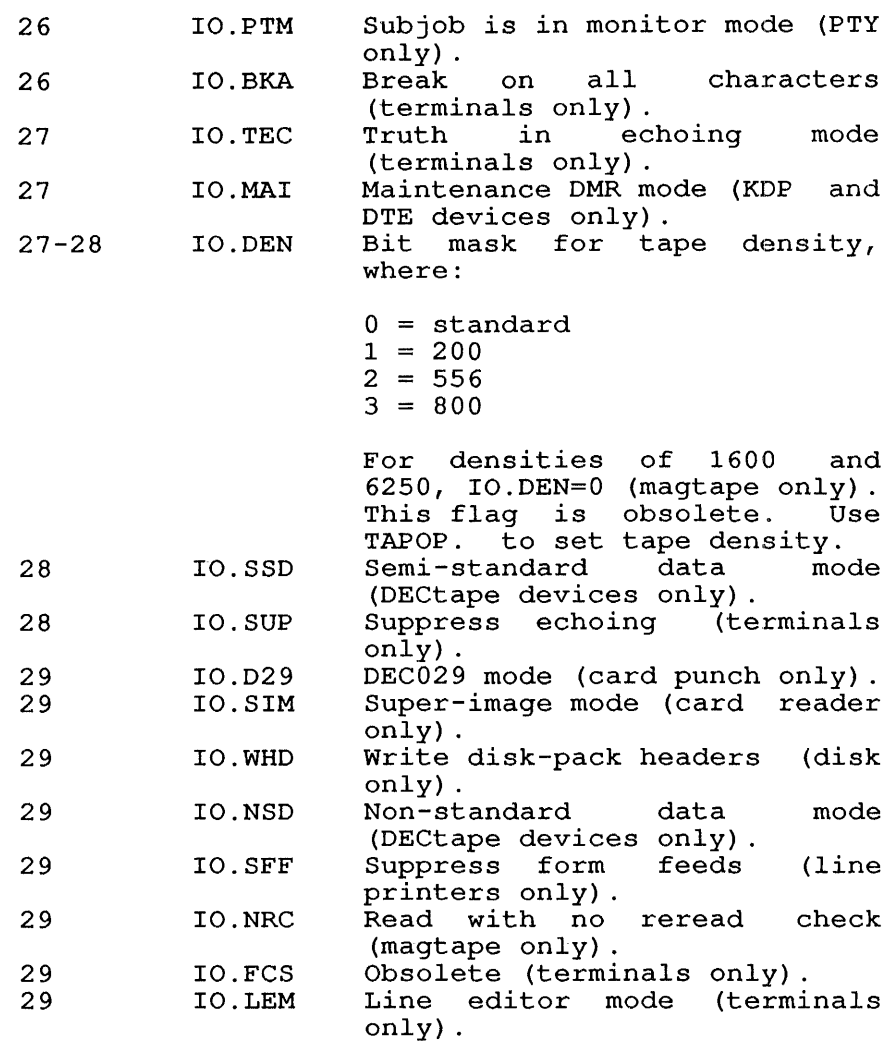

30 IO.SYN Synchronous input.

- 31 IO.UWC Uses user word count. By default this bit is set, and the monitor computes the amount of to be transmitted using the byte pointer in to be cransmitted using the byte pointer in<br>buffer header. If this flag is set, however, monitor uses the byte count. Meaningful output only. not data the the for
- 32-35 IO.MOD Data mode. In general, modes 0-14 are considered "buffered I/O modes" and modes 15-17 are "dump I/O modes." The possible values for the data mode (IO.MOD) in .OPMOD are:

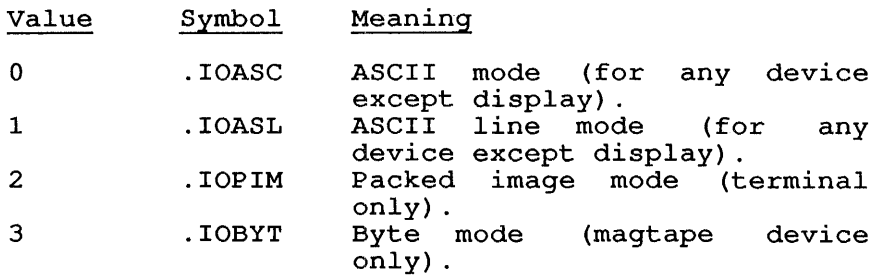

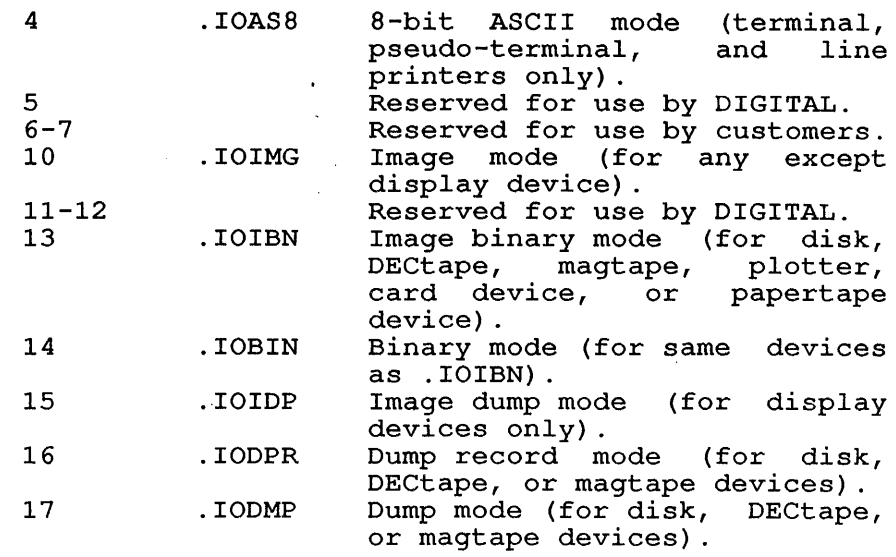

#### 22.111.2 ARGUMENT WORD 1 (.OPDEV)

SIXBIT physical or logical name or UDX of the device to be *initialized*  on the channel.

#### 22.111.3 ARGUMENT WORD 2 (.OPBUF)

Buffer addresses (used for buffered I/O only) :

#### Bits Meaning

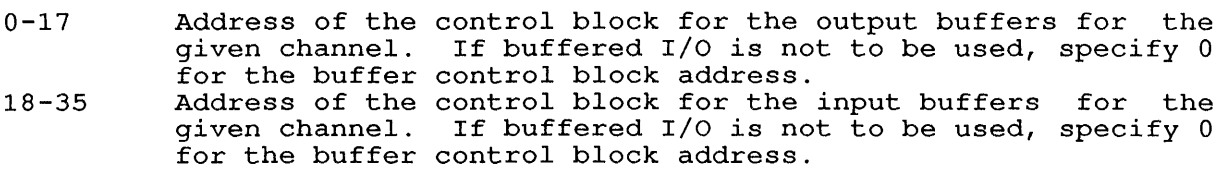

### SKIP RETURN

The specified channel is initialized.

### ERROR RETURN

The monitor takes the error return if the specified device is in use, if the device does not exist, or if the device *is* restricted. To If the device does not thist, of if the device is restricted. To<br>assign a restricted device, use the MOUNT monitor command before assign a restricted device, use the hooki monitor command beider running the program, or use the .QUMNT function of the QUEUE. call.

#### EXAMPLES

iSubroutine to OPEN the disk in dump mode iCall with: PUSHJ P,DMPINI RETURN HERE DMPINI: OPEN DSK,OPNBLK *iOPEN* the disk on channel "DSK" iDevice is busy JRST NOTAVL iCreate a new file ENTER DSK,FILE iCannot ENTER file name in JRST FILBAD ; disk directory. ; Return - file is now open for POPJ P, Dump mode output. ; Here if device DSK: cannot be OPENed NOTAVL: OUTSTR [ASCIZ "?CANNOT OPEN DSK:  $"$ ] iPrint an error message ; Return to the monitor EXIT ; Here if file cannot be created FILBAD: OUTSTR [ASCIZ "?CANNOT CREATE DSK:DUMP.BIN iPrint an error message n ] EXIT ; Return to the monitor OPNBLK: EXP . IODMP ; Select dump mode ; Device name SIXBIT /DSK/ *iNo* buffers EXP  $\overline{0}$ iFile name FILE: SIXBIT /DUMP/ SIXBIT /BIN/ iFile name extension EXP  $\overline{0}$ iDefault protection iDefault directory EXP  $\mathbf 0$ ; Subroutine to write data in buffer iCall with: FILL BUFFER WITH DATA<br>PUSHJ P.DMPOUT  $\ddot{ }$ P, DMPOUT ÷ ; RETURN HERE<br>DMPOUT: OUT DSK, OUTLST DSK,OUTLST ; Write data<br>P, ; No errors *iNo* errors - Return to caller POPJ<br>OUTSTR OUTSTR [ASCIZ n?OUTPUT ERROR FOR DSK:DUMP.BIN  $"$ ] iOutput error message EXIT ; Return to monitor ; Command list for output<br>OUTLST: IOWD BUFSIZ, I BUFSIZ, BUFFER<br>0 ; Write BUFSIZ words from buffer EXP 0<br>BLOCK BUFSIZ iEnd of command list BUFFER: BLOCK iOutput buffer ; Subroutine to close out file iCall with: P, DMPDON  $\ddot{ }$ RETURN HERE  $\ddot{ }$ DSK,  $\frac{1}{2}$ , Write the end of file DSK, IO.ERR  $\frac{1}{2}$ , Are there any errors? DMPDON: CLOSE DSK, IO.ERR ; Are there any errors?<br>P,  $\begin{array}{ccc} ;\text{No-return} \end{array}$ STATO POPJ ; No-return [ASCIZ "?ERROR CLOSING DSK:DUMP.BIN OUTSTR n ] iPrint error message EXIT ; Return to the monitor RELATED CALLS o FILOP. o INIT
# **22.112 OTHUSR [CALLI 77]**

# FUNCTION

Determines whether other jobs project-programmer number (PPN). are logged in under your

# CALLING SEQUENCE

OTHUSR ac, error return skip return

## SKIP RETURN

The ac contains your project-programmer number; the skip return occurs only if there are other jobs logged in under your project-programmer number.

#### ERROR RETURN

The alternate return is taken if no other jobs are logged in under your project-programmer number.

## EXAMPLES

 $\hat{\boldsymbol{\epsilon}}$ 

OTHUSR Tl, JRST ONLYl

If other jobs are logged in execution continues. If not, under your project-programmer number,<br>control is passed to ONLY1.

## **22.113 OUT [OPCODE 057]**

## FUNCTION

Transmits data from your job's physical memory area to the file selected for the given channel. Use FILOP. to perform an OUT UUO on an extended I/O channel.

#### CALLING SEQUENCE

OUT channo,addr success return error return

In the calling sequence, the program supplies the following variables:

- o channo *is* the number of an initialized channel.
- o In buffered mode, addr contains the address of the .BFHDR In buileted mode, addi contains the addiess of the .Brink<br>(header) word of the buffer to be used. If you give addr as 0, the next buffer *is* used.
- o In dump mode, addr *is* the address of the first word of the In dump mode, <u>addr</u> is the add<br>command list. See IN call.

#### SUCCESS RETURN

The data in the buffer at addr+l is transferred.

# ERROR RETURN

If an error occurs, you should examine the I/O status bits to determine the cause of the error. Use the GETSTS call to obtain I/O status bits.

## NOTE

If, while using non-blocking I/O, your program takes If, while dsing non biocking 1/0, your program cakes<br>the error return with no error bits set, that indicates you have exhausted all of the output buffers. You must wait until a buffer becomes available. The program at this point should not attempt to store any more data based on the state of the use bit. Instead, keep trying the OUT call until it succeeds.

#### EXAMPLES

See Chapter 11.

# RELATED CALLS

- o FILOP.
- o IN
- o INPUT
- o OUTPUT

# COMMON PROGRAMMING ERRORS

 $\bar{\lambda}$ 

o If the specified address is illegal, the monitor stops the job and prints:

?Address check for device yyyyyy: UUO at user PC xxxxx

- o Failure to supply a command list address in dump mode.
- o Forgetting to initialize the channel.

# **22.114 OUTBUF [OPCODE 065]**

# FUNCTION

Sets up an output buffer ring with the specified number of buffers for the specified initialized channel. Use FILOP. to perform an OUTBUF for an extended I/O channel.

## NOTE

The monitor allocates buffers in the user's address space starting at the location pointed to by the contents of .JBFF. This has no meaning in a non-zero section, unless that section is mapped to section O. Use the FILOP. monitor call to specify buffer starting addresses in a non-zero section.

### CALLING SEQUENCE

OUTBUF channo,bufcnt return

In the calling sequence, the program supplies the following variables:

- o channo is the number of an initialized channel.
- o bufcnt is the number of buffers to set up in the ring. If you give buffers as 0, the monitor uses its default number of buffers for the ring. This default varies according to the barrers for the ring. This actuart varies according to the<br>device. For disks, the number of buffers is a MONGEN parameter that can also be set with the SET DEFAULT BUFFERS monitor command.

#### RETURN

The buffer ring is set up.

# RELATED CALLS

- o FILOP.
- o INBUF

# COMMON PROGRAMMING ERRORS

See the INBUF call for some common errors and their explanations.

# 22.115 OUTCHR [TTCALL 1,]

# FUNCTION

Sends an ASCII character to the job's controlling terminal.

# CALLING SEQUENCE

OUTCHR location return

In the calling sequence, the program supplies the <u>location</u>, which is the address of the word containing the output character; the ASCII code for the character is right justified in bits 28-35 of <u>location</u>.

#### RETURN

The monitor takes a right-justified ASCII code from bits 28-35 of location and displays the character on the user terminal.

- o OUTSTR
- o TRMOP.

# COMMON PROGRAMMING ERRORS

- o Typing a comma after location.
- o Assuming OUTCHR takes an immediate value in the effective address field.

OUTPUT [OPCODE 067]

# **22.116 OUTPUT [OPCODE 067]**

#### FUNCTION

Sends data from memory to an initialized channel. Use FILOP. to perform an OUTPUT for an extended I/O channel. The OUTPUT monitor call is the same as the OUT monitor call, except that OUT takes the error return if any error bits are set in the I/O status word, and OUTPUT ignores the error bits and has only~one return location.

#### CALLING SEQUENCE

OUTPUT channo,addr return

In the calling sequence, the program supplies the following variables:

- o channo is the number of an initialized channel.
- o addr is one of the following:
	- If the channel was initialized for dump mode, then addr is the address of an I/O command list.
	- In buffered mode, addr contains the address of the .BFHDR In builtered mode, addit contains the address of the .BrnDK<br>(header) word of the buffer to be used. If you give addr as 0, the next buffer is used.
	- If the channel was initialized for buffered mode, then addr is the address of the second word of the next buffer to be used; if you give 0 (the normal case), the next buffer in the ring is used.

#### RETURN

 $\mathbf{I}$ 

Data is output to the device on the channel.

RELATED CALLS

- o FILOP.
- o IN
- o INPUT
- o OUT

#### COMMON PROGRAMMING ERRORS

Same as IN call.

 $\sim$ 

# **22.117 OUTSTR [TTCALL 3,]**

# FUNCTION

·Sends an ASCIZ string to the user terminal.

# CALLING SEQUENCE

 $\mathcal{A}$ 

OUTSTR addr return

addr: ASCIZ/string/

In the calling sequence, the program supplies the following variables:

- o addr is the address of the ASCIZ string to be displayed on the terminal.
- o string is the string to be sent.

# RETURN

The string is displayed on the user terminal.

# EXAMPLES

See OPEN call.

# RELATED CALLS

- o OUTCHR
- o TRMOP.

# COMMON PROGRAMMING ERRORS

Typing a comma after addr.

**22.118 PAGE. [CALLI 145]** 

FUNCTION

Manipulates pages and the data associated with those pages in your job's address space.

CALLING SEQUENCE

MOVE ac, [XWD fcncode, addr]<br>PAGE. ac,  $PAGE.$ error return skip return addr: length first argument

last argument

In the calling sequence, the program information: supplies the following

- o fcncode is one of the function codes described below.
- o addr is the address of the argument list.
- o length is the number of words that follow in the argument length is the number of words that forlow in the argument<br>list; and the words up through <u>last argument</u> are arguments for the given function, usually page numbers of memory pages being manipulated. The value of length cannot be O.

The length can be specified as a negative value. In this case, the argument is the page number of the first page in a set, where the set contains that page plus the number of consecutive pages indicated by the value of length.

For example, when length contains a negative value (such as -3), the argument (for example, page number 401), is the first of 3 consecutive pages (for this example, pages 401, 402, and 403), to be manipulated.

Therefore, in functions such as .PAGEM, where the argument word contains two page numbers, a negative value in length indicates the number of pages in both halves of the argument word. For example, a value of -2 in length, for a PAGEM. function on the argument word [400,,200] includes the page numbers [401,,201].

The pages you can specify are restricted by the following attributes:

- o Page zero cannot be paged out or destroyed.
- o Page numbers must be specified in numerically increasing order.
- o If the high segment is sharable, it cannot be paged out.
- o If the page is a Spy page, it cannot be paged out.
- o If a page is locked in core, it cannot be paged out.

The function codes and their meanings are described in the following sections.

# 22.118.1 FUNCTION 0 (.PAGIO)

Swaps a page in or out. Pages swapped in are added to the working set; pages swapped out are moved to secondary storage.

Use one word in the argument list for each page to be swapped, or specify a negative list length to specify a set of consecutive pages. If you use more than one argument word, the page numbers must be in ascending order. Each argument word is in the form:

XWD flags,pageno

In the argument word:

- o pageno is the number of the page to be swapped (in the range  $0-511$  on a KS, or 0-16383 on a KL).
- o flags are optional and may include:
	- Bit Symbol Meaning

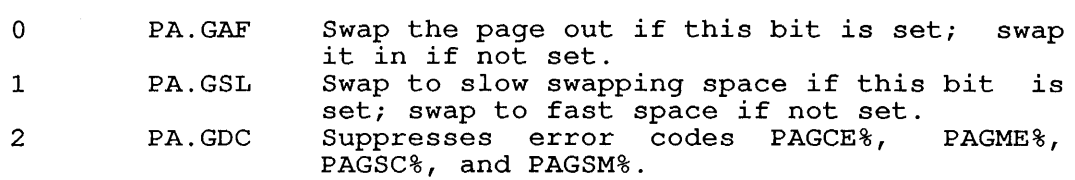

# 22.118.2 FUNCTION 1 (.PAGeD)

Creates or destroys a specified page. Use one argument word for each creates of destroys a specified page. Ose one argument word for each<br>page to be created or destroyed. If you use more than one word, the specified pages must be in ascending order. Each argument word is of the form:

XWD flags,pageno

In the argument word:

o pageno specifies the number of the page (in the range 0-511 on a KS, or 0-16383 on a KL) to be created or destroyed.

o flags are optional and may include:

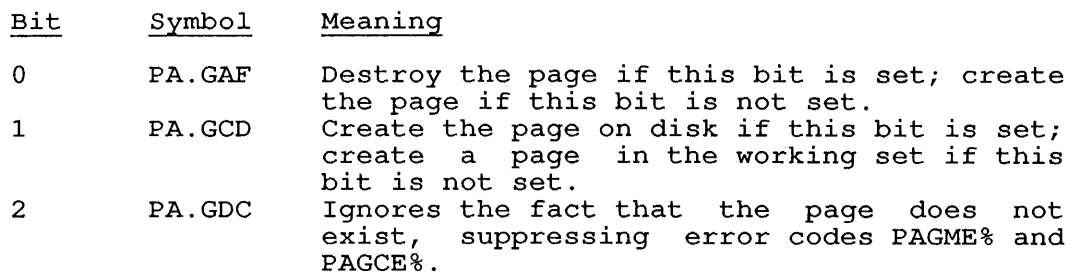

## **22.118.3 FUNCTION 2 (.PAGEM)**

Moves or exchanges a page. The page is moved from one virtual address to another, or two pages exchange locations. You cannot move a page to a location that is allocated to another page and you cannot exchange pages unless the source pages are allocated.

Use one argument word for each page to be moved or exchanged. If you use more than one argument word, the specified pages must be in ascending order. Each argument word is of the form:

<flag>+<source>B17+<destination>B35

In the argument word:

- o source is the page number of the page to be moved.
- o destination is the page number of the location to receive the page.
- o The following flag can be set:

Flag Symbol Meaning

o PA.GAF Exchange the pages if this bit is set; move the source page if this bit is not set.

# **22.118.4 FUNCTION 3 (.PAGAA)**

Sets or clears the access-allowed bit for a page. The access-allowed bit may be changed for any page in the working set. If a page is accessed that has this bit off, a page fault occurs.

Use one argument word for each page whose access-allowed bit is to be changed. If you use more than one argument, the specified pages must If you use more than one argument, the specified pages must be in ascending order. Each argument word is of the form:

XWD flags,pageno

In the argument word:

1 I ł

- o pageno is the page number of the page whose bit is to be changed.
- o flags are optional and may include:

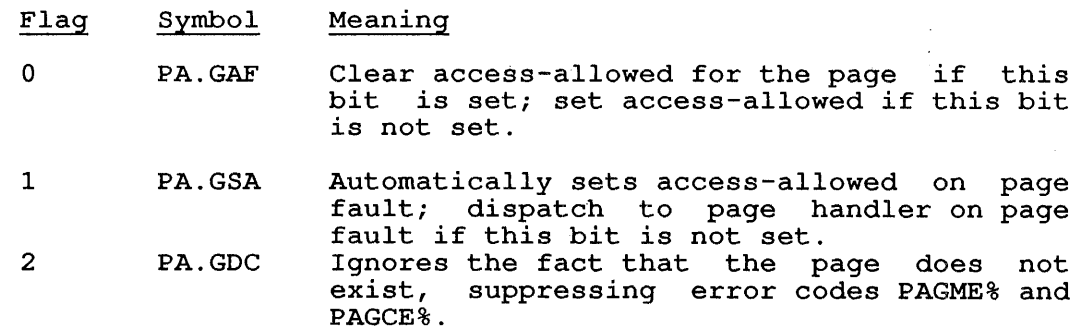

# 22.118.5 FUNCTION 4 (.PAGWS)

This function returns a bit map of those pages in the current working<br>set. In the PAGE, call, you specify the number of words that are to In the PAGE. call, you specify the number of words that are to be returned. There is one bit for each possible page. If a bit is set, the page associated with that bit is a part of the working set. For example, Word 1 contains the bits associated with pages 0 through 35; Word 2 contains the bits associated with pages 36 through 71, and so on. The end of the bit map does not end on an integral word boundary, so the last word in the map is padded with zeroes. The bit map for another section begins on a new word.

## 22.118.6 FUNCTION 5 (.PAGGA)

Returns a bit map indicating which pages have their access-allowed<br>bits set. This bit map has the same format as the one returned for This bit map has the same format as the one returned for function code 4 (.PAGWS). If a bit in the map is set, the page associated with that bit is accessible. In the PAGE. monitor call, associated with that the is accessible. In the filed, monitor call, returned.

# 22.118.7 FUNCTION 6 (.PAGCA)

 $B = 2 \pm 2$ 

 $\mathbf{I}$  $\mathbf{I}$  $\mathbf{I}$ 

> $\mathbf{I}$ I

Determines the type of access allowed for a given page. There is no argument block; instead, you specify the function code in the left half of the ac (bits 0-17) and the page number in the right half of the ac (bits  $18-35$ ): [function, page-number]. On a skip return, the monitor will set one or more of the bits (in the accumulator) that are listed below:

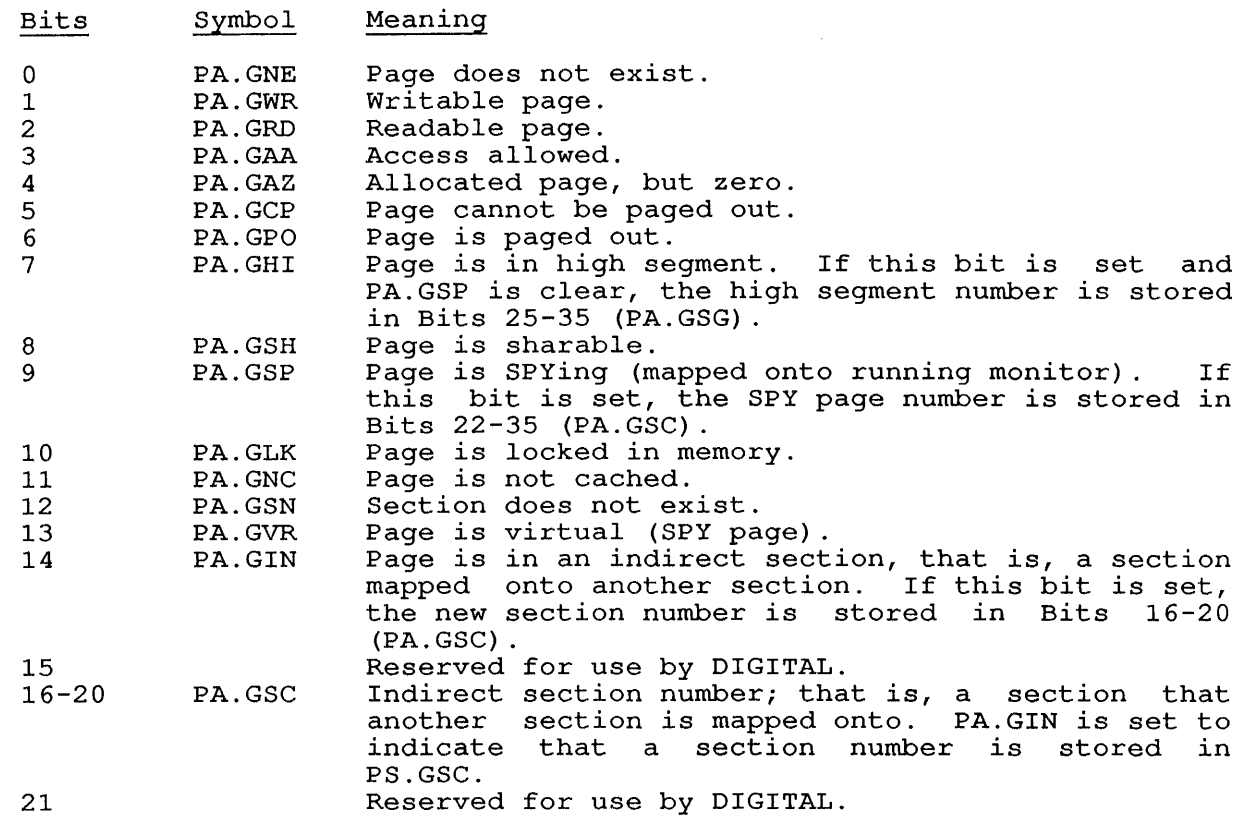

l

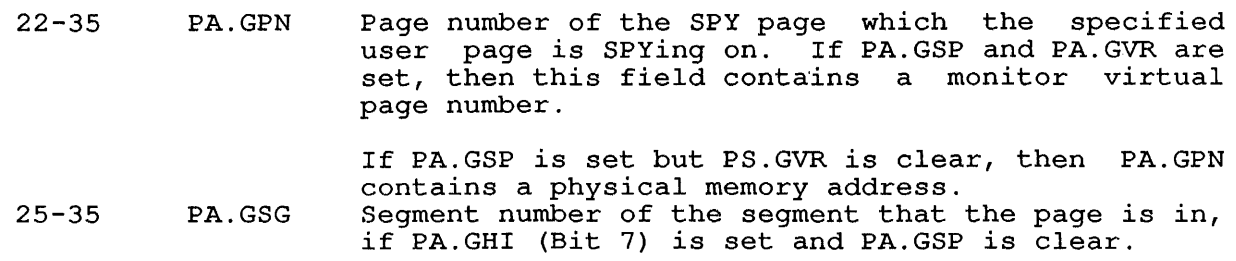

## **22.118.8 FUNCTION 7 (.PAGCH)**

Changes the pages in a high segment, or creates a high segment from a contiguous collection of pages. The argument block is written in the following format:

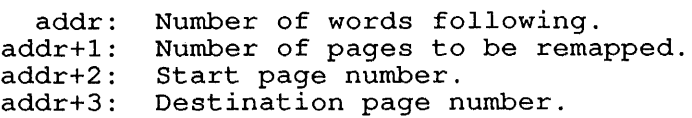

addr+3 is an optional word of the argument block. If not specified, page 400 is assumed. This function waits for all I/O to stop before creating the high segment. On a skip return, the specified pages are REMAPped into the high segment, which begins at destination page number. The error return is taken if all of the pages specified by start page number and number of pages to be remapped do not exist, or if a page included in the list already exists in your program's address space. If the number of pages specified is negative, those pages are remapped from the low segment to the high segment, and appended to the existing high segment.

Note that a sharable high segment cannot be created or affected with Note that a sharable high segment cannot be created or arrected with<br>this function code. If only one argument is given, the number of ents function code. If only one argument is given, the<br>pages specified is deleted from the end of the high segment.

This function deletes any high segments existing in the current PC section that are overwritten by the new high segment area.

## **22.118.9 FUNCTION 10 (.PAGCB)**

Sets or clears the cache bit for the page.

This function sets or clears the cache bit on a per-page basis (KLlO and KS10 only). The argument word format is as follows:

Bits Meaning

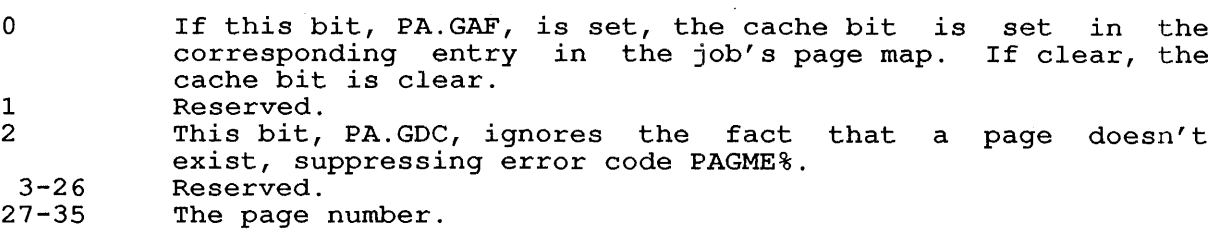

If there is more than one argument word in the argument block, the page numbers specified in those words must be in ascending numeric order.

The error return is taken if any of the following are true:

- o The function or call is not implemented.
- o A high segment page is specified *in* the argument list.
- o The argument list is not set up properly.
- o The job is not locked *in* core and does not have JACCT privileges.

### 22.118.10 FUNCTION 11 (.PAGSP)

Allows your program to map an arbitrary set of pages from memory or from the monitor's virtual address space into the program's address space. Use one argument word for each page to be mapped. If you use more than one argument word, you must specify the pages *in* ascending order. The argument word is formatted as follows:

<flags>+<source>B17+<destination>B35

In the arguments,

- o flags are optional and may include:
	- Bit Symbol Meaning
	- o PA.GAF Remove the page from the user's addressing space. If not set, add the monitor page to<br>the user's addressing space at the the user's addressing specified page number.
	- 2 PA.GDC On a create, this bit will overlay an already existing page. On a delete, if the page does not exist, it is ignored and error code PAGME% is suppressed.
- o source is the page number of the source page. If UU.PHY is set in the PAGE. monitor call itself, source is a physical page in memory. If UU.PHY is not set, source is a monitor virtual address mapped through the executive page map.
- o destination is the page number of the page to be mapped into your address space.

This function requires that the calling job have PEEK privileges on all of core.

# 22.118.11 FUNCTION 12 (.PAGSC)

Creates or destroys a specified section. each section to be created or destroyed. For more than one word, the sections or arguments must be specified in ascending order. Each argument word is of the form: Use one argument word for

XWD <flag>+<source>B17+<destination>B35

PAGE. [CALLI 145]

In the argument, flag is one of the following:

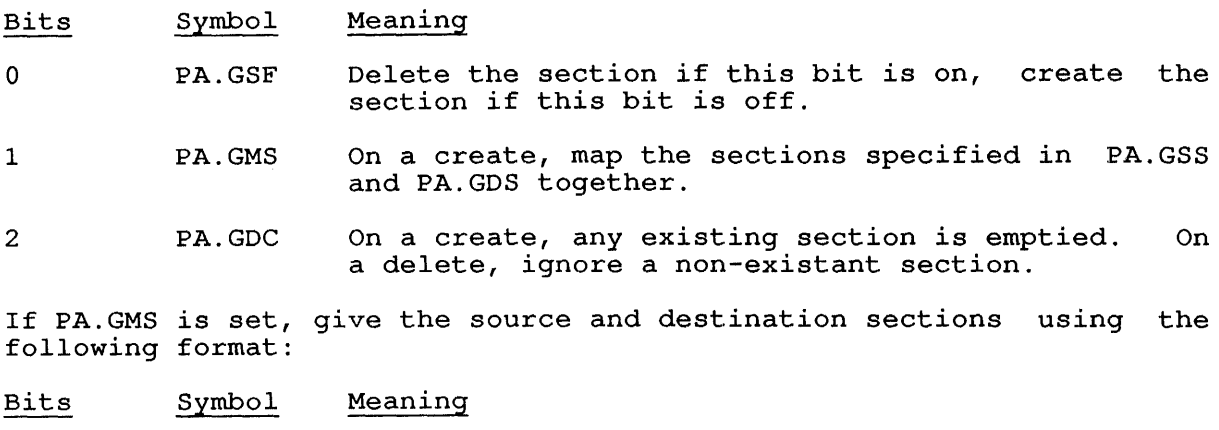

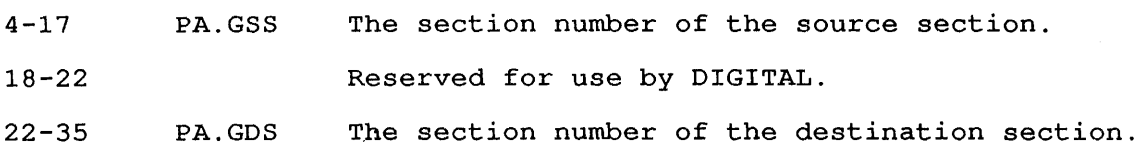

# **22.118.12 FUNCTION 13 (.PAGBM)**

Returns a bit map that indicates whether specified page accessibility attributes belong to a certain page. If, in the return, the bit map is set on, the page has the specified attributes.

The argument list is of the form:

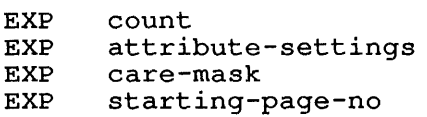

In the argument list:

- o count is the number of arguments.
- o attribute-settings is the word indicating the desired state of the given attribute. The page accessibility attribute bits are the same as those given for .PAGCA.
- o care-mask is the word specifying which bits of the attribute-settings word should be examined.

Note that PA.GSC, the independent section number, is checked only when PA.GIN is turned on in both .PAGCA and in the care mask in .PAGBM.

Likewise, PA.GPN, the SPY page number, is checked only when PA.GSP is on in .PAGCA and in the care mask in .PAGBM.

o starting-page-no specifies the page number of the page that bearing page in specifies the second to Bit 0 of the mask.

The bit map is returned starting at addr+4.

# 22.118.13 FUNCTION 14 (.PAGAL)

Determines the type of access allowed for a given page. The argument block is:

EXP count<br>EXP start: starting-page

In the argument word:

ł I

- o count is the number of arguments.
- o starting-page is the starting page of the area in which starting page is the starting page of the area in which<br>information is to be returned. The bits returned are the same as for .PAGCA.

This function returns the access type starting at addr+3.

# 22.118.14 FUNCTION 15 (.PAGLP)

Locks and unlocks the specified pages in core. The argument word is formatted as:

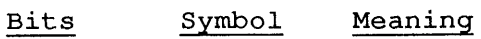

0 PA.GAF Locks the page.

1 PA.GEV 2 PA.GDC 3-17 PA.GVP<br>21-35 PA.GPP PA.GPP Modifier bit. If set, this function is for Exec Virtual Memory. Suppresses errors PAGWL% (already write-locked) and PAGWE% (already write-enabled) . Virtual page number to be locked into core. Physical page number where the virtual page will be locked.

# 22.118.15 FUNCTION 16 (.PAGWL)

write-locks and write-enables low-segment pages. The argument list is formatted as:

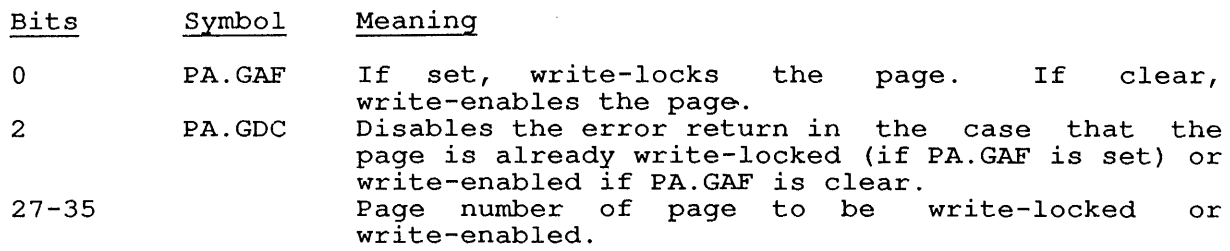

### SKIP RETURN

 $\mathbf{I}$  $\mathbf{I}$  $\mathbf{I}$  The specified function has been performed; the ac is unchanged.

To perform paging functions without undue interruption, the monitor places pages in a private queue for the job. Thus, if the job blocks places pages in a privace quede for the job. Thus, if the job brocks<br>without successfully completing this call, the pages cannot be removed without successidity completing this call, the pages cannot be femoved<br>from the job. On a successful return from this monitor call, the pages are removed only as requested.

PAGE. [CALLI 145]

# ERROR RETURN

 $\mathbf{I}$  $\mathbf{I}$  $\mathbf{I}$  $\mathbf{I}$ 

 $\mathbf{I}$ 

On an error return, the pages are returned to the system queues. One of the following error codes is returned in the ac:

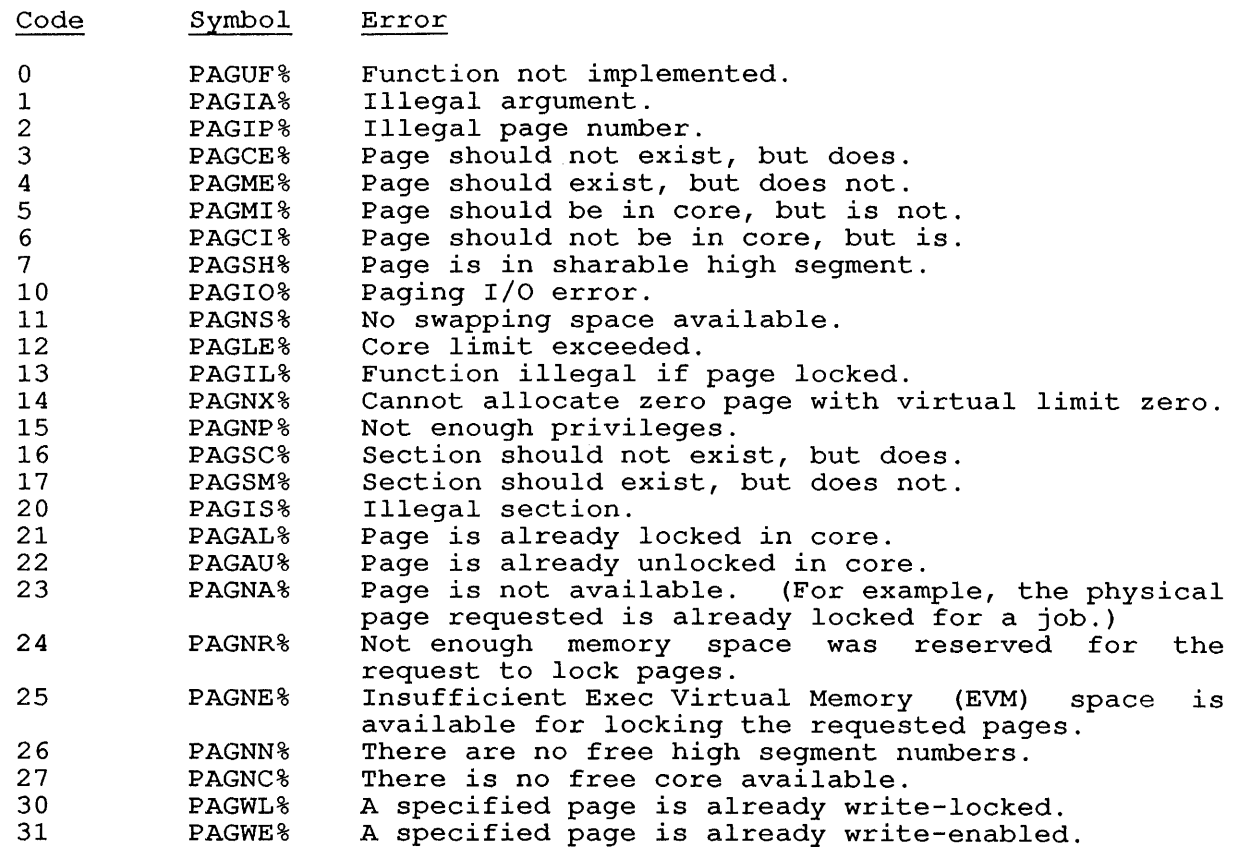

# **22.119 PATH. [CALLI 110]**

### FUNCTION

Sets or reads a user's default directory path, reads the default directory path for a device or channel, or sets or reads pathological device name definitions. A pathological device name is a logical name defining a directory search path in the form:

 $\mathcal{L}^{\text{max}}_{\text{max}}$ 

dev:file.ext[UFD,SFDl,SFD2, ... SFD5].

Refer to Section 12.6.5 for more information.

#### CALLING SEQUENCE

MOVE ac, [XWD len, addr]<br>PATH. ac, PATH. error return skip return addr: argument list

In the calling sequence, the program supplies the following variables:

- o len *is* the length of the argument list. The value in this word must be at least  $\overline{3}$ . If you specify 0, the length defaults to 3.
- o addr is the address of the argument list.

There are two types of argument blocks for the PATH. monitor call. Type 1 is used for reading and setting default directory paths for users, channels, or devices. Type 2 is used for reading or defining pathological names.

ARGUMENT BLOCK TYPE 1

Argument Block Type 1 *is* used for reading and setting default directory paths for users, channels, or devices. This argument type airectory paths for users, channers, or devices. This argument type<br>is used for all functions (specified in .PTFCN), except functions -6 and -5 (.PTFRN and .PTFSN). The function codes are listed below.

Offset Symbol Contents

o .PTFCN A SIXBIT device name; or a job number in the left half and a function code or channel number in the right half.

> If you specify a device name, the monitor returns the default path for that device.

> If you specify a job number and function code, or a job number and channel number, the word is formatted as follows:

- Bits Symbol Contents
	- 0-17 PT.JBN Job number. This job number defaults to your job number if not in the range of 1 to the highest legal job number.

18-35 PT.FCN Function code or channel number.<br>The function codes and their function codes and their meanings are listed below.

> If you specify a channel number instead of a function code, the monitor returns the default path monitor rocaling and actually pack that channel. If accessing a that thanks. It accessing a<br>file that is open on the specified channel, the monitor returns the actual path for the file.

The function codes are:

Code Symbol Function

- -6 .PTFRN Reads a pathological name. Refer to Argument Block Type 2.
- -5 .PTFSN Sets a pathological name. Refer to Argument Block Type 2.
- -4 .PTFRL Returns an additional path to be searched when a file is not in your directory path. (For example, the monitor returns SYS, NEW, or LIB, if appropriate. See word .PTSWT below. )

-3 .PTFSL Sets an additional path to be searched when a file is not found in your directory path. (See . PTFRL.) When you specify this function<br>code, you must you must<br>the  $supp1y$ following words in the argument block:

> .PTFCN .PTSWT .PTPPN

- -2 .PTFSD Sets the default sets the derault<br>path to search if pach co search in<br>no path is no path<br>specified.
- -1 .PTFRD Reads the default<br>path that is path that is<br>searched if no .<br>searched if no<br>path is path specified.

1 .PTSWT

 $\mathsf{l}$ 

- Flags. The flags are only applicable to specific functions. All flags apply if you specify a device name or channel number in the previous word (. PTFCN) .
	- Bits Symbol Meaning
	- 25 PT.EDA Returned to indicate that the device or channel number was both a pathological name and an ersatz<br>device name. This flag is a pathological hame and an eisatz<br>device name. This flag is device hame. Inis liag is<br>ignored for all functions that set the path.
	- 26 PT.DLN Returned to indicate that the device or channel specified in .PTFCN is a pathological name. Therefore, this flag is. Therefore, this flag is<br>applicable only when a device or channel number is specified in .PTFCN.
	- 27-29 PT.SLT Returned to indicate the type of search list associated with a<br>device or channel. The search device or channel. list types are:

Code Symbol Type

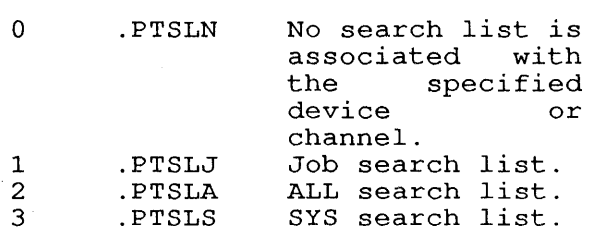

PT.SLT is applicable only when a device name or channel number is specified in .PTFCN.

30 PT.IPP Returned to indicate that the device specified in .PTFCN has an implied PPN, as in the case of an ersatz device name. The implied PPN is returned in the following word, . PTPPN .

 $\mathcal{F}$  .

- 30 PT.DTL Set to prevent any change to the status of LIB, allowing changes to NEW and SYS without changing LIB. This flag is useful only for function code .PTFSL.
- 31 PT.LIB Returned to indicate that LIB: is defined for your job. If LIB: is defined, it will be searched on each structure in your job search list, after your default path for each structure in the job search list has been exhausted in the attempt to find a file. The LIB ersatz device name can be defined using function .PTFSL, or by asing function filler, of  $\frac{dy}{dx}$  setting flag PT. SEA in the LIB pathological name definition pathological name<br>using function .PTFSN.
- 32 PT.NEW Returned to indicate that, when SYS is specified or implied, the NEW area [1,5] will be searched before the SYS area [1,4].
- 33 PT.SYS Returned to indicate that SYS (ersatz device name for  $[1,4]$ )<br>will be searched on each will be searched on will be searched on each<br>structure in your job search list structure in your job search rise<br>after your default path to each arter your derault path to each<br>structure in the search list has been exhausted in the attempt to find a file.
- 34-35 PT.SCN Controls searching of higher-level directories. higher-level directories.<br>(Similar to /SCAN switch to SETSRC program, but overrides the setting of /SCAN.) The values of this field can be 0 (use same scanning status as before the<br>PATH. call), or one of the call), or one of the "following:

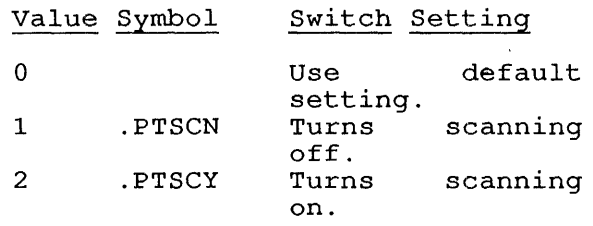

The scanning status is returned The scanning status is returned<br>if you specify a device or it you specify a device or<br>channel number in .PTFCN, or if you use function .PTFRD. The you use function .Firm. The<br>status is set using function status is set using function<br>PTFSD. These bits are checked. when the path block is given for LOOKUP, GETSEG, RUN, MERGE., and FILOP. calls.

- 34 PT.SNW Set to indicate that NEW (ersatz  $\frac{1}{2}$  device name for  $[1,5]$ ) will be searched before  $[1, 4]$  whenever SYS is specified or implied.
- 35 PT.SSY Returned to indicate that SYS (ersatz device name for  $[1, 4]$ )<br>will be searched on each be searched on will be searched on each<br>structure in your job search list after your default path to each structure in the search list has been exhausted in the attempt to find a file.

Table 22-1 lists the information that can be stored in .PTFCN and indicates the flags in .PTSWT that apply to each of the functions .PTFRD, .PTFSD, .PTFSL, and .PTFRL:

Table 22-12: PATH. Functions and Flags

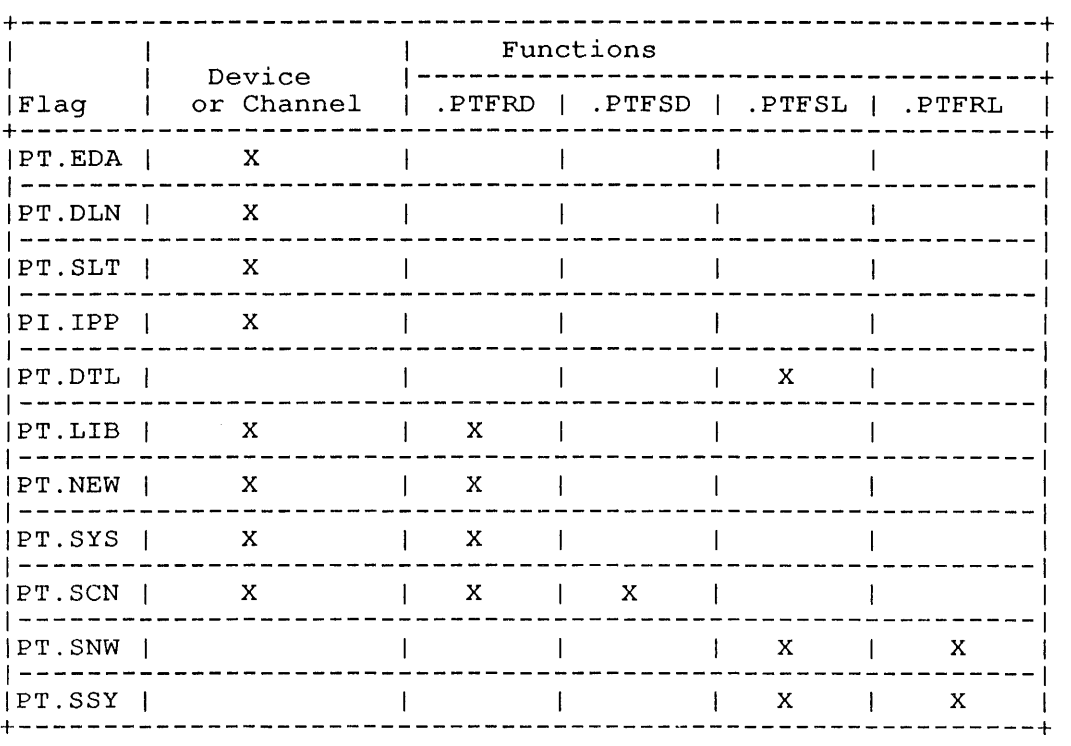

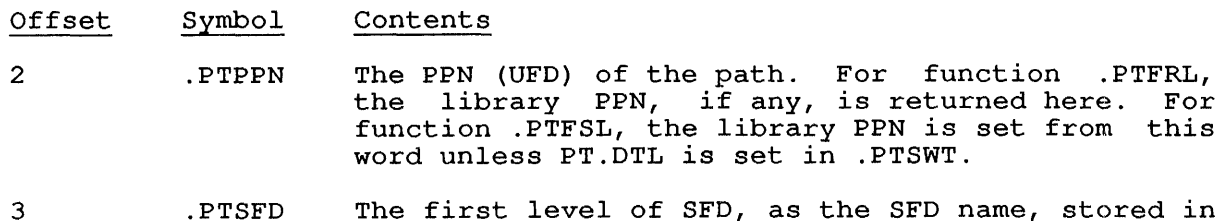

- 3 .PTSFD SIXBIT. Subsequent words contain lower levels of SFDs. TOPS-10 allows up to 5 nested levels of SFDs, but MONGEN allows this value to be set at less than 5. You can obtain the maximum number of SFD levels allowed, from the right half of the item %LDSFD in GETTAB table .GTLVD.
- Name of the following SFD levels.  $4 - 10$  $\ddot{\phantom{a}}$
- 11 .PTMAX Maximum length. Contains a 0 to end the PATH. block.

#### ARGUMENT BLOCK TYPE 2

This argument block is used to read and define pathological names (logical names for'directory paths) using functions .PTFSN to set the pathological name and .PTFRN to read the pathological name. The offsets into the argument block are:

Offset Symbol Contents

o .PTFCN Job number and function code in the following format:

- Bits Symbol Contents
- $0 17$ PT.JBN Ignored for functions .PTFSN and .PTFRN.
- 18-35 PT.FCN Function code. codes and their meanings are: The function
	- Code Symbol Function
	- -6 .PTFRN Returns information (in .PTLNM) about the current pathological name or returns the next pathological name in the list of defined names.
	- -5 .PTFSN Defines or deletes a pathological name. To delete a name, you must also set flag PT.UDF in .PTLNF and specify the and becoming the be name to be<br>deleted in .PTLNM.

1 .PTLNF Pathological name flags:

o

4

- Bits Symbol Meaning
	- PT.SEA The directories included in the definition of this pathological name will be searched when a file<br>is mot found in the default not found in the default directory path when you issue a LOOKUP monitor call. (This is similar to .PTFSL, but allows more flexibility.) PT.SEA can be more ficallities, filled can be<br>set for only one pathological device. However, several directories can be specified for a single pathological name.
- 1 PT.UDF Deletes the definition of the pathological name specified in .PTLNM. You must also specify function code -5 (.PTFSN) above.
- 2 PT.RCN Returns data about the pathological name specified in .PTLNM when you specify function code -6 (.PTFRN). If this flag code 6 (.FIFRN). It chis fiag<br>is 0 for function .PTFRN, the monitor returns, in .PTLNM, the next pathological name defined in the list.
- 3 Reserved for use by DIGITAL.
	- PT.OVR Indicates that the file name and extension specified in the definition of the pathological device should override those in the argument block for the argument block for<br>LOOKUP/ENTER calls. Used with both .PTFRN and .PTFSN.

For example, when FOO/OVERRIDE is defined as DSKA:FOO.DAT[1,2], a LOOKUP of FOO:BAR.DAT will not find BAR.DAT; it will find FOO.DAT. When PT.OVR is not set, the pathological name is used to define defaults. For example,<br>when FOO is defined as when FOO is defined as DSKA:FOO.DAT[1,2], a LOOKUP for FOO:BAR would find BAR.DAT

2 .PTLNM For function .PTFRN, set this word to 0 to return the first pathological name in the list of names defined for your job, or the next path name in this word. For the .PTFSN function, this word contains the path name (in SIXBIT) that you wish to define or delete.

 $\sim$ 

3 .PTLSB First word of the pathological name sub-block.

> Each sub-block is in the format shown below. Offsets are from the start of the sub-block. The SFD list for the path begins at Word 5 and is terminated with a zero word. The zero word must not be past Word 12 (.PTLEL).

> The entire list of sub-blocks must be terminated by two zero words following the last sub-block. These must be reserved in addition to .PTLEL.

Each path sub-block is formatted as:

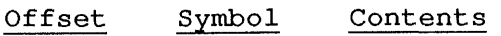

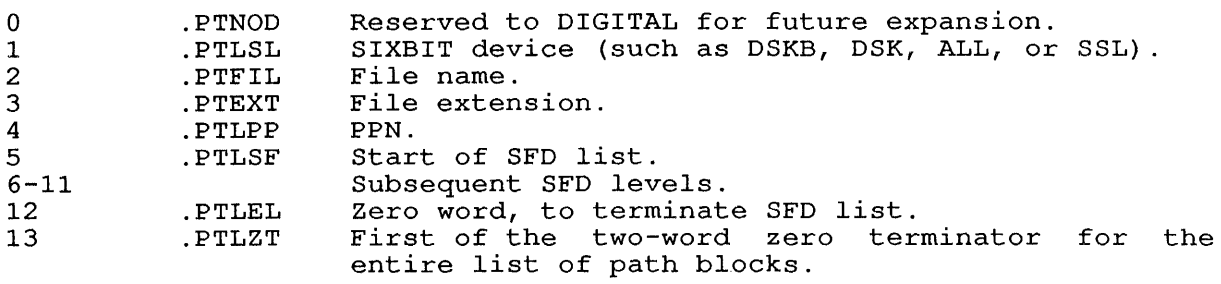

You can include as many sub-blocks as you wish, except that the length of the entire list of sub-blocks (including the header) may not exceed 144 octal words.

#### SKIP RETURN

For Read functions, the argument block is filled in; for Set functions, the function is completed.

# ERROR RETURN

One of the following error codes is returned in the ac:

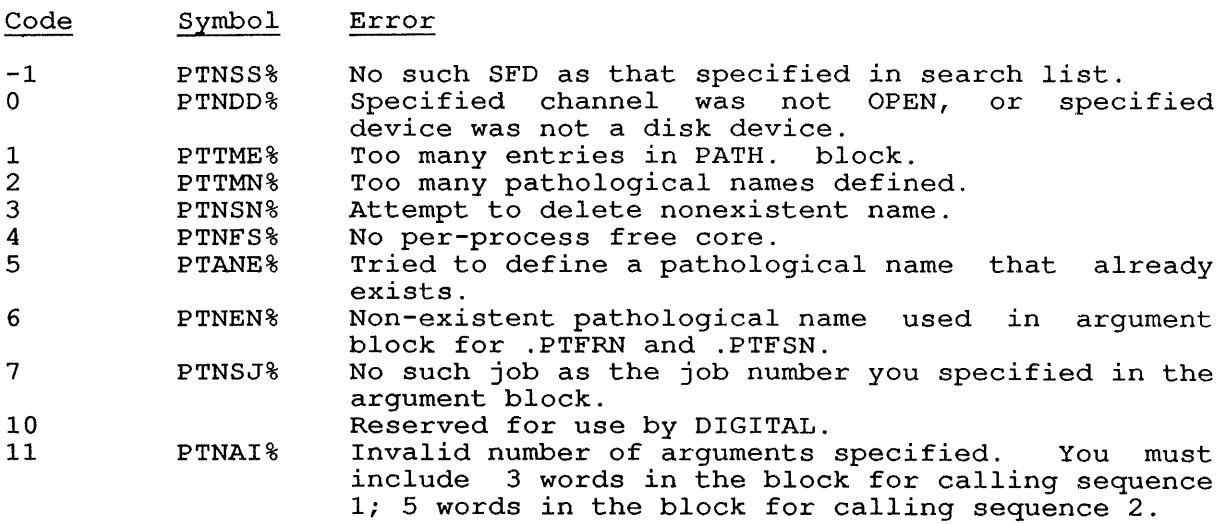

# EXAMPLES

This example defines the following pathological name: FOO/SEARCH=DSKB: [10,10,MON,NEW],DSKC: [10,11,OLD] The code to define the pathological name FOO is:

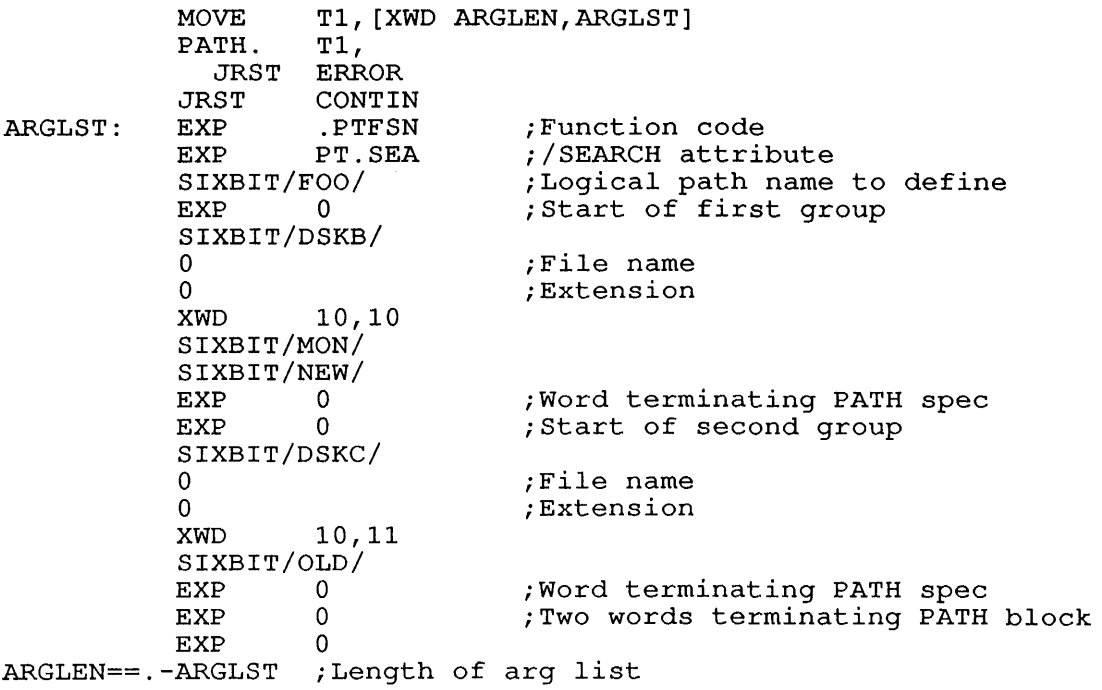

# **22.120 PEEK [CALLI 33]**

# FUNCTION

Returns the contents of any location in the monitor. The PEEK monitor call requires that your program have bit 16 (JP.SPA) or bit 17 (JP.SPM) set in the GETTAB table .GTPRV, or your program must have JACCT privileges. If you do not have the proper privileges, the ac is cleared.

#### CALLING SEQUENCE

MOVE PEEK return ac,addr ac,

In the calling sequence, the program supplies the addr, which is the 30 bit address of the word in the monitor virtual address space to be returned.

If you set UU.PHY in this call, using the instruction:

PEEK ac,UU.PHY

the specified address is assumed to be a physical memory address instead of a virtual address.

## RETURN

On return, the contents of the monitor location given by addr is returned in the ac. If the calling job does not have the required privileges, the monitor clears the ac.

RELATED CALLS

- o PAGE.
- o POKE.
- o Spy

**22.121 PERF. [CALLI 162]** 

#### FUNCTION

addr:

Allows privileged programs to perform system measurements over a period of time. The PERF. call works only on the KL10 processor. Note that only one job at a time may use the performance meter on each cpu. The PERF. functions are discussed in Chapter 10.

# CALLING SEQUENCE

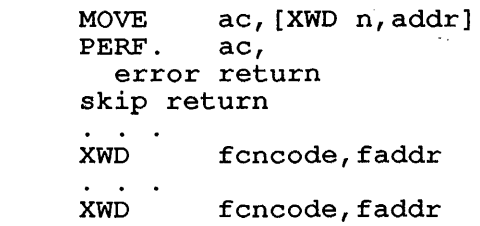

In the calling sequence, the program supplies the following variables:

- o n is the number of function words specified in the argument block, which begins at addr.
- o addr is the address of the argument block. The argument addr is the address of the argument block. The argument<br>block is a list of the functions to be enabled and the biock is a list of the functions to be enabled and the<br>address of the argument list that defines each function, address of the drydment triee ends defines each ranceren,<br>allowing you to specify multiple functions in a single monitor call.
- o fcncode is one of the function codes described on the following pages of this manual.
- o faddr is the address of the function code argument Each function must have a corresponding argument list. argument lists are described with the function codes. list. These

The function codes and their meanings are:

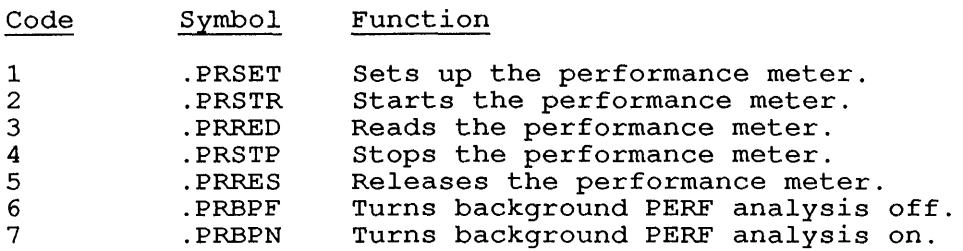

PERF. [CALLI 162]

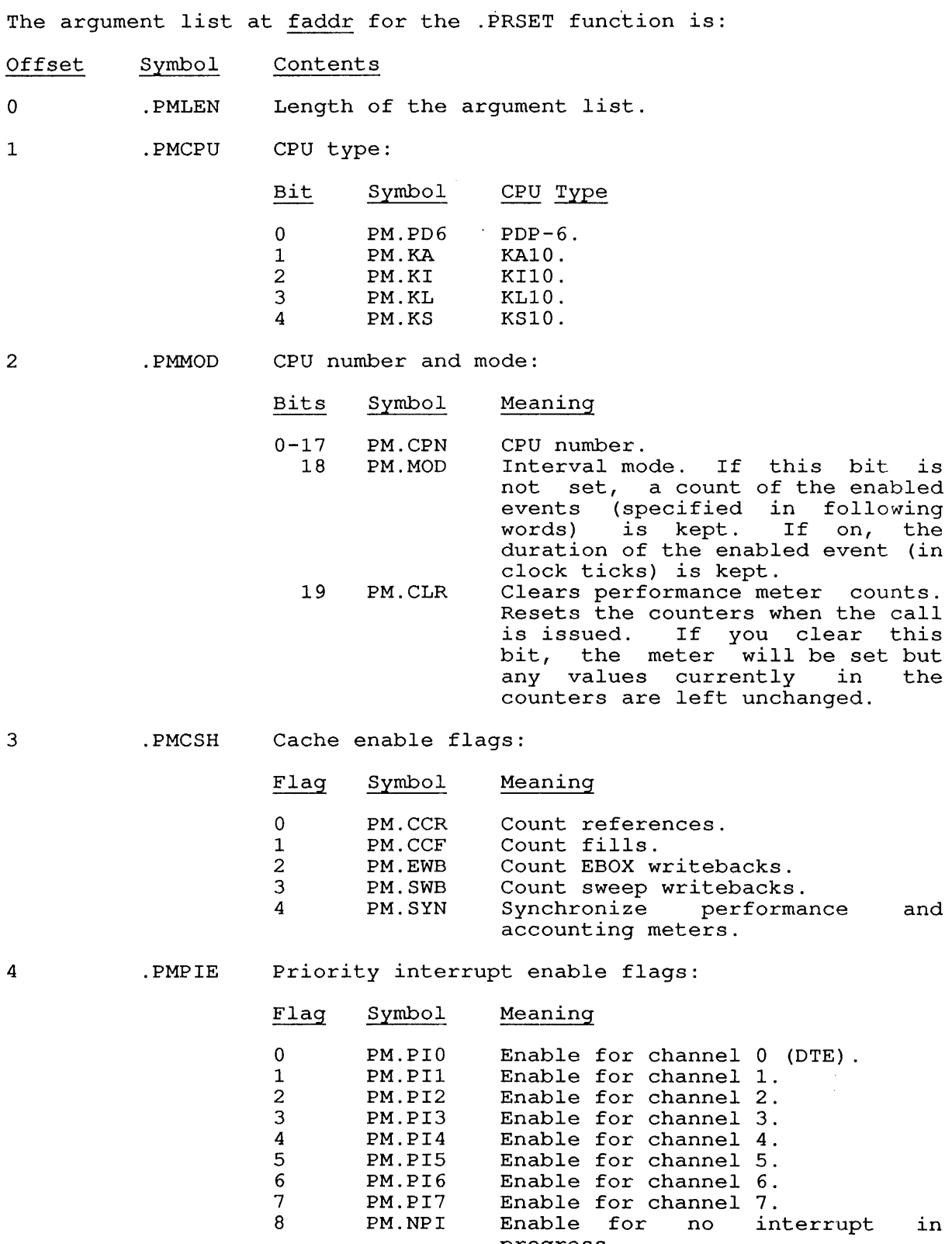

progress.

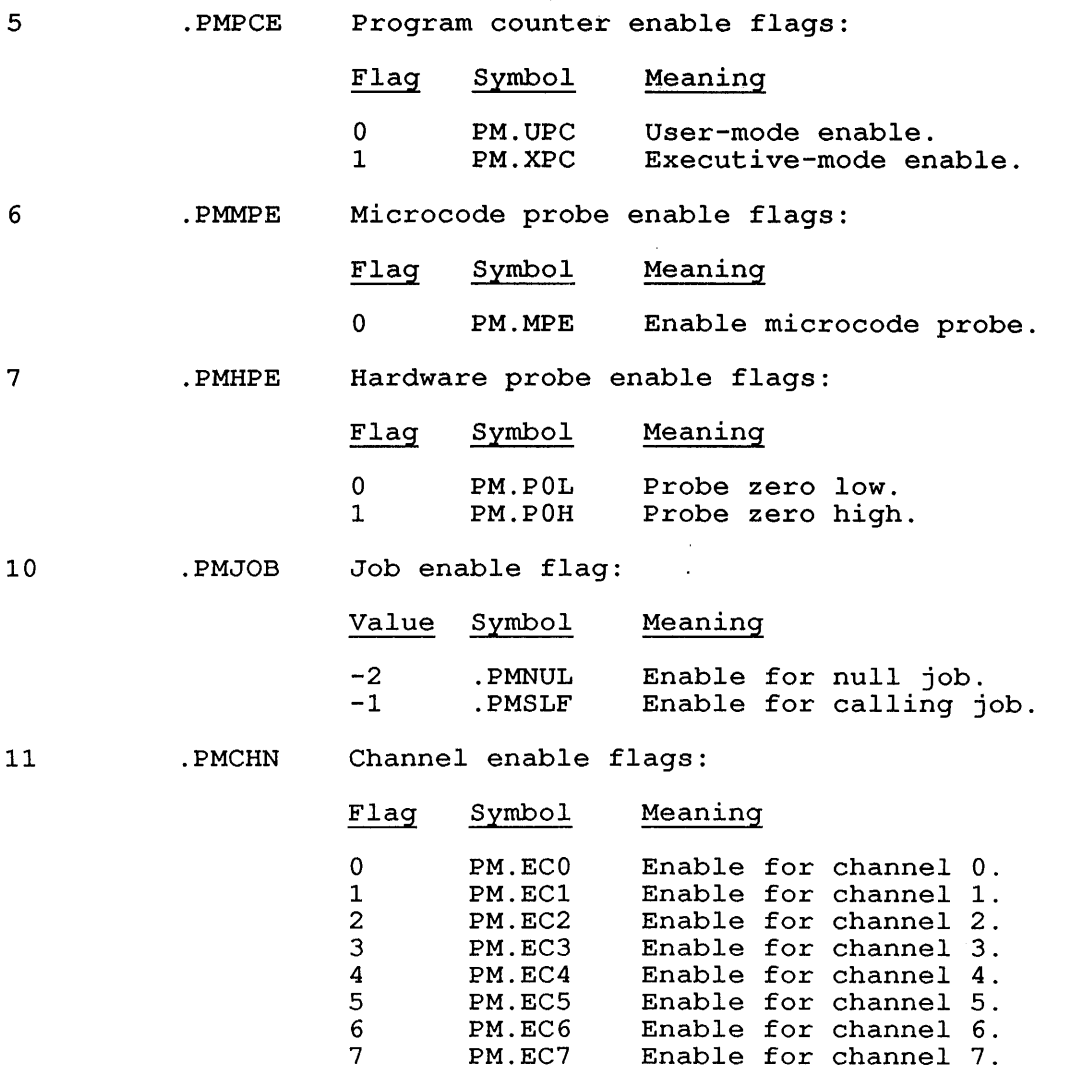

The arguments at faddr and following for the .PRSTR, The arguments at <u>faddr</u> and following for the .PRSTR, .PRRED, .PRSTP,<br>and .PRRES functions are:

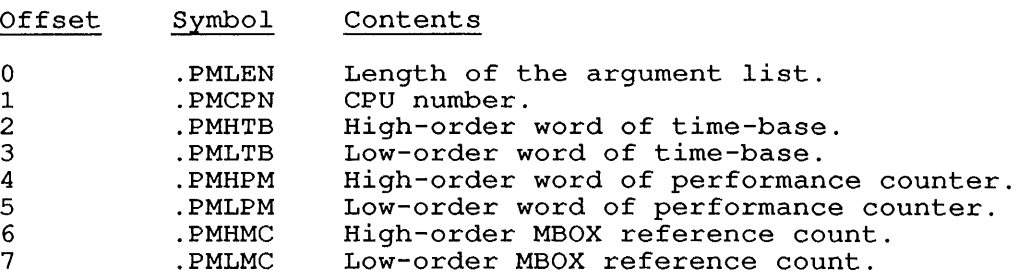

The argument offsets for the .PRBPF and .PRBPN functions are:

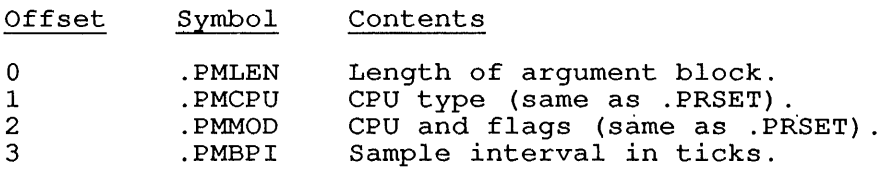

PERF. [CALLI 162]

# SKIP RETURN

For the .PRSET function, the performance meter is set.

For the .PRSTR function, the monitor starts the performance meter.

For the .PRRED function, the monitor has supplied the updated values for faddr+2 through faddr+7.

For the .PRSTP and .PRRES functions, the monitor stops the performance meter or releases the performance meter, respectively.

# ERROR RETURN

One of the following error codes is returned in the ac:

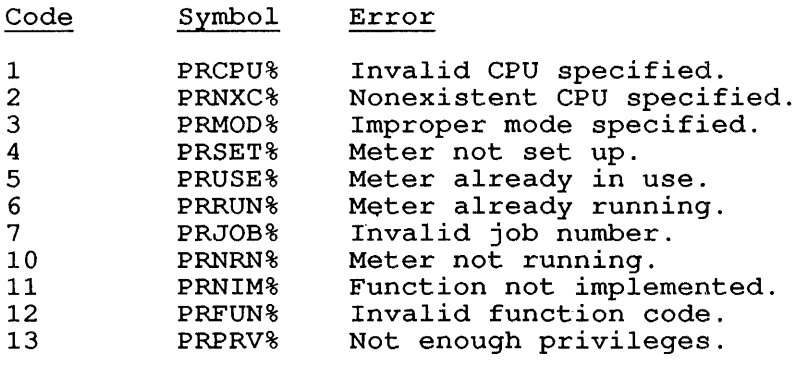

# 22.122 PIBLK. [CALLI 212]

# FUNCTION

Returns the address of the 4-word interrupt control block for the current interrupt in progress on the Programmable Software Interrupt (PSI) system. Refer to Chapter 6 for more information about using the (PSI) system.

This call is used by generic interrupt processes that service multiple interrupt conditions. Note that this call will not generate an interrupt when UUO interrupts are enabled.

CALLING SEQUENCE

PIBLK. ac, error return skip return

#### SKIP RETURN

On a successful return from this call, the address of the interrupt control block is stored in the ac.

## ERROR RETURN

The call can take the error return with one of the following error codes stored in the ac:

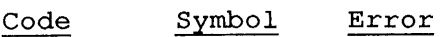

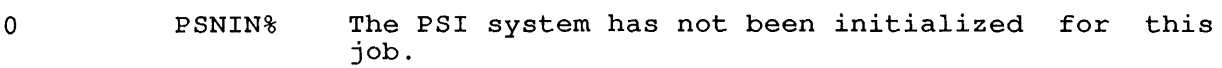

1 PSNIP% No interrupt is in progress.

## RELATED CALLS

- 0 DEBRK.
- 0 PIFLG.
- 0 PIINI.
- 0 PIJBI.
- 0 PIRST.
- 0 PISAV.
- 0 PISYS.
- 0 PITMR.

PIFLG. [CALLI 216]

# **22.123 PIFLG. [CALLI 216]**

#### FUNCTION

The PIFLG. monitor call allows you to retrieve the PC flags of the highest level pending interrupt that have been stored in the monitor. Flags are stored in the monitor if you are using extended addressing format, set by the PS.IEA bit of the PIINI. monitor call.

This call does not cause an interrupt when UUO interrupts are enabled.

#### CALLING SEQUENCE

/ MOVEI ac, .PSFRD \  $\overline{\wedge}$  MOVE ac, [flags, , .PSFWT]  $\overline{\wedge}$ PIFLG. ac, error return skip return

In the calling sequence, the program supplies the flags, which are one or more of the interrupt PC flags. The function codes are:

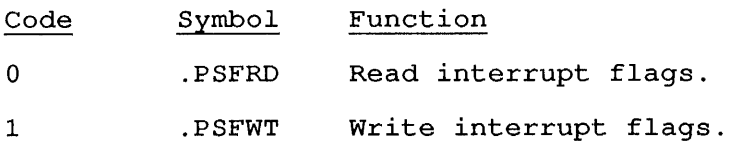

SKIP RETURN

The requested action is performed. Flags are returned in the ac.

ERROR RETURN

One of the following codes in returned in the ac:

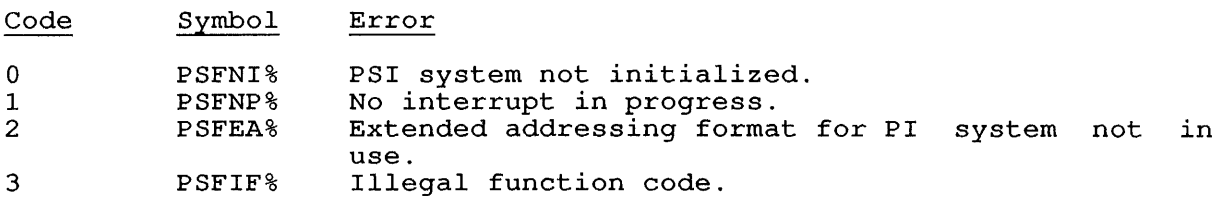

RELATED CALLS

- 0 DEBRK.
- 0 PIBLK.
- 0 PIINI.
- 0 PIJBI.
- 0 PIRST.
- 0 PISAV.
- 0 PISYS.
- 0 PITMR.

**22.124 PIINI. [CALLI 135]** 

#### FUNCTION

 $\mathbf{I}$ 

 $\mathbf{1}$ 

Initializes the programmable software interrupt (PSI) facility by clearing any old interrupts and storing the base address of the interrupt vector block. Refer to Chapter 6 for more information about using the PSI system.

CALLING SEQUENCE

MOVE ac, [flag + addr] PIINI. ac, error return skip return

addr: interrupt vector block address

In the calling sequence, the program supplies the following variables:

o flag is one or more of the following:

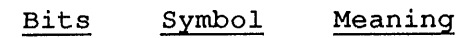

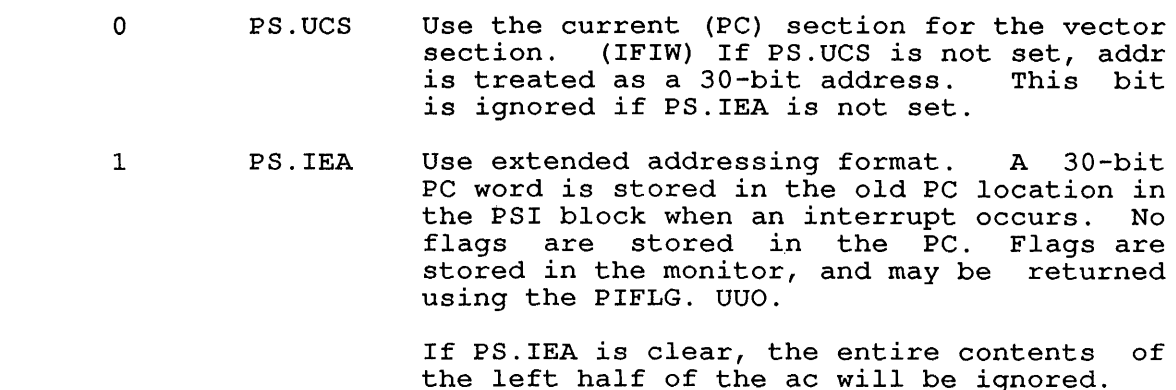

o addr is the base address of the first interrupt vector block (described below) .

The interrupt vector block is a list of one or more sub-blocks, each of which is formatted as follows:

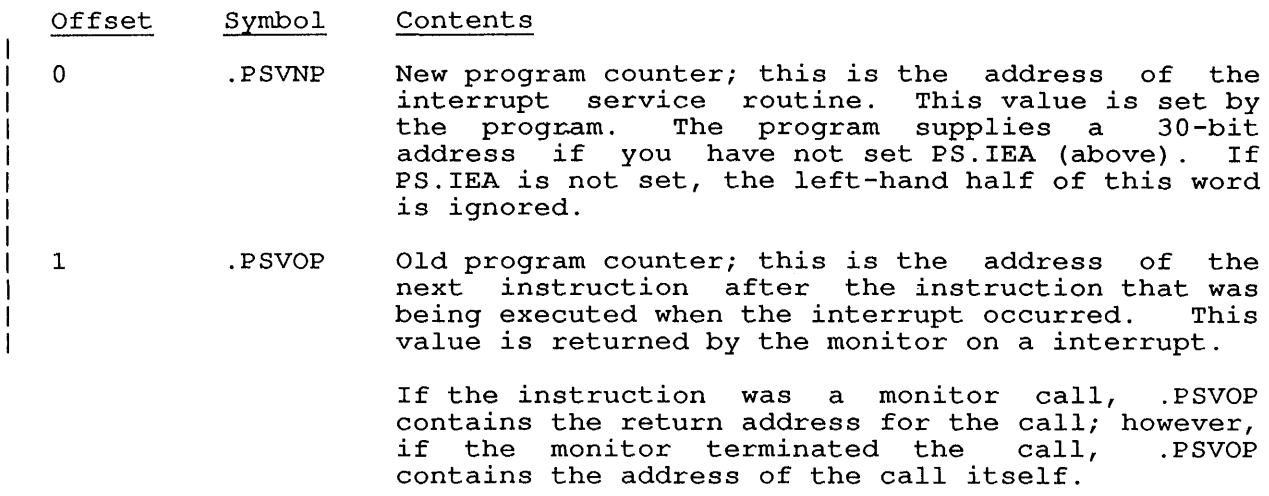

2 .PSVFL Control flags, and either device condition flags or a non-I/O condition code. The control flags are set by the user.

The control flags are:

Bits Symbol Meaning

- PS.VPO Disable all interrupts; they can be reenabled by a PISYS. monitor call.
- PS.VTO Disable all interrupts of higher priority until the program gives priority ducif the pro-
- 3 PS . VAl Allow control block to accept<br>additional interrupts. Use interrupts. DEBRK. to dismiss interrupts.
	- PS.VDS Dismiss any additional interrupt requests for this condition or device until this interrupt is dismissed (using DEBRK.).
	- PS. VPM Print any standard message that is relevant to this interrupt condition.

6 PS. VIP Obsolete.

18-35

1

2

4

5

- The right half of .PSVFL contains the condition (reason) for the<br>interrupt. These are divided These are into device I/O conditions and<br>non-I/O conditions, and are non-I/O conditions, and<br>described under the PIS under the PISYS. monitor call. The reason code is returned by the monitor on an interrupt.
- 3 .PSVIS Interrupt status. When this auxiliary word is returned by a device I/O interrupt, it contains:

udx,, file-status

# SKIP RETURN

 $\mathbf{I}$  $\mathbf{I}$ 

 $\mathbf{I}$  $\mathbf{I}$  $\overline{1}$  $\mathbf{I}$  $\mathbf{I}$ 

> The program can use the PISYS. call to add or delete interrupt conditions.

# ERROR RETURN

The call can take the error return with one of the following error codes stored in the ac:

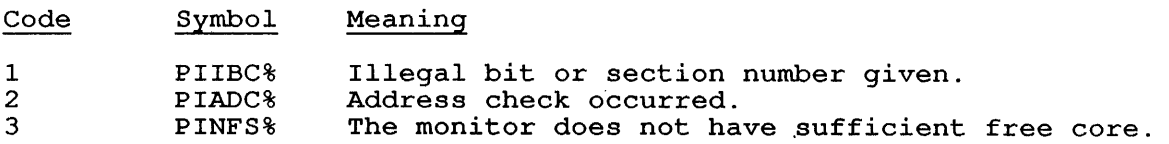

 $\sim 10^7$ 

# EXAMPLES

See Chapter 6.

# RELATED CALLS

- 0 DEBRK.
- 0 PIBLK.
- 0 PIFLG.
- 0 PIJBI.
- 0 PIRST.
- 0 PISAV.
- 0 PISYS.
- 0 PITMR.

 $\label{eq:2.1} \frac{1}{\sqrt{2\pi}}\int_{0}^{\infty}\frac{1}{\sqrt{2\pi}}\left(\frac{1}{\sqrt{2\pi}}\right)^{2}d\mu_{\rm{max}}^{2}$ 

## 22.125 PIJBI. [CALLI 175]

# FUNCTION

The PIJBI. monitor call allows one job to interrupt another with a software interrupt. The interrupted job must be waiting for the interrupt; it cannot be busy handling a previous interrupt. The receiver enables cross-job interrupts by using the PISYS. UUO (non-I/O condition .PCJBI).

#### CALLING SEQUENCE

MOVE ac, [XWD target, status]<br>PIJBI. ac, PIJBI. error return skip return

In the calling sequence, the program supplies the following variables:

- o target is either the job context number of the job to eargee is element and you concent manner of the job to interrupt.
- o status is the status of the interrupt. The status word is described in Volume 1.

Specifically, the ac contains the following:

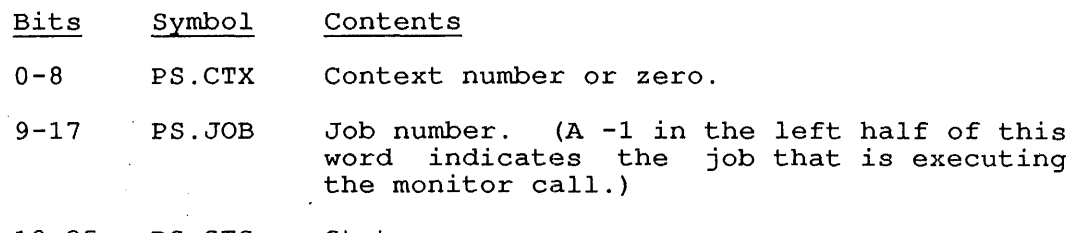

18-35 PS.STS status.

The job to be interrupted must be enabled for cross-job interrupts or else the call will fail. Note that this situation requires<br>cooperation between two jobs, much like ENQ/DEQ or IPCF. If the cooperation between two jobs, much like ENQ/DEQ or IPCF. cooperacion between two jobs, much like Eng/BEg of TFCF. If the<br>target job is processing an interrupt, the sender must try again because requests are not queued.

#### SKIP RETURN

The interrupted job will receive a word of the following form:

[source,, status]

In the argument word:

- o source is the job context number of the job that performed the PIJBI. call.
- o status is the status that the job included in the call.
$\sim$ 

# ERROR RETURN

One of the following error codes is returned in the ac:

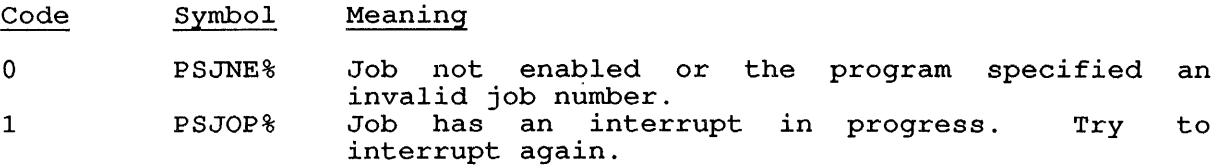

# RELATED CALLS

- 0 DEBRK.
- 0 PIBLK.
- 0 PIFLG.
- 0 PIINI.
- 0 PIRST.
- 0 PISAV.
- 0 PISYS.
- 0 PITMR.

## 22.126 PIRST. [CALLI 141]

### FUNCTION

Restores the saved state of the interrupt facility. This does not restore any pending interrupts.

### CALLING SEQUENCE

MOVEI ac,buffer PIRST. ac, error return skip return

In the calling sequence, the program supplies the buffer, which is the address of the data saved by a PISAV. monitor call.

 $\mathcal{L}$ 

### SKIP RETURN

The state of the interrupt facility as saved by PISAV. is restored.

### ERROR RETURN

One of the following error codes is returned in the ac:

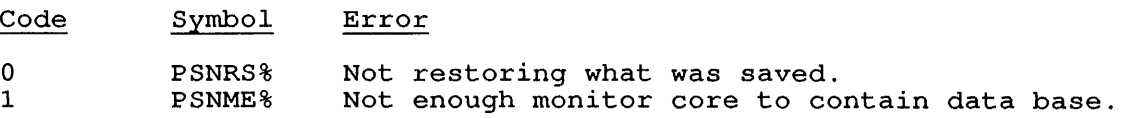

### RELATED CALLS

- 0 DEBRK.
- 0 PIBLK.
- 0 PIFLG.
- 0 PIINI.
- 0 PIJBI.
- 0 PISAV.
- 0 PISYS.
- 0 PITMR.

### **22.127 PISAV. [CALLI 140]**

### FUNCTION

Returns the monitor's data for the current state of the software interrupt facility. Use PIRST. to restore this data to current state.

### CALLING SEQUENCE

MOVE ac, [XWD buflength,buffer] PISAV. ac, error return skip return

buffer: BLOCK buflength

In the calling sequence, the program supplies the following variables:

- o buflength is the length of the buffer for returned data  $\frac{\text{Sufficient}}{\text{buffer}}$  = 2 + (3 \* blocks)). The data is returned in a series of 3-word blocks, one block for each interrupt vector.
- o buffer is the address of the buffer.

### SKIP RETURN

The interrupt data is returned at buffer in the format:

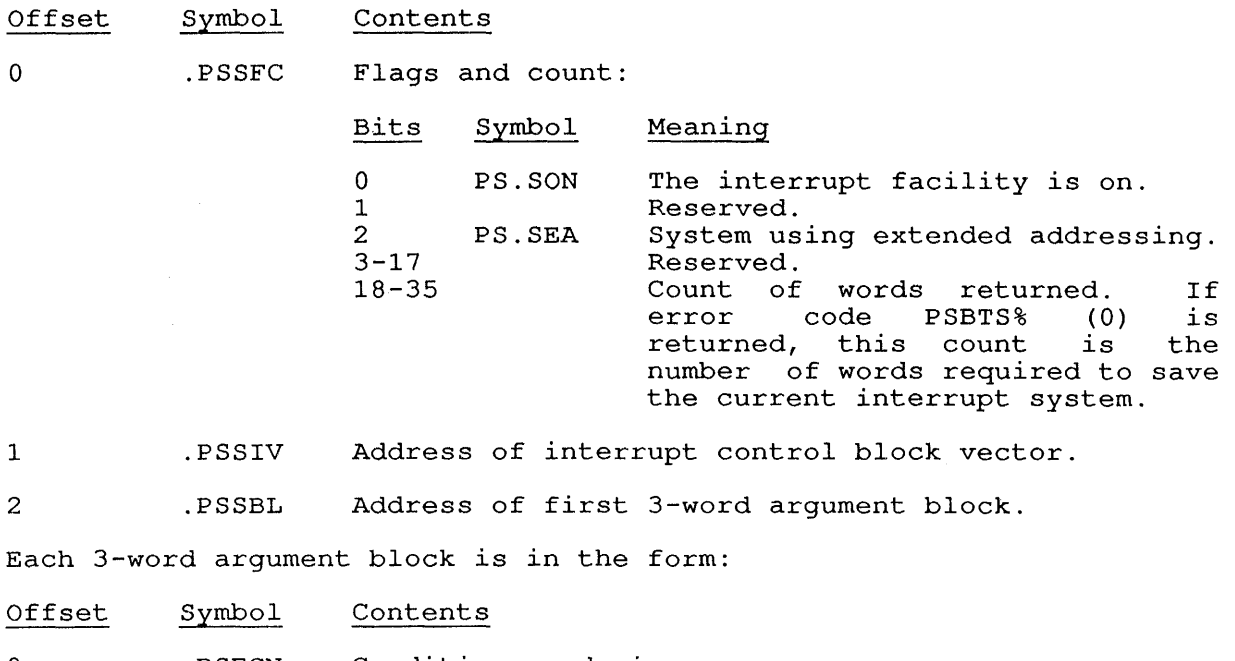

o 1 . PSECN . PSEOR Condition or device . Offset, reasons.

2 .PSEPR Priority, 0.

Refer to the PISYS. UUO for lists of device conditions and reason codes.

PISAV. [CALLI 140]

## ERROR RETURN

One of the following error codes is returned in the ac:

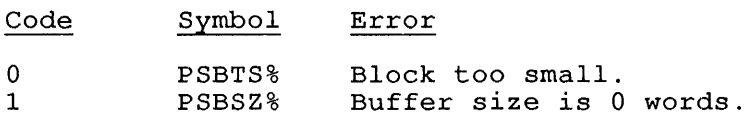

## EXAMPLES

See Chapter 6 for more information.

# RELATED CALLS

- o DEBRK.
- o PIBLK.
- o PIFLG.
- o PIINI.
- o PIJBI.
- o PIRST.
- o PISYS.
- o PITMR.

**22.128 PISYS. [CALLI 136]** 

### FUNCTION

addr:

Controls the program interrupt facility during execution.

CALLING SEQUENCE

MOVE ac, [EXP flags+addr] PISYS. ac, error return skip return % SIXBIT/device/ \<br>EXP channo | EXP channo<br>| EXP udx  $|$  EXP condition /

XWD vector-offset, reasons

XWD priority, 0

In the calling sequence, the program supplies the following variables:

- o flags are one or more of the function flags described below.
- o addr is the address of the argument list.
- o device is the SIXBIT physical or logical name of an initialized device.
- o channo is the number of an initialized channel.
- o udx is the Universal Device Index for a device.
- o condition is one of the *non-I/O* condition codes described below. (See Table 22-14.)
- o vector-offset is the relative address of the control block for the interrupt (maximum value for this is stored in GETTAB table .GTCNF, item %CNMVO) .
- o reasons are flags (described below) specifying the device I/O conditions that can cause an interrupt.
- o priority is the priority level assigned to the interrupt. priority is the priority rever assigned to the interfupt.<br>Priority 0 is the lowest level. Higher values indicate which events may interrupt other events. The maximum priority level is available in GETTAB table .GTCNF, item %CNMIP (normally 3) .

The function flags and their meanings are listed below.

# Table 22-13: PISYS. Function Flags

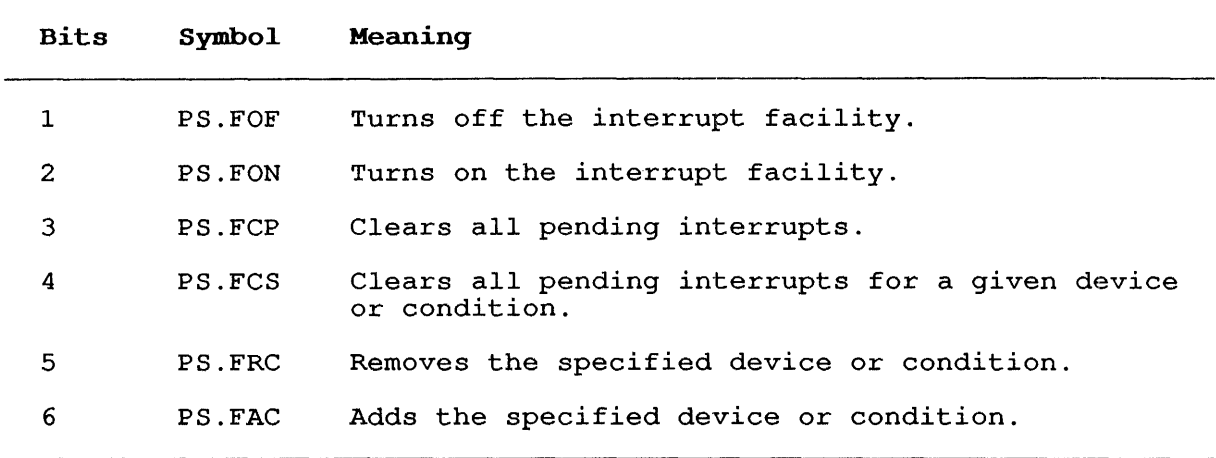

The non-I/O condition codes and their meanings are listed in the following table. You can include these codes in addr to enable PISYS. interrupts.

Table 22-14: PSI Interrupt Codes (Non-I/O Interrupts)

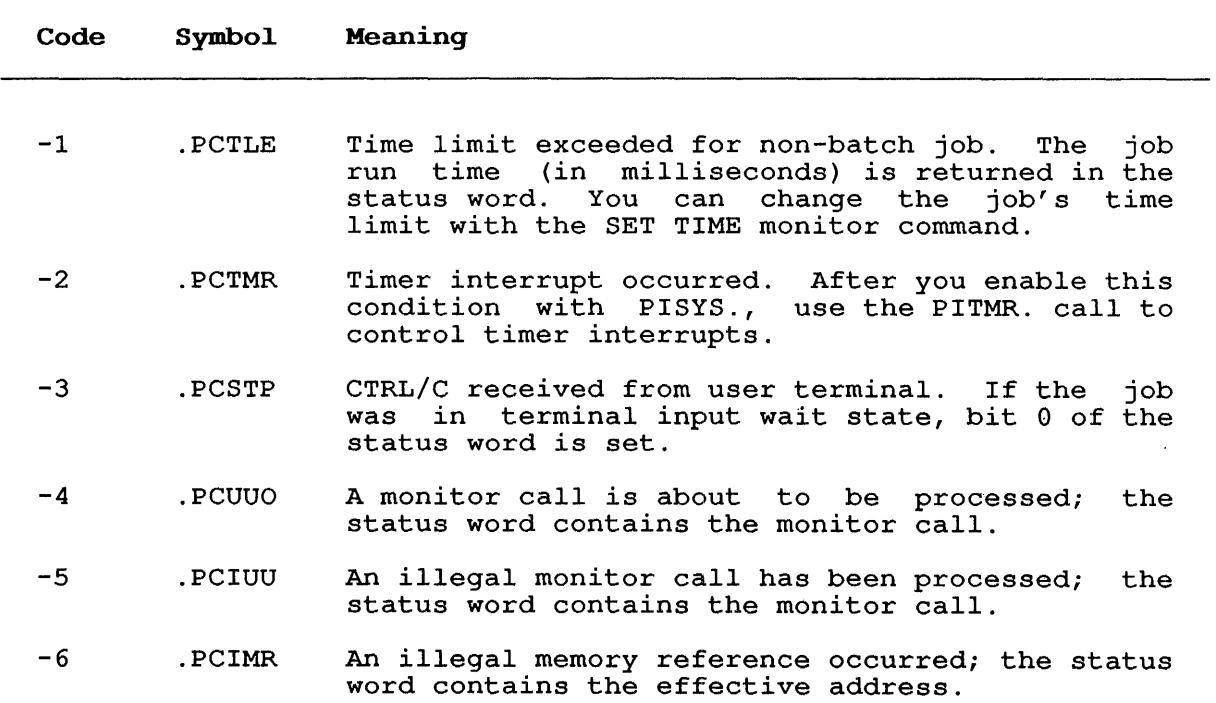

- -7 .PCACK An address check occurred; the status word contains the device name.
- -10 .PCARI An exceptional arithmetic condition occurred.
- -11 .PCPDL A pushdown list overflow occurred.
- -12 .PCNSP The DECnet NSP. monitor occurred. Refer to the NSP. UUO. call interrupt
- -13 .PCNXM A reference to nonexistent memory occurred.
- -14 .PCAPC A line-frequency clock tick occurred while the job was running. Note that this does not mean an interrupt occurs on every clock tick, but only on those that occur while the job is being serviced by the CPU. The status word contains the date and time in universal format.
- -15 . PCUEJ A fatal error occurred for the job .
- -16 .PCXEJ An external condition caused a fatal error for the job.
- -17 .PCKSY A KSYS (end of timesharing) warning occurred; the status word contains the number of minutes left until KSYS.
- -20 .PCDSC The dataset status changed.
- -21 .PCDAT An ATTACH or DETACH monitor call was executed.<br>For ATTACH the status word contains the For ATTACH the status word contains the Universal Device Index number for the terminal. For DETACH the status word contains -1.
	- -22 .PCWAK A WAKE monitor call was executed; the status word contains the job number of the waker.
	- -23 .PCABK An address break condition occurred.
	- -24 .PCIPC An IPCF packet is in your job's input queue; the status word contains the associate variable.
	- -25 .PCDVT DECnet logging event occurred. Returns DR. xxx conditions, indicating that an event occurred that the DECnet management layer must handle.
	- -26 .PCQUE One or more resources requested by an One Of mole resources requested by an<br>ENQ. monitor call is now available; the status may montevial contains the inclusive OR of the word contains the inclusive OR<br>request-ids of the granted requests.
	- -27 .PCNET The ANF-10 network topology changed. obtain the state of the network using a NODE. monitor call. You can
	- -30 .PCJBI Cross-job interrupt.
	- -31 .PCDTC Date/time changed. The offset from the previous UDT is returned in the status word. This offset should be added to a previously stored UDT.

PISYS. [CALLI 136]

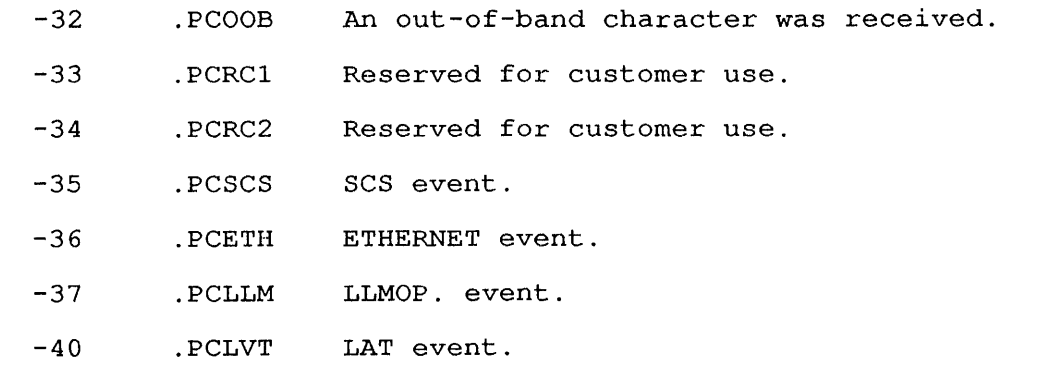

The device interrupt reason flags and their meanings are listed in the following table:

Table 22-15: PSI Reason Codes (I/O-Related Interrupts)

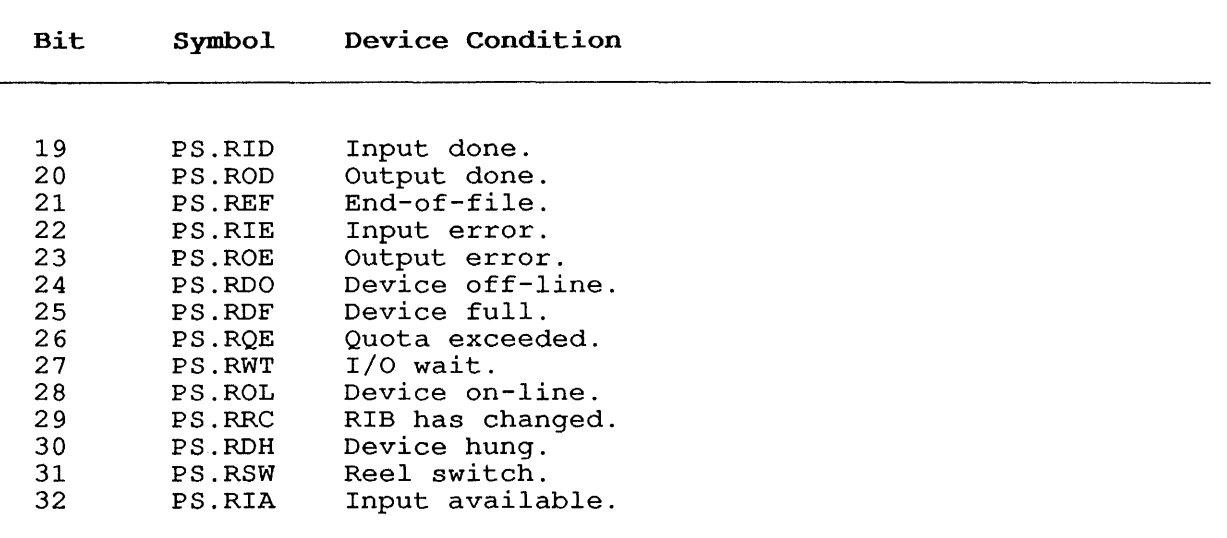

### SKIP RETURN

 $\mathcal{A}^{\mathcal{A}}$ 

The specified function is executed or the condition is enabled.

ERROR RETURN

One of the following error codes is returned in the ac:

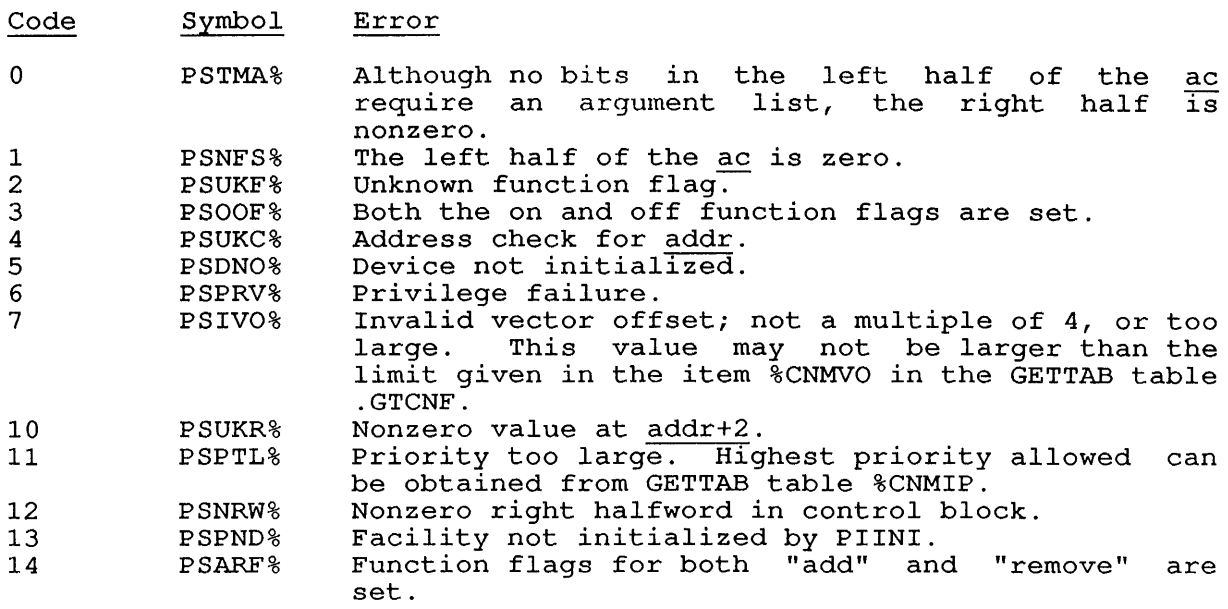

# EXAMPLES

See Chapter 6, Monitor Calls Manual, Volume 1.

RELATED CALLS

- o DEBRK.
- o PIBLK.
- o PIFLG.
- o PIINI.
- o PIJBI.
- o PIRST.
- o PISAV.
- o PITMR.

 $\mathcal{L}$ 

PITMR. [CALLI 203]

### **22.129 PITMR. [CALLI 203]**

### FUNCTION

 $\mathbf{I}$ 

H

Enables the PSI system to interrupt after an interval of time. The PSI system must be initialized with the PIINI. call.

### CALLING SEQUENCE

MOVE ac, [XWD flag, interval]<br>PITMR. ac, PITMR. error return skip return

In the calling sequence, the program supplies the following variables:

- o flag is Bit 0 (PS.TMS), which can be set to indicate that the interval is specified in milliseconds. If Bit 0 is off, the interval is assumed to be the number of seconds.
- o interval is the number of seconds to wait, then interrupt this job; if bit 0 is set, then the interval is taken as the number of milliseconds. If interval is specified as 0, the default is 1 clock tick.

### RESTRICTIONS

- o The job must enable the timer condition (.PCTMR), using PISYS.
- o A second request will override the first, because the job can have only one timer interrupt request pending at a time.
- o Specified in milliseconds, the maximum interval is 262.143 seconds.
- o In seconds, the maximum interval is 1 hour, 12 minutes, 49 seconds (at 60 Hz); or 1 hour, 27 minutes, and 22 seconds (at 50 Hz) .

### SKIP RETURN

The program continues at the skip return and is interrupted with the timer condition after the specified interval.

### ERROR RETURN

The program receives one of the following error codes in the ac:

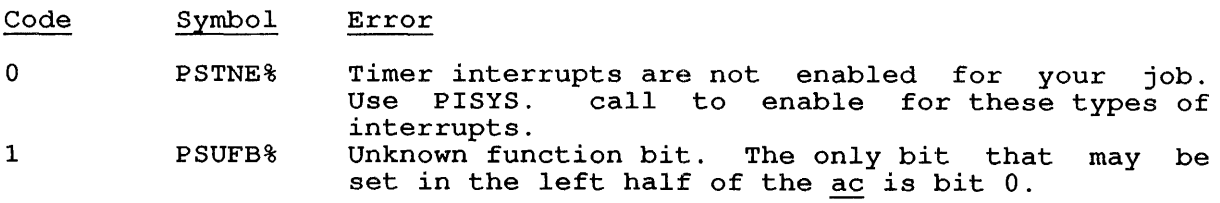

# RELATED CALLS

- 0 DEBRK.
- 0 PIBLK.
- 0 PIFLG.
- 0 PIINI.
- 0 PIJBI.
- 0 PIRST.
- 0 PISAV.
- 0 PISYS.

PJOB [CALLI 30]

**22.130 PJOB [CALLI 30]** 

FUNCTION

Returns the job number of your job.

CALLING SEQUENCE

PJOB ac, only return

RETURN

Your job number is returned in the ac.

RELATED CALLS

CTLJOB

### 22.131 POKE. [CALLI **114]**

### FUNCTION

Changes the value of a word in monitor core. Using the POKE. call requires [1,2], JACCT, or JP.POK privileges.

CALLING SEQUENCE

MOVE ac, [XWD 3, addr]<br>POKE. ac,  $POKE$ . error return skip return monitor-addr

addr: old-value new-value

In the calling sequence, the program supplies the following variables:

 $\mathcal{L}_{\mathrm{c}}$ 

- o addr is the address of the argument list.
- o monitor-addr is the address of the monitor word to be changed.
- o monitor-addr is assumed to be an executive virtual address, monicol duch is assumed to be an executive virtual duchess,<br>unless you set UU.PHY to indicate physical memory unless you<br>referencing.
- o old-value is the value of the word before the change.
- o new-value is to be the value of the word after the change.

You can set UU.PHY using the instruction:

POKE. ac,UU.PHY

### SKIP RETURN

The value of the specified monitor word is changed.

### ERROR RETURN

One of the following error codes is returned in the ac:

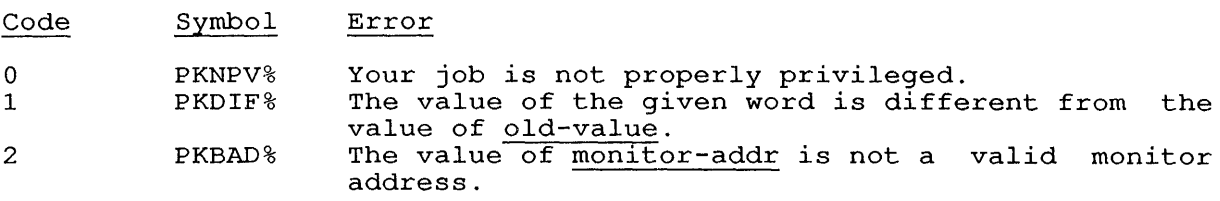

### RELATED CALLS

- 0 PAGE.
- 0 PEEK.
- 0 Spy

QUEUE. [CALLI 201]

### 22.132 QUEUE. [CALLI 201]

### FUNCTION

Allows your program to communicate with system components. The actual communication is accomplished by QUEUE., using IPCF in your behalf, but the QUEUE. call allows you to communicate with system components using standard argument block formats. Some functions provided by system components are not accessible through QUEUE., and in these cases you must format your own IPCF. messages. For example, QUEUE. allows you to send messages to the GALAXY batch and spooling system, the accounting system, and site-specific components.

Many of the implemented functions relate directly to monitor commands. Therefore, information about these functions can be obtained from the Commands Manual.

### CALLING SEQUENCE

MOVE ac, [XWD len,addr] QUEUE. ac, error return skip return

addr: argument list

In the calling sequence, the program supplies the following variables:

- o len is the length of the argument list, and must be 3 or greater.
- o addr is the address of the argument list, which is formatted as follows:

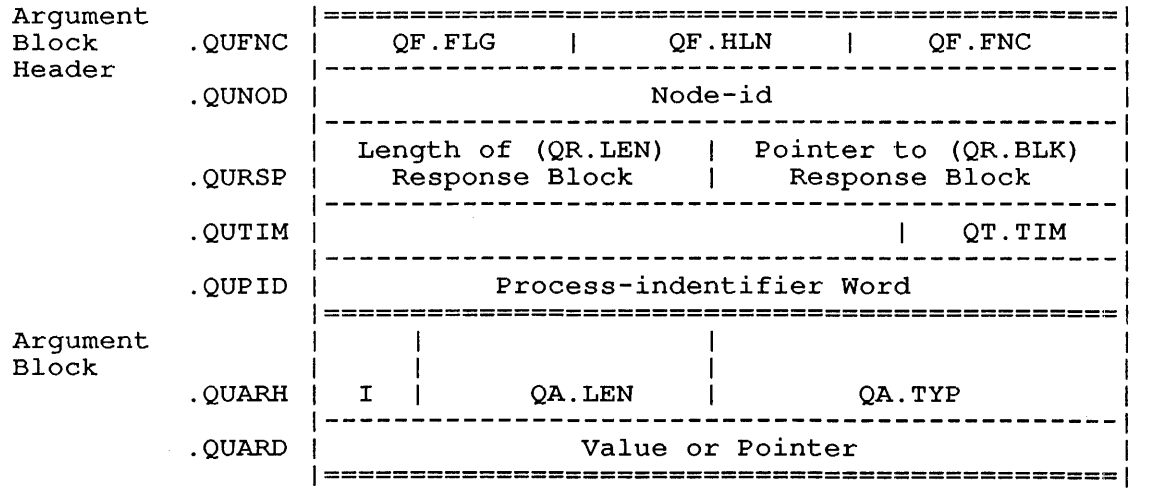

Figure 22-1: QUEUE. Argument List

Each word of the argument block header is described below:

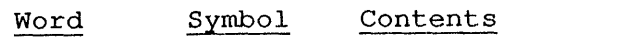

2

 $\mathbf{I}$ 

o . QUFNC Flags, header block length, and function code.<br>The flag field (QB.FLG) is in Bits 0-11 of the left half of the word, in which you can set any of the following flags:

- Bit Symbol Meaning
- o QF.RSP User wants acknowledgement text returned at the address specified in Word 2 of this block, .QURSP.
- 1 QF.PIP Your privileged job is invoking privileges to perform privileged QUEUE. call functions. You must set this flag to use privileged functions of QUEUE.
- 2 QF.NBR return. The call automatically, and the function will be performed Non-blocking will return while your program runs. This flag is function .QUWTO privileges. ram runs. This<br>useful with<br>and requires requires
- $3 16$ Reserved.
- 12-17 QB.HLN Contains the length of the header block. If you specify 0, the length defaults to 3.
- 18-35 QU.FNC Contains the function code. Function codes are listed at the end of the argument header block description.
- 1 . QUNOD Optional ANF-10 network node identifier. You must specify whether the function is to be performed at the central site (where the program is running) or at a remote station. If this word is 0, the central site is assumed. If you set this word to -1, the located node (defined by a LOCATE command or monitor call) is used.
	- . QURSP Optional pointer to the first word of a block reserved for acknowlegement response from the system component. Data is read from this word if Bit 0 (QF.RSP) is set in the function word. If the .QURSP word is not zero, it must be formatted as follows:

Bits Symbol Contents

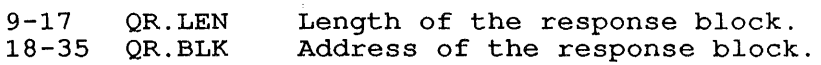

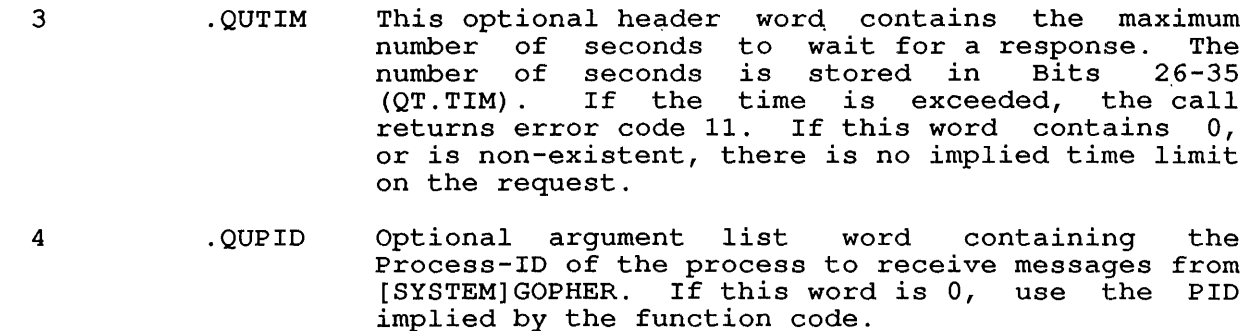

The function codes that you can specify in Word 0 (.QUFNC) are:

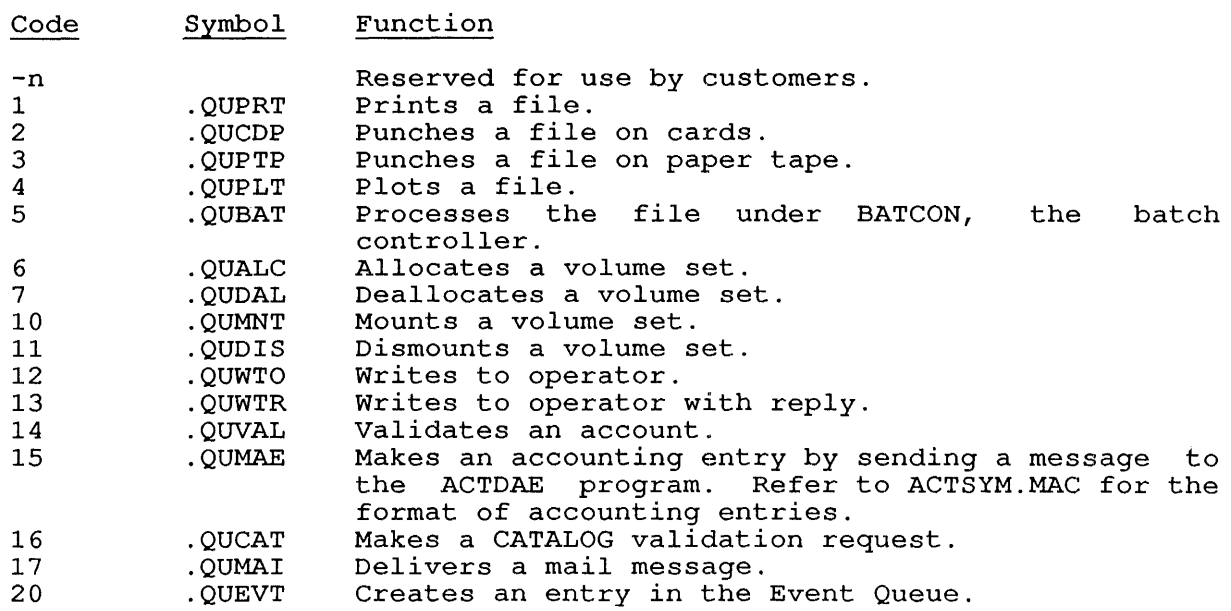

Each argument block header is followed by one or more argument blocks. An argument block contains one header word and one or more data words.

The argument block is formatted as follows:

Word Symbol

-l

Contents

o

o .QUARH Argument block header word, which contains information about the subsequent data word(s) . The header word contains the following information:

- Bits Symbol Contents
	- QA. IMM: If this bit is set, data for the function starts at .QUARD. If this bit is clear, .QUARD contains the address of the data block.
- 9-17 QA.LEN This field contains the number of words in the data block. A value of zero is assumed to indicate a one-word data block.

18-35 QA.TYP This field contains the code for the type of data block that the<br>data word points to. The data data word points to. block types are listed below.

1 .QUARD

When QU. IMM is set, this word is used to contain a second argument word. When QU.IMM is clear, this word is the address of the data block.

NOTE

The former symbol for Word 1 (.QUARV) is obsolete.

Each function can be described by one or more types of data blocks. The data blocks are listed below in the order of their type codes. Include all the data block types that specify information that is needed to perform the function you specified in .QUFNC.

Use the value of QA. IMM to specify the location of the data. QA.IMM=I, .QUARD and the following words contain the data. QA.IMM=O, .QUARD points to a data block. If If

For the allocation, mounting, dismounting, and deallocation of volume<br>sets (Functions 6-11), you must first specify Block Type 37 (.QBVSN) (Functions 6-11), you must first specify Block Type 37 (.QBVSN) to specify the magtape volume set name or disk structure name. Then list the data blocks that contain or point to data about the request.

The data block types are:

~ Symbol Contents

10 .QBFIL File specification block. You must include this type of data block for any function on a file (such as printing a file) .

### Offset Symbol Contents

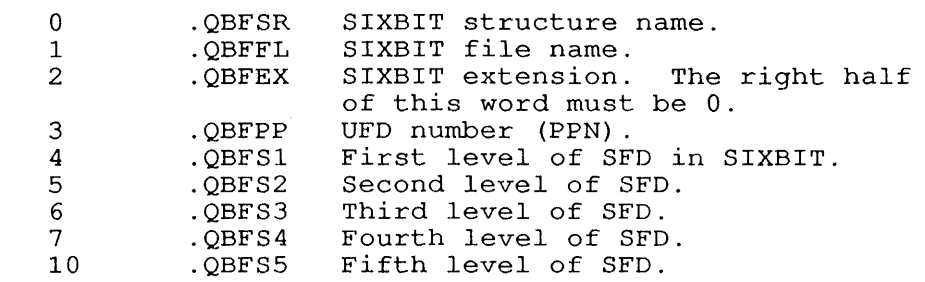

11 .QBCOP Number of copies block:

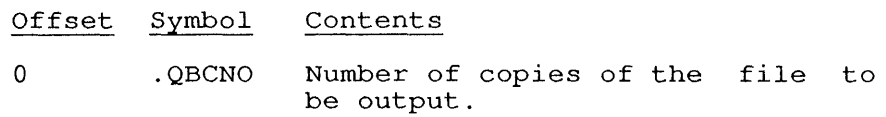

12 .QBFRM Forms type block:

- Offset Symbol Contents
	- o .QBFTY Forms type in SIXBIT.

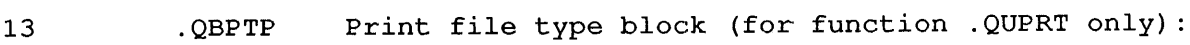

Offset Symbol Contents

o .QBPCD File format code. Include one of the following codes:

> Code Symbol Format 1 . QBPAS ASCII.<br>2 . QBPFR FORTRA 2 . QBPFR FORTRAN.<br>3 . QBPCB COBOL. 3 . QBPCB COBOL.<br>4 . QBPAI Augmen 4 . QBPAI Augmented image.<br>5 . QBPSA Stream ASCII. 5 .QBPSA Stream ASCII.<br>6 .QBP11 Eleven. 6 . QBP11 Eleven.<br>7 . QBPIM Image. 7 . QBPIM<br>10 . QBP8B 8-bit ASCII.

14 .QBODP Output disposition block. Specifies the fate of the file after the file is spooled.

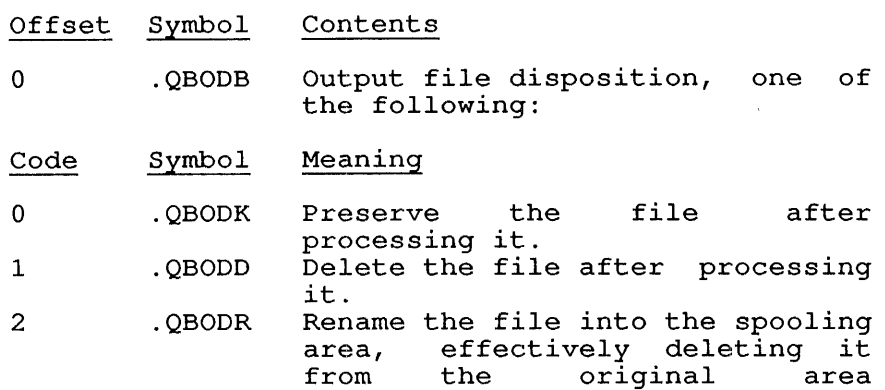

immediately.

- 15 .QBUNT Unit type: Offset Symbol Contents
	- o .QBUDA Device attributes in the left half. If .QBUPH is specified in the left half, you must specify the unit number in the right half of this word. The device of this word.<br>attribute codes are:

Code Symbol 1 2 3 4 .QBULC . QBUUC .QBUPH .QBUGN Meaning Lowercase printer.<br>Uppercase printer. Physical device (specify number in right half) . Generic device. unit

16 .QBAFT Specifies the date and time at which the request should be processed.

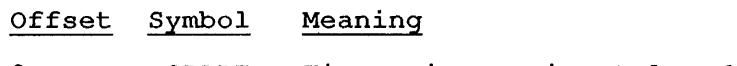

o .QBADT Time in format. universal date/time 17 .QBLIM

Specifies the maximum number of units to which the job is limited. For printer requests, this is the number of pages. For batch processing, this refers to number of seconds of processing time, and so forth.

### Offset Symbol Contents

o .QBLNO Number of pages, seconds, appropriate limit. or

20 .QBUNI Specifies whether a batch job can be processed at the same time as others from the same PPN, or if only one batch job from this PPN can run at a time.

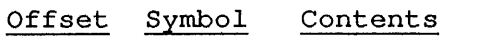

o .QBNVL Uniqueness code:

Code Symbol Meaning

1 .QBNNO<br>2 .OBNYE 2 .QBNYE Does not need to be unique. Must be unique.

- 21 .QBRES Specifies whether a batch job should be restarted by the operator if the job is terminated unexpectedly (by a system failure, for example) .
	- Offset Symbol Contents
	- o .QBRVL Restart code:
	- Code Symbol Meaning
	- 1 .QBRNO<br>2 .OBRYE 2 .QBRYE Do not restart the job. Restart the job.
- 22 .QBLOG Specifies the circumstances under which to print a log file of the batch job.

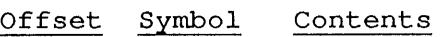

- o .QBLVL Output type code:
- Code Symbol Meaning

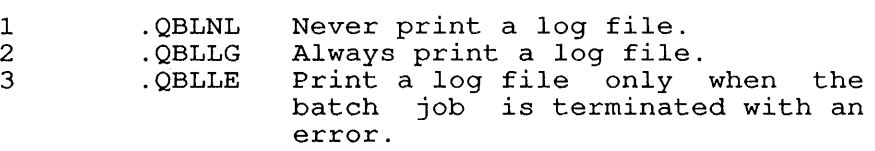

- 23 . OBACT Account string block. Specifies the ASCIZ account string for a batch job. Argument words .QBAC1 through .QBAC8 contain the ASCIZ string.
- 24 . QBFNC Reserved for use by DIGITAL .

 $\mathbf{1}$  $\overline{\phantom{a}}$  25 .QBNOD Specifies the node at which the actual job processing should be done (destination node). Node number must be a remote non-host station in an ANF-10 network.

#### Offset Symbol Contents

- o .QBNND Destination node number or SIXBIT node name.
- 26 . OBNAM User's name block:

### Offset Symbol 0 . QBNN1<br>1 . OBNN2 .OBNN2 Contents First word of SIXBIT user name. Second word of SIXBIT user name.

- 27 .QBOID Specifies the owner's PPN:
	- Offset Symbol Contents
		- o .QBOPP Owner's PPN.
- 30 .QBNOT Specifies whether to notify the job when the request is finished.
	- Offset Symbol Contents
	- 0 .QBNTL Notify value:
	- Code Symbol Meaning
	- 1 . QBNTY 2 . QBNML<br>3 . OBNJB 3 .QBNJB Notify job complete. Reserved for use by DIGITAL. Reserved for use by DIGITAL. when request is
- 31 .QBBLT Specifies the action to take on the batch log file:
	- Offset Symbol Contents
	- 0 .QBBVL One of the following:
	- Code Symbol Meaning
	- 1 .QBBND 2 . QBBDE<br>3 . OBBSP 3 .QBBSP Append output log file to existing log file.<br>Supersede existing log file. Spool log file to printer without preserving it in your area.
- 32 .QBJBN Specifies the job name:
	- Offset Symbol Contents
	- o .QBJNM SIXBIT job name.

33 .QBCDI Contains the batch job's default path block for batch requests.

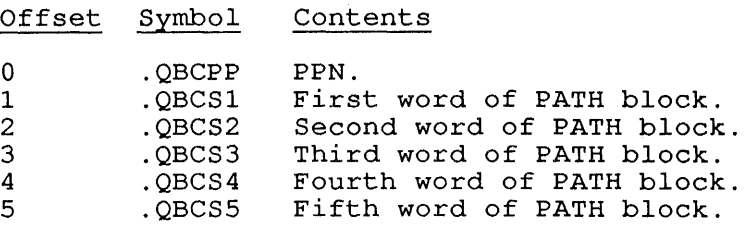

34 .QBNTE Specifies a note to include on output header pages.

> Offset Symbol Contents

o 1

- .QBNM1 .QBNM2 1 to 6 SIXBIT characters. 1 to 6 SIXBIT characters (maximum of 12 characters)
- 35 .QBBGN Specifies the page number of the file to begin printing, or the line number or tag in a batch file where processing should begin.

### Offset Symbol Contents

- o .QBBPN Beginning page number (for printing), line number (for batch jobs), or tag (in SIXBIT) at which to begin processing a batch job.
- 36 .QBPRI Specifies the relative priority of the request. Unprivileged users can specify priorities between 1 and 20, and privileged users can specify a priority in the range of 1 to 62. These limits can be changed by GALGEN, the GALAXY generation program. If you specify priority 0 or 63, the default priority is assumed.

Offset Symbol Contents

o .QBPVL Priority value (1 to 62).

37 .QBVSN Contains the ASCIZ volume set name. This block must precede all other mount-specific blocks when you perform a disk or tape mount.

> Offset Symbol Contents

- o .QBVAS Beginning of ASCIZ volume set name.
- 40 .QBMSG Contains the WTO/WTOR message block:

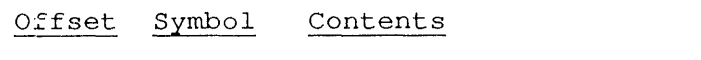

o .QBMAS Beginning of the ASCIZ message for the operator.

QUEUE. [CALLI 201]

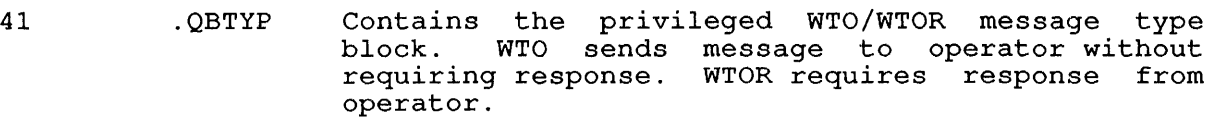

Offset Symbol Contents

o .QBTAS Beginning of ASCIZ message for the operator.

42 .QBDEN Specifies the tape density:

> Offset Symbol Contents

o .QBTDN Tape density code. Refer to the .TFDEN function of the TAPOP. call.

43 .QBTRK Specified the tape track code:

Offset Symbol Contents

0. QBDRV Tape track request code:

- Code Symbol Meaning
- 1 .QBDR9 9-track tape.<br>2 .QBDR7 7-track tape. 7-track tape.
- 44 . QBLTP Specifies the tape label type .
	- Offset Symbol Contents
		- o .QBLAB Label type code. Refer to the .TFLBL function of the TAPOP. call.

 $\sim$ 

45 .QBRMK Specifies the remark text:

### Offset Symbol Meaning

o .QBREM Start of ASCIZ remark to be sent to operator with request.

46 .QBVOL Specifies the tape volume list:

> Offset Symbol Meaning

- o .QBVLS Start of list of SIXBIT tape volume identifiers. A maximum of 63 volumes is allowed.
- 47 .QBLNM Specifies the volume set logical name:

Offset Symbol Meaning

o .QBLGN SIXBIT logical name for volume set. this 50 .QBMFG Specifies MOUNT/DISMOUNT flags, indicated setting/clearing bits in the following word: by

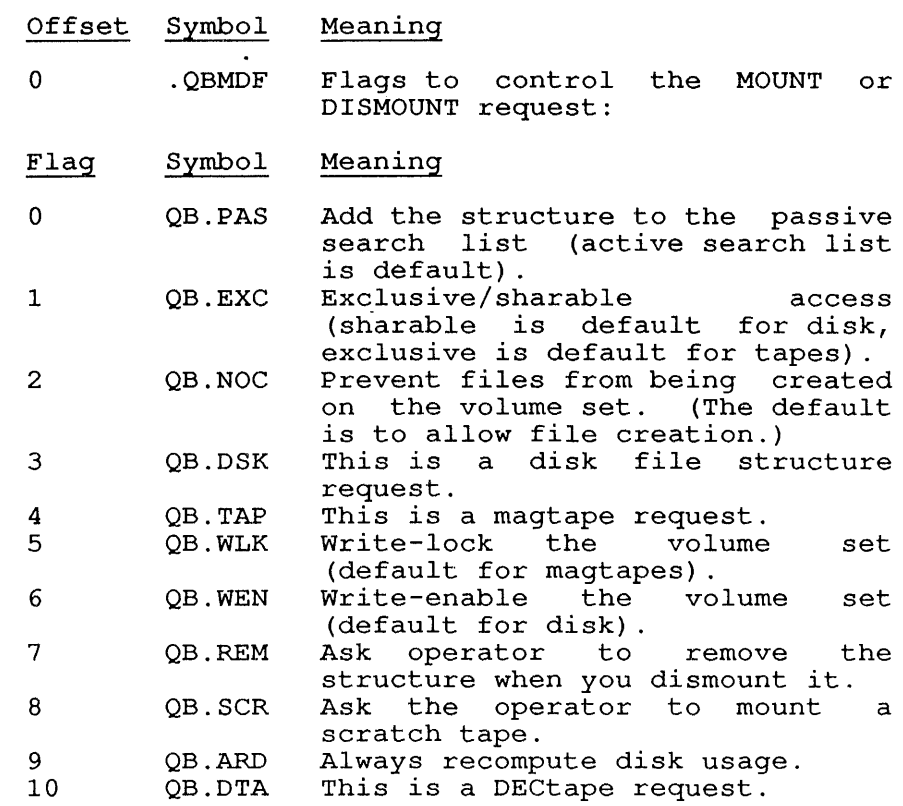

 $\overline{1}$ 

 $\mathbf{I}$  $\overline{1}$  $\overline{\phantom{a}}$  $\mathbf{I}$ 

- 51 . OBAFN Specifies the accounting daemon (ACTDAE) subfunction. .QBAFN is not intended for customer use.
- 52 .QBAET Specifies the usage entry type. This type is not intended for customer use.
- Terminal name used by monitor for "SEND OPR" 53 . OBTTY  $\mathbf{I}$ commands. This block is not intended for customer use. The two-word argument is formatted as  $\overline{\phantom{a}}$ follows:

#### Word Symbol Contents

- o 1 . QBTTN .QBTNL SIXBIT terminal name of sender . In the left half of this word, the ANF-10 node number of the user sending the message. In the user sending the message. In the<br>right half of this word, the line number of that user.
- 54 .QBFNT Contains a six-word (maximum) argument block that specifies a font name. LPTSPL uses this ASCIZ specifies a font hame. Leftsh uses this ASC12<br>string to locate the requested font file. string to locate the requested<br>Argument words are .QBFNO to .QBFN5.

55 .QBEVT Specifies an event to take place at the interval requested in .QBREP (Type 56). .QBEVO is the argument word containing one of the following event codes:

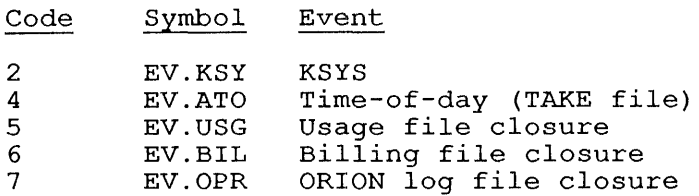

56 .QBREP Repeats the event requested in .QBEVT interval given in the .QBRPO argument .QBRPO contains one of the following flags: at the word.

### Flag Symbol Meaning

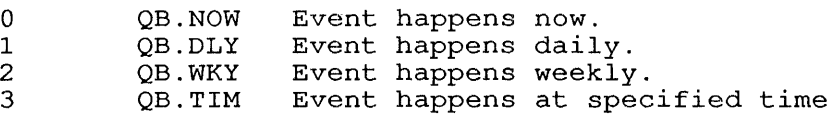

An alternative form of this data block allows you In discriments form of ends duck shook direct you should be scheduled, based on the system's Universal Date/Time. The day of the week (symbolized by QB.DAT) is [day,,-1], where day is a number (from  $0-6$ ) that indicates the day of the week. Specifically:

### Number Day

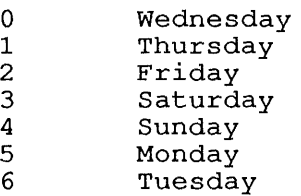

 $\mathsf{l}$  $\overline{\phantom{a}}$ ł

 $\overline{1}$ 

 $\mathbf{I}$  $\mathbf{I}$ 

> 57 .QBESW Contains the event switch block. This block holds two words.

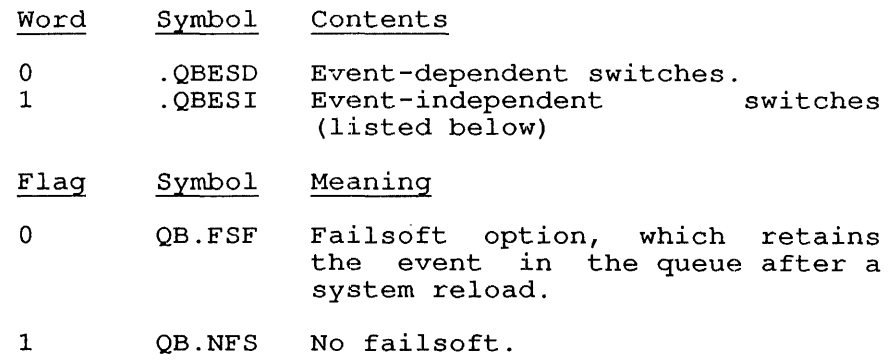

60 .QBAST Sets the OPR intervention bit to one of the following:

### Bit Symbol Meaning Symbol

- 1 2 . QBOIY .QBOIN Enable OPR intervention.<br>Disable OPR intervention.
- 61 .QBPRC Sets the IBM /PROCESSING node.
- 62 .QBOPT Specifies a SIXBIT batch option name. .QBOPO is the offset to the option name.
- 63 .QBDIS Specifies text to be printed for a DISTRIBUTION: header. . QBDIO is the offset to the first word of ASCIZ data.
- 64 .QBUSR Specifies text to be printed for a USERNAME: header. .QBUSO is the offset to the first word of 8-bit ASCIZ data.
- 65 .QBUTY Specifies a SIXBIT unit name, such as "LN01" to queue to an LN01 laser printer.

### SKIP RETURN

On the return from QUEUE., the IPCF messages have been sent to on the feculi from posos., the from messages have been sent to<br>appropriate components. If you requested a response by setting QF.RSP, the following information is returned in the ac:

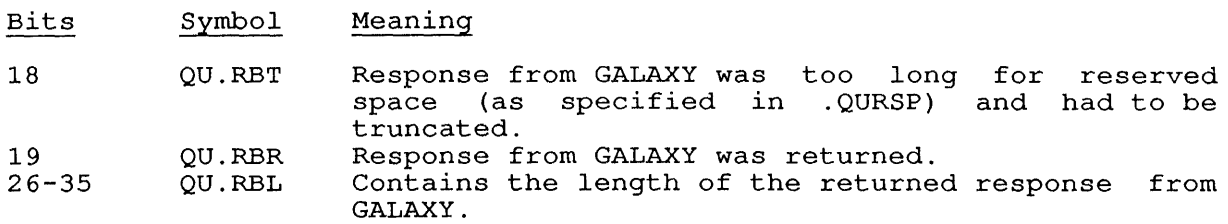

### ERROR RETURN

 $\overline{\phantom{a}}$  $\mathbf{I}$ 

The error codes and their meanings are:

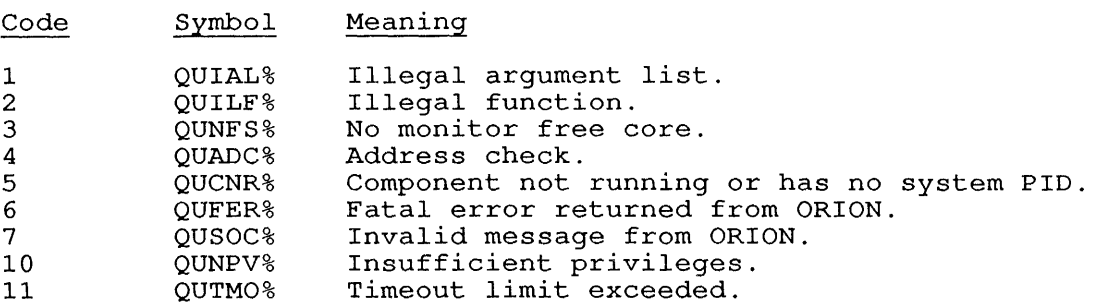

### **22.133 REASSI [CALLI 21]**

### FUNCTION

Reassigns or deassigns a device for a job. Your program can reassign a device if the device is assigned to your job, or if it is not assigned to any job. Restricted devices cannot be reassigned by unprivileged jobs. The logical name assignment is also cleared, unless the calling job has JACCT privileges or is logged in under  $[1,2]$ .

### CALLING SEQUENCE

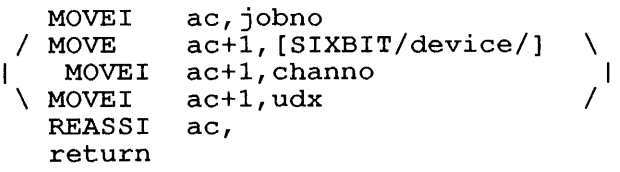

In the calling sequence, the program supplies the following variables:

- o jobno is the number of a logged-in job to which the device is to be reassigned. Use -1 to indicate the current job or 0 to deassign the device.
- o device is the SIXBIT physical or logical name of a device.
- o channo is the number of an initialized channel.
- o udx is the Universal Device Index for a device.

### RETURN

If the ac is unchanged on the return from the call, the device is reassigned as requested.

If the device is restricted and you specified 0 for jobno to deassign the device, it is returned to the system's pool of restricted devices.

A restricted device can be reassigned to an unprivileged job only by a privileged job.

On the return from this call, the monitor performs an implicit RELEAS monitor call for the device, if you specified 0 for the jobno.

If the ac is cleared on the return, the jobno was not a valid job number.

If the ac contains -1 on the return, the device is not assigned to the if the ac contains I on the feculit, the device is not assigned to the specified job. The device is your job's controlling terminal, or the specified job. The device is your job s concroting cerminar, or c<br>device name given is a duplicate of an existing logical device name.

If ac+l is cleared on a return from the call, the device is not assigned to your job, or the device you specified was a disk or your job's controlling terminal.

## COMMON ERRORS

- o Forgetting that there *is* only one return location from the -o-go.<br>call.
- o Attempting to assign a restricted device.

 $\sim$ 

## RELATED CALLS

DEVLNM

RECON. [CALLI 202]

**22.134 RECON. [CALLI 202]** 

### FUNCTION

Performs tasks to aid system reconfiguration and diagnosis. This call is not recommended for use by customer programs and requires [1,2] or JACCT privileges. It is used by the CONFIG system facility to take system snapshots, suspend the system, and other system-wide functions. System shapshots, suspend the system, and other system wrde runctions.<br>To perform the functions offered by the RECON. call, use the CONFIG command level from the OPR program (documented in the TOPS-10 Operator's Command Language Reference Manual), because the functions operator s command hanguage Reference Handary, because the functions<br>must be performed in the correct order or the system will fail to continue.

### CALLING SEQUENCE

addr:

1

 $\mathsf{l}$ 

 $MOWE$  ac,  $[forcode, addr]$ RECON. ac error return skip return argument-block

In the calling sequence, the program supplies the following variables:

- o fcncode is one of the functions described below.
- o addr contains an argument block. The data in the argument block depends on the function code. For functions that do not require an argument, use 0 for addr.

The function codes, their meanings, and argument blocks are:

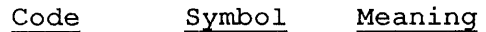

 $\Omega$ . RCROM Unsupported .

- . RCSPN Causes an orderly suspension of system operations, through the following process:
	- 1. The monitor sends the following message to all users:

"Expect an interruption of service."

- 2. The monitor performs an orderly shutdown of services.
- 3. The monitor writes a copy of memory to CRASH.EXE on disk.
- 4. The system is halted.

This function does not require an argument block. The calling sequence is:

> MOVE  $ac, [.RCSPN, .0]$ RECON. ac, error return skip return

2 .RCCI7

Causes the monitor to perform a continuable stopcode (stopcode CI7), take a dump of memory, and continue automatically. This dump is called a "snapshot," and allows you to diagnose problems by obtaining a dump without halting the system. The .RCCI7 function does not require an argument block, so the calling sequence looks like:

> MOVE ac, [.RCCI7,,0] RECON. ac, error return skip return

3 . RCNAR

Clears and sets the DF.NAR bit in the DEBUGF word, controls whether the system should automatically reload on non-continuable stopcodes.

bb When this bit is set, the auto-reload function is disabled and the system will not automatically reload. When this bit is clear, auto-reload is enabled. (This default can be changed in the MONGEN dialog.)

The DEBUGF word is defined in the monitor symbol file S.MAC, and is manipulated during analysis of system errors.

You can clear this bit to prevent automatic reloads when you are debugging the system. This function requires that you be logged in under  $[1,2]$ .

The DF.NAR bit is set/cleared according to the second word in the argument block. If Word 1 of second word in the argument brock. If word I of<br>the argument is 0, the DF.NAR is cleared, and ene argument is 0, the Driman is created, and<br>automatic reload is enabled (default state). If you place a non-zero value in Word 1, DF.NAR is set, and the system will not automatically reload<br>on a non-continuable stopcode. The calling on a non-continuable stopcode. sequence for this function is:

> $MOWE$  ac, [.RCNAR, , addr] RECON. ac, error return skip return

addr:  $\begin{array}{ccc} . & . & . \\ 2 & & . \end{array}$  $-1$ ;length of argument block ;to disable auto-reload

4 . RCBTX

Changes the BOOTXT command string to the command string you specify in the argument. The calling sequence for this function is:

MOVE ac, [.RCBTX, , addr] RECON. ac, error return skip return addr: n ;length of argument block<br>command-list ;first word

In the argument list,  $\frac{n}{n}$  is the length of the command string (in words) + 1. The command string cannot exceed 16 words, and cannot include line-feeds; therefore, the maximum value for n is 17. For information about the BOOTXT command string, refer to BTXLEN in the COMMON monitor source file.

5 . RCRLD Causes the system to be reloaded. The monitor will be reloaded from the file specified in BOOTXT, and a crash dump may be taken. You must be logged into [1,2] to use this function (JACCT privileges alone are not sufficient). This function causes an RLD stopcode and does not require an argument list. The calling sequence for this function is:

> MOVE ac, [.RCRLD, 0] RECON. ac, error return skip return

6 . RCRAC Causes auto-configuration (AUTCON) to run on the specified CPU(s) to automatically configure disks and tapes into the monitor's data base. You must be logged in as [1,2] to use this function. The calling sequence for this function is:

> MOVE ac, [.RCRAC, , addr] RECON. ac, error return skip return<br>2 : le addr: 2 ; length of argument block<br>n ; CPU number ; CPU number

In the argument list, n specifies the CPU number. If  $n = -1$ , AUTCON will run on all CPUs.

- 7 . RCDET Obsolete .
- 10 . RCATT Obsolete
	- 11 . RCMON Sets a given range of memory on-line. The range **is given in two words of the argument**  block. The first word specifies the first page of the range, and the second word indicates the beyond the range. The calling sequence ne fange,<br>first page ---.<br>is:

MOVE ac, [.RCMON, , addr] RECON. ac, error return skip return

addr: 3 ; length of argument block first page in range last page in range +1

12 . RCMOF

Sets a given range of memory off-line. You<br>specify the range the same way as for .RCMON. The specify the range the same way as for . RCMON. calling sequence is:

> MOVE ac, [.RCMOF, , addr]<br>RECON. ac  $RECON.$ error return skip return

addr: 3 ; length of argument block first page in range last page in range +1

13 . RCCPU

Returns the CPU accessibility mask. The mask indicates which CPU is using the specified device. The calling sequence for . RCCPU is:

> $MOWE$  ac, [.RCCPU, , addr] RECON. ac, error return skip return

addr: 2 ; length of argument block SIXBIT device name

The bit mask returned in the ac indicates which CPUs can access the device. The bits are defined as follows:

### Bit Symbol Meaning

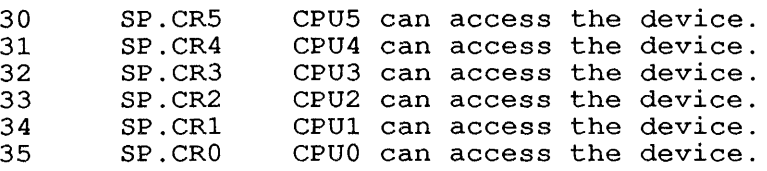

These bits are also defined for SETUUO function .STCPU.

- 14 . RCIOW Obsolete  $\mathbf{I}$ 
	- 15 . RCSDF Sets bits in DEBUGF that cause the monitor to reload for a CPU, DEBUG, or JOB stopcode. This function is used by ORION for the CONFIG program. The calling sequence is:

 $MOWE$  ac, [.RCSDF, , addr] RECON. ac, error return skip return

addr: 2 ; length of argument block DEBUGF bits

16 . RCCDF Clears DEBUGF bits so that the monitor takes a continuable dump on a CPU, DEBUG, or JOB stopcode. This function is not intended for customer use. The calling sequence is:

> $MOWE$  ac,  $[.RCCDF, ]$ RECON. ac, error return skip return

addr: 2 ; length of argument block DEBUGF bits

17 . RCRBM

Reads the bootstrap microcode information. function is not intended for customer use. This

> MOVE ac, [.RCRBM, , addr] RECON. ac, error return skip return

addr: n ; length of argument block o BLOCK m

The argument block consists of two words, the length of the argument block (n) followed by a zero word. After the zero word, reserve enough zero word. After the zero word, reserve enough<br>space for a two-word pair for each microcode supported by the BOOT program (m). The number of supposed by the seer program (m). The name of the for each microcode. Since the maximum is 5 microcodes, you should reserve 12 (octal) words for microcode data.

The argument information on a successful return from this function: block contains the following

addr: 2 ; length count two-word pair

In the returned block, the monitor fills in the In the returned block, the monitor fills in the<br>number of microcode entries that it found at addr+1. Following the count word, the monitor includes the following two-word pair for each microcode entry:

> XWD EXP ucode-index, length version

- o . The ucode-index is the microcode name in the form .BTxxx.
- o The length is the number of words in the microcode.
- o The version is the microcode version number.

The two-word pair is repeated for each microcode entry.

20 . RCSBM Supplies information about new bootstrap microcode entries in the BOOT program. This function (which entities in the boot program. This function (which<br>is not intended to be used in customer programs) provides a mechanism for the monitor to replace microcode. The new microcode can only replace an older version of the microcode that is the same length.

### MOVE ac, [.RCRBM, , addr]<br>RECON. ac, RECON. error return skip return

addr: 3 XWD EXP ;length of argument block ucode-index,length ucode-addr

The information in the argument block that is ing information in the argument brock that is<br>supplied for this function consists of three words. The information at addr+1 is the microcode<br>index, in the form of .BTxxx. The length of the in the form of .BTxxx. The length of the microcode is specified in the right half of this<br>word. The address of the new microcode is stored The address of the new microcode is stored in addr+2.

### SKIP RETURN

The specified function is performed.

### ERROR RETURN

One of the following error codes is returned in the ac:

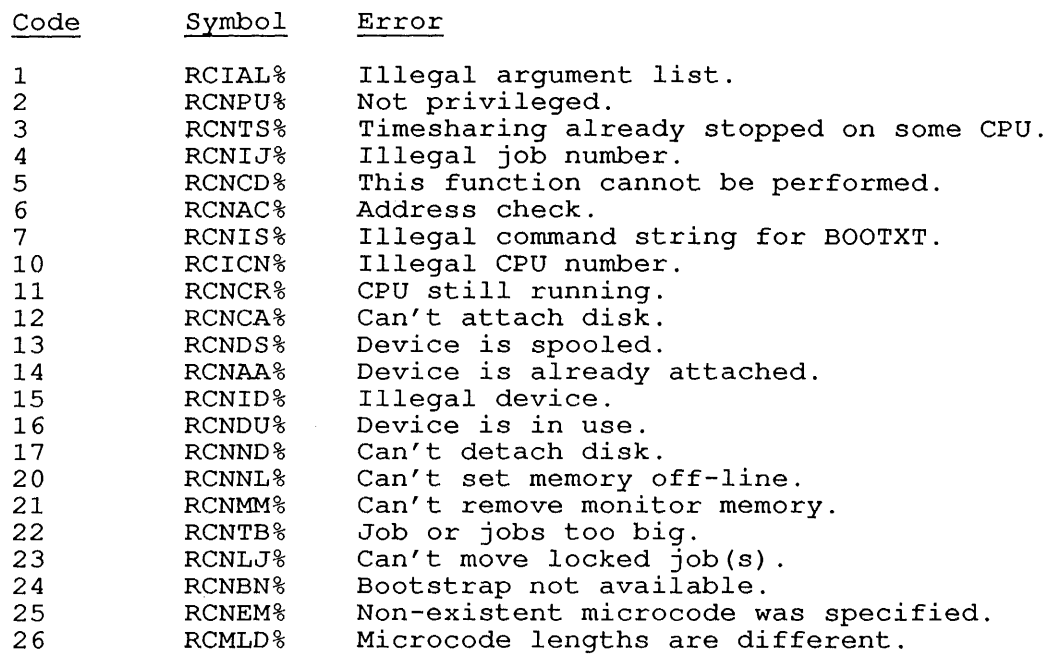

RELATED CALLS

SETUUO

 $\overline{\phantom{a}}$  $\mathbf{I}$ l

### **22.135 RELEAS [OPCODE 071]**

### FUNCTION

Releases an I/O channel. Use FILOP. to perform a RELEAS on an extended I/O channel.

### CALLING SEQUENCE

RELEAS channo, return

In the calling sequence, the program supplies the channo, which is the number of an initialized channel.

### RETURN

The device is released, the channel is closed, any device-dependent operations are performed, and any enqueue locks are released.

If the given channel is not initialized, the monitor takes no action.

### EXAMPLES

See Chapter 11, Volume 1.

COMMON PROGRAMMING ERRORS

Forgetting the comma after the channel number.

RELATED CALLS

FILOP.

 $\sim$ 

 $\sim$ 

### **22.136 REMAP [CALLI 37]**

### FUNCTION

Moves the specified portion of a program's low segment into the high segment, discarding the old high segment from the user addressing space. The new low segment will be the previous low segment minus the amount remapped. This monitor call is used by the LINK program when This monitor call is used by the LINK program when you use the EXECUTE monitor command.

The .PAGCH function of the PAGE UUO has the same capability as REMAP, but is more flexible.

### CALLING SEQUENCE

MOVE ac, [XWD origin, addr]<br>REMAP ac. **REMAP** error return skip return

In the calling sequence, the program supplies the following variables:

- o addr is the highest address in the low segment (that is, the first address of the new high segment) .
- o origin is the origin of the high segment.

The monitor waits until all I/O is completed in the low segment before executing the REMAP monitor call. Then the monitor rounds the address to the nearest core allocation unit (512 decimal words) .

### SKIP RETURN

The monitor performs the following functions for this monitor call:

- o Stores the value of addr in the location .JBREL in the job data area.
- o Sets the left half of .JBHRL to zero (it deletes the previous high segment) .
- o Stores the highest legal user address for the high segment in the right half of .JBHRL.
- o Changes the hardware mapping.
- o Sets the user-mode write-protect bit (the new high segment is non-sharable) .
- o Preserves the contents of the ac.
- o Deletes any high segments that already exist in the current PC section.

REMAP [CALLI 37]

### ERROR RETURN

The monitor takes the error return under the following conditions:

- o A negative argument is specified.
- o The requested remapping would cause the high and the low segments to overlap.

 $\bar{z}$ 

- o The sum of the high segment origin plus its length would cause the high segment to start (or end) at an address outside the program's virtual address space (that is, greater than or equal to 256K).
- o The specified argument exceeds the length of the low segment. Also, remapping will not occur, and the high segment will remain unchanged in the user's address space.
- o The segment is locked in memory.

### RELATED CALLS

- o CORE
- o GETSEG
- o MERGE.
- o PAGE.
# **22.137 RENAME [OPCODE 055]**

# FUNCTION

Performs one or more of the following functions:

- o Alters file attributes, including the file name, file extension, and access privilege code of the file.
- o Changes an SFD name.
- o Deletes the specified file.
- o Performs an implicit CLOSE.

Use FILOP. to perform a RENAME on an extended I/O channel.

#### CALLING SEQUENCE

RENAME channo, addr error return skip return

In the calling sequence, the program supplies the following variables:

- o channo is the number of an initialized channel. If the channel is an extended channel, use FILOP. function . FORNM.
- o addr is the address of the argument list. did is the didition of the digament fibe.<br>is equivalent to that of LOOKUP and described in Section 11.13. The argument list ENTER calls and is

RENAME has two forms of argument block: the four-word block and the extended argument block. The short-form (4-word) argument list is extended argument block. The short-form (4-word) argument list is<br>described in Section 11.13.1. The extended argument list is described in section 11.13.2. For DECtape files, refer to Chapter 13 for descriptions of the arguments.

The only way that your program can RENAME a file into or out of an SFD is to refer to an explicit path using the PATH. argument block (by including an [XWD O,addr] instruction as the PPN argument). If a RENAME is given that attempts to move a file into or out of an SFD without specifying an explicit path, it will take the skip return (assuming no other errors), but the file will not change directories.

To delete a file after all read references have been made, your program should specify the value of zero in the address of the file name word in the RENAME block.

A delete function on a channel that is open for output, to supersede a file, simply aborts the creation of the new file. This is equivalent to a CLOSE with CL.RST set.

Although only a privileged job can delete a UFD, an unprivileged job can delete an empty SFD. Note that you must set your path to a can defect an empty SFD. Note that you must set your path to a<br>different area before you can delete the current SFD. If the different area before you can defece the current SFD. If the<br>directory is not empty or if a job is currently using the directory, the monitor returns the DIRECTORY NOT EMPTY error code.

A CLOSE is optional after a RENAME because a RENAME implicitly performs a CLOSE. A CLOSE should not be issued between a LOOKUP and a RENAME if the file is not in the default directory path, because the RENAME II the fife is not in the default difectory path, because the<br>CLOSE erases all memory of the path. If RENAME is performed and the file is not in the default path, the monitor returns the FILE NOT FOUND error in the deflatte pach, end model

#### RESTRICTION

If your program attempts to change the extension of an SFO, a It your program attempts to change the extension of an SFD, a<br>protection error results. An error also results if your program attempts to alter the name, extension, or PPN associated with a UFO or the PPN associated with an ersatz device name.

#### SKIP RETURN

On a skip return, the monitor returns the same information on a RENAME as on a LOOKUP and ENTER. Refer to Section 11.13.

# ERROR RETURN

The error return is taken under the following conditions:

- o No file has been opened on the specified channel.
- o The specified file cannot be found.
- o The specified file is currently in the process of being written, superseded, or renamed.
- o Your program does not have the appropriate privileges to RENAME the file.
- o The new file name already exists (occurs when changing file names) .

The monitor returns the error code for the RENAME monitor call in the right half of addr+1 of the 4-word argument block, or half of addr+3 in the extended argument block. The nail of **additional chemical construction** overwrites the high-order three bits of the creation entire access date. in the right error code date and the

This overwriting of data does not cause any problems for programs that recover from RENAME errors by aborting or by re-initializing the argument list. However, programs that attempt to recover from an error by fixing only the incorrect portion of the argument block and then reexecuting the monitor call should restore the right half of addr+1 or addr+3 before reexecuting the RENAME monitor call. Error codes are restricted to a maximum of 15 bits to allow programs to recover from an error in a file with a zero creation date. See Section 11.14 for a list of error codes.

 $\ddot{\phantom{a}}$ 

# **22.138 RESCAN [TTCALL 10,]**

# FUNCTION

Resets the input buffer pointer to point to the beginning of the previous command. Note that if the RESCAN UUO is issued after the first terminal input or output instruction, the command is no longer in the buffer.

#### CALLING SEQUENCE

RESCAN flag return 1 return 2

In the calling sequence, the program supplies the flag, which controls the action of returning from the call. The flag is bit 35 of the word. If the flag is not set, the call always returns at return 1. If the flag is set, the call returns at return 2 when no command is  $\overline{1}n$ the input buffer, otherwise, the call takes return 1.

i.

# EXAMPLE

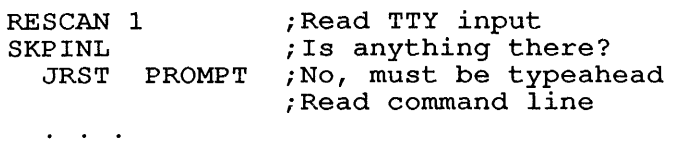

COMMON PROGRAMMING ERRORS

Placing a comma after the flag.

RESDV. [CALLI 117]

**22.139 RESDV. [CALLI 117]** 

# FUNCTION

Resets a specified channel. RESDV. is similar to RESET, except that only one channel is reset and any outstanding data is discarded. If RESDV. is performed on a disk device, the file is discarded (refer to the CLOSE function CL.RST) .

# CALLING SEQUENCE

MOVEI ac, channo<br>RESDV. ac. ac, error return skip return

In the calling sequence, the program supplies the channo, which is the number of an initialized channel.

# SKIP RETURN

The channel is reset. Files that were being created on the channel are deleted; any older files with the same name remain. All I/O for are defected, any ofder fiftes with the same hame femall. All 1/0 for the channel is stopped, and device allocations made on the channel by INIT, OPEN, or FILOP. are closed. If the device was not assigned by ASSIGN, ALLOCATE, REASSI, or MOUNT, it is returned to the monitor's pool of available devices. (See the TOPS-10 Operating System Commands Manual for descriptions of these user commands.)

#### ERROR RETURN

If the ac contains -1, no device was associated with the channel.

#### RELATED CALLS

- o CLOSE
- o RELEASE
- o RESET

#### COMMON PROGRAMMING ERRORS

Placing the channel number in the ac field.

# **22.140 RESET [CALLI 0]**

#### FUNCTION

Initializes a program. Resets the program's runtime environment to its initial state.

#### CALLING SEQUENCE

RESET return

#### RETURN

The monitor initializes the program. This includes the following functions:

- o Clears all device allocations except those for devices assigned by ASSIGN, REASSI, or MOUNT.
- o Sets the job's first free location (right half of .JBFF) to its starting value (left half of .JBSA). This allows buffer space to be reclaimed when the program is restarted.
- o Clears the left half of .JBFF (the job's first free location) .
- o Aborts processing of any files that have not been closed to release the associated I/O channels.
- o Sets the user-mode write-protect bit for the high segment. This prevents inadvertent data storage in the high segment, and is done even if the segment is nonsharable.
- o Unlocks your program, if it is locked in core.
- o Releases any realtime devices.
- o Resets any high-priority queue values to the value given in the last HPQ command.
- o Resumes timesharing if it was stopped by a TRPSET monitor call.
- o Resets any actions taken by APRENB, HIBER, or UTRP. calls in your program. monitor
- o Clears all program counter flags for your program (except USRMOOE and PUBLIC) that may be set.
- o Clears any process identifications (PIOS) for your job, except job-wide PIOs.
- o Clears the software interrupt facility for your job.
- o Releases and dequeues any enqueue locks or requests for your job.
- o Clears all of the data mode bits and the noecho bit for a Clears all of the data mode bits and the moecho bit for a<br>terminal. Mowever, if the RESET is executed for a terminal. However, if the RESET is executed for a not-logged-in job, whose program name is LOGIN, the noecho bit will not be cleared. This allows- noecho to be set by the LOGIN command.

# RESET [CALLI 0]

- o Removes and undefines all SNOOP. breakpoints.
- o Releases the performance meter.
- o Clears any large disk buffers set by a UUO.
- o Clears any address breaks set by a UUO.

#### **22.141 RTTRP [CALLI 57]**

# FUNCTION

Connects a device to or releases it from the realtime interrupt facility. For a discussion of realtime devices, interrupt modes, and traps, refer to Chapter 9, Volume 1.

To use the RTTRP call, your job must have the JP.RTT privilege. To use an EPT-mode trap, your job must have the JP.TRP privilege. Your use an EFI-mode trap, your job must have the JP.IRF privilege. Tour<br>job must also have the JP.LCK privilege in order to lock itself in core on the correct CPU.

# CALLING SEQUENCE

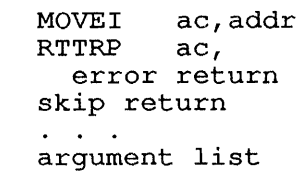

In the calling sequence, the program supplies the <u>addr</u>, which is the In the calling sequence, the product of the argument list.

The contents of the argument list depend on the interrupt mode your program is setting up.

# SKIP RETURN

addr:

The device is connected to or released from the realtime interrupt facility.

# ERROR RETURN

The monitor returns one or more of the following error flags in the ac. Before returning, the monitor scans the entire argument list to discover as many errors as possible.

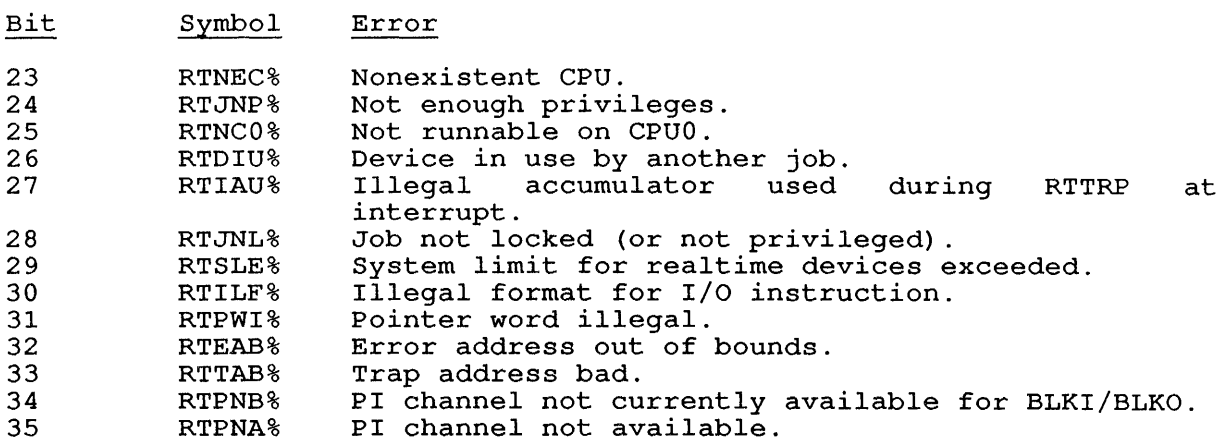

# RELATED CALLS

- 0 HPQ
- 0 TRPSET
- 0 UJEN

# **22.142 RUN [CALLI 35]**

# FUNCTION

 $\mathbf{I}$ 

 $\overline{\phantom{a}}$  $\mathbf{I}$ -l  $\overline{\phantom{a}}$ 

Transfers execution control from the current program to another program. The monitor replaces both the high and low segments of your address space with the segments of the called program. The function of the RUN UUO is described in more detail in Chapter 2 Volume 1.

# CALLING SEQUENCE

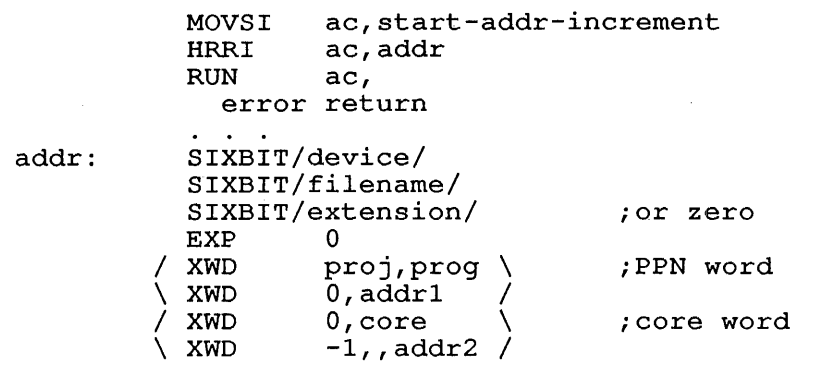

In the calling sequence, the program supplies the following variables:

- start-addr-increment is an increment to the starting address start addit increment is an increment to the starting address<br>of the called program. This increment is used to call of the carred program. This increment is used to carr<br>indirect command files and should be 0 or 1. If any other value is used, the meddling bit is set for the job, unless the program is execute-only. For an execute-only program, this value can be only 0 or 1.
- addr is the address of the argument block, which is formatted like the ENTER argument block. See Volume 1, Chapter 11 for a description of ENTER/LOOKUP argument blocks.
- o core is the total amount of core to be reserved for the called program. This word must be included, but may be zero. For a program that contains both low and high segments, the amount of core required to load the high segment is amount of core required to road the high segment is<br>subtracted from the core assignment first. The amount reserved for the low segment is the remainder.
- o addr2 contains a section offset indicating where the image should be loaded. Using this argument results in an error if the resulting section number is illegal.

When the monitor returns control to the program after RUN monitor call, the accumulators are overwritten and Channel 0 is cleared.

#### SUCCESS RETURN

The new program is started at its new address plus start-addr-increment. The contents of ac may be changed on the return, and the new contents are unpredictable, because they vary from one monitor release to the next. The RUN call also performs an implicit RESET call.

#### ERROR RETURN

The error return is taken if any errors are detected; the monitor returns an error code in the ac. Your program can attempt to recover from an error and continue the program's execution. If you set the left half of the error return location to a HALT, the monitor will not return to the program but will print an error message. Your terminal will be at monitor level.

If you do not include a HALT in the left half of the error return location, your program can analyze the error code returned in the ac. If the error code indicates an error from which you can recover, your program can issue another RUN monitor call, possibly including a HALT instruction in the error return location.

If your program is using overlays, the monitor will not attempt to return to your program. Therefore, you should place the RUN monitor return to your program. Increasely you should prace the now monitor<br>call in the low segment of your program, in case the error is discovered after the high segment has been released. If the call is issued from the low segment and an error occurs, the high segment of the program is cleared and must be re-initialized.

If the call is issued from the high segment and an error occurs, the monitor may halt the job and print the following message:

?Illegal address in UUO at user PC xxxxxx

For this reason, the RUN call should be given from the low segment.

See Section 11.14 for a list of error codes.

# RELATED CALLS

- o GETSEG
- o MERGE.
- o SEGOP.

# **22.143 RUNTIM [CALLI 27]**

# FUNCTION

Returns the cumulative runtime (in milliseconds or ten microsecond units) for a specified job.

# CALLING SEQUENCE

MOVE I HRLI RUNTIM return ac,jobno ac, (RN. PCN) ac, ;optional for high precision

In the calling sequence, the program supplies the jobno, which is the number of a logged-in job (use 0 for your own job). You may optionally set the sign bit lBO (RN.PCN), to return the runtime for the specified job in ten microsecond units (high-precision runtime) .

#### RETURN

The <u>ac</u> contains the cumulative runtime (in milliseconds) for the specified job. If no such job exists, the ac contains O.

#### EXAMPLES

MOVEI T1,0 RUNTIM Tl,

This code returns the cumulative runtime for the current job in Tl.

**22 . 144** SA"\i~ • **[CALLI 210]** 

#### FUNCTION

Saves the program in memory as an executable (.EXE) file on disk. This call is similar to the SAVE monitor command.

# CALLING SEQUENCE

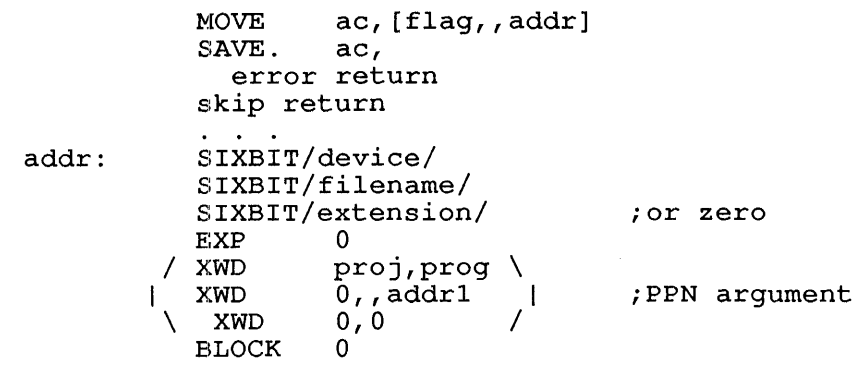

In the calling sequence, the program supplies the following variables:

- o flag is bit 0 of the ac. When set, this bit (SS%SSH) indicates that the program should be saved with a sharable high segment (similar to SSAVE monitor command).
- o addr is the address of the argument block, which is formatted lIke the ENTER argument block. See Volume 1, Chapter 11 for a description of ENTER/LOOKUP argument blocks.

When the monitor returns control to monitor call, the accumulators are cleared. your program after a SAVE. overwritten and Channel 0 is

Remember to leave addr+5 clear.

# SKIP RETURN

The program in memory is written to disk in executable format. The contents of all accumulators may be changed; the new contents are not concents of air accumulators may be enanged, the new concents are not<br>reliable and are subject to change from one monitor release to the<br>next. The SAVE. call releases channel 0 implicitly.

On any return from this call, if the left half of the return location contains HALT, the job is stopped and the appropriate error message is issued to the job.

# ERROR RETUHN

1

J  $\mathbf{I}$  If an error occurs in the process of executing the SAVE. call, the non-skip return is taken and an error code is returned in the ac. Refer to Section 11.14 for the list of error codes.

The error return is taken if any errors are detected; the monitor returns an error code in the ac. Your program can attempt to recover from an error and continue the program's execution. If you set the left half of the error return location to a HALT, the monitor will not return to the program but will print an error message. Your terminal will be at monitor level.

# **22.145 SCHED. [CALLI 150]**

# FUNCTION

Reads or sets system scheduling parameters. JACCT or [1,2] privileges are required to issue the SCHED. monitor call. However, the read functions may be used by a user with Spy privileges, and the write functions are available to users with POKE privileges.

CALLING SEQUENCE

MOVE ac, [XWD len,addr] SCHED. ac, error return skip return

addr: XWD fcncode, fcnarg

XWD fcncode,fcnarg

In the calling sequence, the program supplies the following variables:

- o len, which is the length of the argument list.
- o addr is the address of the argument list.
- o fcncode is one of the function codes described below.
- o <u>fcnarg</u> is the address of **corresponding function code.** formatted as: the argument list for the the argument list for the<br>Each argument list at <u>fcnarg</u> is

fcnarg: length function-specific information

The function codes, their meanings, and their arguments are:

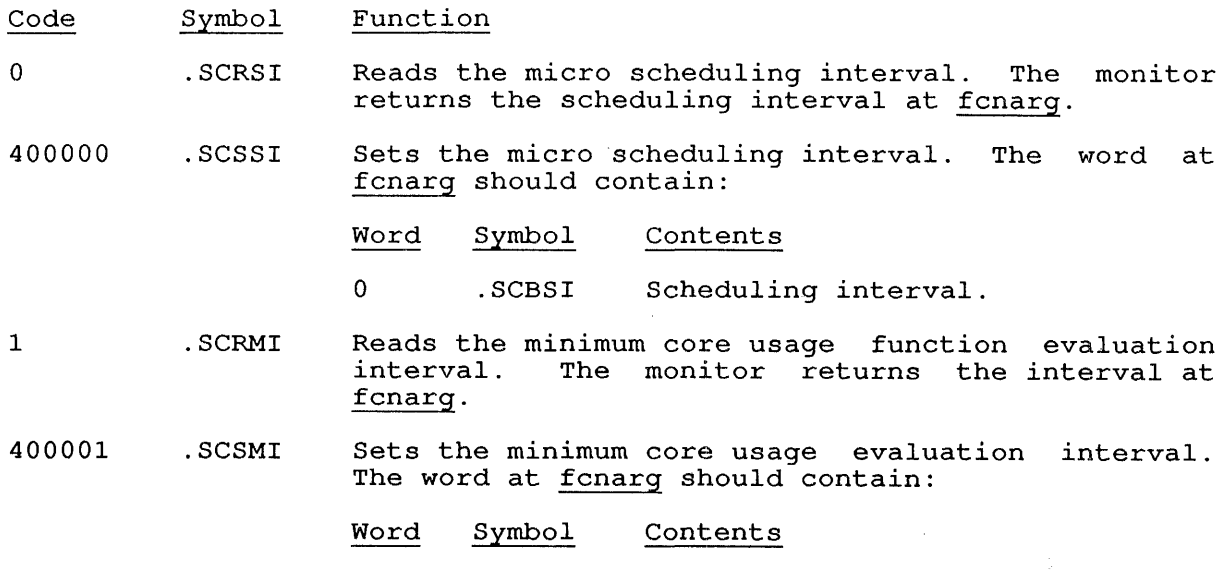

2 . SCRCQ Reads class quotas and flags. The monitor returns the quotas and flags at fcnarg and following in the form:

- Word Symbol Contents
- o 1 .SCBCT .SCBCQ Count of following words. Class and quota:
	- Bits Symbol Meaning:

0 SC.FCQ Set if quota is fixed. 1-17 SC.CLN Class number.<br>18-35 SC.CLQ Class quota. SC.CLQ Class quota.

There is one word of the form of . SCBCQ for each word specified in .SCBCT.

- 400002 .SCSCQ Sets class quotas and flags. bets trass quotas and frags. The data at<br>is the same as that returned by the function. The data at fcnarg .SCRCO
- 3 .SCRTS Reads the base quantum runtime. The monitor returns the time slices at fonarg in the form:

Word Symbol Contents

- o 1 2 .SCBCT . SCBP1 . SCBP2 Count of following words. Base quantum runtime for PQ1 . Base quantum runtime for PQ2 .
- 400003 .SCSTS Sets the base quantum runtime for one or both queues. The data at fcnarg is the same as that returned by the .SCRTS function.
- 4 .SCRUF Reads the desired channel use fraction. This fraction is the swapping channel utilization percentage. The monitor returns the channel use fractions at fcnarg in the form:

Word Symbol Contents

o 1 .SCBCT .SCBUF Count of following words. Channel number in left half; use fraction in right half.

There is one word of the form of . SCBUF for each word specified in .SCBCT.

400004 .SCSUF Sets the desired channel use fraction. The data at fcnarg is the same as that returned by the .SCRUF function.

- 5 .SCRJC Reads the scheduler class for a arguments at fcnarg are of the form: job. The
	- Word Symbol Contents Symbol
	- Count of following words. o 1 .SCBCT<br>.SCBJC SCBJC Job number in the left half; class in the right half.

There is one word of the form of .SCBJC for each word specified in .SCBCT. The monitor returns the scheduler class number for each given job.

- 400005 .SCSJC Sets the scheduler class for a job. The arguments at fcnarg are the same as those for the .SCRJC function.
- 6 .SCRMC Reads the minimum core usage per job. The total number of jobs is returned at .SCBCT. The monitor returns the minimum core usage for each job starting at <u>fcnarg</u> (.SCBMC). There is one word for each job specified in .SCBCT.
- 400006 .SCSMC Sets the minimum core usage per job. Store the number of jobs in .SCBCT. The monitor reads the core usage for each of these jobs starting at f cnarg (. SCBMC).
- 7 .SCRCU Reads the class usage since startup. The monitor returns the class runtimes at fcnarg in the form:

Word Symbol Contents

o 1 .SCBCT .SCBCU Count of following words. Runtime for class O.

There is one word of the form of .SCBCU for each word specified in .SCBCT.

10 . SCREF Obsolete . obsolete. The offset symbol .SCBEF is also

400010 . SCSEF Obsolete .

- 11 .SCRMM Reads the minimum core usage multiplier. The monitor returns the multiplier at fcnarg (.SCBMM).
- 400011 .SCSMM Sets the minimum core usage multiplier. The monitor reads the multiplier from fcnarg (.SCBMM).
- 12 .SCRDC Reads the default class for new jobs. The monitor returns the default class at fcnarg (.SCBDC).
- 400012 .SCSDC Sets the default class for new jobs. The monitor reads the default class from fcnarg (.SCBDC).
- 13 .SCRRC Reads the minimum core usage requeue constant. The monitor returns the constant at fonarg ( . SCBRC) .
- 400013 .SCSRC Sets the minimum core usage requeue constant. The monitor reads the constant from fcnarg (.SCBRC).
- 14 . SCRPM Reads the minimum core usage maximum. The monitor returns the maximum (in microseconds) at fcnarg (. SCBPM) .
- 400014 .SCSPM Sets the minimum core usage maximum. The monitor reads the maximum (in microseconds) from fcnarg (. SCBPM) .
- 15 .SCRML Reads quantum multipliers for PQ1, PQ2, and scale factor. The monitor returns the values at formary The monitor returns the values at fcnarg in the format:

#### Word Symbol Contents

- o 1 2 3 .SCBCT .SCBMP .SCBMQ . SCBMR Count of the following words. For PQ1, the queue number in left half, quantum multiplier in right half. For PQ2, the queue number in left half, quantum multiplier in right half. 3 in left half, scale factor in right half  $(SC.BMR==3,0)$ .
- 400015 .SCSML Sets quantum multipliers for PQ1, PQ2, and scale<br>factor. The data at fonarg must the the same as The data at fcnarg must the the same as that returned by the .SCRML function.
- 16 . SCRMX Reads the maximum quantum run for PQ1 and/or PQ2. The monitor returns the maximum quantum run at fcnarg in the format:

#### Word Symbol Contents

- o 1 .SCBCT .SCBMX Count of the following words. Queue number in left half, zacas hancer in forc haff, maximum time slice (in<br>milliseconds) in right half. The returned block contains one word of the form of .SCBMX for each word specified in the word count.
- 400016 .SCSMX Sets the maximum quantum run for PQ1 and/or PQ2. The data at fonarg must be in the same format as that returned by the .SCRMX function.
- 17 . SCRSQ Reads secondary class quotas. The monitor returns the quotas at fcnarg in the format:
	- Word Symbol Contents

o 1

- .SCBCT .SCBSQ Count of following words. Class in left half, quota in
- right half.

The data at fcnarg contains one word of the form of .SCBSQ for each word indicated by the word count.

400017 .SCSSQ Sets secondary class quotas. The data at fcnarg must be in the same form as that returned by the .SCRSQ function.

- 20 .SCRIQ Reads the time percentage to scan queue just swapped in before subqueues. The monitor returns the time percentage at fcnarg  $(.SCBIQ)$ .
- 400020 .SCSIQ Sets the time percentage to scan queue just swapped in before subqueues. The monitor reads the time percentage from fcnarg (.SCBIQ).
- 21 .SCRSS Reads swap scan time. The monitor returns the swap scan time at fcnarg (.SCBSS).
- 400021 .SCSSS Sets swap scan time. The monitor reads the swap scan time from fcnarg (.SCBSS).
- 22 .SCRBB Reads number for background batch subqueue. The monitor returns the number at fcnarg (.SCBBB).
- 400022 .SCSBB Sets number for background batch subqueue. The monitor reads the number from fcnarg (.SCBBB).
- 23 . SCRBS Reads background batch swap time interval. The monitor returns the interval at fcnarg (.SCBBS).
- 400023 .SCSBS Sets background batch swap time interval. The monitor reads the interval from fcnarg (.SCBBS).
- 24 .SCRSF Reads scheduler fairness factor. The monitor returns the fairness factor at fcnarg (.SCBSF).
- 400024 .SCSSF Sets scheduler fairness factor. The monitor reads the fairness factor from fcnarg (.SCBSF).
- 25 .SCRSW Reads swapper fairness factor. The monitor returns the fairness factor at fcnarg (.SCBSW).
- 400025 .SCSSW Sets swapper fairness factor. The monitor reads the fairness factor from fcnarg (.SCBSW).
- 26 .SCRIO Reads in-core fairness. The monitor returns the fairness at fcnarg (.SCBIO).
- 400026 .SCSIO Sets in-core fairness. The monitor reads the fairness from fcnarg (.SCBIO).
- 27 .SCRSC Reads SCDCOR. The monitor returns the value of SCDCOR at fcnarg (.SCBSC).
- 400027 .SCSSC Sets SCDCOR. The monitor reads the value for SCDCOR from fcnarg (.SCBSC)

30 .SCRSO Reads the CPU scan order. The monitor returns the scan order for each CPU at fcnarg+1. The argument block at fonarg is the same as the information you give to set the scan order in function 400030 ( . SCSSO) .

400030 .SCSSO Sets the CPU scan order. fcnarg should appear as: The argument list at

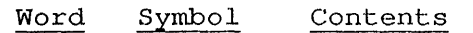

o 1 . SCBC'r .SCBSO Word count. Scan order for CPUO.

 $\sim$   $\sim$   $\sim$   $\sim$ 

The number of CPUs is specified in . SCBCT. A word for each CPU follows the count (starting at fcnarg) containing a code that specifies the scan order for the cPU. A 0 indicates that the scan order is [HPQ,PQl,PQ2]. A 1 indicates that CPU has the scan order [HPQ,PQ2,PQl].

- 31 .SCRRT Reads dormant segment retention time (in jiffies) . The monitor returns retention time at fcnarg (. SCBRT) .
- 400031 .SCSRT Sets dormant segment retention time. The monitor reads retention time from fcnarg (.SCBRT).
- 32 .SCRFG Reads the free core goal. The monitor returns the free core goal at fcnarg in the following format:
	- \'1ord Symbol Meaning:
	- 0 . SCBFG Minimum free core size (qoal).
	- 1 .SCBFL Maximum free core size.

Both .SCBFG and .SCBFL are percentages of user core as determined when the system was booted.

400032 .,SCSFG Sets the free core goal. The monitor reads the goal from fcnarg: in the format given in function .SCRFG.

# SKIP RETURN

The function has been performed.

# ERROR RETURN

 $\overline{1}$ 

One of the following error codes is returned in the ac:

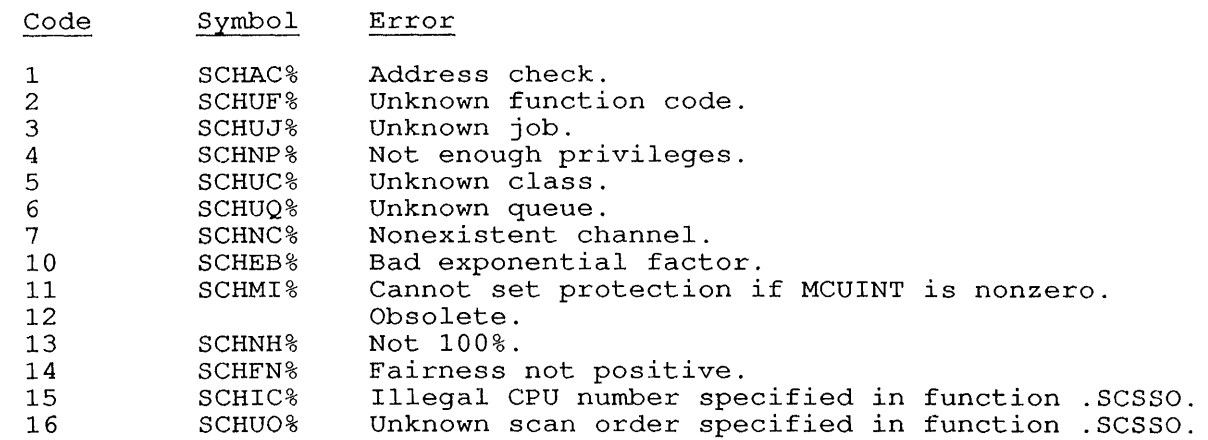

SCS. [CALLI 213]

# 22.146 SCS. [CALLI 213]

# FUNCTION

Provides the diagnostic interface to the Systems Communications Service layer of the System Communications Architecture, allowing information to be exchanged between jobs on different systems connected over a CI20.

KS systems do not support System Communications Architecture.

This monitor call is used in DIGITAL-supplied hardware diagnostic programs and is not intended to be used in customer programs. The calling sequences and arguments of SCS. are subject to change without notice. The program must be run under [1,2] or have JACCT privileges to use the SCS. UUO.

# CALLING SEQUENCE

/ XMOVEI ac,addr \;for extended addressing / XMOVEI ac,addr<br>\ MOVEI ac,addr<br>SCS. ac, SCS. error return skip return /

addr: len, function

In the calling sequence, the program supplies the addr, which is the in the calling sequence, the program suppries the dadi, which is the<br>starting address of the argument block, len specifies the total length starting address of the argument block, len specifies the cotal length<br>of the argument block, and function is one of the function codes described below. The function word is formatted as follows:

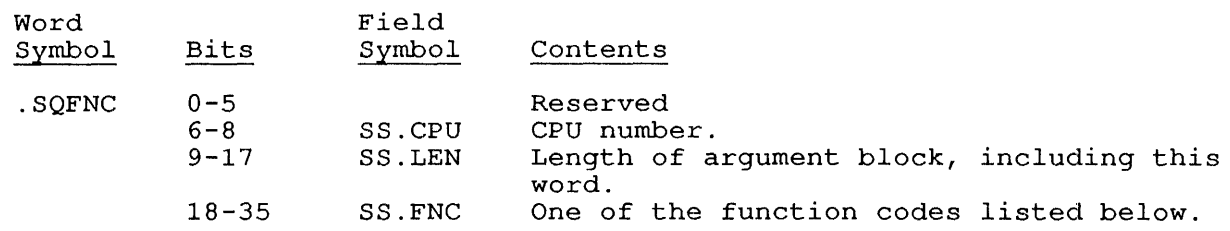

Function codes are:

 $\overline{\phantom{a}}$  $\mathbf{I}$ 

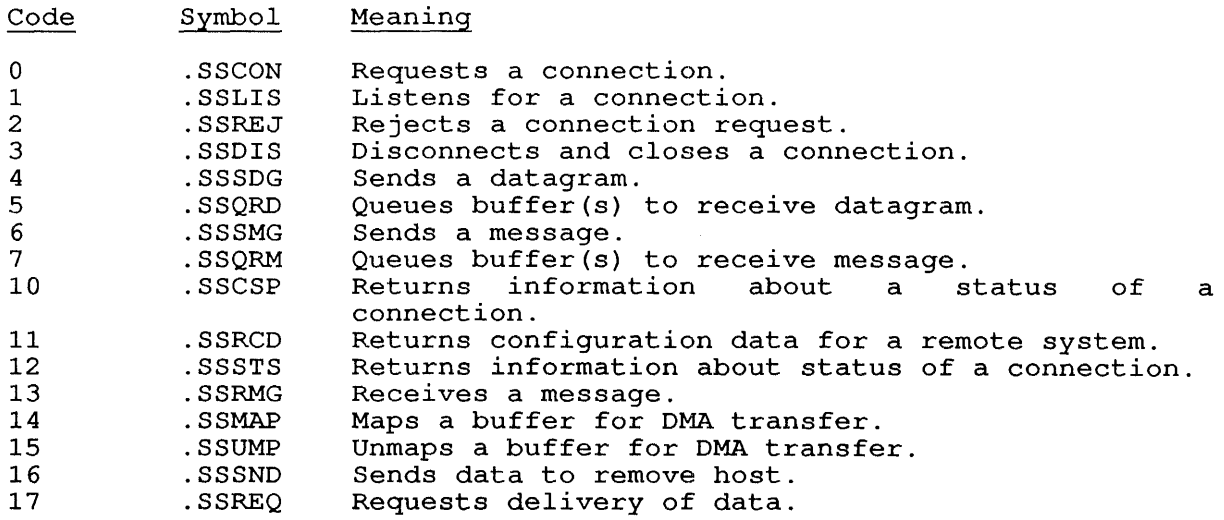

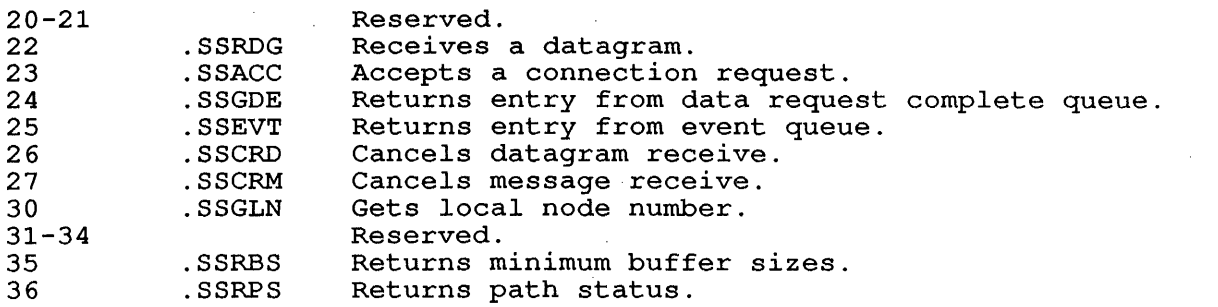

Each function requires a special form of argument block. The<br>following-pages-list-the-argument-blocks-for-each-function:

1. Argument list for function .SSCON:

# Word Symbol Contents

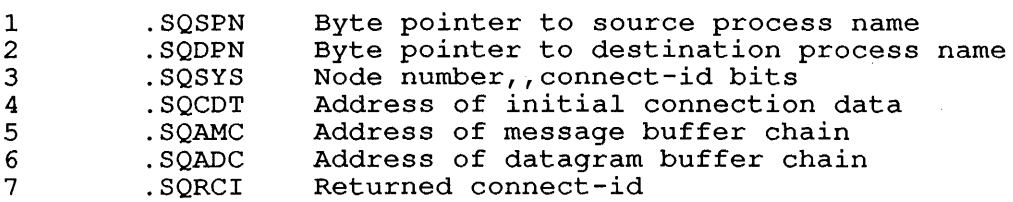

# 2. Arguments for function .SSLIS:

Word Symbol Contents

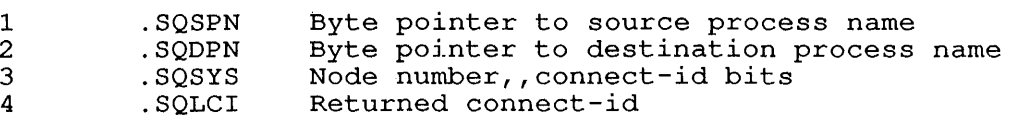

# 3. Arguments for function .SSREJ:

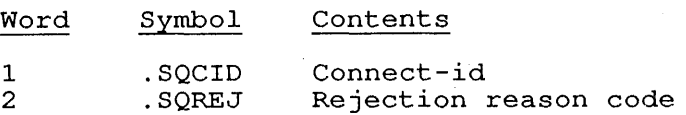

4. Arguments for function .SSDIS:

 $\sim$ 

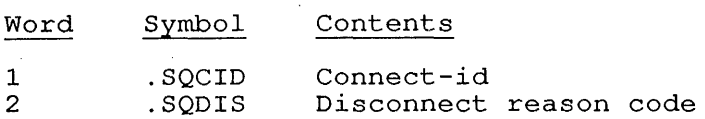

SCS. [CALLI 213]

 $\begin{array}{c} \end{array}$ J J  $\perp$  $\mathbf{I}$ 

ł  $\mathbf{I}$  $\mathbf{1}$ 

 $\, \, | \,$  $\begin{array}{c} \hline \end{array}$  $\vert$  $\mathbf{1}$  $\mathbf{I}$  $\mathbf{I}$  $\mathbf{I}$  $\overline{1}$ 

5. Arguments for functions .SSSDG and .SSSMG:

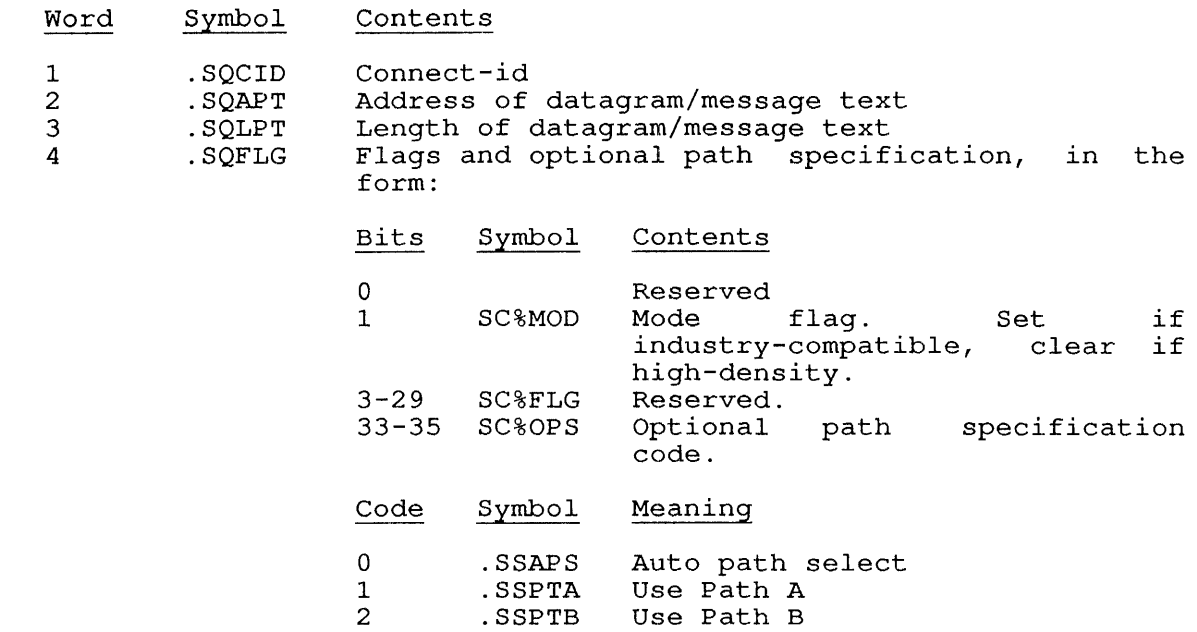

6. Arguments for function .SSQRD and .SSQRM:

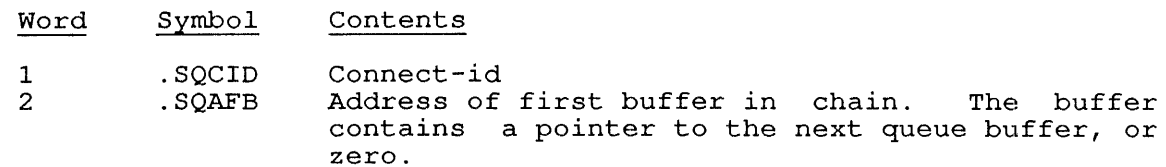

7. Arguments for function .SSCSP:

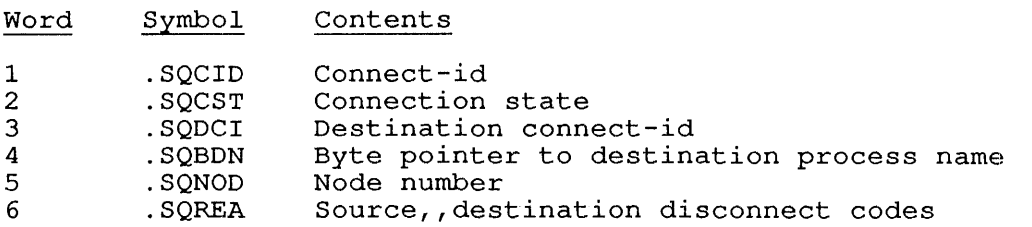

8. Arguments for function .SSRCD:

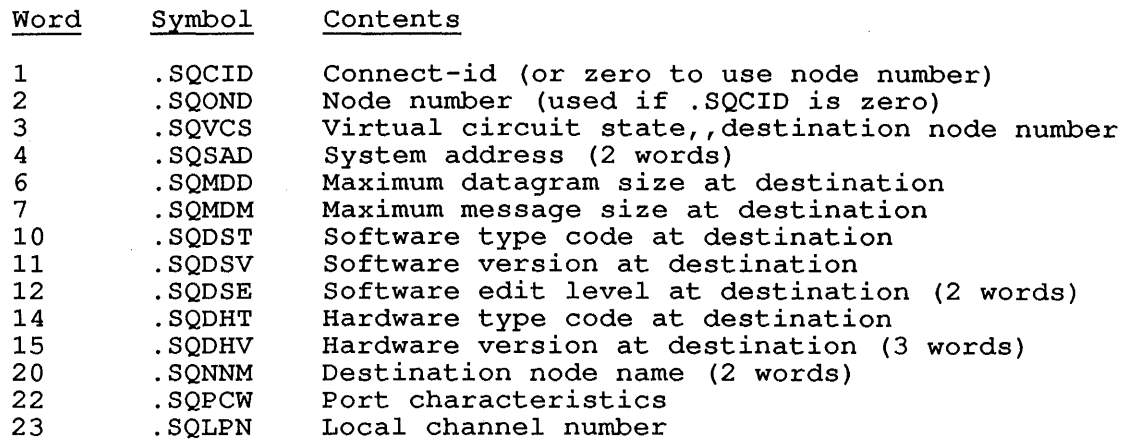

# 9. Arguments for function .SSSTS:

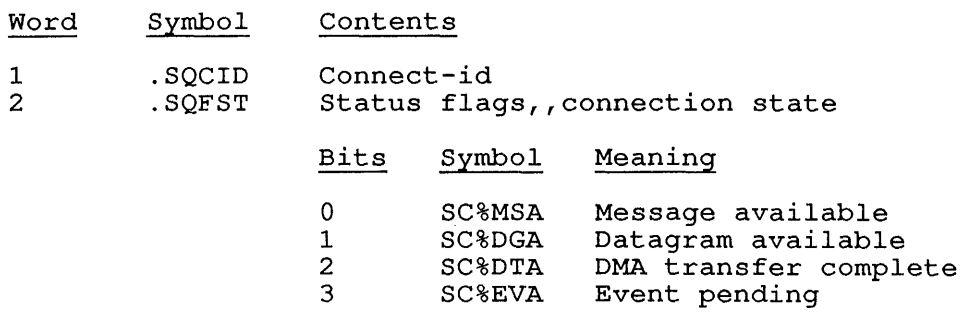

3 .SQSBR Destination node number

10. Arguments for functions .SSRMG and SSRDG:

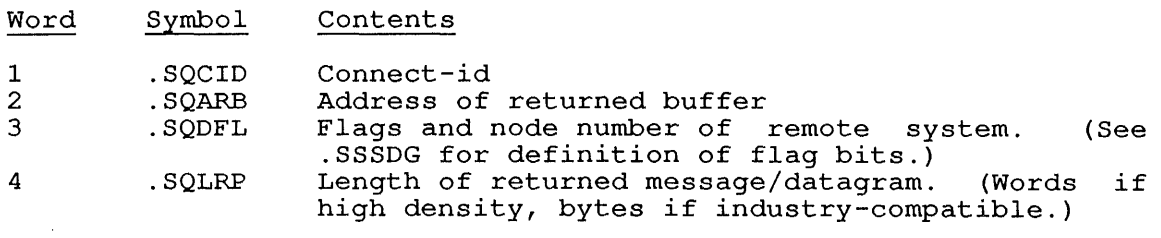

# SCS. [CALLI 213]

 $\overline{\phantom{a}}$  $\overline{\phantom{a}}$ 

 $\mathbf{I}$  $\mathbf{I}$ I

11. Arguments for function .SSMAP:

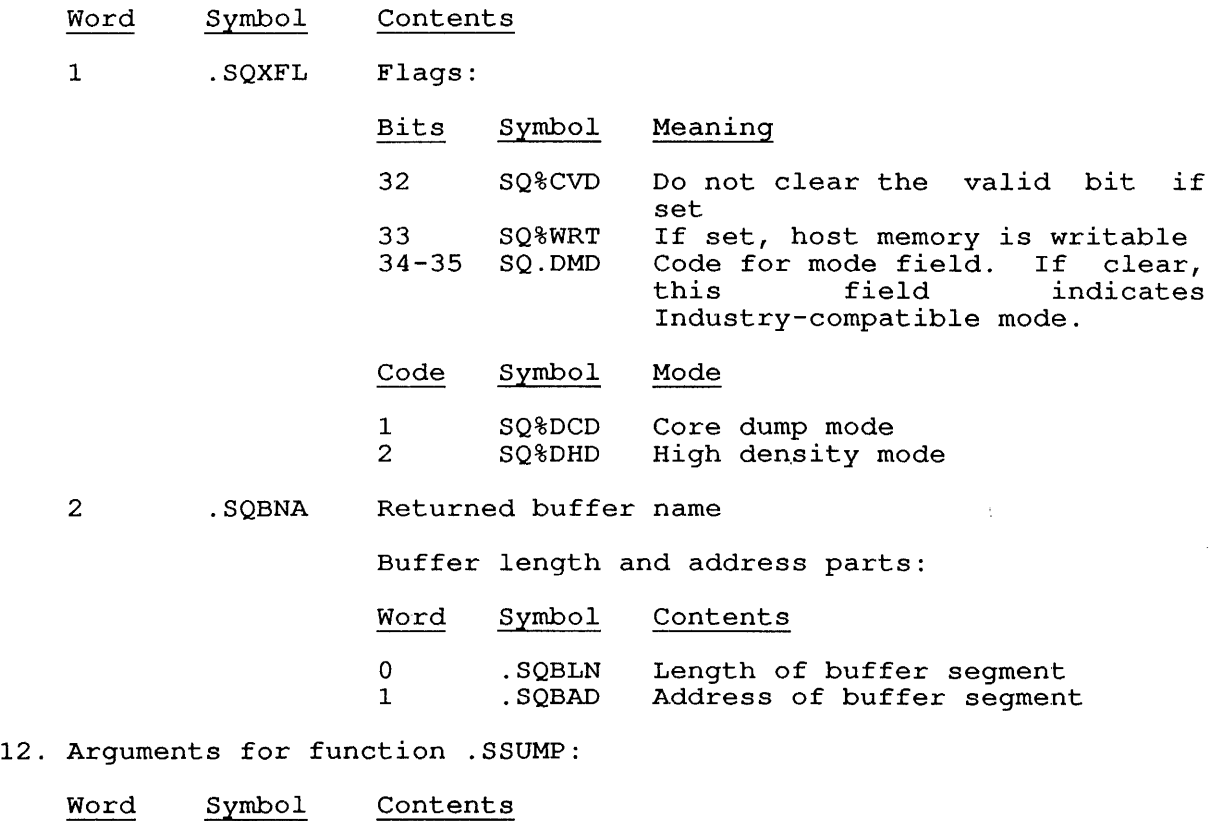

1 .SQNAM Buffer name

13. Arguments for functions .SSSND and .SSREQ:

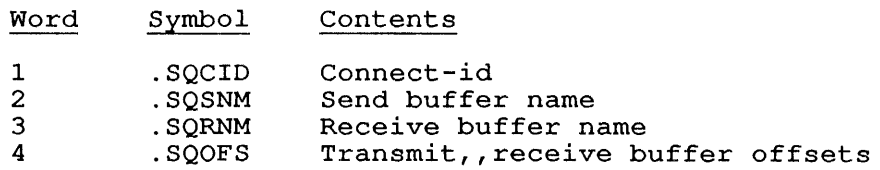

14. Arguments for function .SSACC:

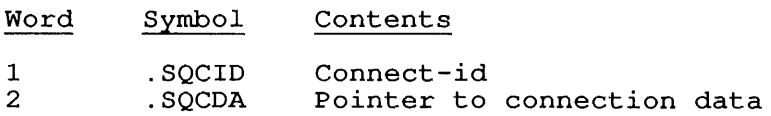

15. Arguments for function .SSGDE:

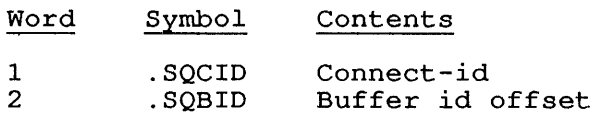

# 16. Arguments for function .SSEVT:

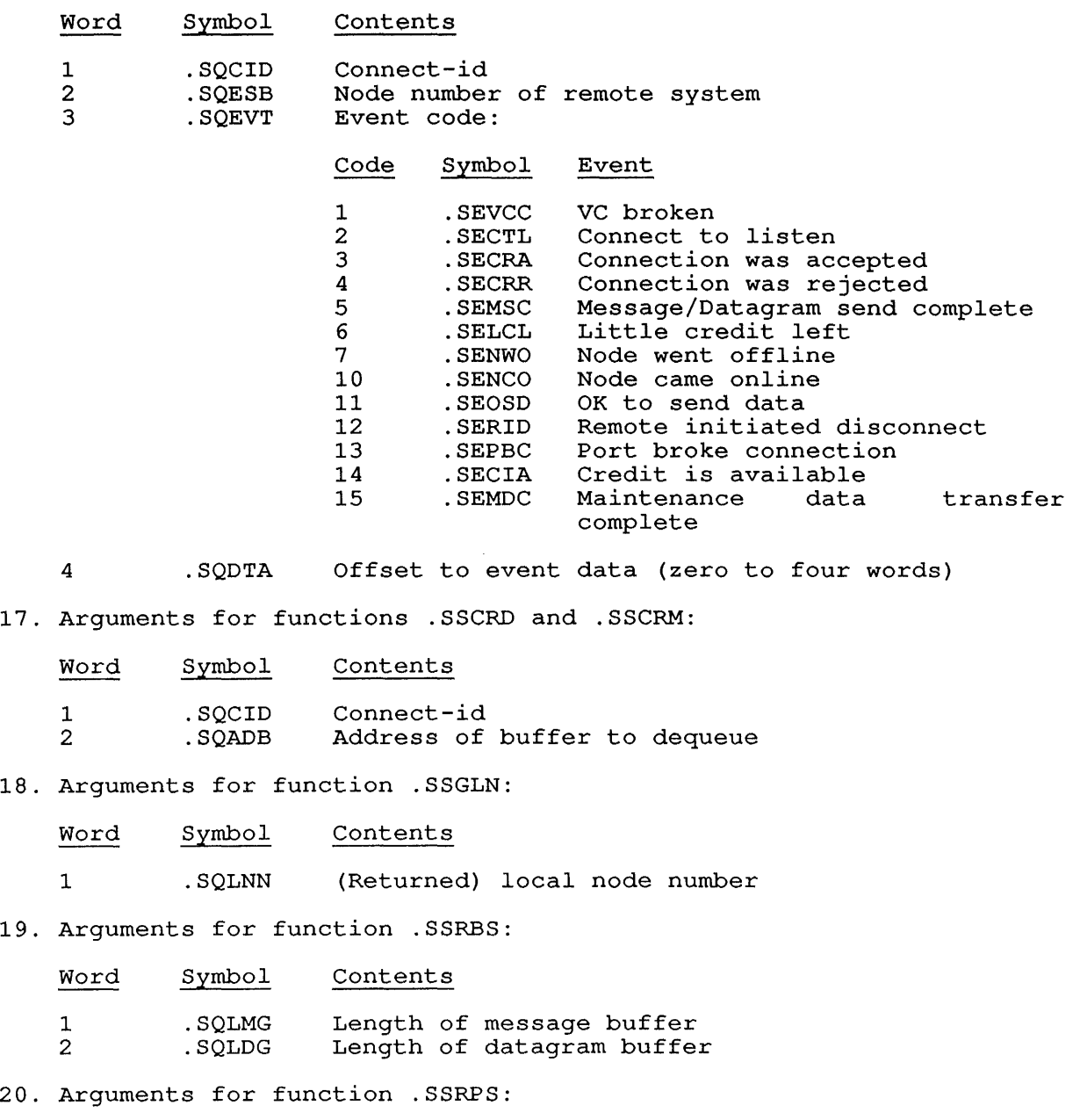

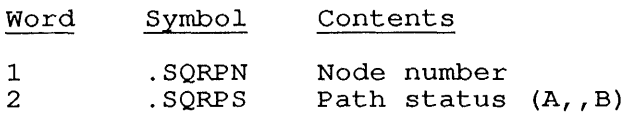

SCS. [CALLI 213]

# SKIP RETURN

The function is performed successfully and the program continues at the skip return.

# ERROR RETURN

The function is not performed, and the error code is returned in the ac. The error codes and their meanings are:

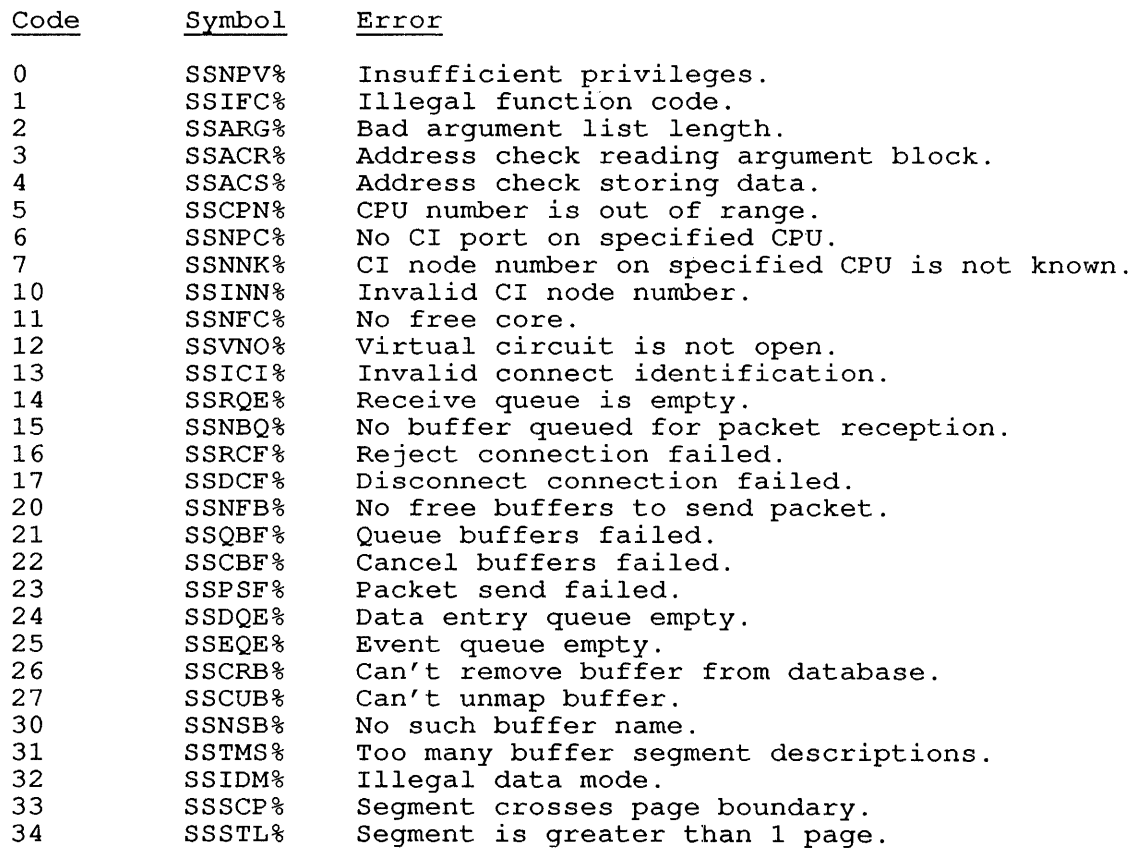

 $\bar{z}$ 

# **22.147 SEBLK. [CALLI 214]**

# FUNCTION

SEBLK. is a privileged monitor call used only by DAEMON. It returns system error block data.

#### CALLING SEQUENCE

MOVE ac, [arglen, arglst] SEBLK. ac error return skip return

In the calling sequence, the program supplies the arglen, which is length of the argument list stored at arglst.

# SKIP RETURN

The monitor returns information about system errors in the block starting at arglst. The number of words stored in the monitor's error starting at argist. The humber of words stored in the monitor's error<br>block is returned in the ac. This tells you whether your block was block is returned in the ac. This tells you whether your block was<br>long enough to hold the information; if the block was not long enough, the monitor truncated the information.

# ERROR RETURN

 $\tilde{\chi}$ 

One of the following codes is returned in the ac:

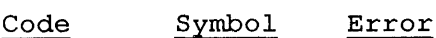

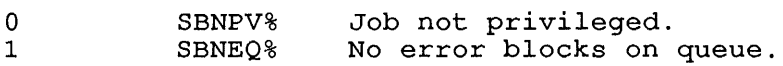

# **22.148 SEGOP. [CALLI 230]**

#### FUNCTION

 $\mathbf{I}$ 

Provides functions by which an assembly-language program<br>manipulate high segments in the program's address s the  $program's$ Specifically, the SEGOP. UUO allows you to: can space.

- o Put multiple high segments into a single program section.
- o Remove some or all of the high segments in the program's address space.
- o Read and write monitor data about high segments in sections<br>other than that which is the PC origin. The monitor data other than that which is the PC origin. describes the size of the segments, their origin sections,<br>their sharable characteristics, and their write-only characteristics, protection status.
- o Read and set writable characteristics of any high segment in the program's address space.
- o Translate segment names to segment numbers or numbers to names.
- o Change the size of any high segment in the program's address space.
- List all of the high segments in the program's address space.
- o Remaps program segments in the program's address space.

# CALLING SEQUENCE

addr: XMOVEI ac, addr<br>SEGOP. ac, SEGOP. error return skip return length, , function flags word segment-number segment-name segment-origin segment-size filespec-pointer

For the SEGOP. UUO, store the address of the argument list in the For the segor. 000, store the address of the argument list in the<br>accumulator. The argument list (beginning at addr above), is documulation. The digament libe (beginning at  $\frac{d}{d}$  door, 15 their appropriate argument lists are described below.

The flags-word contains the SEGOP. flags and fields appropriate to the function. The following table shows the flags that can be set for each function and which flags may be returned by the monitor.

# Table 22-16: SEGOP. UUO Flags

 $\overline{1}$ 

# Functions **Flag Word**

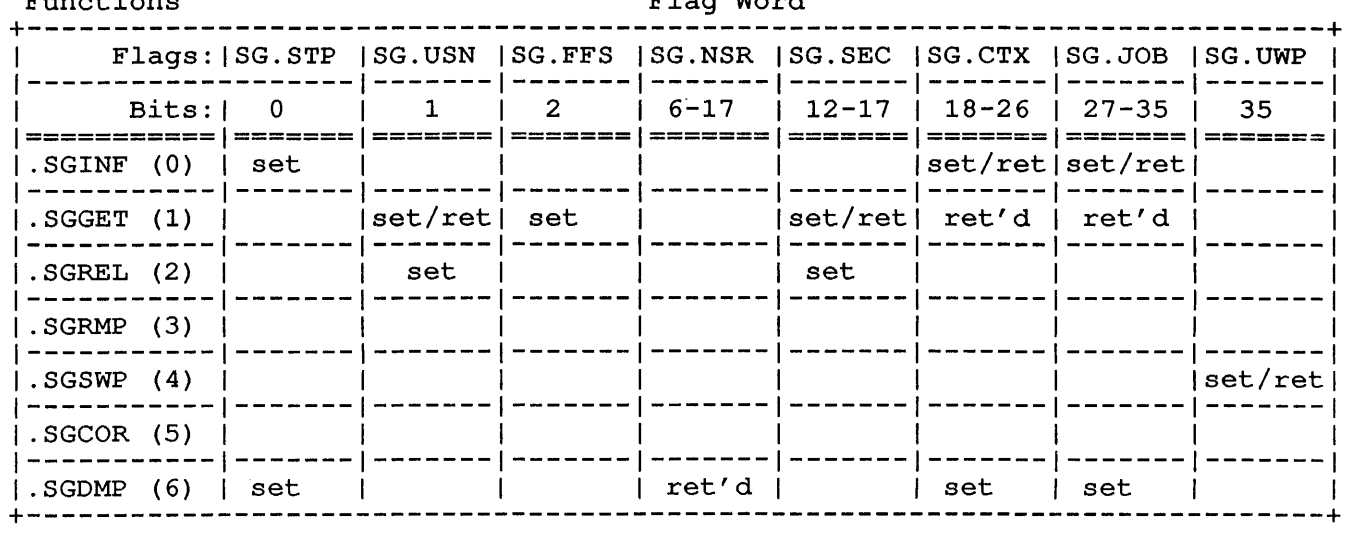

# 22.148.1 FUNCTION 0 (.SGINF)

Returns information about a specified high segment. The argument list for this function is:

> addr: length, , . SGINF flag-word BLOCK 4 filespec-pointer

The flags that can be set in the the flag-word for this function are:

Bits Symbol Meaning

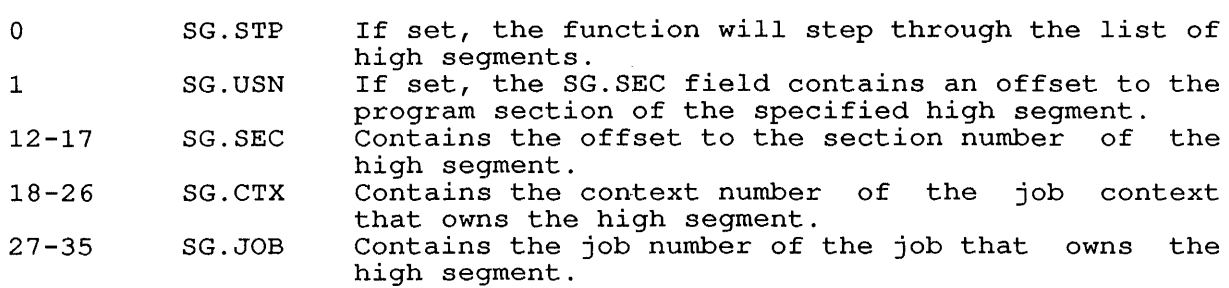

Use these flags and fields to perform the following operations:

- o To step through a list of all segments, starting with the first, set SG.STP and put a zero in addr+2 (.SGSGN).
- o To step through the list beginning at a specified point, set SG.STP and include the segment number in .SGSGN that is se.sir and include the segment humber in sessaw that is<br>previous to the first segment that you want to return information on. ST.STP always returns the next segment in the list.
- o To obtain information about a segment specified by name, clear ST.STP and do not specify the segment number in .SGSGN. Include the segment name in addr+3 (.SGSNM).
- o To obtain information about the segments owned by a specific job or job context, include the job/context handle in SG.CTX and SG.JOB.

On a skip return from this function, the monitor fills in the contents of the argument list.

This function will take the error return and error code ERSII% will be returned if the segment number and segment name specified in the argument list do not match.

#### 22.148.2 FUNCTION 1 (.SGGET)

Obtains a new high segment without affecting current high segments. The argument list for this function is:

> addr: length,,.SGGET flags-word BLOCK 4 filespec-pointer

In the flags-word, you can specify the following flags for this function:

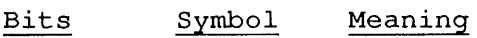

1  $\mathcal{D}$ 12-17 SG.USN SG.FFS SG.SEC When set, indicates that a section number is stored in SG.SEC. If non-zero, the new high segment is placed into the first free section. If SG.USN is set, contains the section number where the new segment should be created.

On a skip return from this function, one of the following functions has been accomplished:

- o If SG.USN is set and SG.FFS is clear, the contents of SG.SEC indicate the section number to store the new high segment in.
- o If both SG.USN and SG.FFS are clear, the same section from which the argument list is given (usually the PC section) .
- o If SG.FFS is set, the section number that is actually used will be returned in the SG.SEC field of the Flags-word. In with be recurred in the SG.SBC flerd of the Flags word: In addition, the SG.USN flag is set and the SG.FFS flag is cleared after the return.

The monitor fills in the argument list with information about the new high segment on a successful return from this call.

# **22.148.3 FUNCTION 2 (.SGREL)**

 $\mathbf{I}$ 

Releases a segment or a list of segments. The argument list for this function is:

> addr: length, , . SGREL flags-word segment-number segment-number o

In the flags-word, you can specify the following flags for this function:

Bits Symbol Meaning:

1 SG.USN Indicates that a section number is in the field SG.SCN 12-17 SG.SEC Specifies the section number of the section from which to release high segments.

On a skip return from this function, one of the following functions has been accomplished:

- o To delete all high segments in the program's address space, clear SG.USN and specify 0 for the segment-number (.SGSGN).
- o To delete only specified high segments, clear SG.USN and specify the segment numbers of the segments to release starting at .SGSGN. Terminate the list of segment numbers with a zero word.
- o To delete all high segments from a specific program section, set SG.USN and include the section number in SG.SEC. You can also specify additional segments to be released by including their segment numbers starting at .SGSGN.

# **22.148.4 FUNCTION 3 (.SGRMP)**

Maps a local segment into high segment address space (similar to REMAP. UUO). The format of the argument list for this function is:

addr: length, , .SGRMP o BLOCK 1 new-segment name segment-origin segment-size

 $\mathbf{I}$ 

In the argument list, the following information is stored in each word:

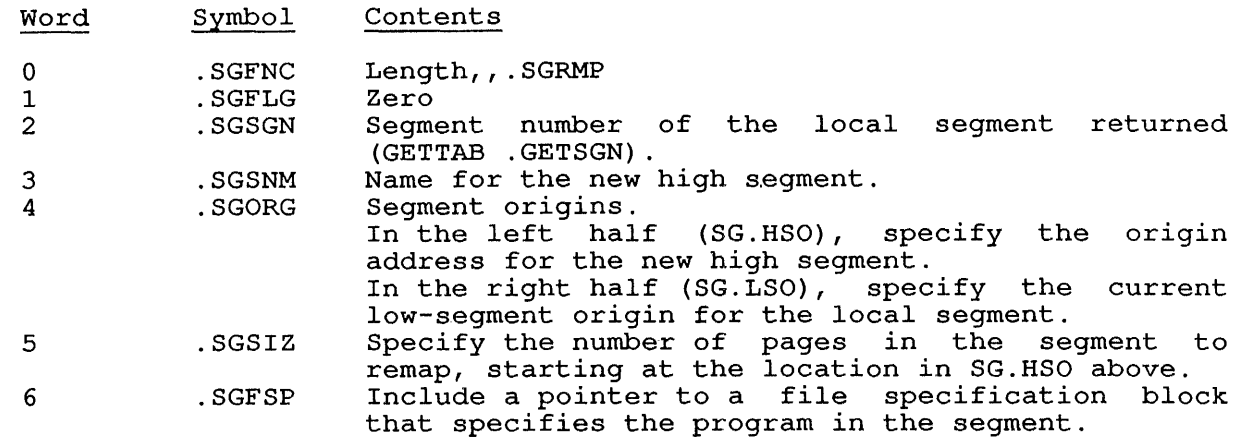

# **22.148.5 FUNCTION 4 (.SGSWP)**

Sets the user-write-protection bit for specified segments (similar to SETUWP UUO). The argument list for this function is:

> addr: length, , . SGSWP SG.UWP segment-number

In the flags-word, you can specify the SG.SWP bit. This bit specifies whether to set user-write-protection, or to clear the protection. On a success return, this bit reflects the previous setting for the segment.

# **22.148.6 FUNCTION 5 (.SGCOR)**

Changes the length of an existing high segment. The argument list for this function is:

> addr: length, , . SGCOR o segment-number segment-name segment-origin segment-size

The segment-number indicates the specified high segment.

The segment-size indicates the number of pages to be allocated for the high segment.

#### **22.148.7 FUNCTION 6 (.SGDMP)**

 $\overline{1}$ 

Returns the entire list of segments for the specified job/context. The argument list for this function is:

> addr: length, , . SGDMP flags-word segment-number BLOCK n

In the flags-word, you can specify the following flags for this function:

Bits Symbol Meaning

o 18-26 27-35 SG.STP SG.CTX SG.JOB Indicates that the call will step through the list starting at the beginning. Specifies the job context. Specifies the job number.

At addr+2 (.SGSGN), specify the segment number to begin returning, if SG.STP is not set.

On a skip return from this function, one of the following functions has been accomplished:

- <sup>o</sup>To return the segments starting at a specific segment, include the first segment number in .SGSGN. The segment numbers are returned starting at addr+3. terminated with a zero word.
- o On a success return, the monitor stores the total number of segments in the flags-word in Bits 6-17 (SG.NSR).

On an error accumulator zero. return, the error code ERFNF% is returned return, the error code ERFNF% is returned in the<br>if SG.STP is clear and segment-number (.SGSGN) contains contains

## SKIP RETURN

On a skip return, the monitor performs the requested function and information is returned in the argument list as described above.

# ERROR RETURN

On an error return, one of the LOOKUP/ENTER/RENAME extended error on an effor fecurity one of the moonor antanymental extended effor<br>codes is returned in the accumulator. Refer to Chapter 11 for the list of extended error codes.

#### RELATED CALLS

- o CORE.
- o FILOP.
- o GETSEG
- o REMAP.
- o SETUWP

SENSE. [CALLI 133]

**22.149 SENSE. [CALLI 133]** 

FUNCTION

Returns the I/O status bits for a device. I/O status bits can be cleared individually using the CLRST. monitor call.

CALLING SEQUENCE

MOVE ac, [XWD len,addr] SENSE. ac, error return skip return  $addr:$  / SIXBIT/device/ \<br>  $|$  EXP channo | EXP channo |<br>| EXP udx /  $\begin{matrix} \angle & EXP \\ XWD \end{matrix}$ length, status  $\epsilon = \epsilon - \epsilon$ SIXBIT/name/ status:

status+1: status+2: XWD O,GETSTS-bits DEVSTS-word

In the calling sequence, the program supplies the following variables:

- o len is the length of the argument list, which must be 2.
- o addr is the address of the argument list.
- o device is the SIXBIT physical or logical name of an initialized device.
- o channo is the number of an initialized channel.
- o udx is the Universal Device Index for a device.

Device, channo, and UDX are alternate ways of specifying the device for which you desire the status bits.

- o length specifies the number of words in the status block. This value should equal the number of devices multiplied by 3.
- o status is the address of the status block.

The status block is returned in the form:

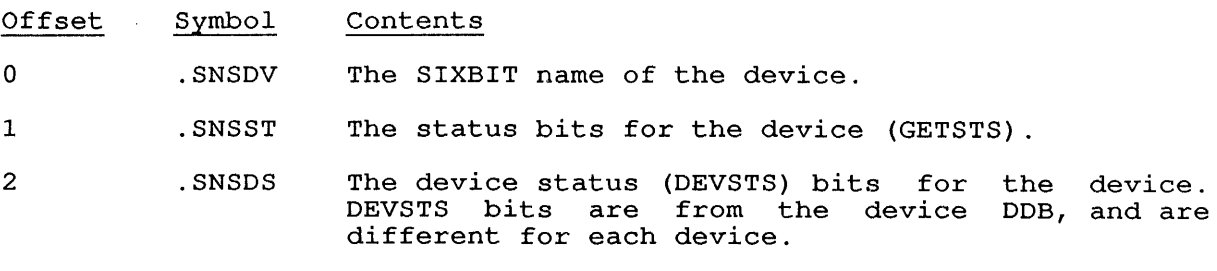

# SKIP RETURN

The name and status bits for the device are returned at status.

 $\sim$ 

# ERROR RETURN

If the SENSE. monitor call is not implemented on your system, the ac is unchanged; monitor call is not implemented on your system, the acturned in the ac:

 $\bar{z}$ 

Code Symbol Error

1 SNSBD% Illegal device specified.

 $\mathcal{L}$ 

# RELATED CALLS

 $\bar{\mathcal{A}}$ 

o CLRST.

o ERLST.

# **22.150 SETDDT [CALLI 2]**

# FUNCTION

Sets the value of .JBDDT in the Job Data Area. Note that .JBDDT is protected from a direct MOVEM because the monitor has its own copy of .JBDDT and restores its value at every context switch.

#### CALLING SEQUENCE

MOVE ac, [last-addr, start-addr] SETDDT ac, return

In the calling sequence, the program supplies the following variables:

- o last-addr is the last address for DDT.
- o start-addr is the new start address.

# RETURN

The start address and last address for DDT are set.

# **22.151 SETLCH [TTCALL 7,]**

# FUNCTION

Sets the line characteristics for your job's controlling terminal. The line characteristics can be read using the GETLCH call.

#### CALLING SEQUENCE

SETLCH [XWD flags, lineno] return

The flags, stored in Bits 0-17, are described below.

The <u>lineno</u>, stored in Bits 18-35, is the numeric portion of the terminal name, (such as 37 for TTY37) or a UDX (such as .UXTRM+37 for TTY37) .

If you give a negative number for <u>lineno</u>, the current user terminal is if you give a negative namber for **induce**, the carrene assisted in its assumed. Flags can be changed only for the job's controlling terminal.

The flags are:

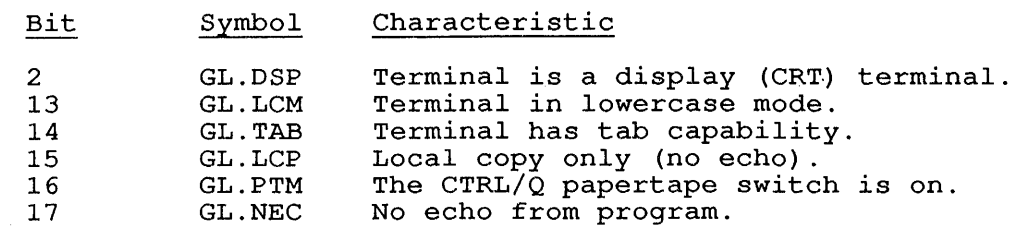

# RETURN

 $\overline{1}$ 

The line characteristics are set as requested. The argument block is not changed.

# RELATED CALLS

- o GETLCH
- o TRMOP.

# COMMON PROGRAMMING ERRORS

Using an ac in the calling sequence.

# **22.152 SETNAM [CALLI 43]**

# FUNCTION

Changes the name of the current program in the monitor's job table. This name is used by some monitor commands, such as USESTAT (CTRL/T) and SYSTAT.

The SETNAM monitor call also clears the SYS program bit (which is used by GALAXY), clears the execute-only and JACCT bits, and causes a version typeout if a version watch has been set with the SET WATCH VERSION monitor command or with the .STWTC, ST.WVR function of SETUUO.

#### CALLING SEQUENCE

MOVE ac, [SIXBIT/name/] SETNAM ac, return

In the calling sequence, the program supplies the name, which is the new program name for the job.

#### RETURN

The new program name is entered in the monitor's job table.

# EXAMPLE

MOVE T1, [SIXBIT/NEWNAM/]<br>SETNAM T1, SETNAM

This code changes the program name for the job to NEWNAM.
### 22.153 SETSTS [OPCODE **060]**

### FUNCTION

Sets bits in the file status word for a device. Use FILOP. to perform a SETSTS for an extended I/O channel.

### CALLING SEQUENCE

SETSTS channo,bits return

In the calling sequence, the program supplies the following variables:

- o channo *is* the number of an initialized channel.
- o bits are I/O status bits. For a complete list of I/O status bits, see the appropriate device chapter *in* Volume 1.

### RETURN

The I/O status bits are set.

## EXAMPLE

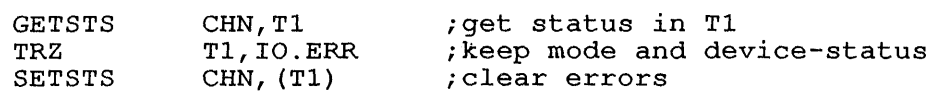

# RELATED CALLS

- o CLRST.
- o ERLST.
- o FILOP.
- o GETSTS
- o SENSE.

### COMMON PROGRAMMING ERRORS

1. If the SETSTS monitor call is done for a channel that has not been initialized, the monitor stops the job and prints:

?IO to unassigned channel at user PC nnnnnn

2. If the data mode is illegal for the device, the monitor prints:

> ?Illegal data mode for device xxxnnn; UUO at user PC nnnnnn

3. Forgetting that **bits is an immediate argument, not an address** as in GETSTS.

# **22.154 SETUUO [CALLI 75]**

### FUNCTION

Sets system or job parameters. To set system parameters, your job sets system of job parameters. To set system parameters, your job not be a batch job.

## CALLING SEQUENCE

MOVE ac, [XWD fcncode,argument] SETUUO ac, error return skip return

In the calling sequence, the program supplies the following variables:

- o fcncode is one of the function codes described below.
- o argument is an argument for the given function code.

The function codes and their meanings are:

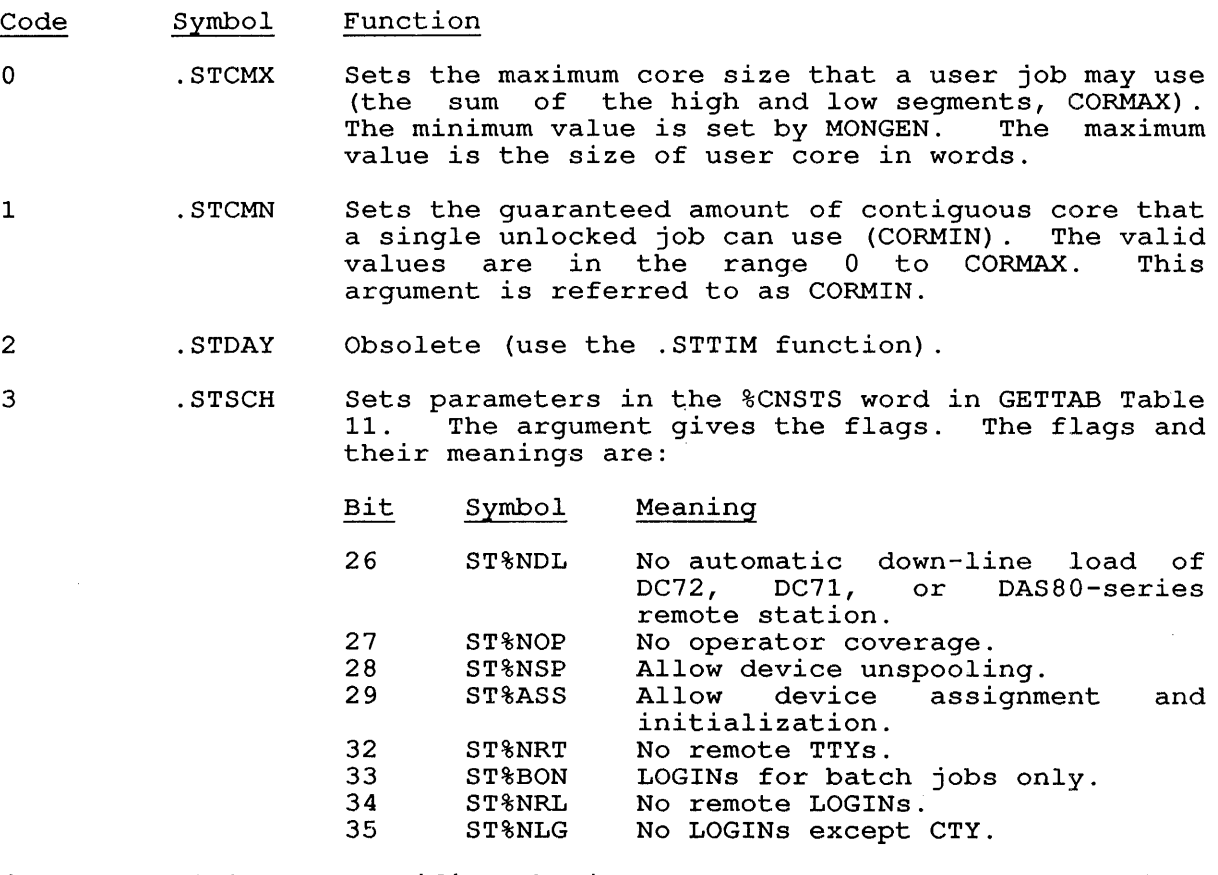

4 .STCDR Specifies the input name for the card reader job, specifies the findit hame for the card reader job,<br>which is stored in the GETTAB Table .GTSPL. The argument is given in single quotes that contain three SIXBIT characters forming the job name. For<br>example, the MOVE statement in the calling example, the MOVE statement in sequence might be:

MOVE AC1, [XWD .STCDR,'XYZ']

to specify the input name XYZ.

5 .STSPL Sets or clears the spooling state for the job's devices. You specify the flag bits in the ac and devices. To a specify the fiag bits in the ac and<br>they are set in bits 31 to 35 of .GTSPL. The ency are see in sits of to ...<br>flags and their meanings are:

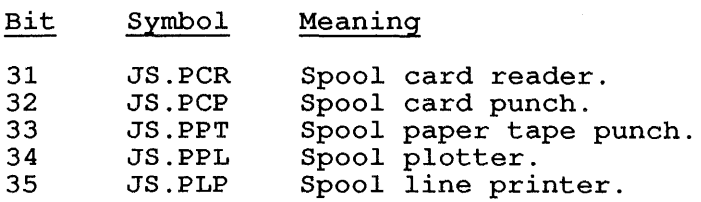

6 .STWTC Sets flags for SET WATCH routine (refer to monitor command SET WATCH). The argument gives one or more of the flags, which are:

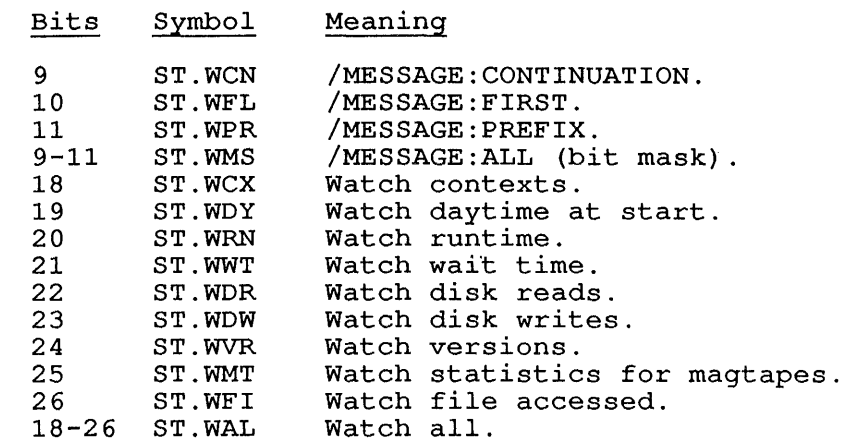

7 . STOAT Sets the system date as the number of days since January 1, 1964, in IS-bit form. The argument gives the number of days as:

 $((year-1964)*12+(month-1))*31+(day-1))$ 

- 10 .STOPR Sets the SIXBIT name of the terminal to be used as the operator terminal. The argument gives the address of the word containing the name.
- 11 .STKSY Sets the decimal number of minutes until timesharing ends; this value is stored in SYSKTM. If SYSKTM is 0, timesharing is continued indefinitely. If SYSKTM is -1, timesharing ends immediately.
- 12 . STCLM Obsolete. Use . STCVM instead.

 $\mathbf{I}$ 

 $\mathbf{I}$ 

13 .STTLM Sets the maximum number of seconds the job can sets the maximum humber of seconds the job can<br>run. The argument is the number of seconds permitted. This function cannot be used by batch jobs that already have a time limit. However, this function is allowed for non-batch jobs, batch jobs with no time limit, and privileged batch jobs with or without a time limit.

14 .STCPU Specifies the CPU on which the job is to run. The argument gives any of the following flags:

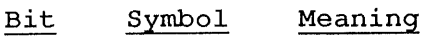

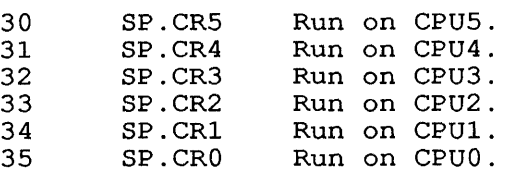

.STCPU is a privileged function, requiring JP.CCC privileges. The error return is taken if you attempt to change the CPU specification on a single-CPU system.

15 .STCRN Sets runnability for CPUs. The argument gives one or more of the following flags:

Bit Symbol Meaning

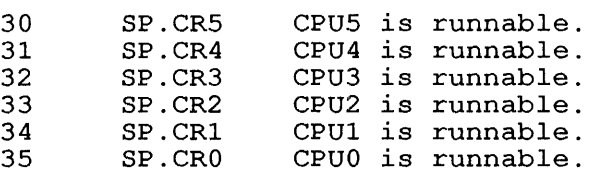

The error return is taken if you attempt to issue this function on a single-CPU system.

16 .STLMX Sets the maximum number of jobs that can be logged in at anyone time; this value is stored in location LOGMAX. The argument gives the maximum number of jobs; this number must be at least 1, but no more than the system maximum, which is defined by the symbol JOBN. JOBN is the system limit defined when the monitor is generated by MONGEN.

> If you give a number smaller than the number of jobs currently logged in, no new jobs can log in until the number of jobs falls below LOGMAX.

> You can obtain the number of jobs currently logged in from the location %CNLNM in GETTAB table .GTCNF.

17 .STBMX Sets the maximum number of batch jobs that can be logged in at anyone time; this value is stored in location BATMAX. The argument gives the maximum number of batch jobs; this number must be less than the system maximum, which is defined by the symbol JOBN.

> You can obtain the number of batch jobs currently logged in from the location %CNBNM in GETTAB table .GTCNF.

20 .STBMN Sets the number of jobs reserved for processing (BATMIN). processing (minimum, the argument grow end<br>minimum number of jobs reserved. The value must be in the range 1 to the value of BATMAX-1. batch The argument gives the 21 .STDFL Sets the action to occur if the user disk space is filled for the job. The argument is one of the following codes:

## Code Symbol Meaning

0 .DFPSE Pause when disk filled for job.<br>1. DFERR Error when disk filled for job or the user's quota has been exceeded.

Any other value for argument returns the current any other varies for argument returns the current<br>setting for .STDFL in the ac; the initial default setting is .DFERR.

- 22 .STMVM Sets the system-wide virtual memory limit (GVPL). The value returned in ac depends on the given argument:
	- o If the given argument is less than the current virtual memory page count, the value returned is the total amount of virtual memory in use by all virtual memory users.
	- o If the given argument is greater than the current available swapping space, the value currenc avariable swapping space, the variety returned is the total amount of available swapping space.
	- o If the given argument is greater than the total amount of virtual memory currently in use, the value returned is the given argument.
- 23 .STMVR Obsolete. This historical SETUUO function always takes the error return and clears the ac.
- 24 .STUVM Sets the maximum virtual memory page limit and the maximum physical memory page limit. The argument gives the address of the word whose format is:

LH = maximum virtual page limit (MVPL) RH maximum physical page limit (MPPL)

If the left half of the word (MVPL) is 0, the user cannot use the virtual memory option. When MVPL is set to 0, MPPL should also be set to 0. If the Is set to 0, HFFH should also be set to 0. If the<br>right half (MPPL) is 0, the user can use all of right half (MPPL) is 0, the user can use all of<br>the system's physical memory.

25 .STCVM Sets the current memory maximum. The argument is the address of a word whose format is:

> $LH = current virtual page limit (CVPL)$  $RH = current physical$  guideline or limit (CPPL)

The left half of the word at the indicated address<br>sets the current virtual page limit (CVPL). The sets the current virtual page limit (CVPL). right half sets the current physical page limit (CPPL) . If you leave the entire word zero, both limits are cleared, and the job has no constraints of memory use. If one half of the argument word is zero, only the limit for the non-zero half is changed.

I

 $\overline{1}$  $\mathbf{I}$  $\mathbf{I}$  $\mathbf{f}$  $\mathbf{I}$ 

If Bit 18 (ST.VSG) is 0, the right half (CPPL) contains the current physical page guideline; if Bit 18 is 1, CPPL contains the current physical page limit. A guideline is an approximate physical page limit.

The guideline algorithm allows you to set a memory limit that will not be strictly enforced. The page fault handler will attempt to meet the page limit within a window of approximation, allowing slight over-allocation to accommodate the program. If you set the ST.VSG bit, the allocation is taken If you set the 51:000 DIC, the afformation is take

- 26 .STTVM Sets the time interval between virtual time traps in milliseconds. A virtual time trap causes a Code 4 page fault to the page fault handler each time the time interval has elapsed. The argument gives the number of milliseconds between traps.
- 27 .STABK Sets the address break condition. On a skip return, the new address break condition and the break address have been set. The address conditions are specified in the word pointed to by the argument. These conditions are:

, ,Contents

Symbol

Bits

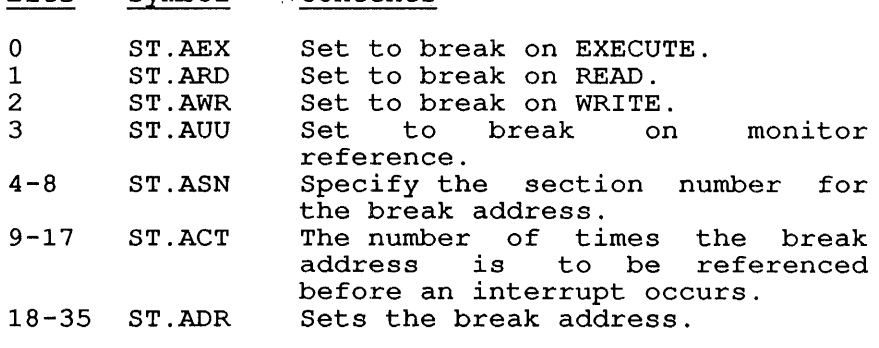

To clear the address break, clear Bits 0 through 3.

If you have enabled for address break interrupts, the PSI system will interrupt on an address break. If the PSI system is not enabled, the monitor will stop your job and display the following message on your terminal:

%Address break at user PC xxxxxx

30 .STPGM

Sets the name of a program that will run when the cose the name of a program that will fan when<br>current program session finishes executing. current program session-finishes-executing. You<br>must run the program-executing this SETUUO from sys:, under [1,2], or with JACCT privilege set. The argument block is: from

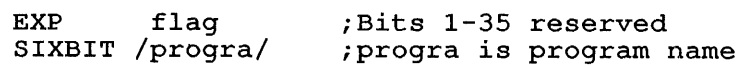

The monitor does an implied RUN UUO on SYS:progra.EXE when the current program session ends. Program session termination occurs under one of the following conditions:

- When Bit  $0$  of the flag is set, the session terminates whenever the job would otherwise enter monitor mode (for instance, EXIT UUO, AC, illegal memory reference, or swap read error). If the job becomes detached, issuing the unprivileged ATTACH command (or the ATTACH UUO) does not attach you to the job in monitor<br>mode. You will attach in user mode instead. You will attach in user mode instead. The DETACH function of the ATTACH UUO allows you to detach, leaving your terminal in monitor mode.
- o When Bit 0 of the flag is clear, the session terminates whenever you execute a command that destroys the core image. The RUN UUO executes SYS:progra.EXE instead of whatever command you issued. You can still enter monitor mode when your program terminates, or when you issue an<br>ATTACH command. You may then execute any You may then execute any command that does not change the core image, as well as the KJOB command. Commands that automatically save the current context and push to a new one do not change the core image.

The status of .STPGM remains in effect until it is explicitly cleared by a privileged program, or the job logs out. Whenever .STPGM is in effect, the program may execute RUN UUOs on any file. Control may even transfer to a program that is not privileged to execute this SETUUO.

If .STPGM specifies an inaccessible file, the job will be logged out when the program session terminates.

- 31 .STDFR Sets deferred spooling. If argument is non-zero, spooled output will not be queued until the job spooled output will not be queded until the job<br>logs out. If argument is zero, spooled output will be queued as each file is closed.
- 32 .STHST Sets the host system. This function logically attaches the controlling terminal to the specified host system in an ANF-10 network, and requires your program to have JACCT privileges or to run under  $[1,\overline{2}]$ . When this call is returned, the job on the previous system becomes detached.

The calling sequence is:

 $\mathbf{I}$ -1

 $\mathsf{l}$ 

 $MovE$  ac,  $[.STHST, Addr]$ SETUUO ac, error return skip return  $\mathbf{z} = \mathbf{z}$  .

addr: node number or SIXBIT node name

-l

33 .STDEF Sets default values for job-wide parameters. calling sequence for the .STDEF function is: The

```
MOVE ac, [XWD .STDEF,addr] 
SETUUO ac,
  error return 
skip return
```
### addr: XWD arglen, subfcncode argument

In the argument word:

- o arglen gives the number of arguments to follow.
- o subfcncode is one of the following subfunction codes:

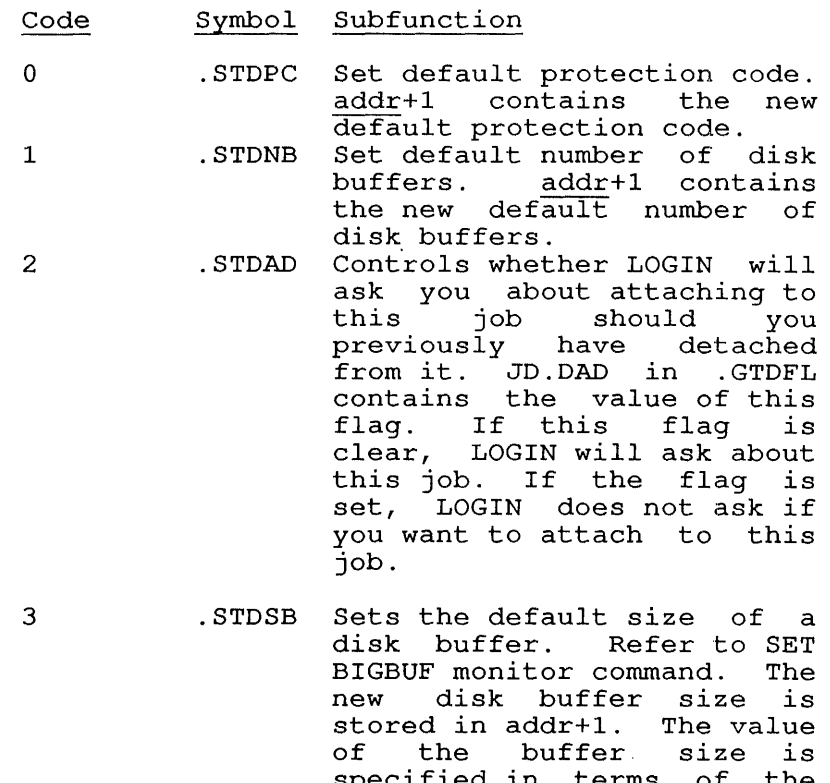

specified in terms of the number of blocks per namser or sroons per burier). Big buriers are<br>used until the program performs a RESET or halts.

> If the right half of this word is zero and the left half is non-zero, the buffer ndir is non acro, che burier<br>size definition remains size definition femallis<br>constant until the job is logged out or the buffer is explicitly redefined.

.STPRV Sets the privilege and capability words. calling sequence for the .STPRV function is: The

> MOVE ac, [XWO .STPRV,arglst] SETUUO ac,

arglst: XWO O,subfcncode argument

subfcncode is one of the following subfunction codes:

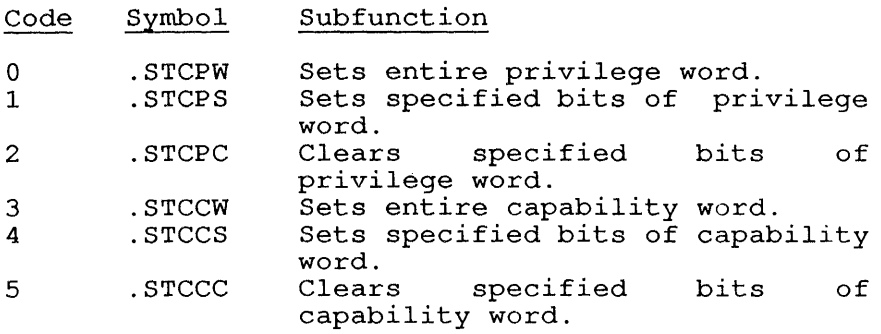

### NOTE

You can always clear bits in the privilege word. However, you can set only those bits in the privilege word that are set in the capability word, unless you are a privileged job.

- 35 .STBSN Sets batch stream number (settable only once per instance) .
- 36 .STWTO Sets write-to-operator values. Table .GTOBI. Refer to GETTAB
- 37 .STCON Sets CPU up/down status. To control the CPU up/down status, set the appropriate bits in the argument, from the following list:
	- Bit Symbol Function

18 19 ST.URE ST.USU Remove CPU from system. Suspend the CPU.

If both Bits 18 and 19 are clear, the CPU is added to the configuration.

The CPU number must be stored in Bits 33-35 of the argument.

- 40 .STCSB Sets or clears cache bits. The cache can be enabled or disabled for the monitor's low segment by setting the argument to 1 to enable cache, or 0 to disable cache.
- 41 .STFPS Sets or clears (unsupported) . floating point simulation

34

 $\overline{\phantom{a}}$  $\mathbf{I}$ 

 $\mathbf{I}$ 

- 42 .STOPP Allows various levels of operators to run OPR without [1,2] privileges and without having full file access. This value may be read from GETTAB Table .GTOBI, and will be be used by LOGIN.
- 43 .STQST Sets queue structure. This sets the file structure on which GALAXY queues will be stored. Refer to GETTAB Table .GTLVD, item %LDQUS.
- 44 .STCSZ Sets the size of the software disk cache in blocks. This value can be set with MONGEN symbol blocks. This value can be set with MONGEN symbol M.CBMX. The default value of M.CBMX is the number of jobs on the system. The .STCSZ function is illegal if M.CBMX=O. The argument for this function specifies the number of disk blocks for the cache. Refer to GETTAB Table .GTLVD, item %LDCSZ.
	- 45 .STEBP Sets the EDDT breakpoint facility. The argument to this function is either  $\overline{0}$  (to disable the facility) or 1 (to enable the facility) .
	- 46 .STBPT Sets the DDT breakpoint facility. The argument to this function is either 0 (to disable the facility) or 1 (to enable the facility). .STEBP requires [1,2] or JACCT privileges.
- 47 .STTMS Sets the system time of day. Specify the time as the number of seconds past midnight.
- 50 .STCXP Sets the maximum number of pages of memory that a user job may use  $(CORMAX)$ . Set Bit 18 of this word to reduce the maximum size gradually ("soft  $CORMAX")$ . Larger jobs will continue to run until they contract below the soft CORMAX limit, then will not be allowed to expand beyond this size again.
- 51 .STCNP Sets the guaranteed amount of contiguous core that a single unlocked job can use (CORMIN), with the argument in pages.
- 52 .STPCP Changes the policy CPU. The policy CPU is the processor in a multi-processor system that will boot the software on a system crash. The calling sequence for this function is:

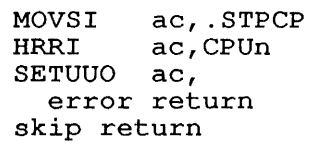

The value of CPUn is the CPU number of the CPU that will become the policy CPU. The monitor call takes the error return if there is no such CPU or the specified CPU is not running.

# SKIP RETURN

The function is performed and the ac is unchanged.

# ERROR RETURN

If the ac is cleared, you do not have sufficient privileges or you gave an illegal job number, CPU number, or argument.

If the ac is not changed on an error return, the function you requested is not thanged on an error requested is not implemented in the monitor.

For functions .STQST, .STCPU, .STPCP, and .STCRN, one of the following error codes may be returned in the ac:

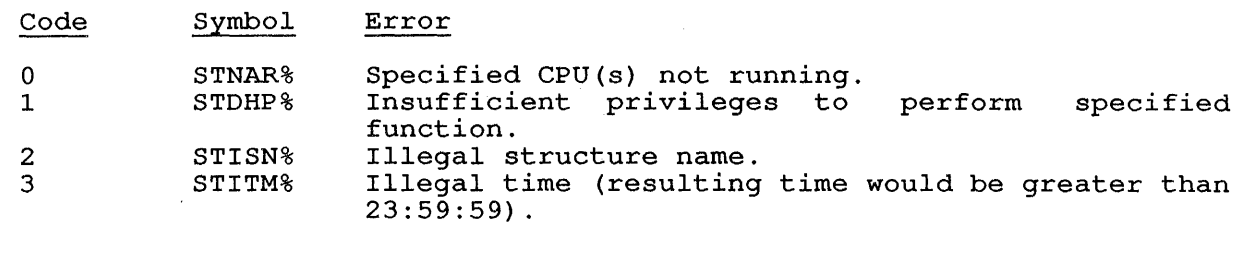

RELATED CALLS

JBSET.

### **22.155 SETUWP [CALLI 36]**

### FUNCTION

Sets or clears user-mode write protection for the job's high segment. You must use the SETUWP call to clear write protection before your program can modify its high segment.

Because the previous setting of this bit is returned in ac, you can write subroutines that preserve the previous setting and restore them before returning.

### CALLING SEQUENCE

MOVEI ac, fcncode SETUWP ac, error return skip return

In the calling sequence, the program supplies the fcncode, which is one of the following function codes:

#### Code Function

o 1 write-enables the high segment. Write-protects the high segment.

### SKIP RETURN

The user-mode write protection bit is set as specified, and the previous setting is returned in the ac.

### ERROR RETURN

The error return is taken under the following conditions:

- o If the high segment is a Spy segment.
- o If the high segment has been meddled.
- o If the user does not have the access privileges required to access the specified high segment.
- o If there are multiple high segments in the PC section, the ac contains 0 on an error return. (Use the SEGOP. UUO.)

### RELATED CALLS

SEGOP.

## 22.156 SKPINC [TTCALL 13,]

### FUNCTION

Skips the next program instruction if at least one character can be input from the job's controlling terminal. The SKPINC call does not input a character. SKPINC clears the CTRL/O output state and sets the terminal to "character mode", preventing the monitor from processing control characters, such as DELETE and CTRL/U, as input line editing commands.

This call is useful in a compute-bound program that should check occasionally for user input.

CALLING SEQUENCE

SKPINC return 1 return 2

In the calling sequence, the program supplies the call, which returns to return 1 if there is no user input, or to return 2 is there is user input.

RELATED CALLS

SKPINL

SKPINL [TTCALL 14,]

22.157 **SKPINL [TTCALL 14,]** 

# FUNCTION

 $\mathbf{I}$ 

Skips the next instruction if at least one line can be input from the job's controlling terminal. SKPINL sets the terminal to "line mode" and clears the CTRL/O output state.

 $\ddot{\phantom{a}}$ 

In deferred-echo mode, SKPINL allows the first line of unprocessed input from the terminal.

CALLING SEQUENCE

SKPINL return 1 return 2

In the calling sequence, the program supplies the call, which returns In the calling sequence, the program supplies the call, which fecuries<br>to <u>return</u> 1 if a complete line has not been typed, or to <u>return</u> 2 if a complete line has been typed.

RELATED CALLS

SKPINC

# **22.158 SLEEP [CALLI 31]**

### FUNCTION

Causes your program to become dormant for a specified number of real-time seconds.

### CALLING SEQUENCE

MOVE I SLEEP return ac,seconds ac,

In the calling sequence, the program supplies the seconds, which gives In the calling sequence, the program suppries the seconds, which gives<br>the number of seconds that the job is to sleep. If you give seconds as 0, the program will sleep for one clock tick. The maximum sleep time is 68 seconds (or 82 seconds for systems using 50 Hz frequency) . If you require a longer sleep period, use the HIBER monitor call.

### RETURN

Your job becomes dormant and the monitor sets the JBTST2 bit, JS.SLP. The monitor will clear this bit when the specified time has elapsed and your job becomes runnable again. All potential job-wakers should check this bit and wake a job only if the bit is cleared.

## EXAMPLES

MOVE I SLEEP T1,1 T1,

This code puts your job to sleep for 1 second.

RELATED CALLS

HIBER

SNOOP. [CALLI 176]

# **22.159 SNOOP. [CALLI 176]**

### FUNCTION

Allows privileged programs to insert breakpoints in the monitor that trap to a user program. The user program must be locked in core when the trap occurs (refer to LOCK monitor call). This feature is used for fault insertion, performance analysis, and trace functions. Only one job can use SNOOP. at any time.

### CAUTION

Improper use of the SNOOP. to fail in a number of require special code for because the monitor may simultaneously on several interrupt levels. call can cause the system ways. User programs may multiprocessor systems be executing the same code systems and at different

Refer to Chapter 10 for more information about the SNOOP. monitor call. Do not attempt to use this call until you are familiar with its operation.

CALLING SEQUENCE

ac, [XWD fcncode, addr] MOVE ac,<br>SNOOP. ac, error return skip return

addr: argument list

In the calling sequence, the program supplies the following variables:

- o fcncode is one of the function codes described below.
- o addr is the address of the argument list. The words at addr depend on the given function.

The function codes and their meanings are:

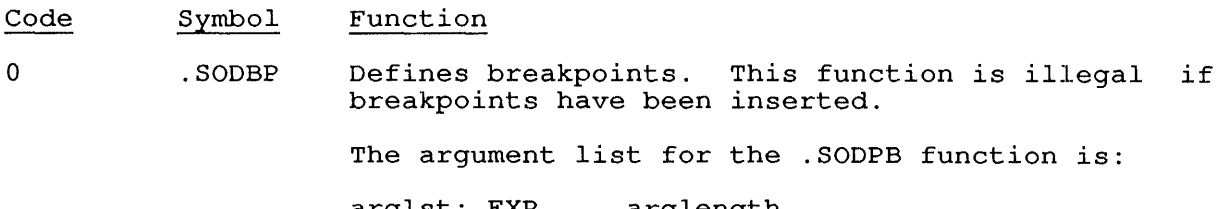

arglst: EXP arglength<br>EXP symbol che EXP symbol checksum<br>EXP address address instruction EXP address instruction

In the argument word:

o arglength is the length of the argument list. This must be 2 + the number of address-instruction pairs in the argument list times 2 .

o symbol checksum is the checksum from the current monitor's symbol table.

The checksum is required to ensure that the user is setting breakpoints in the intended monitor.

Specifically, the argument Function 0 is: list for SNOOP.

- Word Symbol. Contents
- o . SOLEN The length of the argument list, (the number of breakpoints being defined times two, plus two) .
- 1 .SOMSC The checksum of symbol table. the monitor
- 2 .SOMVA Monitor virtual address where new instruction is to be inserted.
- 3 .SOBPI New instruction.

.SOMVA and .SOBPI are repeated for each replaced instruction.

Your program can obtain the version of the monitor that is read in by BOOTS from GETTAB table .GTCNF, where the relevant items are:

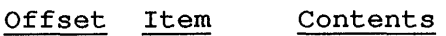

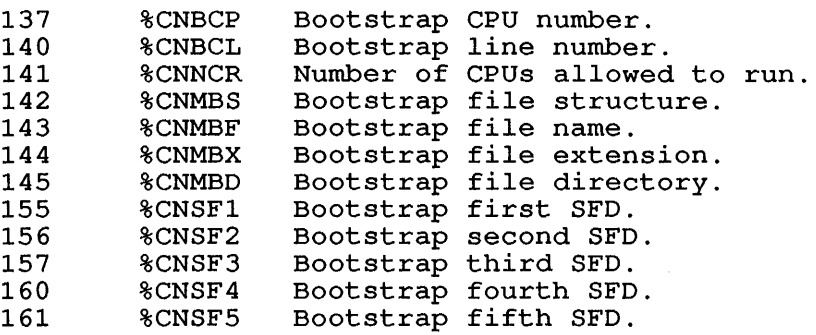

The checksum is followed by a series of word pairs, each of which defines a breakpoint by specifying, in the first word of each pair, the monitor virtual address where the new instruction is to be placed, and, in the second word of the pair, the new instruction to be inserted.

1 .SOIBP Inserts all breakpoints that have been defined using function O. Your program must be locked in contiguous executive virtual memory to use this function (see the LOCK monitor call).

2 .SORBP Removes inserted breakpoints from monitor code.

3 .SOUBP Undefines breakpoints that have been removed using function 2.

4 .SONUL Null function. This function allows you to execute code inserted at label BP\$OOO, after ensuring that your job owns the SNOOP resource. This may be used by a program that must execute code *in* monitor context and wants to ensure that only this program can invoke the inserted code.

> If you do not own the SNOOP resource, the instruction at BP\$OOO *is* not executed, and the error code SOSAS% *is* returned.

> > $\label{eq:1} \frac{1}{\left\| \mathcal{L}_{\mathcal{A}} \right\|_{\mathcal{A}}^{2}}$

### SKIP RETURN

The indicated function has been performed.

ERROR RETURN

One of the following error codes *is* returned *in* the ac:

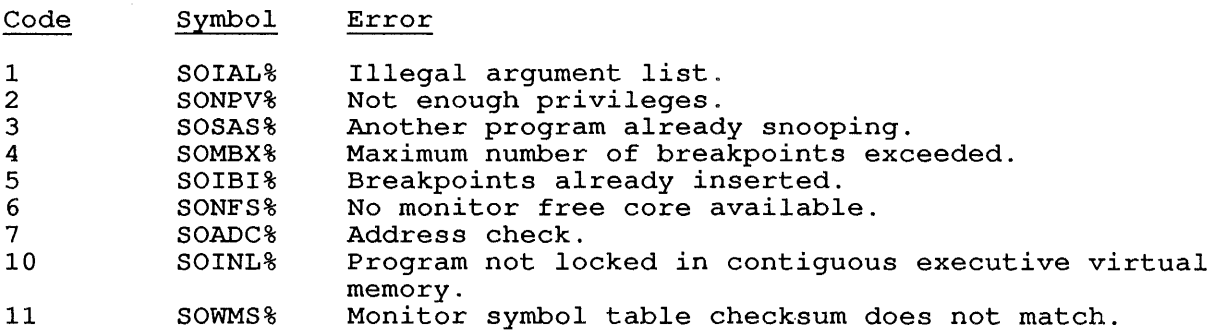

### EXAMPLES

The monitor computes the symbol table checksum in the following manner:

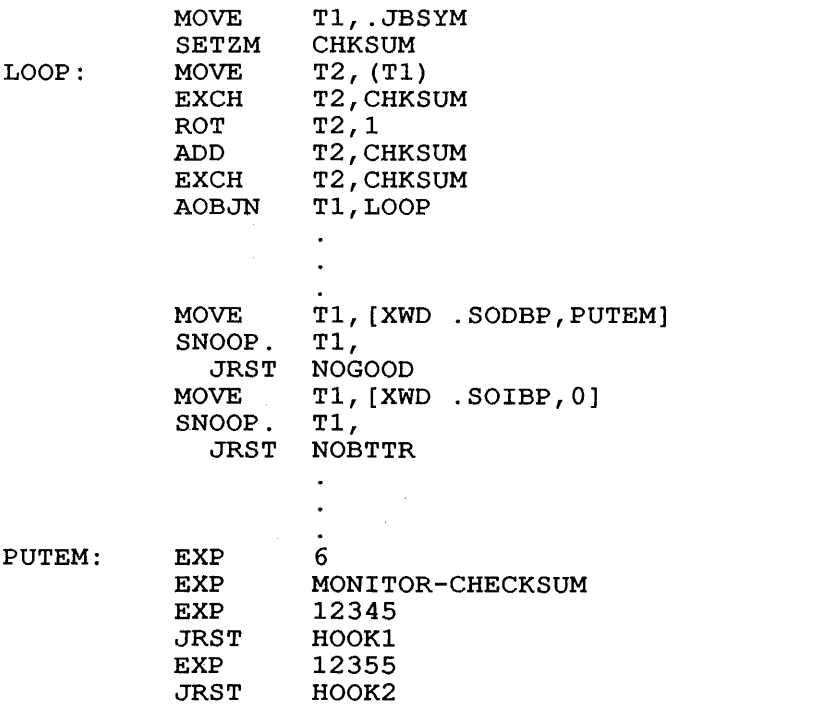

At this point the breakpoints have been inserted. To remove them:

 $\mathcal{L}^{\text{max}}_{\text{max}}$ 

MOVE T1, [XWD .SORBP, 0] SNOOP.<br>JRST SNOOP. T1,<br>JRST BUMMER<br>MOVE T1, [XWD MOVE  $T1$ ,  $[XWD \ .SOWBP, 0]$ <br>SNOOP.  $T1$ , SNOOP. T1, JRST LOSTIT

> $\bullet$  $\bullet$  $\ddot{\phantom{a}}$

SPPRM. [CALLI 172]

**22.160 SPPRM. [CALLI 172]** 

FUNCTION

Sets parameters for spooled files.

CALLING SEQUENCE

MOVE ac, [length,addr] SPPRM. ac, error return skip return addr: function code device-id parameters  $\overline{a}$ 

In the calling sequence, the program supplies the following variables:

- o length is the length of the argument list.
- o addr is the address of the argument list; addr is the address of and the data at
- o function code specifies the type of file.
- o device-id identifies the device.
- o parameters describes the purameters described end. characteristics of the file These parameters are optional.

Specifically, the argument list is:

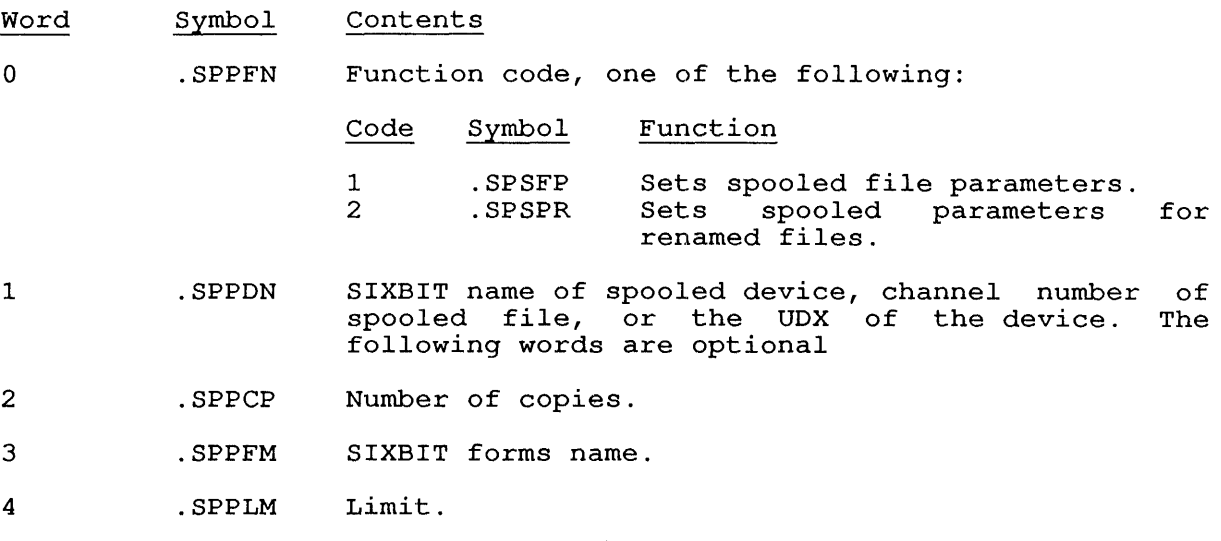

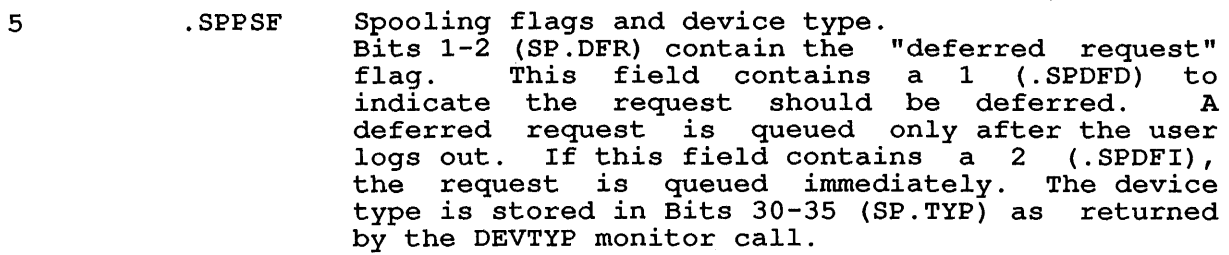

6 .SPPDA Device attributes:

#### Bits o 1 18 28-35 SP.UNI Symbol SP.UPC SP.LWC SP.PHY Attribute Uppercase (LPT). Lowercase (LPT). Physical unit is given in SP.UNI. Physical unit number (if SP.PHY set) .

- 7 .SPPND Node at which processing is to be done.
- 10 .SPPAF Time at which to begin processing (similar to /AFTER switch) .
- 11 .SPNM1 In-your-behalf user name (word 0 of word pair) in SIXBIT.  $\mathcal{A}^{\mathcal{A}}$
- 12 .SPNM2 Second word of user name, in SIXBIT.
- 13 . SPMAX Maximum length of argument block .

## SKIP RETURN

The specified parameters are set.

# ERROR RETURN

One of the following error codes is returned in the ac:

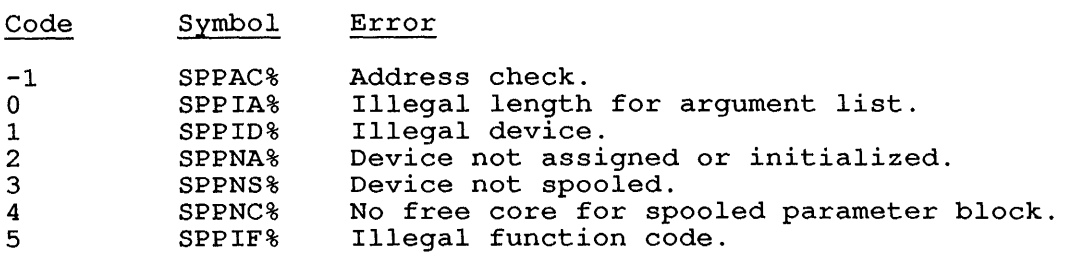

Spy [CALLI 42]

### **22.161 Spy [CALLI 42]**

### FUNCTION

Maps the monitor's Section 0 low-segment address space into your program's high segment. Your program must have Bit 16 (JP.SPA) or Bit 17 (JP.SPM) set in the privilege word (.GTPRV).

The Spy segment cannot be write-enabled.

The SPY monitor call can be used to examine the monitor during timesharing; it allows read-only access to monitor locations.

The Spy segment size cannot be changed by a CORE monitor call; if you attempt to do this, the CORE call will take its error return.

### CALLING SEQUENCE

MOVEI ac, monitoraddr SPY ac, error return skip return

In the calling sequence, the program supplies the monitoraddr, which in the calling sequence, the program suppries the <u>monitoradur</u>, which<br>is the highest exec virtual (monitor) address desired. Monitor Is the highest exec virtual (monitor) address desired: honitor<br>low-segment core from 0 to <u>monitoraddr</u> is mapped into user high-segment core from Page 400 or the first free page above that, within the same program section. Therefore, the value of monitoraddr can be any value between 0 and 377777.

Note that you cannot save this portion of memory with the SAVE. monitor call.

### SKIP RETURN

1

The desired monitor core is mapped into your program's high segment. This call deletes all high segments that already exist in the current PC section.

### ERROR RETURN

The error return occurs if you use an invalid value for monitoraddr, or if your program does not have the required privileges.

### EXAMPLE

This code maps some of the monitor's section zero low segment.

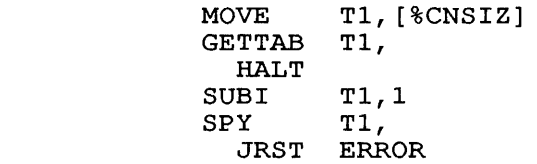

### RELATED CALLS

- o PAGE.
- o PEEK
- o POKE.
- o SEGOP.

### **22.162 STATO [OPCODE 061]**

### FUNCTION

Tests the I/O status word for a device and skips if any of the specified bits are set. Use FILOP. to perform a STATO for an extended  $I/O$  channel. The I/O status bits are defined differently for each device. Therefore, the bits appropriate to each device are described Therefore, the bits appropriate to each device are described in Volume 1 *in* the chapter on that device.

## CALLING SEQUENCE

STATO channo, mask return 1 return 2

In the calling sequence, the program supplies the following variables:

- o channo is the number of an initialized channel.
- o mask *is* a halfword of bits, where each bit sets a corresponding bit in the I/O status word. The I/O status word is described in Volume 1, in each chapter that pertains to a specific device.

The I/O status bits are a set of 18 bits (right half) that reflect the ine 1/0 status bits are a set of 10 bits (fight haif) that feriect the<br>current state of a file transmission. They are initially set by your program with the INIT/OPEN monitor call. Thereafter, the monitor sets the bits, but your program can test and reset them with any of several monitor calls.

RETURN

The call returns to return 1 if all of the specified bits are 0, or to return 2 if any of the specIfied bits are set to 1.

### EXAMPLES

See OPEN call.

# RELATED CALLS

- o FILOP.
- o GETSTS
- o SETSTS
- o STATZ

## COMMON PROGRAMMING ERRORS

Forgetting to initialize the I/O channel.

# **22.163 STATZ [OPCODE 063]**

# FUNCTION

Tests the I/O status (also called "file status") word for a device and rests the 1/0 status (also called "life status") word for a device and<br>skips if all of the specified bits are cleared. Use FILOP, to perform a STATZ on an extended I/O channel. For a complete list of I/O status bits, refer to the appropriate device chapter in Volume 1.

### CALLING SEQUENCE

STATZ channo,mask return 1 return 2

In the calling sequence, the program supplies the following variables:

- o channo is the number of an initialized channel.
- o mask is a halfword in which each bit that you set corresponds to a bit in the I/O status word.

The I/O status bits are a set of 18 bits (right half) that reflect the ine 1/0 status bits are a set of 10 bits (fight haif) that feffect the<br>current state of a file transmission. They are initially set by your program with the INIT/OPEN monitor call. Thereafter, the monitor sets the bits, but your program can test and reset them with any of several monitor calls.

### RETURN

The call returns to return 1 if one or more of the specified bits is The call returns to <u>return</u> I if one or more or the sp<br>1, or to <u>return</u> 2 if all of the specified bits are 0.

RELATED CALLS

- o FILOP.
- o SETSTS
- o STATO.

## COMMON PROGRAMMING ERRORS

Forgetting to initialize the I/O channel.

## **22.164 STRUUO [CALLI 50]**

## FUNCTION

Modifies the search list for a job or for the system. Except for function 0, the functions and calling sequence for the STRUUO monitor call are subject to change; therefore you should not use anything but function 0 in user programs. Most functions require privileges.

# CALLING SEQUENCE

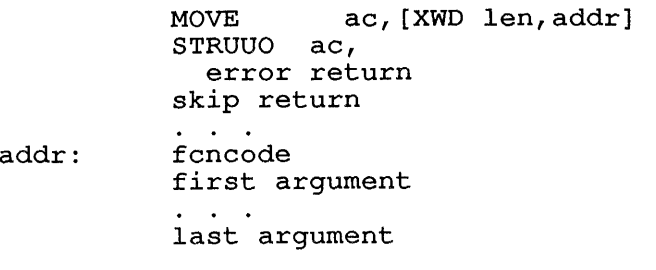

In the calling sequence, the program supplies the following variables:

- o len is the length of the argument list.
- o addr is the address of the argument list. The format of the argument block is different depending on the function code specified in the first word of the argument block.
- o fcncode is one of the function codes described in the following subsections. The words up through last argument are arguments for the given function.

The functions for STRUUO are:

<sup>o</sup>.FSSRC Defines a new job search list. Never requires privileges.

The format of the argument block is shown below:

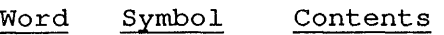

- o .FSFCN The function code (.FSSRC)
- 1 .FSCSO Offset to first word of file structure block, as used for argument list to JOBSTR monitor call.

The first word of the argument block is followed by blocks of three words each. Each three-word by blocks of three words each. Each three-word<br>block contains, in the first word, the structure name; in the second word, zero; and in the third word, flags that are described for the JOBSTR monitor call.

Your program cannot create files on a file xour program cannot create files on a file<br>structure unless it has access to the file structure. However, by using the .FSSRC function your program can add a file structure to its search list. If your program attempts to delete a file structure from its search list, the monitor moves the file structure's name from the job's active search list to its passive search list. To remove the file structure from the active or passive search list, issue the DISMOUNT monitor command.

1 .FSDSL Defines a new search list for a job or for SYS. PULSAR uses this function to complete the mounting or dismounting procedures and to add or delete file structures from another job's search list.<br>FSDSL requires privileges to define the search. list for another job or if you set DF.SRM (in word 3 below) . The argument block for the .FSDSL function is shown below:

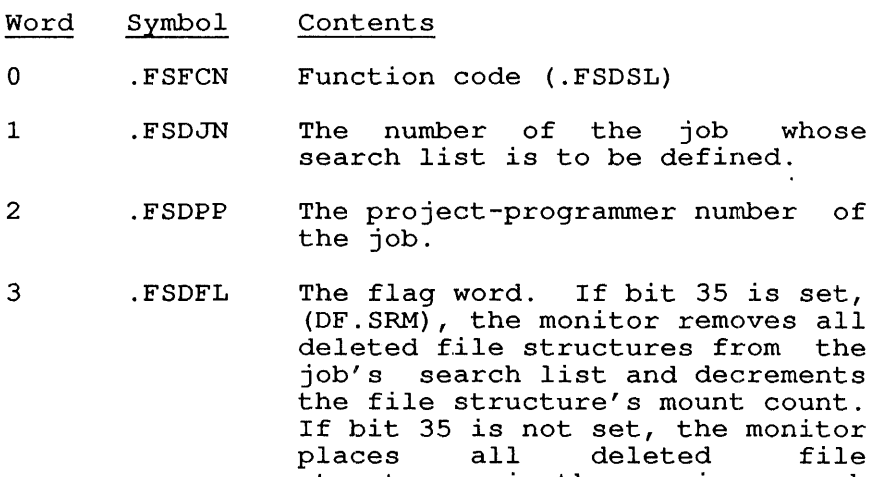

structures in the passive search list. To delete a file structure, it must have been present in the current search list and not listed in the argument block.

4 .FSDSO Offset to first word of JOBSTR argument block.

The argument block contains as its first four words: the function code, a job number, a project-progranuner number, and a flag word. These four words are followed by one or more three-word entries (each is an argument block like that used by the JOBSTR call). The entries specify the file structures to be included in the search list. The order in which the file structures appear in the argument block is the order in which they will appear in the search list.

If the job number and the project-programmer number are both  $-1$ , the monitor assumes the search<br>list for your job is to be defined. If the job list for your job is to be defined. If the job is 0, the monitor project-programmer number and modifies the system search  $list$  (SYS). If a value other than  $-i$  or 0 is specified, the monitor defines the search list of the job with the specified job number and project-programmer number. To indicate the FENCE, your program must substitute XWD 0,0 for SIXBIT/name/ in the first word of the three-word entry. When your program specifies the FENCE there will be three consecutive zero words in the three-word entry.

- 2 .FSDEF Makes a new file structure available to users (for example, defines a new file structure). The file structure name, status, list of drives and their associated units (packs), and information for associated units (packs), and information for<br>initializing components of the monitor data base are specified in the argument block. .FSDEF requires privileges. Specifically, the function does the following:
	- o Builds a prototype structure data block.
	- o Links and initializes all necessary Unit Data Blocks.
	- o Allocates core and initializes the SPT tables and SAB rings.
	- o Sets the state of the units to PACK MOUNTED.
	- o Creates a TABSTR entry (assigns a number to the file structure) .

The argument block for the .FSDEF function is shown below:

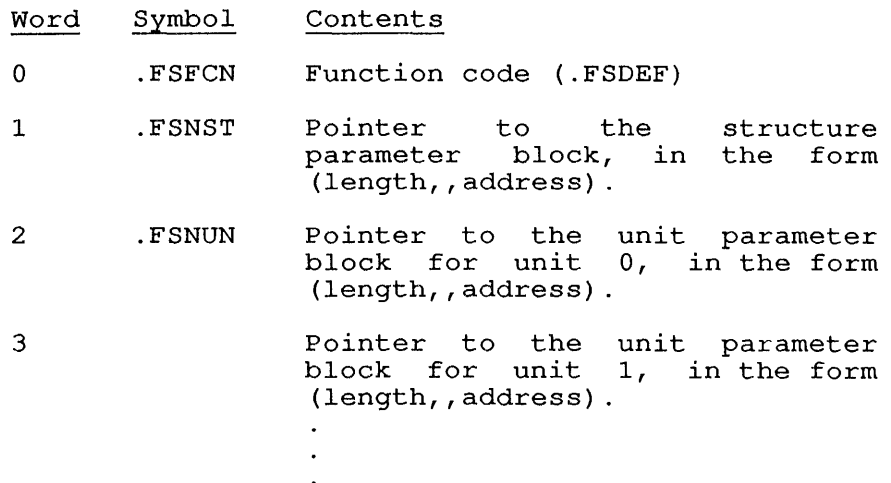

 $\begin{array}{c} 1 \\ 1 \\ 1 \end{array}$ 

The structure parameter block is formatted as follows:

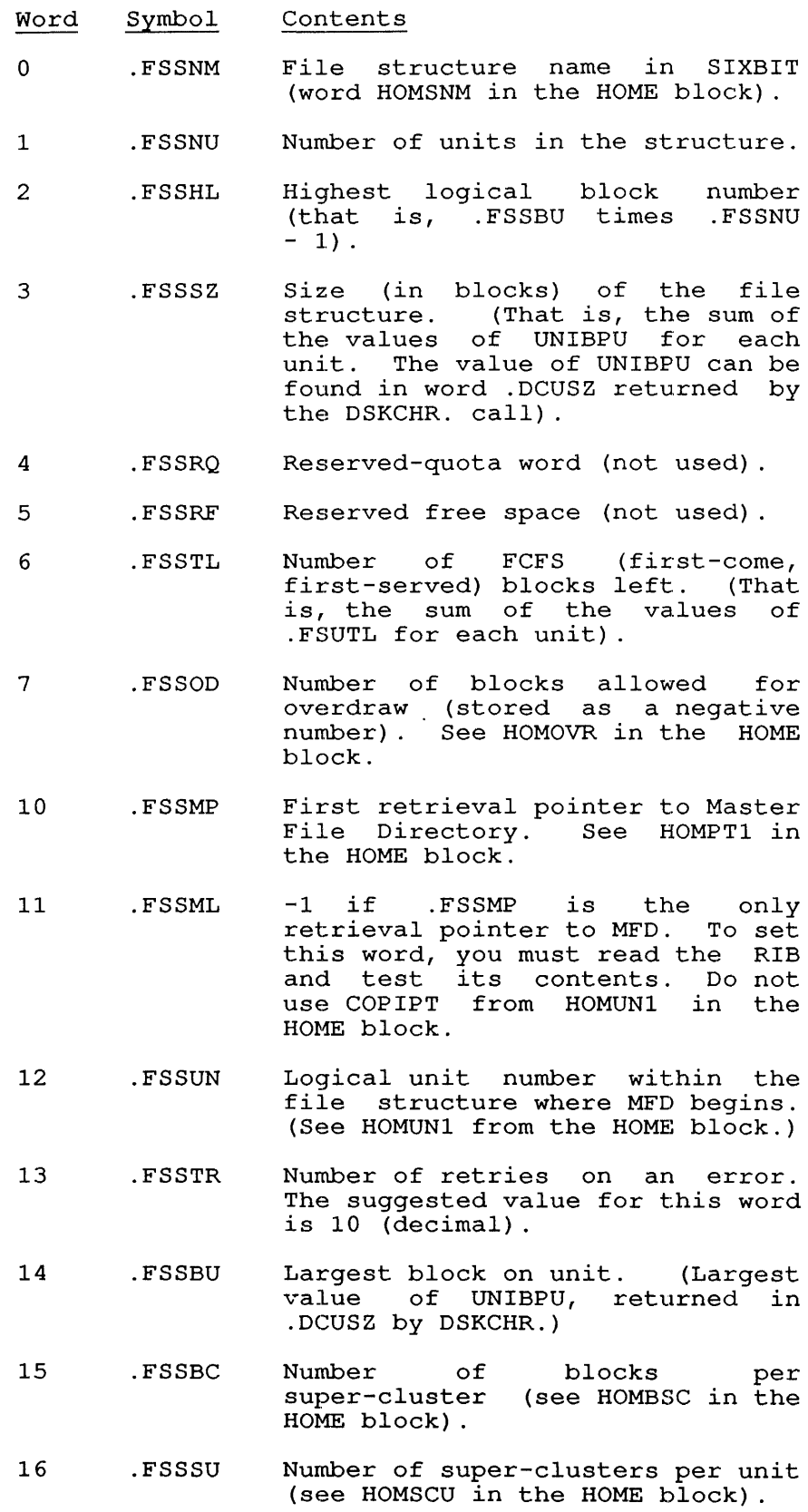

17 . FSSIG Obsolete .

20

21

 $\overline{1}$ 

- .FSSCC Byte pointer to cluster count (see HOMCNP in the HOME block) .
- .FSSCK Byte pointer to retrieval pointer checksum (see HOMCKP in the HOME block) .
- 22 .FSSCA Byte pointer to retrieval pointer cluster address (see HOMCLP in the HOME block) .
- 23 . FSPVT -1 if this is a private structure (see the HOPPVS bit in HOMPVS in the HOME block) .
- 24 .FSPPN PPN of file structure owner (each half is -1 if wild) (see HOMOPP in the HOME block) .
- 25 .FSSCR Block in structure containing RIB for CRASH.EXE (see HOMCRS in the HOME block) .
- 26 .FSK4C Number of K to reserve for CRASH.EXE on disk (see HOMK4C in the HOME block) .
- 27 .FSSET Set number.

The format of the unit parameter block is:

- Word Symbol Contents
- 0 . FSUNM Unit name in SIXBIT (such as RPAO) .
- 1 .FSUID Pack identifier (that is, the pack serial number in SIXBIT; see HOMHID in the HOME block) .
- 2 . FSULN Logical name within file<br>structure (such as DSKB0, structure DSKB1, ... DSKB77; see HOMLOG in the HOME block) .
- 3 . FSULU Logical unit-number within file structure (0, 1,2, .... FSSNU-l) (see HOMLUN in the HOME block) .

 $\bar{1}$ 

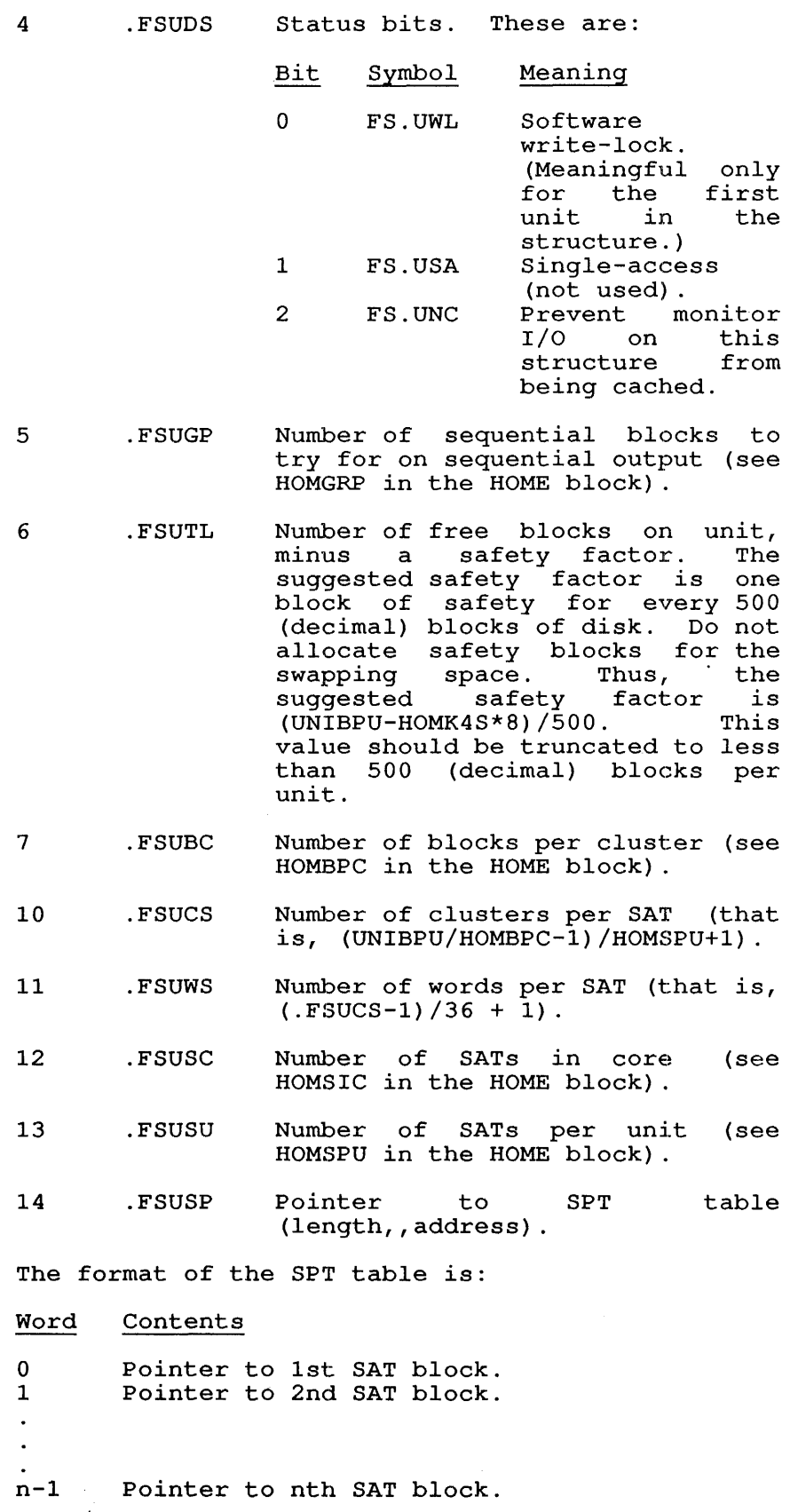

22-414

- 15 .FSUSB First block for swapping HOMSLB in the HOME block) . (see
- 16 . FSUKS Number of K for SWAP.SYS. HOMK4S in the HOME block.) (See

Each word in the SPT table is in the form:

Bits Contain

0-12 13-35 Number of free clusters in this SAT. Address of SAT (as a cluster number) .

3 . FSRDF Allows your program to change the status of a file Allows your program to change the status of a file<br>structure if its mount count is 0 or 1. If the structure if its mount count is  $\sigma$  of it if the<br>mount count is 1, the job number and mount count is 1, the job number and<br>project-programmer number arguments must be those for the job that has the structure mounted (in its search list). If the job number and project-programmer number are both -1, the search list for your job is assumed. .FSRDF requires privileges.

> The argument block for the . FSRDF function is listed below.

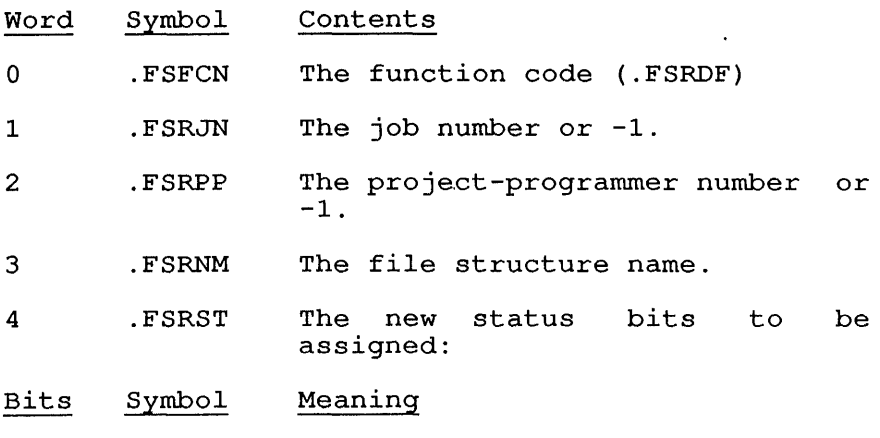

- 0 FS.RWL Write-lock all users.<br>1 FS.RSA Single-access. Single-access.
- 4 .FSLOK Allows your program to place a file structure in a state where no new LOOKUPs or ENTERs are allowed. The monitor will allow current reading and writing to continue until a CLOSE is issued. This function can be used to force a file structure into a dormant state so that it can be removed from the system with minimal damage to its users. For example, this function could be followed by .FSREM. .FSLOK requires privileges. The argument block for this function is described below:

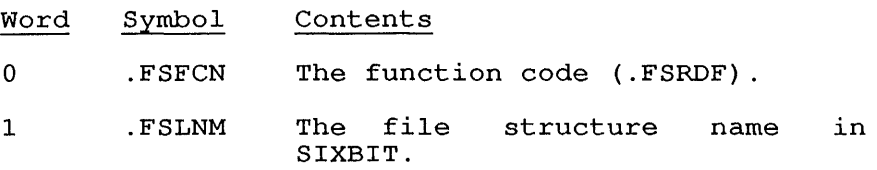

5 . FSREM Removes a file structure from the system. This removal takes place immediately, with no regard for the users of the file structure. Normally, this function is preceded by the .FSLOK function to prepare the structure for removal. .FSREM requires privileges. Specifically, the . FSREM function does the following:

- o Takes the non-error return if structure does not exist. the file
- o Removes the file structure name from the search list of all jobs and from the system search list.
- o Unlinks and returns to the free core pool any UFB or access blocks.
- o For every unit, sets the state to NO PACK MOUNTED and returns any core taken from the free core pool.
- o Clears KNOWLEDGE bits in the PPB and NMB blocks.
- o Unlinks STR data blocks and returns its core if taken from the free core pool.
- o Deletes (or marks for deletion) all sharable befeces (of marks for defection) all sharable<br>high segments initialized from the file structure.
- o Clears the TABSTR entry.
- o Takes the non-error return.

The .FSREM function fails if any unit in the structure is in the active swapping list .

The argument block for the . FSREM function is shown below:

- Word Symbol Contents Symbol
- o .FSFCN The function code (.FSREM).
- <sup>1</sup>. FSMNM The file SIXBIT. structure name in
- 6 . FSULK Tests and sets the software interlock bit associated with each UFD. This function is used,<br>along with the .FSUCL function, to control along with the .FSUCL function, to programs (such as PULSAR and LOGIN) attempting to modify a UFO at the same time. .FSULK requires privileges. The argument block for the .FSULK function is shown below.
	- Word Symbol Contents

. FSFCN o The function code (.FSULK).

- 1 .FSINM The file SIXBIT. structure name in
- 2 .FSIPP The PPN of the UFO.

If the interlock bit is set, your program takes the error return.

7 . FSUCL Clears the software interlock associated with a UFO. Once a program has cleared the interlock, another program may set the interlock (function<br>FSULK) and modify the UFD. .FSUCL requires privileges. The argument block for the .FSUCL function is shown below:

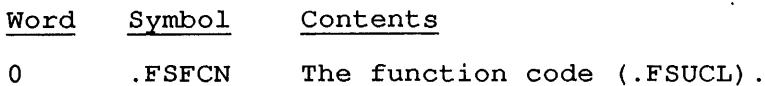

- 1 . FSGNM The file structure name in
- SIXBIT.
- 2 .FSGPP The PPN of the UFO.
- 

 $\mathbf{I}$ 

 $\mathbf{I}$  $\mathbf{I}$ 

> 10 .FSETS Tests error recovery procedures for the monitor and your programs by causing hard and soft errors to be simulated on the specified disk unit of the system. .FSETS requires privileges.

### NOTE

This function is obsolete and applies only to RP10 and RC10 controllers.

All error recovery and reporting procedures are followed through by the monitor as if a real error had occurred. This function causes the monitor to enter the simulated hard errors in the BAT block just as it would enter a real error. Therefore, field service should be notified of any error simulations that are being done.

This function is implemented only for disk packs and should not be attempted for the fixed-head disk When when a unit is removed from because the counts will not be decremented. ecause the counts will not be decremented.<br>a unit is removed from the system, the error

 $\overline{\phantom{a}}$  The argument block for the .FSETS function is listed below.

- Word Symbol Contents
- 0 .FSFCN The function code (. FSETS) .
- 1 . FSEUN The disk pack name.
- 2 .FSEGT The number of good transfer interrupts before simulation of error.
- 3 .FSEDB The number of bad DATAl operations before the end of the simulated error.
- 4 .FSEDO Error DATAl bits are combined with DATAl bits received from the hardware, using OR operation.
- 5 . FSEDA Error DATAl bits are combined with DATAI bits are combined<br>with DATAI bits received from the hardware, using ANCAM operation.
- 6 .FSECB The number of bad CONI operations<br>before terminating simulated terminating simulated error sequence.
- 7 .FSECO Error CONI bits are combined with CONI bits received from the hardware, using OR operation.
- 10 .FSECA Error CONI bits combined with EITOI CONI DIES COMDINED WITH hardware, using ANDCAM operation.

Note that the CONI mentioned above is executed after a data transfer interrupt; the DATAl mentioned above is executed before connecting to mentioned above is executed before connecting to<br>the unit to initiate a position or transfer operation.

11 . FSMNW Modifies the 'nocreate' and 'write-lock' status of a file structure. . FSMNW never requires privileges. The argument block for this function is shown below.

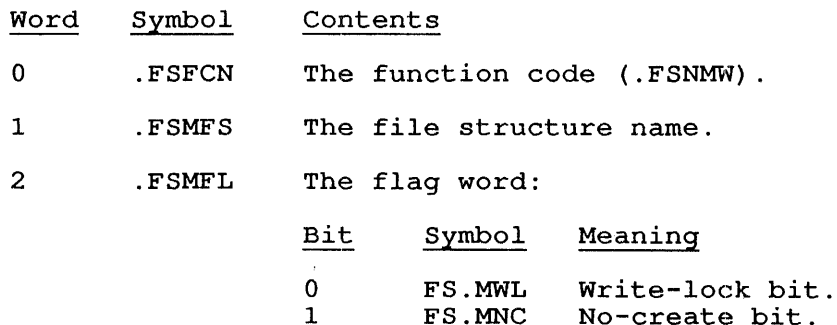

No-create bit.

12 .FSCLR Unlocks a file structure. This function requires privileges. The argument list is:

> Word Symbol Contents

o .FSFCN The function code (.FSCLR).

- 1 .FSCFS The file SIXBIT. structure name in
- 13 .FSRSL Returns the job search list. .FSRSL requires no privileges to read the system search list or the search list of a job which has your PPN.

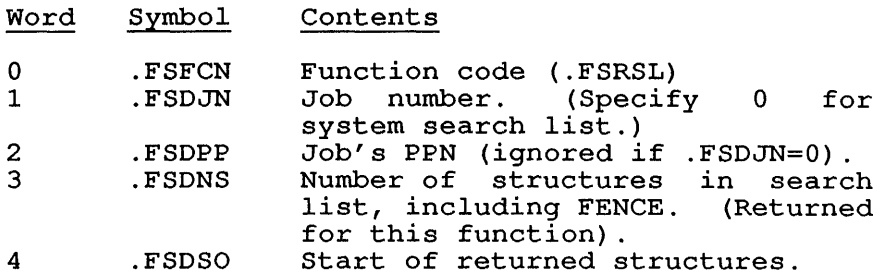

The structures in the specified search list are returned starting at .FSDSO, in three-word triplets that reflect the following words ·from the JOBSTR UUO:

#### Word Symbol Contents

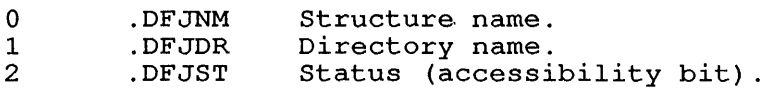

The value of .FSDNS is always returned, regardless of whether enough space was reserved for all the triplets to be returned. Thus, a program could issue this call with a short argument list to get the count, then reissue the monitor call with che count, then leissue the monitor carr with<br>adequate space for all the structures to be listed.

Alternatively, words, which reserved. the program can reserve 37.\*3 will guarantee that enough space is

The FENCE is returned as three zero words.

# SKIP RETURN

The function is performed.

# ERROR RETURN

Before the monitor accepts the newly-defined search list by copying it Before the monitor accepts the newly-defined search list by copying it<br>in the PDB, it checks that the number of structures defined is less than the system-defined maximum limit for the job. This limit is stored in GETTAB table %LDMSS. If the number exceeds the maximum, the error return is taken and the ac is cleared.

Otherwise, one of the following error codes is returned in the ac:

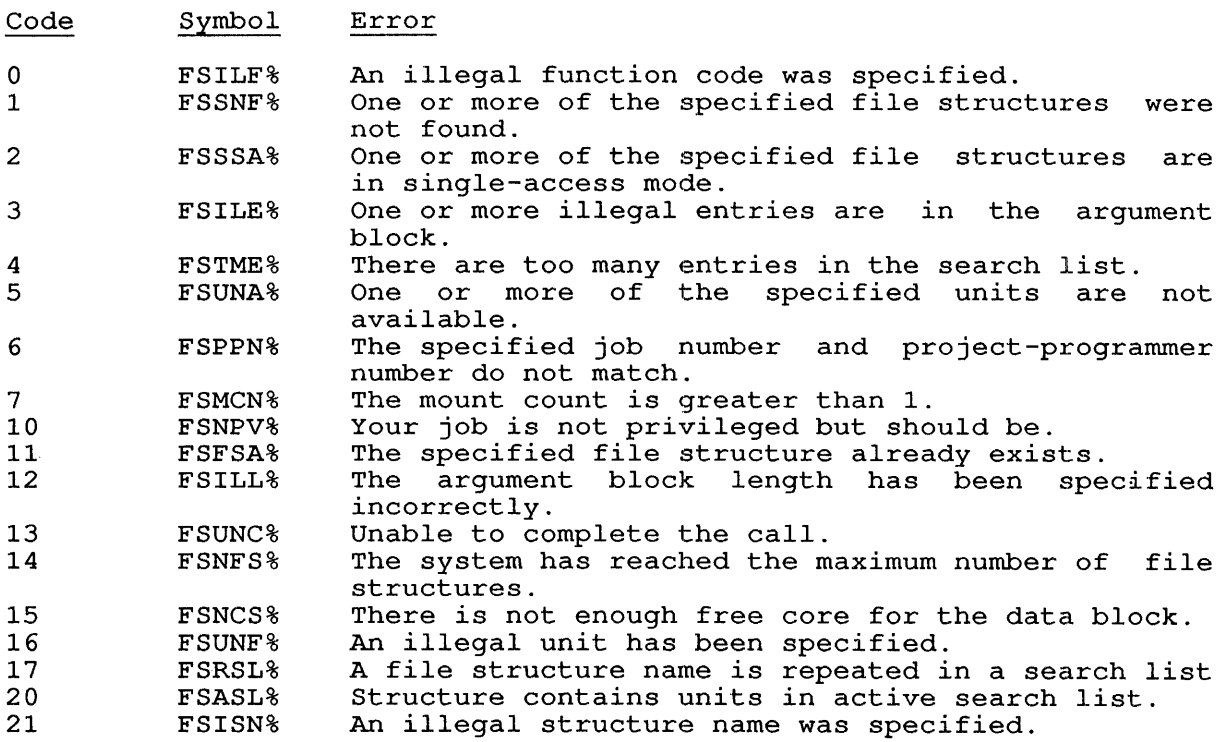

## RELATED CALLS

- 0 DISK.
- 0 DSKCHR
- 0 GOBSTR
- 0 JOBSTR

 $\langle 1 \rangle$
# **22.165 SUSET. [CALLI 146]**

# FUNCTION

Selects a logical block number to be either read or written on subsequent IN/INPUT or OUT/OUTPUT monitor calls relating to either a file structure or a unit name. This call requires your program to have ownership of the disk.

The block number is relative to a file structure if the channel was initialized with a structure name (such as DSKB) and no file is open on the channel (that is, no LOOKUP or ENTER was performed) .

The block number is relative to a unit number if the channel was initialized with a physical or logical unit name (such as RPA4 or DSKBO) and no file is open on the channel (that is, no LOOKUP or ENTER was performed) .

Refer to Section 11.7.5 for more detailed discussion of SUSET.

## CALLING SEQUENCE

MOVE ac, [EXP flags] SUSET. ac, error return skip return

In the calling sequence, the program supplies the flags, which are as follows:

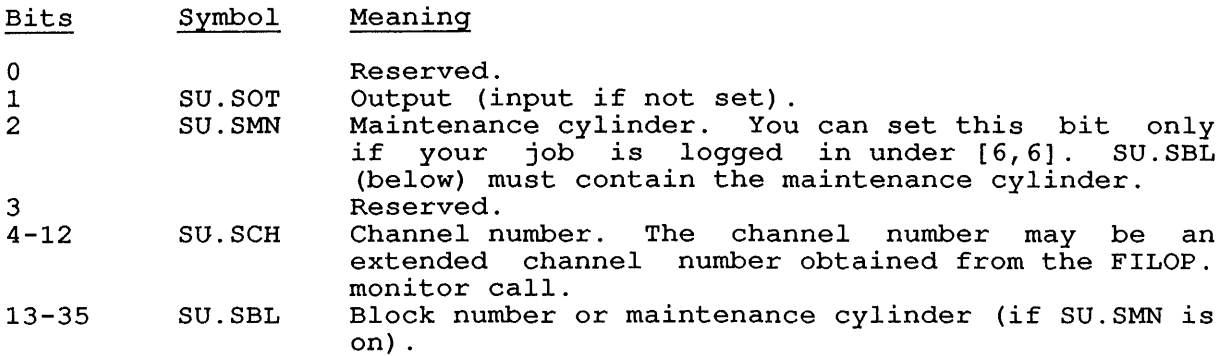

## SKIP RETURN

 $\mathbb{R}$  Bits

 $\mathbf{I}$ 

The specified block will be the next one read/written on a subsequent IN/OUT monitor call. The SUSET. monitor call returns with the I/O status bit IO.BKT set if your job does not have enough privileges, or if the given block number is too large.

SUSET. [CALLI 146]

# ERROR RETURN

The following error code is returned in the ac:

Code Symbol Error

-1 SUSNP% Not enough privileges.

# RELATED CALLS

- o FILOP.
- o USETI
- o USETO

 $\mathcal{A}^{\mathcal{A}}$ 

 $\hat{\mathbf{r}}$ 

**22.166 SYSPHY [CALLI 51]** 

## FUNCTION

Returns the name of a physical disk unit on the system.

#### CALLING SEQUENCE

/ MOVEI ac, 0 \ MOVE ac, [SIXBIT/device/] / SYSPHY ac, error return skip return

In the calling sequence, the program supplies the device, which is the physical unit name returned by a previous call (such as SIXBIT/RPAO/).

# SKIP RETURN

If you set ac to 0, the monitor returns the first physical disk name in  $ac.$  If you gave the name of a disk, the monitor returns the next physICal disk name, or, if there are no more disks, the monitor returns 0 in the ac.

## ERROR RETURN

The monitor takes the error return if the device you gave was neither o nor the name of a disk unit.

## EXAMPLES

Example to get all unit names in system

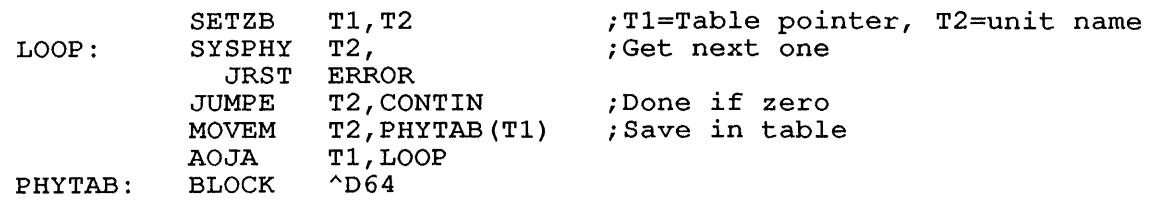

## RELATED CALLS

o DVPHY.

o SYSSTR

# **22.167 SYSSTR [CALLI 46]**

## FUNCTION

Returns the name of a file structure on the system.

 $\sim$ 

## CALLING SEQUENCE

/ MOVEI ac,O \ \ MOVE ac, [SIXBIT/device/] / SYSSTR ac, error return skip return

In the calling sequence, the program supplies the device, which is the structure name returned by a previous call.

## SKIP RETURN

If you set ac to 0, the monitor returns the first structure name in ac. If you gave the name of a structure, the monitor returns the next structure name in ac, or if there are no more structures, the monitor returns a  $0$  in the  $ac$ .

# ERROR RETURN

The monitor takes the error return if the device you gave was neither 0 nor the name of a structure.

## EXAMPLES

Example to get all file structure names on system

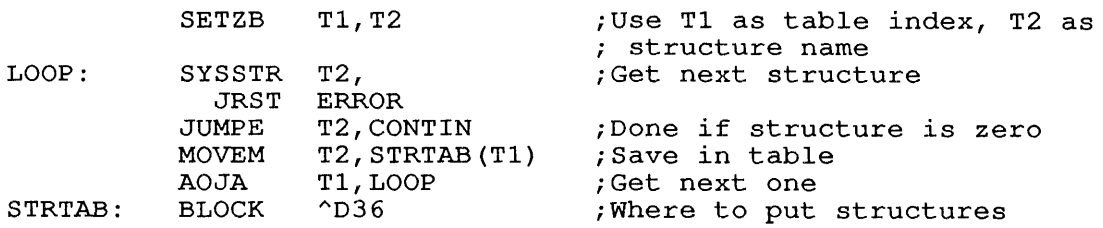

## RELATED CALLS

o DVPHY.

o SYSPHY

 $\bar{z}$ 

**22.168 TAPOP. [CALLI 154]** 

# FUNCTION

 $\mathcal{A}^{\mathcal{A}}$ 

Performs various magnetic tape operations. Several TAPOP. functions are identical to or extensions of other monitor calls such as MTAPE and MTCHR. All TAPOP. functions assume that the specified device has been assigned to your job by the ASSIGN monitor command or the OPEN/INIT monitor call or that the calling job has Spy privileges.

## CALLING SEQUENCE

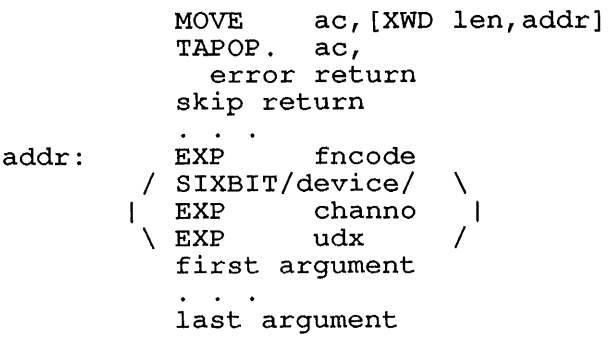

In the calling sequence, the program supplies the following variables:

- o len is the length of the argument list.
- o addr is the address of the argument list.
- o fcncode is one of the function codes described below.
- o device is the SIXBIT physical or logical name of a device.
- o channo is the number of an initialized channel.
- o udx is the Universal Device Index for a device and the words up through last argument are arguments for the given function.

The function codes fall into four groups:

#### Codes Functions

 $0 - 777$ Perform specific actions.

1000 - 1777 Read parameters.

2000 - 2777 Set parameters. These function codes are not set parameters. These function codes are not<br>explicitly listed in the descriptions below. To set a parameter, use the corresponding read function name plus the offset .TFSET (=1000). For example, to set the density indicator, use the read density indicator the density indicator, use the read density indicator mnemonic plus .TFSET:

.TFDEN+.TFSET

3000 - 3777 Reserved for customer-defined functions.

 $\begin{array}{c} \begin{array}{c} \text{ } \\ \text{ } \\ \text{ } \end{array} \end{array}$  $\overline{\phantom{a}}$  $\mathbf{1}$ 

The function codes and their meanings are:

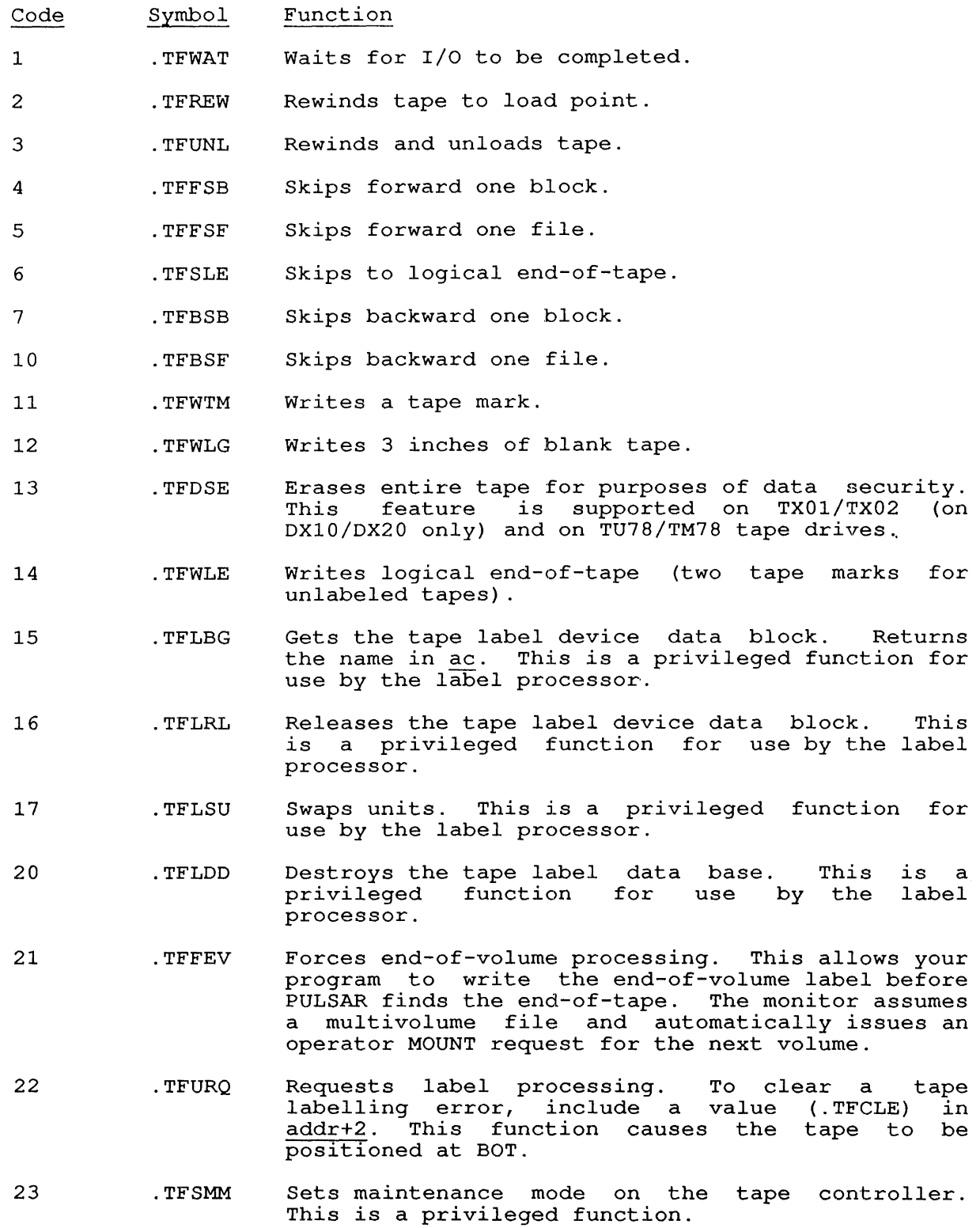

- 24 .TFCMM Clears maintenance mode on the tape controller. This is a privileged function.
- 25 .TFCEC Clears error counters. This privileged function is restricted for use by the tape label processor.
- 1000 .TFTRY Returns in the ac the number of retries on the last error.
- 1001 .TFDEN Returns in ac the density code for the tape. To set the density code, use .TFDEN+.TFSET; the monitor reads the new density code from addr+2. Note that in order to set the density with this function code, IO.DEN must be zero. The density codes and their meanings are:

#### Code Symbol Density

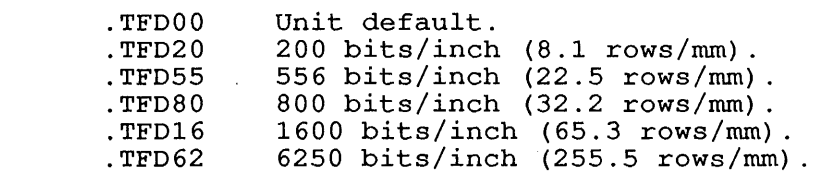

1002 .TFKTP Returns in the ac the controller type code for the<br>tape. The controller type codes and their controller type codes and their meanings are:

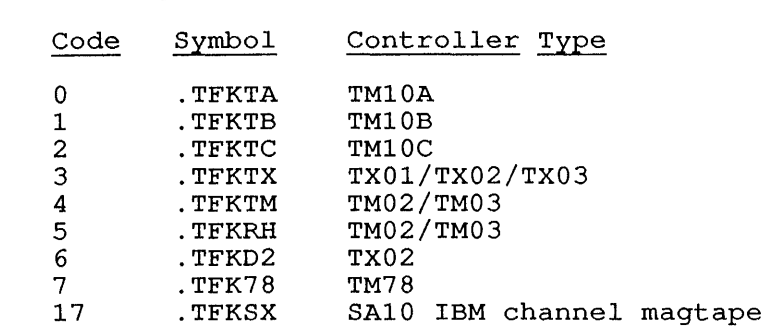

- 1003 .TFRDB Returns in the ac the read-backwards bit (TM02, Returns in the ac the read-backwards bit (TMU2,<br>TX01, and TX02 only). The bit is on if the tape IAUI, and IAUZ Unly). The DIC IS UN II the tape<br>is set for read-backwards, or off for normal read. Is set for read-backwards, or off for horman read.<br>See Chapter 14. To set the read-backwards bit, See Chapter 14. To set the read-backwards bit,<br>use .TFRDB+.TFSET; the monitor reads the bit from addr+2.
- 1004 .TFLTH Returns in the ac the bit for read next record at Returns in the ac the bit for read hext record at<br>low threshold (TM10A/B/C only). The bit is on if Iow threshold (TMIUA/B/C ONIY). The DIT is on IT<br>the tape is set for low threshold, or off if not. To set the bit, use .TFLTH+.TFSET; The monitor reads the bit from addr+2.
	- 1005 .TFPAR Returns in the ac the status of the even parity bit (for 7-track tapes only). To set the status bit (for *r* crack capes only). To set the status<br>of the even parity bit, use .TFPAR+.TFSET; the of the even partly sit, as infinited the status from  $\frac{addr+2}{}$ .
- 1006 .TFBSZ Returns in the ac the block size for the tape. The returned value is one greater than the number of data words per record. To set the block size, use .TFBSZ+.TFSET; the monitor reads the block size from addr+2.

1007 .TFMOD

Returns in the ac the data mode code for the tape. To set the data mode code, use .TFMOD+.TFSET; the monitor reads the data mode code from addr+2. The monitor reads the data mode code from  $addr+2$ . data mode codes and their meanings are:

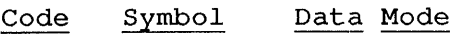

 $\Omega$ 

1

2

3

4

5

- .TFMDD DIGITAL-compatible core dump mode for 7-track and 9-track tapes. The monitor uses the default mode, either code 1 (.TFMID) or  $code 5$  (.TFM $7T$ ).
- .TFMID DIGITAL-compatible core dump mode for 9-track tapes. The monitor reads and writes 36-bit words in 5 frames. This mode is also<br>settable with MTDEC. monitor settable with MTDEC. call.
- .TFM8B Industry-compatible 8-bit mode, with 4 bytes per word. This mode is also settable with the .MTIND nonitor call, except that the monitor call, except that the<br>default density for this mode is 1600 BPI.
- .TFM6B 6-bit mode, 6 bytes per word  $(9 - \text{track}, \text{TU70} \text{only}).$
- .TFM7B ANSI/ASCII 7-bit mode, 5 bytes per word (TU70 only) .
- .TFM7T DIGITAL-compatible 7-track core dump mode (SIXBIT) .
- 1010 .TFTRK Returns in the ac the track status bit for the tape (0 for 9-track, 1 for 7-track) .
- 1011 .TFWLK Returns in the ac the write-lock bit for the tape (1 if write-locked, 0 if not).
- 1012 .TFCNT Returns in the ac the character count of the last record (the actual record length) .
- 1013 .TFRID Returns in the ac the SIXBIT reel identification for the tape. To set the reel identification, use .TFRID+.TFSET; the monitor reads the SIXBIT reel identification from addr+2.
- 1014 .TFCRC Returns in the ac the last cyclic redundancy character  $(9-trace$  NRZI only).
- 1015 .TFSTS Returns in the ac the unit status flags for the tape. The unit status flags and their meanings status flags and their meanings are:

Bit Symbol Meaning

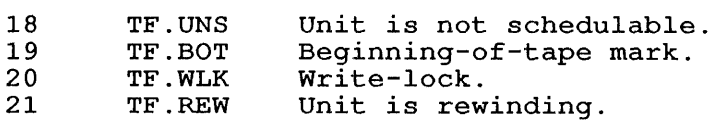

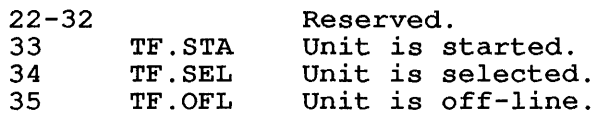

1016 .TFSTA Returns unit statistics for the tape device. Your program supplies the function code and device at addr and addr+1. (These values are identical to did and didn't. These varies are reducted to monitor returns the device statistics at addr in the format:

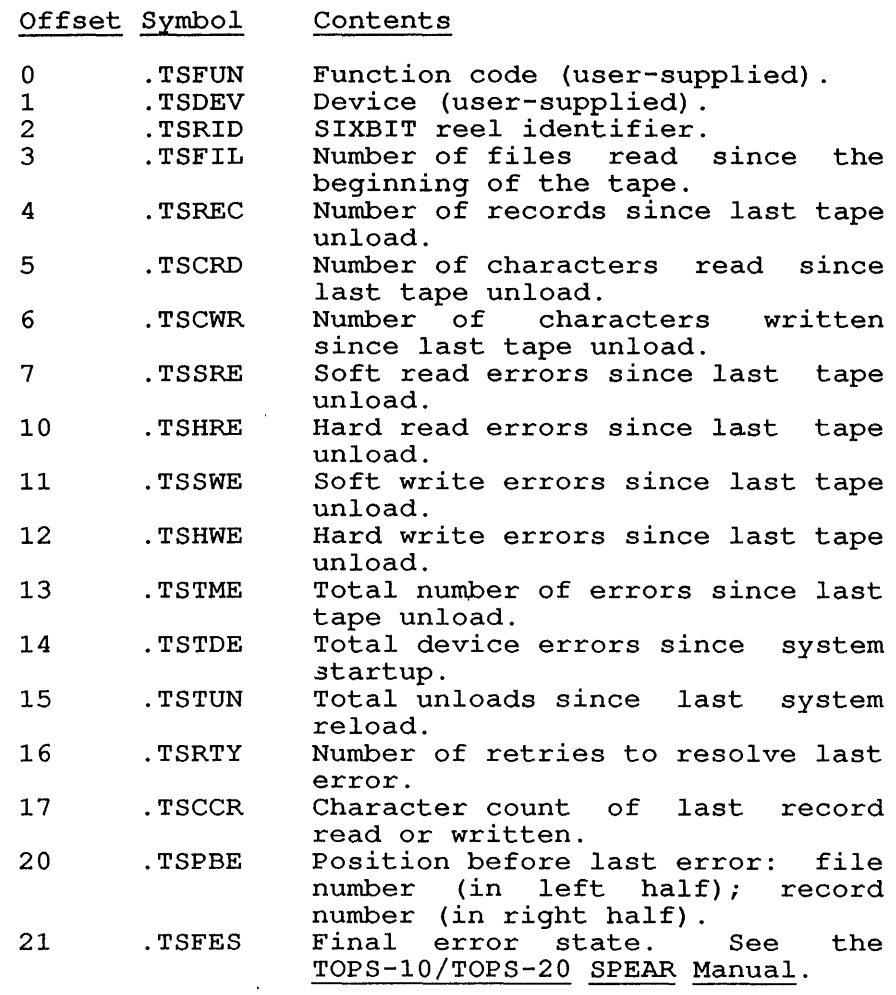

1017 .TFIEP Returns in the ac the initial error pointer.

1020

.TFFEP Returns in the ac the final error pointer.

NOTE

Function codes 1021 and 1022 return the blocks pointed to by 1017 and 1020. These blocks are for communication of errors to DAEMON and may change without notice.

- 1021 . TFIER Returns in the ac the initial error status.
- 1022 .TFFER Returns in the ac the final error status.
- 1023 . TFFED Returns in the ac the final error disposition.

1024 .TFLBL Returns in the ac the label processing type code. To set the label processing type code, use .TFLBL+.TFSET; the monitor reads the new code from addr+2. The label processing type codes and their meanings are:

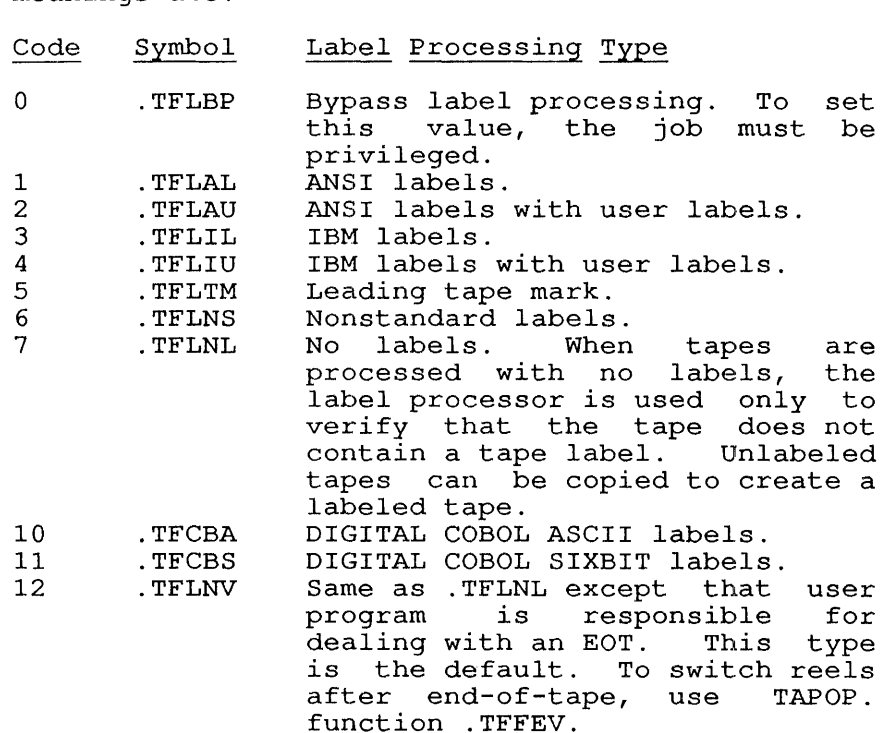

- 1025 .TFPLT Performs functions identical to the .TFLBL function 1024 above, except that it allows access to files and tape labels. Using this function, you can examine and modify the contents of a label. The .TFPLT function requires the JP.POK, [1,2], or JACCT privilege.
- 1026 .TFLTC Returns the last tape label termination code from the tape label processor. It is recommended that you use DEVOP. function .DFRES, because more information can be returned by that function. The return codes are:

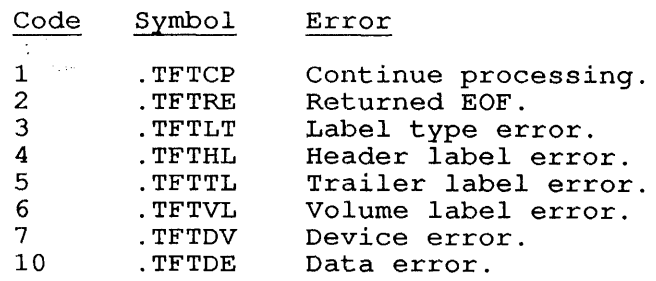

22-430

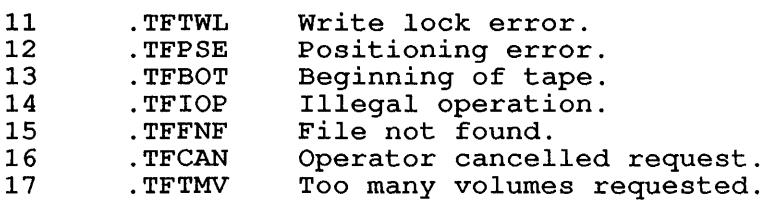

- 1027 .TFDMS Returns in the ac the diagnostic mode set bit  $(TX01/TX02 \text{ on }$   $\overline{D}X10 \text{ only}).$  This bit is 1 for diagnostic mode, otherwise O. To set this bit, uidghostic mode, otherwise 0. 10 set this Dit,<br>use .TFDMS+.TFSET; the monitor reads the new bit from addr+2.
- 1030 .TFFSO Returns in the ac the bit showing whether a forced SENSE command  $\overline{$ will be issued to the controller (TXOl/TX02 on DXI0/DX20 only) after the completion every operation. To set the bit, use .TFFSO+.TFSET; the monitor reads the new bit from addr+2. This bit should be set by diagnostic<br>programs only, because it slows down tape  $\overline{\text{programs}}$  only, because it slows down operations considerably.
- 1031 .TFMFC Returns in the ac the maximum frame count. To set the count, use .TFMFC+.TFSET; the monitor reads the new count from addr+2. Use this function to speed tape throughput for a TUI6, or TU45, TU70, TU71, or TU72 that does not have an integral number of bytes per word. The count stays in effect until your program performs a RESET, another TAPOP. monitor call, or until the tape is RELEASed (if the device was ASSIGNed). This function allows a TU70 or a TU16 to read and write tapes that do not have an integral number of bytes<br>per word. This function provides tape This function provides tape compatibility with other systems.
- 1032 .TFPDN Returns in densities the for meanings are:  $rac{ac}{a}$ flags tape. showing the possible Showing the possible<br>The flags and their

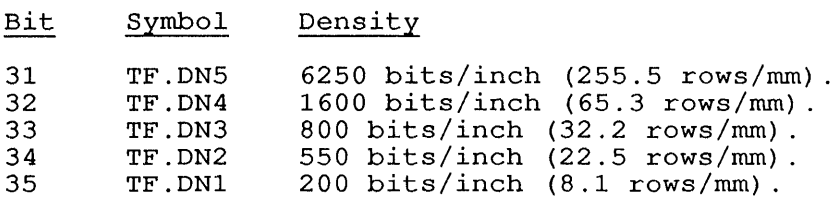

1033 .TFLPR Returns at addr+2 the tape label parameters. This Recurris at  $\frac{\text{andiff}}{\text{auses}}$  the tape rabel parameters. This if there is no file open for input. To set the parameters, use .TFLPR+.TFSET; the monitor reads parameters, as infinition, end monitor reads<br>the parameters beginning at addr+2. This set<br>function is legal only if there is no file open for output on the given channel. The parameters for output on the given channer. The parameters<br>given apply to the next file to be written. The given apply to the next fife to be<br>format of the parameters at <u>addr</u> is:

#### Offset Symbol Contents

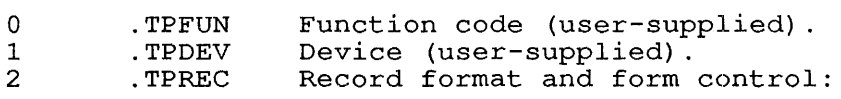

Bits Symbol Meaning: 0-17 TR.FCT Forms control byte; one of the followinq codes: Code Symbol Meaning: 1 .TFCNO Records on tape do not contain<br>form control form control<br>characters. 2 .TFCAS First character of each record is a form control character. 3 .TFCAM Records on tape contain all<br>required form required control characters. Bits Symbol Meaning:

18-35 TR.RFM Record format byte; one of the following codes:

Code Symbol Meaning:

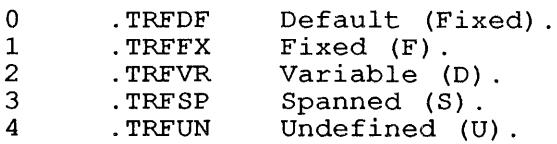

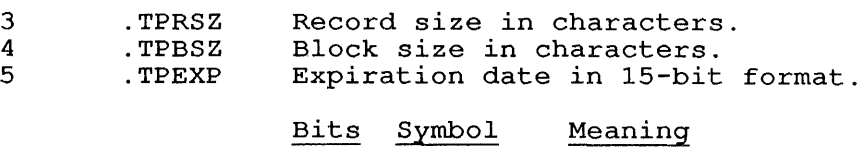

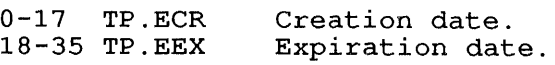

 $\frac{1}{2}$  .

version number.

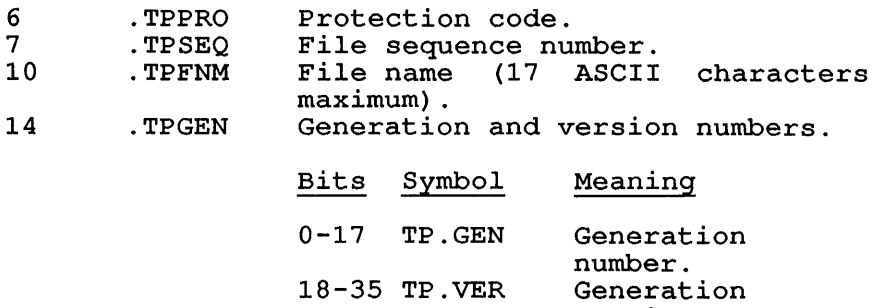

Function code 1033 (to read label parameters) always returns these numbers and causes the first input label processing if there is no file open for input:

SKIP RETURN

The function is performed.

 $\sim$ 

ERROR RETURN

One of the following error codes is returned in the ac:

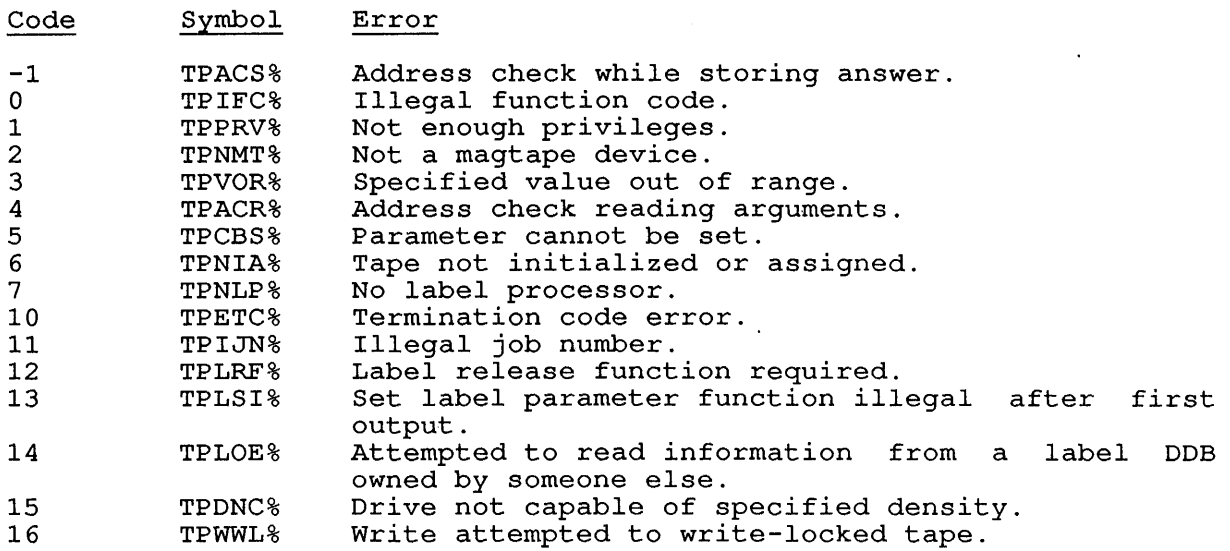

# EXAMPLES

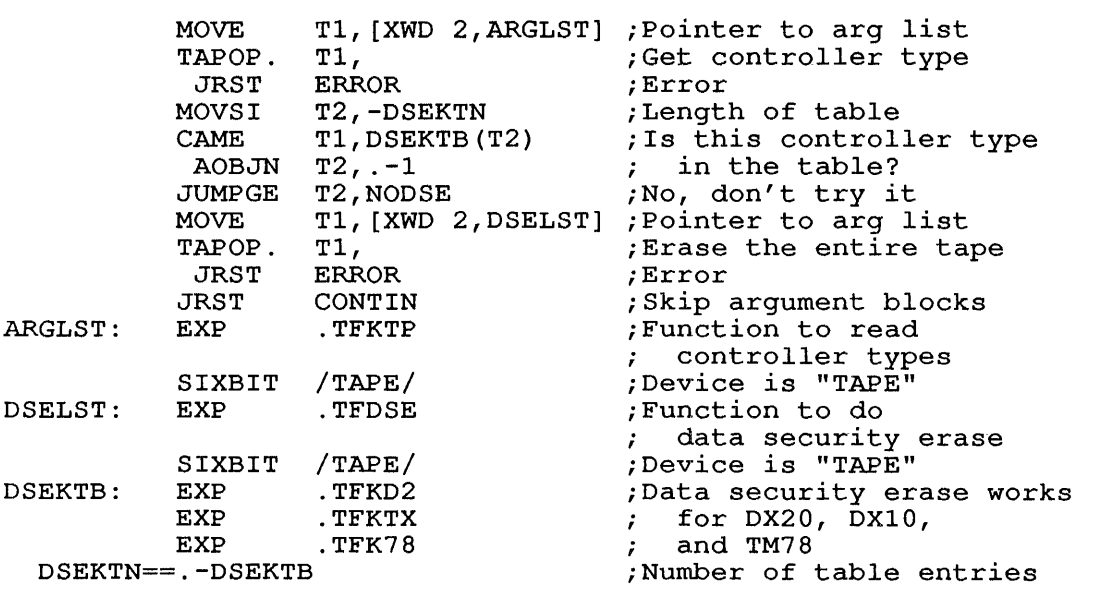

CONTIN:

; Continue

This example performs a data security erase on the logical device "TAPE" if and only if the controller is capable of doing so.

# RELATED CALLS

- o MTAID.
- o MTAPE
- o MTCHR.

 $\bar{\mathbf{v}}$ 

# **22.169 TIMER [CALLI 22]**

## FUNCTION

 $\mathcal{S}_{\mathcal{S}_{\mathcal{A}}}$ 

Returns the time of day since midnight (00:00) *in* jiffies. (A jiffy is 1/60 second.)

## NOTE

For systems using 50 Hz power, jiffy = 1/50 second.<br>Therefore it is good programming practice to use the MSTIME monitor calIon any system, because MTSIME call gives the time of day *in* milliseconds and *is*  independent of the type of power used.

# CALLING SEQUENCE

TIMER ac, only return

## RETURN

The number of jiffies since midnight is returned in the ac.

RELATED CALLS

o DATE

o MSTIME

# 22.170 TMPCOR [CALLI **44]**

## FUNCTION

Creates, reads, writes, or manipulates temporary files left in core<br>from the running of one program to another. Those files are from the running of one program to another. referenced by a three-character file name. All files are deleted when the job is logged out. If the monitor call fails, your program should write DSK:nnnNAM.TMP, where nnn is the job number. This arrangement improves response time and minimizes the number of disk reads.

## CALLING SEQUENCE

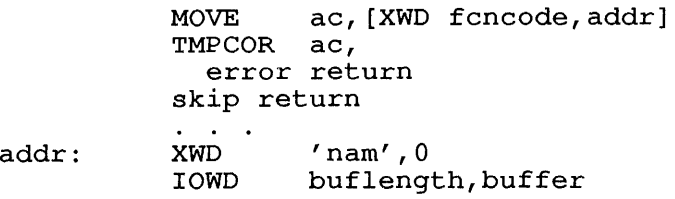

In the calling sequence, the program supplies the following variables:

- o fcncode is one of the function codes described below.
- o addr gives the address of the argument list.
- o nam is a 3-character SIXBIT string that is the file name.
- o buflength is the length of the buffer for the call.
- o buffer gives the address of the buffer for the call.

The function codes and their meanings are:

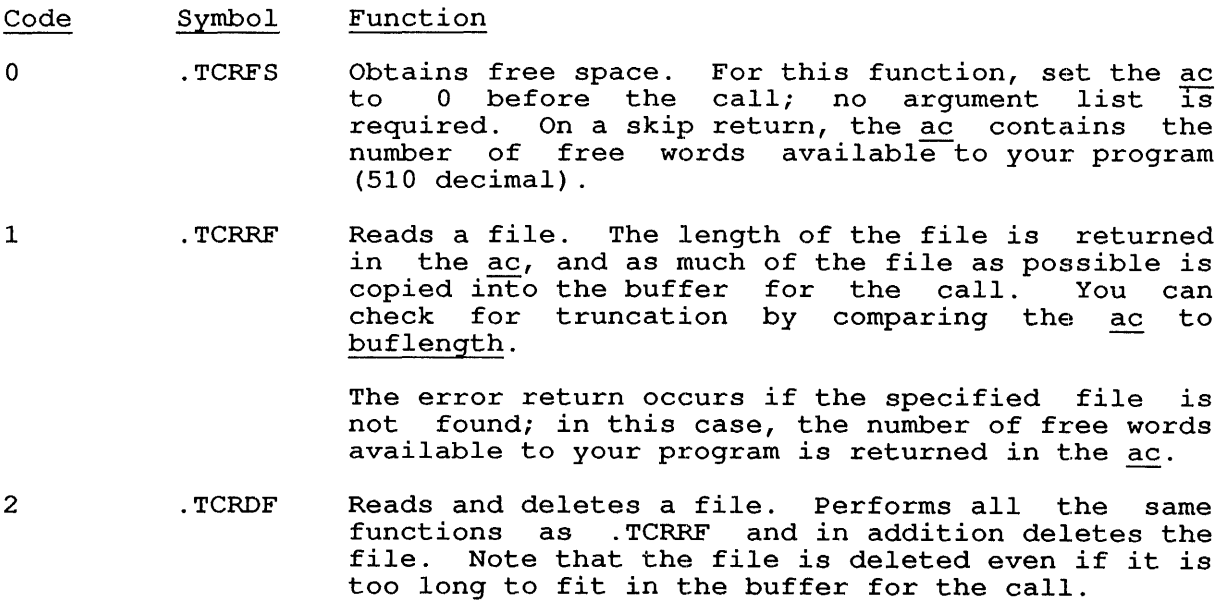

3 4 5 EXAMPLES ARGLST: BUFFER: BUFEND: CONTIN: . TCRWF .TCRRD . TCRDD MOVE TMPCOR JRST JRST Writes the contents of the buffer into a file.<br>The requested length of the file is the value of buflength. If there is already a file of the specified name, it is deleted and the space is reclaimed. The requested size of the file is specified by buflength. If there is not enough space to write the entire file, nothing is written, the ac is set to the number of free words of space available to the user, and the error return is taken. If there is enough space, the file is written. The ac is set to the amount of space left after the file has been written and the skip return is taken. If insufficient space is available, none of the file is written, the error return occurs, and the number of free words available to your program is returned in the ac. Reads a directory. The number of .TMP files in weads a directory. The humber of the fires in<br>your directory is returned in the ac, and their your difectory is fecuried in the ac, and their<br>file names are written into the buffer for the The hames are written filto the buffer for the<br>call. You can check for truncation of the directory list by comparing the ac to buflength. Each entry in the buffer is of the form: XWD 'nam',length In the argument word: o length is the length of the file in words. o nam is the file name. The error return occurs only if the call is not implemented. Reads and deletes from directory. This performs all the same functions as .TCRRD and in addition deletes all files from your directory. TI, [XWD . TCRWF,ARGLST] TI, TMCERR CONTIN XWD 'XYZ',O IOWD <BUFEND-BUFFER>,BUFFER ASCIZ /THIS IS THE TEXT FOR THE FILE./

This example writes the text at BUFFER into the file XYZ if space is available.

## **22.171 TRMNO. [CALLI 115]**

## FUNCTION

Returns the number of the terminal controlling a specified job.

## CALLING SEQUENCE

/ MOVEI ac,jobno \<br>\ MOVNI ac,1 / \ MOVNI ac<br>TRMNO. ac, TRMNO. error return skip return

In the calling sequence, the program supplies the jobno, which is the number of a logged-in job (use -1 for the current  $\overline{10b}$ ).

#### SKIP RETURN

Returns the UDX for the controlling terminal in the ac. The format of Universal Device Index names is .UXxxx. The range of values is 200000 through 200777 (octal). The symbol .UXTRM (200000) is the offset for the terminal indexes.

#### ERROR RETURN

Zero is returned in the ac and indicates one of the errors listed below:

- o The job is currently detached (that is, there is no controlling terminal) .
- o The job number specified is unassigned.
- o The job number specified is illegal.
- o The job number specified is a negative number other than -1.

#### EXAMPLES

Your program can determine which of the above error conditions occurred by using the JOBSTS monitor call. An example of a program using this call for this purpose is shown below.

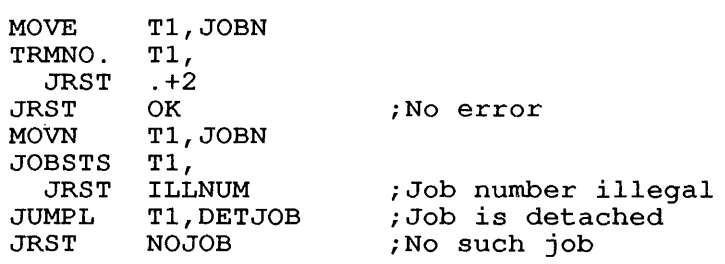

#### RELATED CALLS

TRMOP.

## COMMON PROGRAMMING ERRORS

Using .UXTRM as a mask instead of an offset.

22.172 TRMOP. [CALLI 116]

#### FUNCTION

Performs various operations for terminals. Several TRMOP. functions are identical to, or extensions of, TTCALL monitor calls.

CALLING SEQUENCE

MOVE ac, [XWD len,addr] TRMOP. ac, error return skip return

addr: EXP fcncode<br>EXP udx udx first argument last argument

In the calling sequence, the program supplies the following variables:

- o len is the length of the argument list.
- o addr is the address of the argument list.
- o fcncode is one of the function codes described below.
- o udx is the Universal Device Index for a terminal, or -1 can be used to indicate the program's controlling terminal. The words up through last argument are arguments for the given function.

The argument list is formatted as follows:

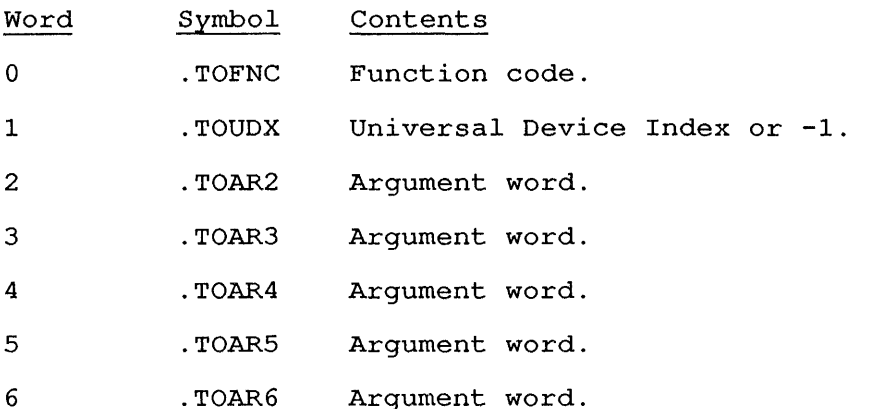

The argument words contain values that are read or set by the function code, and they differ for each function. The function codes fall into four groups:

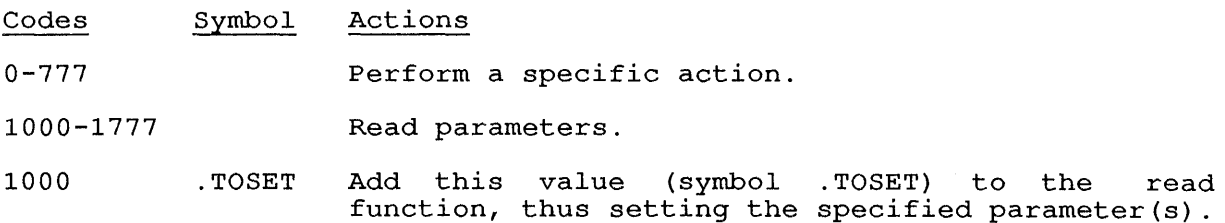

 $\mathbf{I}$ 

2000-2777 Set parameters. These functions are not explicitly listed in the descriptions below. To set a parameter, use the corresponding Read function plus the offset .TOSET (=1000). For example, to set a terminal's receive speed, use the receive speed function plus .TOSET:

#### .TORSP + .TOSET

3000-3777 Reserved for customer-defined functions.

The function codes and their meanings are:

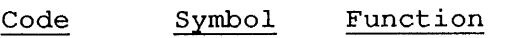

- 1 .TOSIP Takes the error (non-skip) return if the<br>terminal's input buffer is empty. The ac is input buffer is empty. unchanged.
- 2 . TOSOP Takes the error (non-skip) return if the<br>terminal's output buffer is empty. The ac is output buffer is empty. unchanged.
- 3 .TOCIB Clears the terminal's input buffer.

4 . TOCOB Clears the terminal's output buffer .

- 5 . TOOUC Outputs a character to the terminal; the character is right-justified in bits 28 to 35 of .TOAR2.
- 6 .TOOIC Outputs an image-mode character to the terminal; the character is in bits 28 to 35 of .TOAR2.
- 7 . TOOUS Outputs an ASCIZ string to the terminal; the address of the string is in .TOAR2. If the job number at the receiving terminal is different from your job number, the character string is limited to 128 characters. If you attempt to send more than 128 characters to a job other than your own, characters may be lost.
- 10 . TOINC Inputs a character from the terminal in line mode; the character is stored right-justified in bits 28 to 35 of the ac.
- 11 .TOIIC Inputs an image-mode character from the terminal; the character is stored in bits 28 to 35 of the ac. This function is not implemented by the monitor.
- 12 . TODSE Enables a modem (dataset) for outgoing calls. This function always takes the skip return, but it is not implemented by the monitor.
- 13 . TODSC Enables and places outgoing calls on a modem with a dialer. A telephone number of up to 17 decimal digits is stored in 4-bit bytes in . TOAR2 and<br>TOAR3 (terminated by a 17). If the caller must wait for a second dial tone (for example, after wait for a second dial cone (for example, after<br>dialing 9), a 5-second wait is indicated by a 16 byte.
	- 14 . TODSF Disconnects a call (for example, hangs up a modem) .

15 . TORSC Rescans an input line .

ı

- 16 . TOELE Sets the terminal element to the number stored in .TOAR2 (obsolete).
- 17 . TOEAB Enables autobaud detection .
- 20 .TOISC Inputs a character from the terminal to the ac; Inputs a character from the terminal to the ac;<br>waiting in character mode if no input is available.
- 21 . TOTYP Puts an ASCIZ string into the terminal's input buffer; the address of the string is in .TOAR2. A string of more than 300 characters results in a range error.
- 22 . TOGMS Returns terminal's MIC status bits in addr+2. If MIC is not controlling the job, addr<sup>+2</sup> contains 0. The status bits are as follows:

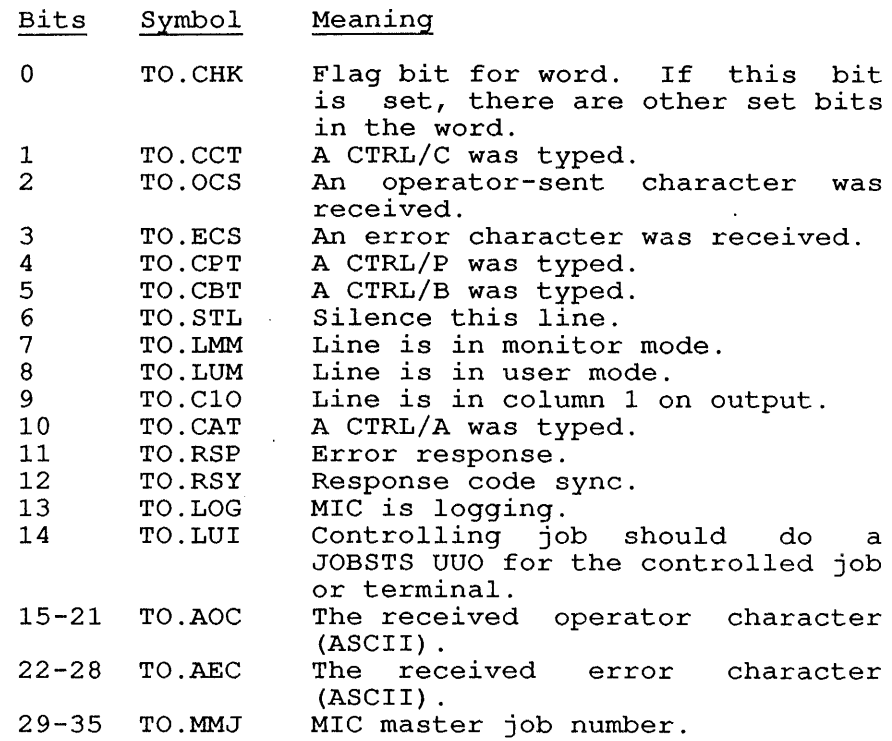

- 23 . TOSMS Sets the terminal's MIC status bits to the contents of .TOAR2. The bits are the same as those returned by the .TOGMS function above.
- 24 . TOCLR Clears the MIC status bits.
- 25 . TODSP Displays an ASCIZ string on the terminal. address of the string is in .TOAR2. The
- 26 . TOGMR Returns the MIC response buffer. The address of the 21-word buffer is in .TOAR2.
- 27 . TOLOG Returns the MIC log buffer. The address of the 21-word buffer is in .TOAR2.
- 30 .TODSS A modem is present if the call takes a normal<br>return. Bit 0 of the ac is set on return if a Bit 0 of the ac is set on return if a carrier is present. Bits  $\overline{1}$  to 35 are reserved. If the line is not a dataset line, the monitor takes the error return and returns the TOIMP% error in ac.
- 31 . TOSBS Sets the terminal break character set. Using this function, you can define the characters that, when typed on the terminal, will be interpreted by the monitor as break characters, indicating the end of the input line. In the argument block, you must specify the following:

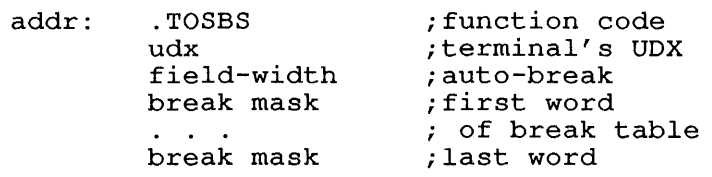

Where the field-width defines the number of mere the fitted when defines the humber of<br>characters to be accepted on an input line. After the specified number of characters are typed, a break is automatically made. The field width must be between 1 and 255.

The break mask is an optional 4-word block indicating the mask of bits (in the left-hand 32 bits of each word from .TOAR3 through . TOAR6) that indicate the octal representation of characters to be defined as break characters. You must enable break set mode.by setting flag IO.ABS in the I/O  $Refer$  to Volume  $1$ information.

- 32 . TORBS Reads the terminal break character set. The field width is returned in .TOAR2 of the argument block,<br>and the break mask is returned in words .TOAR3 and the break mask is returned in words through . TOAR6. Refer to .TOSBS.
- 33 .TOISO Sets counted image output string mode. This function allows your program to output a specified number of characters in a single sequence. This mansor or onaraccers in a single sequence. This<br>function allows screen editors and function allows screen editors and<br>display-oriented programs to update the terminal screen more efficiently. The argument block for this function is:

addr: .TOISO ;function<br>!terminal: udx :terminal ; terminal's UDX byte-size, ,byte-count string-address

Where the size of each byte (1-36 bits) is specified in byte-size, and the length of the string is specified in byte-count. The string address is a pointer to the location of the output string.

34 . TOFLM Returns the carriage to the left margin . 35 . TOGCS

 $\mathbf{I}$  $\overline{1}$  $\mathbf{I}$ 

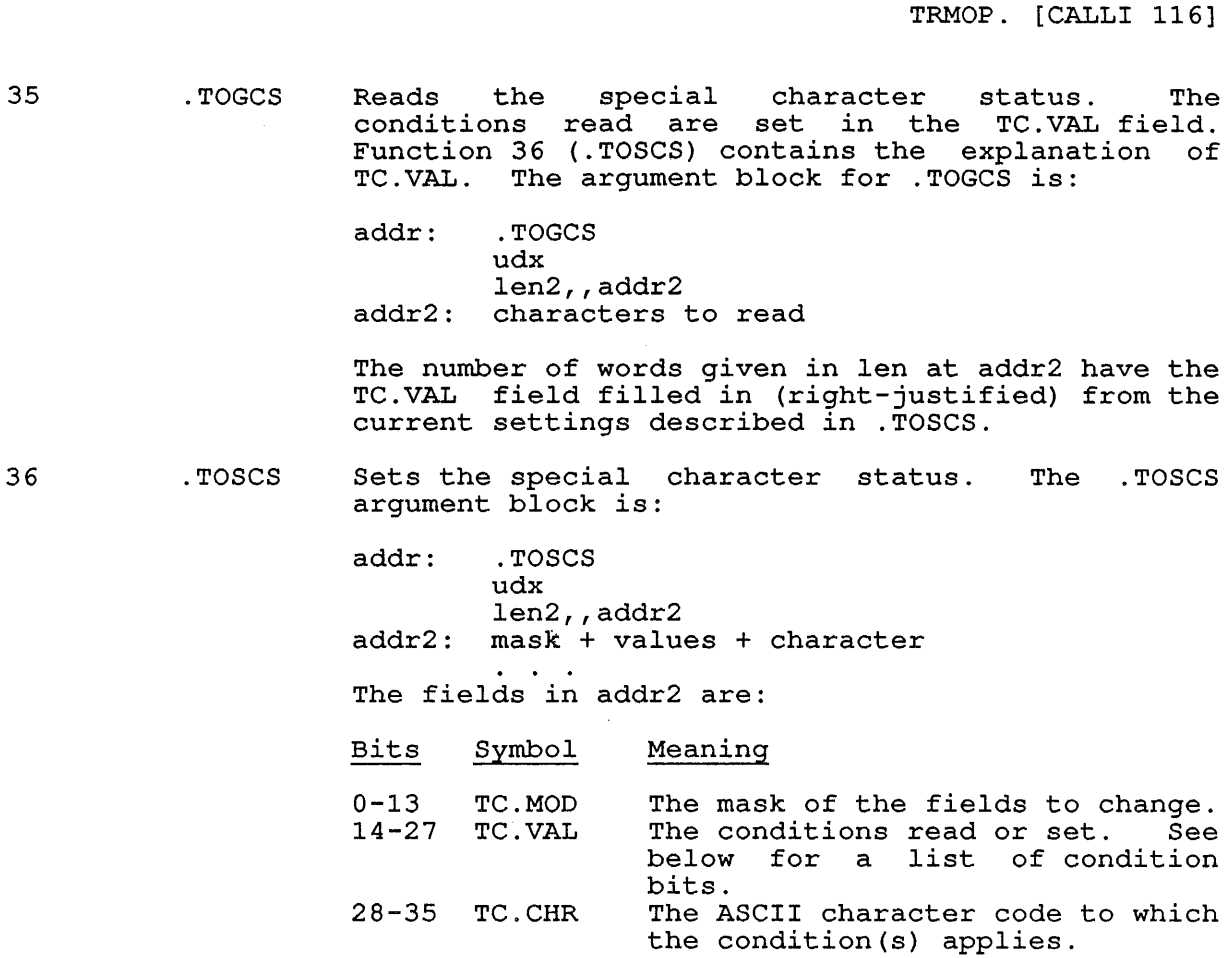

Bits which may be selected for special conditions are:

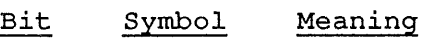

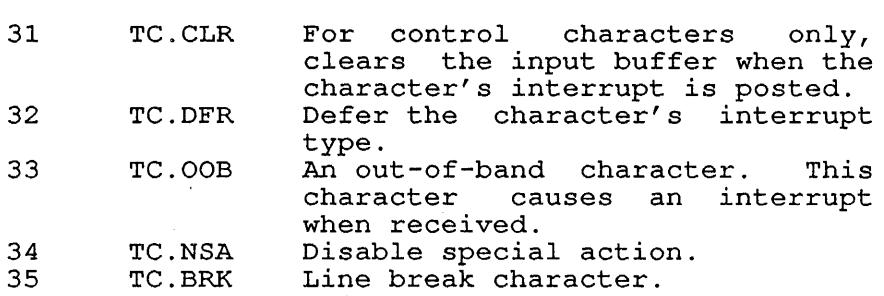

Note that bit locations documented here are relevant to Function 36 (.TOSCS) only. The bit locations of this field are right-justified in the designated field; therefore, the specific bit locations will differ depending on the field defined for the specific function.

LSH offsets TC.MDO and TC.VLO are defined to shift bits into the correct positions for use in TC.MOD and TC.VAL (respectively).

37 . TOUNR Allows reading of only already echoed characters. No further echoing occurs until an empty buffer is returned, a no input available return is taken, or a null character is returned. The argument block is:

> addr: .TOUNR<br>udx ;terminal UDX

- 40 . TOASO Sets counted ASCII output string mode. The argument block is identical to .TOISO, function 33, except for the function code.
- 41 . TODNT Disconnects a network terminal, without hanging up the dataset.
- 1000 .TOOIP Returns, in the ac, the output-in-progress bit (1 Recurns, in the ac, the output-in-progress bit (1)<br>in Bit 35 if output is in progress, otherwise  $ac=0$ ).
- 1001 . TOCOM Returns, in the ac, the monitor-mode bit (1 in bit  $35$  if terminal is in monitor mode, otherwise  $ac=0$ ).
- 1002 . TOXON Returns, in the  $\underline{ac}$ , the papertape bit (1 in bit 35 if terminal is in papertape mode, otherwise  $ac=0$ ). To set the bit, use .TOXON+.TOSET; the monitor reads the bit from .TOAR2. When this bit is set, the functions of CTRL/S and CTRL/Q are defined to control the papertape. If CTRL/S and CTRL/Q were defined previously for stopping and continuing terminal output, these functions are temporarily superseded by the papertape function. When you clear . TOXON, the terminal output function is restored.
- 1003 . TOLCT Returns, in the ac, the lowercase translation bit (1 in bit 35 if no lowercase capability, otherwise ac=O). To set the bit, use .TOLCT+.TOSET; the monitor reads the bit from .TOAR2.
- 1004 . TOSLV Returns, in the ac, the slave bit (1 in bit 35 if the terminal is slaved, otherwise  $ac=0$ ). To set the bit, use . TOSLV+.TOSET; the monitor reads the bit from .TOAR2.
- 1005 . TOTAB Returns, in the ac, the tab-capability bit for the terminal (1 in bit 35 if the terminal has tab capability, otherwise  $ac=0$ ). To set the bit, use . TOTAB+. TOSET; the monitor reads the bit from .TOAR2.
- 1006 . TOFRM Returns, in the ac, the formfeed-capability bit Recurns, in the <u>ac</u>, the formieed-capability bit<br>for the terminal (1 in bit 35 if the terminal performs formfeeds, otherwise ac=O). To set the performs formiseds, otherwise ac-07. To set the<br>bit, use .TOFRM+.TOSET; the monitor reads the bit from .TOAR2.
- 1007 . TOLCP Returns, in the ac, the local-copy bit for Returns, in the ac, the local-copy bit for the<br>terminal (1 in bit 35 if the monitor is not echoing characters; otherwise, <u>ac</u>=0). To set the bit, use .TOLCP+.TOSET; the monitor reads the bit from .TOAR2. not
- 1010 . TONFC 1011 . TOHPS 1012 . TOWID 1013 . TOSND Returns, in the ac, the free CRLF bit for the Returns, in the ac, the free CRLF bit for the<br>terminal (1 in bit 35 if free CRLFs are not performed, otherwise ac=0). To set the bit, use<br>.TONFC+.TOSET; the monitor reads the bit from .TOAR2. The free CRLF (carriage-return/line-feed) *is* placed *in* the terminal output buffer when the maximum width of the line *is* reached. Set the terminal line' width using .TOWID, SET TTY WIDTH monitor command, or by setting the terminal type. The default setting depends on the terminal type. Returns, in the ac, the horizontal position of the carriage or cursor (in the range 0 to octal 377) . Returns, in the ac, the carriage width for the terminal *(in* the-range 16 to 255 decimal). To set this value, use .TOWID+.TOSET; the monitor reads the width from .TOAR2.
	- Returns, in the ac, the GAG bit for the terminal<br>(1 in bit 35 If NOGAG, otherwise ac=0). To set this bit, use .TOSND+.TOSET; the monitor reads the bit from .TOAR2. Refer to the SET TTY monitor command in the Commands Manual.
- 1014 . TOHLF Returns, in the ac, the half-duplex<br>terminal (1 in bit 35 if the half-duplex mode, otherwise ac=O) . bit for the terminal is in (Obsolete. )
- 1015 . TORMT Returns, in the ac, the remote bit for the Keturns, in the ac, the remote bit for the<br>terminal (1 in bit 35 if the terminal is remote, otherwise ac=O) . To set this bit, use . TORMT+.TOSET; the monitor reads the bit from . TOAR2. Your program must' have [1,2], JACCT, or POKE privileges to set this bit. This bit cannot be set through FRCLIN or on the CTY.

Refer to the SET TTY monitor command in the Commands Manual.

1016 .TODIS Returns, in the  $\overline{ac}$ , the display bit for the Keturns, in the ac, the display bit for the<br>terminal (1 in bit 35 if the terminal is a display device, otherwise ac=O). To set this bit, use .TODIS+.TOSET; the monitor reads the bit from .TOAR2. You may set this bit to indicate that the TOARZ. Tou may set this bit to indicate that the.<br>terminal is a display terminal if the following are true:

o The terminal can backspace the cursor.

o A space character on the terminal erases the character pointed to by the cursor.

Refer to the SET TTY monitor' command in the Commands Manual.

1017 . TOFLC Returns, in the ac, the filler class code for the terminal (in the-range 0 to 3). To set the code, use .TOFLC+.TOSET; the monitor reads the code from<br>.TOAR2. Refer to the SET TTY monitor command in the Commands Manual.

 $\mathbf{I}$  $\overline{\phantom{a}}$  $\overline{\phantom{a}}$  $\mathbf{I}$  $\mathbf{I}$  $\mathbf{I}$ 

- 1020 . TOTAP Returns, in the ac, the papertape-enable bit for Returns, in the ac, the papertape-enable bit for<br>the terminal (1 in bit 35 if papertape is enabled, otherwise ac=O) . To set this bit, use . TOTAP+. TOSET; the monitor reads the bit from .TOAR2. Refer to the SET TTY monitor command in the Commands Manual.
- 1021 . TOXNF Process XON/XOFF signals from the terminal. Process AON/AOPP signals from the cerminal.<br>Returns, in the ac, the bit setting for paged Returns, in the ac, the bit setting for paged<br>display mode (1 in bit 35 if the terminal is in paged display mode, otherwise ac=O). To set this bit, use .TOXNF+.TOSET; the monitor reads the bit from .TOAR2.
	- 1022 .TOSTP Returns, in the ac, the output-stopped bit for the Returns, in the ac, the output-stopped bit for the<br>terminal (1 in bit 35 if output has stopped, otherwise ac=O). The output-stopped bit is set when, for example, the terminal reaches its page limit.
	- 1023 .TOPSZ Obsolete. Use .TOLNB or .TOSSZ instead.
	- 1024 . TOPCT Returns, in the ac, the value of the page counter  $(in the range 0 to 63).$
	- 1025 . TOBLK Returns, in the ac, the bit setting for blank line Keturns, in the ac, the bit setting for blank line<br>handling (1 in bit 35 if multiple blank lines are to be reduced to one blank line, otherwise ac=O). To set the bit, use . TOBLK+.TOSET; the monitor reads the bit, use .TOBIRT.TO<br>reads the bit setting from .TOAR2.
	- 1026 . TOALT Returns, in the ac, the bit setting for ESCape (altmode) character handling (1 in bit 35 if no conversion, 0 if the ASCII codes 175 and 176 are converted to 033). To set the bit, use .TOALT+.TOSET; the monitor reads the bit setting from .TOAR2.
	- 1027 . TOAPL Returns, in the ac, the bit setting for APL mode (1 in bit 35 if In APL mode, otherwise  $ac=0$ ). To set the bit, use .TOAPL+.TOSET; the monitor reads the bit setting from .TOAR2.
	- 1030 . TORSP Returns, in the ac, the code for the terminal's receive speed. To set the code, use<br>TORSP+.TOSET; the monitor reads the code from .TORSP+.TOSET; the monitor reads the code .TOAR2. The codes and their meanings are:

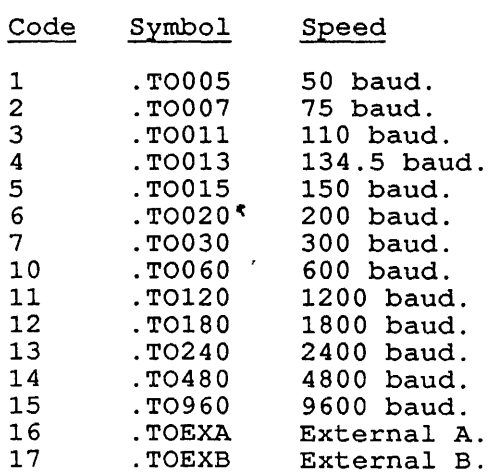

- 1031 . TOTSP Returns, in the <u>ac</u>, the code for the terminal's<br>transmit speed. To set the code, use  $\texttt{speed.}$  To set the code, .TORSP+.TOSET; the monitor reads the code from .TOAR2. The codes and their meanings are the same as those for the .TORSP function above.
- 1032 . TODBK Returns, *in* the ac, the bit setting for the terminal's debreak capability (1 *in* bit 35 if debreak *is* enabled, otherwise ac=O). To set the bit, use . TODBK+.TOSET; the monitor reads the bit setting from .TOAR2. (Obsolete: meaningful for model 2741 terminals only.)
- 1033 .T0274 Returns, in the ac, the bit to show whether the terminal *is* a 2741 (1 in bit 35 if so, otherwise ac=0). To set the bit, use .T0274+.TOSET; the monitor reads the bit from .TOAR2. Obsolete, because the 2741 terminal *is* no longer supported.
- 1034 . TOTDY Returns, in the ac, the terminal's TIDY setting (1<br>in bit 35 if TIDY, 0 if NOTIDY). (Obsolete: meaningful for model 2741 terminals only.)

ł

- 1035 . TOACR Returns, in the ac, the auto-CRLF column number. If this value *is* not zero, the first space character received from the terminal, after the<br>specified column, is converted to a specified column, is carriage-return/line-feed sequence. If the value in the ac is zero, no automatic conversion on<br>input is performed. To set this value, use .TOACR+.TOSET. Include the column number in .TOAR2 as a decimal value from 0 to 255.
- 1036 . TORTC Returns, in the ac, the bit for CTRL/R and CTRL/T  $\frac{1}{2}$  compatibility  $\frac{1}{2}$  (0 in bit 35 if compatibility is enabled, otherwise ac=1). To set the bit, use<br>roadled, otherwise ac=1). To set the bit, use.<br>TORTC; the monitor reads the bit from .TOAR2.
- 1037 . TOPBS Returns, in the <u>ac</u>, the word containing the PIM<br>(packed image mode) break set (four 9-bit bytes). To set this word, use .TOPBS+.TOSET; the monitor reads the word from .TOAR2. If the ninth bit of the argument is set, the bytes are compared as 7-bit bytes. If the ninth bit is clear, the bytes are compared as 8-bit bytes.
- 1040 . TODEM Returns, in the ac, the bit showing the Returns, in the ac, the bit showing the<br>deferred-echo mode (1 in bit 35 if echo is deferred until input is required, otherwise ac=0).<br>To set this bit, use .TODEM+.TOSET; the monitor To set this bit, use .TODEM+.TOSET; the monitor reads the bit from .TOAR2.
- 1041 . TOTRM Returns, in the ac, the SIXBIT terminal type. To set the terminal type code, use .TOTRM+.TOSET; the monitor reads the SIXBIT name of the terminal type monitor roads one simpli name of the comminate type<br>from .TOAR2. The valid terminal types may be obtained from GETTAB table .GTTNM.
- 1042 . TOBCT Returns, in the ac, number of commands Returns, in the ac, number of commands processed<br>in the left half, and the number of break characters received in the right half. of break
- 1043 .TOICT Returns, *in* the ac, number of input characters received.

TRMOP. [CALLI 116]

- 1044 . TOOCT Returns, in the ac, number of output characters sent.
- 1045 . TOOSU Returns, (CTRL/O) . TOAR2.) in the ac, output suppression state<br>(This is Bit 35 in the argument word)
- 1046 . TOFCS Returns, in the ac, Full Character Set bit. bit can be set by the user. This
- 1047 . TOBKA "Break on all characters" mode. If this is off, the break occurs on each line. If it is set, breaks occur on each character.
- 1050 Reserved for use by DIGITAL.
- 1051 Reserved for use by DIGITAL.
- 1052 .TOTIC Returns number of characters in input buffer.
- 1053 Reserved for use by DIGITAL.
- 1054 . TOBKC Returns number of break characters in buffer. input
- 1055 . TOECC Returns number of unprocessed (unechoed) characters in input buffer.
- 1056 .TOTTC Returns total number of characters in monitor's input buffer.
- 1057 . TOTOC Returns total number of characters in monitor's output buffer.
- 1060 . TOLNB Returns length of terminal form/page. This bit can be set by the user.
- 1061 . TOLNC Returns number of lines remaining in page. This bit can be set by the user.
- 1062 .TOSSZ Returns stop size (number of lines to output) for automatic CTRL/S. This can be set by the user.
- 1063 . TOSTC Returns page stop Returns page stop counter (number of lines<br>remaining on page). This can be set by the user.
- 1064-1066 Reserved for use by DIGITAL.
- 1067 .TOSTO Specifies that output will stop after the number of lines specified for .TOSSZ. This can be set by the user.
- 1070 .TOSST Does not reset page stop counters after CTRL/S and CTRL/Q. This can be set by the user.
- 1071 .TOSBL Sounds terminal bell on automatic page stop. This can be set by the user.
- 1072 . TOFSP Provides pseudo-terminals with the sceen-editing facilities of a physical terminal. This is a read-only function.
- 1073 . TOOFL Returns offline bit. If 0 is returned in the ac,<br>the terminal exists. This is a read-only terminal exists. function.
- 1074 . TOECH Returns echo status. If set, echoing is enabled. This can be set by the user.
- 1075 . TOAPC Returns asynchronous port characteristics. is a read-only function. This

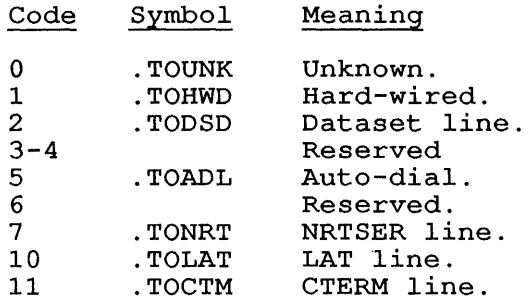

- 1076 . TOUNP Enables unpause character; continues output after CTRL/S. (The enabled character is interpreted, on input, like CTRL/Q.)
- 1077 . TOESC Enables ESCape character (behaves like ESC key). In other words, the enabled character is<br>In other words, the enabled character is In const words, one enables enabled in (ASCII character 033) .
- 1100 . TOSWI Enables two-character switch sequence.
- 1101 . T08BT Enables 8-bit terminal processing .
- 1102 . T08BI Enables 8-bit I/O mode on a terminal .
- 1103 . TOQOT Enables the terminal quote  $(2V)$  character. This character, when combined with any other character, behaves as a single character. A 'V-character combination is deleted by a single rubout, and<br>echoes as one character. ^V suppresses special  $\sqrt{\ }$ V suppresses special action on the next character you type. The character is echoed without being processed.
- 1104 . TOMXT Returns maximum idle time before an disconnect. This can be set by a [1,2]/JACCT or POKE. privileges. automatic user with
- 1105 . TOADT Returns time remaining before disconnect. This cannot be set by the user. automatic
- 1106 . TOCLE Enables command-level echoing.
- 1107 . TOEDT Enables edit buffer (reserved for DIGITAL) .
- 1110 . TOTTN Returns the terminal type name (model name) .
- 1111 .TOTCN Returns the terminal class name (read-only).

 $\mathbf{I}$ I

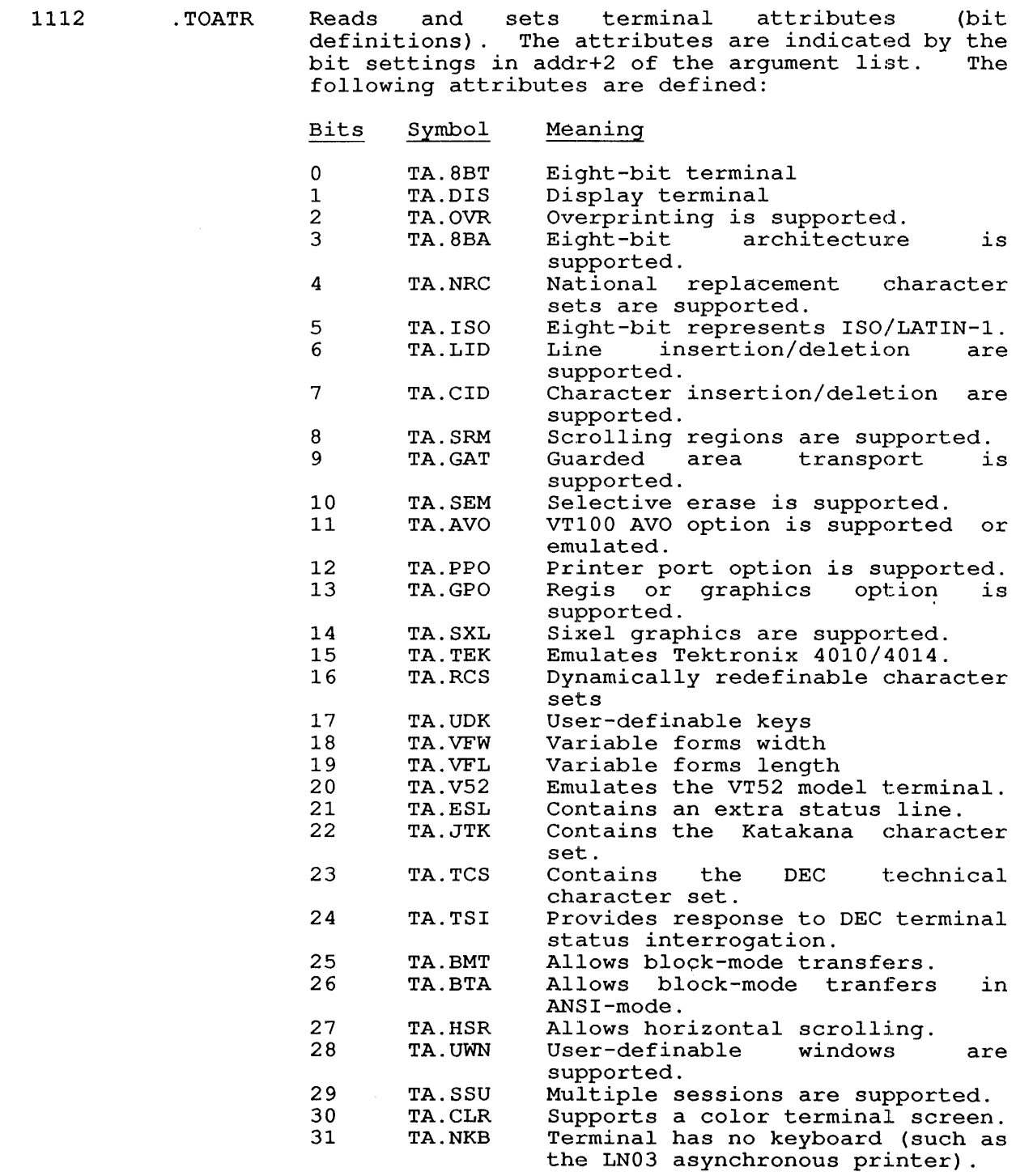

 $\bar{z}$ 

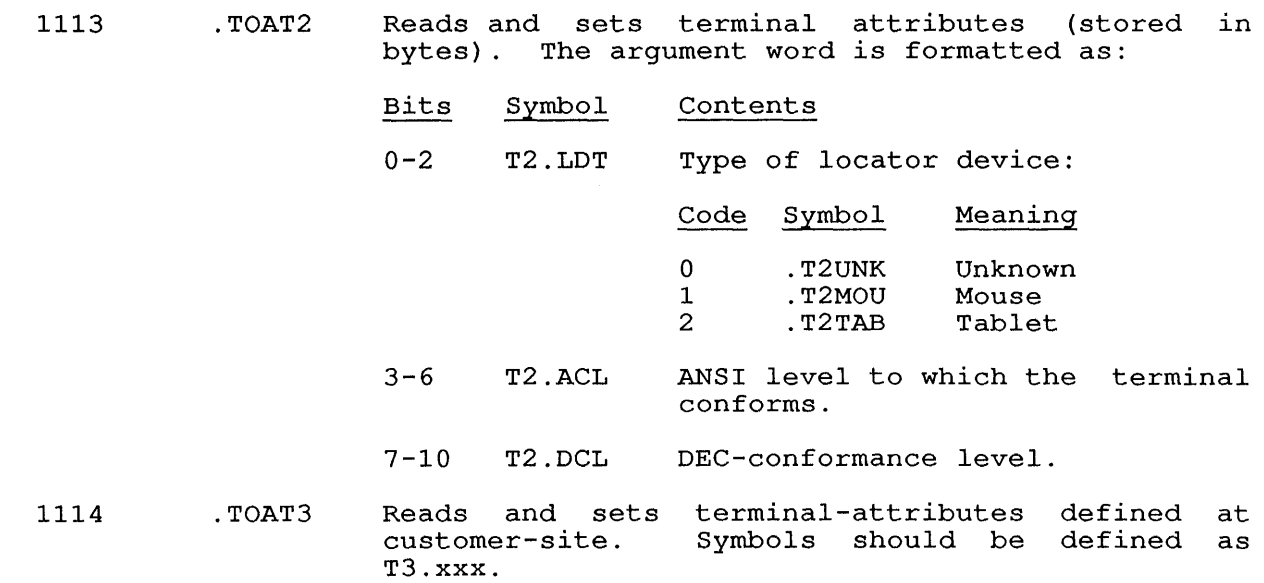

# SKIP RETURN

The monitor performs the function.

# ERROR RETURN

 $\mathbf{I}$  $\mathbf{I}$  One of the following error codes is returned in the ac:

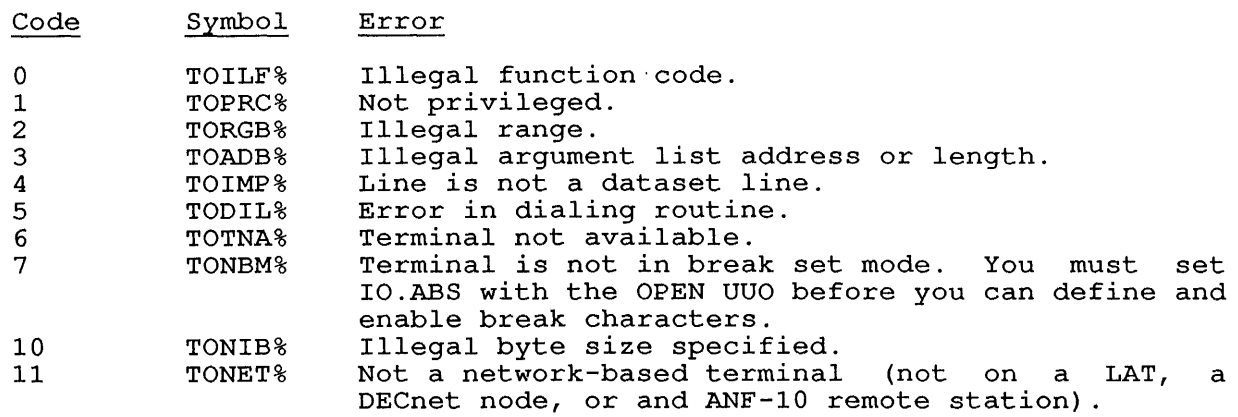

## **22.173 TRPSET [CALLI 25]**

## FUNCTION

addr:

Prevents jobs other than the calling job from running. You can (if you have the JP.TRP privilege) use this call to guarantee fast response to realtime interrupts.

For a complete discussion of realtime traps and related programming practices, see Chapter 9, Volume 1.

## CALLING SEQUENCE

MOVE ac, [XWD len,addr] TRPSET ac, error return skip return . . .<br>JSR BLKI address address

In the calling sequence, the program supplies the following variables:

- o len is the length of the argument list.
- o addr is the address of the argument list.
- $o$  address is the address of a location to be patched to trap directly to your program. This address must be in the range 40 to  $57$  (octal).

SKIP RETURN

The monitor has suspended execution of other jobs.

## ERROR RETURN

The error return occurs if the TRPSET call is not implemented, or if your job is not privileged.

RELATED CALLS

- o HPQ
- o LOCK
- o RTTRP
- o UJEN

# 22.174 TSK. [CALLI 177]

# FUNCTION

Performs miscellaneous functions for network nodes. This monitor call can be used by applications that wish to perform non-blocking connects and disconnects. Also, it can be used by applications translating ANF-IO protocol into another protocol. These applications usually require more control over the connect message than that provided by the standard LOOKUP/ENTER sequence.

. .

The TSK. monitor call is an alternative to using the LOOKUP/ENTER method for opening/defining network links. Once the link enters the run state (.TKSOK), the norma: OUT and IN monitor calls can be used to send or receive data over the network link. The TSK device cannot be designated as an MPX-controlled device, but asynchronous I/O can be performed.

Refer to Chapter 5 for more information about using the TSK. monitor call.

## CALLING SEQUENCE

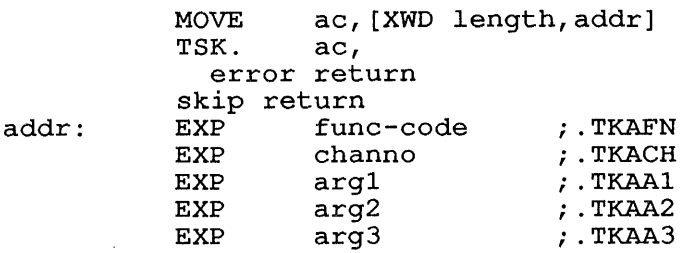

In the calling sequence, the program supplies the following variables:

- o function is one of the function codes listed below.
- o channo is the I/O channel number on which the device TSK has been opened.

Each argument is an argument for the specified function code.

Most arguments will be pointers to Network Descriptors (NPDS), having the following format: Process

XWD length,addr

- o length is the length of the NPD (must be at least 3).
- o addr is the location of the NPD.

Associated with each task link are two processes: the local process and remote process. The processes are named by the NPD. The format of the NPD is:

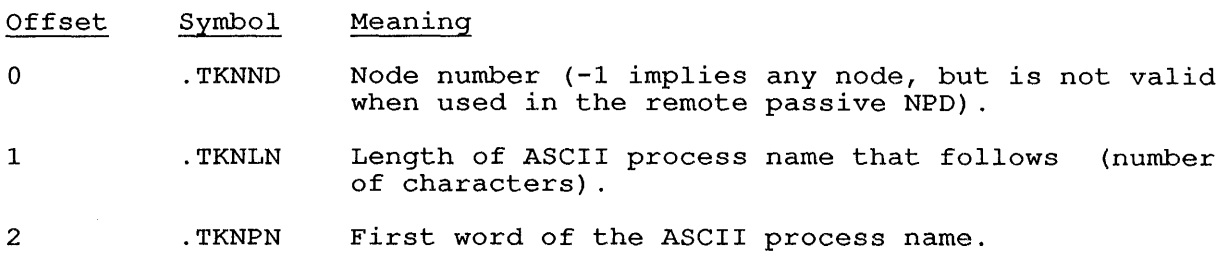

The following lists the function codes for TSK.:

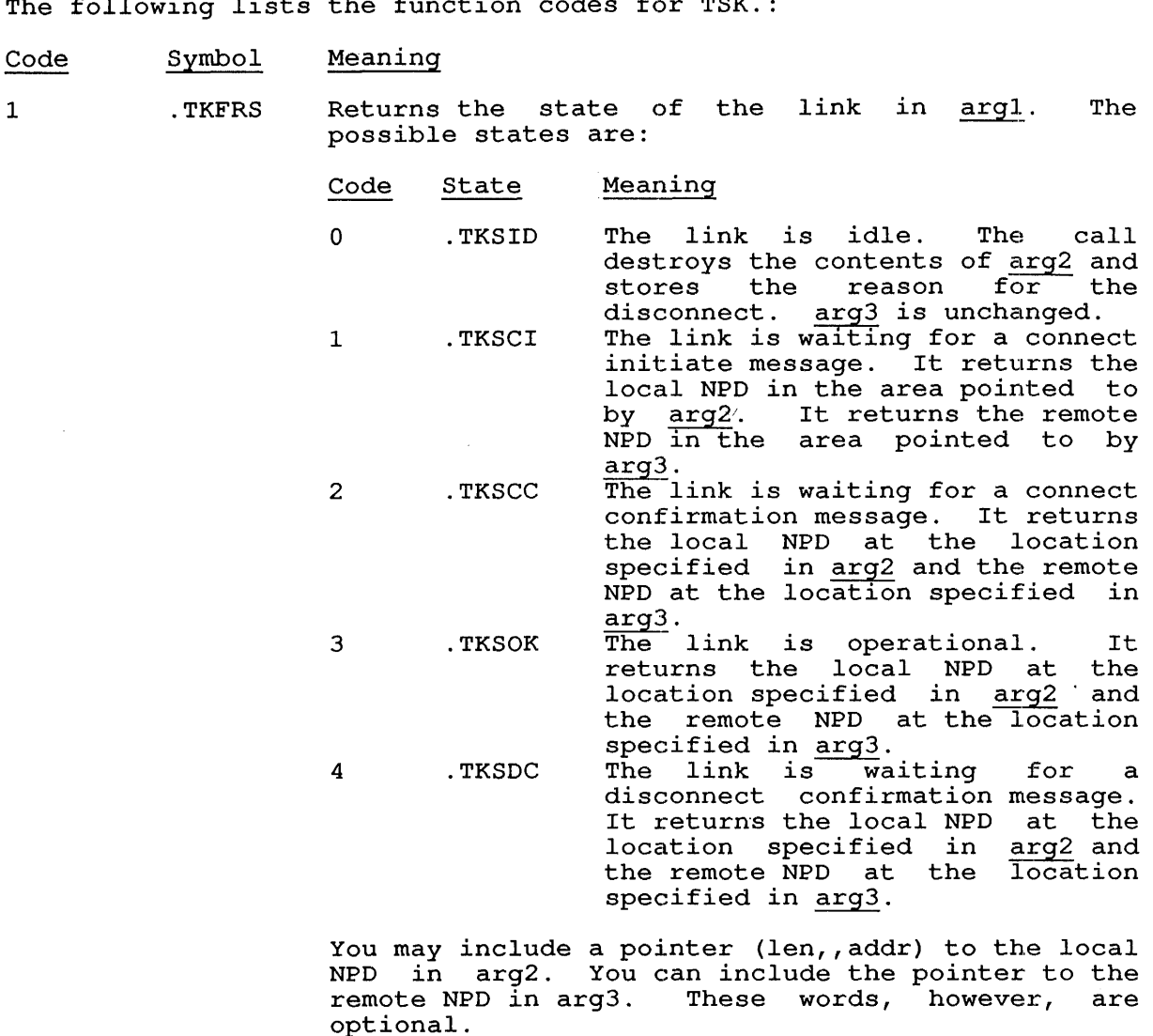

.TKFEP Enters the link into the passive state. The link must be in the .TKSID state. (If not, the error mase be in the those seate. (If nee, the crior<br>return includes the TKILS% error code.) The monitor reads and stores the local and remote NPDs pointed to by arg2 and arg3.

> If, at a later time, the monitor receives a Connect Initiate message that "matches" the remote NPD, the following occurs:

- o The monitor deletes the remote NPD.
- o The monitor builds a new remote NPD from the information given in the connect message. The job can read the new NPD by using the .TKFRS function to determine the process that initiated the connection.

 $\overline{\phantom{a}}$ 

- o The monitor enters the link into the .TKSOK state.
- o The monitor issues a device on-line interrupt to the job if the job enabled this condition using the PSI system.
- 3 .TKFEA Enters the link into the active state. Before issuing this function the link must be in the .TKSID state. All other states cause an error code (TKILS%) to be returned. When this code is issued, the monitor reads the local NPD pointed to by argl and the remote NPD pointed to by arg2. It then sends a Connect Initiate request to the node/task specified in the remote NPD. It puts the link into the .TKSCC state and takes the skip return. The link remains in the TKSCC state until a Connect Confirm or Disconnect function issued.

If a Connect Confirm is issued, the monitor discards the remote NPD pointed to by arg2. It<br>builds a new remote NPD using the information in builds a new remote NPD using the information builds a new remote NPD using the Information in<br>the Connect Confirm message (so that it can be read by a .TKFRS function). The link is placed in the .TKSOK state and the controlling job is given a device on-line interrupt (if the condition was enabled using the PSI system).

If a Disconnect function is issued, the monitor discards both the local and<br>specifications. It places the l It places the link into the .TKSID (idle) state and gives the controlling job a device off-line interrupt (if the job enabled this condition using the PSI system).

- 4 .TKFEI Enters the link into the idle state. This function is illegal for those tasks in .TKSDC or .TKSCC states and is a no-op for those already in the idle state (.TKSID). The monitor performs the following for those links in .TKSCI and .TKSOK states:
	- State Function
	- .TKSCI Both NPDs are released. The link state is set to .TKSID.
	- .TKSOK A Disconnect Initiate is sent. The link state is set to .TKSDC.

When Disconnect Confirmed message is issued at a later time, the monitor frees both NPDs, sets the link state to .TKSID, and issues a "device off-line" interrupt.

- 5 .TKFWT Puts the link into the wait state. If the link is in either the .TKSID or .TKSOK state, the monitor takes the skip return immediately. The monitor performs the following for those links in the other states:
	- State Function
	- .TKSCI Waits for a transition to the .TKSOK state and then returns.
	- .TKSCC Waits for a transition to either the .TKSOK or .TKSID states, then returns.
	- .TKSDC Waits for a transition to .TKSID and then returns.
	- 6 .TKFOT Performs output with control of message disassembly. This function is valid only for links in the .TKSOK state. This function performs an OUT monitor calIon the specified channel. If the OUT is successful, the contents of the buffer will be sent without an EOF bit. If unsuccessful, the monitor places error code TKUDW% in the ac and returns the device status word in arg1.
	- 7 .TKFIN Performs input with message reassembly. This function is valid only for those links in the runction is valid only for those links in the<br>TKSOK state. It performs an IN monitor call on. the specified channel. If the IN is successful (non-skip return), and UU.DMR was not set on the OPEN, the monitor reads the message as one entire buffer and takes a skip return. If UU.DMR was builet and takes a skip lecurn. If 00. BMR was<br>set, the message is read without reassembly. If the IN fails, the monitor places error code TKUDW% in the ac and stores the device status word in ac+1.
	- 10 .TKFRX Returns the status of the link in arg1 (see .TKFRS for a list of codes) and the "segment size," or the maximum message size, in arg2. Note that the segment size is only returned if the link is in "OK" state (. TKSOK) .

SKIP RETURN

The specified function has been performed.
$\sim 10^{-10}$ 

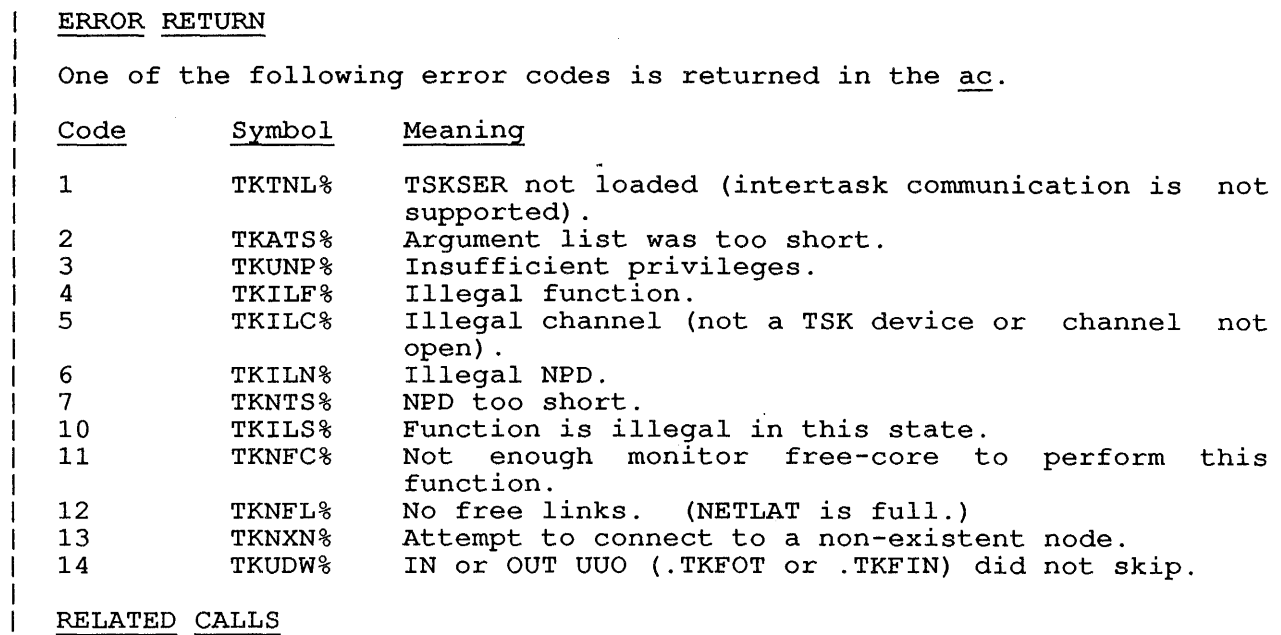

NODE.

 $\mathbf{I}$ 

 $\mathbf{1}$ 

 $\mathbf{I}$  $\mathbf{I}$ 

## **22.175 TTCALL [OPCODE 051]**

## FUNCTION

 $\mathbf{I}$ 

Passes the monitor a code for an extended set of calls; these calls perform terminal functions and are usually called TTCALLs.

Each defined TTCALL code also has a symbolic name; the TTCALLs are discussed in alphabetical order by their symbolic names in this discussed in alphabetical older by their symbolic names in this<br>section. For example, TTCALL 1, has the symbolic name OUTCHR; its function: I of champic, I forms i, has the symbolic hame oos

The TTCALLs and their symbolic names are:

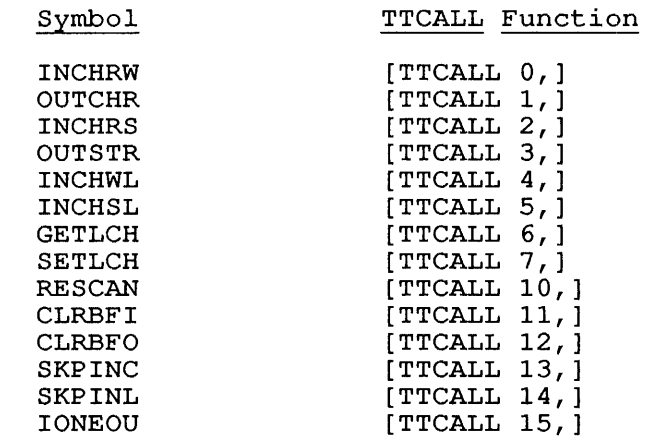

Note that TTCALL operations are performed only on physical terminals, not on a device with the logical name TTY.

 $\ddot{\phantom{a}}$ 

# **22.176 UGETF [OPCODE 073]**

## FUNCTION

 $\mathbf{I}$ 

Returns the block number of the next free block on a DECtape; the UGETF call is a no-op for other devices. Use FILOP. to perform UGETF for an extended I/O channel.

T.

## CALLING SEQUENCE

UGETF return channo, addr

1

addr: BLOCK

In the calling sequence, the program supplies the following variables:

- o channo is the channel number of an initialized device.
- o addr is the address of the location where the monitor will return a block number at addr.

## RETURN

The block number of the next free block is returned at addr. If this red block humber of the heat free brook to recurred at  $\frac{\text{diam}}{\text{diam}}$ . If this is reduced to that used reduce the number of reading a large file. for .SAV files. This function is used to times the tape must reverse direction when

RELATED CALLS

FILOP.

UJEN [OPCODE 100]

# **22.177 UJEN [OPCODE 100]**

FUNCTION

Dismisses a realtime interrupt from a user-supplied service routine, if such a routine is in progress.

CALLING SEQUENCE

UJEN return

RETURN

The monitor restores all accumulators and executes the instruction

 $\sim 100$ 

JEN @counter

In the calling sequence, the program supplies the counter, which is In the carring sequence, the program supprises the counter, which is<br>the address of the program counter stored by a JSR instruction when the interrupt occurred.

Note that you can dismiss a user-mode interrupt with a JRST 12, instruction.

 $\hat{\mathbf{r}}$ 

RELATED CALLS

T Ł

 $\mathsf{I}$ J. I I

o RTTRP

o TRPSET

 $\alpha$ 

# **22.178 UNLOK. [CALLI 120]**

#### FUNCTION

 $\mathbf{I}$ 

Unlocks one or both segments for the current job. Your job can also be unlocked when the monitor implicitly executes a RESET for your program. This occurs in any of the following cases:

o Your program executes a RUN monitor call.

o You issue any of the monitor commands that invoke a program.

#### CALLING SEQUENCES

The UNLOK. monitor call allows two alternate calling methods. Format 1 is useful for unlocking a single segment or a low segment. Format 2 is used to unlock a list of multiple high segments.

#### Format 1

MOVE ac, [XWD high, low] UNLOK. ac, error return skip return

In the accumulator, the left half (high) contains 1 to unlock the program's high segment. The right half (low) is set to unlock the low program's high segment. The right hair (ion) is see to unfock the segment. If either half is 0, the segment's status is not changed.

Format 2

MOVE  $ac, [-n, \text{addr}]$ UNLOK ac, error return skip return

addr: EXP .UGSGL<br>EXP segmen segment-number

In the accumulator, specify  $-n$  as the negative value of the number of words in the argument list and addr is the address of the argment list.

The first word of the argument list contains a function code (.ULSGL), followed by the list of segment numbers, stored in Bits 27-35 (UL.2SN). If UL.2SN is zero, the low segment is unlocked.

A high segment shared by several jobs cannot be unlocked unless the SN%LOK bit is off for all those jobs. This bit is bit 5 in GETTAB table 14, .GTSGN. This bit will be on for each job that issued the LOCK monitor call for the high segment, but has not issued a subsequent UNLOK. call for the high segment.

## SKIP RETURN

The specified segments are unlocked and become eligible for swapping. Any existing meter points (set by the METER. monitor call) are cleared, and any real-time devices are reset. CORMAX is changed to show the newly available pages, if any.

# ERROR RETURN

 $\mathbf{1}$ J.  $\mathbf{I}$  $\mathbf{I}$  $\mathbf{I}$ 

-1

The error return with the ac unchanged occurs if the UNLOK. monitor call is not implemented on your system. You must use either a RESET or an EXIT monitor call instead.

The error return is taken with error code 0 (ULNSH%) returned in the The error recurn is taken with error code 0 (OLNSA\*) recurned in the<br>accumulator, if the indicated low segment requires non-sharable high-segments to be locked in memory.

 $\pmb{\pi}_t$ 

 $\ddot{\phantom{a}}$ 

RELATED CALLS

- o LOCK
- o SEGOP.
- o PAGE.

#### **22.179 USETI [OPCODE 074]**

## FUNCTION

Specifies a block on disk or DECtape to be read, written, or updated.<br>This function, can also be performed by SUSET, and FILOP calls. (Use This function can also be performed by SUSET. and FILOP calls. FILOP. to perform USETI on an extended I/O channel.)

The monitor call sequence for reading a file starting at a specific block is listed below:

LOOKUP USETI INPUT

The monitor call sequence for writing a file starting at a specific block is shown below:

ENTER USETO OUTPUT

The monitor call sequence for updating a file is:

LOOKUP ENTER **USETO** OUTPUT ;or USETI ;or INPUT

If your job is privileged (that is, running with the JACCT bit set or running under [1,2]) and your program does not perform an ENTER before a USETO or a LOOKUP before a USETI, the monitor performs super I/O.

This function is enabled and disabled with MONGEN symbol M.DSIO at the end of the SYSGEN dialog. The IO.IMP bit is set in the I/O status word if you attempt this call when the function has been disabled. You can use FILOP. function .FOUSI to perform the function regardless of whether it was disabled with MONGEN.

If your job is not privileged and your program does not perform an ENTER before a USETO or a LOOKUP before a USETI, the monitor sets IO.BKT in the I/O status word.

The OPEN-ENTER-USETI sequence does not perform super I/O. It returns<br>an IO.IMP error. Likewise, an IO.IMP error results from 10.IMP error results from<br>11. Volume 1. for more OPEN-LOOKUP-USETO. Refer to Chapter 11, Volume 1, information about using file positioning calls.

CALLING SEQUENCE

Ι. I.  $\mathbf{I}$ 

> USETI return channo,n

In the calling sequence, the program supplies the following variables:

o channo is the channel number for an initialized device.

o n is the number of the block to be used for I/O.

For DECtape, the block number is relative to the beginning of the tape.

For disk, n is a block number, when the file is open. When the call is not preceded by a LOOKUP,  $\underline{n}$  is the address of a word where the block number is stored. This is a super-USETI call, because this bitch number is secred: This is a super confirmed than 18 bits,<br>method allows you to specify a block number, greater than 18 bits, method unions you to specify a slock has

The action of the USETI calIon disk devices is determined by the value of  $n$  as follows:

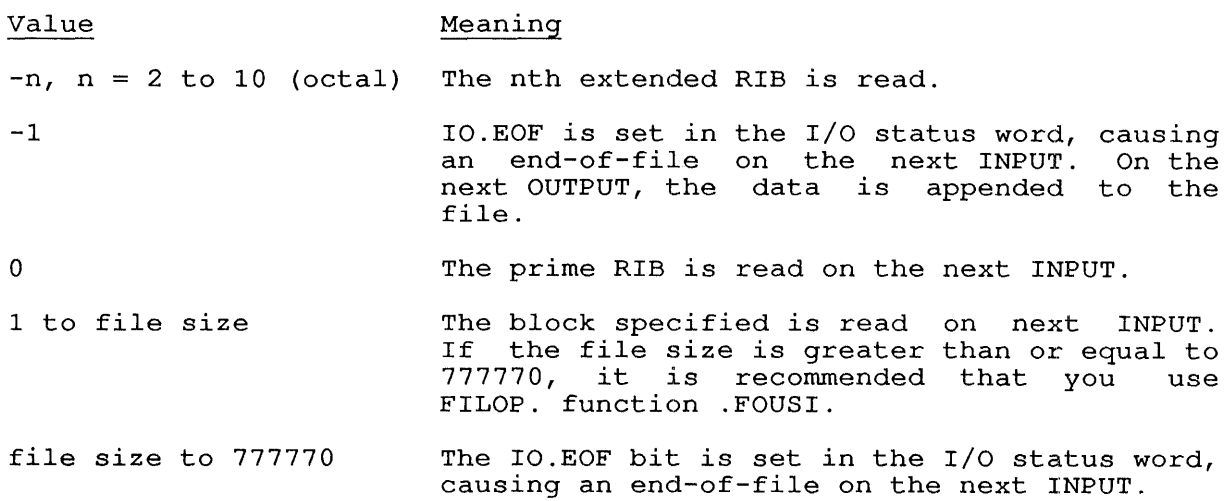

 $\ddot{\phantom{1}}$ 

# RELATED CALLS

- o FILOP.
- o SUSET.
- o USETO

## COMMON PROGRAMMING ERRORS

- o Not synchronizing I/O with USETI or USETO.
- o Not initializing a device on channo.

## **22.180 USETO [OPCODE 075]**

#### FUNCTION

Selects a block on disk or DECtape to be written by an OUT monitor call. This function can be performed by SUSET. and FILOP. (Use FILOP. to perform USETO on an extended I/O channel.) Refer to the USETI UUO and Chapter 11, Volume 1, for more information.

#### CALLING SEQUENCE

USETO return channo, n

In the calling sequence, the program supplies the following variables:

o channo is the channel number for an initialized device.

o n is the number of the I/O block.

For DECtape, n is the block number relative to the beginning of the tape.

For disk, n is a block number if a previous ENTER has been used to open a file. Otherwise, n is the address of a word that contains the block number relative to the beginning of the structure or unit (super-USETO), allowing you to specify a block number greater than 18 bits.

The action of the USETO call for disk is determined by the value of n as follows:

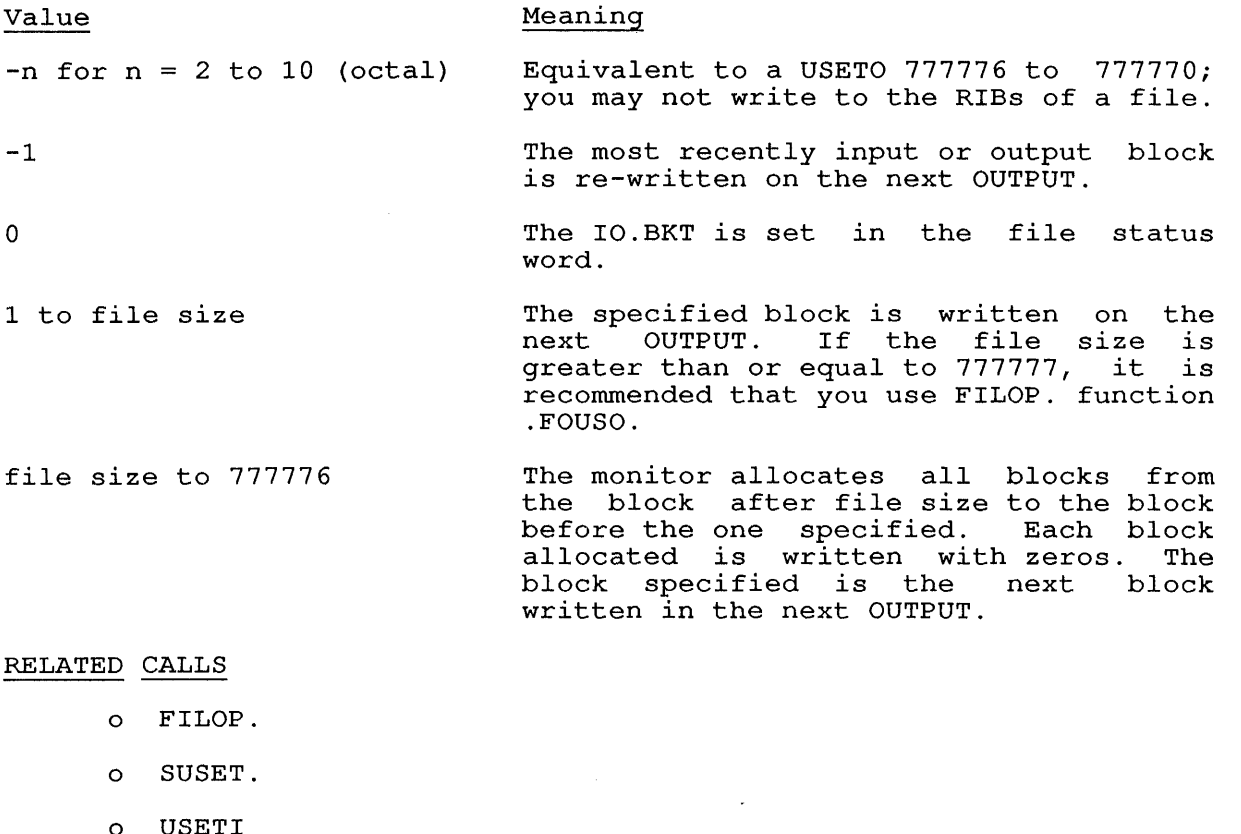

# COMMON PROGRAMMING ERRORS

- a Not synchronizing I/O with USETI or USETO.
- o Not initializing a device on channo.

 $\epsilon$ 

#### **22.181 UTPCLR [CALLI 13]**

## FUNCTION

Clears a DECtape directory. Use FILOP. to perform UTPCLR on an extended I/O channel. The UTPCLR monitor call is a no-op for other devices.

## CALLING SEQUENCE

UTPCLR channo, return

In the calling sequence, the program supplies the channo, which is the channel number for an initialized device.

#### SKIP RETURN

The monitor clears the (except those 7-bit through 1105 octal) . directory by clearing the first 83 words bytes describing blocks 0, 1, 2, 100, and 1102

## COMMON PROGRAMMING ERRORS

- o I/O to unassigned channel at user PC xxxxxx.
- o Forgetting to place the channel number in forgetting the comma after channo. channo or
- o Not initializing a DECtape on channo.

UTRP. [CALLI 174]

**22.182 UTRP. [CALLI 174]** 

trapinstr

FUNCTION

addr:

Sets or reads user trap instructions. This UUO allows a user to handle non-zero section LUUOs, arithmetic overflows, or pushdown list overflows by depositing instructions in locations 420, 421 and 422 in overtions by depositing instructions in isolations and, and any in the UPMP. Usually these instructions are calls to user-supplied subroutines.

## CALLING SEQUENCE

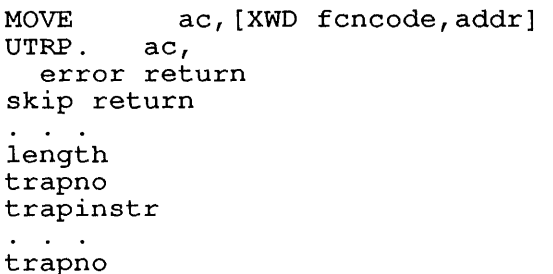

In the calling sequence, the program supplies the following variables:

- o fcncode is one of the function codes described below.
- o addr is the address of the argument list.
- o length is the number of words in the argument list.
- o trapno is the number of a trap. below. Trap numbers are listed
- o trapinstr is the instruction to call the trap routine.

The function codes and their meanings are:

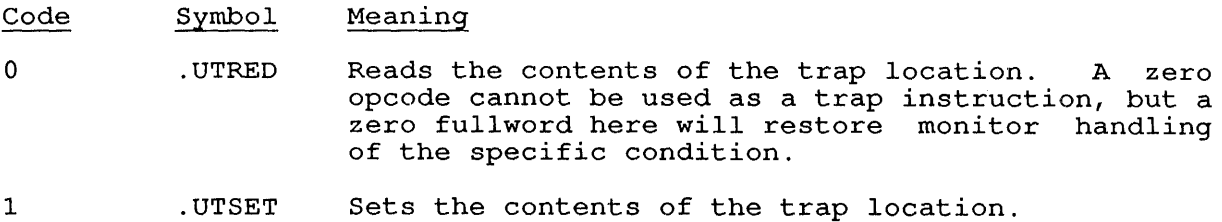

The trap numbers are:

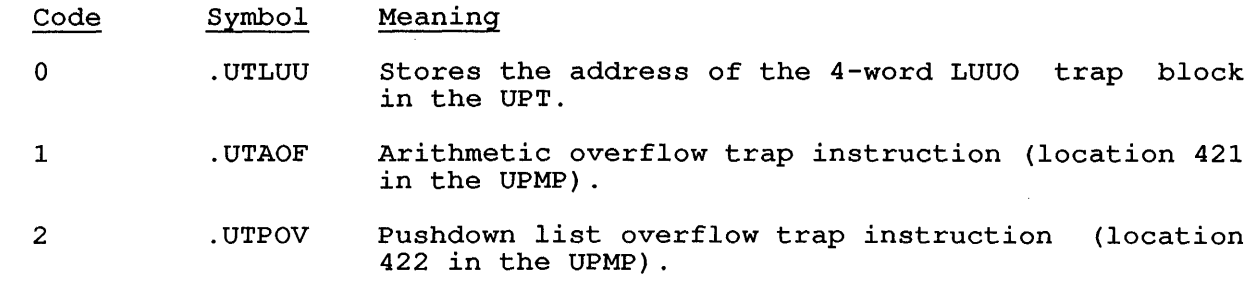

# SKIP RETURN

ı

The specified traps are cleared or set.

# ERROR RETURN

One of the following error codes is returned in the ac:

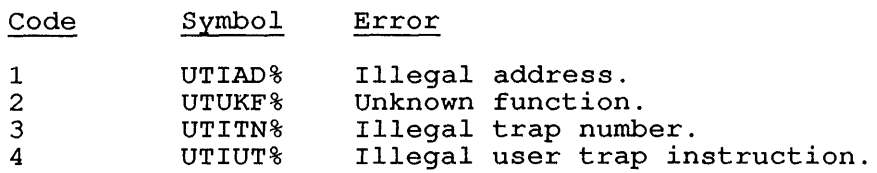

RELATED CALLS

- o ABRENB
- o .JBINT trapping
- o PSI system

# **22.183 WAIT [CALLI 10]**

#### FUNCTION

Causes program execution to wait until all data given channel are completed. Use FILOP. to extended I/O channel. transmissions perform WAIT on a on an

## CALLING SEQUENCE

WAIT return channo,

In the calling sequence, the program supplies the channo, which is the In the calling sequence, the program supplement of the call  $\alpha$ 

## SKIP RETURN

The monitor stops your program's execution until transmissions on the channel are completed.

 $\sim 100$ 

 $\Delta \sim 1$ 

## COMMON PROGRAMMING ERRORS

- o Using WAIT on a tape which is spacing (see MTWAT.).
- o Not initializing a device on channo.
- o Omitting the comma after channo.

#### **22.184 WAKE [CALLI 73]**

#### FUNCTION

Sets the wake bit for a specified job.

## CALLING SEQUENCE

MOVEI ac, jobno WAKE ac, error return skip return

In the calling sequence, the program supplies the jobno, which is the number of a logged-in job (use -1 for the current  $\overline{job}$ ).

You can design a real-time process control job to run other process control jobs when specific alarm conditions occur. WAKE can be called from an RTTRP job running at interrupt level; this allows the real-time job to wake its background quickly when necessary. See the RTTRP monitor call for restrictions on accumulators when calling from the interrupt level.

If your job does not have the required privileges, the error return occurs and the monitor clears the ac. A JACCT or [1,2] job may WAKE<br>any job. If any condition enabled in the last HIBER call occurs, the any job. If any condition enabled in the last HIBER call occurs, wake bit for the job is set. At the next HIBER call, the wake bit is<br>cleared and the monitor returns at the skip return immediately. The cleared and the monitor returns at the skip return immediately. wake bit prevents the job from oversleeping a wake condition. .

#### SKIP RETURN

The specified job is awake and resumes execution at the skip return for the HIBER call that made the job dormant.

#### ERROR RETURN

Your job did not have the required privileges. The ac is cleared.

#### RELATED CALLS

Refer to the HIBER monitor call.

WHERE [CALLI 63]

## **22.185 WHERE [CALLI 63]**

## FUNCTION

Returns the node number for a device.

## CALLING SEQUENCE

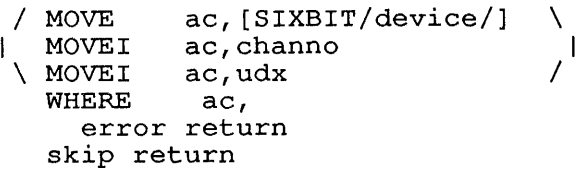

In the calling sequence, the program supplies the following variables:

- o device is the SIXBIT physical or logical name of a device.
- o channo is the number of an initialized channel.
- o udx is the Universal-Device Index for a device.

When your program specifies OPR as the device, the monitor returns the node number at which your job is logically located. Refer to the LOCATE command description in the Commands Manual.

When your program specifies CTY as the device, the monitor returns the node number of your job's host system.

When your program specifies TTY as the device, the monitor returns the node number to which your terminal is physically located.

#### SKIP RETURN

The monitor returns the status flags for the node and the node number for the given device in the ac. The format of the returned word is:

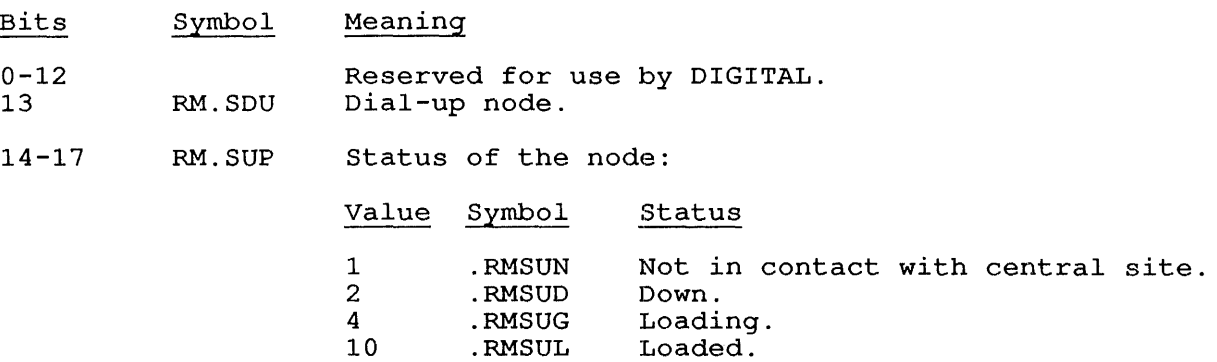

18-35 Node number for device.

#### ERROR RETURN

A nonexistent device was specified.

RELATED CALLS

- o LOCATE
- o NODE.
- o NETOP.

#### **CHAPTER 23**

### **GETTAB TABLES**

The TOPS-10 monitor maintains tables that contain system and job information. Values from some of these tables can be retrieved by a program using the GETTAB monitor call.

#### **23.1 HOW TO USE GETTAB TABLES**

The calling sequence for GETTAB is:

MOVE ac, [XWD index, table] GETTAB ac, error return normal return

In the calling sequence, you provide the following variables:

- o ac is an accumulator.
- o index is the index into the 'table, wh'ich may be a job number, a table item number, a high-segment number, or a class code, depending on the organization of the table.
- o table is the symbolic name of the desired table.

For those tables indexed by table item numbers, it is easier and more reliable to use the calling sequence:

> MOVE ac, [item] GETTAB ac, error return normal return

In this form of the calling sequence, <u>item</u> is the symbolic name of the In this form of the caffing sequence, <u>from</u> is the symbolic hame of the<br>desired item as defined in UUOSYM. Using this calling sequence desired from as defined in second. Soing ense carring Bow eliminates the need to name both the table and the item desired.

For tables indexed by job or segment number, use the index -1 to specify the current job; use the index -2 to specify the job's current high segment.

In the following table descriptions, items marked by a number or a star in parentheses (such as (1) or (\*)) are described in more detail at the end of the table.

#### **23.2 HOW TO USE GETTAB SUBTABLES**

This chapter describes the GETTAB subtables after each GETTAB table that points to them, including the calling sequence for reading the subtable.

Each subtable has a single entry in the GETTAB table. This entry returns <length>B8+offset, where length is the length of the subtable recurns Siengen Botofiset, where <u>fengen</u> is the fengen of the subcable and <u>offset</u> is the first entry in the GETTAB table that corresponds to the subtable.

An example of the use of GETTAB subtables follows below:

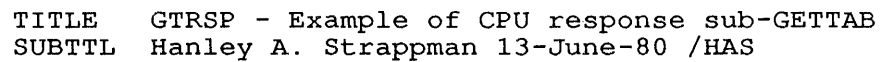

 $T1=1$  $T2=T1+1$  $P1=5$  $P=17$ PLN=IOO NCPUS==6 SEARCH UUOSYM ARRAY PDL[PLN] ;Use standard symbols ;Accumulators ;Length of program stack ;The program stack ; How many CPUs this program allows

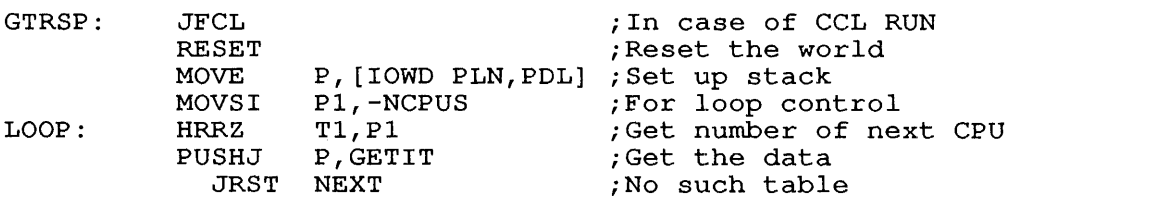

;Insert here the code to process the data, then:

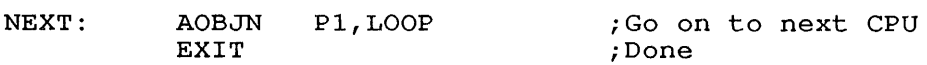

;Subroutine to return in T2 the number of TTY input-to-input ;UUO responses for the CPU specified by TI.

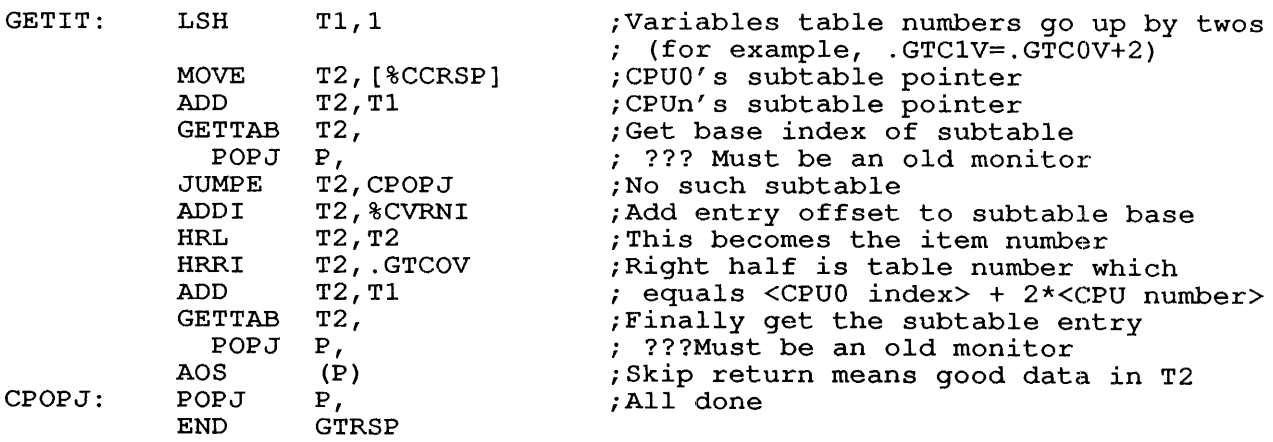

### 23.3 ADDING ITEMS TO THE MONITOR'S GETTAB TABLES

System programmers can add words (items) to the monitor's GETTAB tables. The items added must have negative indexes, and must be added at the top of the table in the order  $-n$ ,  $-(n-1)$ ,  $-(n-2)$ , ...  $-2$ ,  $-1$ . When the monitor is assembled, the range of valid indexes for each table must begin with the lowest (most negative) index, and proceed to the highest index.

It is good programming practice to use a .UNV file containing symbols for these items for use in programs. This usage is similar to that of searching UUOSYM.UNV.

## 23.4 ADDING NEW GETTAB TABLES TO THE MONITOR

System programmers can add completely new GETTAB tables to the monitor. These tables must have negative table numbers, and must be added at the beginning of COMMON.MAC in the order  $-n$ ,  $-(n-1)$ ,  $-(n-2)$ , added at the beginning of COMMON.MAC in the order -n, -(n-1), -(n-2), ... -2, -1. When the monitor is assembled, the range of valid table numbers must begin with the lowest (most negative) table number, and proceed to the highest table number. within these added tables, items must be indexed sequentially.

For example, the system programmer can add a new table with the number -1. This table must be added to the source code in the monitor module UUOCON. The items in this table could begin and end with negative indexes; for example, the indexes could begin with -14 and end with -1. The items could begin with a negative index and end with a positive index; for example, the indexes could begin with -10 and end with 27. Or the items could begin and end with nonnegative indexes; for example the indexes could begin with 0 and end with 15.

## 23.5 ALPHABETIC LISTING

 $\mathbf{I}$ 

 $\overline{\phantom{a}}$ 

Because GETTAB tables are often referred to by symbolic name, the following list of GETTAB tables is provided in alphabetical order:

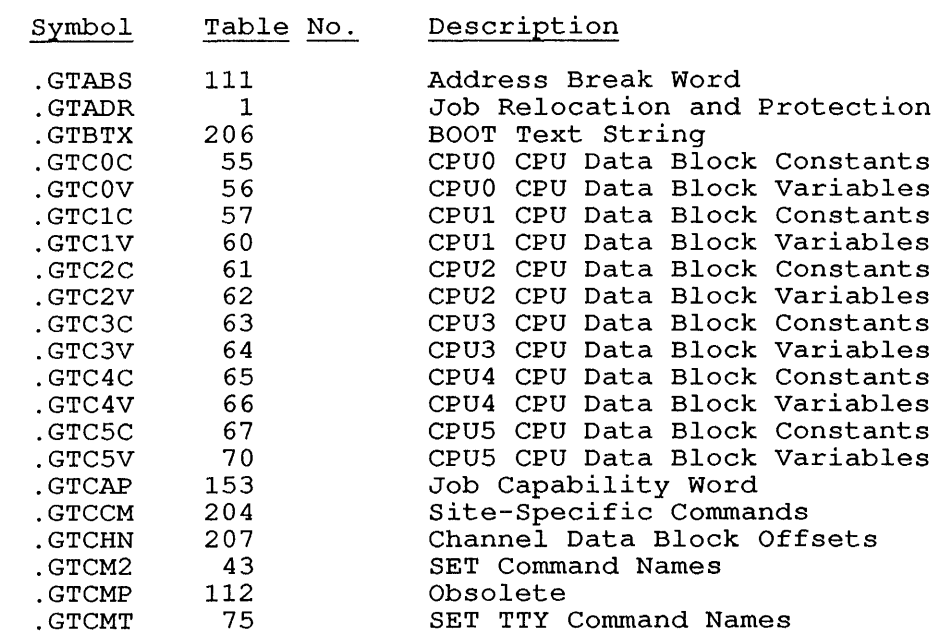

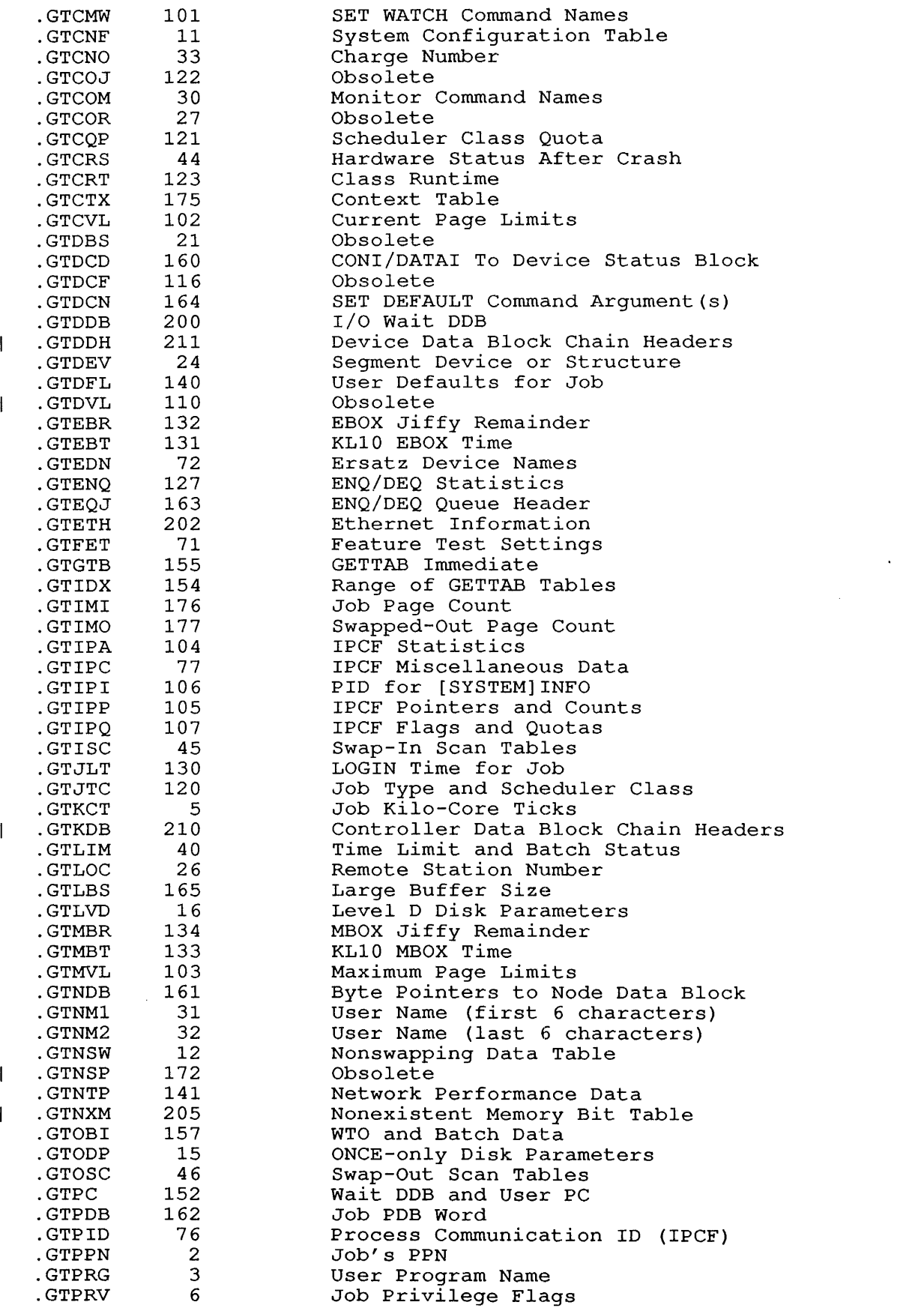

 $\sim$ 

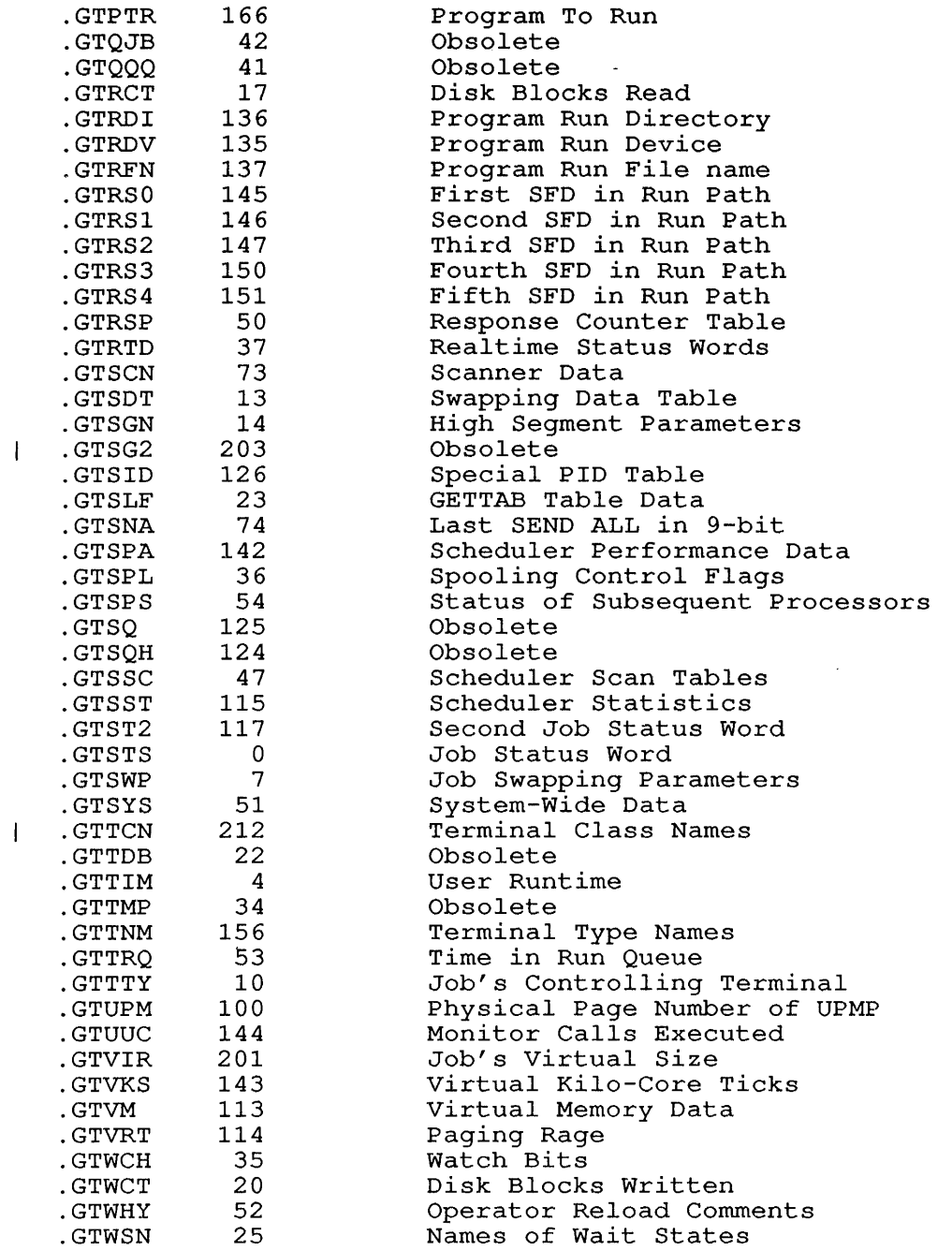

## 23.6 TOPS-IO GETTAB TABLES

The remainder of this chapter describes the TOPS-10 GETTAB tables. For each table, the contents of the table, the indexing scheme, the GETTAB calling sequence, and a word map for the table are described. The description of each GETTAB table also includes the associated monitor table. The monitor tables are described in the TOPS-10 Monitor Tables descriptions, available in the TOPS-10 Software Notebook Set.

 $\sim$   $^{\circ}$ 

#### **.GTSTS - Job Status Word**  GETTAB Table 0

#### CONTENTS

One word for each job running on the system, giving the status word for the job. (There is a second job status word in GETTAB table .GTST2, Number 117.) The bits in the job status word may vary from monitor to monitor; therefore you should not reference .GTSTS in a program that is monitor-independent.

INDEXED BY

Job number or segment number

Monitor Table: JBTSTS  $\mathbf{I}$ 

CALLING SEQUENCE

MOVE ac, [XWD jobno, .GTSTS]  $GETTAB$   $ac$ , error return normal return

In the calling sequence, jobno is the number of a logged-in job (use -1 for the current  $j\circ\overline{b}$  or a high-segment number (use -2 for the current high segment) .

1=======================================================1 Job status 1=======================================================1

The only documented bit in this word is JS.XO (Bit 25), which indicates a program that is execute-only. Refer to the Monitor Tables descriptions for more information about the job status bits.

#### **.GTADR - Job Re1ocation Word**  GETTAB Table 1

#### CONTENTS

One word for each job running on the system, giving the relocation one word for each job running on the system, giving the ferocation<br>memory address and the length of each job. vary from monitor to monitor; therefore you should not reference .GTADR in a program that is monitor-independent.

#### INDEXED BY

 $\mathsf{I}$  $\mathbf{I}$  $\mathbf{I}$ 

Job number or segment number.

Monitor Table: JBTADR

CALLING SEQUENCE

MOVE ac, [XWD jobno, .GTADR] GETTAB ac, error return normal return

In the calling sequence, jobno is the number of a logged-in job (use -1 for the current job) or a high-segment number (use -2 for the current high segment) .

\=======================================================\ | Length-1  $\vert$  Job Relocation address  $\vert$ \=======================================================\

## **.GTPPN - Project-programmer Number**  GETTAB Table 2

#### CONTENTS

One word for each job running on the project-programmer number (PPN) for the job. system, giving the

INDEXED BY

Job number or segment number.

Monitor Table: JBTPPN

CALLING SEQUENCE

MOVE ac, [XWD jobno, .GTPPN] GETTAB ac, error return normal return

In the calling sequence jobno is the number of a logged-in job (use -1 for the current job) or a high-segment number (use -2 for the current high segment) .

 $\Delta$ 

```
1=======================================================1 
1 Project-programmer number
1=======================================================1
```
The project-programmer number is the job's PPN or the segment owner's PPN.

If the high segment's file is in an SFD, this word is returned as  $0,$ , path-pointer, where path-pointer is a pointer to a path block in monitor memory. PEEK privileges are required to read the monitor's path block.

#### **.GTPRG - User Program Name**  GETTAB Table 3

#### CONTENTS

One word for each job running on the system, giving the SIXBIT name of the current user program.

INDEXED BY

Job number or segment number.

Monitor Table: JBTPRG

# CALLING SEQUENCE

MOVE ac, [XWD jobno, .GTPRG] GETTAB ac, error return normal return

In the calling sequence, jobno *is* the number of a logged-in job (use -1 for the current job) or a high-segment number (use -2 for the current high segment) .

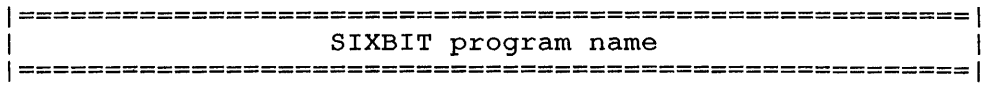

For jobs, this is the program name that can be set by SETNAM. The default is the file name of the runnable program (.EXE file). For segments, this *is* the segment name. 'If the segment is not sharable, 0 *is* returned. If sharable, it *is* the file name of the .EXE file.

## **.GTTIM - User Runtime**  GETTAB Table 4

# CONTENTS

One word for each job running on the system, giving the total runtime (in jiffies) for the job.

INDEXED BY

PDB Word

 $\mathbf{I}$ 

 $\mathbf{I}$  $\overline{\phantom{a}}$ 

Monitor Table: .PDTTM

CALLING SEQUENCE

MOVE ac, [XWD jobno, .GTTIM] GETTAB ac, error return normal return

In the calling sequence, jobno is the number of a logged-in job (use -1 for the current job).

 $\sim$ 

1=======================================================1 Total runtime in ticks 1=======================================================1

#### **.GTKCT - Job Kilo-Core Ticks**  GETTAB Table 5

## CONTENTS

One word for each job running on the system, giving the total kilo-core ticks for the job. This value *is* equivalent to the product of the number of clock ticks *in* the job's runtime and the average number of Ks of core used in each tick.

## INDEXED BY

PDB Word

 $\mathbf{I}$ -ł đ

Monitor Table: .PDKCT

CALLING SEQUENCE

MOVE ac, [XWD jobno, .GTKCT] GETTAB ac, error return normal return

In the calling sequence, jobno *is* the number of a logged-in job. Use -1 for the current job.

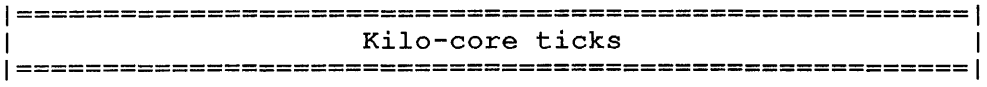

## **.GTPRV - Job Privilege Flags**  GETTAB Table 6

# CONTENTS

One word for each job running on the system, giving the privilege bits for the job.

## INDEXED BY

Job number.

Monitor Table JBTPRV

CALLING SEQUENCE

MOVE ac, [XWD jobno, .GTPRV] GETTAB ac, error return normal return

In the calling sequence, jobno is the number of a logged-in job. Use **-1** for the current job.

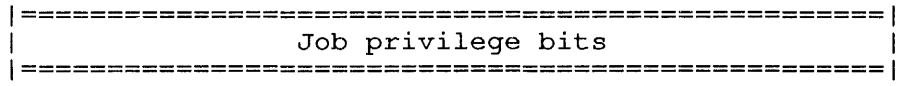

Privilege bits for each job are as follows:

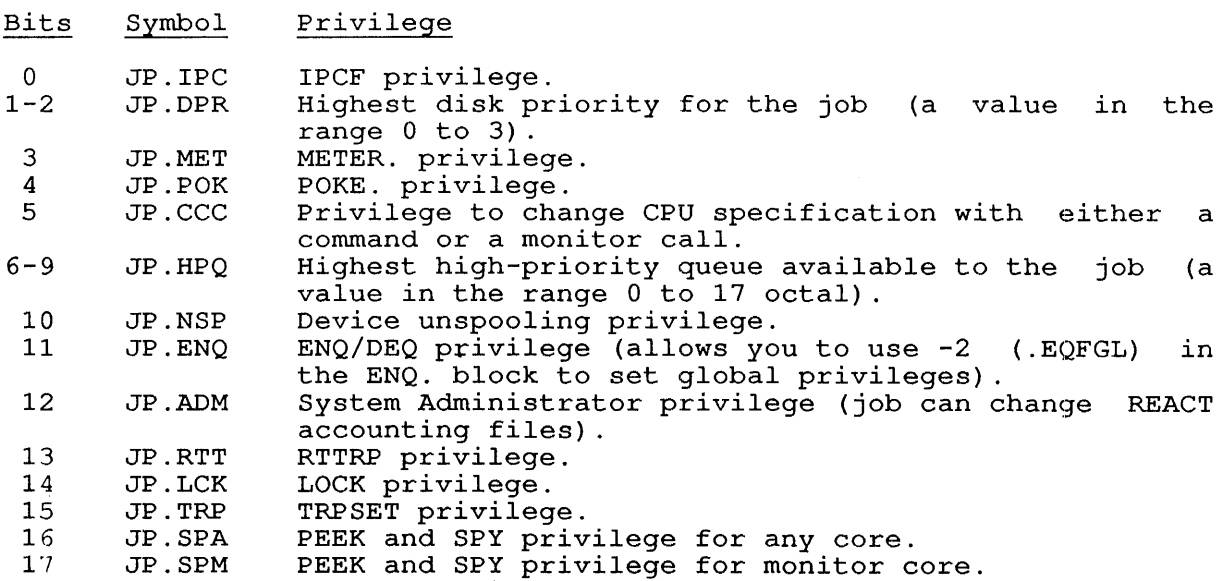

Bits in the right half are reserved for customer definition.

#### **.GTSWP - Job Swapping Parameters**  GETTAB Table 7

## CONTENTS

One word for each job running on the system, giving the swapping parameters for the job.

Restriction: The definitions of the bits in this table may vary from monitor release to monitor release; therefore you should not reference this GETTAB in a program that is monitor-independent.

#### INDEXED BY

d.

Job number or segment number

Monitor Table: JBTSWP

## CALLING SEQUENCE

MOVE ac, [XWD jobno, .GTSWP] GETTAB ac, error return normal return

In the calling sequence, program segment number. jobno is the number of a logged-in job Use -1 for the current job. or a

\=======================================================\ Swapping parameters \=======================================================\

# **.GTTTY - Job's Controlling Terminal**  GETTAB Table 10

#### CONTENTS

One word for each job running on the system, giving the controlling terminal for the job.

Restriction: The definitions of the bits in this table may vary from monitor release to monitor release; therefore you should not reference this GETTAB in a program that is monitor-independent.

INDEXED BY

Job number.

H -1  $\mathbf{I}$  Monitor Table: TTYTAB

CALLING SEQUENCE

MOVE ac, [XWD jobno, .GTTTY] GETTAB ac, error return normal return

In the calling sequence, jobno is the number of a logged-in job. Use -1 for the current job.

1=======================================================1 1 Reserved 1 Controlling terminal's DDB 1=======================================================1

The right half contains the address of the DDB for the controlling TTY. This is always the address of the DDB, even job is detached. If 0, there is no such job number. job's if the

#### .GTCNF - System Configuration Table GETTAB Table 11

 $\sim 10$ 

CONTENTS

Data describing the current configuration of the system.

INDEXED BY

Item number.

Monitor Table: CNFTBL

CALLING SEQUENCE

MOVE ac, [item] GETTAB ac, error return normal return

In the calling sequence, item is one of the symbols given in the word map below. When an item name is followed by a  $\star$ , that item is more fully described at the end of the table.

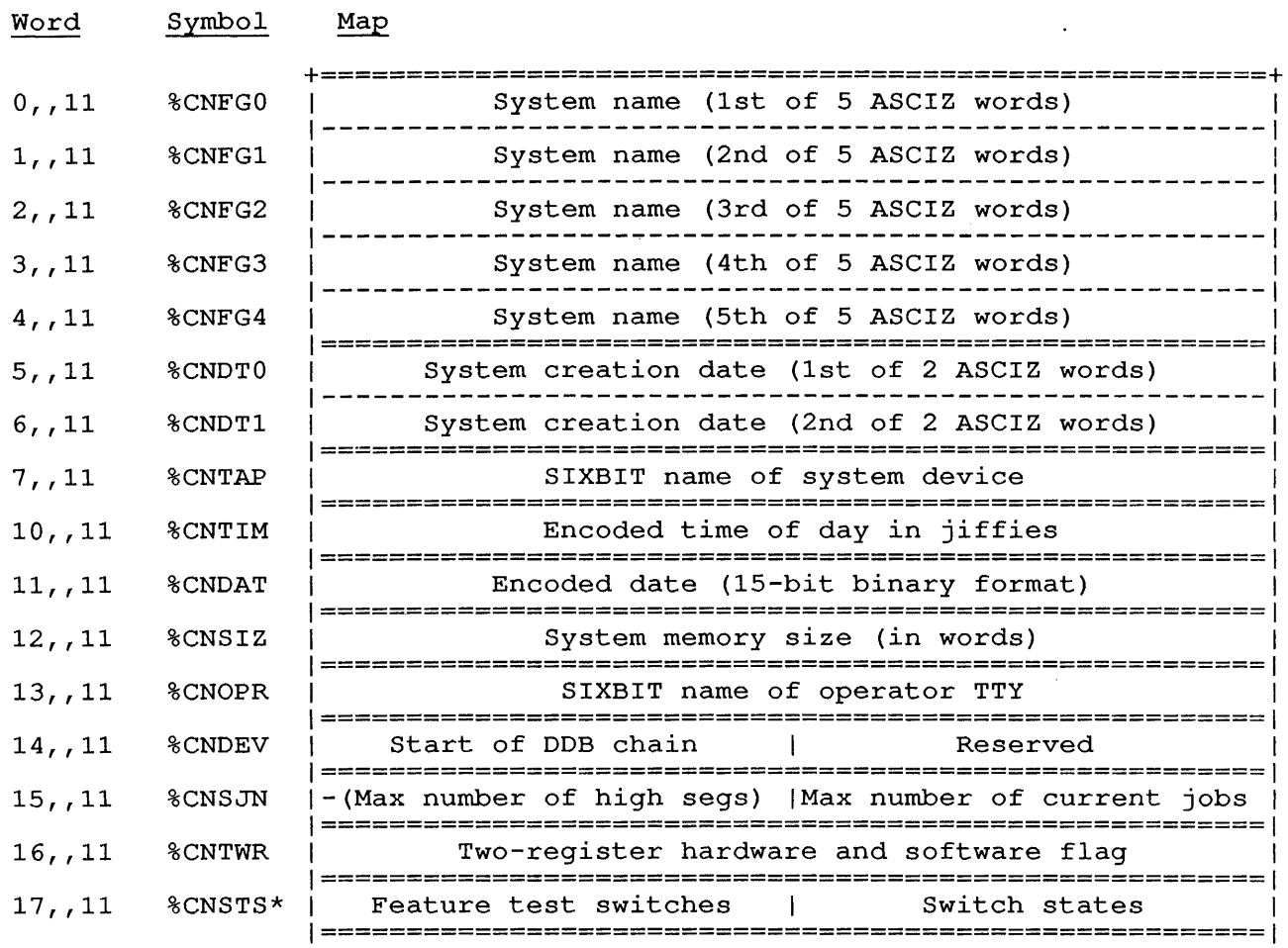

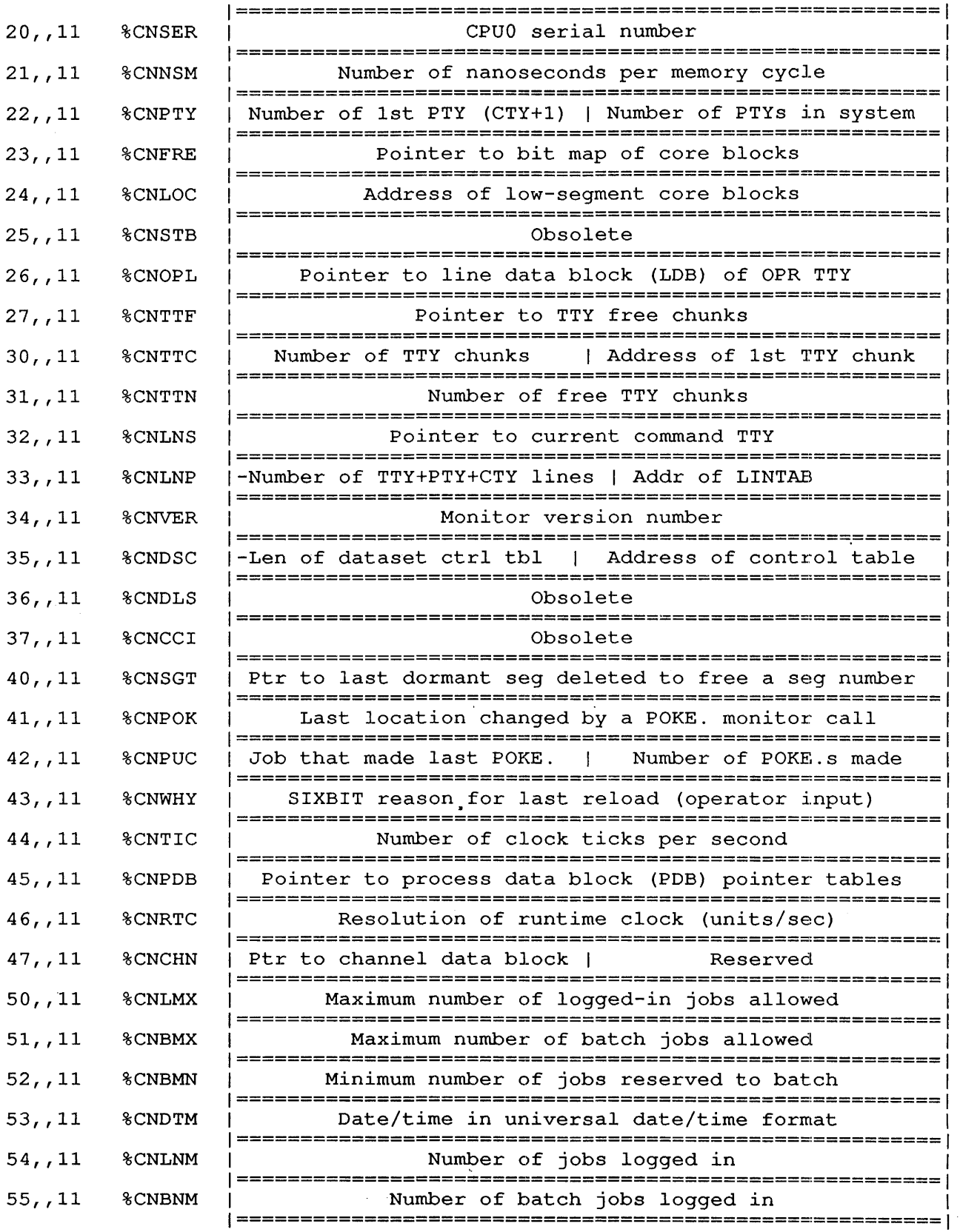

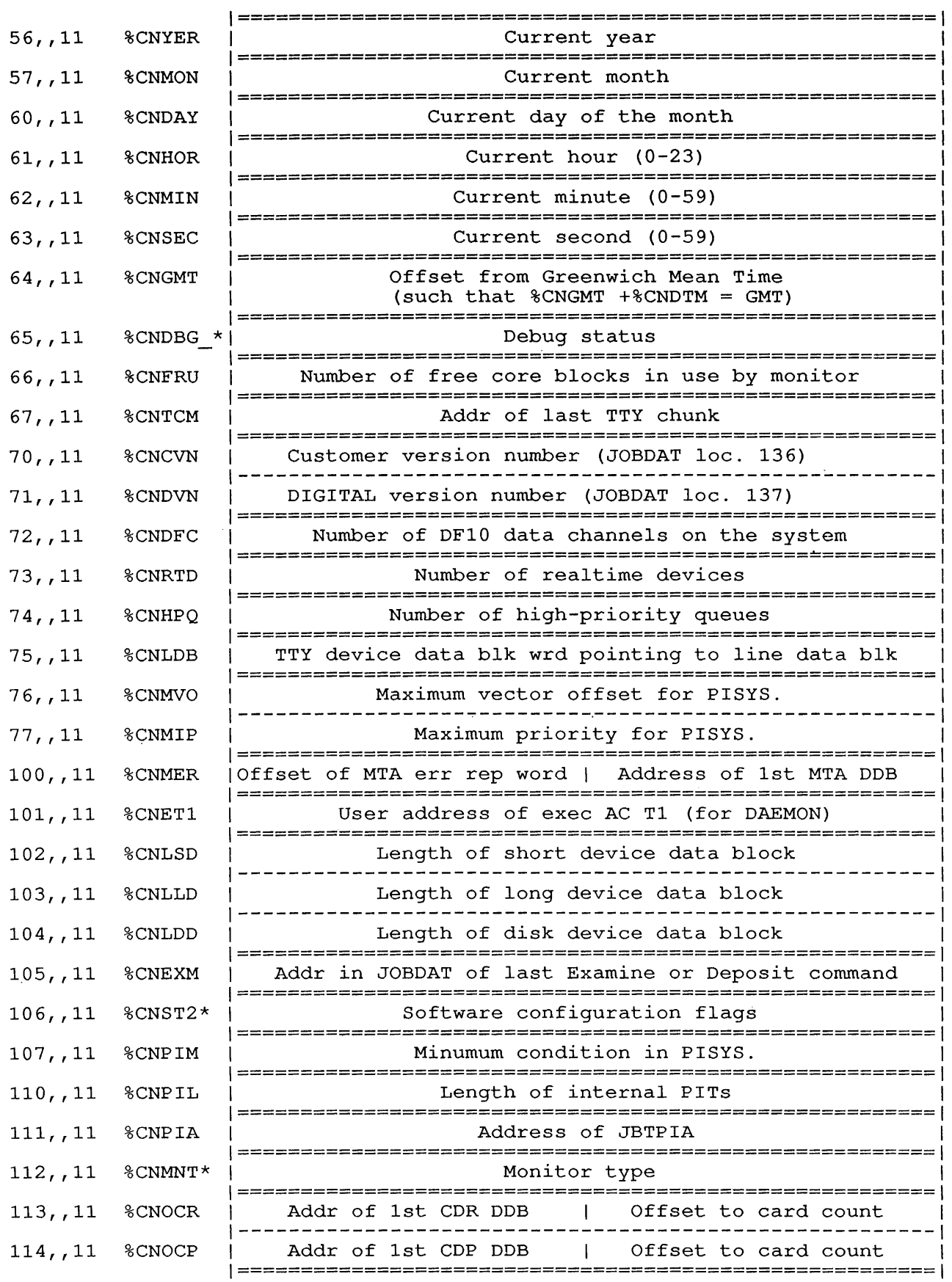

 $\sim 10^6$ 

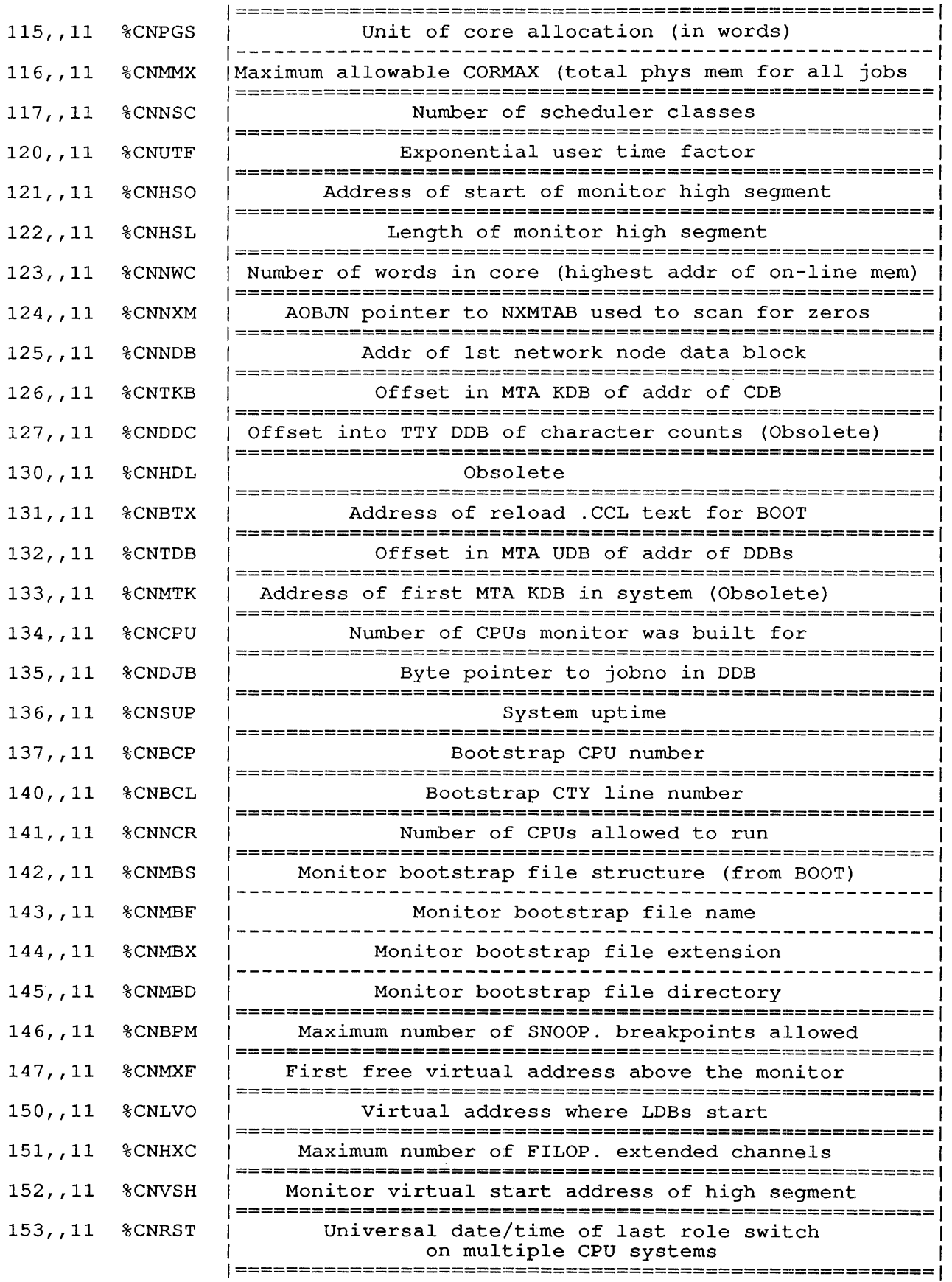

 $\bar{l}$ 

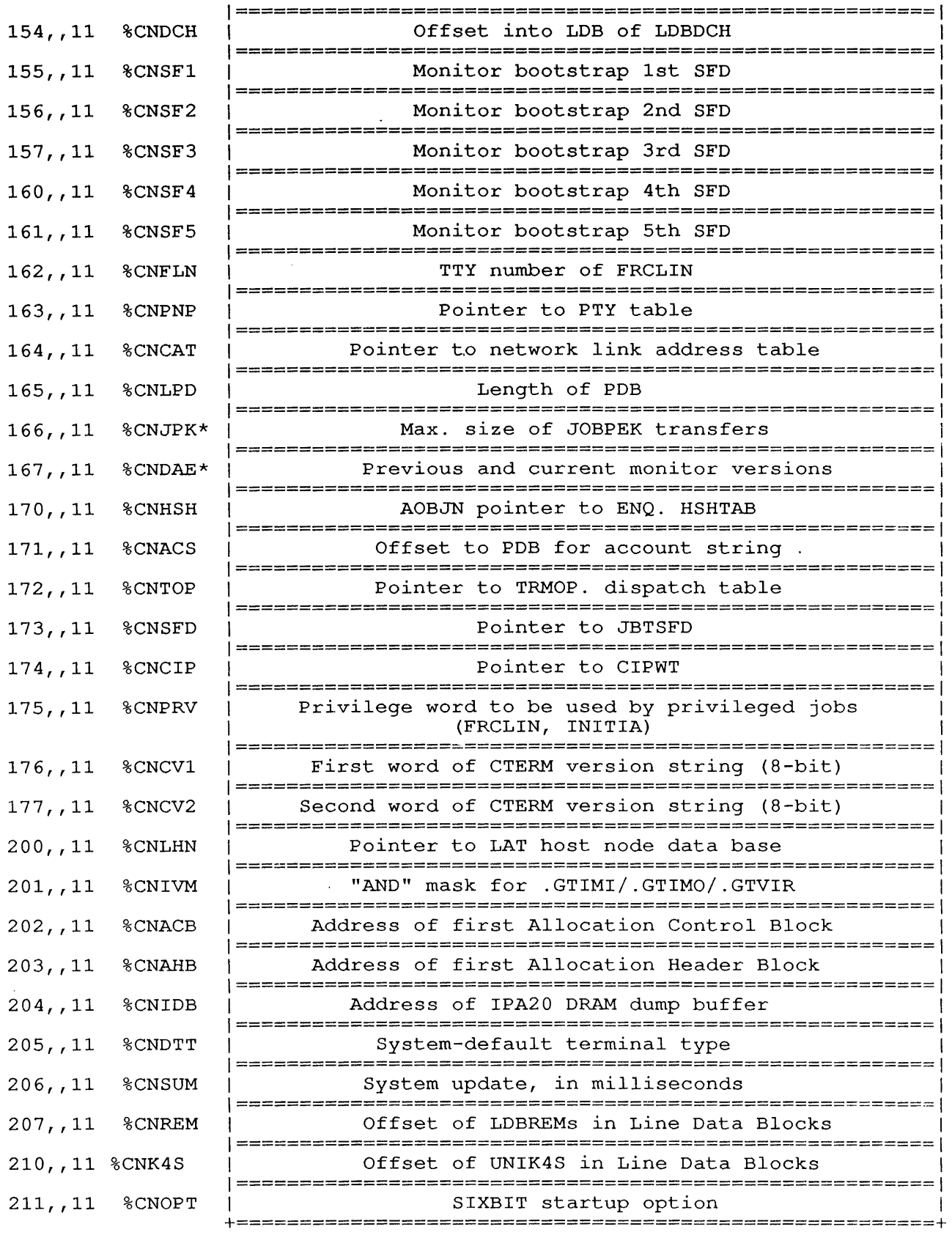

 $\sim$ 

 $\mathbf{I}$  $\overline{1}$  $\overline{1}$  $\overline{\phantom{a}}$  $\mathbf{I}$  $\overline{1}$  $\mathsf{l}$  $\mathbf{I}$ 

The items in the configuration table are defined below:

- Item Symbol Contains
- 17 %CNSTS Feature test switch flags and switch state flags are as follows:

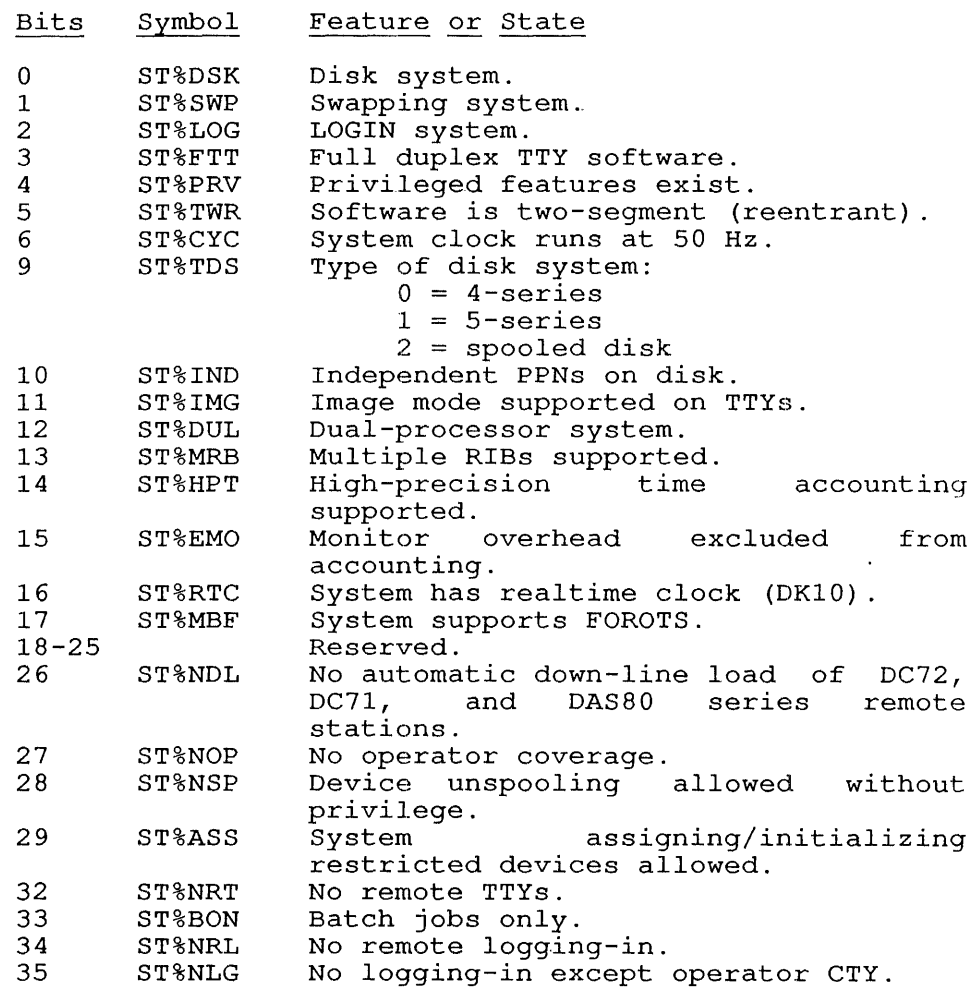

65 %CNDBG Debugging flags are as follows:

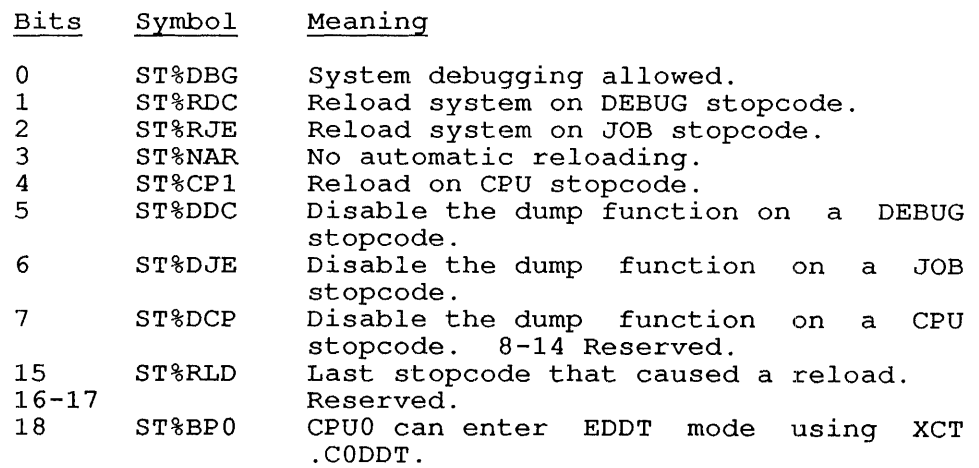
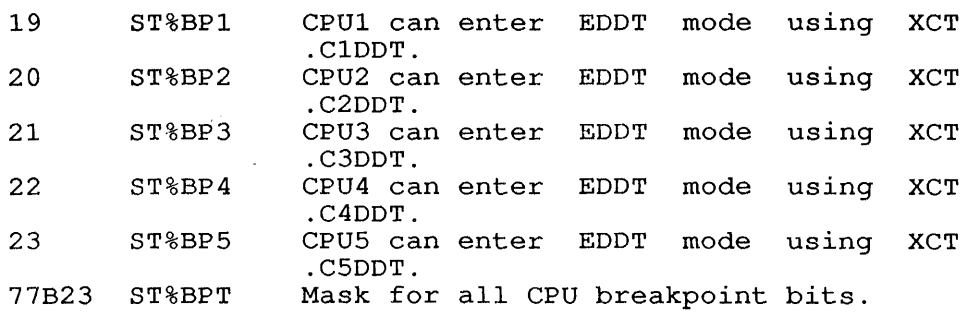

 $\mathbb{Z}^d$ 

106 %CNST2

 $\sim$   $\sim$ 

 $\frac{1}{1}$ 

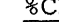

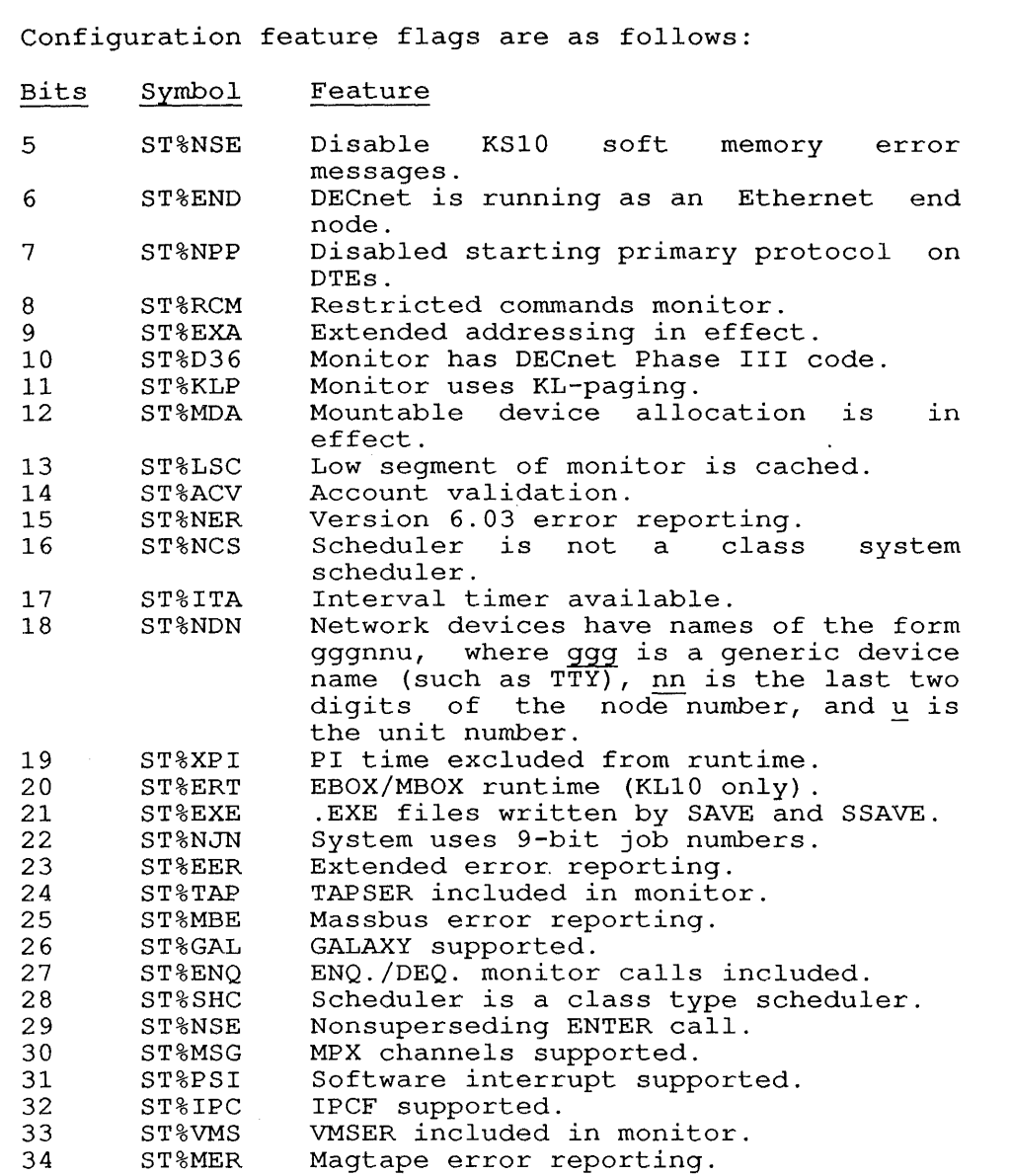

3S ST%SSP Swapping done in page units.

 $\overline{\phantom{a}}$ 

112 %CNMNT Monitor type flags are as follows:

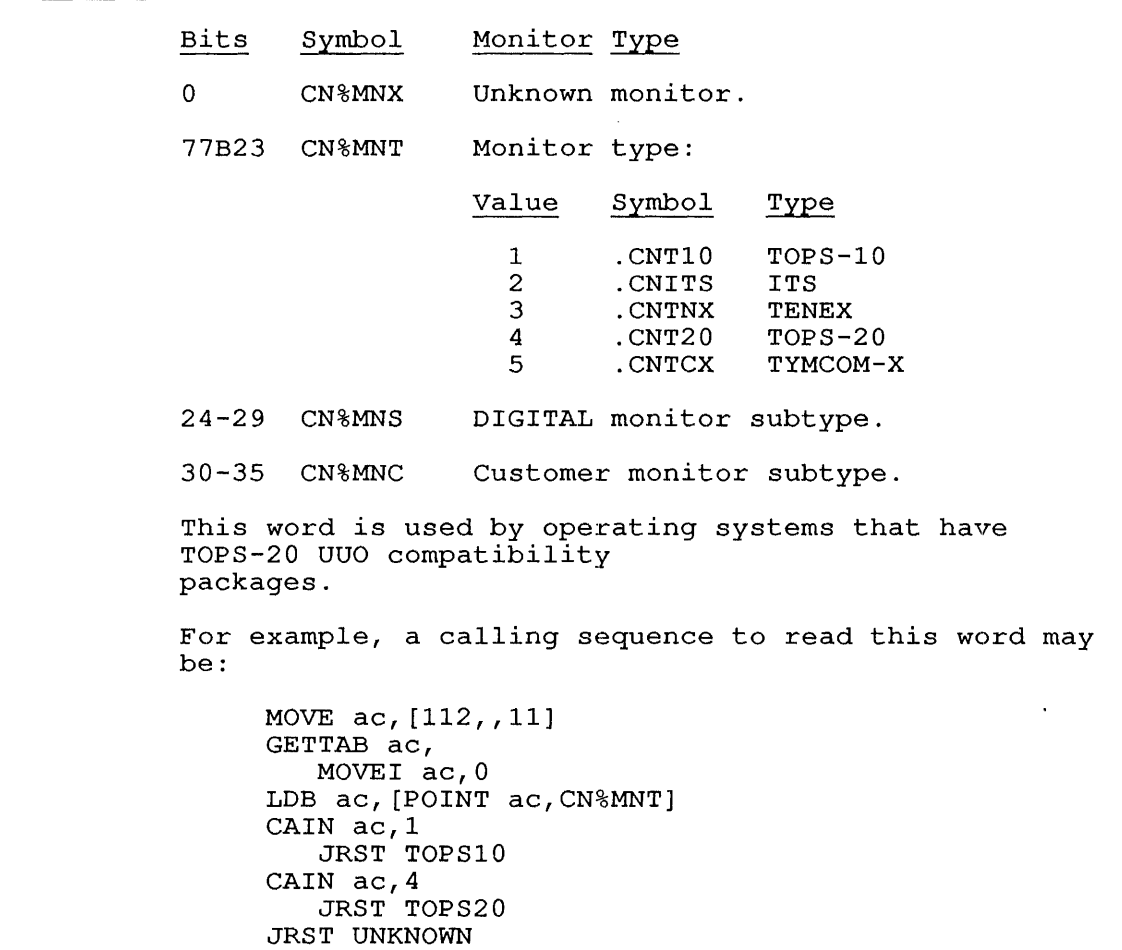

 $\mathcal{A}$ 

- 166 %CNJPK Bit 0 of this word is a flag. If not set, this Ext of this word is a fiag. If not set, this<br>indicates that JOBPEK transfers cannot cross boundaries. flag page
- 167 8CNDAE In the left half is the previous version of the monitor in the felt haif is the previous version of the monitor<br>in SIXBIT. In the right half is the current version of In Sinsite in the 11g.

# **.GTNSW - Nonswapping Data Table**  GETTAB Table 12

# CONTENTS

Data about nonswapping memory utilization.

INDEXED BY

Item number.

Monitor Table: NSWTBL

CALLING SEQUENCE

Word Symbol

 $\boldsymbol{j}$ 

MOVE ac, [item] GETTAB ac, error return normal return

Map

In the calling sequence, item is one of the symbols given in the word map below.

Some of this data is CPU-specific and exists in CDBs.

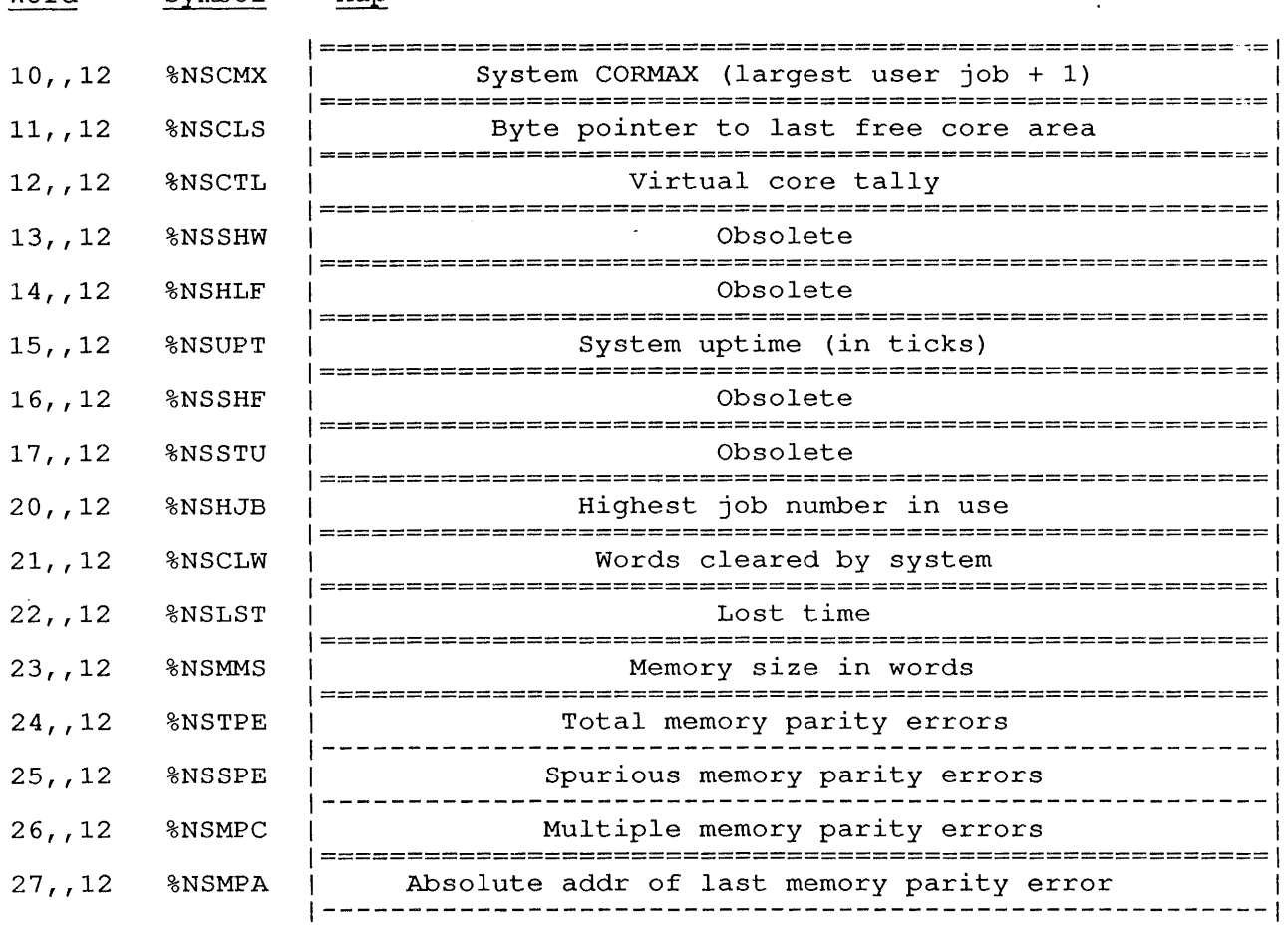

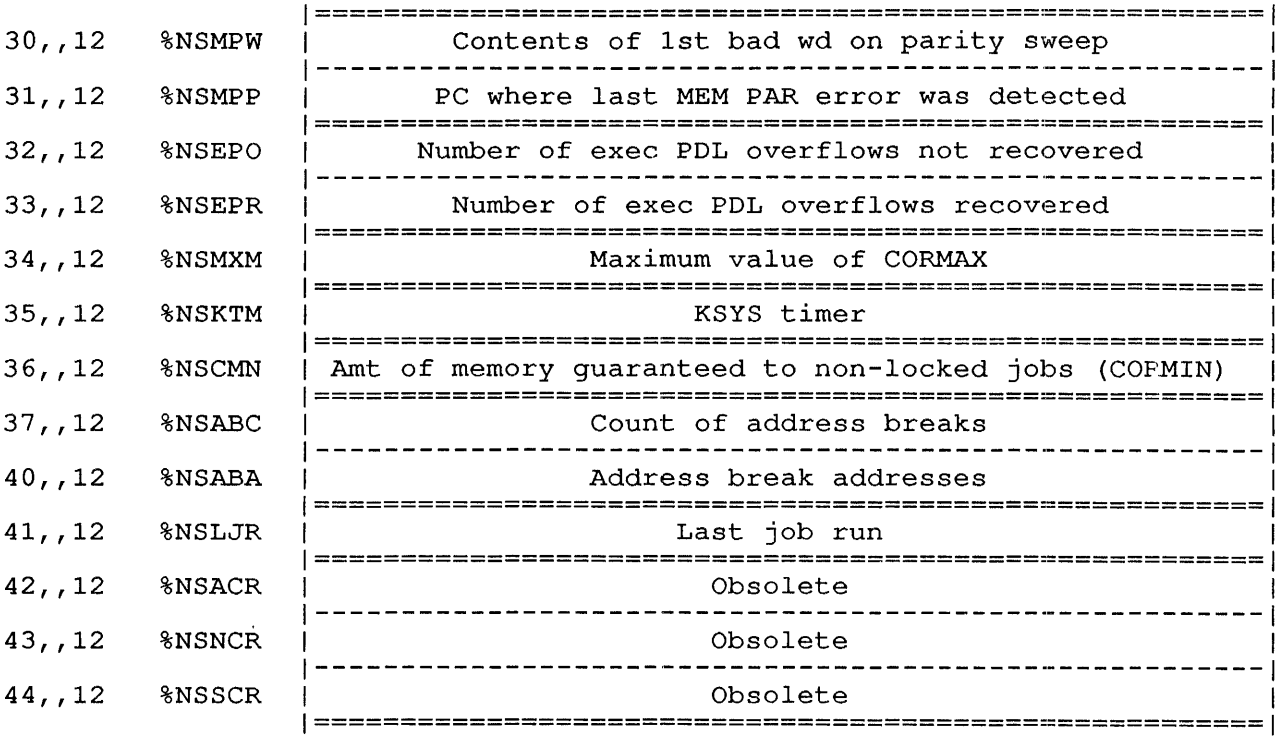

 $\sim 10^7$ 

## **.GTSDT - Swapping Data Table**  GETTAB Table 13

CONTENTS

Contains data pertinent to swapping.

INDEXED BY

Word

Item number.

Monitor Table: SWPTBL

Symbol

CALLING SEQUENCE

MOVE ac, [item] GETTAB ac, error return normal return

Map

In the calling sequence, is one of the symbols given in the word map below.

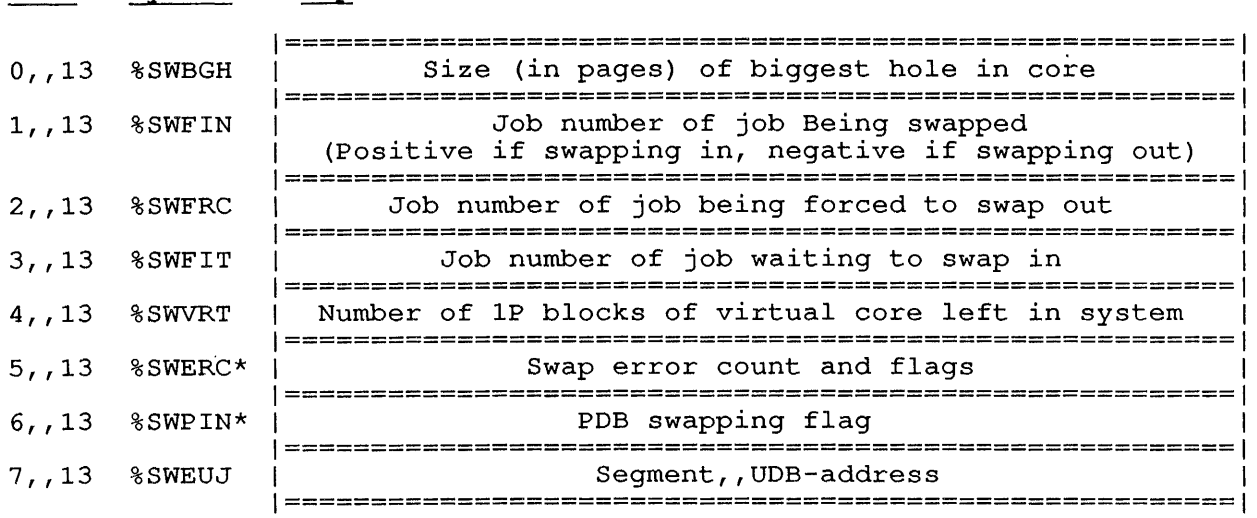

%SWERC contains the count of swap read or write errors in its left **EXALLAC** CONCALLS LIE COUNT OF SWAP FEAD OF WITCE ELIOIS IN ITS TELL<br>half; bits 18 to 21 of the right half are the same as status bits returned by a GETSTS monitor call for the disk; bits 22 to 35 contain the count of bad 1K blocks.

%SWPIN is -1 if the monitor swaps Process Data Blocks and a swap-in is in progress.

#### .GTSGN - High Segment Parameters GETTAB Table 14

#### CONTENTS

One word for each job running on the system, giving parameters for the job's high segment.

Restriction: The definitions of the bits in this table may vary from monitor release to monitor release; therefore you should not reference this GETTAB in a program that is monitor-independent.

INDEXED BY

Job number.

Monitor Table: JBTSGN

CALLING SEQUENCE

 $M = M$  Symbol Symbol Symbol Symbol Symbol Symbol Symbol Symbol Symbol Symbol Symbol Symbol Symbol Symbol Symbol Symbol Symbol Symbol Symbol Symbol Symbol Symbol Symbol Symbol Symbol Symbol Symbol Symbol Symbol Symbol Symbo

MOVE ac, [XWD jobno, .GTSGN] GETTAB ac, error return normal return

In the calling sequence, jobno is the number of a logged-in job. Use -1 for the current job.

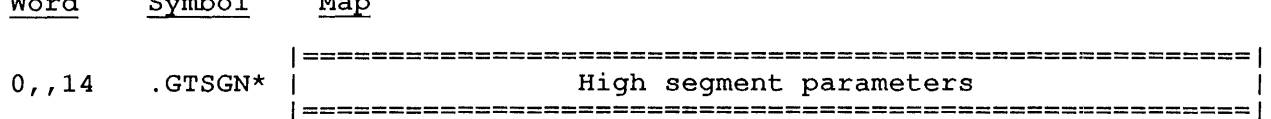

.GTSGN parameters are as follows:

 $\mathbf{v}$ 

Bits Symbol Meaning:

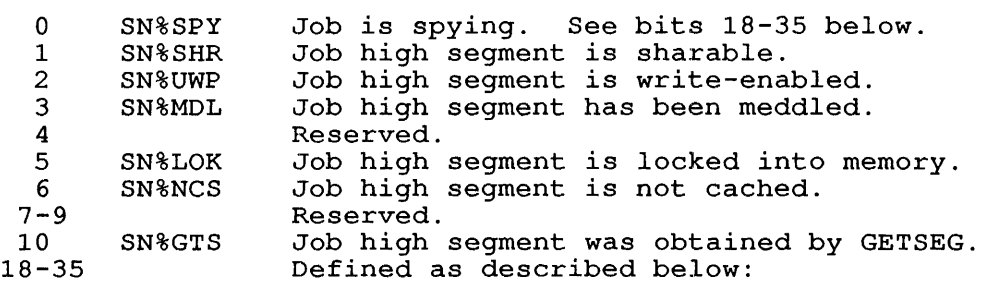

The right half of .GTSGN contains one of the following:

- o If bit  $0 = 0$ , then the right half contains the job high segment index number.
- o If bit 0 = 1, then the job is spying and the right half contains the maximum exec virtual address that can be spied upon.

#### **.GTODP - ONCE-On1y Disk Parameters**  GETTAB Table 15

 $\bar{z}$ 

# CONTENTS

Disk parameters that are established at monitor generation time.

÷.

 $\mathbf{r}$ 

INDEXED BY

Item number.

Monitor Table: ODPTBL

CALLING SEQUENCE

MOVE ac, [item] GETTAB ac, error return normal return

In the calling sequence, item is one of the symbols given in the word map below.

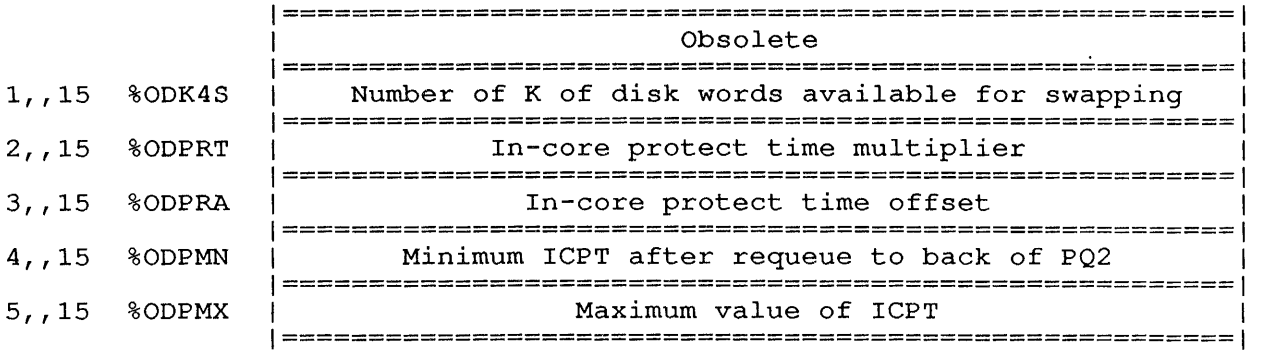

# **.GTLVD - Level D Disk Parameters**  GETTAB Table 16

# CONTENTS

Project-programmer numbers for libraries, file data, and other data. These PPNs are established at monitor generation time.

INDEXED BY

Item number.

Monitor Table: LVDTBL

CALLING SEQUENCE

MOVE ac, [item] GETTAB ac, error return normal return

In the calling sequence, item is one of the symbols given in the word map below.

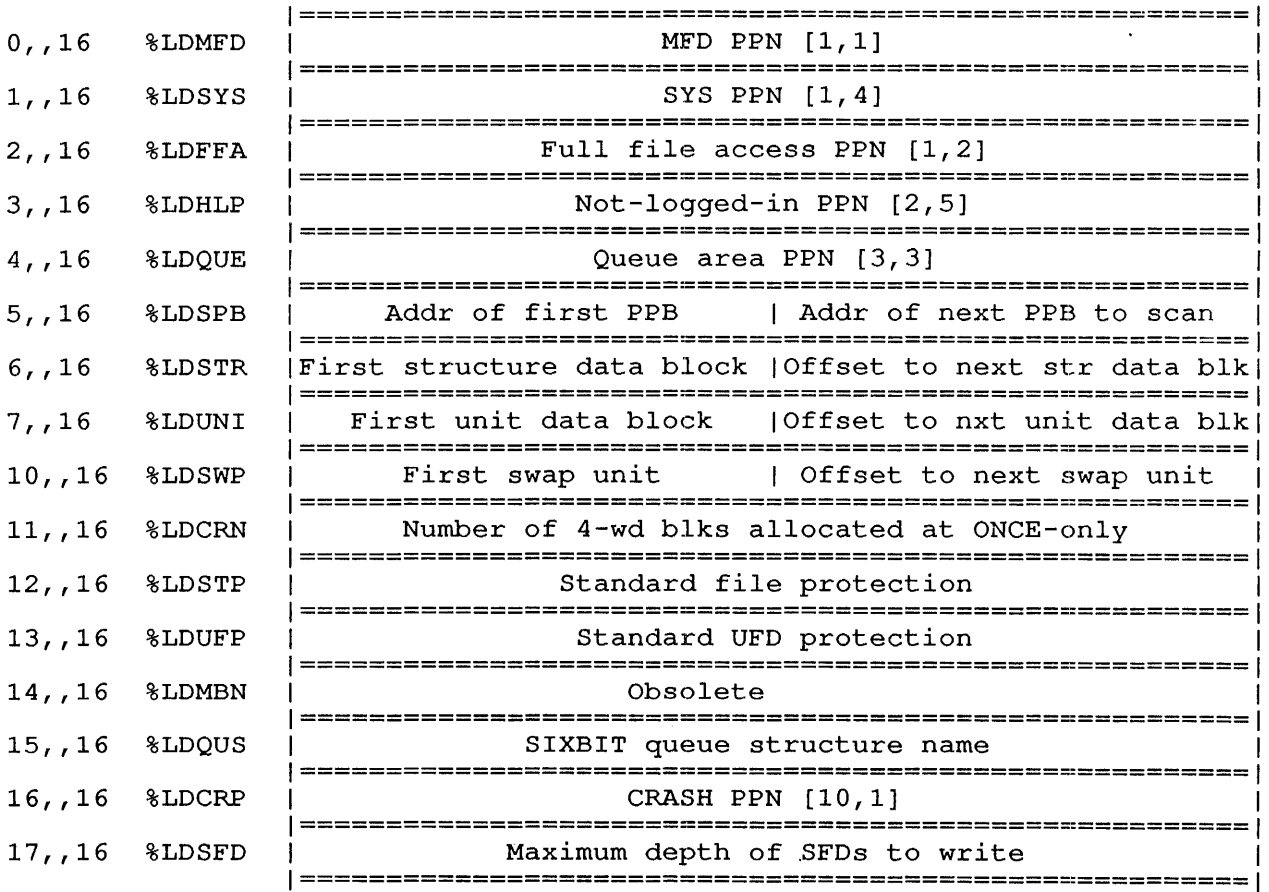

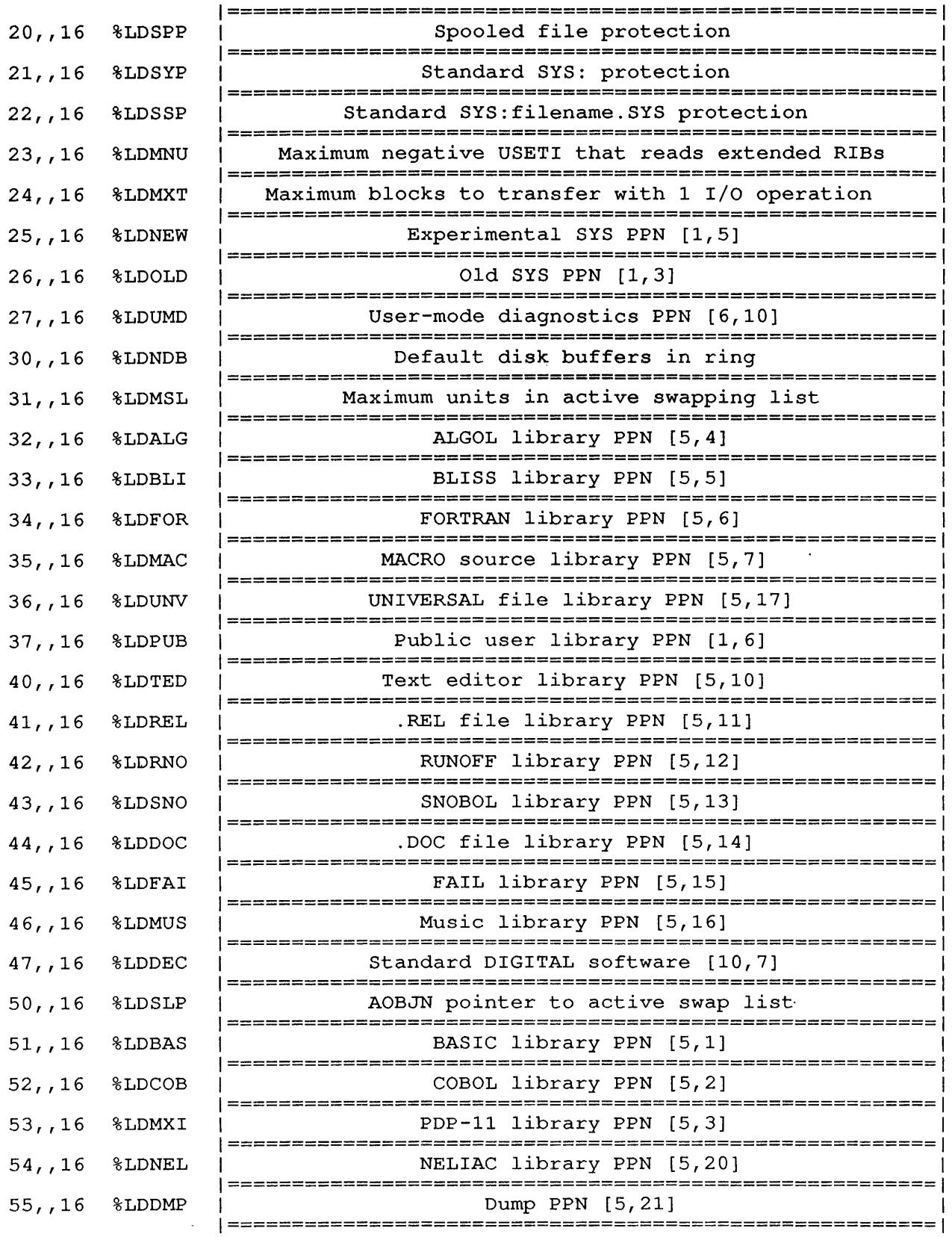

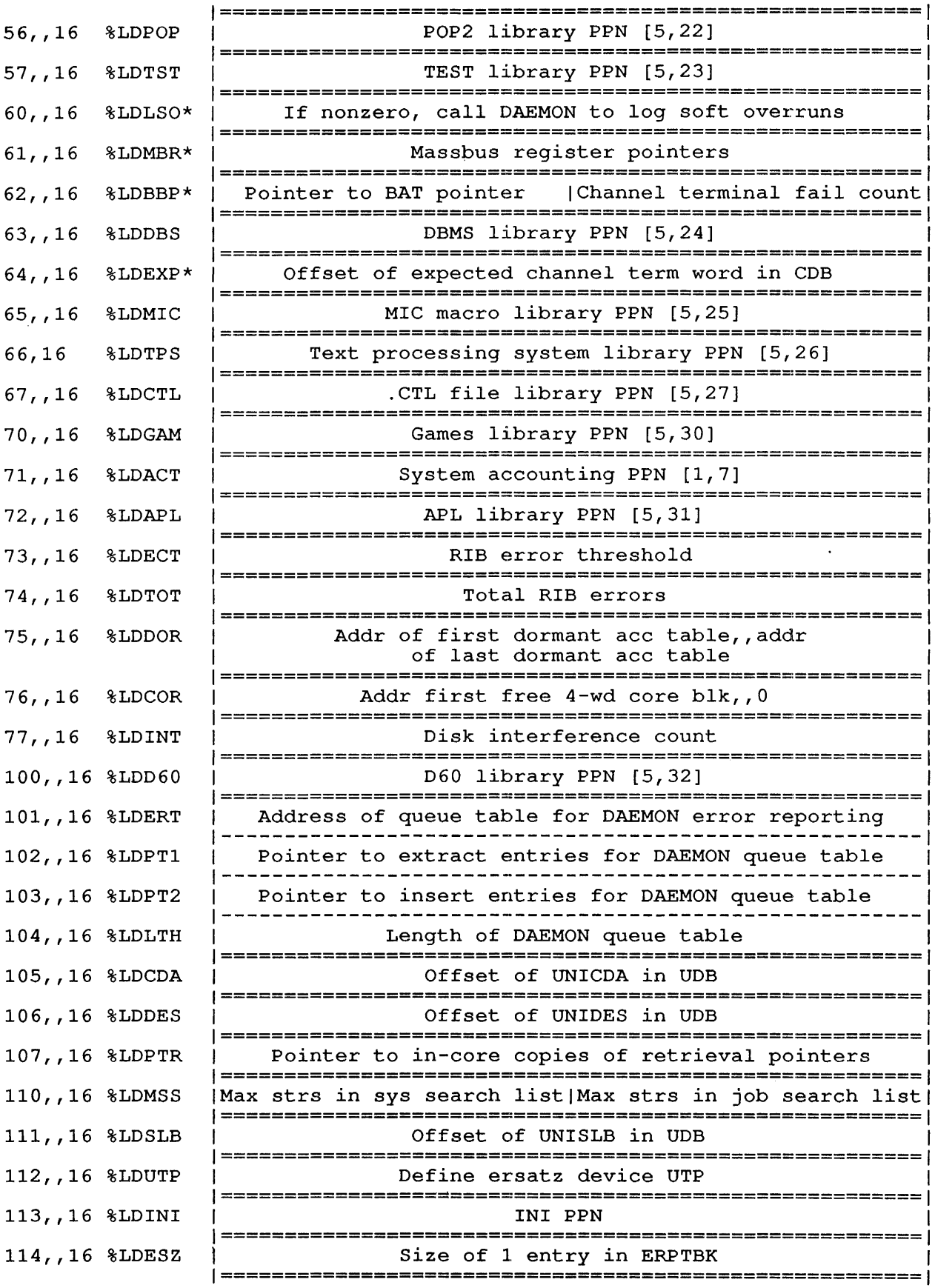

 $\sim$   $\sim$  $\bar{L}$ 

 $\overline{1}$ 

 $\mathbf{1}$ 

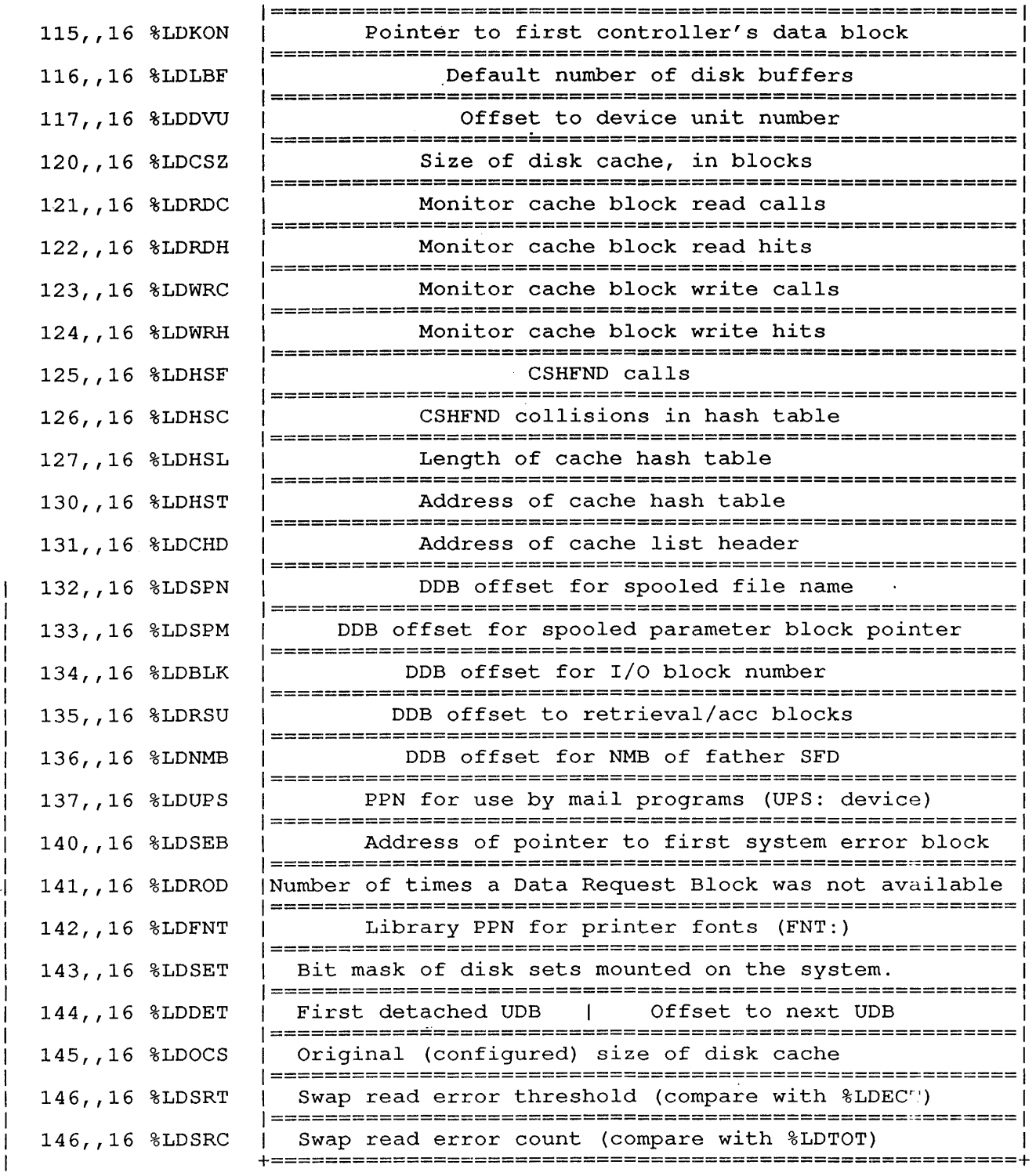

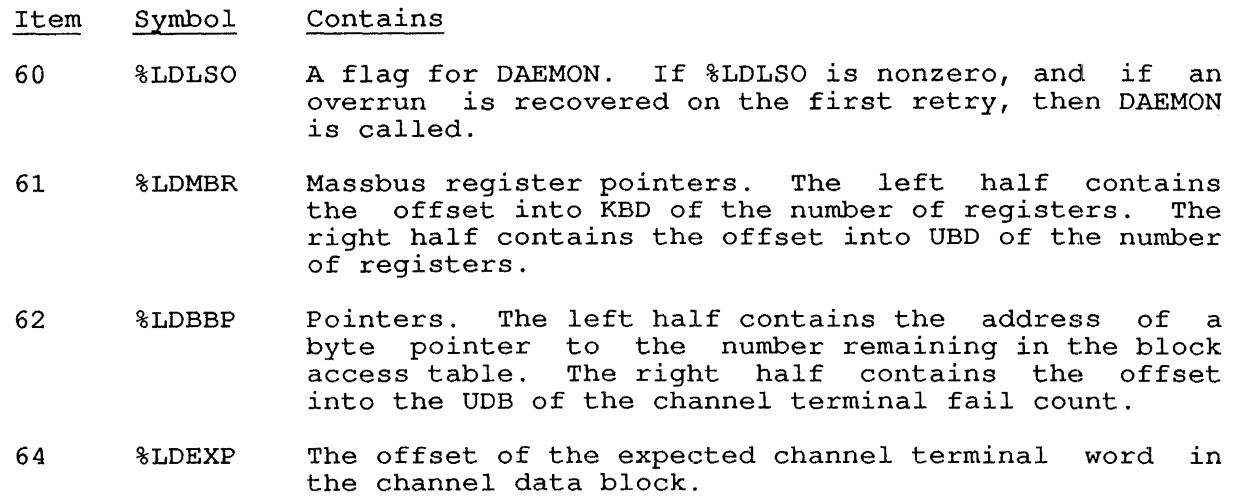

 $\mathcal{L}(\mathcal{L})$  ,  $\mathcal{L}(\mathcal{L})$  ,  $\mathcal{L}(\mathcal{L})$ 

 $\sim 10$ 

 $\mathcal{L}^{\text{max}}_{\text{max}}$ 

#### .GTRCT - Disk Blocks Read GETTAB Table 17

# CONTENTS

One word for each' job running on the system, giving the number of disk blocks read by the job.

# INDEXED BY

Job number.

Monitor Table: JBTRCT

CALLING SEQUENCE

 $\sim$   $\sim$ 

MOVE ac, [XWD jobno, .GTRCT] GETTAB ac, error return normal return

In the calling sequence, jobno is the number of a logged-in job. Use -1 for the current job.

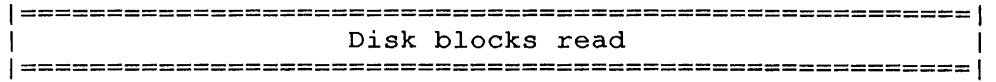

The word contains the number of incremental disk block reads in Bits 0 to 11 (RC.INC==7777Bll in UUOSYM), and the total number of disk block reads in Bits 12 to 35 (RC.TTL==77777777 in UUOSYM) .

#### **.GTWCT - Disk Blocks written**  GETTAB Table 20

#### CONTENTS

One word for each job running on the system, giving the number of disk blocks written by the job.

 $\bar{\lambda}$ 

INDEXED BY

Job number.

Monitor Table: JBTWCT

CALLING SEQUENCE

MOVE ac, [XWD jobno, .GTWCT] GETTAB ac, error return normal return

In the calling sequence, jobno is the number of a logged-in job. Use -1 for the current job.

1===================================================1 1 Disk blocks written 1===================================================1

The word contains the number of incremental disk block writes in Bits o to 11 (WC.INC==7777B11 in UUOSYM), and the total number of disk block writes in Bits 12 to 35 (WC.TTL==?7777?77 in UUOSYM) .

#### **.GTSLF - GETTAB Table Data**  GETTAB Table 23

 $\mathcal{A}$ 

CONTENTS

Data for each GETTAB table.

INDEXED BY

GETTAB table number.

Monitor Table: NUMTAB

CALLING SEQUENCE

MOVE ac, [XWD table, .GTSLF] GETTAB ac, error return normal return

In the calling sequence, table is the symbolic name of the table whose data is required.

Word Symbol Map

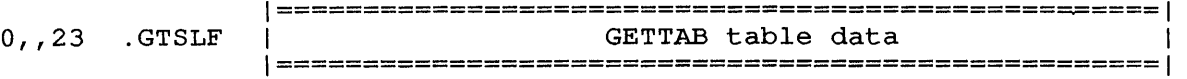

The word contains one word for each GETTAB table. The word gives the following information:

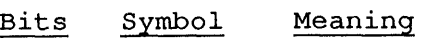

 $\mathbf{I}$  $\mathbf{I}$ 

- $0 8$ SL.MAX If SL.TYP is 1, 2, 3, or 4, this field is the largest If SH. If IS I, 2, 3, 01 4, this field is the fargest<br>item number in the table. If SL.TYP is 5, this field is the index into the range table.
- 9-11 SL.TYP Type of table.

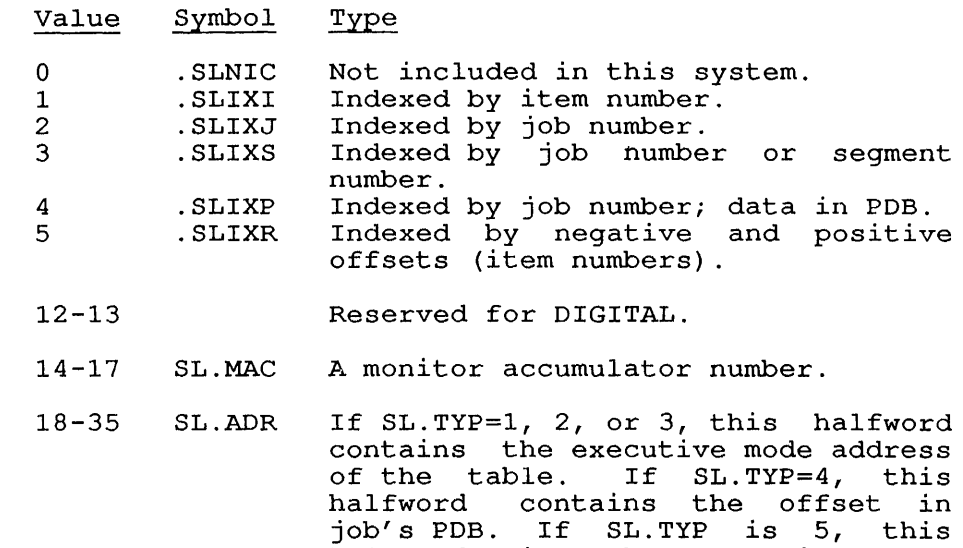

offset 0 in the table.

do single in shell is 5, this address that would correspond to

#### **.GTDEV - Segment Device or Structure**  GETTAB Table 24

# CONTENTS

One word for each high segment running on the system, giving the device or file structure for the sharable high segment.

INDEXED BY

ł

ı ı

Job number or segment number

Monitor Table: JBTDEV

CALLING SEQUENCE

MOVE ac, [XWD jobno, .GTDEV] GETTAB ac, error return normal return

In the calling sequence, jobno is a job number or high-segment number. Use -2 for the current high segment. For the high segment of a obs of the che carrene high begment. The end high segment of the segment of the segment number using a GETTAB to .GTSGN.

1=======================================================1 Device or structure (segments only)  $|$ 1=======================================================1

This returns 0 if there is no such segment or if the segment is not sharable.

#### .GTWSN - Names of wait states GETTAB Table 25

CONTENTS

Names of wait states used in job queues.

Restriction: The definitions of the bits in this table may vary from monitor release to monitor release; therefore you should not reference this GETTAB in a program that is monitor-independent.

INDEXED BY

ł

Item number.

Monitor Table: STSTBL

CALLING SEQUENCE

MOVE ac, [item] GETTAB ac, error return normal return

In the calling sequence, item is one of the status names in the word map below.

+====================================================+ 1 SIXBIT /namel/ 1 SIXBIT /name2/ 1 SIXBIT /name3/ I | SIXBIT /name4/ | SIXBIT /name4/ | SIXBIT /name5/ 1----------------------------------------------------1

Each SIXBIT name consists of two characters; three names are stored in each bindit hame consists of the endiaced by enforcing ham

# **.GTLOC - Remote Station Number**  GETTAB Table 26

# CONTENTS

One word for each job running on the system, giving the station (ANF-10 network node) number for the job. This is the node at which the job is logically located (LOCATE call and monitor command) .

INDEXED BY

Job number.

Monitor Table: JBTLOC

CALLING SEQUENCE

MOVE ac, [XWD jobno, .GTLOC] GETTAB ac, error return normal return

In the calling sequence, jobno is the number of a logged-in job. Use -1 for the current job or use 0 for the ANF-10 node number of the central station.

1=======================================================1 1 Network node number I 1=======================================================1

 $\ddot{\phantom{a}}$ 

# **.GTCOM - Monitor Command Names**  GETTAB Table 30

CONTENTS

Monitor command names as SIXBIT words.

INDEXED BY

Item number.

Monitor Table: COMTAB

CALLING SEQUENCE

MOVE ac, [item] GETTAB ac, error return normal return

In the calling sequence, item is the position in the table of the required command name.

1=======================================================1 <sup>1</sup>SIXBIT monitor command name <sup>1</sup>1-------------------------------------------------------I 1-------------------------------------------------------I SIXBIT monitor command name 1=======================================================1

The HELP \* command displays a list of these command names.

#### **. GTNMI and . GTNM2 - User Name**  GETTAB Tables 31 and 32

CONTENTS

Two words for each job running on the system, giving the user's name in SIXBIT (up to 12 characters).

INDEXED BY

PDB word

Monitor Table: .PTNM1, .PDNM2

CALLING SEQUENCE

MOVE ac, [XWD jobno, .GTNM1] GETTAB ac, error return MOVEM ac, unamel<br>MOVE ac, [XWD j ac, [XWD jobno, .GTNM2] GETTAB ac, error return MOVEM ac,uname2 block 1

uname1: uname2: block 1

In the calling sequence, jobno is the number of a logged-in job (use -1 for the current job); and uname1 and uname2 are locations for storing the user name.

Pag

 $\ddot{\phantom{a}}$ 

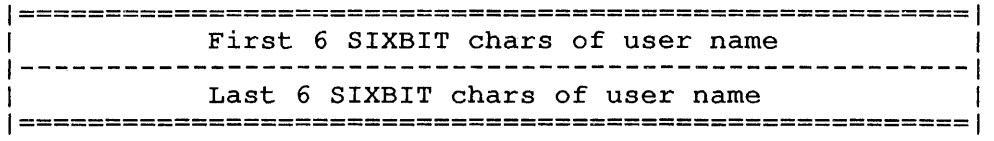

 $\ddot{\phantom{a}}$ 

#### **.GTCNO - Charge Number**  GETTAB Table 33

# CONTENTS

One word for each job running on the system, giving the accounting charge number for the job.

INDEXED BY

PDB word

Monitor Table: .PDCNO

CALLING SEQUENCE

MOVE ac, [XWD jobno, .GTCNO] GETTAB ac, error return normal return

In the calling sequence, jobno is the number of a logged-in job. Use -1 for the current job.

1=======================================================1 1 11 User charge number 1=======================================================1

# **GTWCH - Watch Bits**  GETTAB Table 35

# CONTENTS

One word for each job running on the system, giving the watch bits for the job. These bits are set by defaults, by the SETUUO or JBSET. monitor call, or by the SET WATCH monitor command.

INDEXED BY

Job number.

Monitor Table: JBTWCH

CALLING SEQUENCE

MOVE ac, [XWD jobno, .GTWCH] GETTAB ac, error return normal return

In the calling sequence, jobno is the number of a logged-in job. Use -1 for the current job.

 $\sim 100$ 

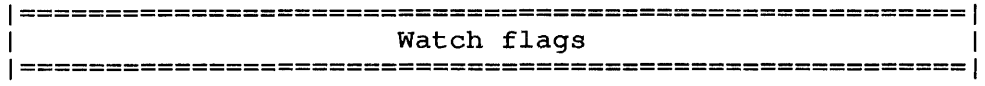

Watch flags are as follows:

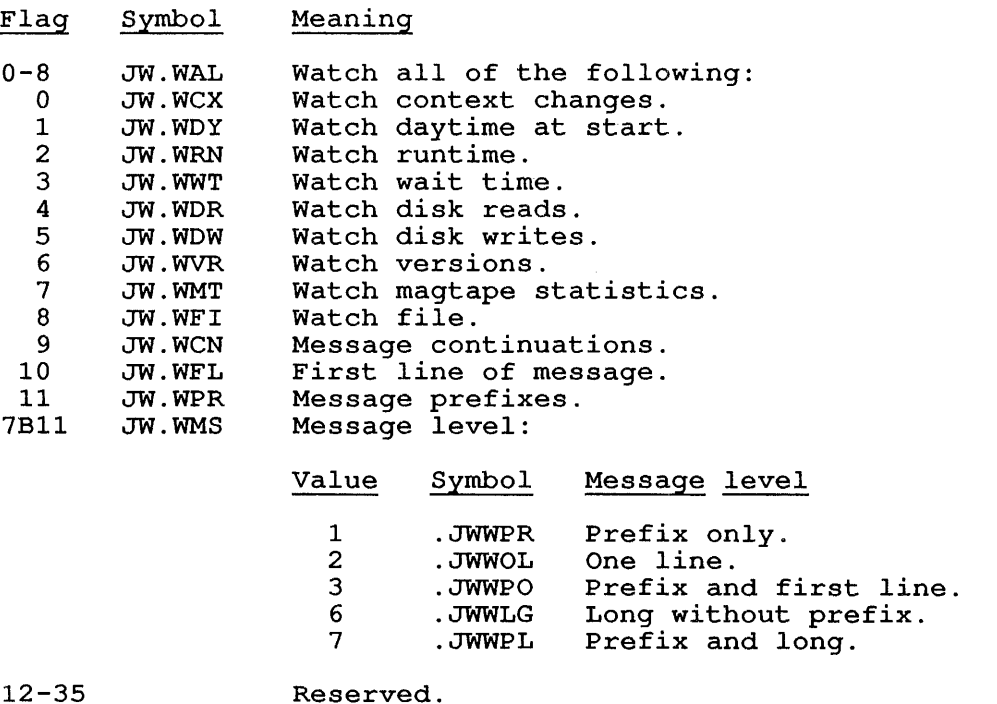

12-35

 $\sim 10$ 

#### **.GTSPL - Spooling Control Flags**  GETTAB Table 36

#### CONTENTS

One word for each job running on the system, giving the file spooling end word for dath job running on the system, grying the fifte specifing<br>flags for the job. These flags are set by the SETUUO or JBSET. monitor call, or by the SET SPOOL monitor command.

#### INDEXED BY

Job number.

Monitor Table: JBTSPL

# CALLING SEQUENCE

MOVE ac, [XWD jobno, .GTSPL] GETTAB ac, error return normal return

In the calling sequence, jobno *is* the number of a logged-in job. Use -1 for the current job.

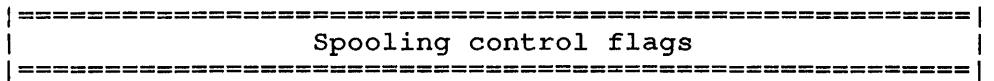

Spooling control flags are as follows:

Flag Symbol Meaning

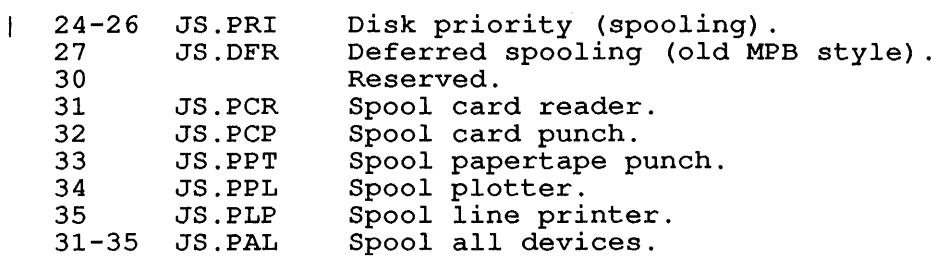

#### **.GTRTD - Realtime Status Word**  GETTAB Table 37

#### CONTENTS

One word for each job running on the system, giving the realtime status word for the job.

Restriction: The definitions of the bits in this table may vary from monitor release to monitor release; therefore you should not reference this GETTAB in a program that is monitor-independent.

INDEXED BY

Job number.

Monitor Table: JBTRTD

CALLING SEQUENCE

MOVE ac, [XWD jobno, .GTRTD] GETTAB ac, error return normal return  $\mathcal{L}$ 

In the calling sequence, jobno is the number of a logged-in job. Use -1 for the current job.

1=======================================================1 1 and 18 and 18 and 18 and 18 and 18 and 18 and 18 and 18 and 18 and 18 and 18 and 18 and 18 and 18 and 18 and 18 and 18 and 18 and 18 and 18 and 18 and 18 and 18 and 18 and 18 and 18 and 18 and 18 and 18 and 18 and 18 and 1=======================================================1

 $\cdot$ 

#### **.GTLIM - Time Limit and Batch Status**  GETTAB Table 40

# CONTENTS

One word for each job running on the system, giving the time limit and batch status for the job.

# INDEXED BY

Job number.

 $\mathbf{1}$ - 1 -1

Monitor Table: JBTLIM

CALLING SEQUENCE

MOVE ac, [XWD jobno, .GTLIM] GETTAB ac, error return normal return

In the calling sequence, jobno *is* the number of a logged-in job. Use -1 for the current job.

1=======================================================1 1 1 Time and batch status 1=======================================================1

Time and batch status flags are as follows:

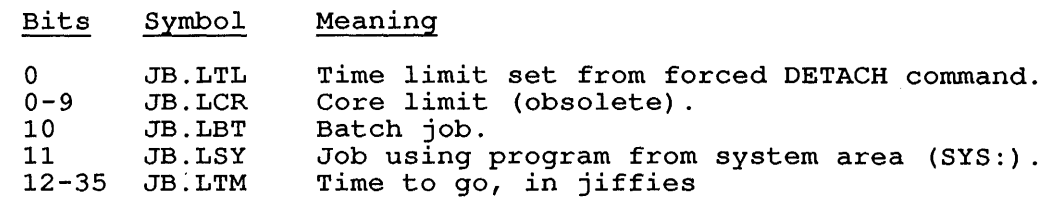

#### **. GTCM2 - SET Command Names**  GETTAB Table 43

# CONTENTS

The SIXBIT names of all SET monitor commands.

Restriction: The definitions of the bits in this table may vary from monitor release to monitor release; therefore you should not reference this GETTAB in a program that is monitor-independent.

INDEXED BY

 $\mathbf{I}$ 

I

Item number.

Monitor Table: COMTB2

CALLING SEQUENCE

MOVE ac, [item] GETTAB ac, error return normal return

In the calling sequence, item is the command word in the following table of SET commands.

1=======================================================1 SET command name in SIXBIT 1-------------------------------------------------------I 1-------------------------------------------------------I SET command name in SIXBIT 1=======================================================1

These names are defined by the SNAMES macro in COMCON and will be displayed if you type the monitor command HELP \*

#### .GTCRS - Hardware Status After Crash GETTAB Table 44

CONTENTS

 $\mathbf{I}$  $\mathbf{I}$  $\mathbf{I}$  $\mathbf{I}$ 

Hardware status words after a crash. (Refer to the CPU status block subtable for the CDB Variables area.

INDEXED BY

 $\bar{\beta}$ 

Item number.

Monitor Table: APRSTS

CALLING SEQUENCE

MOVE ac, [item] GETTAB ac, error return normal return

In the calling sequence, item *is* one of the symbols given in the word map below.

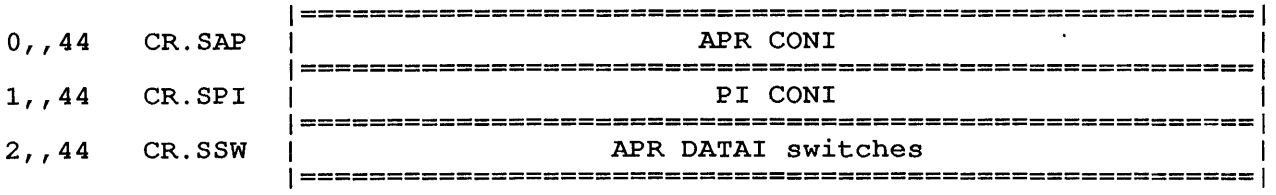

# **.GTISC - Swap In Scan Tab1es**  GETTAB Table 45

#### CONTENTS

Swapper input scan list of queues.

Restriction: The definitions of the bits in this table may vary from monitor release to monitor release; therefore you should not reference this GETTAB in a program that is monitor-independent.

# INDEXED BY

Queue number.

Monitor Table: Queue table for job scanning

CALLING SEQUENCE

MOVE ac, [XWD index, .GTISC] MOVE ac,<br>GETTAB ac, error return normal return

1=======================================================1 Queue-name 1 Addr of ISCAN routine 1=======================================================1

 $\blacksquare$ 

#### **.GTOSC - Swap Out Scan Tab1es**  GETTAB Table 46

 $\mathcal{L}_{\mathcal{L}}$ 

# CONTENTS

 $\mathcal{L}_{\mathcal{A}}$ 

Swapper output scan list of queues.

Restriction: The definitions of the bits in this table may vary from monitor release to monitor release; therefore you should not reference this GETTAB in a program that is monitor-independent.

# INDEXED BY

Item number.

Monitor Table: ISCAN

CALLING SEQUENCE

MOVE ac, [XWD index, .GTOSC] GETTAB ac, error return normal return

1=======================================================1 Queue-name 1 Addr of OSCAN routine 1=======================================================1

## .GTSSC - Scheduler Scan Tables GETTAB Table 47

# CONTENTS

Scheduler scan list of queues.

Restriction: The definitions of the bits in this table may vary from monitor release to monitor release; therefore you should not reference this GETTAB in a program that is monitor-independent.

 $\sim$   $\star$ 

INDEXED BY

Item number.

Monitor Table: SSCAN

CALLING SEQUENCE

MOVE ac, [item] GETTAB ac, error return normal return

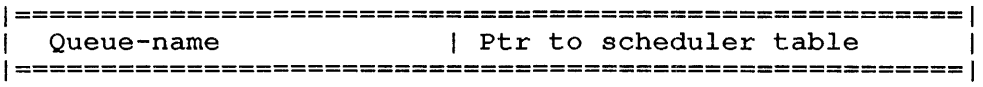

 $\ddot{\phantom{a}}$ 

 $\cdot$ 

#### **.GTRSP - Response Counter Table**  GETTAB Table 50

# CONTENTS

One word for each job running on the system, *giving* the system time when the job began its wait for running. This field *is* cleared when the job *is* placed *in* the run queue by the scheduler.

INDEXED BY

Job number.

Monitor Table: JBTRSP

CALLING SEQUENCE

MOVE ac, [XWD jobno, .GTRSP] GETTAB ac, error return normal return

The value of jobno *is* the number of a logged-in job. Use -1 for the current job.

1=======================================================1 1 Response bits | Time job started waiting 1=======================================================1

# **.GTSYS - System-Wide Data**  GETTAB Table 51

# CONTENTS

System-wide data concerning errors and stopcodes.

# INDEXED BY

 $\overline{1}$ J

1  $\mathbf{I}$  Item number.

Monitor Table: SYSTBL (COMMON)

CALLING SEQUENCE

MOVE ac, [item] GETTAB ac, error return normal return

In the calling sequence, item is one of the symbols given in the word map below.

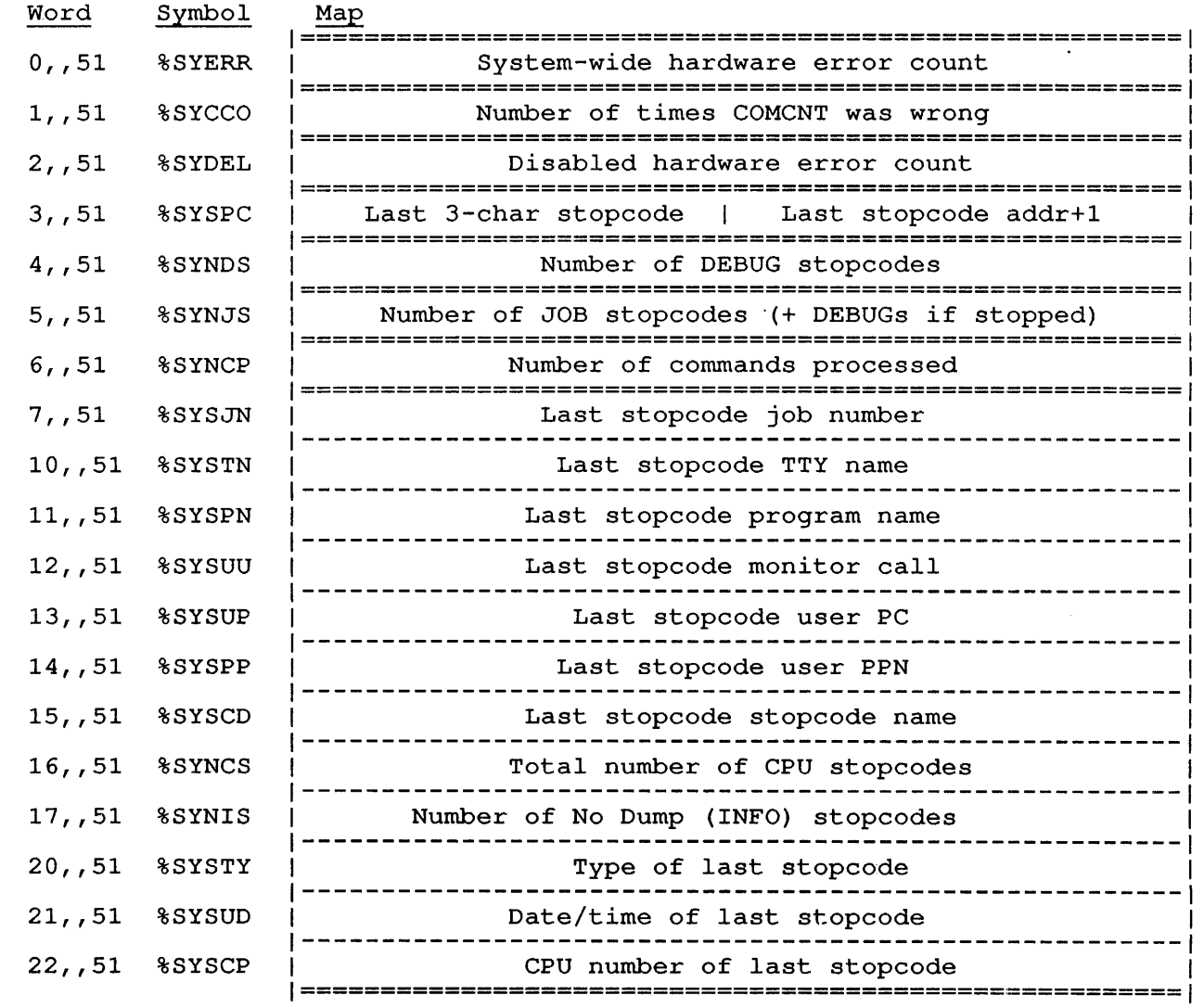

#### **.GTWHY - Operator Reload Comments**  GETTAB Table 52

CONTENTS

ASCIZ string giving the operator's reason for reloading.

INDEXED BY

Word of ASCIZ string.

Monitor Table: WHYTXT

CALLING SEQUENCE

MOVE ac, [XWD word, .GTWHY] GETTAB ac, error return normal return

1=======================================================1 Operator input, in ASCIZ 1=======================================================1

#### **.GTTRQ - Time in Run Queues**  GETTAB Table 53

# CONTENTS

One word for each job running on the system, giving the total time the job was in the run queues (even if not running all the time) .

# NOTE

This table is usually set to 0, because it is expensive for the CPU to maintain.

INDEXED BY

Job number.

Monitor Table: JBTRQT

CALLING SEQUENCE

MOVE ac, [XWD jobno, .GTTRQ] GETTAB ac, error return normal return

In the calling sequence, jobno is the number of a logged-in job. Use -1 for the current job.

1=======================================================1 | Total time in RUN queues (whether or not running) | 1=======================================================1

#### .GTSPS - Status Word for Subsequent Processors GETTAB Table 54

 $\sim$ 

# CONTENTS

Status bits for processors other than CPUO.

Restriction: The definitions of the bits *in* this table may vary from monitor release to monitor release; therefore you should not reference this GETTAB *in* a program that *is*  monitor-independent.

# INDEXED BY

Job number.

Monitor Table: JBTSPS

# CALLING SEQUENCE

MOVE ac, [XWD jobno, .GTSPS] GETTAB ac, error return normal return

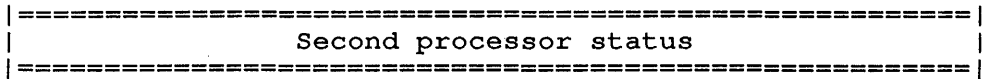

Status flags are as follows:

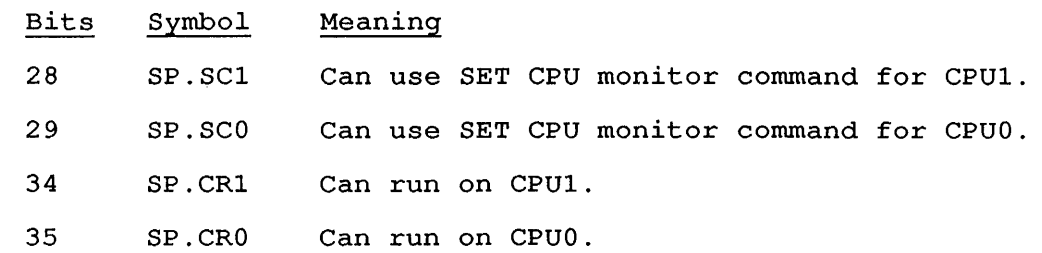

**.GTCnC - CPUn CPU Data Block Constants**  GETTAB Tables 55, 57, 61, 63, 65, 67

# CONTENTS

CPU data block constants for CPUn, where n is a CPU number from 0 to 5. For CPUs 0 to 5, respectively, these tables are called .GTCOC, .GTC1C, .GTC2C, .GTC3C, .GTC4C, and .GTC5C.

# INDEXED BY

Item number.

Monitor Table: .CnCDB

# CALLING SEQUENCE

MOVE  $ac, [item + <2 * n>]$ GETTAB ac, error return normal return

where item is one of the symbols given in the word map below; and  $\underline{n}$  is the number of a CPU (from  $\overline{0}$  to 5).

 $\ddot{\phantom{a}}$ 

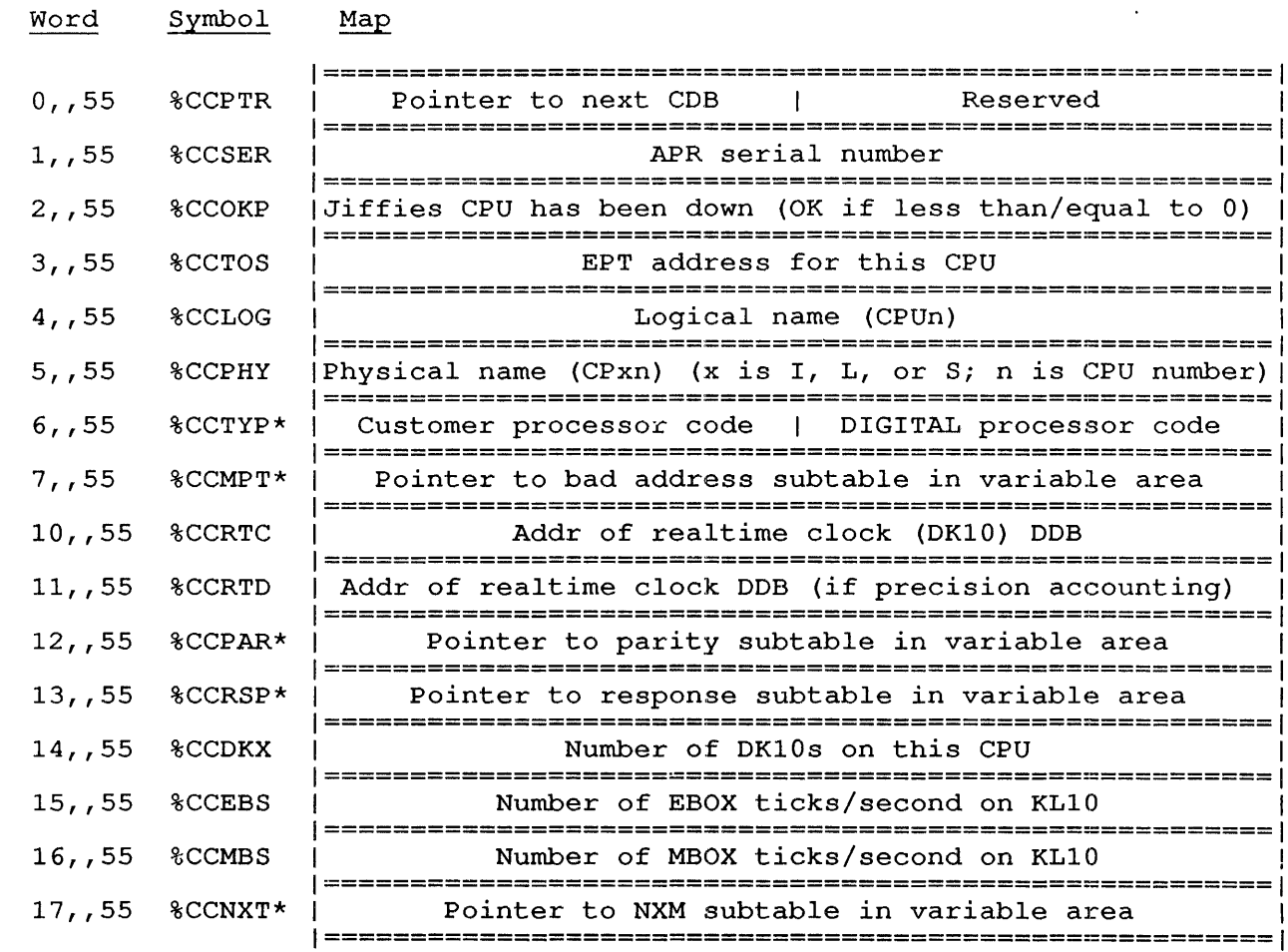
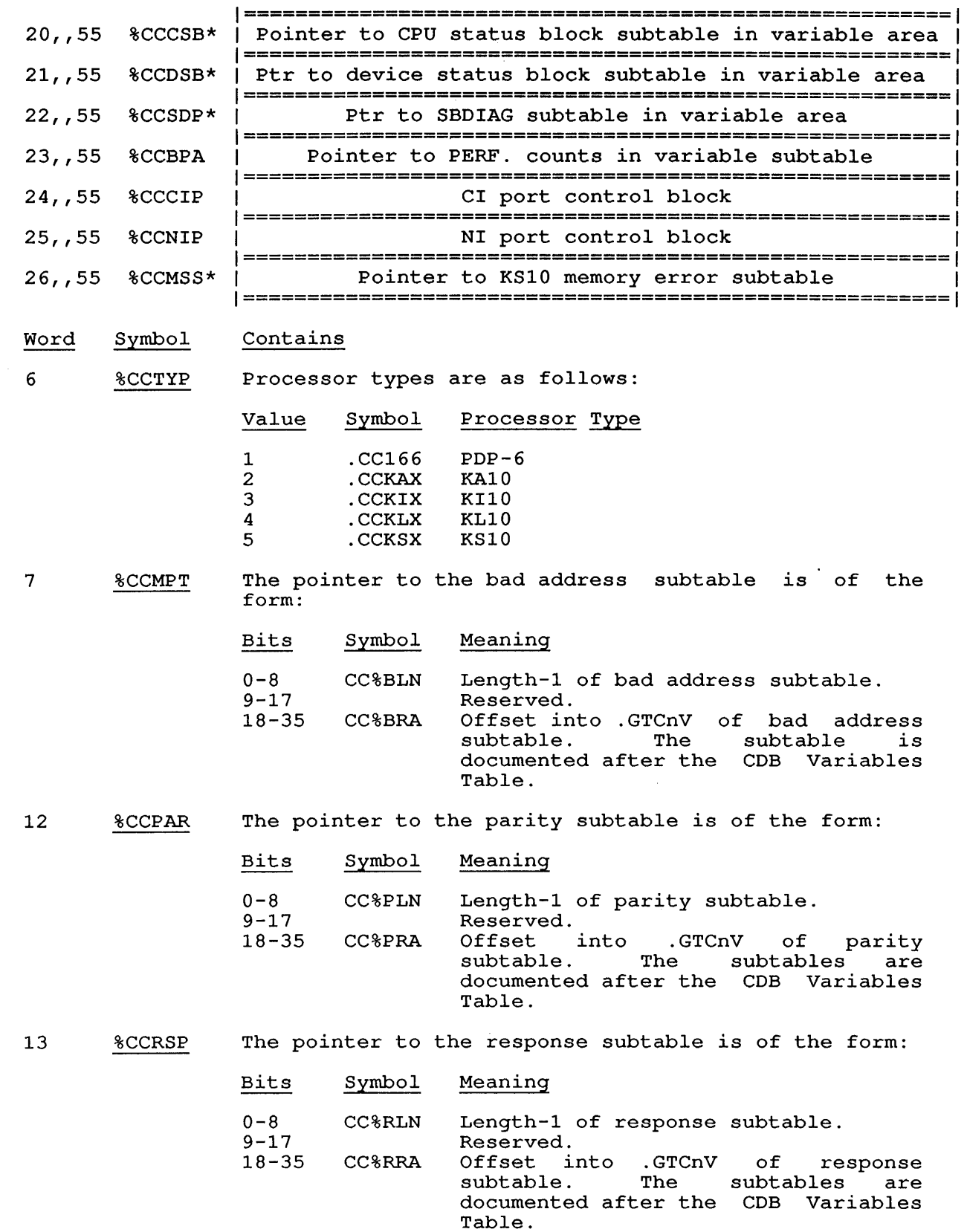

1  $\mathbf{I}$  $\mathbf{I}$  $\overline{\phantom{a}}$  $\mathbf{I}$  $\mathbf{I}$  $\mathbf{I}$ I.  $\mathbf{I}$  $\mathbf{I}$  $\mathbf{I}$  $\perp$ -1  $\mathbf{I}$  $\mathbf{I}$  17 %CCNXT is of the form: Bits Symbol Meaning 0-8 CC%NLN Length-1 of NXM subtable.<br>9-17 Reserved. 9-17 Reserved.<br>18-35 CC%NRA Offset in Offset into . GTCnV of NXM subtable. 20 %CCCSB is of the form: Bits Symbol Meaning

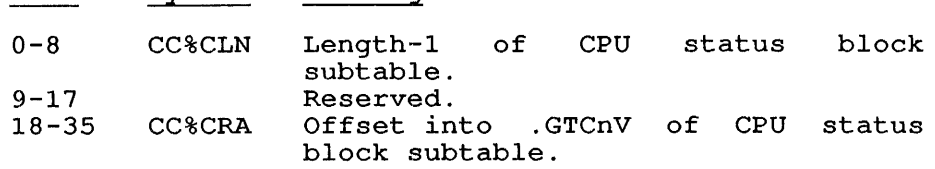

# 21 %CCDSB is of the form:

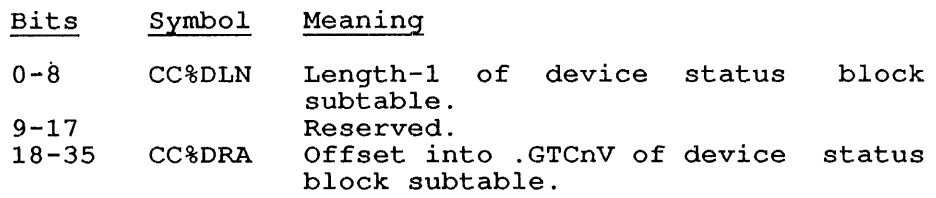

 $\ddot{\phantom{a}}$ 

# 22 %CCSDP is of the form:

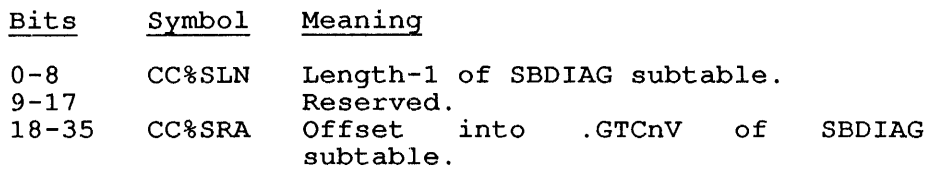

# 23 %CCMSS is of the form:

 $\mathbf{I}$ 

-1 I

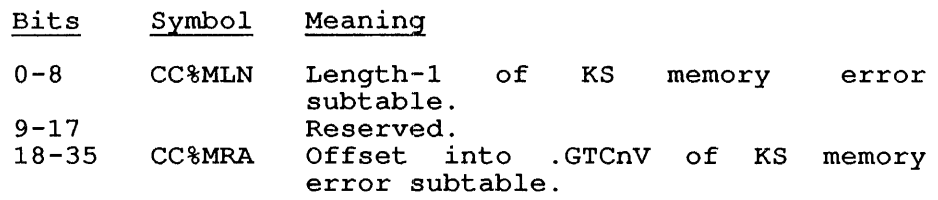

**.GTCnV - CPUn CPU Data B10ck Variab1es**  GETTAB Tables 56, 60, 62, 64, 66, 70

#### CONTENTS

CPU data block variables for CPUn, where n is a CPU number (from 0 to 5) . For CPUs 0 to 5, respectively, these tables are called .GTCOV, .GTC1V, .GTC2V, .GTC3V, .GTC4V and .GTC5V.

INDEXED BY

Item number.

Monitor Table: .CnVBG

CALLING SEQUENCE

MOVE  $ac, [item + <2 * n>]<sup>1</sup>$ GETTAB ac, error return normal return

 $M<sub>2</sub>$ 

where item is one of the symbols given in the word map below and n is a CPU number (from 0 to 5) .

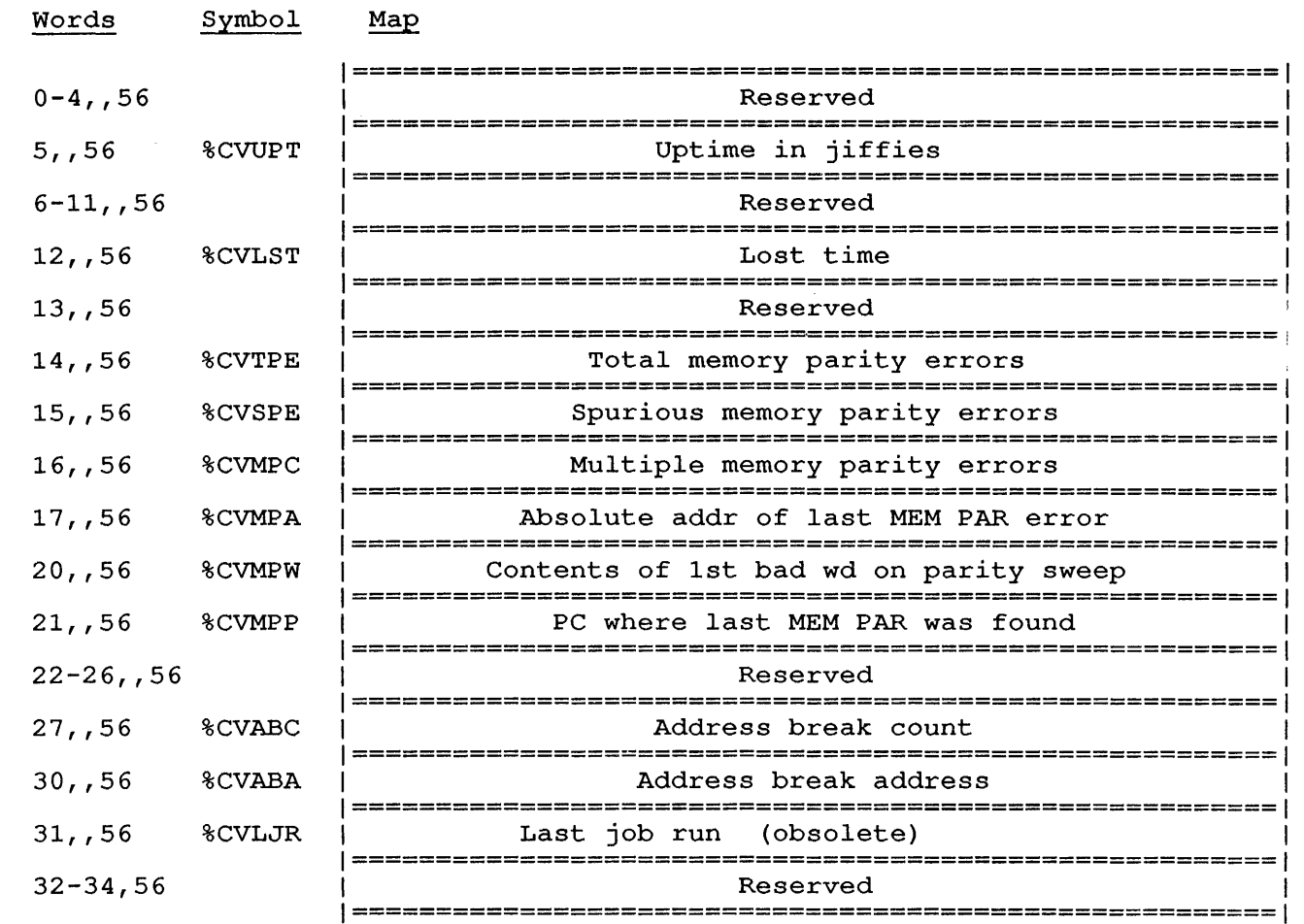

 $\overline{\phantom{a}}$ 

 $\mathbf{I}$ 

J.  $\mathbf{I}$ 

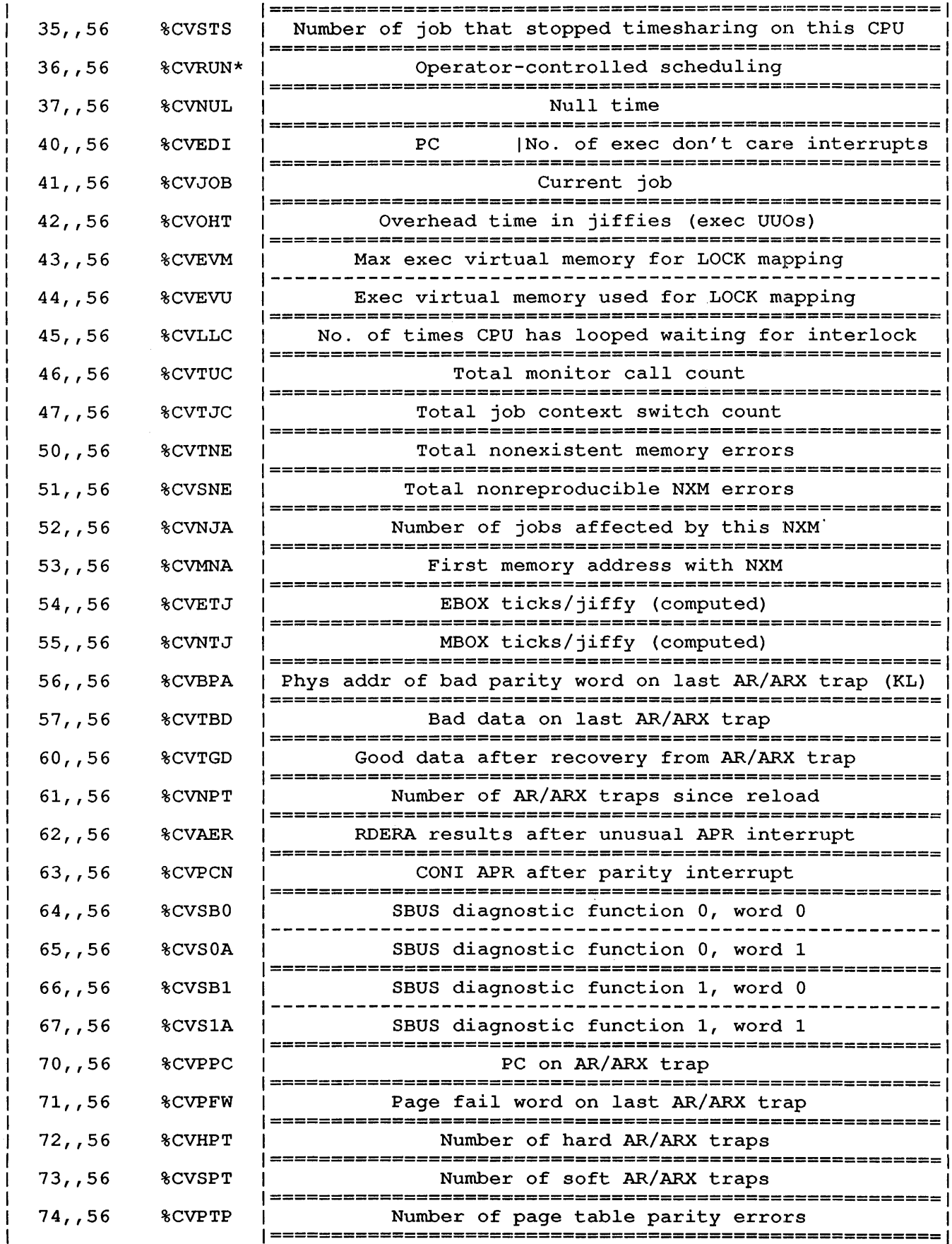

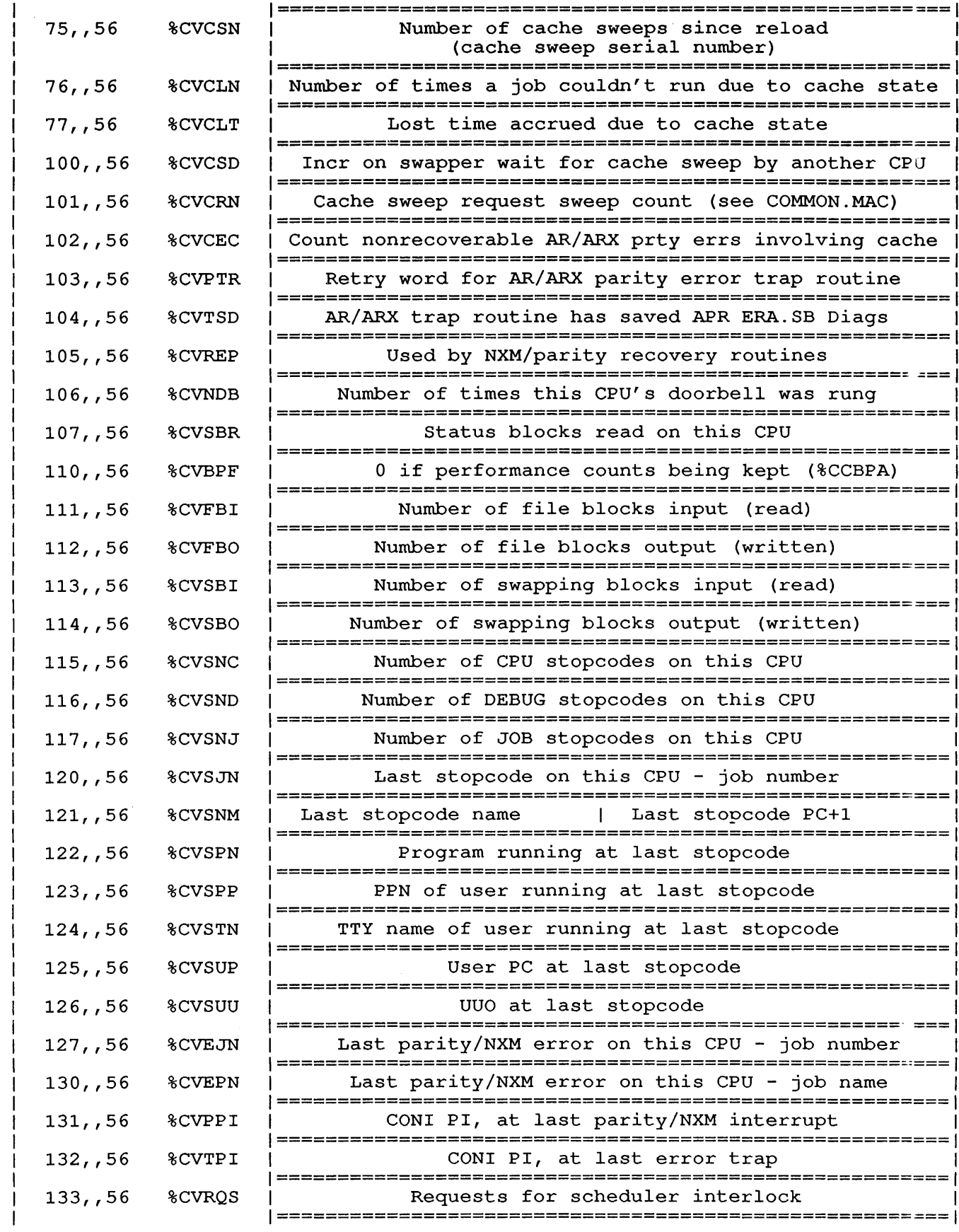

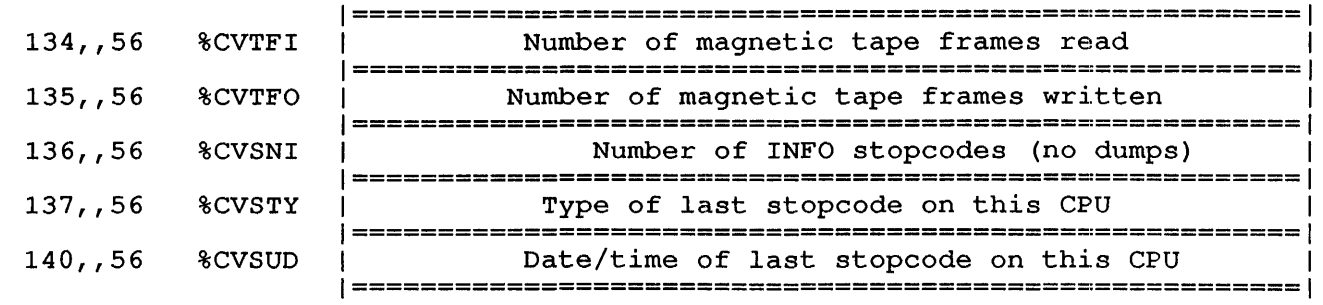

 $\langle \cdot \rangle$ 

Notes:

 $\mathsf{I}$ 

 $\mathbf{I}$ 

The contents of Offset 36 (%CVRUN) include the following flag bits:

Bit Symbol Meaning

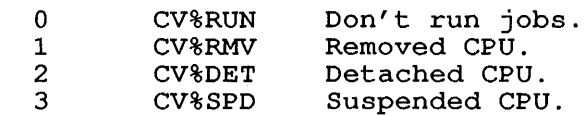

#### **Subtable: Bad Addresses**  Subtable of .GTCnV

## CONTENTS

Addresses generating parity errors on CPUn.

#### INDEXED BY

Sequence of bad addresses found.

## CALLING SEQUENCE

MOVE ac, [%CCMPT+<2\*n>] GETTAB ac, error return<br>ADDI ac.iter ac,item<br>ac HRLZS<br>HRRI ac,  $GTC0V+2*n$ GETTAB ac, error return normal return

where n is the number of the required CPU (from 0 to 5); and item is the item number of the required item in the subtable.

#### Word Map

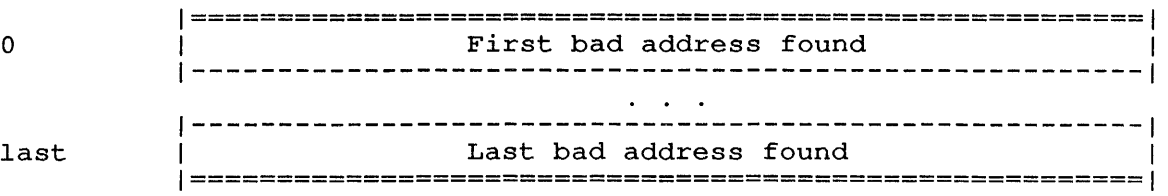

In the data block, last is the sequence number of the last bad address found. The value of last+l is stored in location %CVPTS in the parity subtable for the CPU. The maximum length for the bad address subtable is stored in bits 0-8 of %CCMPT in table .GTCnC.

## **Subtab1e: Parity**  Subtable of .GTCnV

## CONTENTS

Parity error data for CPUn, where n is a CPU number (from 0 to 5) .

# INDEXED BY

Item number.

# CALLING SEQUENCE

Word Symbol

MOVE ac, [%CCPAR+<2\*n>] GETTAB ac, error return<br>ADDI ac, iter ac,item HRLZS ac HRRI ac, .GTCOV+<2\*n> GETTAB ac, error return normal return

where  $\underline{n}$  is the number of the required CPU (from 0 to 5); and item is where h is the hamber of the required or (riem) one of the symbols given in the word map below.  $\bar{\mathcal{A}}$ 

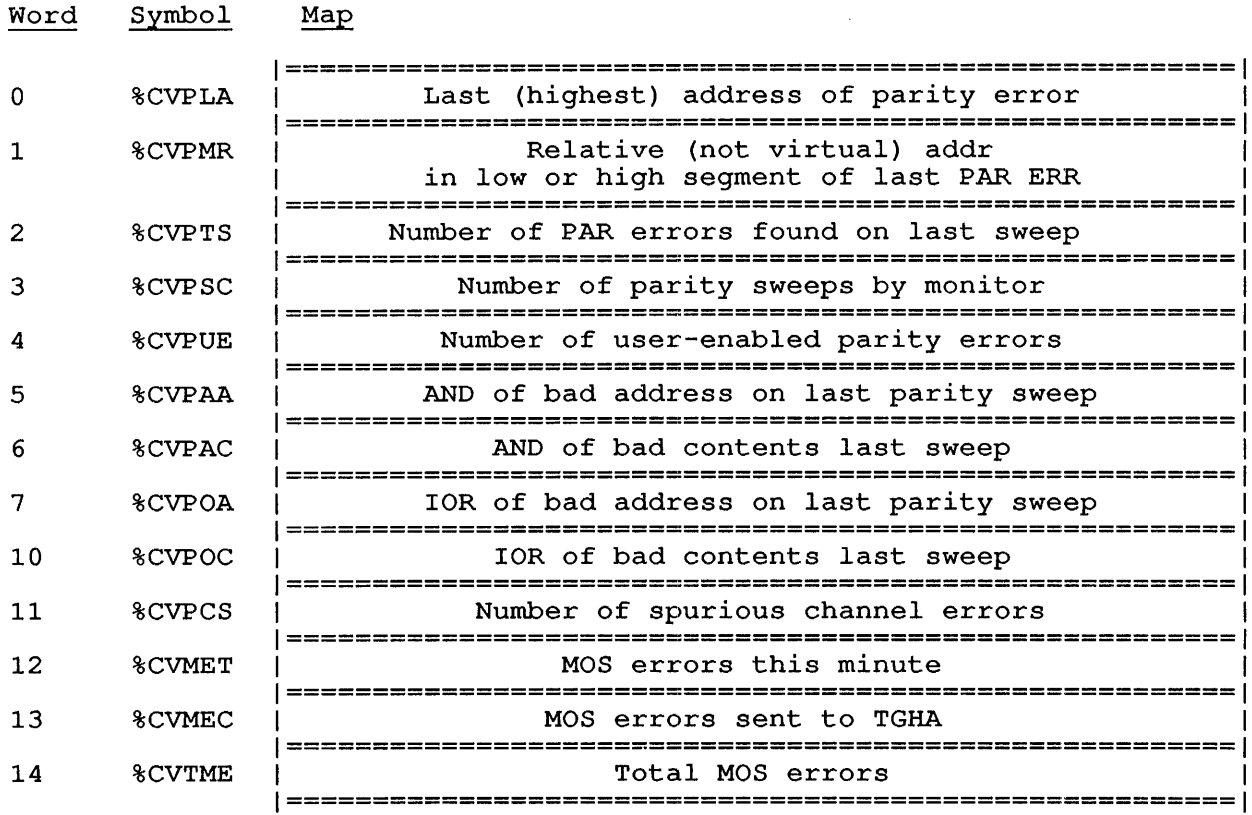

 $\sim 10^7$ 

CONTENTS

Response data.

INDEXED BY

Item number.

CALLING SEQUENCE

MOVE ac, [%CCRSP+<2\*n>] GETTAB ac, error return ADDI ac, item<br>HRLZS ac HRLZS<br>HRRI ac, .GTCOV+<2\*n> GETTAB ac, error return normal return

In the  $\frac{1}{10}$  5); calling sequence,  $\underline{\textbf{n}}$  is the number of the required CPU (from  $0$ calling sequence, if is the number of the required CFO (110)<br>and <u>item</u> is one of the symbols given in the word map below.

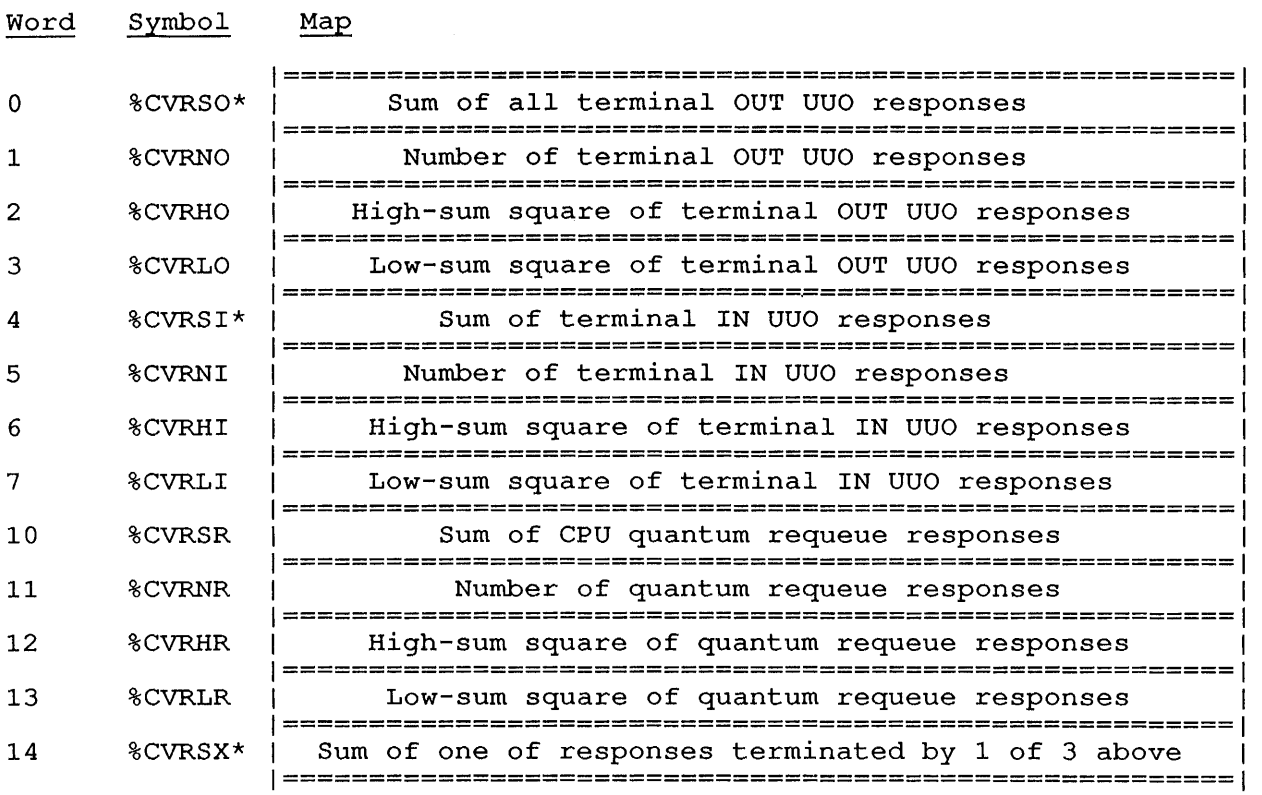

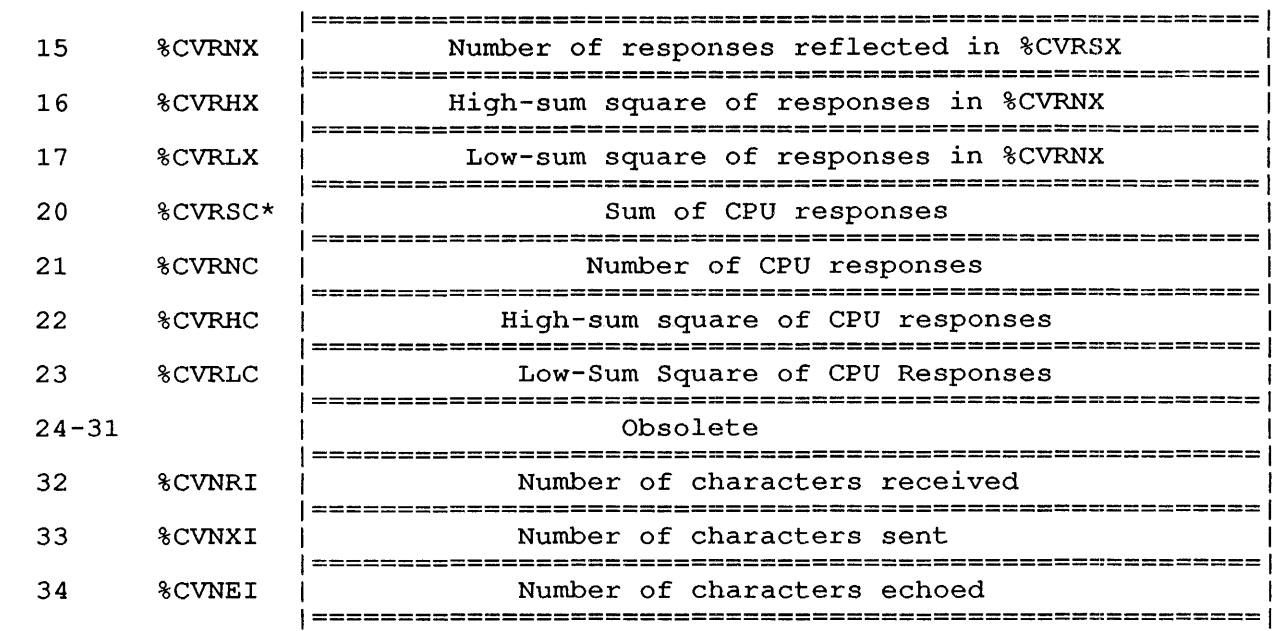

The Responses Subtable contains information concerning the response times calculated for user jobs, on a per-CPU basis. times calculated for user jobs, on a per-CPU basis. The responses<br>subtable is made up of blocks of four words each. Each block contains subcable is made up of brocks of four words each. Bach information pertaining to a type of response that is following format is used for each block: block contains measured.' The

Word 1: Sum of responses, where response time is measured in ticks

Word 2: Number of responses

Words  $3 - 4$ : A double-word integer containing the sum of squares of response times.

%CVRSI is the input response time. This value is increased every time a job runs a program whose first event (of those measured and stored in %CVRSI, %CVRSO, and %CVRSR) is a terminal input operation. Note that the input response time is calculated only once for this program, the first time it does input from the terminal, and is measured from the time that the monitor receives the command to run the program, to the time the program does its first terminal input UUo.

%CVRSO is the output response time and is similar to the input response time. Only the first terminal output done by the program is calculated and added to this word.

%CVRSR is the quantum requeue response time. This time is measured for compute-bound jobs (jobs that finish a CPU quantum without performing a terminal input or output operation), and measures the amount of time from the time the monitor receives the command to run<br>the program, to the time the program must be rescheduled for more CPU the program, to the time the program must be rescheduled for more<br>time. Again, this time is calculated only once for each pro-Again, this time is calculated only once for each program execution.

%CVRSX is the response time for the first of the above three events to occur for the job. If a program does an input operation before an output and before a quantum expires, the input response time (also calculated in %CVRSI) is stored in %CVRSX. If a second job runs a program that does an output operation first, the response time for the output is stored in %CVRSO and added to %CVRSX.

Before the values in these locations can be used, however, it is important to understand the way that response time is calculated. The intention of counting response time is to understand the amount of time it takes to reach one of the three measured events (input operation, output operation, or quantum expiration) . The user may, for example, type a command. The response time is the lag between the time the monitor accepts the command and the time it takes to reach one of the three events. Note that this does not include the time the user spends typing the command. The response time is counted in jiffies (ticks).

The Responses Subtable collects response times for the first event for The Responses Subtable collects response times for the first event for<br>a job when it begins running a program. If the first event for a program is to output a \* as a command prompt, the amount of time between the time the "RUN program" command is accepted by the monitor and the time the nonitor sends the \* to the user's terminal is and the time the monitor sends the wave to the user s terminar is<br>measured as the response time for that program. If a job runs a program that immediately begins input from the terminal, the response time for that action is the amount of time between the time the "RUN program" command is accepted by the monitor and the time the terminal input operation is attempted. The response times are accumulated for all the jobs as they are scheduled to run.

## CONTENTS

Nonexistent memory data.

## INDEXED BY

Item number.

## CALLING SEQUENCE

MOVE ac, [%CCNXT+<2\*n>] GETTAB ac, error return ADDI ac, item<br>HRLZS ac HRLZS<br>HRRI ac, .GTCOV+<2\*n> GETTAB ac, error return normal return

In the calling sequence,  $\underline{n}$  is the number of the required CPU (from 0 In the carring sequence, if is the hander of the required order (five to 5); and <u>item</u> is one of the symbols given in the word map below.

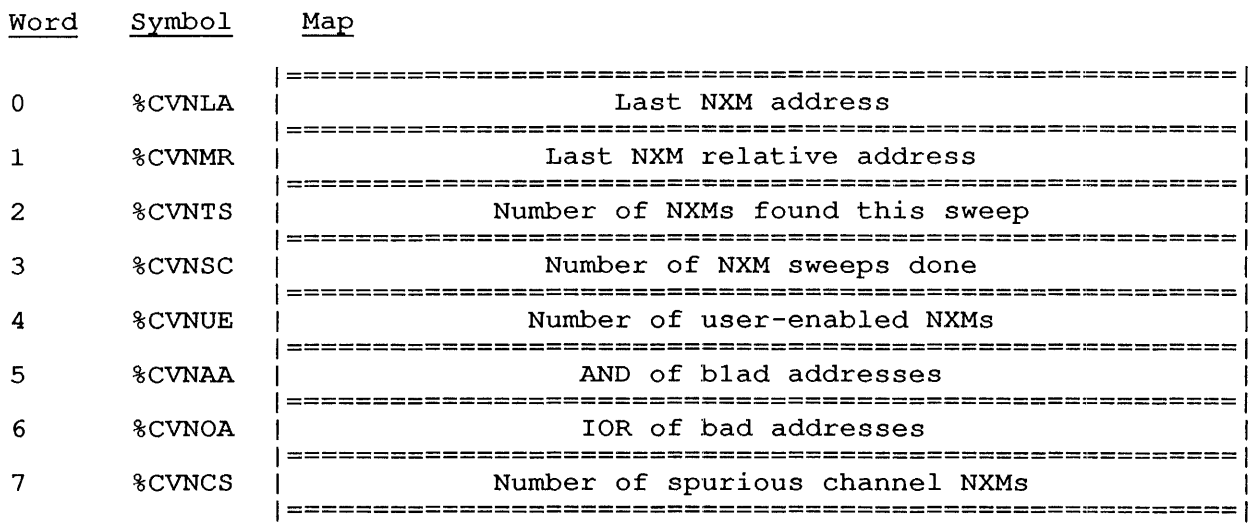

CONTENTS

CPU status block data.

INDEXED BY

1

Item number.

CALLING SEQUENCE

MOVE ac, [%CCCSB+<2\*n>] GETTAB ac, error return ADDI ac, item<br>HRLZS ac HRLZS ac HRRI ac, .GTCOV+<2\*n> GETTAB ac, error return normal return

In the calling sequence,  $\underline{n}$  is the number of the required CPU (from 0 to 5); and <u>item</u> is one of the symbols given in the word map below.

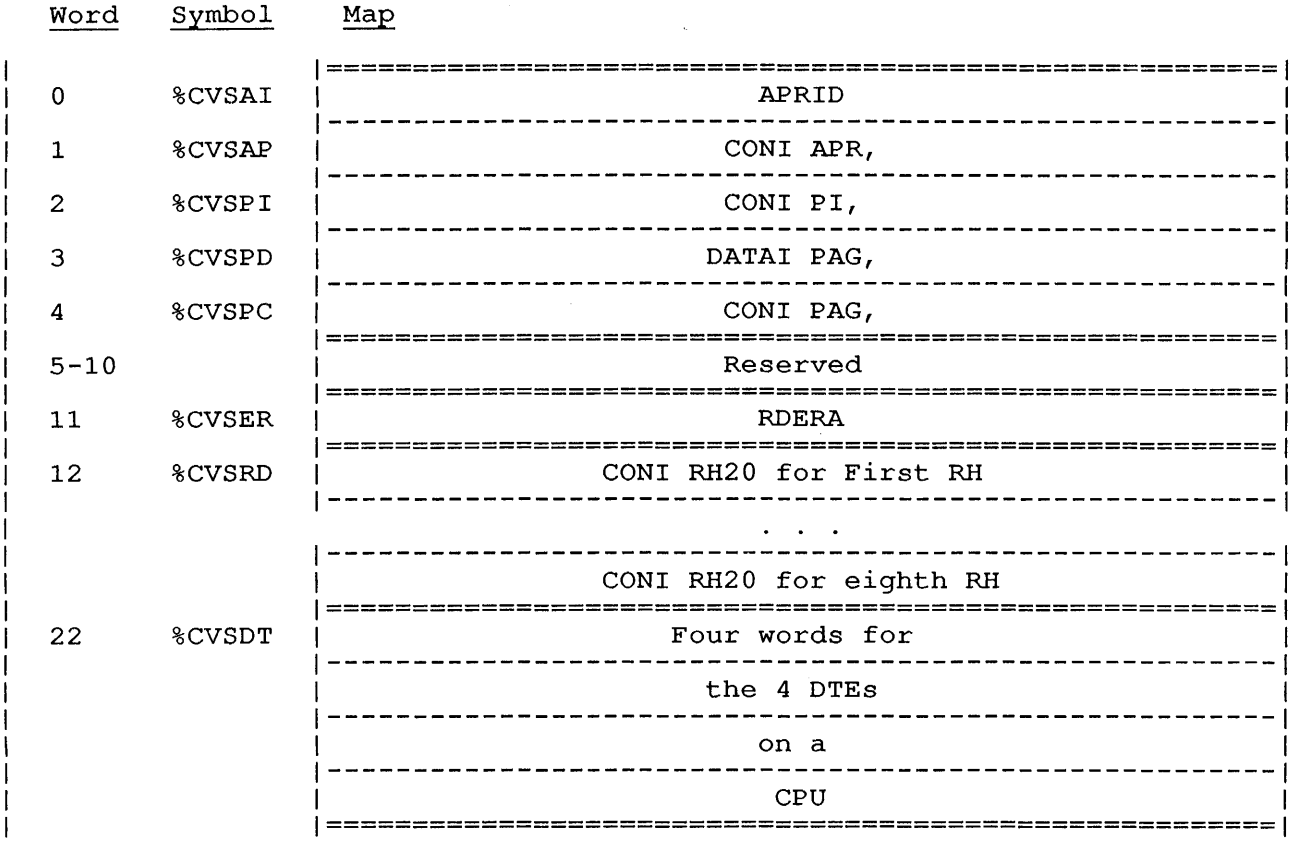

 $\hat{\boldsymbol{\beta}}$ 

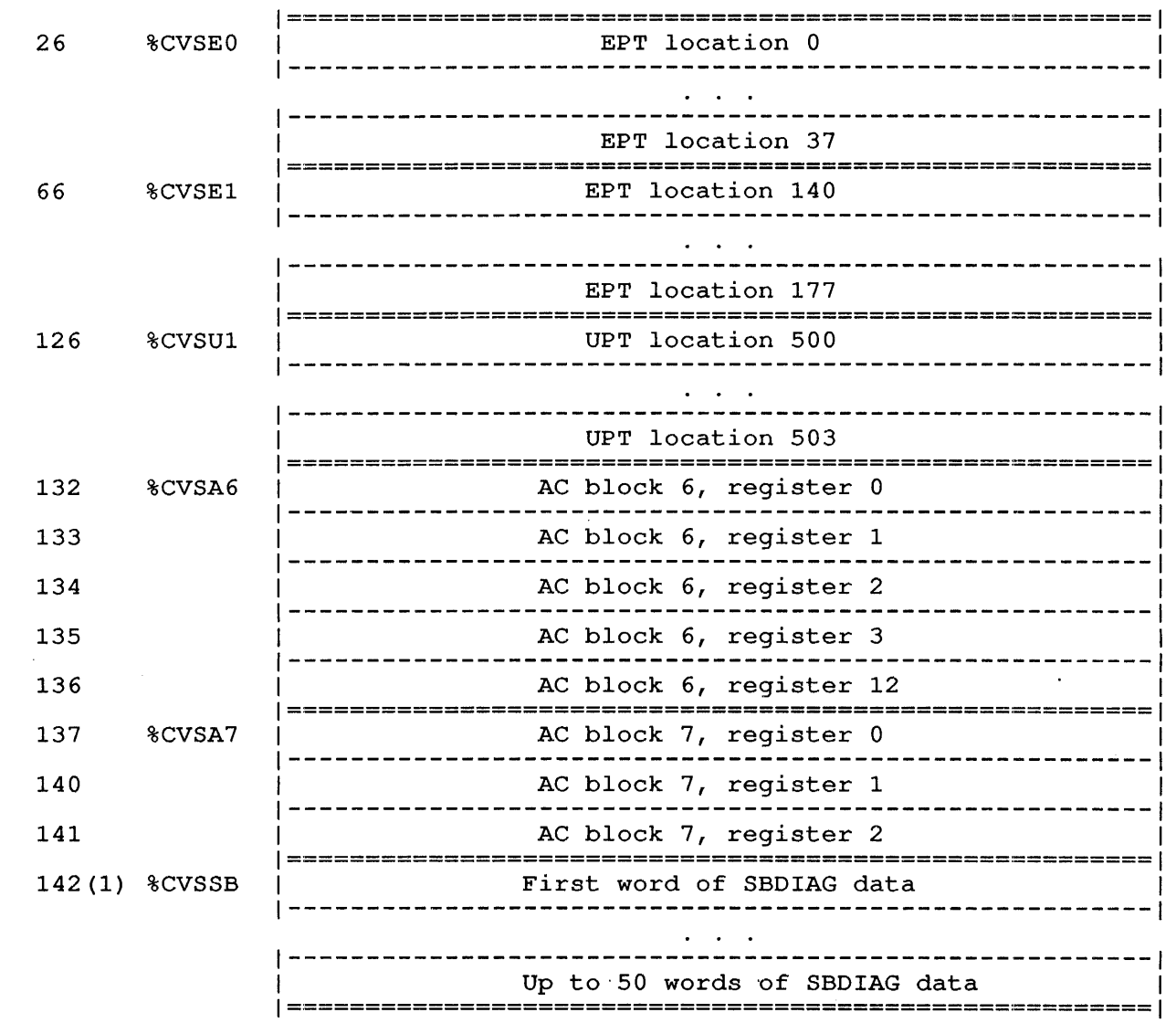

# Notes:

1. Each SBDIAG Block has the format:

Number of sub-block blocks, offset to first

2. Each sub-block has the format:

Number of words, logical controller# function 0 word 1 function 1 word 1

CONTENTS

Device status block data.

INDEXED BY

 $\mathbf{I}$ 

 $\mathbf{I}$  $\mathbf{I}$  $\mathbf{I}$ 

Item number.

CALLING SEQUENCE

MOVE ac, [%CCDSB+<2\*n>] GETTAB ac, error return<br>ADDI ac, iter ac, item<br>ac HRLZS<br>HRRI ac, .GTCOV+<2\*n> GETTAB ac, error return normal return

In the calling sequence,  $\underline{n}$  is the number of the required CPU (from 0 to 5); and item is the item number of the required item in the subtable.

The table of device status for devices on this CPU contains the results of executing the instructions in the table obtained with .GTDCD (GETTAB 17,,16Table 160).

This table and .GTDCD are parallel tables with a one-for-one mapping of instructions in .GTDCD and resumes here. Intentionally, there is no order specified. It is intended that a program (such as DAEMON or SPEAR) should get one instruction from .GTDCD, display its symbol and device code in octal, and then display the value from this table.

 $\mathcal{L}$ 

# CONTENTS

Disk/PI usage.

```
INDEXED BY
```
Item number.

# CALLING SEQUENCE

```
MOVE ac, [%CCSDP+<2*n>] 
GETTAB ac, 
error return<br>ADDI ac, iter
       ac, item
HRLZS ac 
HRRI ac, .GTCOV+<2*n> 
GETTAB ac, 
  error return 
normal return
```
#### Word Symbol  $Map$

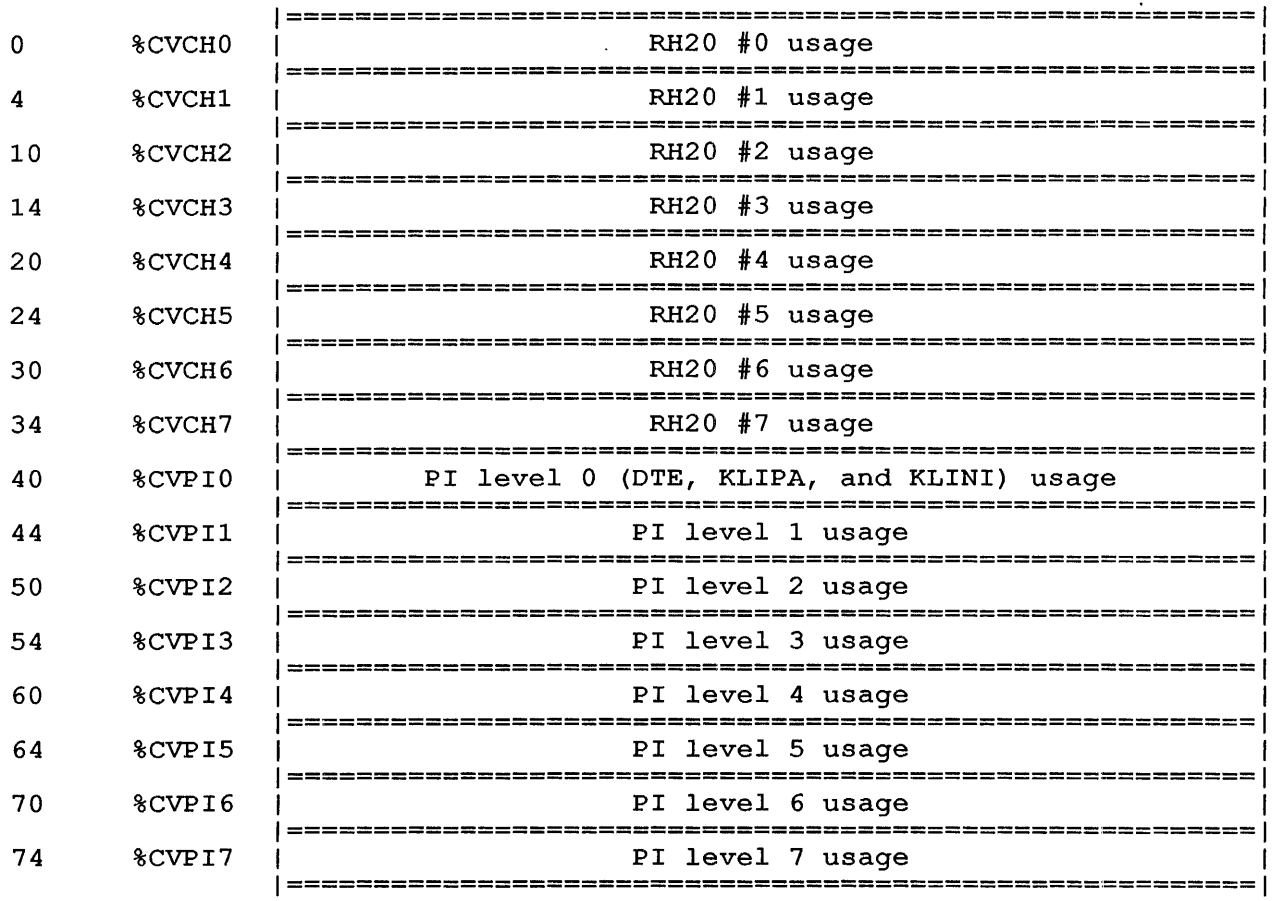

# **Subtable: KS Memory Errors**  Subtable of .GTCnV

# CONTENTS

Count of soft and hard memory errors on KS processors.

INDEXED BY

Item number.

CALLING SEQUENCE

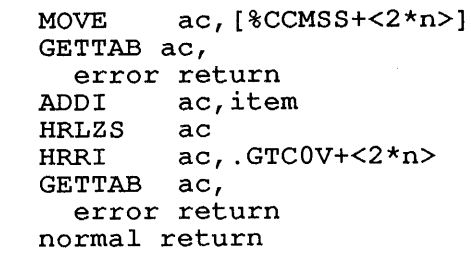

Word Symbol Map

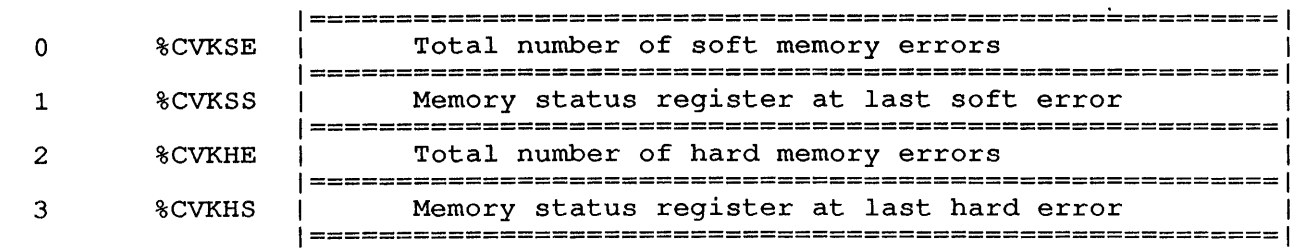

## **.GTFET - Feature Test Settings**  GETTAB Table 71

## CONTENTS

Feature test settings that describe the features included in the current monitor.

#### INDEXED BY

Item number.

Monitor Table: FETTBL

CALLING SEQUENCE

MOVE GETTAB ac, error return TLNN ac,<bit+777777> JRST not-available-address TRNN JRST JRST ac, [item] ac;,<bit+777777> feature-test-off-address feature-test-on-address

In the calling sequence, <u>item</u> is one of the symbols given in the word In the calling sequence, item is one of the symbols given in the word<br>map below, and bit is one of the feature test bits given below the word map.

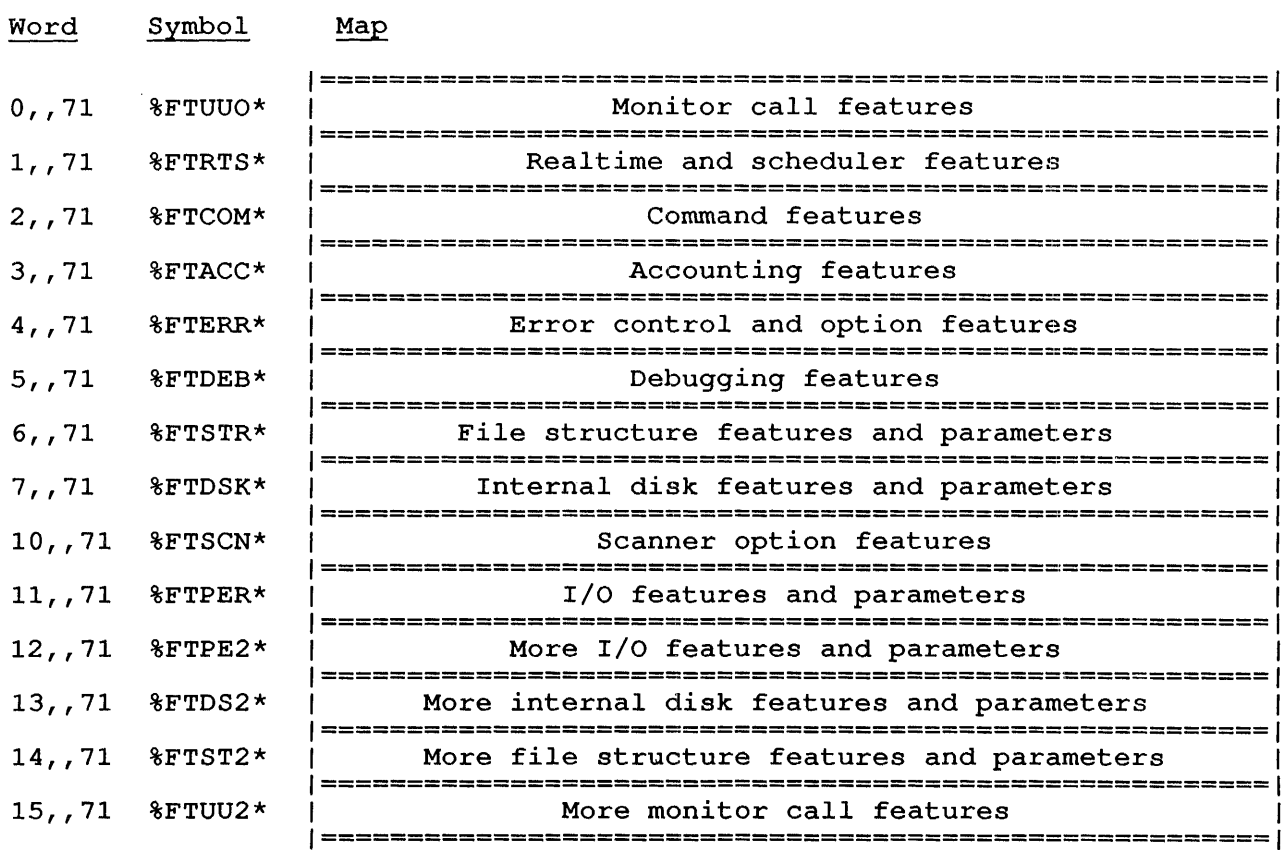

%FTUUO monitor call feature test flags (more at %FTUU2 below) are as follows:

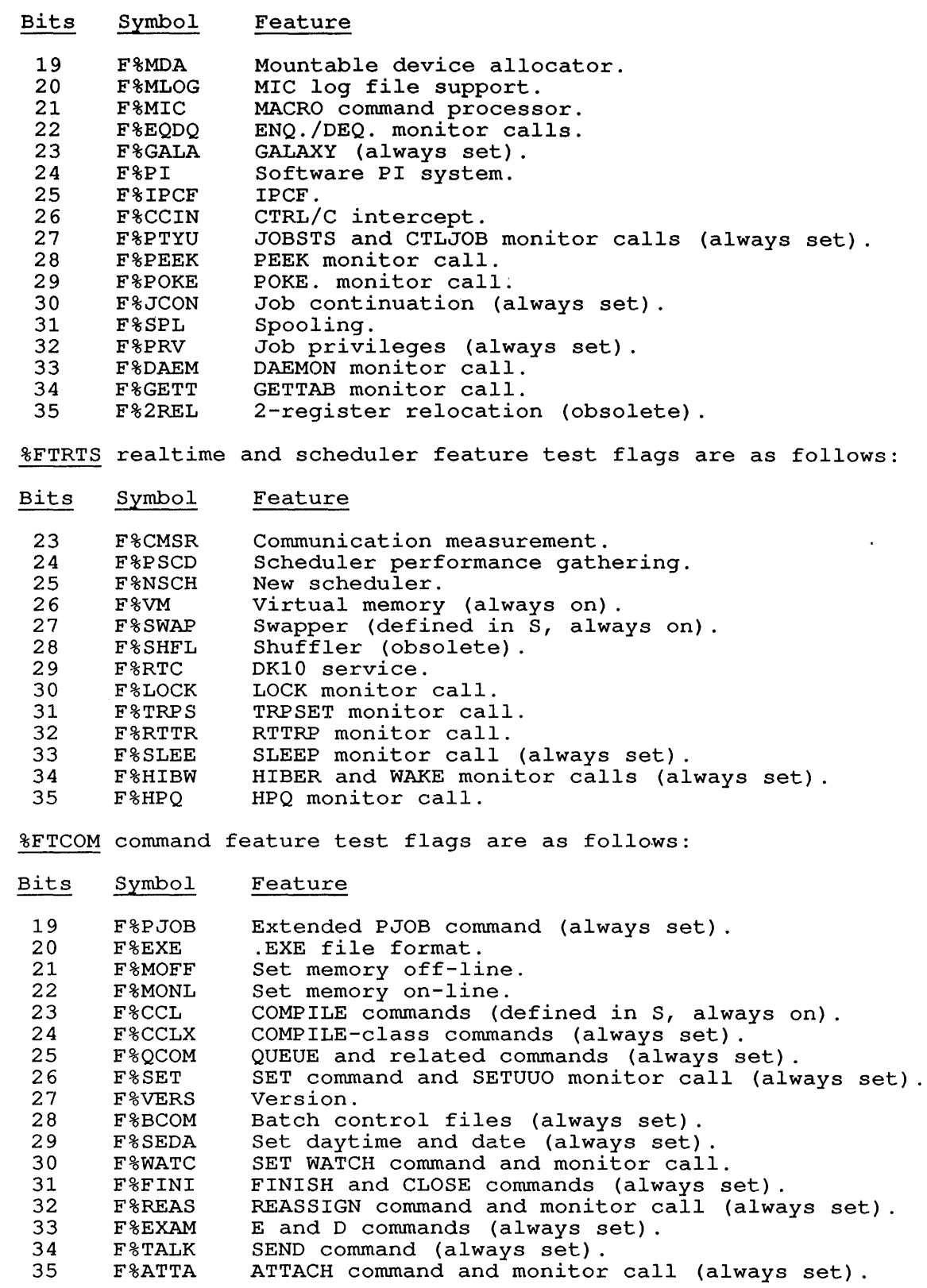

 $\mathbf{l}$  $\mathbf{I}$ -1

 $\mathbf{I}$ 

 $\mathbf{I}$ 

%FTACC accounting feature test flags are as follows:

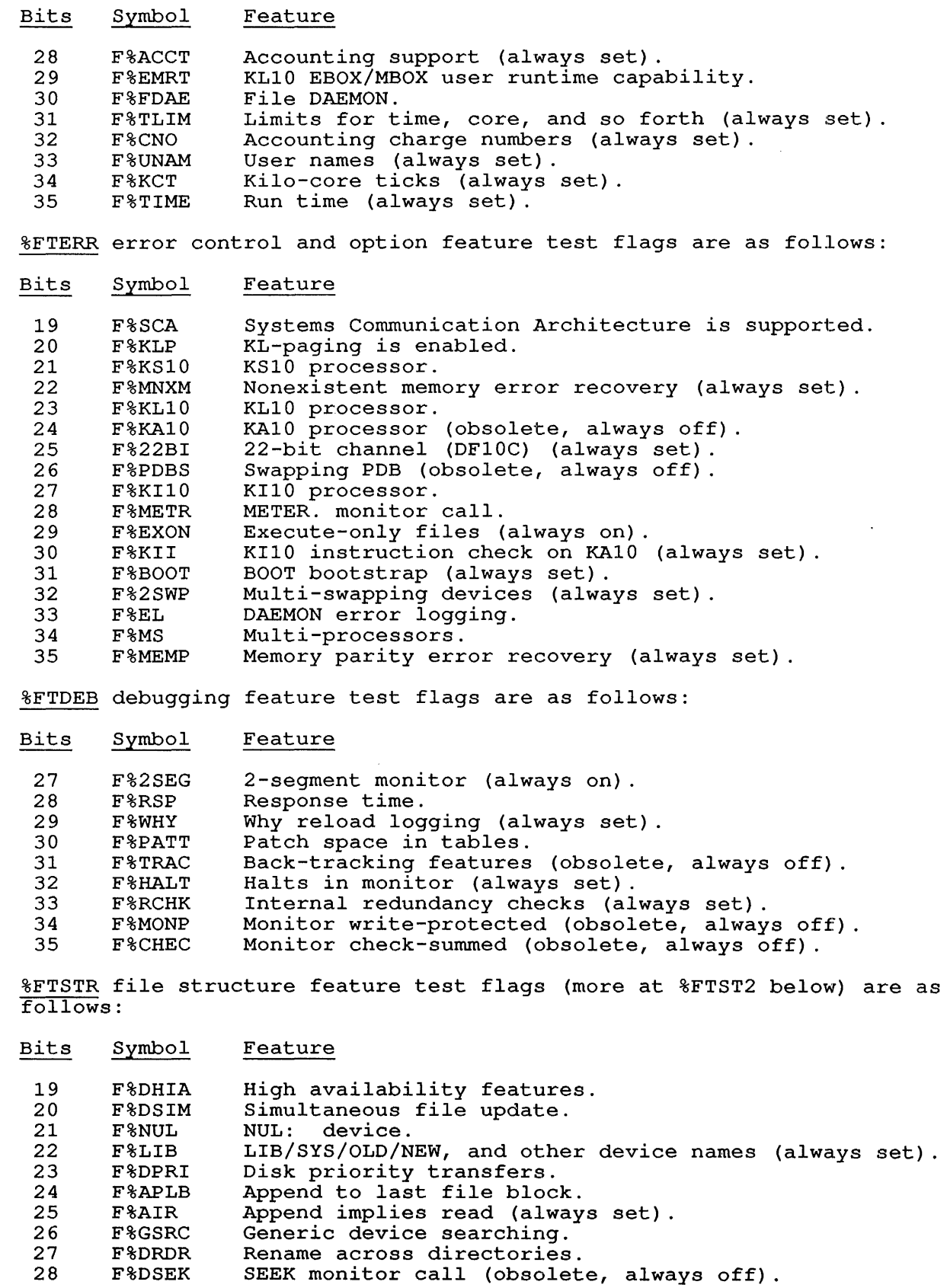

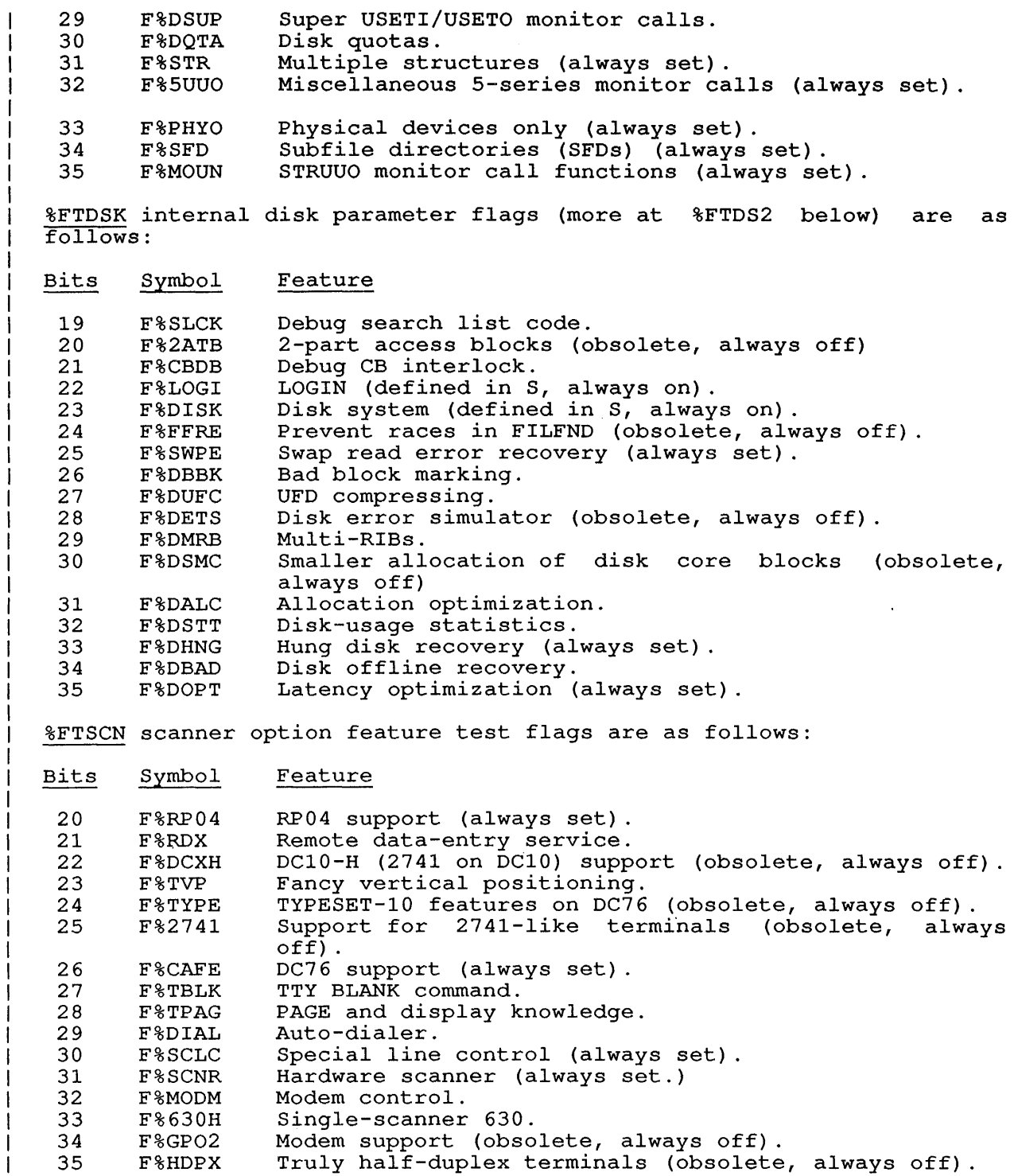

%FTPER I/O parameter feature test £lags (more at %FTPE2 below) are as follows:

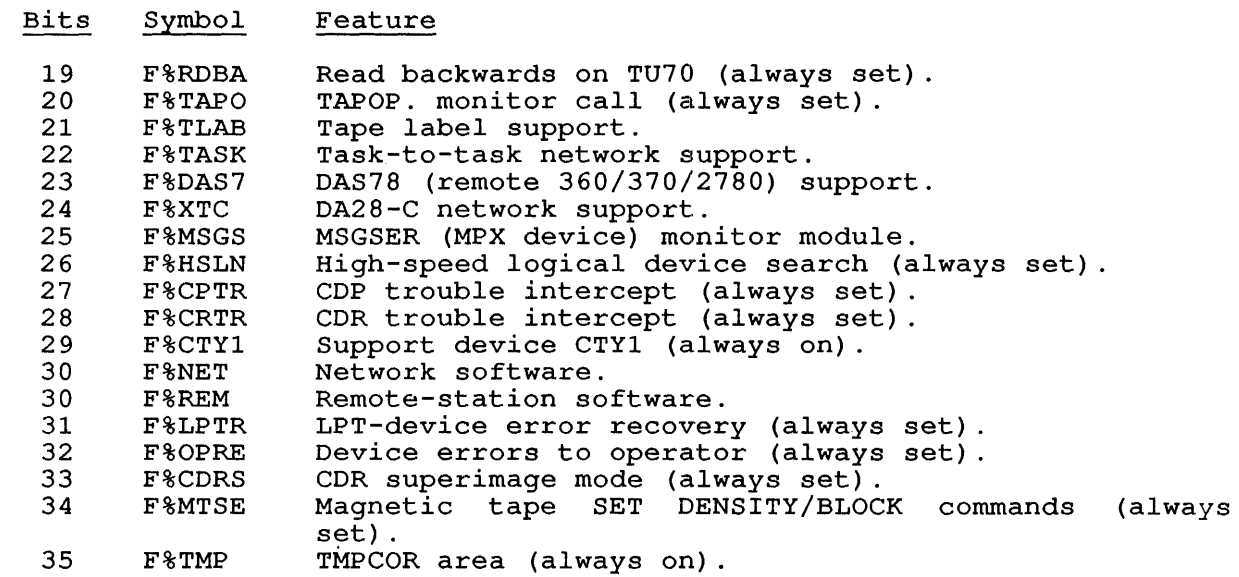

%FTPE2 I/O parameter feature test flags (more at %FTPER above) are as follows:

Bits Symbol Feature

35 F%DX10 DX10 device-chaining (magtapes).

%FTDS2 internal disk parameter feature test flags (more at: %FTDSK above) are as follows:

Bits Symbol Feature

35 F%DUAL Dual-ported disks (RP04, RP06).

%FTST2 file structure parameter feature test flags (more at %FTSTR above) are as follows:

 $\sim 10^{-10}$ 

 $\sim$ 

 $\epsilon$ 

Bits Symbol Feature

34 F%SETS Disk sets.

35 F%PSTR Private file structures.

%FTUU2 monitor call feature test flags (more at %FTUUO above) are as follows:

Bits Symbol Feature

35 F%MPB MPB batch code.

#### **.GTEDN - Ersatz Device Names**  GETTAB Table 72

# CONTENTS

SIXBIT names of ersatz devices. The first blank name is the end of the table.

INDEXED BY

Item number.

Monitor Table: SDVTBL

CALLING SEQUENCE

MOVE ac, [item] GETTAB ac, error return normal return

In the calling sequence, item is the item number of the required name.

#### Word Map

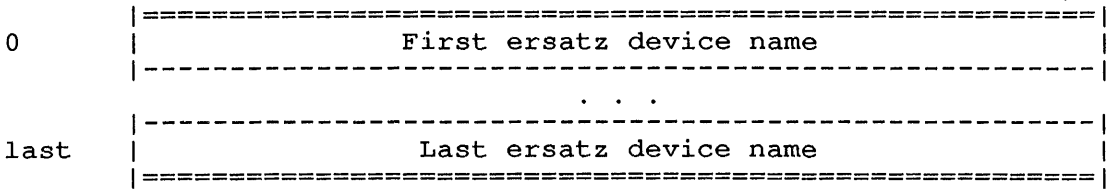

In this data block, the entry following last is blank (0).

The ersatz device names are defined in the EDEVS macro in COMMOD.

# **.GTSCN - Scanner Data**  GETTAB Table 73

CONTENTS

Scanner data.

INDEXED BY

 $\mathbf{I}$ J.

1

Item number.

Monitor Table: .GTSCN

CALLING SEQUENCE

MOVE ac, [item] GETTAB ac, error return normal return

In the calling sequence, item is one of the symbols given in the word map below.

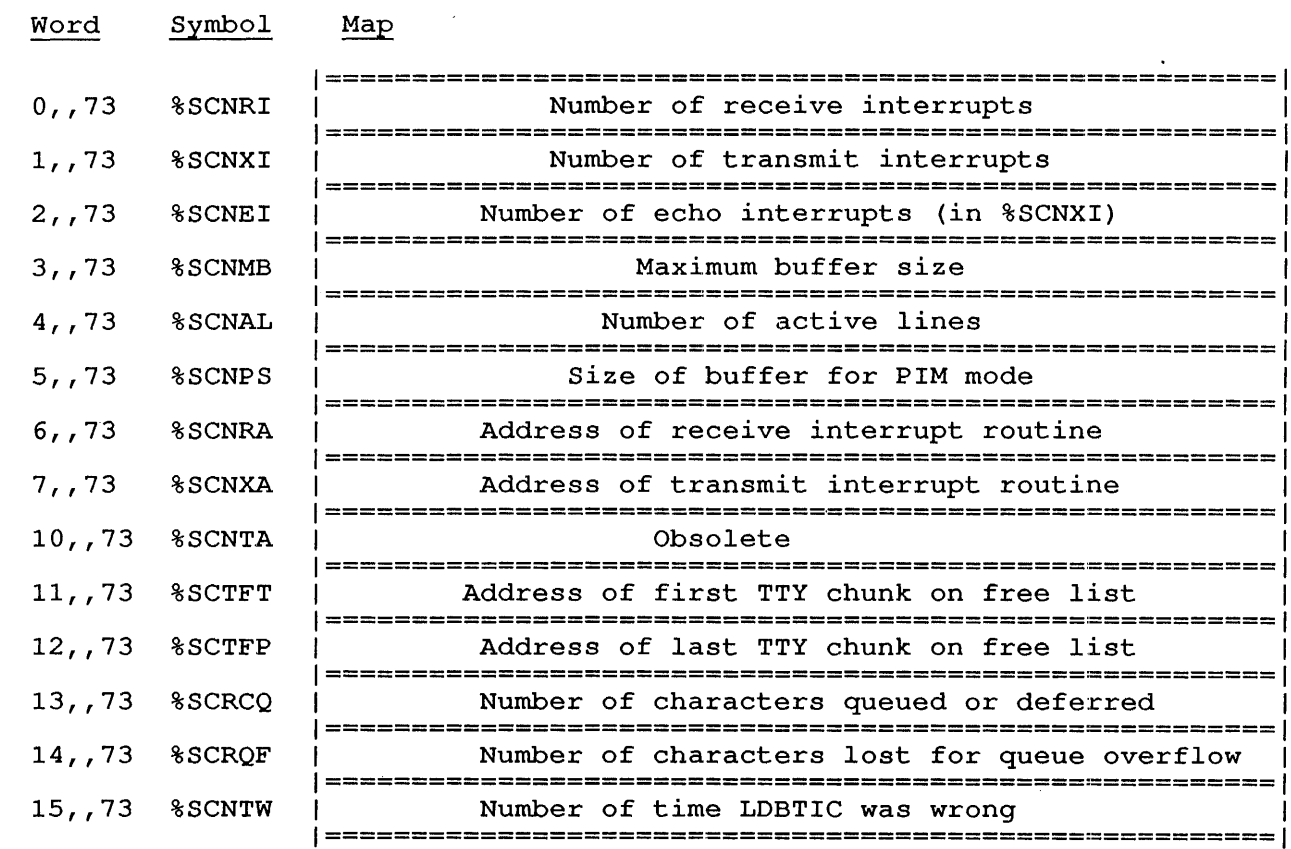

### **.GTSNA - Last SEND ALL in 9-Bit**  GETTAB Table 74

CONTENTS

Data for last send-all message.

INDEXED BY

Item number.

Monitor Table: SNDTMP

CALLING SEQUENCE

MOVE ac, [item] GETTAB ac, error return normal return

In the calling sequence, item is one of the symbols given in the word map below.

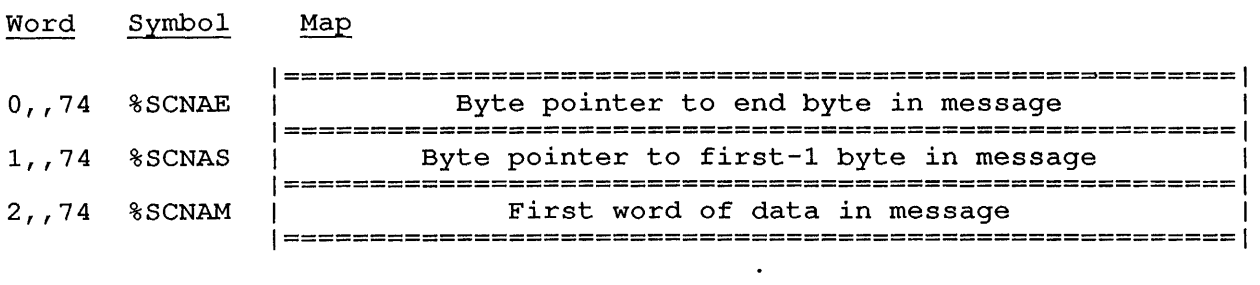

 $\ddot{\phantom{a}}$ 1=======================================================1 <sup>1</sup>Last word of data in message <sup>1</sup> 1=======================================================1

## **.GTCMT - SET TTY Command Names**  GETTAB Table 75

#### CONTENTS

The SIXBIT names of the SET TTY monitor commands. The last name is followed by a blank word.

INDEXED BY

T  $\mathbf{I}$ 

Item number.

Monitor Table: TTCWDT

CALLING SEQUENCE

MOVE ac, [item] GETTAB ac, error return normal return

In the calling sequence, item is the number of the name to be returned.

Word Map

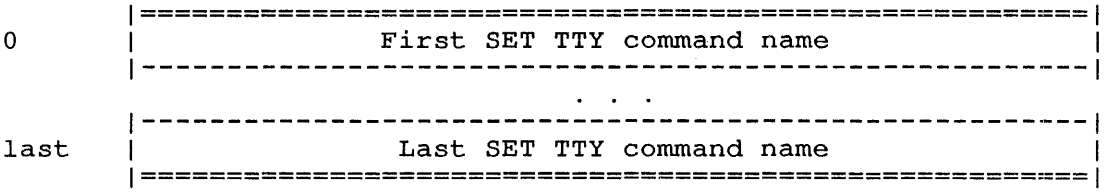

In this data block, last is the number-l of SET TTY commands in the table.

The SET TTY command names are defined with the TTNAME macro in COMCON<br>and will be displayed if you type the HELP \* monitor command.

#### **.GTPID - Process Communication ID (IPCF)**  GETTAB Table 76

#### CONTENTS

All process communication identifiers (PIDs) that have been assigned by the system. The default length of the table is twice the number of jobs that can run.

#### INDEXED BY

Item number.

Monitor Table: PIDTAB

## CALLING SEQUENCE

MOVE ac, [item] MOVE ac,<br>GETTAB ac, error return normal return

In the calling sequence, item is the number of the desired item in the In the carring sequence, <u>reem</u> is the hamber of the desi-<br>table. The entry after the last PID in the table is 0.

#### Word  $Map$

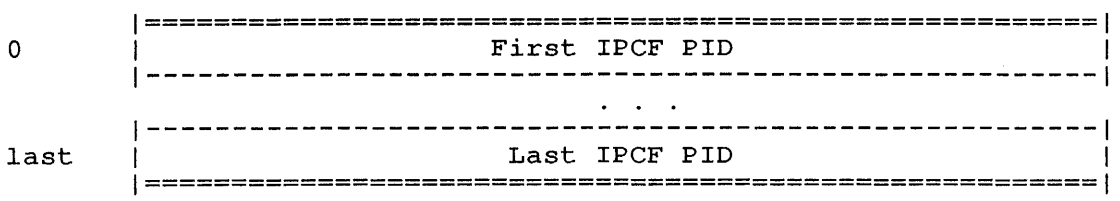

In the data block, last is the number-l of PIDs in the table.

CONTENTS

Miscellaneous IPCF data.

INDEXED BY

Item number.

Monitor Table: IPCTAB

CALLING SEQUENCE

MOVE ac, [item] GETTAB ac, error return normal return

In the calling sequence, item is one of the symbols given in the word map below.

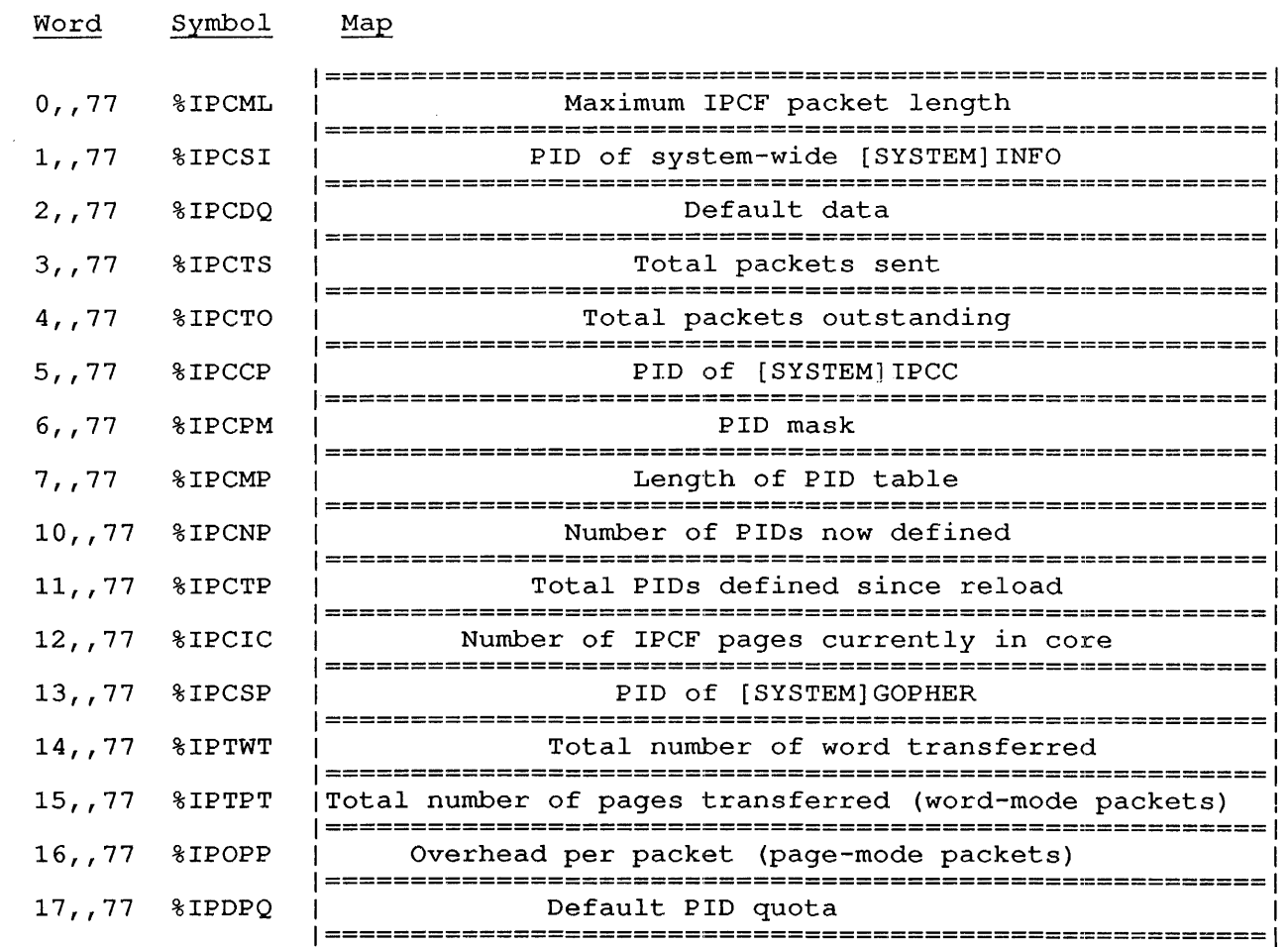

### **.GTUPM - Physical Page of User Page Map**  GETTAB Table 100

### CONTENTS

One word for each job running on the system, giving the physical page one word for each job fanning

#### INDEXED BY

Job number or segment number.

Monitor Table: JBTUPM

CALLING SEQUENCE

MOVE ac, [XWD jobno, .GTUPM] GETTAB ac, error return normal return

In the calling sequence, jobno is the number of a logged-in job (use -1 for the current job) or a high-segment number (use -2 for the current high segment) .

For high segment entries, this *is* the page number of the start of the high segment. Note that only the left half contains the page number. The right half contains other data and should be ignored.

1=======================================================1 1 User page map page number I 1=======================================================1

### **. GTCMW - SET WATCH Command Names**  GETTAB Table 101

## CONTENTS

The SIXBIT names of the SET WATCH monitor commands.

INDEXED BY

Item number.

Monitor Table: WATTAB

CALLING SEQUENCE

MOVE ac, [item] GETTAB ac, error return normal return

In the calling sequence, item is the number of the desired item in the table.

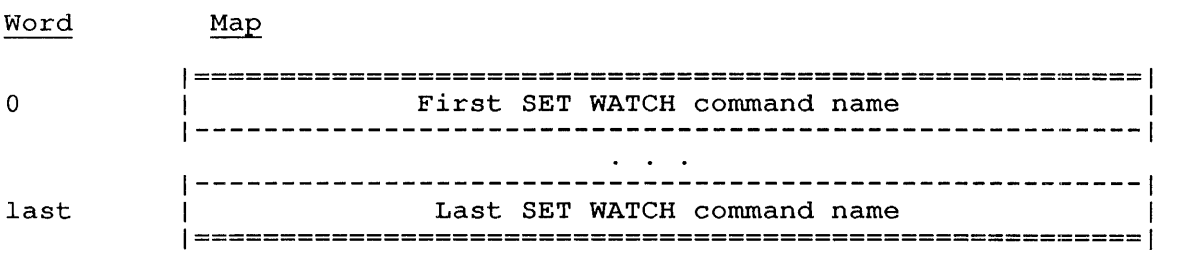

In this data block, last is the number-1 of command names in the table.

The SET WATCH command names are defined with the WATTAB macro in COMCON and will be displayed if you type the HELP \* monitor command.

#### .GTCVL - Current Virtual and Physical Limits GETTAB Table 102

 $\mathcal{A}$ 

## CONTENTS

One word for each job running on the system, giving the current virtual and physical page limits for the job.

INDEXED BY

-1

 $\mathbf{I}$ 

 $\mathbf{I}$ 

PDB word.

Monitor Table: .PDCVL

CALLING SEQUENCE

MOVE ac, [XWD jobno, .GTCVL] GETTAB ac, error return normal return

In the calling sequence, jobno is the number of a logged-in job. Use -1 for the current job.

1=======================================================1 | Current virtual limit | Current physical limit | 1=======================================================1

## **.GTMVL - Maximum** virtual. **and Physical Limits**  GETTAB Table 103

#### CONTENTS

One word for each job running on the system, giving the maximum virtual and physical page limits for the job.

INDEXED BY

 $\overline{1}$ 

 $\mathbf{I}$  $\overline{\phantom{a}}$  $\overline{1}$  PDB word.

Monitor Table: .PDMVL

CALLING SEQUENCE

MOVE ac, [XWD jobno, .GTMVL] GETTAB ac, error return normal return

In the calling sequence, jobno is the number of a logged-in job. Use -1 for the current job.

1=======================================================1 |<br>| Maximum virtual limit || Maximum physical limit || 1=======================================================1

### .GTIPA - IPCF Statistics for Job GETTAB Table 104

#### CONTENTS

One word for each job running on the system, *giving* the IPCF statistics for the job.

INDEXED BY

 $\mathbf{I}$ 

 $\mathbf{I}$  $\mathbf{l}$  $\mathbf{I}$ 

PDB word.

Monitor Table: .PDIPA

CALLING SEQUENCE

MOVE ac, [XWD jobno, .GTIPA] GETTAB ac, error return normal return

In the calling sequence, jobno *is* the number of a logged-in job. Use -1 for the current job.

1=======================================================1 IPCF statistics for job 1=======================================================1

IPCF statistics bits are as follows:

Bits Symbol Meaning

0-17 IP.CQD 18-35 IP.CQC Count of receives since the job logged *in.*  Count of sends since the job logged *in.* 

# **.GTIPP - IPCF Pointers and Counts**  GETTAB Table 105

# CONTENTS

IPCF pointers and counts for the system.

# INDEXED BY

PDB word.

-1

Monitor Table: .PDIPC

# CALLING SEQUENCE

MOVE ac, [XWD jobno, .GTIPP] GETTAB ac, error return normal return

1=======================================================1 IPCF pointers and counts 1=======================================================1

IPCF pointer and count bits are as follows:

Bits Symbol Meaning

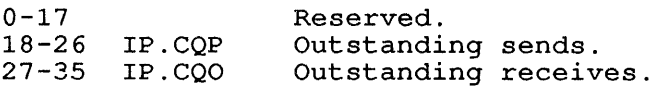

# **.GTIPI - PID for Job's [SYSTEM]INFO**  GETTAB Table 106

#### CONTENTS

One word for each job running on the system, giving the process communication identifier for the job's [SYSTEM] INFO.

INDEXED BY

 $\mathbf{I}$  $\mathbf{I}$  $\mathbf{I}$  $\mathsf{I}$  $\mathbf{I}$ 

PDB word.

Monitor Table: .PDIPI

CALLING SEQUENCE

MOVE ac, [XWD jobno, .GTIPI] GETTAB ac, error return normal return

In the calling sequence, jobno is the number of a logged-in job. Use -1 for the current job.

1=======================================================1 PID for [SYSTEM]INFO for job 1=======================================================1

23-91

 $\mathbf{r}$ 

 $\hat{t}$ 

#### **.GTIPQ - IPCF Flags and Quotas for Job**  GETTAB Table 107

## CONTENTS

One word for each job running on the system, giving the IPCF quotas and flags for the job.

INDEXED BY

PDB word.

 $\overline{\phantom{a}}$ -1  $\overline{\phantom{a}}$ 

Monitor Table: .PDIPQ

CALLING SEQUENCE

MOVE ac, [XWD jobno, .GTIPQ] GETTAB ac, error return normal return

In the calling sequence, jobno is the number of a logged-in job. Use -1 for the current job.

1=======================================================1 <sup>1</sup>IPCF flags and quotas for job <sup>1</sup> 1=======================================================1

Quota and flag bits are as follows:

Bits Symbol Meaning: 0 IP.CQX Disabled.

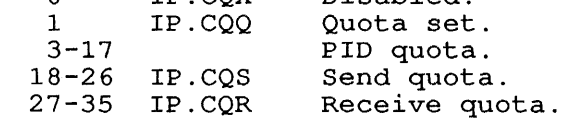
#### **.GTABS -** iAddress **Break Word**  GETTAB Table 111

#### CONTENTS

The address break word.

Restriction: The definitions of the bits in this table may vary from monitor release to monitor release; therefore you should not reference this GETTAB in a program that is monitor-independent.

## INDEXED BY

PDB word.

-1  $\mathbf{I}$ 

Monitor Table: .PDABS

CALLING SEQUENCE

MOVE ac, [XWD jobno, .GTABS]<br>GETTAB ac, GETTAB error return normal return

In the calling sequence, jobno is the number of a logged-in job. Use -1 for the current job.

1=======================================================1 Address break word 1=======================================================1

## **.GTVM - General virtual Memory Data**  GETTAB Table 113

## **CONTENTS**

Data about virtual page handling.

INDEXED BY

 $\overline{\phantom{a}}$ 

Item number.

Monitor Table: .GTVM

CALLING SEQUENCE

MOVE ac, [item] GETTAB ac, error return normal return

In the calling sequence, item is one of the symbols given in the word map below.

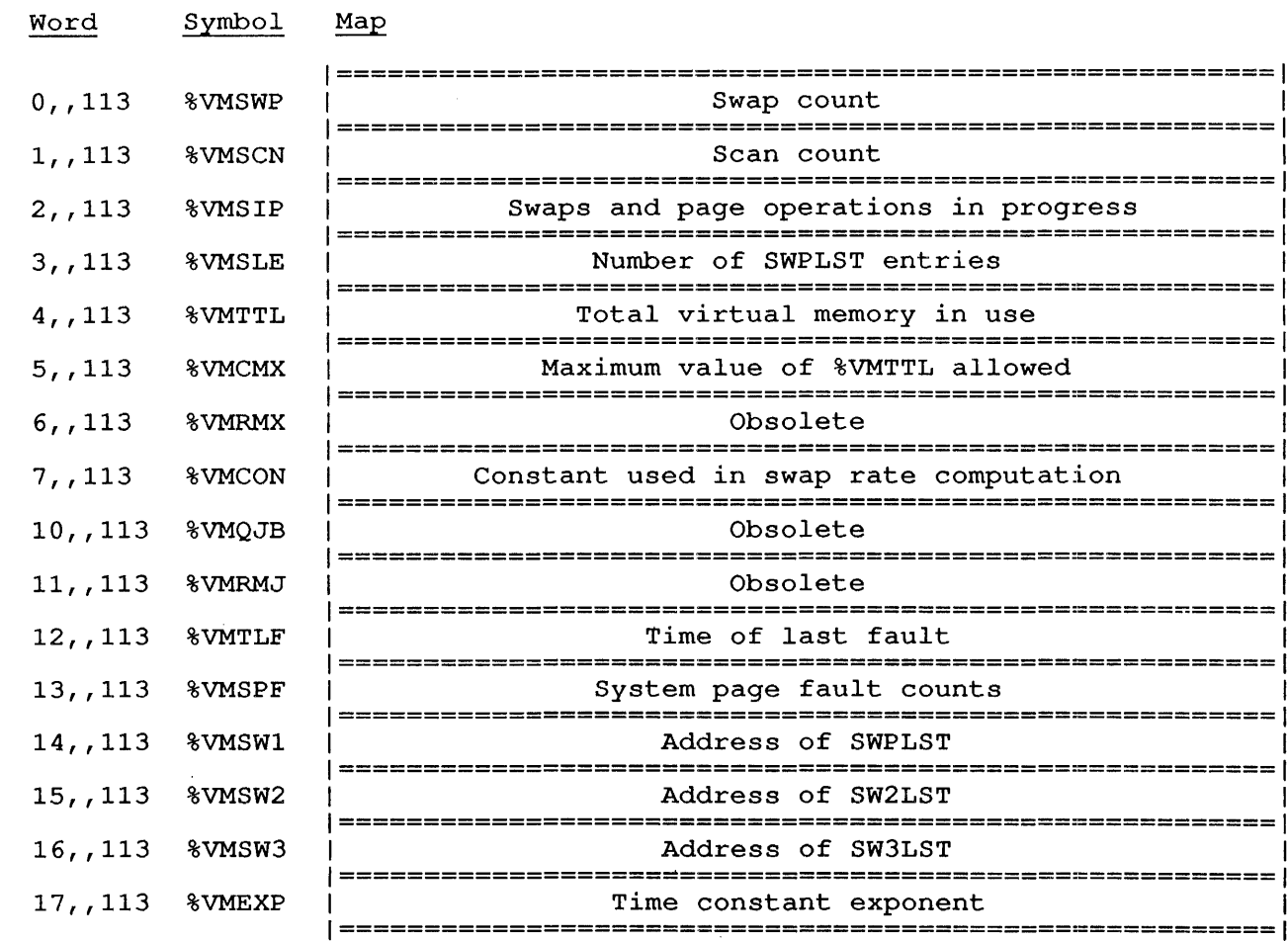

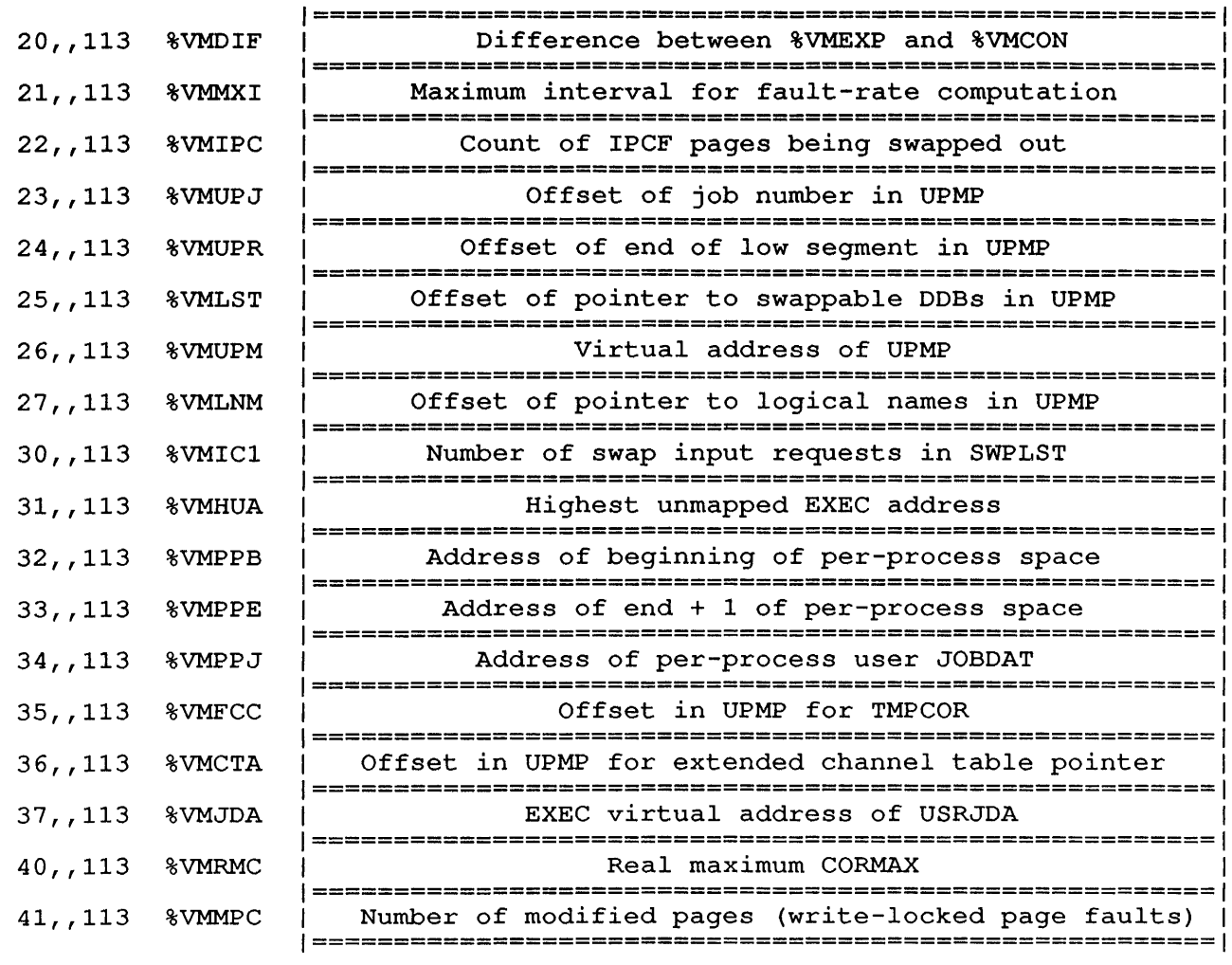

## **.GTVRT - Paging Rate for Job**  GETTAB Table 114

CONTENTS

One word for each job running on the system, giving the page rate for the job.

INDEXED BY

 $\mathbf{I}$ 

 $\mathbf{I}$  $\overline{\phantom{a}}$  $\overline{\phantom{a}}$ 

PDB word.

Monitor Table: .PDVRT

CALLING SEQUENCE

MOVE ac, [XWD jobno, .GTVRT] GETTAB ac, error return normal return

In the calling sequence, jobno is the number of a logged-in job. Use -1 for the current job.

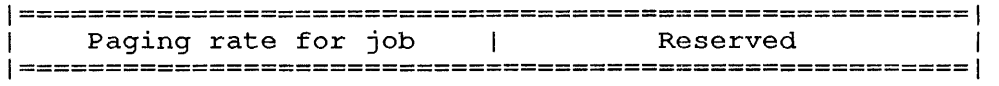

## **.GTSST - Schedu1er Statistics**  GETTAB Table 115

## CONTENTS

Statistics kept by and for the job scheduler.

## INDEXED BY

-1

Item number.

Monitor Table: .GTSST

CALLING SEQUENCE

MOVE ac, [item] GETTAB ac, error return normal return

In the calling sequence, <u>item</u> is one of the symbols given in the word map below.

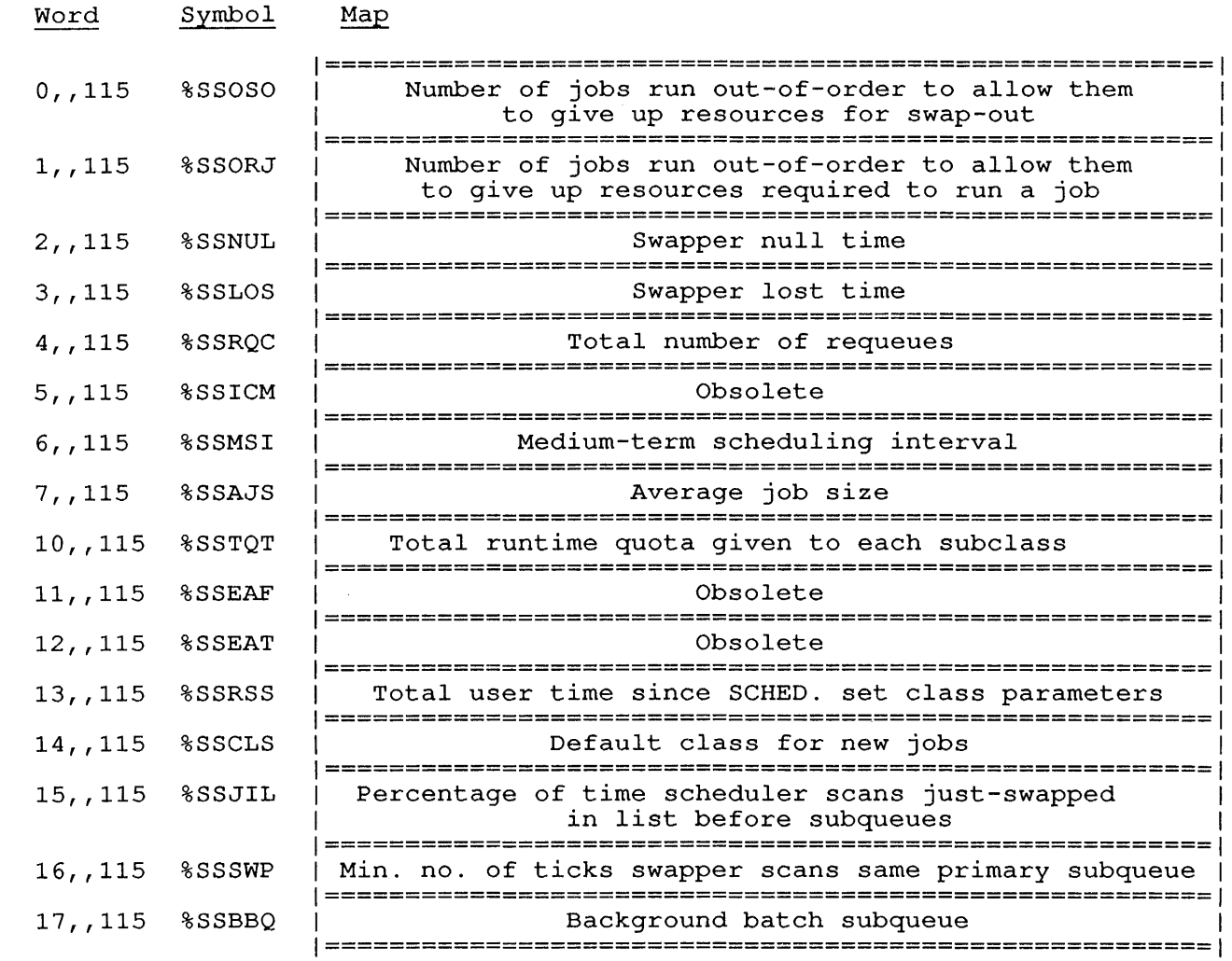

## **GETTAB TABLES**

 $\overline{\phantom{a}}$ Ť  $\mathsf{I}$  $\mathsf{I}$ 1  $\mathbf{1}$  $\mathbf{I}$ J. H  $\mathbf{I}$  $\mathsf{I}$  $\mathbf{I}$  $\overline{1}$  $\mathbf{I}$  $\mathbf{I}$  $\mathbf{I}$ 

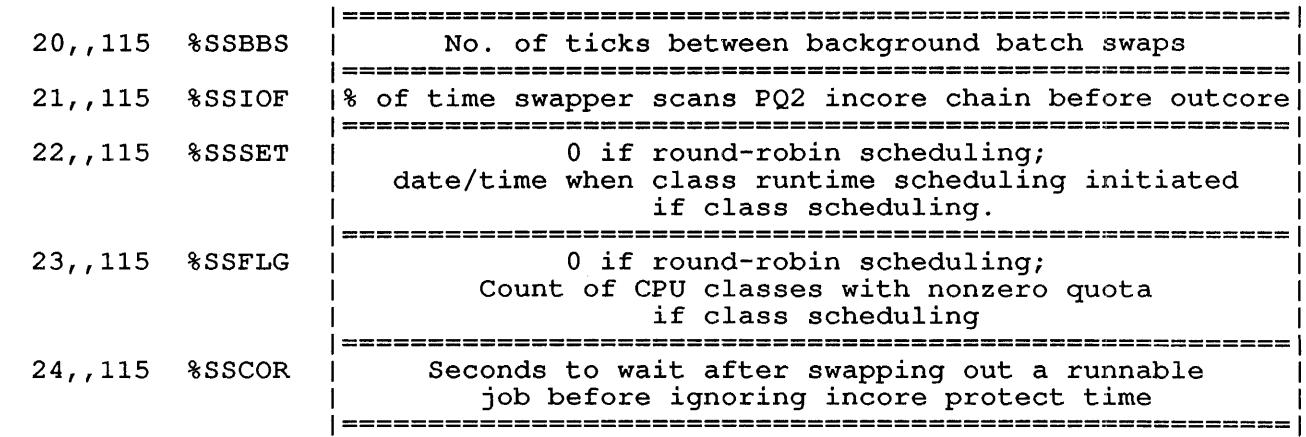

#### **.GTST2 - Second Job Status Word**  GETTAB Table 117

## CONTENTS

One word for each job running on the system, giving the second job status word for the job. (The first job status word is in GETTAB table 0 (.GTSTS).)

Restriction: The definitions of the bits in this table may vary from monitor release to monitor release; therefore you should not reference this GETTAB in a program that is monitor-independent.

INDEXED BY

Job number.

Monitor Table: JBTST2

CALLING SEQUENCE

MOVE ac, [XWD jobno, .GTST2] GETTAB ac, error return normal return

In the calling sequence, jobno is the number of a logged-in job (use -1 for the current job).

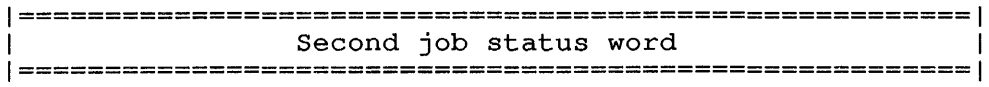

## .GTJTC - Job Type and Schedu1er C1ass GETTAB Table 120

#### CONTENTS

One word for each job running on the system, giving the job type and one word for each job funning on the system, giving the job type and<br>scheduler class for the job. The bits in this word may vary from monitor to monitor; therefore you should not reference .GTJTC in a program that is monitor-independent.

#### INDEXED BY

Job number.

Monitor Table: JBTSCD

CALLING SEQUENCE

MOVE ac, [XWD jobno, .GTJTC] GETTAB ac, error return normal return

In the calling sequence, jobno is the number of a logged-in job. Use -1 for the current job.

1=======================================================1 Job type and scheduler class 1=======================================================1

## **.GTCQP - Scheduler Quota Percent for Class**  GETTAB Table 121

 $\lambda$ 

## CONTENTS

The scheduler class quota in percent for each class.

INDEXED BY

 $\mathbf{I}$ -1

Item number.

Monitor Table: CLSSTS

CALLING SEQUENCE

MOVE ac, [item] GETTAB ac, error return normal return

In the calling sequence, item *is* the class number of the class whose quota percentage *is* required.

1=======================================================1 1 Class quota in percent for class 1=======================================================1

## .GTCRT - Class Runtime Since Quota Set GETTAB Table 123

CONTENTS

The runtime for each class since the class quotas were set.

INDEXED BY

Scheduler class.

Monitor Table: SIDOFS

CALLING SEQUENCE

MOVE ac, [XWD class, .GTCRT] GETTAB ac, error return normal return

In the calling sequence, class is the class number of the class whose runtime is required.

1=======================================================1 1 Class runtime since quotas set for class 1 1=======================================================1

## **.GTSID - Specia1 PID Tab1e**  GETTAB Table 126

 $\mathcal{A}^{\mathcal{A}}$  and  $\mathcal{A}^{\mathcal{A}}$ 

## CONTENTS

A list of the defined system process identifiers (PIDs) used by the IPCF facility.

## INDEXED BY

Item number.

Monitor Table: .GTSID

CALLING SEQUENCE

MOVE ac, [item] GETTAB ac, error return normal return

In the calling sequence, item is one of the symbols given in the word map below.

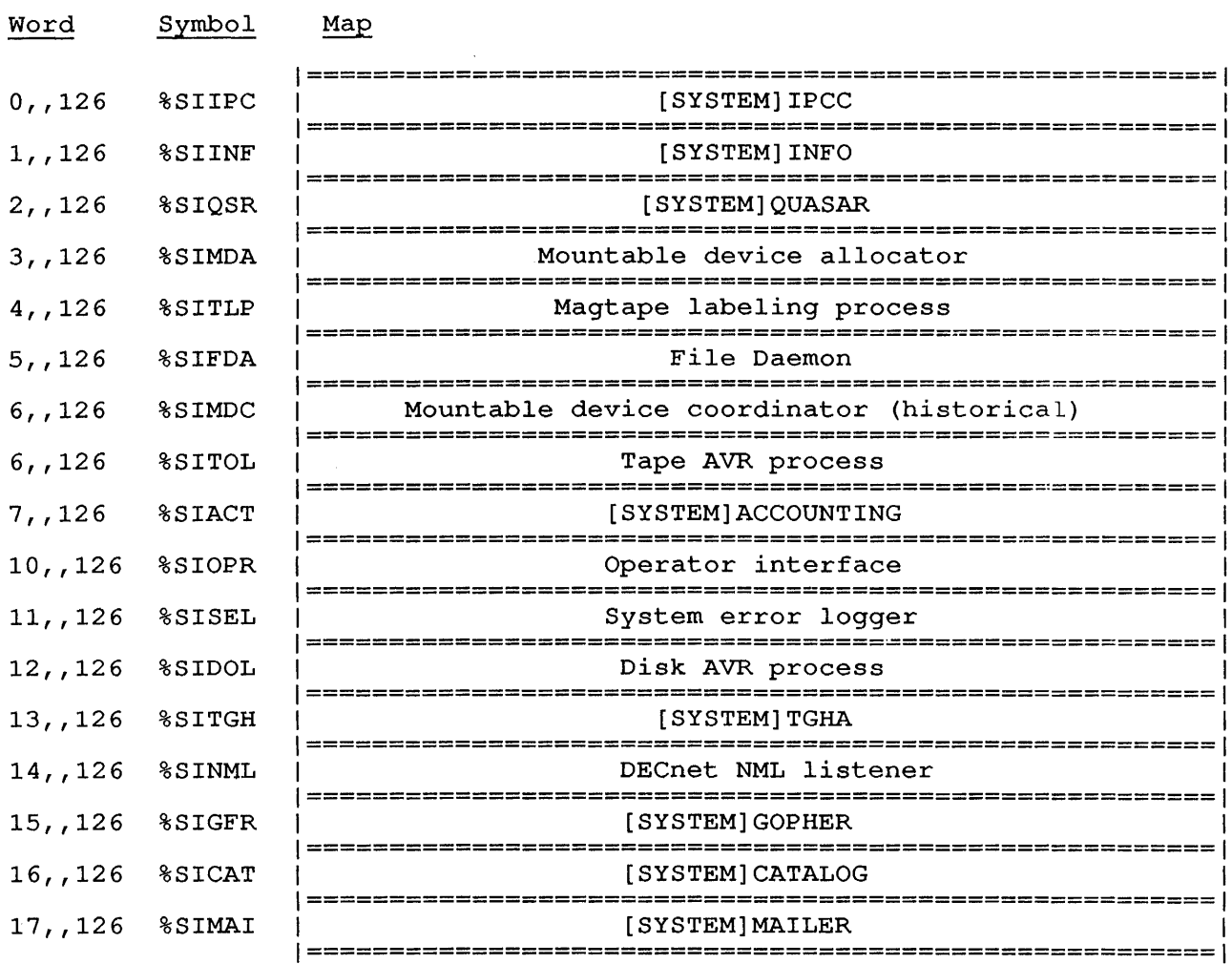

## .GTENQ - ENQ./DEQ. Statistics GETTAB Table 127

## CONTENTS

Statistics and quotas for the ENQ. and DEQ. monitor calls.

INDEXED BY

Item number.

Monitor Table: .EQTAB

CALLING SEQUENCE

MOVE ac, [item] GETTAB ac, error return normal return

In the calling sequence, item is one of the symbols given in the word map below.

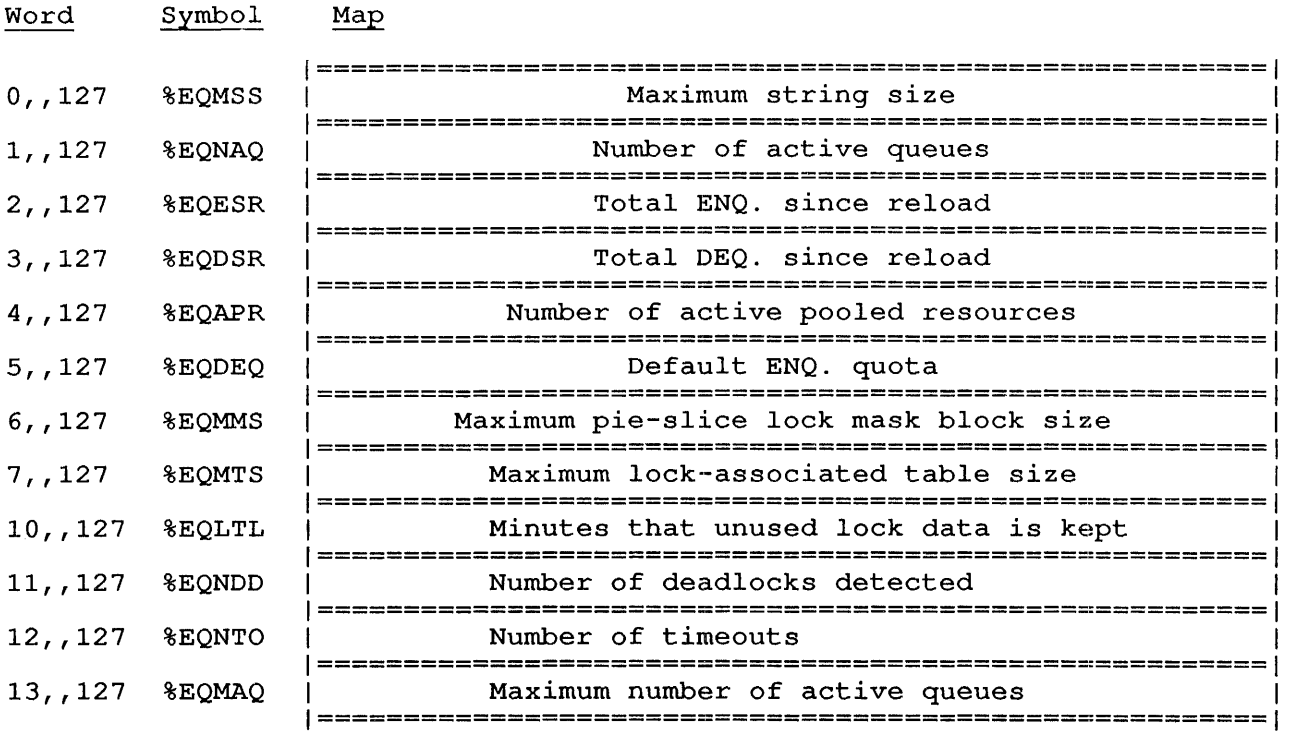

### **.GTJLT - LOGIN Time for Job**  GETTAB Table 130

#### CONTENTS

One word for each job running on the system, giving the date/time (in universal format) that the job logged in.

INDEXED BY

Job number.

Monitor Table: JBTJLT

CALLING SEQUENCE

MOVE ac, [XWD jobno, .GTJLT] GETTAB ac, error return normal return

In the calling sequence, jobno is the number of a logged-in job. Use -1 for the current job.

1=======================================================1 LOGIN date/time in universal format 1=======================================================1

NOTE

This table is adjusted retroactively whenever the current system date/time is changed with the SET DATE monitor command, the SET DAYTIME monitor command, or the appropriate SETUUO function. Subtracting values in this table from %CNDTM will result in the elapsed time since the job logged in.

**.GTEBT - KLIO EBOX Time in Jiffies**  GETTAB Table 131

#### CONTENTS

The number of jiffies of KL10 EBOX time used.

Restriction: The definitions of the bits in this table may vary from monitor release to monitor release; therefore you should not reference this GETTAB in a program that is monitor-independent.

## INDEXED BY

-l

H

PDB word.

Monitor Table: .PDEBT

CALLING SEQUENCE

MOVE ac, [XWD jobno, .GTEBT] GETTAB ac, error return normal return

1=======================================================1 1 Jiffies of KL10 EBOX time 1=======================================================1

### **.GTEBR - EBOX Jiffy Remainder**  GETTAB Table 132

## CONTENTS

The remainder resulting from dividing the contents of .GTEBT by RTUPS.

The number of jiffies of KL10 EBOX time used.

Restriction: The definitions of the bits in this table may vary from monitor release to monitor release; therefore you should not reference this GETTAB in a program that is monitor-independent.

INDEXED BY

PDB word.

Monitor Table: .PDEB2

CALLING SEQUENCE

MOVE ac, [XWD jobno, .GTEBR] GETTAB ac, error return normal return

1=======================================================1 1 Jiffy remainder - mod(.GTEBT, RTUPS) 1=======================================================1

## **.GTMBT - KLIO MBOX Time in Jiffies**  GETTAB Table 133

## CONTENTS

The number of jiffies of KL10 MBOX time used.

Restriction: The definitions of the bits in this table may vary from monitor release to monitor release; therefore you should not reference this GETTAB in a program that is monitor-independent.

INDEXED BY

POB word.

ı

ı

Monitor Table: .PDMBT

CALLING SEQUENCE

MOVE ac, [XWD jobno, .GTMBT] GETTAB ac, error return normal return

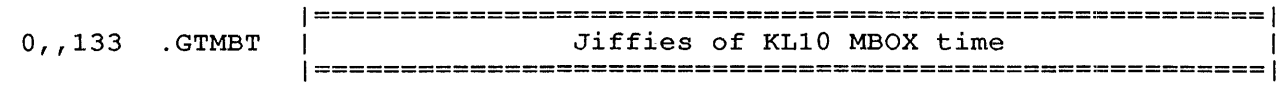

# **.GTMBR - MBOX Jiffy Remainder**  GETTAB Table 134

#### CONTENTS

The remainder resulting from dividing the contents of .GTMBT by RTUPS.

Restriction: The definitions of the bits in this table may vary from monitor release to monitor release; therefore you should not reference this GETTAB in a program that is monitor-independent.

## INDEXED BY

ı

-1  $\mathbf{I}$  PDB word.

Monitor Table: .PDMB2

CALLING SEQUENCE

MOVE ac, [XWD jobno, .GTMBR] GETTAB ac, error return normal return

1=======================================================1 Jiffy remainder - mod(.GTMBT, RTUPS) 1=======================================================1

### **.GTRDV - Program Run** Device GETTAB Table 135

## CONTENTS

One word for each job running on the system, giving the device the program is run from.

#### INDEXED BY

PDB word.

J.  $\mathbf{I}$  $\mathbf{I}$  $\mathbf{I}$ 

Monitor Table: .PDSTR

CALLING SEQUENCE

MOVE ac, [XWD jobno, .GTRDV] GETTAB ac, error return normal return

In the calling sequence, jobno is the number of a logged-in job. Use -1 for the current job.

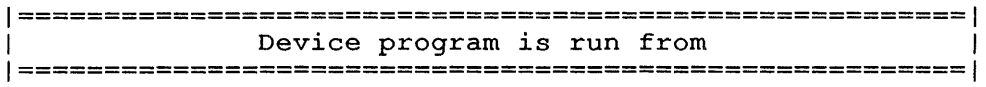

NOTE

GETTAB Tables 135, 136, and 137 store the file SEITAD Tables 133, 130, and 137<br>specification of the last program Therefore, these words change when you GET, SAVE, or CORE 0 command. run by the job. issue a RUN,

## .GTRDI - Program Run Directory GETTAB Table 136

#### CONTENTS

One word for each job running on the system, giving the project-programmer number (PPN) of the directory from which the job's program is being run.

INDEXED BY

PDB word.

Monitor Table: .PDDIR

CALLING SEQUENCE

MOVE ac, [XWD jobno, .GTRDI] GETTAB ac, error return normal return

In the calling sequence, jobno *is* the number of a logged-in job. Use -1 for the current job.

1=======================================================1 1 Directory program is run from 1 1=======================================================1

NOTE

GETTAB Tables 135, 136, and 137 store the file specification of the last program run by the job. Therefore, these words change when you issue a RUN, GET, SAVE, or CORE 0 command.

#### **.GTRFN - Program Run File name**  GETTAB Table 137

#### CONTENTS

One word for each job running on the system, giving the SIXBIT name of the file from which the job's program is being run.

INDEXED BY

PDB word.

ţ l

Monitor Table: .PDNAM

CALLING SEQUENCE

MOVE ac, [XWD jobno, .GTRFN] GETTAB ac, error return normal return

In the calling sequence, jobno is the number of a logged-in job. Use -1 for the current job.

1=======================================================1 File program is run from 1 1=======================================================1

NOTE

GETTAB Tables 135, 136, and 137 store the file specification of the last program run by the job. Therefore, these words are changed when you issue a RUN, GET, SAVE or CORE 0 command.

### **.GTDFL - User Defaults for Job**  GETTAB Table 140

#### CONTENTS

One word for each job running on the system, giving the user defaults for the job as set by the SET DEFAULT command or SETUUO call.

INDEXED BY

PDB word.

ı  $\mathbf{I}$ 

 $\mathbf{I}$  $\mathbf{I}$ I

Monitor Table: .PDDFL

CALLING SEQUENCE

MOVE ac, [XWD jobno, .GTDFL] GETTAB ac, error return normal return

In the calling sequence, jobno is the number of a logged-in job. Use -1 for the current job.

 $\mathcal{A}$ 

1=======================================================1 1 User defaults 1=======================================================1

User default bits are as follows:

 $\sim$ 

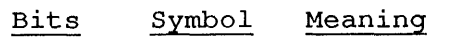

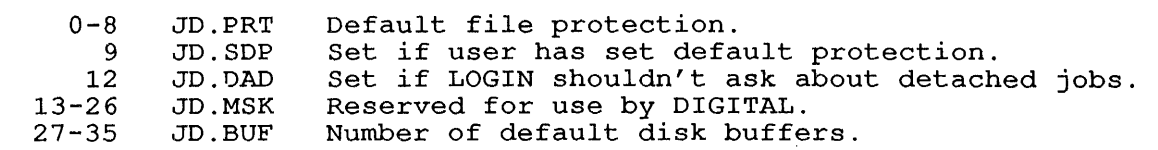

## **.GTNTP - Network Performance Data**  GETTAB Table 141

## **CONTENTS**

Data for network performance analysis.

INDEXED BY

Item number.

Monitor Table: NETGTT

CALLING SEQUENCE

MOVE ac, [item] GETTAB ac, error return normal return

In the calling sequence, item is one of the symbols given in the word map below.

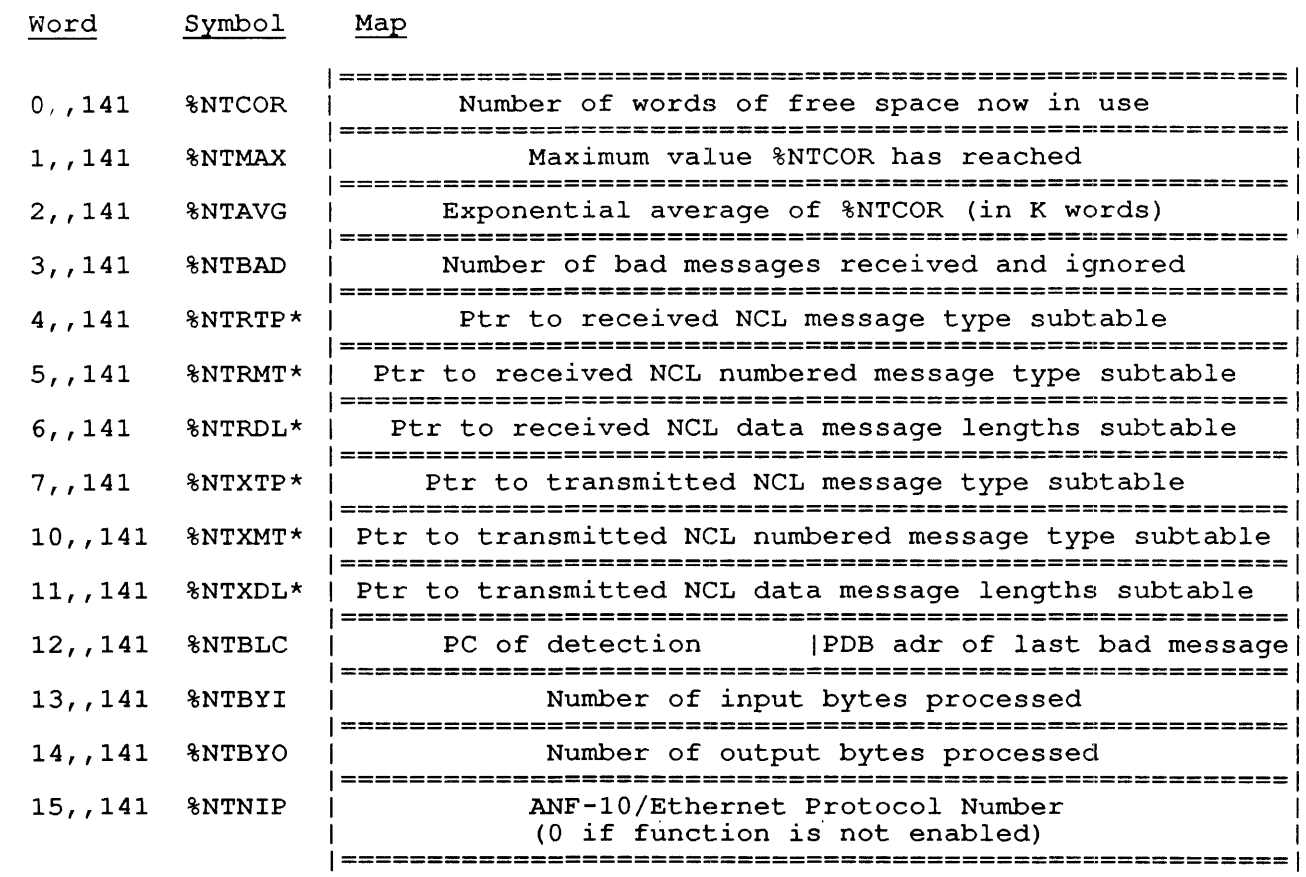

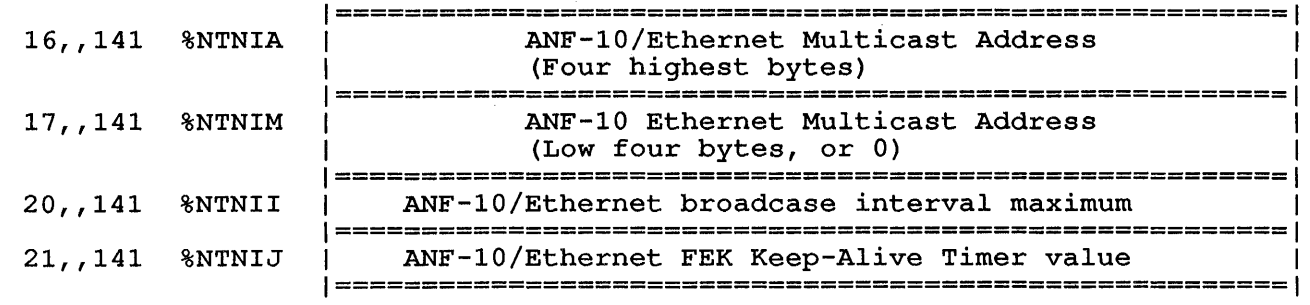

The pointers  $\frac{\text{*NTRTP}}{\text{*NTRMT}}$ ,  $\frac{\text{*NTRTP}}{\text{*NTRTR}}$ ,  $\frac{\text{*NTRMT}}{\text{*NTR}}$ , and  $\frac{\text{*NTRDL}}{\text{NTR}}$  are of the form:

## <length-1>B8+<offset>B35

 $\mathsf{I}$ 

 $\overline{1}$ 

In this format, length is the maximum length of the subtable; and offset is the offset into .GTNTP of the start of the subtable. Subtables are documented on the following pages.

CONTENTS

Received NCL message types.

INDEXED BY

Item number.

CALLING SEQUENCE

MOVE ac, [%NTRTP] GETTAB ac, error return<br>ADDI ac, item ac,item HRLZS ac ADDI ac, .GTNTP GETTAB ac, error return normal return

In the calling sequence, <u>item</u> is the number (starting with 0) required entry in the subtable. of the

 $\sim$   $\sim$ 

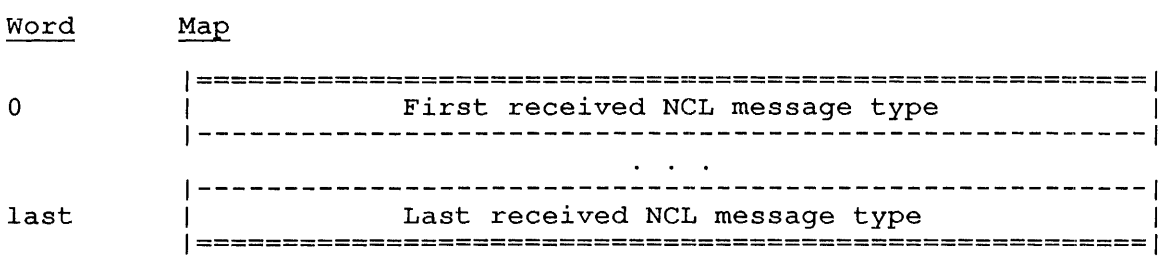

Subtable: Received NCL Numbered Message Types Subtable of .GTNTP

 $\overline{\phantom{a}}$ 

## CONTENTS

Received NCL numbered message types.

INDEXED BY

Item number.

CALLING SEQUENCE

MOVE ac, [%NTRMT] GETTAB ac, error return ADDI ac, item<br>HRLZS ac  $HRLZS$ ADDI ac, .GTNTP GETTAB ac, error return normal return

In the calling sequence, <u>item</u> is the number (starting with 0) of the required entry in the subtable.

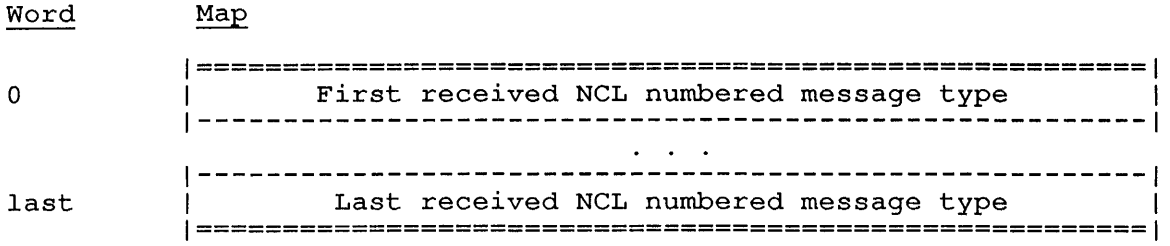

## CONTENTS

Received NCL message lengths by powers of 2.

 $0 = 0$  bytes, and message too long  $1 = 1$  byte  $2 = 2 \text{ to } 3 \text{ bytes}$  $3 = 4$  to 7 bytes  $n = 2(n-1)$  to  $(2*n) - 1$  bytes

## INDEXED BY

Item number.

CALLING SEQUENCE

```
MOVE ac, [%NTRDL] 
GETTAB ac, 
error return<br>ADDI ac, ite
       ac,item
HRLZS ac 
ADDI ac, .GTNTP 
GETTAB ac, 
 error return 
normal return
```
In the calling sequence, item is the number (starting with 0) of the required entry in the subtable.

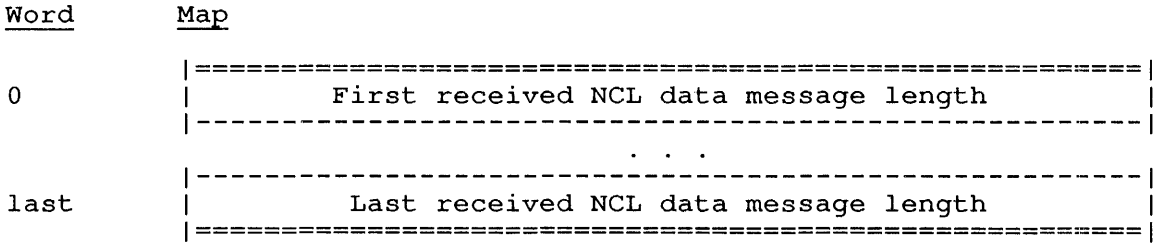

## Subtab1e: Transmitted NCL Message Types Subtable of .GTNTP

### CONTENTS

Transmitted NCL message types.

## INDEXED BY

Item number.

#### CALLING SEQUENCE

MOVE ac, [%NTXTP] GETTAB ac, error return<br>ADDI ac, iter ac,item HRLZS ac ADDI ac, .GTNTP GETTAB ac, error return normal return

In the calling sequence, <u>item</u> is the number (starting with 0) of the required entry in the subtable.

## Word Map 1=======================================================1 0 1 First transmitted NCL message type 1-------------------------------------------------------I 1-------------------------------------------------------I last 1 1 Last transmitted NCL message type 1=======================================================1

## **Subtable: Transmitted NCL Numbered Message Types**  Subtable of .GTNTP

#### CONTENTS

Transmitted NCL numbered message types.

## INDEXED BY

Item number.

## CALLING SEQUENCE

MOVE ac, [%NTXMT] GETTAB ac, error return<br>ADDI ac.iter ac,item HRLZS ac ADDI ac, .GTNTP GETTAB ac, error return normal return

In the calling sequence, <u>item</u> is the number (starting with 0) required entry in the subtable. of the

#### Word Map

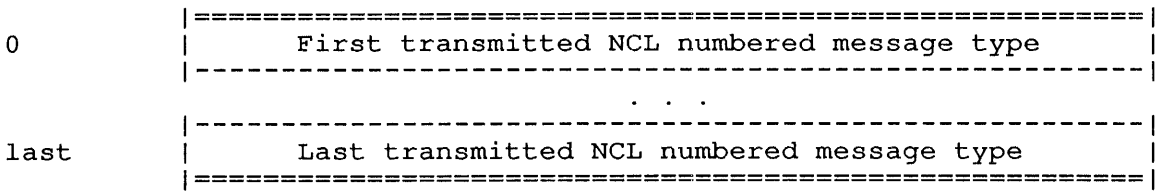

Subtable: Transmitted NCL Data Message Lengths Subtable of .GTNTP

# CONTENTS

Transmitted NCL me'ssage lengths by powers of 2.

 $0 = 0$  bytes, and message too long  $1 = 1$  byte  $2 = 2$  to 3 bytes  $3 = 4$  to 7 bytes  $n = 2** (n-1)$  to  $(2***n) -1$  bytes

## INDEXED BY

Item number.

CALLING SEQUENCE

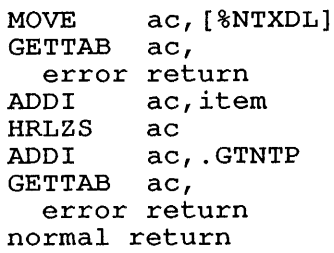

In the calling sequence, <u>item</u> is the number (starting with 0) of the required entry in the subtable.

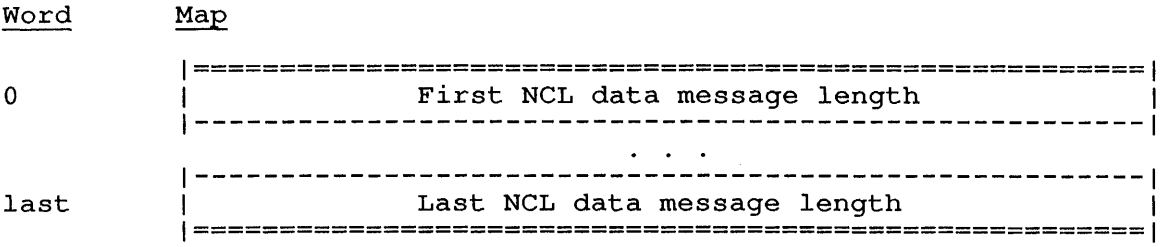

## .GTSPA - Scheduler Performance Data GETTAB Table 142

## CONTENTS

Data for analysis of scheduler performance.

## INDEXED BY

Item number.

Monitor Table: SCDPER

CALLING SEQUENCE

MOVE ac, [item] GETTAB ac, error return normal return

In the calling sequence, item is one of the symbols given in the word map below.

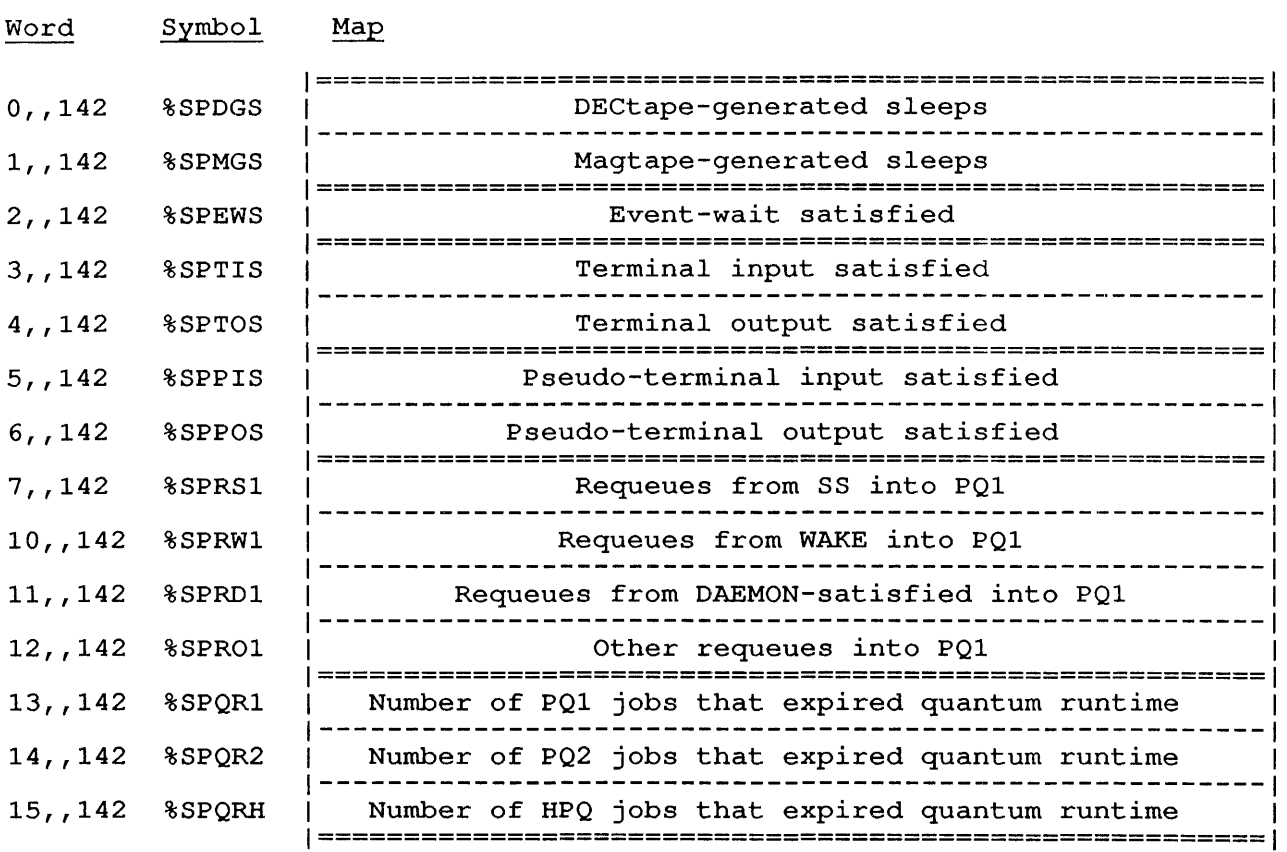

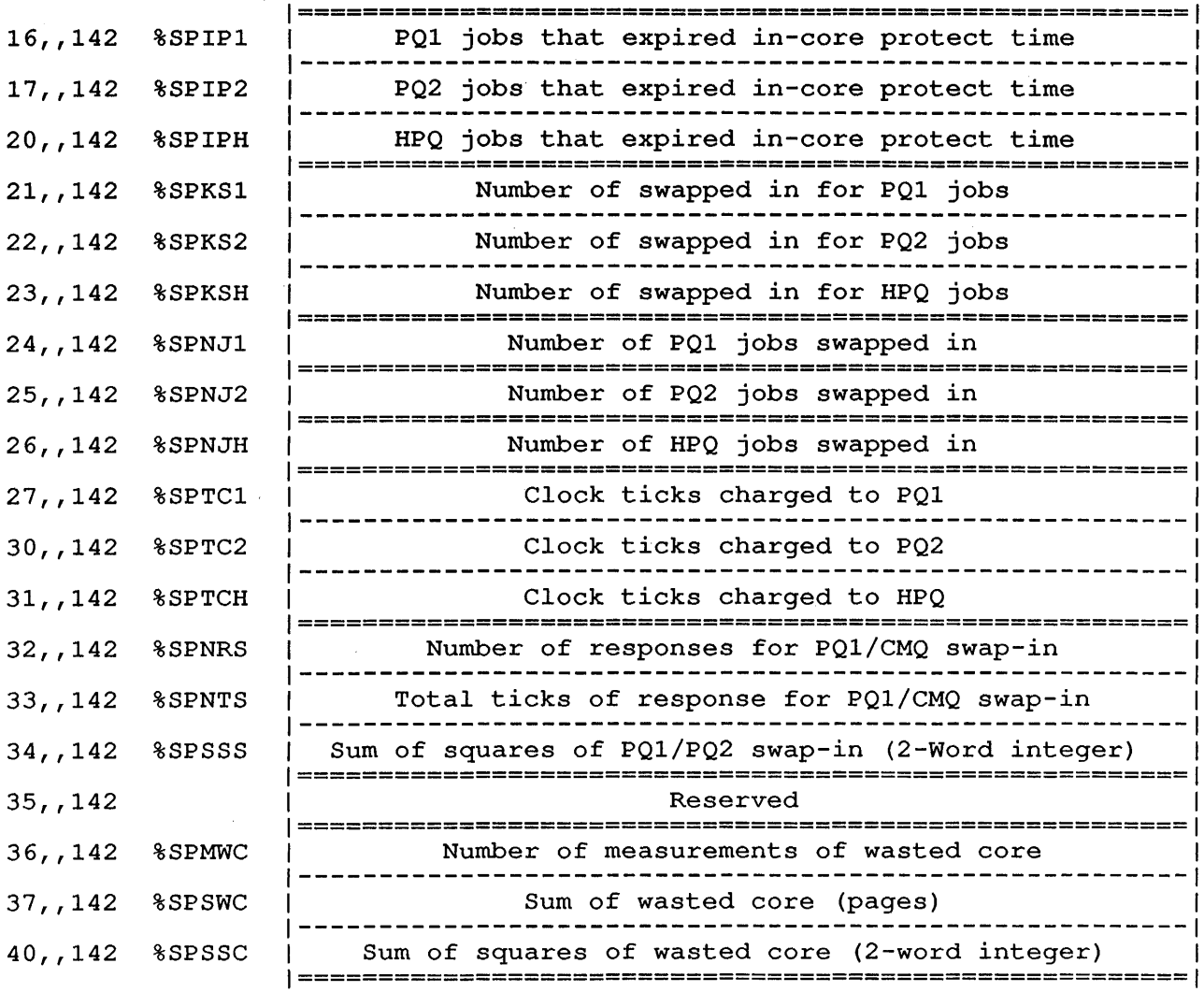

 $\sim$ 

 $\sim 10^7$ 

**.GTVKS - virtual Kilo-Core Ticks for Job**  GETTAB Table 143

## CONTENTS

One word for each job running on the system, giving the number of virtual kilo-core ticks for the job.

INDEXED BY

PDB word.

J.

Monitor Table: .PDVKC

CALLING SEQUENCE

MOVE ac, [XWD jobno, .GTVKS] GETTAB ac, error return normal return

In the calling sequence, jobno is the number of a logged-in job. Use -1 for the current job.

1=======================================================1 Virtual kilo-core ticks 1=======================================================1

### .GTUUC - Monitor Calls Executed for Job GETTAB Table 144

 $\sqrt{1-\mu}$  .

## CONTENTS

One word for each job running on the system, giving the number of monitor calls executed for the job.

INDEXED BY

PDB word.

 $\overline{\phantom{a}}$ 

I

Monitor Table: .PDUNC

CALLING SEQUENCE

MOVE ac, [XWD jobno, .GTUUC] GETTAB ac, error return normal return

In the calling sequence, jobno *is* the number of a logged-in job. Use -1 for the current job.

1=======================================================1 1 Count of monitor calls done for job 1=======================================================1

## .GTRSn - Next SFD Level in Job Run Path GETTAB Tables 145 through 151

### CONTENTS

One word for each job running on the system, giving the SFD level in the run path for the job. Specifically, the GETTABs for each SFD level are:

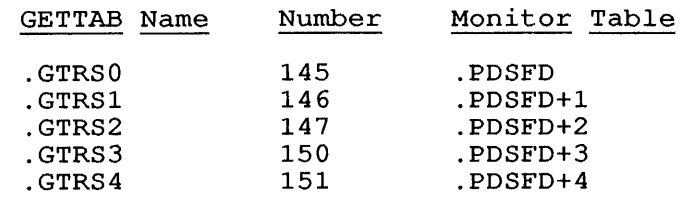

#### INDEXED BY

Job number.

-1 -1 CALLING SEQUENCE

MOVE ac, [XWD jobno, .GTRSn] GETTAB ac, error return normal return

In the calling sequence, jobno is the number of a logged-in job (use -1 for the current job), and .GTRSn is .GTRS0 through .GTRS4 for the appropriate SFD level.

```
1=======================================================1 
1 SFD in path program was run from
1=======================================================1
```
**.GTPC - User PC**  GETTAB Table 152

CONTENTS

One word for each job running on the system, *giving* its user program counter.

INDEXED BY

Job number.

Monitor Table: JBTPC

 $\sim$ 

CALLING SEQUENCE

MOVE ac, [XWD jobno, .GTPC] GETTAB ac, error return normal return

In the calling sequence, jobno *is'* the number of a logged-in job. Use -1 for the current job.

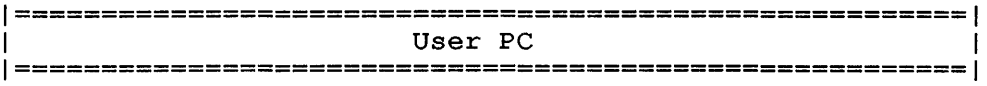

## **.GTCAP - Job Capability Word**  GETTAB Table 153

## CONTENTS

One word for each job running on the system, giving the maximum privileges that can be enabled for the job.

INDEXED BY

 $\mathbf{I}$ -1  $\mathbf{I}$ 

 $\overline{1}$ 

PDB word.

Monitor Table: .PDCAP

CALLING SEQUENCE

MOVE ac, [XWD jobno, .GTCAP] GETTAB ac, error return normal return

In the calling sequence, jobno is the number of a logged-in job. Use -1 for the current job.

1=======================================================1 1 Job capability word (maximum privileges) 1 1=======================================================1

Capability bits are as follows:

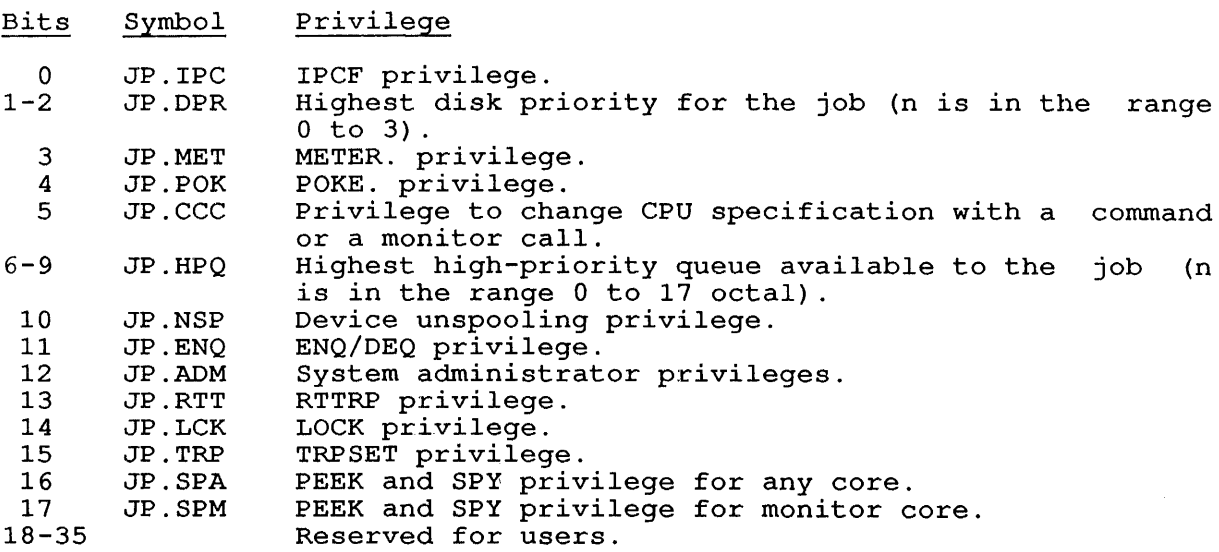
#### .GTIDX - Range of Each GETTAB Table GETTAB Table 154

## CONTENTS

The entry numbers of the minimum and maximum entries for each GETTAB table.

INDEXED BY

Item number

Monitor Table: RNGTAB

CALLING SEQUENCE

MOVE ac, [item] GETTAB ac, error return HLREM ac,minent HRREM ac,maxent

In the calling sequence, item *is* the symbol for the table whose range is required; minent is a memory location for the minimum entry number; and maxent *is* a memory location for the maximum entry number.

1=======================================================1 | Min table index (ID.MIN) | Max table index (ID.MAX) 1=======================================================1

.GTIDX contains one word for each GETTAB table. The word gives the following information:

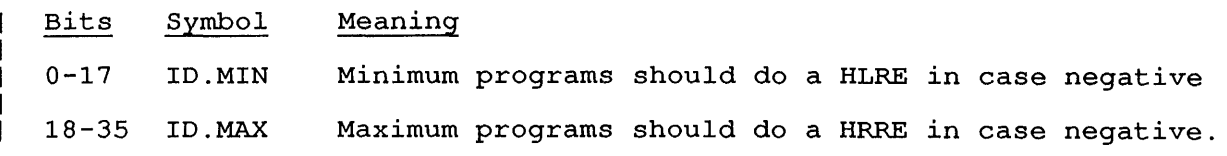

## **.GTGTB - GETTAB Immediate Using Range Tab1e**  GETTAB Table 155

CONTENTS

Data for each GETTAB table.

INDEXED BY

Item number.

Monitor Table: NUMTAB

CALLING SEQUENCE

MOVE ac, [item] GETTAB ac, error return normal return

In the calling sequence, item is the mnemonic name of the table whose data is required.

1=======================================================1 GETTAB table data 1=======================================================1

The word gives the following information for each GETTAB table:

Bits Symbol Meaning

 $0 - 8$ 9-11 SL.MAX SL.TYP If SL.TYP is 1, 2, 3, or 4, this field is the largest If SERVIE IS 1, 2, 9, 01 4, this field is the largest<br>item number in the table. If SL.TYP is 5, this field is the index into the range table. Type of table:

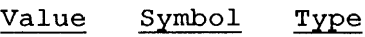

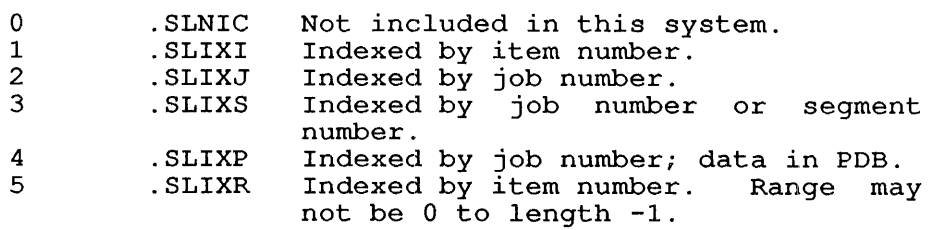

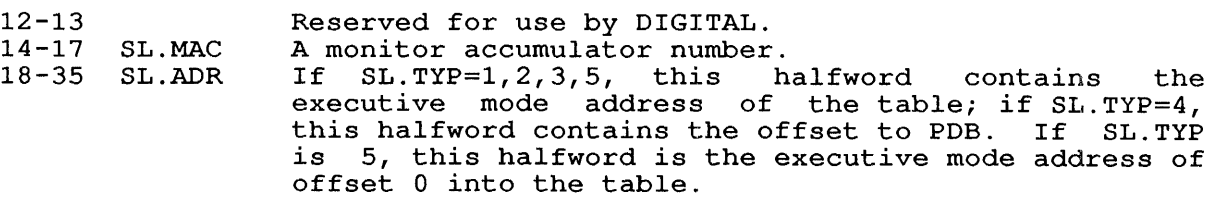

## **.GTTNK - Terminal Type Names**  GETTAB Table 156

## CONTENTS

The SIXBIT names of those terminals that may be specifed in TTY TYPE monitor command or in TRMOP. monitor call .TOTRM + .TOSET. the SET functions

INDEXED BY

Item number.

Monitor Table: TTTWDT

CALLING SEQUENCE

MOVE ac, [item]  $GETTAB$   $ac$ , error return normal return

In the calling sequence, item is the number of the desired entry in the table.

1=======================================================1 1 First SIXBIT terminal name 1 1-------------------------------------------------------I 1-------------------------------------------------------I Last SIXBIT terminal name 1=======================================================1

The terminal names are defined with the TTTWDT macro in COMCON.

## .GTOBI - Write-to-Operator and Batch Data GETTAB Table 157

#### CONTENTS

One word for each job running on the system, giving flags defining the write-to-operator capabilities and batch stream numbers and sets for the job.

 $\mathcal{L}$ 

INDEXED BY

PDB word.

Monitor Table: .PDOBI

CALLING SEQUENCE

MOVE ac, [XWD jobno, .GTOBI]  $GETTAB$  ac, error return normal return

In the calling sequence, jobno is the number of a logged-in job. Use -1 for the current job.

1=======================================================1 Operator batch data 1=======================================================1

Operator and batch flags are as follows:

Flag Symbol Meaning

3B1 OB.WTO Write-to-operator capabilities:

> Value Symbol Meaning

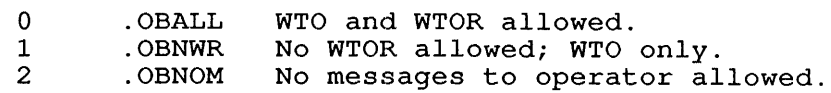

7B4 OB.OPR Operator privileges:

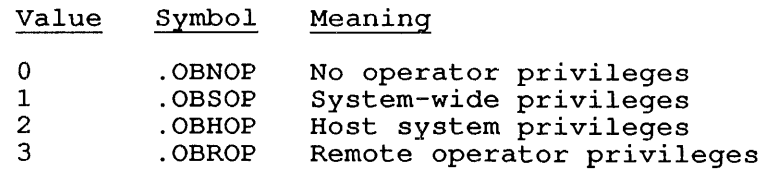

10 OB.BSS 177B17 OB.BSN Batch stream number set. Batch stream number.

## **.GTDCD - CONI/DATAI Corresponding to DSB**  GETTAB Table 160

CONTENTS

Device status block subtable.

INDEXED BY

Item number.

Monitor Table: DVSXCT  $\mathsf{l}$ 

CALLING SEQUENCE

MOVE ac, [item] GETTAB ac, error return normal return

1=======================================================1 ICONI/DATAI corresp to device status block (see %CCDSB) I 1=======================================================1

 $\sim$ 

**.GTNDB - Byte Pointers Into Node Data B10ck**  GETTAB Table 161

# CONTENTS

Pointers into an NDB to facilitate the retrieval of data.

 $\sim 10$ 

INDEXED BY

Item number.

Monitor Table: NDBTBL

CALLING SEQUENCE

MOVE ac, [item] GETTAB ac, error return normal return

In the calling sequence, item is one of the symbols given in the word map below.

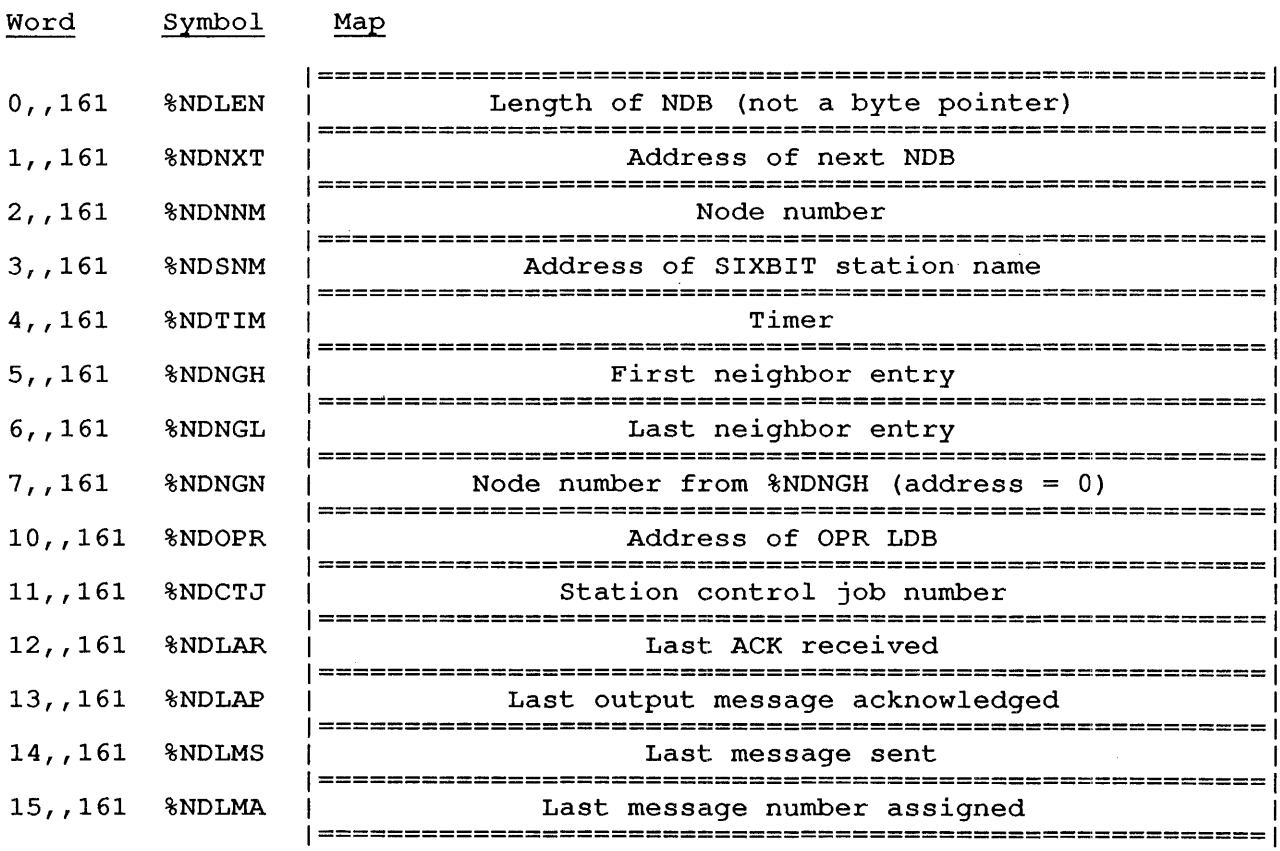

# **GETTAB TABLES**

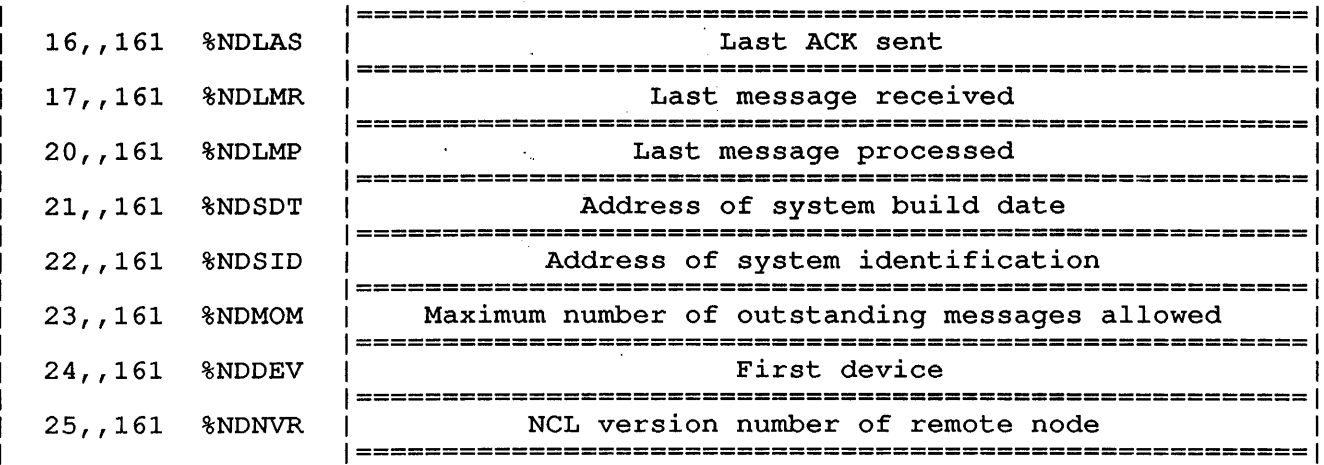

 $\hat{\boldsymbol{\beta}}$ 

 $\hat{\mathcal{A}}$ 

#### .GTPDB - Job PDB Word GETTAB Table 162

## CONTENTS

Number of monitor per process pages, and monitor address of the job's PDB.

## INDEXED BY

Job number.

Monitor Table: JBTPDB

CALLING SEQUENCE

MOVE ac, [XWD jobno, .GTPDB] GETTAB ac error return normal return

 $\sim 10^7$ 

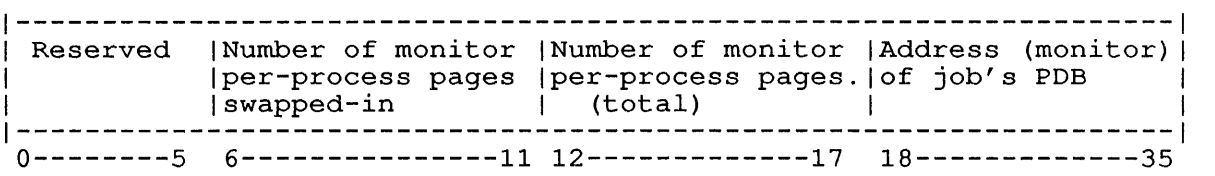

The left half of this word is divided into 6-bit fields. Bits 0-5 are reserved for use by DIGITAL. Bits 6-11 contain the number of per-process pages to be swapped in, and Bits 12-17 contain the total number of per-process pages. This word does not include section maps for non-zero sections.

**.GTEQJ - ENQ./DEQ. Queue Header**  GETTAB Table<sup>163</sup>

CONTENTS

ENQ/DEQ queue header.

INDEXED BY

 $\mathbf{I}$ 

-l  $\mathbf{I}$  $\mathbf{I}$  $\mathbf{I}$ 

 $\vec{x}$ 

PDB word.

Monitor Table: .PDEQJ

CALLING SEQUENCE

MOVE ac, [XWD jobno, .GTEQJ] GETTAB ac error return normal return

 $\sim 10^{-1}$ 

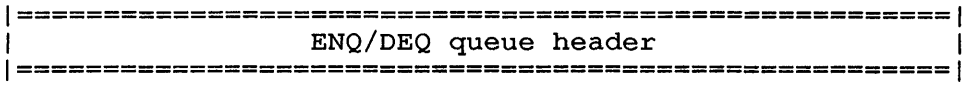

#### **.GTDCN - Default Command Arguments**  GETTAB Table 164

## CONTENTS

One word for each job running on the system, giving the SET DEFAULT monitor command argument for the job.

INDEXED BY

Item number.

Monitor Table: DFLTTB

CALLING SEQUENCE

MOVE ac, [item] GETTAB ac error return error return<br>normal return

 $\sim$   $\omega$ 

 $\sim$ 

In the calling sequence, <u>item</u> is the number of the command in the list of SET DEFAULT commands. Use the HELP \* monitor command to obtain the list of SET DEFAULT commands for your system.

1======================================================1 1 Set default command arguments 1======================================================1

#### **.GTLBS - Large Buffer Size**  GETTAB Table 165

 $\sim$   $\lambda$ 

## CONTENTS

Size of disk buffers as adjusted by program and SET BIGBUF monitor command. The program sets the buffer size with the SETUUO; this setting overrides any that might have been set with the monitor conding overrised any diase may have been been them and monitor program is halted.

INDEXED BY

PDB word.

-1

Monitor Table: .PDLBS

CALLING SEQUENCE

MOVE ac, [XWD jobno, .GTLBS] GETTAB ac error return normal return

1======================================================1 | Set by program | Set by user command 1======================================================1

In this data block, the data in the left half (LB.PGM) is the buffer size as set by the program. The right half (LB.CMD) contains the buffer as set by the program. The right hair (mb.<br>buffer size as set by the monitor command SET BIGBUF. H

### **GTPTR - Program To Run**  GETTAB Table 166

 $\mathcal{L}$ 

## CONTENTS

The name of the program to run. Refer to the .STPGM function of the SETUUO UUO.

INDEXED BY

PDB word.

 $\mathbf{1}$ -ł  $\mathbf{I}$ 

Monitor Table: .PDPGM

CALLING SEQUENCE

MOVE ac, [XWD jobno, .GTPTR] GETTAB ac error return normal return

 $\sim$ 

1======================================================1 1 SIXBIT program name 1 1======================================================1

## **.GTSTM - TiD}e. of Last Reset**  GETTAB Table 167

CONTENTS

Time the program was last RESET.

INDEXED BY

H

 $\mathbf{I}$ 

PDB word.

Monitor Table: .PDSTM

CALLING SEQUENCE

MOVE ac, [XWD jobno, .GTSTM] GETTAB ac error return normal return

1======================================================1 Universal date/time of last RESET 1======================================================1

## **.GTDNT - DECnet Queue Headers**  GETTAB Table 170

## CONTENTS

Pointers to tables and information about DECnet-10 Version 3.

## INDEXED BY

Item number.

Monitor Table: DCNGTB

CALLING SEQUENCE

MOVE ac, [item] GETTAB ac error return normal return

#### Word Symbol Map

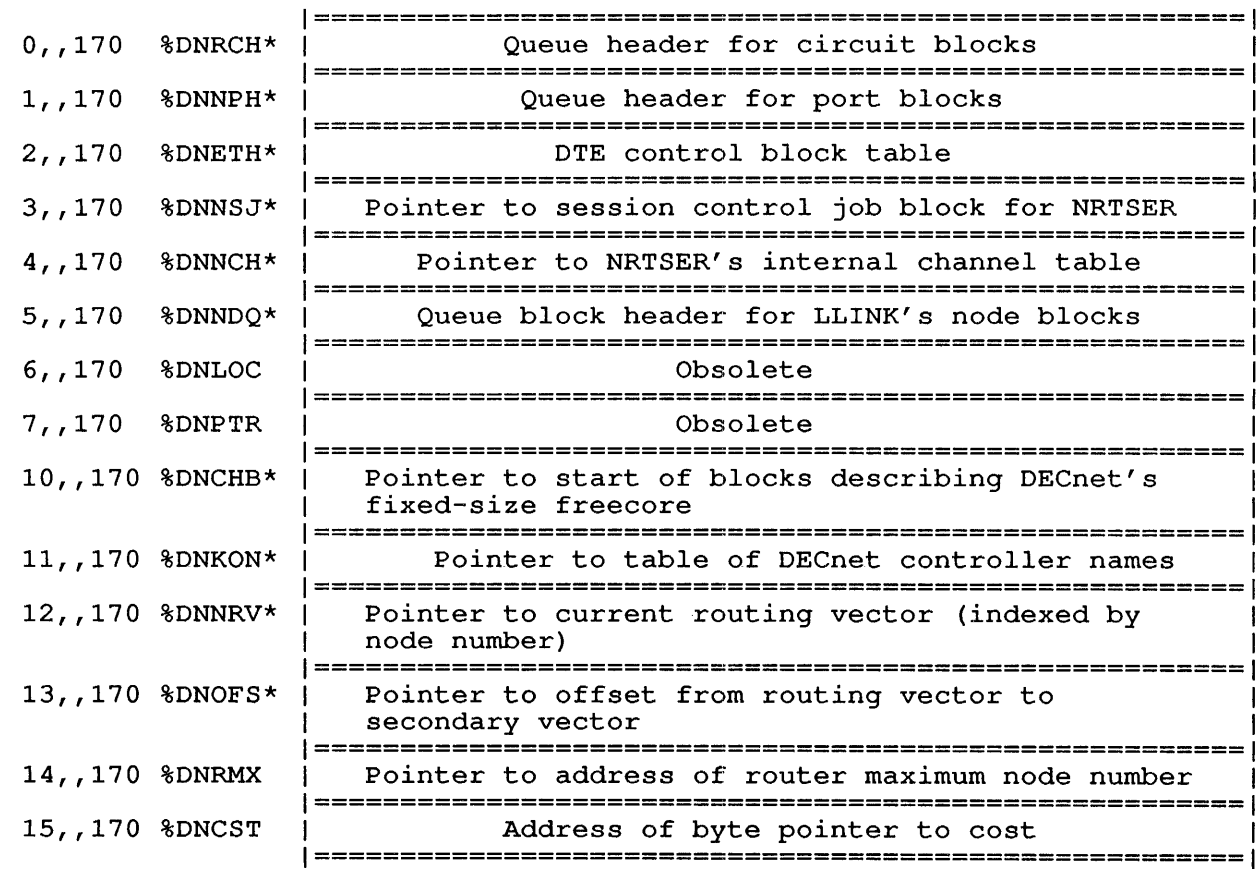

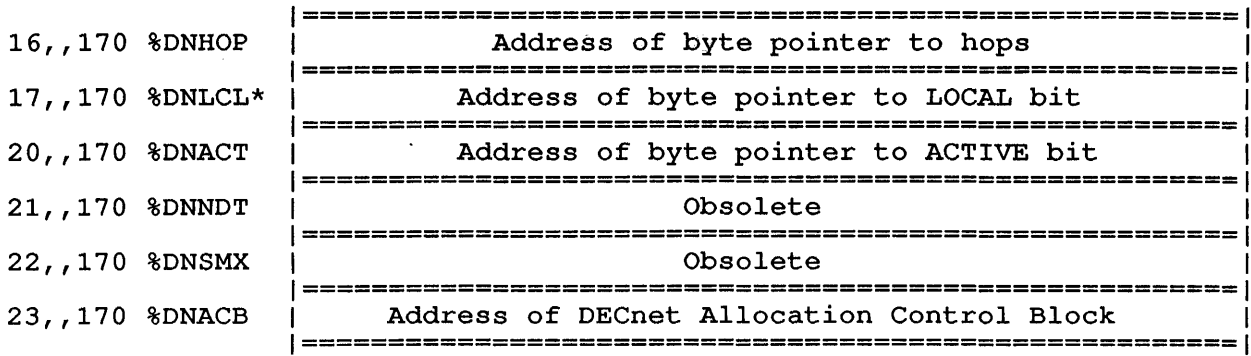

For additional information (format of blocks pointed to by this table), refer to code as follows:

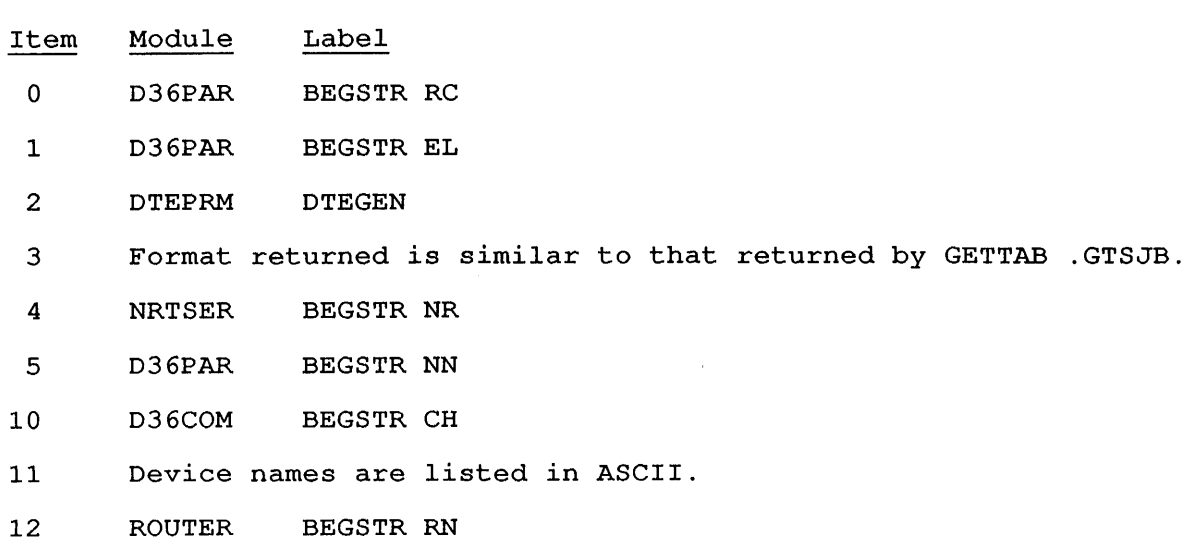

- 13 Contains pointers to output adjacency block for this node.
- 17 Set only for executor (local host) node.

 $\sim 10^6$ 

## **.GTSJB - DECnet Session Control Block Pointer**  GETTAB Table 171

## CONTENTS

Pointer to DECnet session control job block.

 $\ddot{\phantom{a}}$ 

INDEXED BY

PDB word.

Monitor Table: .PDSJB

CALLING SEQUENCE

MOVE ac, [XWD jobno, .GTSJB] GETTAB ac error return normal return

1======================================================1 **1**Pointer 1======================================================1

## **.GTNDA -** NOB" **Address**  GETTAB Table 173

CONTENTS

Pointers into the DECnet-10 node data block address table. This table contains the address of the NDB for each node.

INDEXED BY

J.

Item number.

Monitor Table: .GTNDA

CALLING SEQUENCE

MOVE ac, [item] GETTAB ac error return normal return

In the calling sequence, item is the number of the node in this table.

1======================================================1 Node data block address 1======================================================1

 $\Delta$ 

# .GTAOT - ANF-IO Object Translation Table GETTAB Table 174

## CONTENTS

The ANF-IO object translation table for each DECnet object type.

INDEXED BY

-1 J. -1  $\mathbf{I}$  Item number.

Monitor Table: OBJTAB

CALLING SEQUENCE

MOVE ac, [item] GETTAB ac error return normal return

 $\mathbf{I}$ In the calling sequence, item is the NCL object type.

 $\ddot{\phantom{a}}$ 

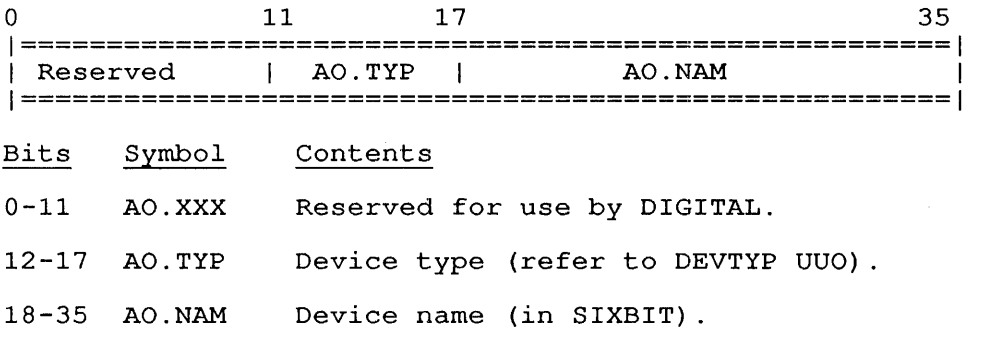

CONTENTS

Information about contexts.

INDEXED BY

Item number.

Monitor Table: CTXTAB

CALLING SEQUENCE

MOVE ac, [item] GETTAB ac error return normal return

 $\sim$ 

In the calling sequence, item is one of the symbols given in the word map below.

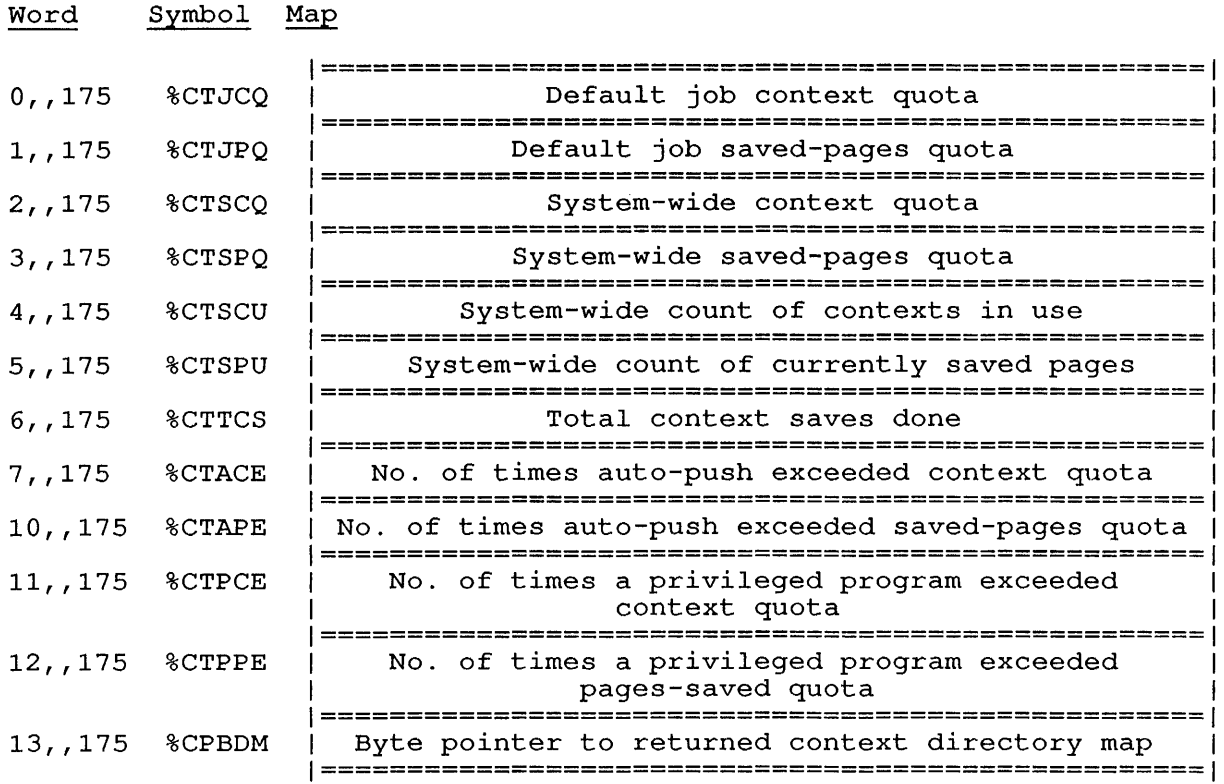

## **.GTIMI - Job Page Count**  GETTAB Table 176

CONTENTS

Number of memory pages in use by each job.

INDEXED BY

 $\overline{\phantom{a}}$ J.  $\mathbf{I}$ 

1

-1 ı

 $\sim$ 

Job number or segment number.

Monitor Table: JBTIMI

CALLING SEQUENCE

MOVE ac, [XWD jobno, .GTIMI] GETTAB ac, error return normal return

In the calling sequence, jobno is the job number of a logged-in job (-1 for your current job), or the segment number of the program.

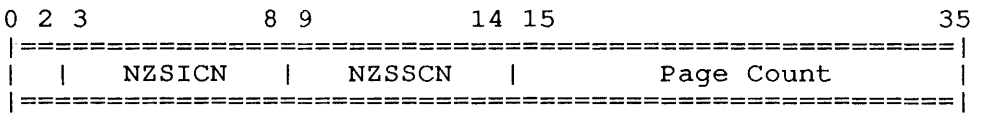

Bit definitions:

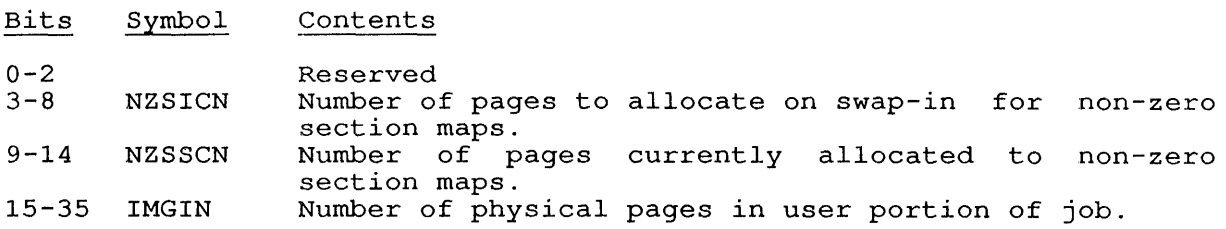

## **.GTIMO - Swapped-Out Page Count**  GETTAB Table 177

CONTENTS

Number of physical pages in swapped-out job, on disk.

INDEXED BY

 $\mathbf{I}$ 

 $\mathbf{I}$ 

Job number or segment number.

Monitor Table: JBTIMO

CALLING SEQUENCE

MOVE ac, [XWD jobno, .GTIMO] GETTAB ac, error return normal return

In the calling sequence, jobno is the job number of a logged-in job (-1 for the current job), or the segment number of the program.

0 17 18 35 1======================================================1 | Number of pages on disk 1======================================================1

**.GTDDB - I/O wait DDB**  GETTAB Table 200

CONTENTS

 $\overline{\phantom{a}}$  $\mathsf{l}$  $\overline{1}$ ł.

 $\mathbf{1}$ 

Device data block for devices in I/O wait state.

INDEXED BY

Job number.

Monitor Table: JBTDDB

CALLING SEQUENCE

 $\sim$ 

MOVE ac, [XWD jobno, .GTDDB] GETTAB ac, error return normal return

1======================================================1 Pointer to DDB 1======================================================1

## .GTVIR - Job's Virtua1 Size GETTAB Table 201

CONTENTS

virtual size of program.

INDEXED BY

Job number.

Monitor Table: JBTVIR

CALLING SEQUENCE

MOVE ac, [XWD jobno,. GTVIR] GETTAB ac, error return normal return

In the calling sequence, jobno is the job number, or -1 for current job.

The virtual size is returned with Bits 6-14 containing the high segment size and Bits 15-35 containing the low segment size.

## **.GTETH - Ethernet Information**  GETTAB Table 202

CONTENTS

Data about Ethernet configuration.

INDEXED BY

 $\mathbf{I}$ 

ł

Item number.

Monitor Table: ETHGTB

CALLING SEQUENCE

MOVE ac, [item] GETTAB ac, error return normal return

In the calling sequence, item is the symbol representing one of the words in the following word map.

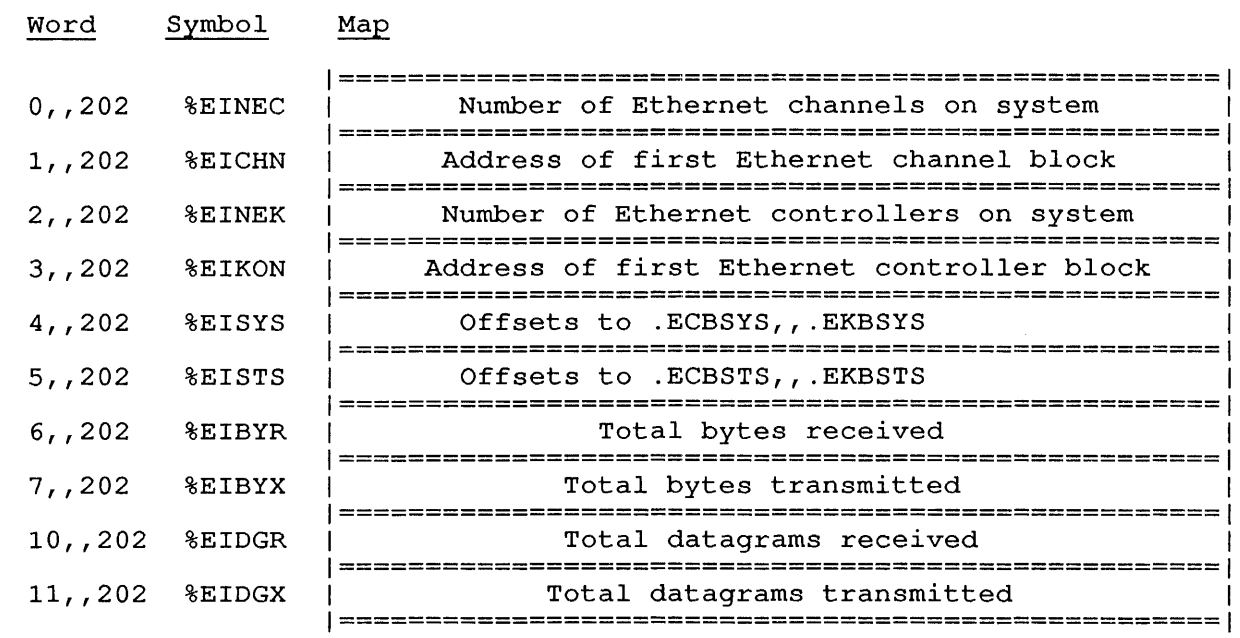

 $\ddot{\phantom{a}}$ 

### **.GTCCM - Site-specific Commands**  GETTAB Table 204

#### CONTENTS

Site-specific commands, defined using the MONGEN *dialog.* (See the Software Installation *Guide* for information on *defining* commands with MONGEN. )

INDEXED BY

Item number.

-1

*Monitor* Table: CSTTAB

CALLING SEQUENCE

MOVE ac, [item] GETTAB ac, error return normal return

In the calling sequence, item *is* the table *position* of the command name.

1======================================================1 MONGEN-defined command name 1======================================================1 1======================================================1 MONGEN-defined command name 1======================================================1

When the user issues a monitor command, the monitor first searches the when the user issues a monitor command, the monitor first searches the<br>table of commands defined using the DECLARE command. If an exact rable of commands defined dsing the BECERRE commands. If an exact<br>match is not found, the table of MONGEN-defined commands is searched next. The HELP \* command *displays* a list of these command names.

#### **.GTNXM - Nonexistent Memory Bit Table**  GETTAB Table 205

## CONTENTS

 $\overline{1}$  $\mathbf{I}$ 

Bit table for tracking nonexistent memory errors.

#### INDEXED BY

Item number.

Monitor Table: NXMTAB

CALLING SEQUENCE

MOVE ac, [item] GETTAB ac, error return normal return

In the calling sequence, item is the page number divided by 36.

1========================================================1 | Page 0 | Page 1 | Page 2 | Page 3 | Page 4 | Page 5 | ... | 1========================================================1 IPage 361 Page 371 Page 381 Page 391 Page 401 Page 411 ... 1 1========================================================1

1========================================================1

Each bit in the table represents a page number, where the bit is set when that page causes a nonexistent memory error. Thus, Word 0 represents Pages 0 through 35, Word 1 represents Pages 36 through 71, and so forth.

Item %CNNXM in the CPU Data Block points to this table.

#### **.GTBTX - BOOT Text String**  GETTAB Table 206

CONTENTS

 $\mathbf{I}$ 

Auto-reload command string to be read by the BOOT program.

INDEXED BY

Item number.

Monitor Table: BOOTXT

 $\sim 10^7$ 

CALLING SEQUENCE

MOVE ac, [item] GETTAB ac, error return normal return

In the calling sequence, item is the offset into this table.

1======================================================1 | First 5 ASCII characters of the BOOTXT command string| 1======================================================1 1 Next 5 ASCII characters 1======================================================1

23-155

## **.GTCHN - Channel Data Block Offsets**  GETTAB Table 207

## CONTENTS

 $\mathbf{I}$  $\overline{\phantom{a}}$ 

> Offsets to information in the channel data block. Offsets to information in the channels of The offsets are

INDEXED BY

Item number.

Monitor Table: .GTCHN

CALLING SEQUENCE

MOVE ac, [item] GETTAB ac, error return normal return

 $\bar{a}$ 

In the calling sequence, item is the offset in this table.

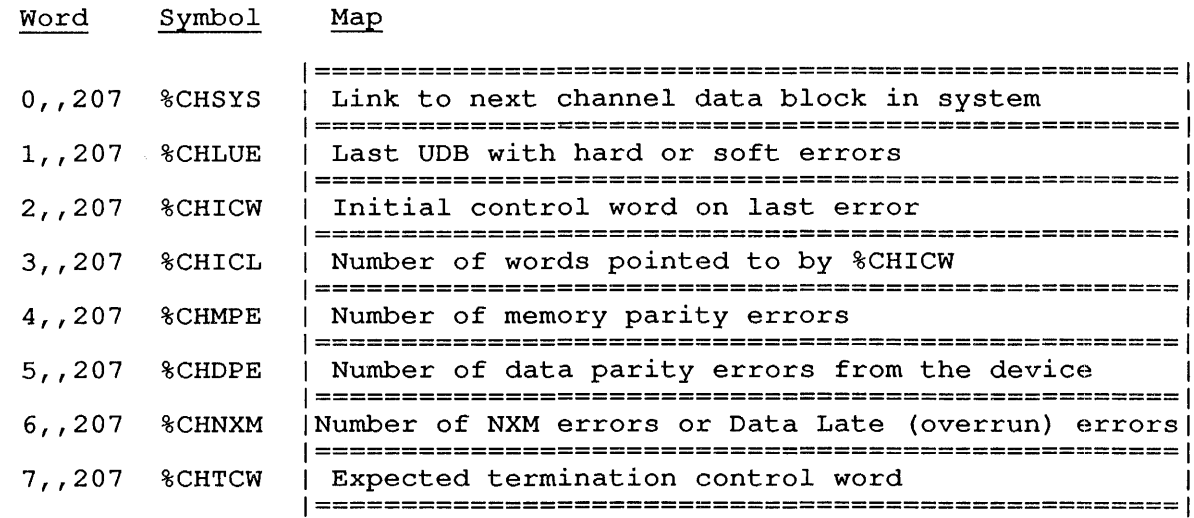

### **.GTKDB - Controller Data Block Chain Headers**  GETTAB Table 210

## CONTENTS

Address of first KDB for each device type.

INDEXED BY

Item number.

Monitor Table: KDBTAB

CALLING SEQUENCE

MOVE ac, [item] GETTAB ac, error return normal return

In the calling sequence, item is .TYxxx (a device type as defined for the DEVTYP UUO).

1======================================================1 1 Address of first KDB for device . TYxxx 1======================================================1 <sup>1</sup>Address of first KDB for device .TYxxx <sup>1</sup> 1======================================================1

## .GTDDH -- Device Data Block Chain Headers GETTAB Table 211

CONTENTS

 $\mathbf{I}$  $\mathbf{I}$ 

> $\mathbf{I}$  $\overline{\phantom{a}}$

Addresses of the first DDB for each device type.

INDEXED BY

Item number.

Monitor Table: DDBTAB

 $\epsilon$ 

CALLING SEQUENCE

MOVE ac, [item] GETTAB ac, error return normal return

In the calling sequence, item is .TYxxx (the device symbol as obtained with the DEVTYP UUO).

1======================================================1 | Address of first DDB for device .TYxxx | 1======================================================1 1 Address of first DDB for device .TYxxx 1======================================================1 .GTTCN -- Terminal Class Names GETTAB Table 212

 $\bullet$ 

CONTENTS

Names of terminal classes.

INDEXED BY

Item number.

Monitor Table: TCNTAB

CALLING SEQUENCE

MOVE ac, [item] GETTAB ac, error return normal return

In the calling sequence, item *is* the terminal class number.

1======================================================1 Terminal classes 1======================================================1

## .GTLPN -- Logged-In Project-Programmer Numbers GETTAB Table 213

## CONTENTS

-1 ı  $\overline{1}$ 

 $\mathbf{I}$ J. Returns the PPN used by the job for logging in.

INDEXED BY

Job number.

Monitor Table: PDB Word .PDLPN

CALLING SEQUENCE

MOVE ac, [jobno] GETTAB ac, error return normal return

In the calling sequence, jobno is the job number, or -1 for the current job.

1======================================1 1 Logged-in PPN 1 1======================================1

 $\mathcal{L}(\mathbf{z})$  and  $\mathcal{L}(\mathbf{z})$  . Then

 $\boldsymbol{\beta}$ 

## APPENDIX A

 $\mathcal{L}$ 

#### .EXE FILES

An .EXE file consists of a directory page followed by one or more pages of data.

The data in the directory page consists of a variable number of<br>chunks. Each chunk starts with a word containing a code in the left Each chunk starts with a word containing a code in the left half and a count of the number of words in the chunk in the right half. The following codes are defined:

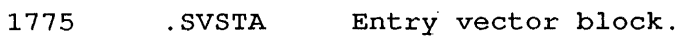

- 1776 .SVDIR Directory.
- 1777 . SVEND End of directory.

#### A.1 THE DIRECTORY

The directory for an .EXE file starts with a .SVDIR header word and contains one or more 2-word entries that map the pages of the .EXE file into a process' address space. This format is represented in the following diagram.

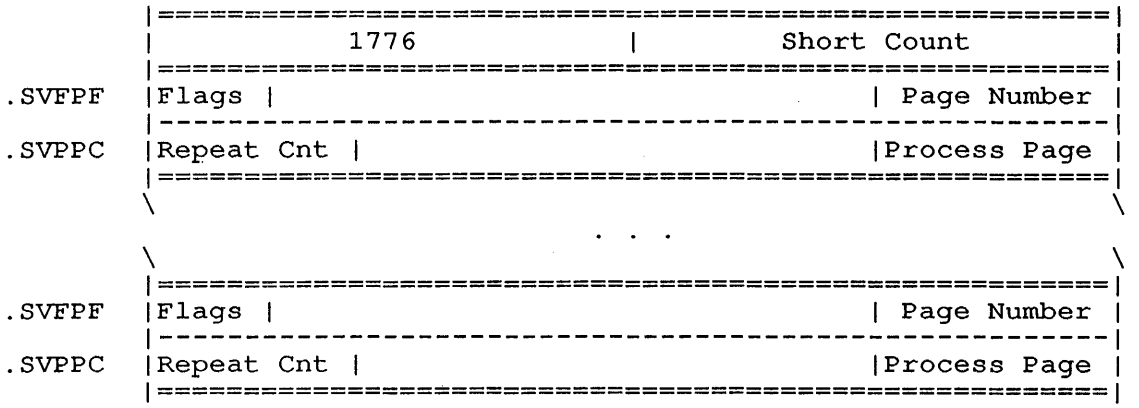

The format of each .SVFPF word is as follows:

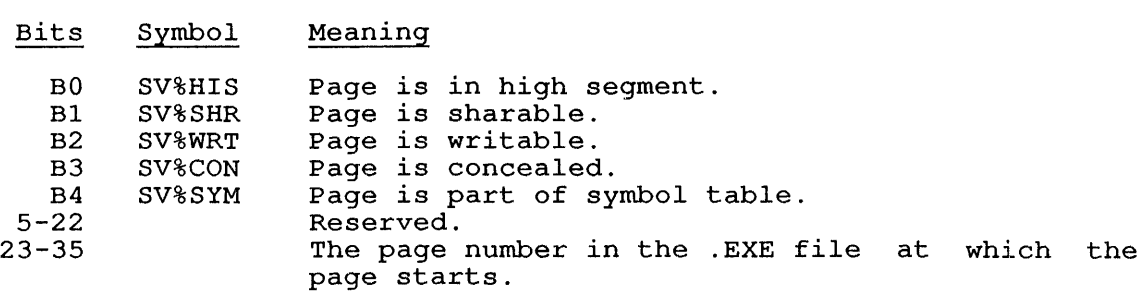

The format of each .SVPPC word is as follows:

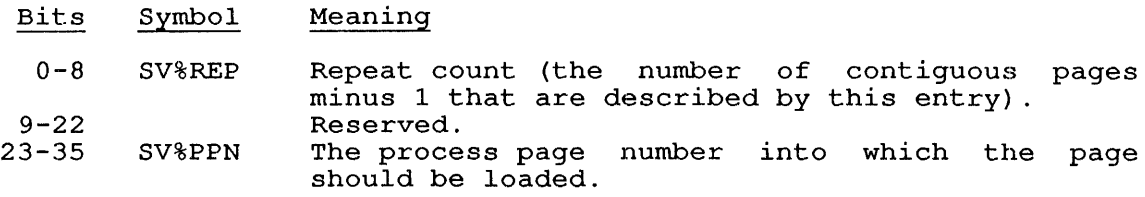

#### APPENDIX B

#### FILE DAEMON

The File Daemon provides extended file protection. The File Daemon described in this appendix is a prototype that you may use to help you<br>in understanding the monitor support for this feature. The File in understanding the monitor support for this feature. Daemon is supplied only to serve as a prototype for the File Daemon you may desire at your installation.

Each installation will have varying types of accounting and file security measures. Therefore, each installation's File Daemon may be written to account for these differences and varying requirements. witten to account for these differences and varying requirements.<br>The DIGITAL-supplied, prototype File Daemon supports access lists and access logging that is performed on a user's or a system administrator's request.

#### B.l USER INTERFACE

The File Daemon allows any user to specify who can and who cannot access his files. Each user may create a file named ACCESS.USR (which is described in Section C.3). This file optionally lists the names of some or all of that user's files and specifies, on an individual file some of all of that user silles and specifies, on an individual file<br>basis, the users who can and cannot access those files. Under specific conditions, the File Daemon examines the user's ACCESS.USR file and may record information, in a separate file called ACCESS.LOG, regarding specific access requests to the listed files. Note that ACCESS.USR can be created only by the owner of the particular directory or by a job logged in  $\overline{u}$ nder  $[1,2]$ .

#### B.2 THE FILE DAEMON

The monitor calls the File Daemon (only if the monitor feature test Ine monitor calls the file Daemon (only if the "monitor" feature test<br>switch F%FDAE = -1) each time that someone tries to access a file that has a 4, 5, 6, or 7 protection code in the owner's protection code has a 4, 5, 6, or 7 procection code in the owner s procection code<br>field and the access fails due to a file protection error or due to a directory protection error.

For example, if you protect a file against a specific user and that user attempts to access your file (with a LOOKUP, ENTER, RENAME, or FILOP. monitor call), the monitor suspends the execution of the accessing user's program and it sends a message to the File Daemon. This message includes the type of access the user is attempting and that user's project-programmer number. The monitor gives control to the File Daemon, which looks for your file called ACCESS.USR. Life File Daemon, which looks for your file called ACCESS.OSR.<br>ACCESS.USR must be on the same file structure and in the same directory area as the file being accessed.

After examining ACCESS.USR, the File Daemon returns to the monitor the highest type of access you have specified that the user attempting ingnest type of access you have specified that the user accempting<br>access to your file may have. Then, the File Daemon logs the access access to your fine may have. Then, the fire baemon rogs the access file; refer to Table C-1) .

All of this occurs, even when you attempt to access your own files, if a file has a 4, 5, 6, or 7 protection code in the owner's protection code field. However, as the file's owner, you can read your file and change the file's protection code without having the File Daemon called. Depending on the information you specified in your ACCESS.USR file, the File Daemon either grants or denies access to the accessing user.

If the monitor attempts to pass control to the File Daemon, but the File Daemon is not running, the monitor denies access to the file File Daemon is not running, the monitor-denies access to the file<br>unless the program attempting access has full file access rights ([1,2] or JACCT). The same result occurs when one of the following conditions occurs:

- 1. The File Daemon cannot find ACCESS.USR in the same path as the file being accessed.
- 2. The File Daemon cannot find ACCESS.USR in a higher-level directory, when it scans up the directory structure.

If the File Daemon finds ACCESS.USR but cannot find the name of the accessed file in ACCESS.USR, the File Daemon denies file access to the accessing user. The File Daemon also denies access to the accessing user if the File Daemon finds he specified filename in ACCESS.USR but the project-programmer number does not match any of the project-programmer numbers you have specified that may access your file.

All files listed in your ACCESS.USR are assumed to be in the same User File Directory (UFD) as the file named ACCESS.USR. However, if your ACCESS.USR is in your UFD and it describes the type of accesses to be allowed to files contained in the SFDs, the accessing user must specify the full path to the file in the SFD before the File Daemon will consider the file specification to match.

The File Daemon treats all file accessors the same. All accesses to a The file baemon creats all life accessors the same. All accesses to a<br>file having a 4, 5, 6, or 7 protection code in the owner's protection code field cause the File Daemon to be called when a protection error The File Daemon is always called when a protection error occurs as a result of the directory protection code. Because of this equal treatment, you should not do the following:

- 1. If a [1,2] job attempts to access a file that is protected such that the File Daemon is called, that job may be denied such that the file baemon is called, that job may be denied<br>access to the file. This is a possible problem, for example, access to the file. This is a possible problem, for example,<br>if the [1,2] job is BACKUP and you have denied (either implicitly or explicitly) these programs access to your Implicitly of explicitly) these programs access to your<br>files. When you do this, your file will not be backed up on magnetic tape. Therefore, you must accept the responsibility of backing up your own files.
- 2. In general, full file access programs will not be allowed to read your files. Therefore, under most circumstances, QUEUE would not be allowed to queue a file that was protected such that the File Daemon was called.
- 3. If the file's owner protection code field is such that the File Daemon is called and the owner has neglected to include his own project-programmer number in ACCESS.USR for this file, the File Daemon grants the owner the same type of access as if a 7 were in the owner's protection code field (that is, the owner can only read the file or change the file's protection code.)
- 4. ACCESS.USR files may be restored at Therefore, operators should not perform a full restore of the disk using BACKUP when the File Daemon is running. If such a disk dsing backer when the rife baemon is<br>full restore is done, the action may restore files that ACCESS.USR allows them arbitrary times. not allow BACKUP to to BACKUP.
- 5. The CHKACC monitor call tells a program what a user's file access privileges are. Therefore, by using CHKACC, a program can tell if the File Daemon will be called, but it will not know the access privileges returned by the File Daemon.

 $\mathcal{L}_{\mathcal{A}}$ 

#### B.3 ACCESS.USR

Every user can create his own ACCESS.USR file. Note that ACCESS.USR files can be created only by the owner of the specific directory or a [1,2] job. ACCESS.USR is made up of one or more 'command lines'. You must write each command line in the following format:

file-spec/switches=[ppn]/switches, ... , [ppn]/switches

The file-spec is a full file specification (that is, device: filename.extension [path]). The File Daemon scans each line in ACCESS.USR until it matches a file specification on the left of the equal sign and a project-programmer number on the right. All access equar sight and a project programmer hamser on the right. All access continued scan). The user should minimally specify one of the switches synonymous with protection codes (such as, READ, EXECUTE, ALL, ... ) for that file specification; refer to Table C-1. If you do not specify a switch, a default of /NONE is provided. The possible switches are listed in Table C-1.

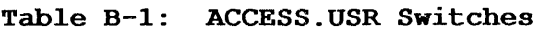

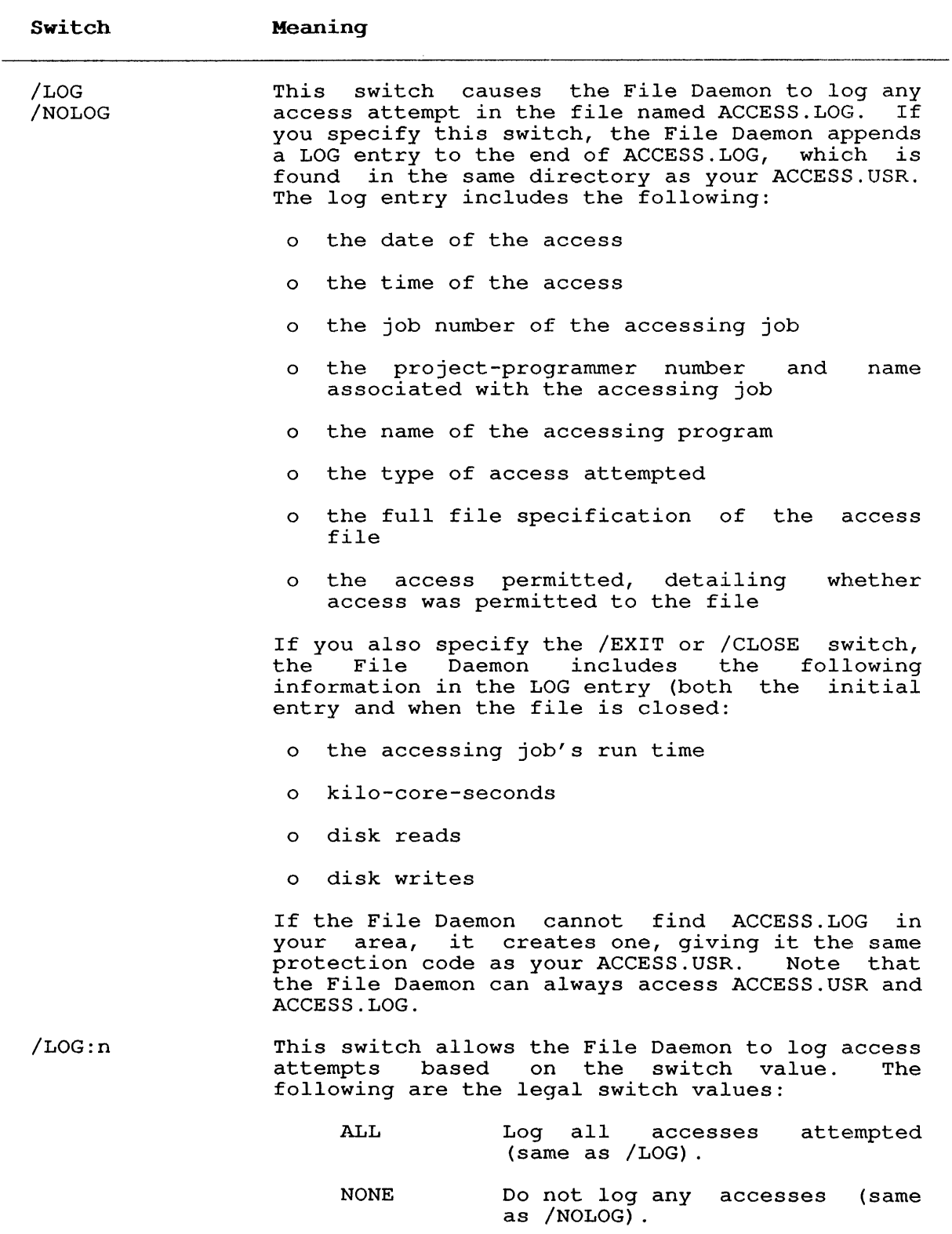

SUCCESSES Log only . those accesses that were permitted.

FAILURES Log only those accesses that were not permitted.

/CLOSE /NOCLOSE If you specify the /LOG switch and the /CLOSE switch, the File Daemon makes the log entry when the file is closed.

/EXIT /NOEXIT If the accessing program is executing and you have specified the /LOG and /EXIT switches, the File Daemon makes the log entry when the program has finished execution.

/CREATE /NOCREATE This switch allows a user who would ordinarily not be allowed to create files in your directory to do so. This switch is used in conjunction with one of the ACCESS.USR switches that are synonymous with protection codes (such as /RENAME). This switch can appear on either side of the equal sign. An example of a command line with the /CREATE switch is as follows:

WONDER.TST=[10,3333]/CREATE/NONE

This command line allows any user to create a ints command the affows any user to create a<br>file called WONDER.TST in your directory, but none of these users may have any other access to that file.

Another example is

WOND.TST= $[10,10]$ /CREATE/READ, $[\star, \star]$ /NONE

This command line prevents all users from accessing the file WOND.TST, but allows user [10,10] to create a file called WOND.TST.

- /PROT:nnn This switch specifies the protection code with which a file will be created. This switch is allowed only on the left side of the equal sign. The value nnn must be an octal number in the range 0-777. The file is created with the specified protection code if the following conditions occur:
	- 1. You specify the /PROTECTION switch.
	- 2. The File Daemon is called because a user Ine rile baemon is called because a user<br>attempted to create a file in a directory accempted to create a rife
	- 3. The File Daemon allows the user to create the file (determined by the contents of ACCESS.USR) .

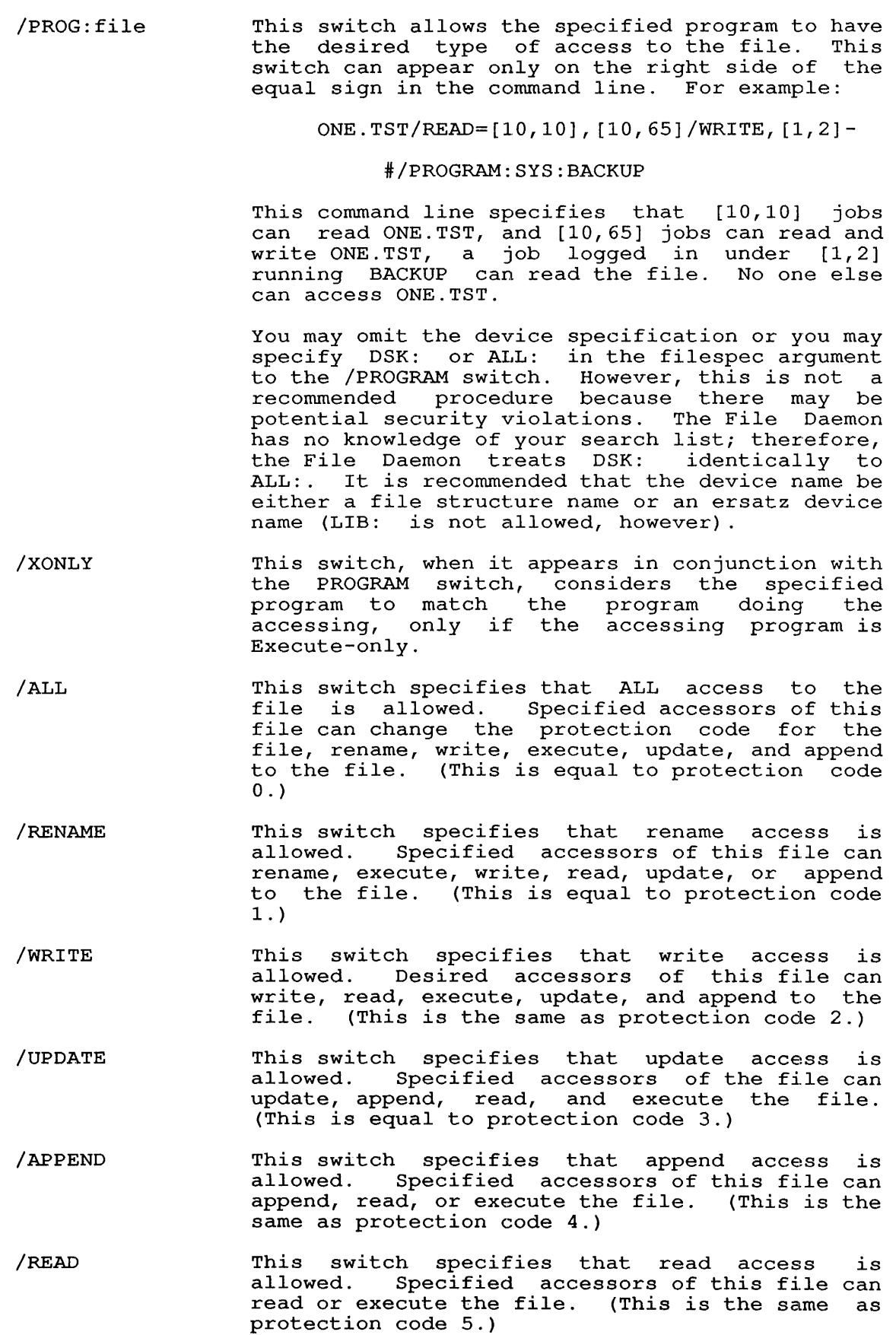

### **FILE DAEMON**

/EXECUTE /NONE This switch specifies that execute access is allowed. Specified accessors of this file can only execute the file. (This is the same as protection code 6.) This switch specifies that no access is allowed to the file. (This is the same as protection code 7.)

You create an ACCESS.USR file to specify for each file which project-programmer numbers can access the file and what type of access those accessors can have. The switches indicate the type of access allowed.

Switches appearing on the left side of the equal sign affect all project-programmer numbers appearing on the right side of the equal sign. However, with the exception of the /PROTECTION switch, the sign. However, with the exception of the *reformation* switch, the<br>switch on the left side can be overridden for one or more project-programmer numbers specified on the right side of the equal project programmer numbers opecified on the right side of the equal<br>sign. You can override the switches by explicitly specifying another sign. Tou can override the switches by explicitly specifying another<br>switch. For example, if the following line appeared in your ACCESS.USR file:

TST. TST/ALL= $[10, *]$ ,  $[11, *]$ ,  $[27, *]$ ,  $[17, *]$ /NONE

The File Daemon would allow all members of projects 10, 11, and 27 Ine file Daemon would allow all members of projects fo, ii, and 27<br>complete access to the file TST.TST. However, the File Daemon would not allow members of project 17 to access TST.TST. For project-programmer numbers other than 10, 11, 27, 17, the File Daemon project programmer humbers other than 10, 11, 27, 17, the rife baemon<br>will search for a later TST.TST that contains the accessing job's will seatch for a facer fortion that concains the accessing job's<br>project-programmer number. If no match is found, the File Daemon denies the accessing user's request.

Full wildcard specifications are allowed both on the left and right sides of the equal sign. Comments and continuation lines are allowed in ACCESS.USR. A comment must begin with a semicolon or an exclamation point. A continuation line is indicated by inserting a hyphen (minus sign) immediately proceeding the carriage return that terminates a line. If there is a syntax error in a line in ACCESS.USR, the File Daemon ignores that line. You should insure the accuracy of your own ACCESS.USR files by proofing carefully. If the following line were in your ACCESS.USR file:

 $FOO.BAR+[*,*]$ 

The File Daemon would ignore the line because a + sign appears where  $an =$  sign should appear. The File Daemon would deny access to all users desiring access to FOO.BAR, since the File Daemon denies access to all files whose names do not appear in ACCESS.USR. Since the File Daemon ignores the line, it does not know that FOO.BAR is listed in the file.

The following is an example of an ACCESS.USR file that uses most of the features of the File Daemon. Directory user =  $[13, 675]$ Directory protection = <700> File ACCESS.USR ACCESS.LOG F1.TST F2.TST F3.TST F4.TST ACCESS.USR Protection <777> <777>  $<sub>077></sub>$ </sub> <457> <477> <777>  $ACCESS.*/NONE=[*,*]$ File Daemon will not be called. Project members may READ, otherwise call File Daemon. Only owner may access without File Daemon. Call File Daemon on all accesses. ;No one can touch ACCESS.USR and ACCESS.LOG including [1,2] and JACCT users. Note that these files cannot be backed up if the File Daemon is running. ALL:\*.\*/READ/LOG=[1,2]/PROGRAM:SYS:BACKUP/XONLY ;Allow access from BACKUP (from<br>SYS, execute only, and running execute only, and running under [1,2] to read the file and to make LOG entry.  $F$ ?.TST/LOG=[10,11]/NONE, [10,\*]/EXECUTE/EXIT ;Log all access attempts. No  $access$  allowed to  $[10,11]$ , other project members [10,\*] can other project members (10, ") can<br>execute the file. Log entries are made when the accessing program exits. \*.\*/CREATE/PROTECTION:055=[12,21]/ALL, [12,17] ; [12,21] has privileges for all files (except ACCESS.\*) and may create files that have a protection of 055. [12,17] cannot access any file (/NONE is a default) but may create files. No log entries will be made. \*.\*/CREATE/PROTECTION:777/LOG=[123,456]/NONE ; [123,456] may create files at will but may not access them (such as a student turning in homework) .

## File Protection

\*.\*[13,675,A]/ALL/PROTECTION:057/CREATE=[1,2]/LOG

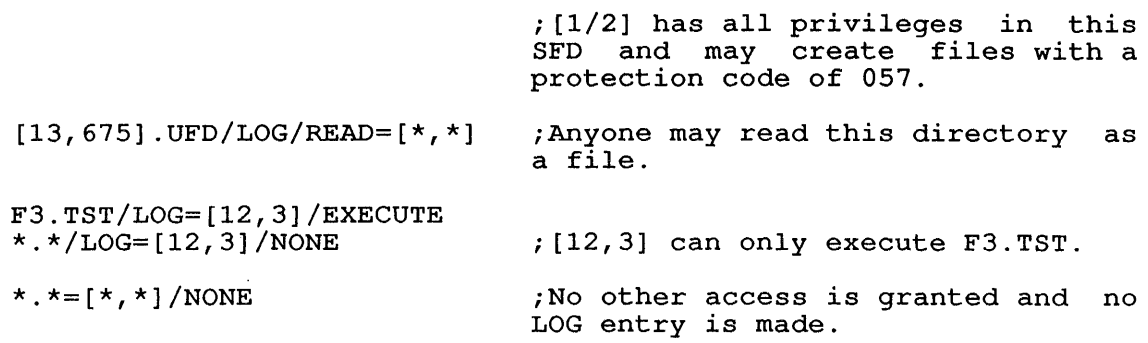

Note that entries are scanned from left to right and top to bottom. The scan stops on the first match of a file name on the left side of the equal sign and a project-programmer number on the right side of the equal sign.

When you create your ACCESS.USR file, you should take care to see that a wild card specification will not match in a line earlier than a a with card specification with not match in a line carrier than a<br>specific specification in a later line. As a general rule, place specific specification in a facer fine. As a general fule, place<br>specific statements first in the ACCESS.USR file, followed by more specific statements first in the Acchootox fife, forlowed by more<br>general "catch all" statements. If you want to log entries, you must use the /LOG switch (and any of the other switches) on every line for which that switch applies.

#### B.4 MONITOR INTERFACE TO A FILE DAEMON

A File Daemon is a privileged program that can be used for the following purposes:

- 1. Overseeing file accesses.
- 2. Aiding in proprietary billing.
- 3. Tracking program usage.

The interface between the monitor and the File Daemon that is described in this section is supplied and supported by Digital.

There is a privileged program called the File Daemon. Digital supplies one unsupported version of a File Daemon, which is described in the preceding sections of this appendix. But, each installation should write its own File Daemon, because each installation will vary on its requirements for such a program.

#### FILE DAEMON

When a File Daemon is running, the monitor calls it every time someone tries to access a file or a directory that has a 4, 5,  $6,$  or 7 code in the owner's protection code field and the access fails due to a protection error. So that the monitor knows there is a File Daemon, the following must occur:

- 1. The feature test switch F%FDAE must be set to -1, to enable the condition.
- 2. The program that will be the File Daemon must be privileged (that is, it must be running under [1,2] or running with the JACCT bit set).
- 3. This program must send an IPCF request to [SYSTEM] IPCC (code 6, .IPCSC) requesting a special PID.
- 4. This program must then send a request to [SYSTEM] IPCC specifying code 24 (.IPCWP). This code requests that the File Daemon's PID be entered in the Special PID table.

After each request to [SYSTEM] IPCC, the File Daemon receives verification that the function occurred. After the verification resulting from the File Daemon specifying code 24, the monitor sends<br>an IPCF packet to the File Daemon each time that a protection failure IPCF packet to the File Daemon each time that a protection failure occurs on a file or a directory.

The message portion of the IPCF packet that the monitor sends to the File Daemon when a protection failure occurs has the following format:

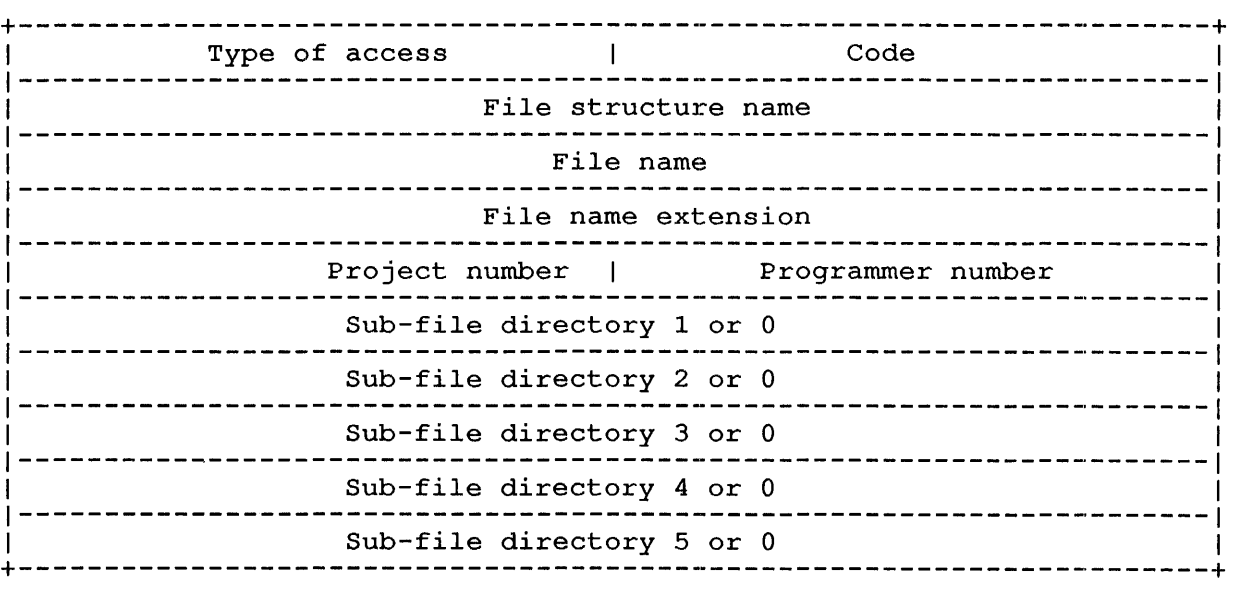

In this data block, the type of access is the type of access being attempted to the file. The Access Type Codes are listed in Table C-2. And code is a File Daemon Code, which are listed in Table C-3.

The remaining words in the IPCF packet message are the full file specification for the file being accessed.

 $\sim 10^{-1}$ 

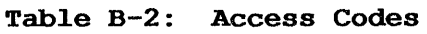

| Code           | Symbol        | Meaning               |
|----------------|---------------|-----------------------|
| 0              | <b>FNCNAA</b> | No access is allowed. |
| $\mathbf 1$    | <b>FNCEXE</b> | Execute.              |
| $\overline{2}$ | <b>FNCRED</b> | Read.                 |
| 3              | <b>FNCALL</b> | Allocate.             |
| 4              | <b>FNCDLL</b> | Deallocate.           |
| 5              | <b>FNCAPP</b> | Append.               |
| 6              | <b>FNCUPD</b> | Update.               |
| 7              | <b>FNCCRE</b> | Create.               |
| 10             | <b>FNCSUP</b> | Supersede.            |
| 11             | <b>FNCTRN</b> | Truncate.             |
| 12             | <b>FNCCAT</b> | Change attributes.    |
| 13             | <b>FNCDEL</b> | Delete.               |
| 14             | <b>FNCCNM</b> | Change name.          |
| 15             | <b>FNCCPR</b> | Change protection.    |
|                |               |                       |

Table B-3: File Daemon Codes

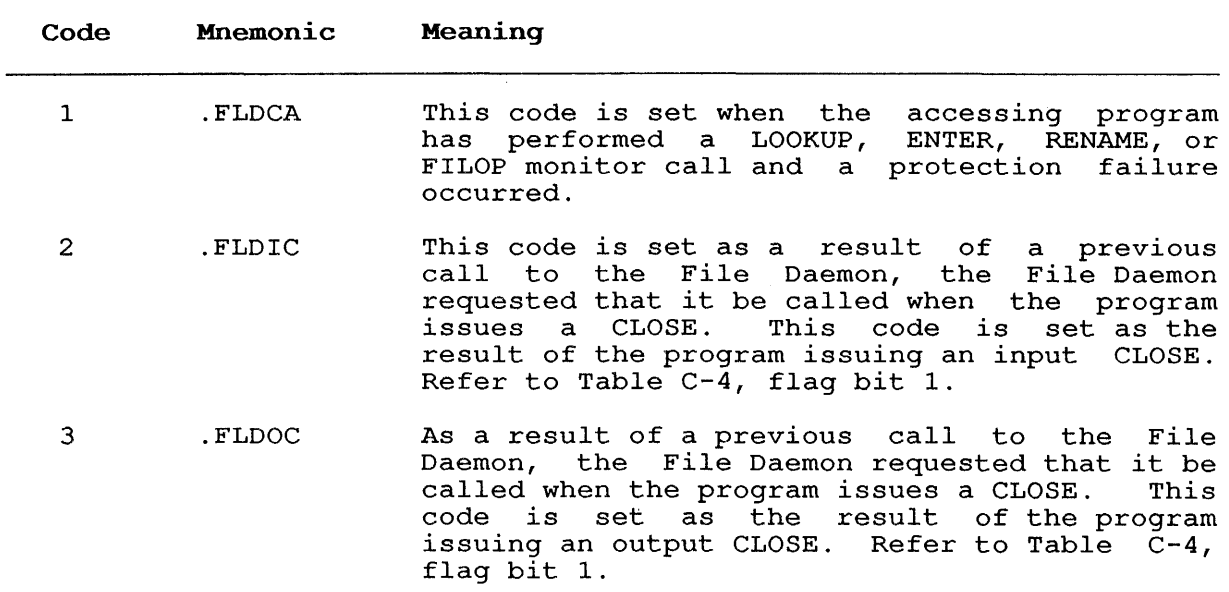

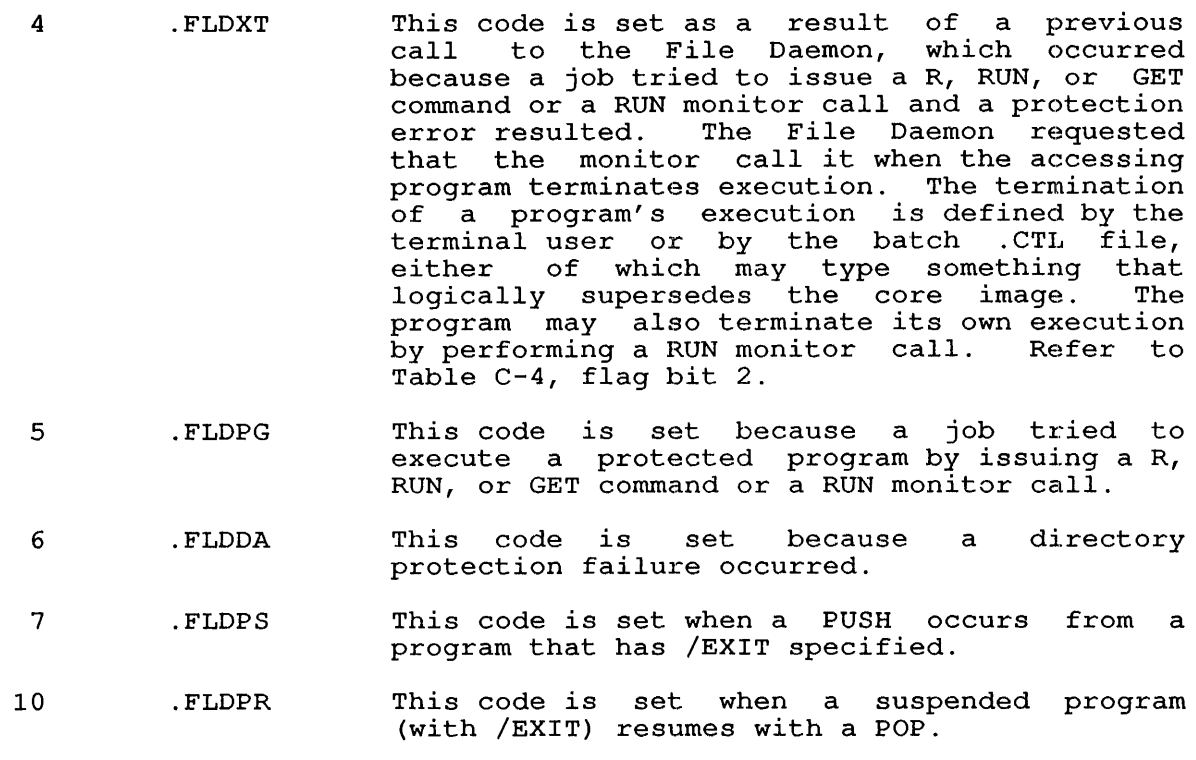

The File Daemon responds to the monitor by sending the monitor an IPCF packet. The packet's message is in the following format:

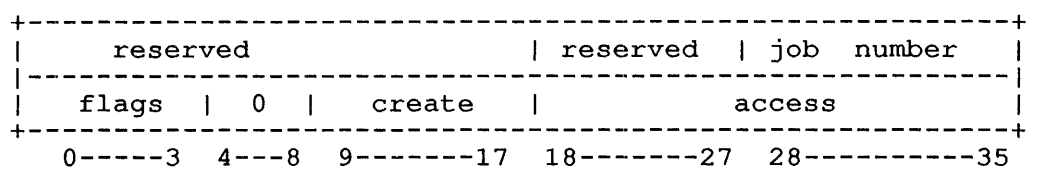

Where:

job number is the number of the job attempting to access a file.

flags are bits 0 through 3 which are described in Table C-4.

create is the protection code at which the file will be created if the specified job is creating a file.

access is the highest access this job is allowed to this file. Refer to Table C-3.

The monitor grants or denies the job's access to the file based on the access value and the type of access specified by the accessing job. If the access value in the packet from the File Daemon to the monitor is greater than or equal to the type of access the accessing job desired, the monitor grants the job access to the file.

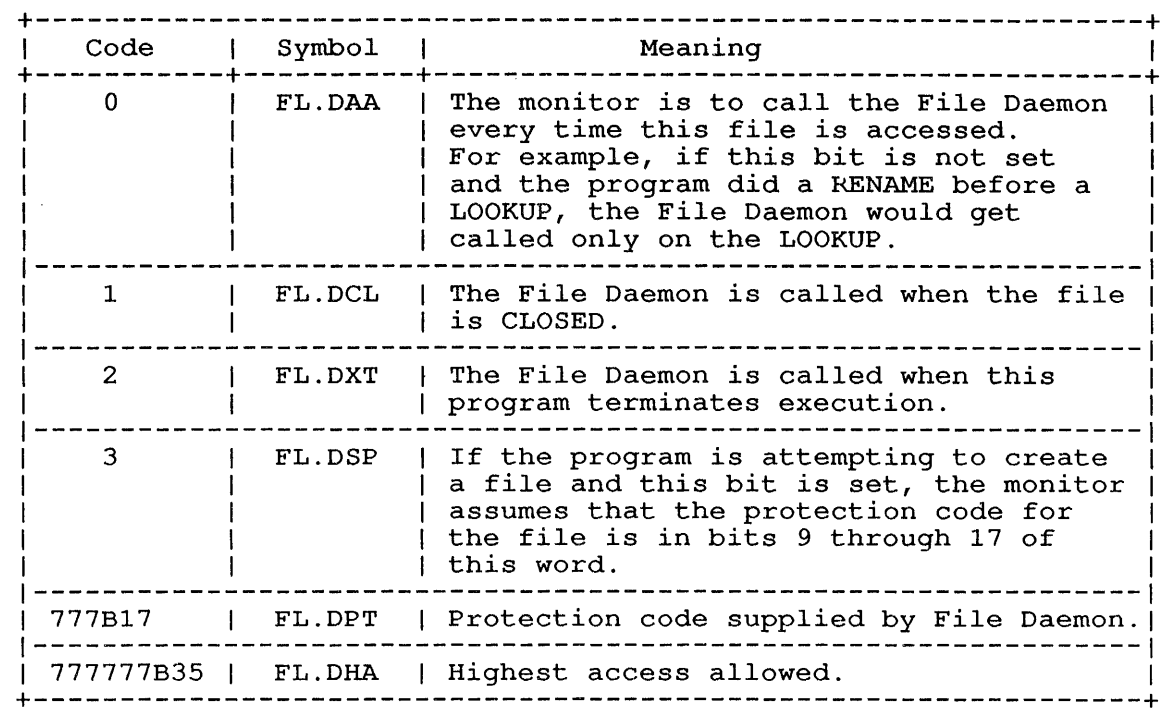

 $\sim$ 

# Tab1e B-4: Fi1e Daemon F1ags

## **GLOSSARY**

### **Absolute virtual address**

A fixed location in user virtual address space that cannot be A fixed location in user virtual address space that cannot be<br>relocated by the software. However, it can be translated to a physical address by the hardware. For example, locations 0 - 17 are mapped into the current AC block by the hardware. The corresponding locations in physical memory are never referenced.

### **AC**

Refer to accumulator.

## **ACCESS.USR**

Each user can create his own ACCESS.USR file to specify who can and cannot access his files. See Appendix C.

## **Access date**

The date on which a file on disk was last read or written. If a file has not been read or written since it was created, the creation date and the access date are the same. The access date is kept in the Retrieval Information Block (RIB) for the file.

### **Access privileges**

Attributes of a file that specify the class of users allowed to access the file and the type of access they are allowed.

## **Access table**

A table stored in the monitor that reflects the status of a file. There is one access table for each file that is open for reading or writing, in addition to those files that were recently closed. This information is kept in the monitor in order to decrease the time needed to access the files.

## **Accumulator**

One of the registers and associated equipment in the arithmetic One of the registers and associated equipment in the arithmetic<br>unit in which data can be placed while it is being examined or manipulated (for example, the 16 high-speed registers at address locations 0 through 17).

#### GLOSSARY

### Active search list

An ordered list of file structures established for each job running on the system. This list is used to translate references to the generic device DSK into the actual file structures to be used. This means if a user reads a file on device DSK, the This means if a user reads a file on device DSK, the system will look for the file on structures contained in the active search list. The active search list is separated from the passive search list by the FENCE. The SETSRC program can be used to alter the contents of the job's active search list.

### Address

- 1. An identification represented by a name, label, or number for a register, a location in storage, or any other data source or destination in memory or on an addressable storage device.
- 2. The part of an instruction that specifies the location of an operand of the instruction (also called "effective address").

#### ?ADDRESS CHECK Error

This error can occur when a dump mode I/O command list or Inis error can occur when a dump mode 1/0 command 11st of<br>LOOKUP/ENTER/RENAME block is not in your low segment. It can also occur when an invalid address is encountered during any I/O UUo processing.

#### Address mapping

The assignment of user virtual address address space in computer memory. performed by the TOPS-I0 monitor and is transparent to user programs. space to the physical pace to the physical<br>This is automatically

### ALL search list

The list of all structures currently known to the system and The list of all structures currently known to the system and<br>physically mounted. This list is the output from the SYSSTR monitor call.

### Alphanumeric

The set of characters that includes the letters of the alphabet (A through Z), and the numerals (0 through 9).

### Arithmetic unit

The portion of the central processing unit in which arithmetic and logical operations are performed.

## ASCII code

American Standard Code for Information Interchange. A 7-bit code in which textual information is recorded. The ASCII code can represent 128 distinct characters. These characters are the upper and lower case letters, numbers, common punctuation marks, and special control characters.

### Assembly language

The machine-oriented symbolic programming language specific to a Ine machine crienced symbolic programming language specific to a<br>given computing system. The assembly language for TOPS-10 is MACRO.

## **ASCIZ**

A 7-bit ASCII string terminated by a zero byte. The string is A *T* bic Hooff scring committed by a 2010 byte. The Scring 1s<br>word aligned (left justified) unless specified by a byte pointer. The zero byte is not included in the string length, but must be present.

### **Assigning a device**

Associating an I/O device to the user's job either for the duration of the job or until the user relinquishes it.

## **Associated variable**

Returned in the AC on a normal return for the IPCFR monitor call and returned to the status word when a IPCF-related software interrupt is generated.

## **Associative memory**

High-speed, 32-word memory that is used by the KIlO processor to provide address mapping information for the operating system and user programs·.

## **Asynchronous**

- 1. Pertaining to the procedure by which the hardware can begin a second operation before waiting for the first operation to be completed.
- 2. Pertaining to the method of data transmission in which each character is sent with its own synchronizing information and no fixed time between consecutive characters.

#### **Backspace**

To move back the logical position in a file or on a line according to a prescribed format. For example, magnetic tape units can be backspaced over a file or a record. Some terminals allow backspacing in order to permit over-printing.

#### **Bad Allocation Table (BAT) block**

A block written on every disk unit to enumerate the bad regions of consecutive bad blocks on that unit so that they are not of consecutive bad brocks on that differentiated. The BAT blocks appear in the HOME.SYS file.

### **BADBLK.SYS**

The file that contains all bad blocks. It may be read but not deleted and is useful for testing error recovery.

#### **Baud**

A unit of signalling speed equal to the number of discrete conditions or signal events per second.

### **Binary code**

A code that uses two distinct characters only; usually these characters are 0 and 1.

## Bit

A binary digit (that is, 0 or 1). Usually refers to the smallest unit of information storage, which can be on or off. A word on TOPS-10 has 36 bits.

## Block

A set of records, words, characters, or digits handled as a unit. On the TOPS-10, a 128-word unit of disk storage allocated by hardware and software; 128 words are always written, adding zeroes as necessary, although fewer than 128 words can be read.

## Bootstrap

A routine designed to bring itself into a desired state by means of its own action (for example, a machine routine whose first instructions are sufficient to bring the rest of itself into the computer from an input device) .

## Breakpoint

A location at which program operation is suspended in order to examine partial results. Breakpoints are used in the debugging process.

## Break Set

The set of characters used by the monitor to determine the end of a command line typed on the terminal. The default terminal break set includes <ESC> and <RET>, but your program can be enabled to recognize any set of characters as break characters.

## Buffer

A device or area used to temporarily hold information being transmitted between two processes, such as external and internal storage devices or I/O devices and internal high-speed storage. A buffer is often a special register or a designated area of internal storage.

## Buffer pointer

A position indicator that is located between two characters in a buffer, before the first character in the buffer, or after the last character in the buffer, to indicate the position at which the next operation will begin.

### Buffer Ring

A ring of buffers used to allow a program to A ring of buffers used to allow a program to perform I/O<br>efficiently. In a buffer ring, the program can execute instructions while the monitor is filling buffers. can execute

### Bug

A deficiency in a program that causes it to execute incorrectly, or a mistake made by a person when writing a program or designing hardware.

## **Byte**

Any contiguous set of bits within a word.

## Call

(verb) To transfer control to a specified closed subroutine.

## Call

(noun) An instruction used to pass control to another program, such as a "monitor call."

#### Caller

The program or routine which calls another program or routine. The person who invoked the caller is referred to as the user. As an example, the user types commands to SCAN which stores them in core. The caller then calls WILD to study this block and select core. The caller then calls WILD to study this block and select<br>files. Thus the user has specified the request but the caller Thus the user has specified the request but the caller actually invoked WILD.

## Calling sequence

A specified arrangement of instructions, pointers, and data necessary to pass parameters and control to, and return from, a given subroutine.

#### Card

A punched card with 80 vertical columns, each containing 12 vertical rows. Also, a unit of computer circuitry.

#### Card column

One of the vertical lines of 12 punching positions on a punched card.

## Card field

A fixed number of consecutive card columns assigned to a unit of information.

## Card hopper

The tray on a card processing machine that holds the cards to be processed and makes them available to the card feed mechanism.

## Card row

One of the horizontal lines of punching positions on a punched card. A row is 80 columns long.

## Card stacker

The tray on a card processing machine that receives processed cards.

## Carriage return

- 1. The operation that prepares for the next character to be Ine operation that prepares for the next character to be<br>printed or displayed at the first position on the same (current) line on a terminal or line printer.
- 2. The ASCII character with the octal code 015.

#### CDP

The generic device name for the card punch device.

## CDR

The generic device name for the card reader device.

### Central processing unit (CPU)

The portion of the computer that contains the arithmetic and logical facilities, control circuits, and basic I/O and memory interfaces. There can be more than one CPU in a computing system.

## Central site

The location of the central computer in a computer network. This term is used in conjunction with remote communications to mean the location of the TOPS-10 central processor as distinguished from the location of the remote station. Refer to "Host."

### CFP

See Compressed File Pointer.

## Channel

- 1. A path along which signals can be sent, such as an output channel.
- 2. A portion of TOPS-10 that can overlap I/O transmission while computations proceed simultaneously (such as a data channel) .

## Character

One symbol of a set of elementary symbols such as those corresponding to the keys on a typewriter. The characters usually include the decimal digits 0 through 9, the letters A through Z, punctuation marks, operation symbols, and any other special symbols which a computer may read, store, or write.

## Clear

To erase the contents of a location, a block of memory, or a mass storage device by replacing the contents with blanks or zeroes.

## Cluster

A single- or multi-block unit of disk storage assignment. The number of blocks per cluster is a parameter of each file structure.

### Command

The part of an instruction that causes the computer to execute a specified operation.

## Command List

Specifies the memory area to be read or written when performing dump I/O.

### Communication link

The physical means of connecting one device to another for the purpose of transmitting and receiving data.

## **Compressed file pointer**

An l8-bit pointer to the unit within the file structure and to the first super-cluster of the file. This pointer is stored in the UFD for each file in that UFD. It points to the retrieval information block, which contains the information necessary to access the desired file.

## **Computer operator**

A person who manipulates the controls of a computer and performs A person who manipulates the controls of a computer and performs<br>all functions that are required to maintain and operate the system, such as adjusting parameters which affect the operation of the system, loading tape and disk drives, placing cards in the input hopper, and removing listings from the line printer.

## **Computer program**

A series of instructions or statements prepared in order to achieve a specific result and intended for execution by a computer. A program can be in either the binary form in which it can be directly executed by a computer or a symbolic form that must be compiled and/or assembled before it can be executed.

### **Concatenation**

The joining of two strings of characters to produce a longer string, often used to create symbols in macro definitions, or combining two or more files into one larger file.

### **Concealed mode**

The user submode on the KI or KL processor that may contain<br>proprietary coding. Sections of proprietary code are proprietary coding. Sections of proprietary code hardware-protected from access by public mode programs except through predefined entry points (PORTAL instructions) .

#### **Console**

The part of a computer used by the operator to determine the status of, and to control the operation of, the computer (CTY). Also informally used to refer to the user's terminal.

### **Context switching**

The saving of sufficient hardware and software information for a process so that it may be continued at a later time, and the restoring of similar information relevant to another process. A common use of context switching is the temporary suspension of a user program so that the monitor can execute a function.

#### **Continued directory**

The collection of all directories with a particular name and path on all file structures in the job's search list.

### **Continued MFD**

The MFDs on all file structures in the job's search list.

#### **Continued SFD**

The SFDs on all file structures in the job's search list which have the same name and path.

## Continued UFD

The UFDs for the same project-programmer number on all file structures in the job's search list.

## Control character

A character whose purpose is to control an action, such as line spacing on the line printer, rather than to pass data to a program. An ASCII control character has an octal representation of 0-37. It is typed by holding down the CTRL key on the terminal while striking a character key. It can be punched on a card using the multi-punch key.

## Controller

The device or portion of a device which controls the operation of connected units. Some controllers can initiate simultaneous Some controllers can initiate simultaneous positioning commands to some of its units and can then perform a transfer for one of its units.

## Controller class name

All file structures residing on all controllers of a given type.

#### Controller name

All file structures residing on a specific controller.

## Core

Physical memory.

## Core storage

A storage device normally used for main memory in a computer.

## **CORMAX**

The maximum amount of core memory that a single job can use at one time. This value can range from MINMAX to total user core.

## CORMIN

The amount of core guaranteed to unlocked jobs. Locked jobs are limited to total user core minus CORMIN.

## Counter

A device, such as a register or storage location, represent the number of occurrences of a certain event. program counter. used to Refer to

## CPU

See central processing unit.

## Create

To open, write, and close a file for the first time. Only one user at a time can create a file with a given name and extension user at a time can create a file with a given name and ex<br>in the same directory or subdirectory of a file structure.

## **CRLF**

Carriage-return/line-feed sequence. A "free CRLF" can be enabled for terminal output. An "automatic CRLF" can be enabled for terminal input.

## **CTY**

Console terminal used to load, control, and debug the system.

### **CUSP**

A Commonly Used System Program, such as LOGIN, that works closely with the monitor to perform system functions.

### **Customer**

A customer of Digital Equipment Corporation who has purchased a DECsystem-10 as distinguished from a user at a terminal who mav be purchasing time from a customer.

## **Cylinder**

The hardware-defined region of consecutive logical disk blocks which can be read or written without repositioning. A cylinder usually consists of tracks in the same physical position on different disk surfaces.

#### **DAEMON**

A program for writing all or parts of a job's core area and associated monitor tables onto disk.

## **Data**

A general term used to denote any or all information (facts, numbers, letters, and symbols that refer to or describe an object, idea, condition, or situation). It represents basic elements of information which can be processed by a computer.

### **Data channel**

The device which passes data between the memory system and a controller.

## **DDB**

A device data block.

#### **DDT**

The Dynamic Debugging Technique program used for on-line checkout, testing, examination, modification, and program composition of object programs. Various types of DDT programs are available, such as DDT11 for debugging PDP-1I remote stations and the RSX-20F front end, and EDDT for debugging the monitor.

## **Deadlock**

The situation where two or more jobs are waiting for each other to complete use of a resource, but neither of the jobs can obtain a lock on the resource it needs for completion.

## Debug

To detect, locate, and correct any mistakes in a computer program.

## DEctape

A convenient, pocket-sized reel of random access magnetic tape developed by Digital Equipment Corporation. A standard reel consists of 578 (decimal) blocks, each capable of storing 128 (decimal) words of data.

## Default directory

The directory that monitor searches when a disk directory has not Ine directory that monitor searches when a disk directory has not<br>been specified by the user. Typically, this is the UFD been specified by the<br>(user-file directory) project-programmer number but it may be another UFD or a SFD (sub-file directory) . corresponding to the user's

#### Demand paging

The operation in which all pages of a program are not resident in core during execution. References to non-resident pages initiate the actions of moving in additional pages or replacing inactive pages.

### Dequeue

The function of releasing or relinquishing ownership of a resource. Refer to "Enqueue."

## Device substitution

Your program can be written for one device, and, before your program is executed, you can substitute another device by using the ASSIGN command.

## Device routines

Routines that perform I/O for specific hardware devices. They Noutines that perform 1/0 for specific naruwale devices. They<br>usually translate logical block numbers to physical addresses for those devices that associate addresses with data. These routines also handle error recovery and ensure ease of programming through device independence.

## Diagnostic

Pertaining to the detection and isolation of a hardware malfunction or bug. A program which tests the hardware and isolates any faults.

## Digit

A symbol that represents one of the nonnegative integers smaller than the base of the system. For example, in the decimal system, a digit is one of the characters from 0 to 9.

## Direct address

An address that specifies the location of an operand. Contrast with indirect address.

## Directory

A file that contains the names and pointers to other files on the device. The MFD, UFDs, and SFDs are directory files. The MFD is device. The HFD, OFDS, and DFDs are directory rifes. The HFD is<br>the directory containing all the UFDs. The UFD is the directory containing the files existing in a given project-programmer number area. The SFD is a directory pointed to by a UFD or a higher-level SFD. The SFDs exist as files under the UFD. The higher-level SFD. The SFDs exist as files under the UFD. The DIRECT monitor command lists a directory.

## Directory device

A storage retrieval device, such as disk, DECtape, or labelled magnetic tape, that contains information describing the names of files and the layout of stored data (programs and other files). A directory device is randomly accessible.

## Directory path

The ordered list of directory names, starting with a UFD name, which uniquely specifies a directory without regard to a file structure. A file structure name, a path, and a file name and extension are needed to uniquely identify a file in the system.

#### Directory specification

The way that the user specifies the directory to the SCAN program. It is always typed within square brackets. Fields are separated by commas. The first two fields are the project and programmer numbers which are octal. They specify the particular UFD. Additional fields are SFDs in order from the UFD down. The following notations are allowed:

[PPN] UFD [PPN,sfd, ... sfd] full path to directory [-] default directory [,] your UFD

## DIS

Display light pen.

## Disk

A form of mass storage device in which information is stored on rotating magnetic platters. A disk is a directory device.

## Disk address

All references to disk addresses refer to a logical or relative address; they do not refer to any physical addressing scheme. The basic addressable unit is a 200 (octal) 36-bit word block.

## Dismounting a fi1e structure

Deleting a file structure from a user's active search list by using the DISMOUNT command. It does not necessarily imply physical removal of the file structure from the system.

### Dormant fi1e structure

A file structure that is physically mounted but has no current users; that is, when the mount count is zero.

### Dormant segment

A sharable high segment kept on a swapping space, and possibly in core, which is in no user's addressing space.

#### Double precision

The use of two computer words to represent a number.

### DSK

The generic device name for disk-like devices. The generic device DSK is translated by the system into actual file structure names which are defined for each job by the file structure search list.

## DSKLST

A program that gives the status and statistics of all user disk files at a given time.

## DSKRAT

A damage assessment program that scans a file structure and reports any inconsistencies detected.

## DTA

The generic device name for DECtape.

### Dump

A listing of variables and their values, or a listing of the values of locations in core.

### Echoing

A method of data transmission in which the received data is returned to the sending end. Usually used in discussions of terminal I/O.

## Edit

To modify the content or format of a program or data file (as to insert or delete characters) .

## Effective address

The actual address used; that is, the specified address as modified by any indexing or indirect addressing rules.

## ENQ/DEQ

A facility that ensures that resources such as files are shared correctly.

### Enqueue

The function of storing requests for ownership of some limited resource in lists or queues until the requests can be granted.

## Entry point

A point in a subroutine to which control is transferred when that subroutine is called.

### **Error Interception**

When an error occurs, the monitor intercepts control of the program, examines location .JBINT, and transfers control to an error intercepting routine.

#### **Ersatz device name**

A device name that may not refer to an actual device, but represents a UFO. Ersatz device names are a specific set of such logical names, recognized by the monitor.

### **Execute**

To interpret an instruction or command and perform the indicated operation(s)

## **Executive mode**

A central processor mode characterized by the lack of memory protection and relocation and by the normal execution of all defined operation codes.

#### **Extended file**

A file that has more than one RIB in which to record the retrieval pointers.

#### **Extended argument block for LOOKUP, ENTER, and RENAME**

A detailed argument block for each of these calls that describes information from the file's RIB.

## **Extended RIBs**

Additional retrieval information blocks (RIBs) required when the retrieval pointers in a file overflow the prime RIB.

#### **External symbol**

A global symbol which is referenced in one module but defined in another module. The EXTERN statement in MACRO-10 is used to The EXTERN statement in MACRO-10 is used to declare a symbol to be external. A subroutine name referenced in ,a CALL statement in a FORTRAN module is automatically declared external.

## **FENCE**

The boundary between the active and passive search lists. distinction is maintained by the SETSRC program. This

### **File**

An ordered collection of characters or 36-bit words containing computer instructions and/or data. A file is stored on a device, such as disk or magnetic tape, and can be of any length, limited only by the available space on the device and the user's maximum space allotment on that device. A file is uniquely identified in space afforment on that device. A file is diriguely identified in<br>the system by a file structure name or directory name, a the system by a file structure hame of<br>directory path, and a file name and extension.

### File Daemon

The monitor calls the File Daemon (if F%FDAE=l) every time that someone tries to access a file that has a  $4, 5, 6,$  or 7 code in the owner's protection field and the access fails due to a protection error. Refer to Appendix C.

## File directory

See Directory.

### File extension

One to three alphanumeric characters usually chosen by the<br>program to describe the class of information in a file. The program to describe the class of information in a file. extension is separated from the file name by a period.

## File name

One to six alphanumeric characters chosen by the user to identify a file.

#### File specification

A list of identifiers which uniquely specifies a particular file. A complete file specification consists of: the name of the device on which the file is stored, the name of the file including its extension, and the name of the directory in which the file is contained. File specifications are ignored for non-file-oriented devices, such as cards and paper tape. Your program specifies a file name and directory name in a LOOKUP, ENTER, RENAME, or FILOP. monitor call.

## File specification area

The area of core in which SCAN stores the result of scannlng the user's file specification. This instructs WILD as to the files to select.

## File status word

See I/O status word.

### File structure

The logical arrangement of blocks (which are normally 128 words long) on one or more disk units of the same type to form a collection of files and directories.

### File structure abbreviation

An abbreviation of one or more file structures. This refers to all those structures in the ALL search list whose names match the abbreviation. For example, if there were structures "PRIV" and "PACK," "P" would refer to both structures but "PR" would mean just "PRIV."

## File structure owner

The user whose project-programmer number is associated with the file structure in the administrative file STRLST.SYS. The CATLOG program is used to enter or delete this project-programmer number or any of the other information that is contained in STRLST.SYS entry.

## **GI .. OSSARY**

## **Flag**

An indicator that signals the occurrence of some condition, such as the end of a word.

### **Fragmentation**

The state existing when swapped segments cannot be allocated in one contiguous set of blocks on the swapping space and therefore must be allocated in separate sections.

### **Full-SCNSER PTY**

A pseudo-terminal (PTY) that contains the full terminal characteristic set, allowing echoing to the controlled job and a full break set. Refer to "PTY."

## **Fullword**

A contiguous sequence of bits or characters that comprises a single computer word, or describing a word that can be referred to as a single unit. On TOPS-10, a word is 36 bits long.

## **Funny space**

Refer to "Per-process space."

#### **Generic device name**

The name of a class of physical units. This abbreviation is usually three characters. As an example, DTA is the generic name for DECtapes, and DTAO, DTA1, and so forth, are specific unit names.

### **Global symbol**

A symbol that is accessible to modules other than the one in which it is defined. The value of a global symbol is placed in the loader's global symbol table when the module containing the symbol definition is loaded.

## **Group**

A contiguous set of disk clusters allocated as a single unit of storage and described by a single retrieval pointer.

### **Halfword**

A contiguous sequence of bits or characters which comprises half of a computer word and may be addressed as a unit. On TOPS-10, of a computer word and may be addressed as a unit. On 1095-10,<br>bits 0 through 17 comprise the left half word and bits 18 through bits o through in comprise the fert haif word and bits for 35, the right half word. Each half word is 18 bits long.

### **Hardware**

Physical equipment of the computer (such as magnetic, mechanical, and electronic devices), as contrasted with the computer program (software) or method of use.

## High segment

That portion of the user's addressing space, usually beginning at virtual address 400000, which generally is used to contain pure code that can be shared by other users. This segment is usually write-protected in order to protect its contents. The user can place information into a high segment with the TWOSEG pseudo-op in MACRO-10. Higher-level languages, such as COBOL and FORTRAN, also have provisions for loading code into the high segment.

## HOME.SYS

The file that contains a number of special blocks for system use. These blocks are the home blocks, the BAT blocks, the ISW blocks, and block zero.

### HOME block

The block written twice on every unit that identifies the file In the structure the unit belongs to and its position on the file structure. This block specifies all the parameters of the file structure along with the location of the MFD. The home block appears in the HOME.SYS file.

### Host

A processor or system in a computer network that processes and executes user commands and programs. For example, this term is used to distinguish a DECsystem-10 from a PDP-11 remote station.

### I/O

An abbreviation for input or output, or both. Pertaining to all equipment and activity that transfers information into or out of a computer.

## I/O status word

Sometimes called "file status word," this word contains I/O error bits and data modes for the device that is OPEN for I/O.

### ICPT

In-core protect time. Minimum amount of time that a job is guaranteed to reside in core.

## Idle segment

A sharable segment that is referenced by one or more swapped-out jobs, but not by any jobs currently in core.

## Idle time

That part of uptime in which no job could run because all jobs were HALTed or waiting for some external action such as I/O.

## Immediate mode addressing

The interpretation of certain instructions in which the effective address of the instruction is used as the value of an operand (rather than the address of an operand) .

## **Impure code**

The code that is modified by a program.

## **Indexed address**

An address that is formed by adding the content of an index An address that is formed by adding the content of an index<br>register to the content of an address field prior to or during the execution of a computer instruction.

#### **Index register**

A register whose contents may be added to the operand address A register whose concents  $\max_{y}$  be dealed to the operand dearess. Accumulators 1 through 17 (octal) may be used as index registers. (Accumulator 0 may not be used as an index register.)

#### **Indirect address**

An address which indicates a storage location where the address An address which indicates a scorage rocation where the address<br>of the referenced operand (or another indirect address) is to be found. Contrast with direct address.

## **Initialize**

To set counters, switches, or addresses to zero or other starting values at prescribed points in the execution of a computer routine, particularly in preparation for reexecution of a sequence of code.

## **Initialize a device**

A device must be initialized on a software I/O channel to do I/O.

#### **Input**

- 1. Pertaining to a device, process, or channel involved in the acquisition of data.
- 2. Information that is read by a computer.

### **Instruction**

A bit pattern which, when interpreted by the computer, directs the computer to execute a specific operation. An instruction generally contains the values or locations of its operands.

### **Interleaving**

The process of configuring the memory addressing so that consecutive addresses are not stored in the same memory module. consecutive dualesses are not secred in the same memory module:<br>This allows the possibility of increasing memory speed by overlapping part of the operation of different memory modules.

 $\mathbf{r}$ 

## GLOSSARY

### Internal date-time format

The format for storing a combined date and time internally. This format is used by SCAN and other programs. It has the property tormat is used by SCAN and other programs. It has the property<br>that it is one 35-bit ("integer") quantity such that the difference between two points in time in internal format is constant if they are a constant time apart. The format *is:* 

In the left halfword, the number of days since November 17, 1858.

In the right half a fraction of the day since midnight.

This results in a resolution of approximately one third of a second. The date field will not be exceeded until 2217 A.D. Necond: The date ficid with not be executed dicit 2217 A.D.<br>(November 17, 1858, is the origin date used by the Smithsonian calendar. This calendar is in use by several computer systems and many astrophysics programs. Its origin was selected because November 18, 1858 was the date of the first "Harvard Plates," which were the first accurate astronomical photographs. Hence, which were the first accurate astronomical photographs. Hence,<br>this date standard minimizes the date field while leaving all astrophysical measurements as positive dates) .

#### Internal storage

Addressable high speed storage directly controlled by the central processing unit.

## Internal symbol

A global symbol located in the module in which it is defined. In a MACRO-10 program, a symbol is declared internal with the INTERN or ENTRY pseudo-op. These pseudo-ops generate a global definition which is used to satisfy all global requests for the symbol.

## Interrupt

A signal which, when activated, causes a transfer of control to a specific location in memory thereby breaking the normal flow of control of the routine being executed. An interrupt is caused by an external event such as a done condition in a peripheral. It is distinguished from a trap which is caused by the execution of a processor instruction.

## IPCF

The Inter-Process Communications Facility, communication among jobs and system processes. which allows

### JACCT program

A program running with the JACCT privilege bit. This is set by A program funning with the bacci privilege bit. This is set by<br>the monitor for special system programs such as LOGIN. This bit gives the caller full file access; that is, it allows the caller to LOOKUP and read any file in the system regardless of the file's protection code.

### Jiffy

A period of time equal to 1/60 of a second (for 60 Hz power) or  $1/50$  of a second (for 50 Hz power), used to count CPU cycles. Synonym for "tick."

## **Job**

The entire sequence of steps from-beginning to end, that the user initiates from his interactive terminal or batch control file or Initiates from his interactive cerminar or bacen concret fire of<br>that the operator initiates from his operator's console. Thus,<br>it is a specific group of steps presented as a unit of work for the computer. A job usually includes all necessary computer programs, files, linkages and instructions to the operating system.

## **Job Data Area (JOBDAT)**

The first 140 octal locations of a user'g virtual address space. This area provides storage for certain data items used by both the monitor and the user's program.

## **Job search list**

The ordered list of file structures for your job that are ing ordered fisc of fire seracedies for your job ends are searched automatically when the generic despecified or implied in the file specification.

### K

A symbol used to represent 1024 (2000 octal); for example, 32K is equivalent to 32,768.

## **Kernel mode**

The executive submode in the processor under which I/O and system-wide functions operate. Code executed in kernel mode can access and alter all of memory.

## **KL-paging**

The method of paging memory used by the hardware of the KL processor to extend the virtual memory space of the program to a multiple of 256K. Refer to the Processor Reference Manual.

### **Label**

A symbolic name used to identify a statement or an item of data in a program.

### **Leader**

A blank section of tape at the beginning of a reel of magnetic tape or the beginning or end of a stack of paper tape.

## **Library**

A file containing one or more relocatable binary modules which may be loaded in Library Search Mode. MAKLIB is a system utility program which enables users to merge and edit a collection of relocatable binary modules into a library file. PIP can also be used to merge relocatable binary modules into a library, but it has no facilities for editing libraries.

## **Library search mode**

The mode in which a module (one of many in a library) is loaded only if one or more of its declared entry points satisfy an unresolved global request.

 $\mathbb{R}^2$ 

## Library search symbol (entry symbol)

A list of symbols that are matched against unresolved symbols in order to load the appropriate modules. This list is used only in library search mode. A library search symbol is defined by an ENTRY statement in MACRO-10.

## Line

A string of characters terminated with a vertical tab, form feed, or line feed. The terminator belongs to the line that it terminates.

## Line feed

- 1. The operation that prepares for the next character to be printed or displayed at the same (current) position on the next line on a terminal or line printer.
- 2. The ASCII character with the octal code 012.

### Line printer

.An electro-mechanical computer peripheral which accepts a line of characters from the computer at a high speed and then prints the entire line in one operation.

## Line

To combine independently--translated modules into one module in which all relocation of addresses has been performed relative to that module and all external references to symbols have been resolved based on the definition of internal symbols.

## Load

To produce a core image and/or a saved file from one or more relocatable binary files (REL files) by transforming relocatable addresses to absolute addresses. This operation is not to be addresses to absolute addresses. This operation is not to be<br>confused with the GET operation, which initializes a core image from a saved file (refer to GET) .

### Local peripherals

The I/O devices and other data processing equipment and memory, excluding the central processor and memory, located at the central site.

### Local symbol

A symbol known only to the module in which it is defined. A symbol known only to the module in which it is defined.<br>Because it is not accessible to other modules, the same symbol name with different values can appear in more than one module. These modules can be loaded and executed together without conflict. Local symbols are primarily used when debugging bonifice. Eccle symbols are primatity about mich debugging<br>modules; symbol conflicts between different modules are resolved by mechanisms in the debugging program.

#### Lock

An association between a job and a resource.

## **Locked job**

A job in core that is never a candidate for swapping or shuffling.

## **Logged-in UFD**

The UFD that corresponds to the project-programmer number under which the user is logged in.

## **Logical device name**

An alphanumeric name you choose to represent a physical device. This name can be used synonymously with the physical device name in all references to the device. Logical device names allow device independence in that the most convenient physical device can then be associated with the logical name at run time. Logical names take precedence over physical names. With the exception of disks, only one logical name can be associated with a physical name.

## **Logical record**

A collection of related items stored together. It is possible to have:

- 1. Several logical records stored in a single physical record.
- 2. Each logical record stored in a single physical record.
- 3. Each logical record occupy one or more physical records.
- 4. Logical records span several physical records, and at the same time, have more than one logical record in a single physical record.

## **LOGIN**

The system program by which the system users gain access to the computing system.

## **Lost time**

The time that the null job was running, while at least one other job wanted to run (was not waiting for a device) but could not because one of the following was true:

- 1. The job was being swapped out.
- 2. The job was being swapped in.
- 3. The job was on disk waiting to be swapped in.
- 4. The job was momentarily stopped so devices could become inactive in order to shuffle jobs in core.

## **Low segment**

The segment of user virtual address space beginning at zero. It contains the Job Data Area and I/O buffers. The length of the low segment is stored in location .JBREL of the Job Data Area. When writing two-segment programs, it is advisable to place data mich willing one segment programs, is is added.

## **GLOSSARY**

## **LPT**

The generic device name for line printers.

## **MACRO**

The symbolic assembly program on the TOPS-IO.

#### **Macro**

A portion of code that is substituted for its name whenever its name is invoked.

## **Magnetic tape**

A tape with a magnetic surface on which data can be stored by magnetizing selective portions of the surface.

## **MAINT.SYS**

The area of the disk reserved for maintenance use only.

### **Mask**

- 1. A combination of bits that is used to control the retention or elimination of portions of any word, character, or byte in memory.
- 2. On half-duplex circuits, the characters typed on the terminal to make the password unreadable.

### **Master/slave system**

A specific type of multiprocessing system involving two processors where one processor has a more important role than the other.

### **Master file directory (MFD)**

The file created when the disk is refreshed, which contains the names of all user file directories including itself.

#### **Meddling**

The action of attempting to modify code in a sharable high segment.

#### **Memory cycle overlap**

The hardware feature that allows a second memory reference to be made before data from the first reference has been received by the processor.

## **Memory protection**

A scheme for preventing read and/or write access to certain areas of storage.

## **Metering**

A technique used to perform performance analysis.

### MINMAX

The minimum value for CORMAX.

## Mnemonic symbol

A symbolic representation for a computer instruction or other numeric item. All defined monitor symbols are listed in UUOSYM.MAC.

### Modes

The data modes that can be used when performing I/O.

## Module

The smallest entity that can be loaded by the loader. It is<br>composed of a collection of control sections. In MACRO-10, the composed of a collection of control sections. code between the TITLE and END statements represents a module. code between the fifth and END statements represents a module.<br>In FORTRAN, the code between the first statement and the END statement is a module. In COBOL, the code between the IDENTIFICATION DIVISION statement and the last statement is a module.

## Module origin

The first location occupied by the module in user virtual address space.

#### MONGEN

The monitor generator dialogue program that enables the system programmer to define the hardware configuration of his individual installation and the set of software options that he wishes to select for his system.

### Monitor

The collection of programs which schedules and controls the operation of user and system programs, performs overlapped I/O, provides context switching, and allocates resources so that the computer's time is efficiently used. Also called the operating system.

#### Monitor command

An instruction to the monitor to perform an operation.

#### Mount count

The count of the number of jobs that have a certain file structure in their active or passive search lists (plus 1 if the structure is in the system search list) .

### Mounting a device

To request both the system to assign an I/O unit and the operator to physically place the specified medium (for example, magnetic tape reel or disk pack) on that unit.

## **GLOSSARY**

### Mounting a file structure

The process of adding a file structure to a search list. If the file structure *is* not already defined and mounted, this action *is*  requested of the operator.

#### MPX-controlled device

A *device* connected to a multiplexed channel.

### MPXable Devices

The devices that can be connected to an MPX channel are line inters, terminals, paper-tape punches, remote data entry devices, and pseudo-TTYs.

#### MTA

The generic *device* name referring to a magnetic tape unit.

#### Multiprocessing

Simultaneous execution of two or more computer programs by two or more processors.

## Multiprogramming

A technique that allows scheduling in such a way that more than one job is in an executable state at anyone time. TOPS-IO *is* <sup>a</sup> multiprogramming operating system in which there are two or more independent instruction streams that are simultaneously active but are not necessarily simultaneously executed.

#### Nesting

To include a loop, a macro definition, a routine, or a block of data within a larger loop, macro definition, routine, or block of data.

### No-op

An instruction that specifically instructs the computer to do nothing. The next instruction in sequence is then executed.

### Non-blocking I/O

In buffered modes, the program does not block while waiting for a buffer to be filled or emptied.

## Non-directory device

A device, such as unlabelled magnetic tape or paper tape, that does not contain a file describing the names and layout of data files.

### Non-sharable segment

A segment for which each user has his own copy. This segment can be created by a CORE or REMAP UUO or initialized from a file.
### **Octal**

- 1. Pertaining to a characteristic or property in which there are eight possibilities.
- 2. Pertaining to the number system with a radix of eight.

### **Offset**

The number of locations or bytes relative to the base of an array, string, or block. For example, the number of locations relative to zero that a Control Section must be moved before it can be executed.

## **ONCE-only time**

The time at which the operator can change a number of monitor parameters when the monitor is started up. This is done prior to scheduling any jobs, when the ONCE program is run at system startup.

### **Operand**

- 1. The data that is accessed when an operation (either a machine instruction or a higher level operation) is executed.
- 2. The symbolic expression representing that data or the location in which that data is stored, for example, the input data or arguments of a pseudo-op or macro instruction.

### **Operating system**

The collection of programs that administer the operation of the computing system by scheduling and controlling the operation of user and system programs, performing I/O and various utility functions, and allocating resources for efficient use of the hardware.

### **OPR**

The operator's control program to monitor and maintain the GALAXY batch and spooling system (Version 4.1 and later), and the DECnet network environment (Version 3 or later) .

### **OPSER**

The OPerator SERvice program that allows multiple job control from a single terminal.

## **Output**

- 1. Pertaining to a device, process, or channel involved in an output process (that is, the process of transferring data from memory to a peripheral device) .
- 2. The data that has been transferred from memory to a medium readable by a person (such as line printer listings) .

## Pack

- 1. To compress data in memory or on a peripheral storage device by taking advantage of known characteristics of the data so that the original data can be recovered.
- 2. A disk pack (that is, a removable set of disks mounted on a common shaft) .

### Packet

A group of words or block of data passed from one program to A group of words of brock of data passed from one program to<br>anothers cooperating program. This is accomplished through use anothers cooperating program. This is accomprising enrough use<br>of the IPCF facility or through task-to-task network communication.

## Pack-ID

A 6-character SIXBIT name or number used to uniquely identify a disk pack.

### Page

- 1. Any number of lines terminated with a form feed character.
- 2. The smallest mappable unit of core storage. On the KLI0 processor, a page is 512 continuous words in core starting on boundaries which are even multiples of 512. It is also the smallest allocatable unit of memory. KLI0 operations allow programs to be composed of up to  $512$  pages scattered within core.
- 3. To selectively remove parts of a user's program from core memory.

## Paper tape

A tape on which data is represented by specific patterns of punched holes.

### Parameter

A variable that is given a constant value for a specific purpose or process, for example, an input argument to a subroutine or command, or a value specifically assigned to a symbol in an assembly in order to control exactly what code is assembled.

## Parity bit

A binary digit attached to a group of bits to make the sum of all the bits always odd (for odd parity) or always even (for even parity) .

### Parity check

A check that tests whether the number of ones or zeros in an array of binary digits is correct. This check helps ensure that the data read has not been unintentionally altered.

#### **GLOSSARY**

### **Passive search list**

An unordered list of the file structures that have been in the job's active search list but have been removed without ever having been dismounted. This list is maintained by the SETSRC program and is use for accounting purposed when you log out.

### **Password**

The character string assigned to a user; it is known only to the ing character string assigned to a astr, it is known only to the<br>user, the installation administration, and the monitor system. The password is used to verify that a user is entitled to run a job under a specific project-programmer number.

## **Path**

See directory path.

## **Pathological name**

The logical name associated with a directory path. pathological. name refers to the list of structures pathological name refers to the list of structures<br>directories (STR:[UFD,SFD1,SFD2,...,SFD5]) to be searched diffectories (SIN: [OFB, SFBI, SFB2, ..., SFB3]) to be searched any<br>time the pathological name is specified as the device in the file specification. . The and any

### **PC**

See "program counter."

#### **Peripheral equipment**

Any unit of equipment, distinct from the central processing unit, the console, and the memory, that can provide input to, or accept output from, the computer.

#### **Per-process space**

The portion of monitor memory used to store data specific to user jobs. Also called "funny space."

## **PHB**

Packet Header Block used to store information when using IPCF.

### **Physical address space**

A set of physical memory locations where information is actually stored for the purpose of program execution. (As opposed to virtual memory addresses, which may be mapped, relocated, or translated to produce a physical memory address in the hardware memory units. This physical address is 22 bits long on the DECsystem-10.

### **Physical device name**

The name of a specific peripheral unit. It is a SIXBIT name consisting of 3 to 6 characters. Examples: FHAO, FHA1, DPAO, DPA7, LPTO, DTA3.

# PI

See "priority interrupt."

### PID

A Process IDentifier is used to identify a system program that is the target of communication using the IPCF facility.

## PIT

PSI system's internal data base.

#### PLT

The generic device name for plotter.

### **PMR**

The Packet Message Block where user data is stored to be sent to another program, using IPCF.

### Pointer

- 1. A location or register containing an address rather than data. A pointer may be used in indirect addressing or in indexing.
- 2. An instruction indicating the address, position, and length of a byte of information (such as a byte pointer) .

#### Policy CPU

In a symmetric multi-processing system, the CPU that provides system initialization and other overhead functions for the rest of the central processors.

#### Pool

One or more logically complete file structures that provide file storage for the users and that require no special action on the part of the user.

### Pooled Resource

A pooled resource occurs when multiple copies of a resource A pooled resource occurs when martiple copies of a resource<br>exist. You specify that a resource is to be a pooled resource exist. You specify that<br>with the ENQ. monitor call.

## Positioning operation

On the TOPS-10, the operation of moving the read-write heads of a on the rors ro, the operation of moving the read write heads of a<br>disk to the proper cylinder prior to a data transfer. This operation requires the control for several micro-seconds to operation requires the control for severar micro-seconds to<br>initiate activity, but does not require the channel or memory system.

### Prime RIB

The first retrieval information block (RIB) of a file. This block contains all file attributes and pointers to data blocks on disk. Refer to RIB definition.

 $\sim$   $\mu$  .

### **Priority interrupt**

An interrupt that usurps control of the computer from the program or monitor and jumps to an interrupt service routine if its priority is higher than the interrupt currently being serviced.

 $\sim 10^{11}$  km  $^{-1}$ 

### **Privileged program**

- 1. Any program running under prcject number 1, progranuner number 2.
- 2. A monitor support program executed by a monitor command which has the JACCT (job status) bit set, for example, LOGOUT.

#### **Process**

A collection of segments that perform a particular task. Usually synonymous with "job," "program," or "task."

### **Program**

- 1. The complete plan for the solution of a problem, more specifically the complete sequence of machine instructions and routines necessary to solve a problem.
- 2. A collection of routines which have been linked and loaded to produce a saved file or a core image. These routines typically consist of a main program and a set of subroutines, some of which may have come from a library.

### **Program counter (PC)**

A register that contains the address from which the next instruction to be executed is fetched. At the beginning of each instruction on a PDP-10, the PC normally contains an address that is one greater than the location of the previous instruction.

### **Programmed operators**

Instructions which, instead of performing a hardware operation, cause a jump into the monitor system or the user area at a predetermined point and perform a software operation. The predecermined point and perform a sortenire operation. The<br>monitor (or special user code) interprets these entries as commands from the user program to perform specified operations.

### **Program origin**

The location assigned by LINK to relocatable zero of a program.

### **Program trap**

One of the software-defined operation codes which, when decoded by the processor, causes the next instruction to be executed from a specified address.

#### **Project-programmer number**

Two octal numbers, separated by commas, which, when considered as Iwo octai humbers, separated by commas, which, when considered as<br>a unit, identify the user and his file storage area on a file structure.

## **Protected location**

- 1. A storage location which cannot be accessed in a certain context. For example, a write-protected location cannot be written into.
- 2. A storage location reserved for special purposes in which<br>data cannot be stored without undergoing a screening cannot be stored without undergoing a screening procedure to establish suitability for storage therein.

#### **Protection address**

The maximum relative address that the user can reference.

## **Protection code**

Each file has a protection code that indicates who mayor may not access the file, in the form <opa>, where o is an octal digit representing accessability to the owner of the file, p is the digit for members of the same project (possessing the same project number in their PPN), and a is the digit for all other<br>users. Each octal digit represents the level of access allowed Each octal digit represents the level of access allowed to the appropriate type of user, from 0, allowing any type of access, to 7, allowing no access to other users. Note that the owner can always change the protection code associated with the file.

### **PSI System**

Programmable software interrupt system.

## **Pseudo-op**

An operation that is not part of the computer's operation repertoire as realized by hardware; hence, an extension of the set of machine operations. In MACRO, pseudo-ops are directions for assembly operations.

### **Pseudo-terminal**

A simulation of a terminal device generated by the software to accept commands from a data base rather than a physical input device.

#### **PTP**

The generic device name used to refer to the paper tape punch.

#### **PTR**

The generic device name used to refer to the paper tape reader.

## **PTY**

The generic device name used to refer to a pseudo-terminal.

### **Public disk pack**

A disk pack belonging to the storage pool and whose storage is available to all users who have quotas on it.

### Pub1ic mode

The user submode on the processor.

### Pure code

Code which is never modified in the process of execution.<br>Therefore, it is possible to let many users share the same copy of a program. is possible to let many users share the same copy

## Pushdown 1ist

A list that is constructed and maintained so that the next to be retrieved is the most recently stored item in the list. Also called "stack" and first-in/last-out (FILO) list.

#### Pushup 1ist

A list that is constructed and maintained so that the next item to be retrieved and removed is the oldest item in the list. Also known as a first-in/first-out (FIFO) list.

### Quantum time

The processor time given to each job when it is assigned to run.

## Queue

A list of items waiting to be scheduled or processed according to system, operator, or user-assigned priorities. Examples: batch input queue, spooling queues, monitor scheduling queues.

## QUOTA.SYS

The file that contains a list of users and their quotas for the<br>private file structure on which the file resides. Created using file structure on which the file resides. Created using PULSAR.

## Random access

A process having the characteristic that the access time is effectively independent of the location of the data.

## RDA

The generic device name used to refer to a Remote Data terminal.

### Read

Input data from a £ile.

### Record

A collection of adjacent related items of data treated as a logical unit.

## Record gap

An area on a data medium between consecutive records. sometimes used to indicate the end of a block or record. It is

### Recursive

A repetitive process in which the result of each process is dependent upon the result of the previous one.

### Reentrant program

A program consisting of sharable code which can have several simultaneously independent users.

#### Refresh

To remove all files from a file structure and to build the initial set of files based on information in the HOME block.

#### Relative address

The address before hardware or software relocation is added.

### REL file

A file containing one or more relocatable object modules.

#### Relocatable address

An address within a module which is specified as an offset from the first location in that module.

### Relocate

- 1. To move a routine from one portion of storage to another and to adjust the necessary address references so that the routine can be executed in its new location.
- 2. To convert a relocatable binary module to an absolute binary module.

#### Relocation counter

- 1. The number assigned by LINK-10 as the beginning address of a Control Section. This number is assigned in the process of loading specific Control Sections into a saved file or a core image and is transformed from a relocatable quantity to an absolute quantity.
- 2. The address counter that is used during the assembly of relocatable code.

### Relocation factor

The contents of the relocation counter for a control section. This number is added to every relocatable reference within the Control Section. The relocation factor is determined from the relocatable base address for the control section (usually 0 and 400000) and the actual address in user virtual address space at which the module is being loaded.

## Remote access

Pertaining to communication with a data processing facility by one or more stations that are distant from that facility.

### **Remote peripherals**

The I/O devices and other data processing equipment that are located at the site of the remote station.

### **Removing a file structure**

The process of physically removing a file structure from the system. This is requested with the REMOVE switch in the DISMOUNT command string and requires the operator's approval.

#### **Resource**

Any entity within the system. The actual definition of a resource is defined by the job(s) using that resource. Refer to ENQ/DEQ.

## **Response time**

The time between the generation of an inquiry or request and the receipt of the response or the accomplishment of the requested action.

## **Restricted device**

Your program can use a restricted device only if it is assigned to you by a privileged job. You ask for this assignment by issuing the MOUNT command.

### **Retrieval Information Block (RIB)**

The block that contains pointers to all the groups in a specific file. Each file has two copies of the RIB, one in the first block of the first group and the second in the block following the last data block in the last group of the file.

### **Return**

- 1. The set of instructions at the end of a subroutine that transfers control to the proper point in the calling program.
- 2. The point in the calling program to which control is returned.
- 3. Informally, the carriage-return/line-feed sequence. Refer to CRLF.

## **RIB**

See Retrieval Information Block.

## **Routine**

A set of instructions and data for performing one or more specific functions.

### **Run**

To transfer a save file from a device into core and to begin execution.

### SAT.SYS

The Storage Allocation Table file which contains a bit for each cluster in the file structure. Clusters which are free are indicated by zero and clusters which are bad, allocated, or nonexistent are indicated by one.

#### Save

To produce a file from a core image of a program in memory. This results in an executable file that can be loaded and run without relocation.

#### Scan

The process of examining and parsing a text string. The SCAN program parses commands for the monitor.

## Search

- 1. The process of locating an object by examining each object in the set to determine if it is the desired object or if the desired object exists.
- 2. The process by which the disk controller reads sector heads to find the correct sector. The second step in the transfer operation.

## Search List

A list of the file structures that may be searched when files are referenced. (One of the ALL Search List, Job Search List, or SYS Search List.)

#### Secondary storage

Low speed magnetic storage such as disks or drums.

### Sector

A physical portion of a mass storage device.

#### Segment

An absolute Control Section. A logical collection of data, either program data or code, that is the building block of a program. The monitor keeps a segment in core and/or on the swapping device.

### Segment resident block

A block that contains all the information that the monitor requires for a particular segment.

#### Service routine

A routine in general support of the operation of a computer.

### SETSRC

A program that allows the user to list or change his search list.

### SFD (sub-file directory)

A directory pointed to by a UFO or a higher-level SFO. Each user has a UFD. Within that, he may have as many SFDs as he wishes.

### Sharable segment

A high segment that can be used by several programs at a time.

### Shared code

Pure code residing in a shared segment.

#### Sharer's Group

A subset of those jobs desiring shared ownership of a particular resource.

### Simultaneous Update

Allowing more than one cooperating job to update a file.

### Single access

The status of a file structure that allows only one particular job to access the file structure. This job is the one whose project number matches the project number of the owner of the file structure.

## SIXBIT code

A 6-bit code in which textual information is recorded. It is a compressed form of the ASCII character set, and thus not all of the characters in ASCII are available in SIXBIT, notably the nonprinting characters and the lower case letters are omitted. The range of SIXBIT code is 00 to 77 (octal) which is equal to 40 through 137 (octal) in ASCII.

## Skip

The process by which an instruction, macro or subroutine causes control to bypass one instruction and proceed to the next instruction.

### Soft CORMAX

Gradual reduction of CORMAX (see SETUUO function 50) .

### Software Interrupt System

Interrupts the sequential flow of program execution under a variety of conditions. Also called PSI system.

### Spooling

The technique by which output to slow-speed devices into queues on faster devices (such as disk) transmission to the slower devides; this allows more efficient use of the computer. is placed to await

### Storage Allocation Table

A file reflecting the status of every addressable block on the disk (SAT.SYS).

## String

A set of contiguous items of a similar type. Generally strings are of contiguous frems of a simitar type. Scheraffy strings<br>are sequences, of variable or arbitrary length; of bits, digits, or characters.

### STRLST.SYS

The administrative file that describes each file structure in the system. This file is used by the MOUNT command.

### Structure

A File structure.

## Sub-File Directory

An extension of the user-file directory that allows the user to categorize his files into sub-groups.

## Subroutine

A routine designed to be used by other routines to accomplish a specific task.

### Super-cluster

A contiguous set of one or more clusters introduced to compress<br>the file pointer for large units into 18 bits. Refer to the file pointer for large units into 18 bits. compressed file pointer.

### Super-USETI

A style of reading a disk unit or file structure by giving absolute addresses rather than locations within a file.

### Supersede

To open a file for writing, write the file, and close the file when an older copy of the same name already exists. Only one user at a time may supersede a given file at any one time. The user at a time may supersede a given file at any one time. older copy of the file is deleted when all users are finished reading it.

### Supervisor mode

The executive submode of the processor. Similar to public mode; however, code executed in supervisor mode is able to access, but nowever, code executed in super

## SWAP.SYS

The file containing the swapping area on a file structure.

### Swapping

- 1. The technique in multiprogramming of running more jobs than there is physical memory for, by storing some of the jobs on secondary storage when they are not executing.
- 2. The action of moving user programs between core and secondary storage.

## **Swapping class**

A category of swapping units distinguished from other categories<br>of swapping units according to speed. Class 0 contains the of swapping units according to speed. fastest swapping units.

### **Swapping device**

Secondary storage that is suitable for swapping, usually a high-speed disk or drum.

### **Switch**

- 1. The part of a file specification which is preceded by a slash.
- 2. One of several physical controls on the operator's console.
- 3. A flag used to control the path of execution within programs.

#### **Symbol**

Any identifier used to represent a value that may or may not be known at the time of its original use in a source language program. Symbols appear in source language statements as lables, addresses, operators, and operands.

## **Symbolic address**

An address used to specify a storage location in the context of a<br>particular program. Symbolic addresses must then be translated particular program. Symbolic addresses must then be translated into relocatable (or absolute) addresses by the assembler.

## **Symbol table**

A table containing entries and binary values for each symbol defined or used within a module. This table generally contains additional information about the way in which the symbol was defined in the module.

### **SYS**

A system-wide logical name for the system library. This is the area where the standard programs of the system are maintained.

### **SYS search list**

The file structure search list for device SYS. This is also used for several of the ersatz devices because it is a constant, well-ordered list.

### **SYSTAT**

A program that outputs to the user's terminal status information on the system as a whole, on selected aspects of the system, or on a selected job or set of jobs.

## **Terminal**

A device, normally consisting of both a keyboard and printing (or display) mechanism, that is used to enter information into a computer and to accept output from a computer. When it *is* used as a timesharing terminal, the computer to which it *is* connected can be very close or many miles away.

## **Tick**

See Jiffy.

#### **Total user core**

The amount of physical core which can be used for locked and unlocked jobs. This is all of the physical core minus the core size of the monitor.

### **Track**

The portion of a moving storage medium, such as *disk,* drum, or tape, that is accessible to a given reading head position.

#### **Transfer operation**

The hardware operation of connecting a channel to a controller and a controller to a unit for passing data between the memory and a concretion co a ante for passing data becween the memory search, and actual transfer.

## **Translate**

To compile or assemble a source program into a machine language program, usually in the form of a (relocatable) object module.

## **Trap**

An unprogrammed conditional jump to a known automatically activated by a side effect of executing a processor instruction. The location from which the jump occurred is then recorded. It is distinguished from an interrupt which is caused recorded. It is dis<br>by an external event. location,

### **Trap Servicing Routines**

Allow programs to handle errors while a program is running. Some of the errors that can be handled in this manner are illegal memory references, and pushdown list overflows.

## **TSK**

The generic device name for the device used to refer to one program involved in inter-task communication with another program.

#### **Two's complement**

A number used to represent the negative of a given value. This number is obtained by substituting a zero for each one and a one for each zero in the bit configuration of the binary number and adding one to the result.

#### **UFD**

- 1. A file whose entries are the names of files existing in a given project-programmer number area within a file structure.
- 2. The top-level directory for each user. Also, the top-level directory for the ersatz devices which appear as one directory.

### Unconditional transfer

An instruction which transfers control to a specified location.

### unit

The smallest portion of a device that can be independently from all other units. are: a disk, a disk pack, and a drum. that can be positioned Several examples of units

#### Universal Device Index (UDX)

A number used to identify any device on the system. The monitor assigns the device a UDX when your program issues an IONDX. monitor call.

### Update

To open a file for reading and writing simultaneously on the same software channel, rewrite one or more blocks in place, and close the file.

### User's program

All of the data and code running in a user virtual address space.

User file directory

See UFD.

### User I/O mode

- 1. The central processor mode that allows a user program to be run with automatic protection and relocation in effect, as well as the normal execution of all defined operation codes (including I/O instructions) .
- 2. The monitor mode which allows a job to run with the I/O mode hardware on.

### User library

Any user file containing one or more relocatable binary modules of which some or all can be loaded in library search mode.

## User mode

A central processor mode during which instructions are executed normally except for all I/O and HALT instructions, which return control to the monitor. This makes it possible to prevent the user from interfering with other users or with the operation of the monitor. Memory protection and relocation are in effect so that the user can modify only his area of core.

### User virtual address space

A set of memory addresses within the range of 0 to 256K-1 words. These addresses are mapped into physical core addresses by the paging or relocation-protection hardware when a program is executed.

### GLOSSARY

### **UIDO**

Refer to programmed operators (Unimplemented User Operations) .

### Variable

Any entity that can assume any of a given set of values. When stored *in* core, a variable can occupy part of a core location, exactly one core location, or more than one core location.

### Vestigial job data area

The first 10 (octal) locations of the high segment used to contain data for initializing certain locations in the job data area. These locations are usually 400000-400007 inclusive.

## Wildcard construction

A technique used to designate a group of files without A cechangue used to designate a group of files without<br>enumerating each file separately. The file name, extension, or project-programmer number *in* a file specification can be replaced project programmer humber in a rife specification can be repraced<br>totally with an asterisk or partially with a question mark to represent the group of files *desired.* 

## Word

An ordered set of bits which occupies one storage location and *is*  treated by the computer circuits as a unit. The word length of the DECsystem-10 *is* 36 bits. This means that it *is* possible to store 36 bits of information at each memory address and to transfer all 36 bits between memory and the CPU at the same time.

## Working set

The collection of pages in physical core immediately accessible to a job. Pages *in* core, but with the accessiblity bit 6ff are also included *in* the working set.

### Zero compression

The technique of compressing a core image by eliminating consecutive blocks of zeros and replacing them with an indication of the number of words of zeros that were removed.

### Zero length module

A module containing symbol definitions but no instruction or data words (for example, JOBDAT). Note that the word "length" in this context refers to the program length of the module after loading.

### INDEX

 $-A-$ 

Access types, 22-287 Access-allowed bit, 22-286 Accessing files, 22-19 ACCLG. UUO, 22-2 Account strings, 22-3 ACCT. UUO, 22-3 Accumulators, 22-1 Active swapping list, 22-85 Address break condition, 22-390 ANF-10 intertask communication, 22-453 nodes, 22-261 Appending to files, 22-147 APRENB UUO, 22-5 Assigning logical names, 22-56 reel identifiers, 22-239 ATTACH UUO, 22-7 Auto-CRLF, 22-447

#### $-B-$

Backspacing magtape files, 22-242 records, 22-243 BATMAX, 22-2 setting, 22-388 BATMIN, 22-388 Blank tape, 22-241 Block pointer positioning, 22-421 Break characters, 22-442 Breakpointing the monitor, 22-400 Buffer rings control block, 22-258 for input, 22-175 for output, 22-280 recycling, 22-145 Buffers, 22-66

### $-c-$

Cache bit, 22-288, 22-393 CAL11. UUO, 22-13 CALLI UUO, 22-9 Cancelling enqueued requests,  $22 - 50$ Capability bits, 22-393, 23-128 Changing accounting strings, 22-3 file attributes, 22-349 high segments, 22-161 memory space, 22-35 PPNs, 22-17 search lists, 22-409 Channels closing, 22-23 extended, 22-144

Channels (Cont.) initializing, 22-272 releasing, 22-346 resetting, 22-352 Character mode, 22-397 input, 22-177 Characteristics of disk devices, 22-93 Checking file access, 22-18 PPNs, 22-277 Checkpointing files, 22-147  $CHGPPN$  UUO,  $22-17$ CHKACC UUO, 22-18 Clearing DECtape directories, 22-150 DTEs, 22-99 DVCMDA, 22-60 I/O status bits, 22-27 logical names, 22-56 terminal input buffer, 22-25 terminal output buffer, 22-26 CLOSE bits, 22-24 CLOSE UUO, 22-23 Closing files, 22-147 CLRBFI UUO, 22-25 CLRBFO UUO, 22-26 CLRST. UUO, 22-27 CMAND. UUO, 22-29 CNECT. UUO, 22-33 Command list creation, 22-29 Commands defining, 22-29 forcing, 22-155 Communicating with system programs, 22-326 Completing magtape I/O, 22-257 Concealed high segment, 22-161 Condition codes, 22-318 CONFIG. program, 22-340 Connecting MPX devices, 22-33 Contracting core, 22-35 Controller numbers, 22-75 Controller types for disk, 22-97 for magtape, 22-427 Controlling job number, 22-37 Controlling Job Humber, 22 22-317 CORE UUO, 22-35 CORMAX, 22-386, 22-394 CORMIN, 22-386, 22-394 CPU diagnostics, 22-73 Creating command lists, 22-29 .EXE files, 22-359 files, 22-122, 22-146 pages, 22-285 Cross-job interrupts, 22-312

CTLJOB UUO, 22-37 CTX. UUO, 22-38 **-D-**DAEFIN UUO, 22-43 DAEMON program, 22-127 invoking, 22-44 requesting, 22-43 DAEMON UUO, 22-44 DAP messages, 22-456 Data base, 22-121 Data mode specification, 22-274 Data output, 22-278 Dataset lines, 22-440 DATE UUO, 22-48 DDBs, 22-68 DDT addresses, 22-382 breakpoints, 22-394 Deassigning devices, 22-338 DEBRK. UUO, 22-49 Debugging flags, 23-20 front ends, 22-13 DECnet, 22-88 link status, 22-90 DECnet-l0 intertask communication, 22-267 network management, 22-269 DECtape blocks, 22-459 LOOKUPs, 22-233 on extended channels, 22-150 DECtape directories clearing, 22-467 Deferred spooling, 22-391 Defining commands, 22-29 symbols, 22-1 Deleting commands, 22-30 files, 22-148 Density codes for magtape, 22-427 DEQ. error codes, 22-117 UUO, 22-50 Dequeuing enqueued requests,  $22 - 50$ Destroying pages, 22-285 Detaching terminals, 22-8 DEVCHR UUO, 22-53 Device characteristics, 22-70 reading, 22-53 diagnostics, 22-73 initialization, 22-272 node numbers, 22-472 Device interrupt codes, 22-320 Device names physical, 22-105 reading, 22-58

Device status, 22-68 on MPX devices, 22-125 Devices realtime, 22-355 reassigning, 22-338 removing restrictions, 22-108 restricting, 22-107 DEVLNM UUO, 22-56 DEVNAM UUO, 22-58 DEVOP. UUO, 22-59 DEVPPN UUO, 22-65 DEVSIZ UUO, 22-66 DEVSTS UUO, 22-68 DEVTYP UUO, 22-70 DIAG. UUO, 22-73 Diagnostics, 22-73 Directory path, 22-293 Disconnecting MPX devices, 22-33 Disk cache, 22-394 characteristics, 22-93 compatibility, 22-83 controller types, 22-97 I/O priority, 22-83 mount count, 22-94 names, 22-423 unit types, 22-98 DISK. UUO, 22-82 Dismissing interrupts, 22-49 realtime interrupts, 22-460 DNET. UUO, 22-88 Dormant programs, 22-399 DSKCHR UUO, 22-93 DTE protocol type, 22-102 status, 22-100 DTE. UUO, 22-99 DVCMDA, 22-60 DVPHY. UUO, 22-105 DVRST. UUO, 22-107 DVURS. UUO, 22-108 **-E-**

EDDT breakpoints, 22-394 Enabling dataset lines, 22-440 traps, 22-5 Ending I/O, 22-23 ENQ. data base, 22-121 error codes, 22-117 quotas, 22-120 UUO, 22-109 ENQ/DEQ lock block format, 22-110 ENQC. error codes, 22-117 UUO, 22-119 ENTER error codes (see Chapter 11) UUO, 22-122

EOF mark, 22-248 EOT mark, 22-249 ERLST. UUO, 22-125 Error file entries, 22-45 logging, 22-127 ERRPT. UUO, 22-127 Ersatz devices, 22-65 Eternal locks, 22-111 Ethernet protocols, 22-129 Examining front ends, 22-15 monitor, 22-406 Exchanging pages, 22-286 Execute-only bit, 23-6 segment, 22-161 Execution suspending, 22-170 terminating, 22-139 EXIT UUO, 22-139 Expanding core, 22-35 Extended channels, 22-144 for DECtape, 22-150 for magtape, 22-150

### $-F-$

FCFS blocks, 22-93 Feature test flags, 23-20 FILDAE, 22-18 File input, 22-233 operations, 22-141 protection, B-1 File access checking, 22-18 simultaneous, 22-152 File specifications, 22-151 File structures, 22-409 Files creating, 22-122, 22-146 merging, 22-235 FILOP. error codes (see Chapter 11), 22-153 UUO, 22-141 Forcing commands, 22-155 FRCUUO, 22-155 Free CRLF, 22-445 Free space in UFDs, 22-87 Front end testing, 22-13 types, 22-16  $-G-$ 

GALAXY requests, 22-326 GETLCH UUO, 22-157 GETLIN UUO, 22-159 GETPPN UUO, 22-160 GETSEG error codes (see Chapter 11)

GETSEG (Cont.) UUO, 22-161 GETSTS UUO, 22-163 GETTAB UUO, 22-165 GOBSTR UUO, 22-166 GTNTN. UUO, 22-168 GTXTN. UUO, 22-169 Guideline, 22-390 GVPL, 22-389

#### $-H-$

Header block for ENQ., 22-109 HIBER UUO, 22-170 Hibernating jobs, 22-471 High priority scheduler queue,  $22 - 172$ High segment origin, 22-347 High segments changing, 22-161 write protection, 22-396 Host system, 22-391 HPQ UUO, 22-172

### $-\mathbf{I}-$

I/O MPX status, 22-125 terminating, 22-23 I/O status bits, 22-163, 22-272, 22-380, 22-385 clearing, 22-27 Implied PPNs, 22-295 IN UUO, 22-173 In-behalf-of PPN, 22-146 In-your-behalf function, 22-18 INBUF UUO, 22-175 INCHRS UUO, 22-177 INCHRW UUO, 22-178 INCHSL UUO, 22-179 INCHWL UUO, 22-180 Incrementing LOGNUM, 22-2 Initializing devices, 22-272 magtape channels, 22-247, 22-250 programs, 22-353 PSI system, 22-309 Input buffer rings, 22-175 INPUT UUO, 22-182 Interrupt codes, 22-320 Interrupt control block, 22-307 Interrupting jobs, 22-312 Intertask communication ANF-10, 22-453 DECnet-10, 22-267 Invoking DAEMON, 22-44 IONDX. UUO, 22-183 IONEOU UUO, 22-184 IPCFQ. error codes, 22-187, 22-189 UUO, 22-187

```
IPCFR. 
  error codes, 22-189 
  UUO, 22-188 
IPCFS. 
  error codes, 22-189 
 UUO, 22-192
```
#### $-J$ -

JBSET. UUO, 22-194 Job capability word, 23-128 number, 22-324 privilege word, 23-12 resetting, 22-139 Job contexts, 22-38 Job search list, 22-198 reading, 22-166 Job status word, 23-6 JOBPEK UUO, 22-195 JOBSTR UUO, 22-198 JOBSTS UUO, 22-200

 $-K-$ 

KDP. UUO, 22-202 Kilo-core ticks, 23-11 KL error chunks, 22-102 timer, 22-102 KMC-11, 22-202 KSYS, 22-387

 $-L-$ 

Limit, 22-390 Line characteristics, 22-157 Line mode input, 22-179 Line printer characteristics,  $22 - 61$ Link status ANF-I0, 22-454 reading, 22-90 Listing ANF-I0 nodes, 22-264 commands, 22-30 DECnet nodes, 22-89 devices, 22-105 Loading RAM,  $22-60$ VFU, 22-60 LOCATE UUO, 22-225 Lock block, 22-111 status, 22-119 LOCK UUO, 22-226 Lock-associated data block, 22-115 Locking jobs, 22-226 Logging errors, 22-127 Logical name assignment, 22-56 Logical node number, 22-225 LOGIN UUO, 22-231

LOGMAX, 22-2 setting, 22-388 LOGNUM,  $\tilde{2}2-2$ LOGOUT UUO, 22-232 Long-term locks, 22-111 LOOKUP error codes (see Chapter 11) UUO, 22-233

 $-M-$ 

Magtape controllers, 22-427 densities, 22-427 drive status, 22-244 functions, 22-240 labels, 22-430 operations, 22-425 reel identifiers, 22-239 Magtapes on extended channels, 22-150 Mapping pages, 22-289 segments, 22-347 Master DTE number, 22-100 MDA setting control, 22-60 wait, 22-87 Measuring performance, 22-303 Memory space, 22-35 MERGE. error codes (see Chapter 11) UUO, 22-235 MIC status bits, 22-441 Monitor breakpoints, 22-400 checksum, 22-401 MONRT. UUO, 22-139, 22-237 Mount count for disk, 22-94 Moving pages, 22-286 MPX devices connecting, 22-33 status, 22-125 MSTIME UUO, 22-238 MTAID. UUO, 22-239 MTAPE UUO, 22-240 MTBLK. UUO, 22-241 MTBSF. UUO, 22-242 MTBSR. UUO, 22-243 MTCHR. UUO, 22-244 MTDEC. UUO, 22-247 MTEOF. UUO, 22-248 MTEOT. UUO, 22-249 MTIND. UUO, 22-250 MTLTH. UUO, 22-251 MTREW. UUO, 22-252 MTSKF. UUO, 22-253 MTSKR. UUO, 22-254 MTUNL. UUO, 22-255 MTWAT. UUO, 22-257 Multi-plexed devices, 22-33, 22-125

Multiple high segments, 22-228 MVHDR. UUO, 22-258

#### $-N-$

NOB, 23-134 Network information, 22-88 /NEW searching, 22-65 NODE. UUO, 22-261 Non-blocking ENQ. requests, 22-115 Non-I/O interrupt codes, 22-318 NSP. UUO, 22-267 NTMAN. UUO, 22-269 NUL device, 22-55

### $-*O*$

OPEN UUO, 22-272 Opening files, 22-146 OTHUSR UUO, 22-277 OUT UUO, 22-278 OUTBUF UUO, 22-280 OUTCHR UUO, 22-281 Output buffer rings, 22-280 OUTPUT UUO, 22-282 OUTSTR UUO, 22-283 Owner PPN, 22-94

### $-P-$

Packet header block, 22-189 PAGE. UUO, 22-284 Partitioned resources, 22-115 PATH. block, 22-300 UUO, 22-293 Pathological names, 22-293 PC flags, 22-308 PDB, 23-136 PDP-II compatibility for disks, 22-83 PEEK UUO, 22-302 PERF. UUO, 22-303 Performing measurements, 22-303 Physical device names, 22-105 unit names, 22-423 PIBLK. UUO, 22-307 PIFLG. UUO, 22-308 PIINI. UUO, 22-309 PIJBI. UUO, 22-312 PIRST. UUO, 22-314 PISAV. UUO, 22-315 PISYS. UUO, 22-317 PITMR. UUO, 22-322 PJOB UUO, 22-324 POKE. UUO, 22-325 Policy CPU, 22-394 Pooled ENQ. resources, 22-114 Positioning block pointers, 22-421

PPNs changing, 22-17 checking, 22-277 for disk devices, 22-65 implied, 22-295 owner, 22-94 reading, 22-160 Preallocating space, 22-149 Primary protocol for DTEs, 22-99 Privilege bits, 23-12 Privileges setting, 22-393 Program execution, 22-470 Programs name, 22-384 stopping, 22-139 Protect ing. files, B-1 high segments, 22-396 Pseudo-terminals, 22-37 PSI interrupts controlling, 22-317 PSI state restoring, 22-314 saving, 22-315 PTYs, 22-37

#### $-Q-$

Quantum requeue response, 23-66 Querying IPCF input queue, 22-187 QUEUE. UUO, 22-326

#### $-R-$

RAM loading, 22-60 Reading account strings, 22-3 data, 22-173 date,  $22-48$ device characteristics, 22-53 device names, 22-58 ENQ. quotas, 22-120 file specifications, 22-151 files, 22-149, 22-233 GETTAB tables, 22-165 I/O status, 22-380 I/O status bits, 22-163 IPCF packets, 22-188 job search lists, 22-166, 22-198 lock status, 22-119 monitor locations, 22-302 physical unit numbers, 22-75 PPNs, 22-65, 22-160 runtimes, 22-358 terminal input, 22-177 terminal line characteristics, 22-157 terminal names, 22-159 time, 22-238 Realtime interrupt facility, 22-355

Realtime (Cont.) interrupts, 22-460 traps, 22-452 REASSI UUO, 22-338 RECON. UUO, 22-340 Recycling buffer rings, 22-145 Reel identifiers, 22-239 RELEAS UUO, 22-346 Relinquishing requests, 22-50 Reload ROM word, 22-100 REMAP UUO, 22-347 RENAME error codes (see Chapter 11) UUO, 22-349 Renaming files, 22-148 Requesting ENQ. resources, 22-115 resources, 22-109 RESCAN UUO, 22-351 RESDV. UUO, 22-352 RESET UUO, 22-353 Resetting jobs, 22-139 Resources releasing, 22-50 requesting, 22-109 Responses, 23-66 Restoring PSI state, 22-314 Restricting devices, 22-107 Rewinding magtape, 22-252 Rewriting RIBs, 22-150 ROM word, 22-100 RTTRP UUO, 22-355 RUN error codes (see Chapter 11) UUO, 22-356 RUNTIM UUO, 22-358

 $-S-$ 

SAVE. UUO, 22-359 Saving PSI state, 22-315 SCHED. UUO, 22-360 Scheduler queue, 22-172 Search lists, 22-295 changing, 22-409 Secondary bootstrap, 22-103 22-sector mode, 22-83 Segments, 22-461 Sending characters, 22-281 data, 22-282 IPCF packets, 22-192 strings, 22-283 SENSE. UUO, 22-380 SET WATCH bits, 22-387 SETDDT UUO, 22-382 SETLCH UUO, 22-383 SETNAM UUO, 22-384 SETSTS UUO, 22-385 Setting controllers off-line, 22-84 controllers on-line, 22-85 disk I/O priority, 22-83

Setting (Cont.) DVCMDA, 22-60 ENQ. quotas, 22-120 I/O status bits, 22-27 .JBDDT, 22-382 job parameters, 22-194 terminal speed rate, 22-446 SETUUO UUO, 22-386 SETUWP UUO, 22-396 Sharable resources, 22-111 Sharer group, 22-114 Simultaneous file access, 22-152 Skipping magtape files, 22-253 magtape records, 22-254 on input, 22-397, 22-398 SKPINC UUO, 22-397 SKPINL UUO, 22-398 SLEEP UUO, 22-399 Sleeping, 22-44 SNOOP. UUO, 22-400 Soft CORMAX, 22-394 Software disk cache, 22-394 Specifying data mode, 22-274 ENQ. resources, 22-113 Spooled files, 22-404 Spooling deferred, 22-391 Spooling bits, 22-387 SPPRM. UUO, 22-404 Spy UUO, 22-406 STATO UUO, 22-407 Status DECnet links, 22-90 I/O, 22-272, 22-380, 22-385 MIC, 22-441 of DTEs, 22-100 STATZ UUO, 22-408 Stopping programs, 22-139 Structure parameter block, 22-412 STRUUO UUO, 22-409 Subjobs, 22-37 Super-mode input, 22-463 output, 22-465 Super-USETI/USETO, 22-421 Superseding files, 22-122 SUSET. UUO, 22-421 Suspending execution, 22-170 Swapping pages, 22-285 Swapping pages, 22 200 SYSPHY UUO, 22-423 SYSSTR UUO, 22-424 System date, 22-387 dump list, 22-86 file structures, 22-424 scheduling, 22-360

 $-T-$ 

Tape labels, 22-430

TAPOP. UUO, 22-425 Tasks, 22-453 Temporary files, 22-436 Terminal operations, 22-439 speeds, 22-446 status, 22-200 UDX, 22-438 Terminal break character sets, 22-442 Terminal input buffer,  $2\overline{2}$ -25 rescanning, 22-351 Terminal line characteristics, 22-157, 22-383 numbers, 22-168 Terminal names, 22-169 reading, 22-159 Terminal output buffer, 22-26 Terminals, 22-7 Terminating data transmission, 22-23 execution, 22-139 Testing clear bits, 22-408 front ends, 22-13 set bits, 22-407 Timed interrupts, 22-322 TIMER UUO, 22-435 TMPCOR UUO, 22-436 Trap conditions, 22-5 instructions, 22-468 Traps enabling, 22-5 virtual time, 22-390 TRMNO. UUO, 22-438 TRMOP. UUO, 22-439 TRPSET UUO, 22-452 TSK. UUO, 22-453 TTCALL UUO, 22-458 **-u-**

UFD compression, 22-85 quota, 22-93 UGETF, 22-459 UJEN UUO, 22-460 unit numbers, 22-75 unit parameter block, 22-413 Unit types, 22-98 Universal Device Index, 22-183 Unloading disk, 22-84 magtapes, 22-255 UNLOK. UUO, 22-461 Unrestricting devices, 22-108 Updating files, 22-122, 22-147 USETI UUO, 22-463 USETO UUO, 22-465 UTPCLR UUO, 22-467 UTRP. UUO, 22-468

UUOs ACCLG., 22-2 ACCT., 22-3 APRENB, 22-5 ATTACH, 22-7 CAL11., 22-13 CHGPPN, 22-17 CHKACC, 22-18 CLOSE, 22-23 CLRBFI, 22-25 CLRBFO, 22-26 CLRST., 22-27 CMAND., 22-29 CNECT., 22-33 CORE, 22-35 CTLJOB, 22-37 DAEFIN, 22-43 DAEMON, 22-44 DATE, 22-48 DEBRK., 22-49 DEQ., 22-50 DEVCHR, 22-53 DEVLNM, 22-56 DEVNAM, 22-58 DEVOP., 22-59 DEVPPN, 22-65 DEVSIZ, 22-66 DEVSTS, 22-68 DEVTYP, 22-70 DIAG., 22-73 DISK., 22-82 DNET., 22-88 DSKCHR, 22-93 DTE., 22-99 DVPHY., 22-105 DVRST., 22-107 DVURS., 22-108 ENQ., 22-109 ENQC., 22-119 ENTER, 22-122 ERLST., 22-125 ERRPT., 22-127 EXIT, 22-139 FILOP., 22-141 FRCUUO, 22-155 GETLCH, 22-157 GETLIN, 22-159 GETPPN, 22-160 GETSEG, 22-161 GETSTS, 22-163 GETTAB, 22-165 GOBSTR, 22-166 GTNTN., 22-168 GTXTN., 22-169 HIBER, 22-170 HPQ, 22-172  $IN, 22-173$ INBUF, 22-175 INCHRS, 22-177 INCHRW, 22-178 INCHSL, 22-179 INCHWL, 22-180 INPUT, 22-182

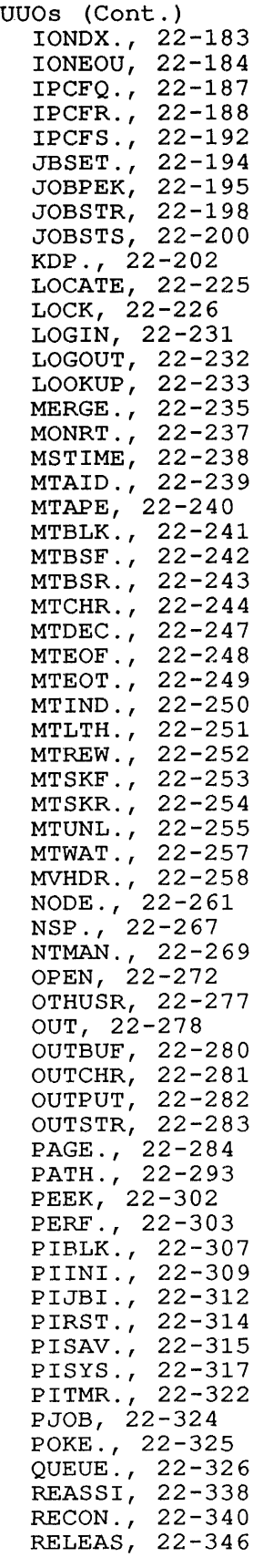

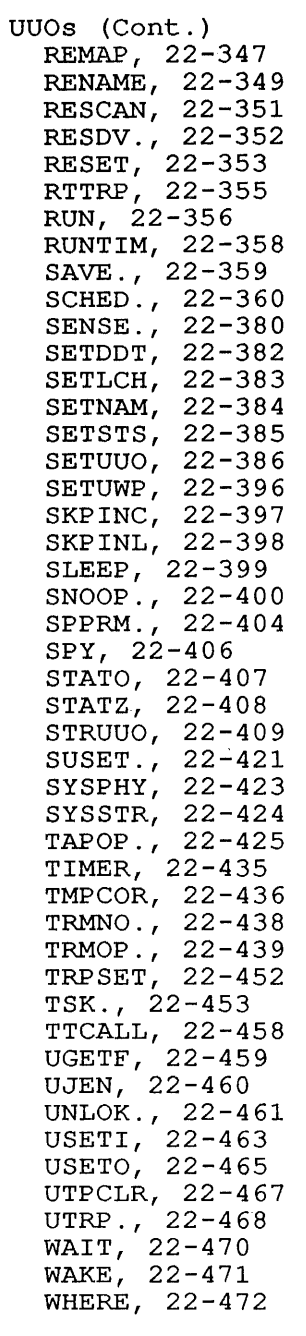

 $-v-$ 

variable bits for DECnet links, 22-91 VFU loading, 22-60 virtual time trap, 22-390

## $-W-$

WAIT UUO, 22-470 WAKE UUO, 22-471 WHERE UUO, 22-472 Working set, 22-287 Writing files, 22-146, 22-149 written blocks, 22-86

 $\mathcal{L}^{(1)}$ 

TOPS-10 Monitor Calls Manual Volume 2 AA-K039D-TB

# READER'S COMMENTS

Your comments and suggestions help us to improve the quality of our publications.

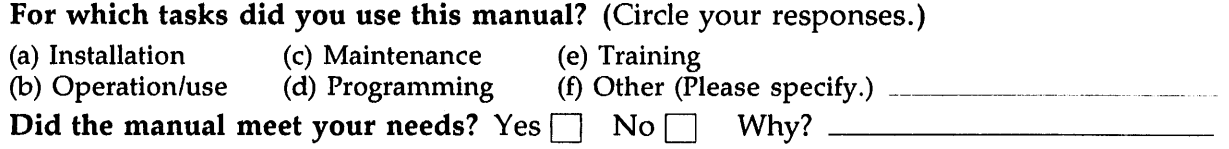

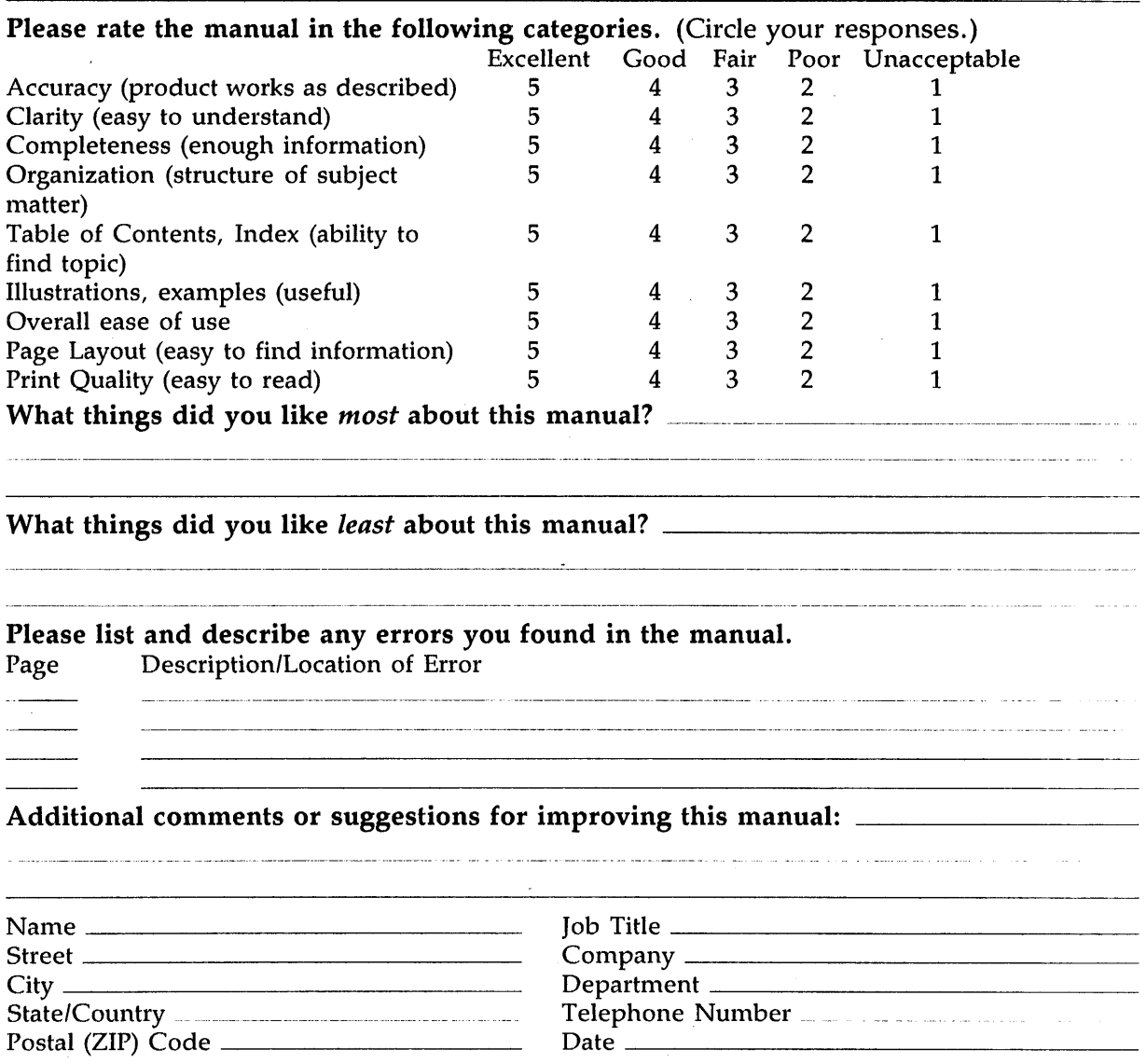

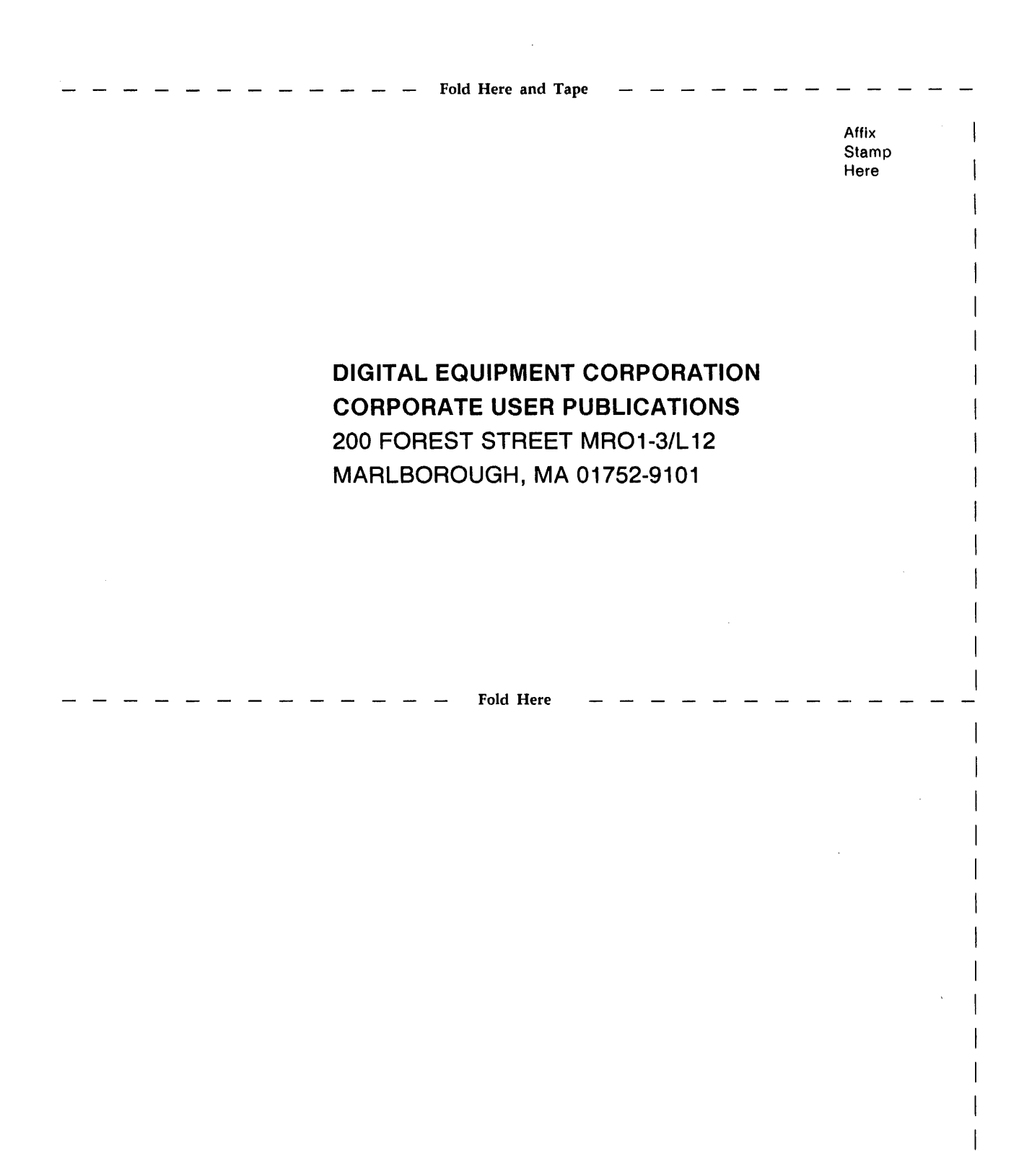